# **StorageTek** Enterprise Library Software

Programming Reference

Release 7.3 for MVS

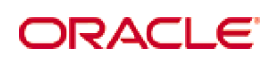

Part Number: E60321-04 May 2019

[Submit comments about this document to](mailto:STP_FEEDBACK_US@ORACLE.COM?Subject=Comments) STP\_FEEDBACK\_US@ORACLE.COM.

StorageTek Enterprise Library Software Programming Reference

#### E60321-04

Copyright © 2015, 2019, Oracle and/or its affiliates. All rights reserved.

This software and related documentation are provided under a license agreement containing restrictions on use and disclosure and are<br>protected by intellectual property laws. Except as expressly permitted in your license ag means. Reverse engineering, disassembly, or decompilation of this software, unless required by law for interoperability, is prohibited.

The information contained herein is subject to change without notice and is not warranted to be error-free. If you find any errors, please report them to us in writing.

If this is software or related software documentation that is delivered to the U.S. Government or anyone licensing it on behalf of the U.S. Government, the following notice is applicable:

U.S. GOVERNMENT RIGHTS Programs, software, databases, and related documentation and technical data delivered to U.S. Government<br>customers are "commercial computer software" or "commercial technical data" pursuant to the ap

This software or hardware is developed for general use in a variety of information management applications. It is not developed or intended for<br>use in any inherently dangerous applications, including applications which may dangerous applications.

Oracle is a registered trademark of Oracle Corporation and/or its affiliates. Oracle and Java are registered trademarks of Oracle and/or its affiliates. Other names may be trademarks of their respective owners.

AMD, Opteron, the AMD logo, and the AMD Opteron logo are trademarks or registered trademarks of Advanced Micro Devices. Intel and Intel<br>Xeon are trademarks or registered trademarks of Intel Corporation. All SPARC trademark

This software or hardware and documentation may provide access to or information on content, products, and services from third parties.<br>Oracle Corporation and its affiliates are not responsible for and expressly disclaim a

# <span id="page-2-0"></span>Contents

**[Contents](#page-2-0) iii**

**[Preface](#page-12-0) xiii**

[Purpose](#page-12-1) xiii

[Prerequisites](#page-13-0) xiv [Documentation Accessibility](#page-13-1) xiv [Access to Oracle Support](#page-13-2) xiv

**[What's New?](#page-14-0) xv**

### **Chapter 1.[Using the ELS Unified User Interface](#page-16-0) 1**

[Introduction to the Unified User Interface 1](#page-16-1)

[Using the UUI Programmatic Interface 2](#page-17-0)

[Environment](#page-17-1) 2

[Overview of a Program Using UUI Interface](#page-17-2) 2

[The NCSCOMM Parameter List 3](#page-18-0)

[TapePlex Specification 4](#page-19-0)

[Output Type Specification](#page-19-1) 4

[Comma Separated Values 5](#page-20-0)

[File Input and/or File Output 6](#page-21-0)

[Using the UUI for Asynchronous Requests 7](#page-22-0)

### **Chapter 2.[HSC Format User Exits 6, 14, and 15](#page-24-0) 9**

[Implementing HSC-Managed User Exits 10](#page-25-0) [Overview](#page-25-1) 10 [HSC User Exit \(UEXIT\) Command and Control Statement 12](#page-27-0)

[Syntax](#page-27-1) 12 [Command Name](#page-27-2) 12 [Parameters](#page-27-3) 12 [Examples](#page-28-0) 13 [Load User Exit 06 - Enabled](#page-29-0) 14 [Load User Exit 06 - Disabled](#page-29-1) 14 [Display Status for a List of User Exits](#page-29-2) 14 [Display Status for a Range of User Exits](#page-29-3) 14 [Insert/Delete User Exit \(SLSUX06\) 15](#page-30-0) [Functional Description](#page-30-1) 15 [Environment](#page-30-2) 15 [Conditions When Exit Routine is Executed](#page-31-0) 16 [Entry Specifications](#page-31-1) 16 [Parameter List](#page-31-2) 16 [Conditions on Return To HSC From User Exit](#page-31-3) 16 [Return Specifications](#page-31-4) 16 [Return Codes](#page-31-5) 16 [Programming Considerations](#page-32-0) 17 [Program Attributes](#page-32-1) 17 [Special Considerations](#page-32-2) 17 [Restrictions and Limitations](#page-33-0) 18 [User Exit 06 Parameter List](#page-34-0) 19 [SLSUX06 Map](#page-34-1) 19 [SLSUX06 Cross Reference](#page-36-0) 21 [Volume Access User Exit \(SLSUX14\) 22](#page-37-0) [Functional Description](#page-37-1) 22 [Environment](#page-37-2) 22 [Conditions When Exit Routine is Executed](#page-38-0) 23 [Entry Specifications](#page-38-1) 23 [Parameter List](#page-38-2) 23 [Conditions on Return to HSC From User Exit](#page-38-3) 23 [Return Specifications](#page-38-4) 23 [Return Codes](#page-39-0) 24

[Programming Considerations](#page-40-0) 25 [UEXIT Command to Load an Exit](#page-41-0) 26 [Restrictions and Limitations](#page-41-1) 26 [Security Profile:](#page-41-2) 26 [Example of RACF Profile and Permission Commands](#page-41-3) 26 [User Exit 14 Parameter List](#page-42-0) 27 [SLSUX14 Map](#page-42-1) 27 [SLSUX14 Cross Reference](#page-45-0) 30 [Command Authorization User Exit \(SLSUX15\) 32](#page-47-0) [Functional Description](#page-47-1) 32 [Environment](#page-50-0) 35 [Conditions When Exit Routine is Executed](#page-50-1) 35 [Entry Specifications](#page-50-2) 35 [Parameter List](#page-50-3) 35 [Execution Attributes](#page-50-4) 35 [Conditions on Return To HSC From User Exit](#page-51-0) 36 [Return Specifications](#page-51-1) 36 [Return Codes](#page-51-2) 36 [Programming Considerations](#page-52-0) 37 [UEXIT Command to Load an Exit](#page-52-1) 37 [Restrictions and Limitations](#page-53-0) 38 [Security Profile:](#page-53-1) 38 [Example of RACF Profile and Permission Commands](#page-53-2) 38 [User Exit 15 Parameter List](#page-54-0) 39 [SLSUX15 Map](#page-54-1) 39 [SLSUX15 Cross Reference](#page-56-0) 41 **Chapter 3.[Using the HSC Significant Event Notification Facility](#page-58-0) 43** [Supported HSC and VTCS SEN Events 44](#page-59-0) [HSC Events](#page-59-1) 44 [VTCS SEN Events](#page-59-2) 44 [Overview of the SEN Macro Interface 46](#page-61-0) [SEN Macro Interface Authorization Requirements and Module Attributes 48](#page-63-0) [The SLSXSEN Macro 49](#page-64-0)

[List Form - Syntax and Parameters](#page-64-1) 49

[Syntax](#page-64-2) 49

[Parameters](#page-64-3) 49

[SLSXSENM Macro Format 50](#page-65-0)

[Syntax](#page-67-0) 52

[Parameters](#page-67-1) 52

[LISTEN 53](#page-68-0)

[DELETE 56](#page-71-0)

[DISABLE 58](#page-73-0)

[ENABLE 60](#page-75-0)

[The SEN Listener Exit Routine 62](#page-77-0)

[Input Registers](#page-77-1) 62

[Output Registers](#page-77-2) 62

[Entry Environment](#page-77-3) 62

[Listener Exit Routine Programming Considerations](#page-78-0) 63

[The SWSPGMIA Data Area](#page-78-1) 63

[How to Tell SEN to Stop Calling Your Listener Routine During Event](#page-80-0)  [Processing](#page-80-0) 65

[Display SEN Command 67](#page-82-0)

[Syntax](#page-82-1) 67

[Parameters](#page-82-2) 67

[VTCS and HSC Events XML Tags 68](#page-83-0)

### **Chapter 4.[HSC LOGREC Record Formats](#page-92-0) 77**

[LOGREC Mapping Macros 78](#page-93-0)

[LOGREC Record Formats 79](#page-94-0)

[SLSSLHDR](#page-94-1) 79

[Cross Reference 8](#page-97-0)2

### [SLSSVLG1 84](#page-99-0)

[Cross Reference 8](#page-100-0)5

### [SLSSBLOG 86](#page-101-0)

[Cross Reference 8](#page-102-0)7

### [SLSSLLG1 88](#page-103-0)

[Cross Reference 9](#page-106-0)1

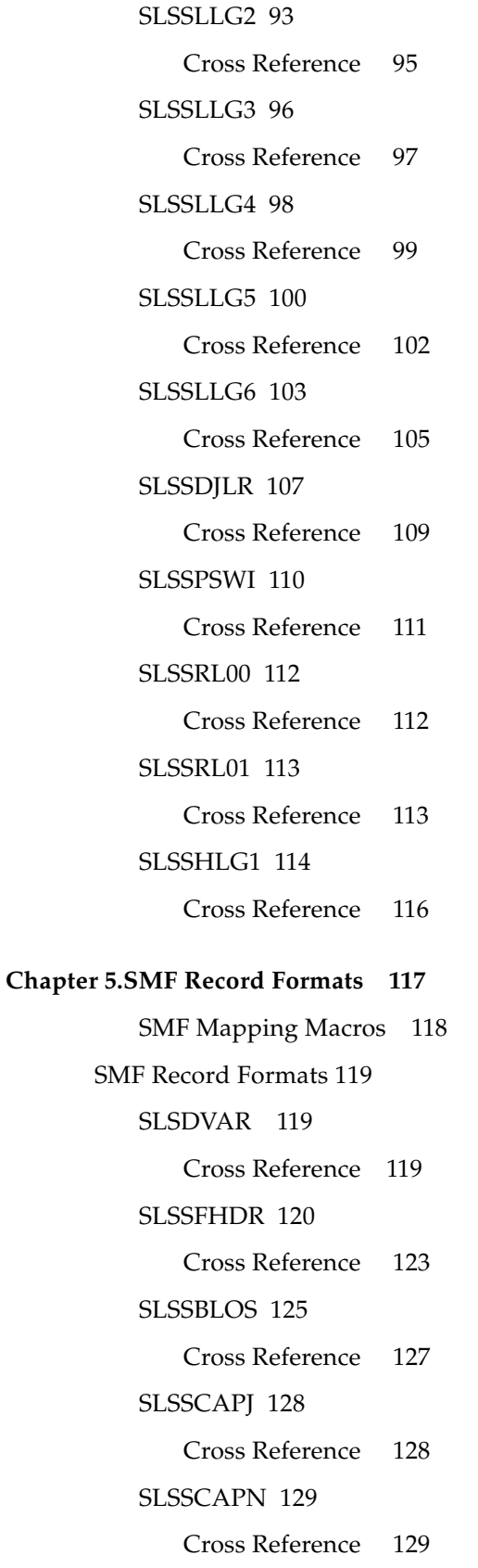

[SLSSVSTA 130](#page-145-0) [Cross Reference 1](#page-146-0)31 [SLSSMLSM 132](#page-147-0) [Cross Reference 1](#page-148-0)33 [SLSSLSB 134](#page-149-0) [Cross Reference 1](#page-151-0)36 [SLSSMF07 137](#page-152-0) [Cross Reference 1](#page-158-0)43 [SLSSMF08 146](#page-161-0) [Cross Reference 1](#page-162-0)47 [SLSSMF10 - VTCS SMF Subtype 10 Record 148](#page-163-0) [Function](#page-163-1) 148 [SLSSMF11 - VTCS SMF Subtype 11 Record 150](#page-165-0) [Function](#page-165-1) 150 [SLSSMF13 - VTCS SMF Subtype 13 Record 152](#page-167-0) [Function](#page-167-1) 152 [SLSSMF14 - VTCS SMF Subtype 14 Record 154](#page-169-0) [Function](#page-169-1) 154 [SLSSMF15 - VTCS SMF Subtype 15 Record 156](#page-171-0) [Function](#page-171-1) 156 [SLSSMF16 - VTCS SMF Subtype 16 Record 158](#page-173-0) [Function](#page-173-1) 158 [SLSSMF17 - VTCS SMF Subtype 17 Record 161](#page-176-0) [Function](#page-176-1) 161 [SLSSMF18 - VTCS SMF Subtype 18 Record 162](#page-177-0) [Function](#page-177-1) 162 [SLSSMF19 - VTCS SMF Subtype 19 Record 165](#page-180-0) [Function](#page-180-1) 165 [SLSSMF20 - VTCS SMF Subtype 20 Record 167](#page-182-0) [Function](#page-182-1) 167 [SLSSMF21 - VTCS SMF Subtype 21 Record 169](#page-184-0) [Function](#page-184-1) 169 [SLSSMF25 - VTCS SMF Subtype 25 Record 170](#page-185-0)

[Function](#page-185-1) 170 [SLSSMF26 - VTCS SMF Subtype 26 Record 171](#page-186-0) [Function](#page-186-1) 171 [SLSSMF27 - VTCS SMF Subtype 27 Record 172](#page-187-0) [Function](#page-187-1) 172 [SLSSMF28 - VTCS SMF Subtype 28 Record 174](#page-189-0) [Function](#page-189-1) 174 [SLSSMF29 - VTCS SMF Subtype 29 Record 176](#page-191-0) [Function](#page-191-1) 176 [SLSSMF30 - VTCS SMF Subtype 30 Record 177](#page-192-0) [Function](#page-192-1) 177 [SLSSMF31 - SMF Subtype 31 Record 178](#page-193-0) [Function](#page-193-1) 178 [SLSSMF32 - SMF Subtype 32 Record 179](#page-194-0) [Function](#page-194-1) 179 [SLSSMF33 - SMF Subtype 33 Record 180](#page-195-0) [Function](#page-195-1) 180

### **Appendix A.[UUI Macros and Samples](#page-196-0) 181**

[UUI Macros 182](#page-197-0) [NCSCOMM](#page-197-1) 182 [NCNSUUI](#page-205-0) 190 [UUI Sample Programs 194](#page-209-0) [HSC/VTCS Command Sample](#page-209-1) 194 [SMC Command Sample](#page-213-0) 198 [UUI Sample with Output File](#page-218-0) 203 [UUI Sample with Input and Output File](#page-222-0) 207 210

### **Appendix B[.ELS XML Tags](#page-226-0) 211**

[ELS XML Tag Definitions 213](#page-228-0) [ELS XML Schema 231](#page-246-0) [SMC XML Schema](#page-247-0) 232 [DIsplay DRive Command](#page-247-1) 232

[DIsplay \(or Query\) SMC Command](#page-248-0) 233 [DIsplay \(or Query\) Volume \(or VOLSer\) Command](#page-249-0) 234 [POLicy LIst Request](#page-250-0) 235 [POLicy VALidate Request](#page-252-0) 237 [SIMulate Command](#page-254-0) 239 [TAPEPlex LIst Command](#page-258-0) 243 [HSC and VTCS XML Schema](#page-260-0) 245 [ARCHIVE Command](#page-260-1) 245 [AUDIT INVLDMIR Command](#page-271-0) 256 [AUDIT MVC Command](#page-276-0) 261 [AUDIT VTSS Command](#page-281-0) 266 [CANCEL Command](#page-286-0) 271 [CDSDATA Command](#page-289-0) 274 [CONFIG Command](#page-293-0) 278 [CONSOLID Command](#page-296-0) 281 [DECOMP Command](#page-303-0) 288 [DELETSCR Command](#page-307-0) 292 [DISMOUNT Command](#page-309-0) 294 [DISPLAY ACS Command](#page-310-0) 295 [DISPLAY ACTIVE Command](#page-311-0) 296 [DISPLAY CAP Command](#page-314-0) 299 [DISPLAY CDS Command](#page-315-0) 300 [DISPLAY CLINK Command](#page-317-0) 302 [DISPLAY CLUSTER Command](#page-318-0) 303 [DISPLAY COMMAND Command](#page-320-0) 305 [DISPLAY CONFIG Command](#page-321-0) 306 [DISPLAY DRIVES Command](#page-325-0) 310 [DISPLAY LICENSE Command](#page-326-0) 311 [DISPLAY LOCKS Command](#page-327-0) 312 [DISPLAY LSM Command](#page-329-0) 314 [DISPLAY MESSAGE Command](#page-331-0) 316 [DISPLAY MIGRATE Command](#page-332-0) 317 [DISPLAY MVC Command](#page-334-0) 319

[DISPLAY MVCPOOL Command](#page-336-0) 321 [DISPLAY QUEUE Command](#page-338-0) 323 [DISPLAY REPLICAT Command](#page-341-0) 326 [DISPLAY RTD Command](#page-342-0) 327 [DISPLAY REMOTE Command](#page-345-0) 330 [DISPLAY SCRATCH Command](#page-346-0) 331 [DISPLAY SERVER Command](#page-347-0) 332 [DISPLAY SERVLEV Command](#page-348-0) 333 [DISPLAY TASKS Command](#page-349-0) 334 [DISPLAY THRESHLD Command](#page-352-0) 337 [DISPLAY VOLSER Command](#page-353-0) 338 [DISPLAY VTD Command](#page-355-0) 340 [DISPLAY VTSS Command](#page-356-0) 341 [DISPLAY VTV Command](#page-358-0) 343 [DRCHKPT Report](#page-361-0) 346 [DRMONitr Report](#page-362-0) 347 [EEXPORT Command](#page-364-0) 349 [EJECT Command](#page-367-0) 352 [ENTER Command](#page-368-0) 353 [EXPORT Command](#page-369-0) 354 [IMPORT Command](#page-372-0) 357 [MEDVERIFY Utility](#page-383-0) 368 [MERGMFST Command](#page-384-0) 369 [MIGRATE Command](#page-387-0) 372 [MOUNT Command](#page-391-0) 376 [MOVEVTVS Command](#page-392-0) 377 [MVCDRAIN Command](#page-401-0) 386 [MVCMAINT Command](#page-409-0) 394 [MVCPLRPT Command](#page-412-0) 397 [MVCRPT Command](#page-416-0) 401 [RECALL Command](#page-420-0) 405 [RECLAIM Command](#page-424-0) 409 [RECONCIL Command](#page-432-0) 417

[REPLACEALL Command](#page-444-0) 429 [SCRATCH Command](#page-445-0) 430 [UNSCRATCH Command](#page-446-0) 431 [VOLRPT Command](#page-447-0) 432 [VTSSRPT Command](#page-449-0) 434 [VTVMAINT Command](#page-452-0) 437 [VTVRPT Command](#page-454-0) 439 [VVOL Command](#page-456-0) 441 [VVAULT Command](#page-457-0) 442 [VVOL Command](#page-458-0) 443

**[Index](#page-460-0) 1**

# <span id="page-12-0"></span>Preface

Oracle's StorageTek Enterprise Library Software (ELS) is a solution consisting of the following base software:

- StorageTek Storage Management Component (SMC)
- StorageTek Host Software Component (HSC)
- StorageTek Virtual Tape Control Software (VTCS)
- StorageTek Concurrent Disaster Recovery Test (CDRT)

Additionally, the following software is provided with the ELS package:

- StorageTek Library Content Manager (LCM) (formerly ExLM). LCM includes an enhanced version of the product formerly known as Offsite Vault Feature.
- StorageTek Client System Component for MVS Environments (MVS/CSC)
- StorageTek LibraryStation

# <span id="page-12-1"></span>Purpose

This book provides information about the following programming interfaces:

- The HSC Significant Event Notification Facility
- Various HSC Records
- VTCS SMF Records
- HSC Format User Exits 6, 14, and 15
- The ELS Unified User Interface (UUI), including UUI macros, UUI sample programs, and ELS XML tags

### <span id="page-13-0"></span>Prerequisites

To use the information in this reference, you should already understand the following:

- The MVS Operating Environment
- JES2 or JES3
- System Management Facility (SMF)
- Error Recording Dataset (LOGREC)

# <span id="page-13-1"></span>Documentation Accessibility

For information about Oracle's commitment to accessibility, visit the Oracle Accessibility Program website at

http://www.oracle.com/pls/topic/lookup?ctx=acc&id=docacc

## <span id="page-13-2"></span>Access to Oracle Support

Oracle customers that have purchased support have access to electronic support through My Oracle Support. For information, visit http://www.oracle.com/pls/topic/lookup?ctx=acc&id=info or visit http://www.oracle.com/pls/topic/lookup?ctx=acc&id=trs if you are hearing impaired.

# <span id="page-14-0"></span>What's New?

This revision includes the following updates:

- Added the SMF Subtype 33 record (SLSSMF33), which records MVCPOOL usage. See ["SLSSMF33 - SMF Subtype 33 Record" on page](#page-195-2) 180.
- Updated SLSSFHDR Record Format to add types 31 and 32 and updated list of VTCS subtypes that do not support DSECT generation by the SLSSFHDR.MACRO. See ["SLSSLHDR" on page](#page-94-2) 79.
- Added the XML data tags <mvc\_used\_size>, <mvc\_available\_size>, <mvc\_unavailable\_size>, and <mvc\_fragmented\_size> to the <mvc\_data> header tag.

See the following:

- ["ARCHIVE Command" on page](#page-260-2) 245
- ["AUDIT INVLDMIR Command" on page](#page-271-1) 256
- ["AUDIT MVC Command" on page](#page-276-1) 261
- ["AUDIT VTSS Command" on page](#page-281-1) 266
- ["CONSOLID Command" on page](#page-296-1) 281
- ["DISPLAY MVC Command" on page](#page-334-1) 319
- ["EXPORT Command" on page](#page-369-1) 354
- ["IMPORT Command" on page](#page-372-1) 357
- ["MERGMFST Command" on page](#page-384-1) 369
- ["MIGRATE Command" on page](#page-387-1) 372
- ["MOVEVTVS Command" on page](#page-392-1) 377
- ["MVCDRAIN Command" on page](#page-401-1) 386
- ["MVCMAINT Command" on page](#page-409-1) 394
- ["MVCPLRPT Command" on page](#page-412-1) 397
- ["MVCRPT Command" on page](#page-416-1) 401
- ["RECALL Command" on page](#page-420-1) 405
- ["RECLAIM Command" on page](#page-424-1) 409
- ["RECONCIL Command" on page](#page-432-1) 417

■ Added the XML data tags <mvcpool\_available\_size>, <mvcpool\_used\_size>, <mvcpool\_fragmented\_size>, and <mvcpool\_unavailable\_size> to the <mvc\_data> header tag.

See the following:

- ["AUDIT INVLDMIR Command" on page](#page-271-1) 256
- ["DISPLAY MVCPOOL Command" on page](#page-336-1) 321
- ["MVCPLRPT Command" on page](#page-412-1) 397
- Updated record format SLSSMF11 to reflect VSM6 interfaces and FICON channel speed.

See ["SLSSMF11 - VTCS SMF Subtype 11 Record" on page](#page-165-2) 150

# <span id="page-16-0"></span>Using the ELS Unified User Interface

# <span id="page-16-1"></span>Introduction to the Unified User Interface

The ELS UUI interface is designed to standardize both internal and external interfaces into HSC, SMC and VTCS functions. The UUI allows the ability to:

- Execute commands via a utility.
- Invoke commands from a programmatic interface.
- Request output in text, XML or Comma Separated Values (CSV) format. For more information, see *ELS Command, Control Statement, and Utility Reference*.
- Request additional command input files.
- Request output files.
- Invoke commands on a remote HSC server from a local client.

The ELS UUI feature now supports all functions previously supported by the HSC PGMI and batch API interfaces. Although the existing interfaces will continue to be supported for an undetermined number of future releases, these interfaces will not be enhanced to add new data items. **Note that** ELS utilities no longer support the ability to create "flat file reports." The UUI CSV feature should be used to replace this functionality.

The UUI can be executed from the SLUADMIN and SMCUUUI utilities; for more information, see *ELS Command, Control Statement, and Utility Reference*.

# <span id="page-17-0"></span>Using the UUI Programmatic Interface

**Tip –** StorageTek recommends that you execute through the SLUADMIN or SMCUUUI utility those UUI commands that your program will use to validate the command syntax and validate the output before coding the UUI program.

### <span id="page-17-1"></span>Environment

In general a user program invoking the UUI requires:

- Inclusion of the library containing ELS modules in the linklist or steplib for the program. This library must be authorized.
- An active SMC subsystem on the same host.

There is an exception to the requirement that an SMC subsystem be active on the same host: Functions which do not require HSC services and require only access to a HSC CDS (such as VOLRPT, VTVRPT, MVCRPT) may be executed from an unauthorized library and do not require an active SMC subsystem (see["TapePlex](#page-19-0)  [Specification" on page](#page-19-0) 4).

## <span id="page-17-2"></span>Overview of a Program Using UUI Interface

A program using the UUI interface uses the NCSCOMM macro to define the interface parameters, and the NCSNUII macro to initialize, call, and terminate the interface. See ["NCNSUUI" on page](#page-205-1) 190 for the contents of the NCSNUII macro.

A UUI program contains three primary sections:

- An initialization call to set up the UUI environment (NCSNUII FUNC=ALLC).
- A normal call loop (NCSNUII FUNC=CALL). The first call sets up the command and returns the first set of output data, either an XML tag, a CSV line, or a text line. Subsequent calls each retrieve the next set of output data. The contents of Register 15 after the NCSNUUI FUNC=CALL function indicate the current status of the request. When R15 indicates end of data (UUI\_EOF) or an error (a value other than UUI\_MORE\_DATA), the loop should be terminated.
- A termination call to clean up the UUI environment (NCSNUII FUNC=DEST).

A program can contain multiple UUI commands between initialization and termination. See ["SMC Command Sample" on page](#page-213-1) 198 for an example of this technique.

### <span id="page-18-0"></span>The NCSCOMM Parameter List

The NCSCOMM parameter list is the ELS-distributed macro used to specify the commands and receive the output from the UUI programmatic interface. The NCSCOMM macro contains the following sections:

• Input parameters where the caller specifies the requested command string and length, the type of output the command should return, and the TapePlex that should process the command. This is the only section of the NCSCOMM that should be modified by the caller. The NCSCOMM fields that must be filled are: **NCOMTYPE** 

The type of request. For a normal UUI call the value of this field is NCOMUUI ('U'). See the UUI sample programs for examples of other values.

#### NCOMOFMT

The requested output types to return. If no output type is specified, the default is XML. See the section titled Output Type Specification below.

### NCOMREQA

The address of the UUI command string to execute (for example, "DISPLAY CDS").

### **NCOMREQL**

The length of the UUI command string to execute.

### NCOMPLXN

The name of the TapePlex to process the command (see ["TapePlex Specification"](#page-19-0)  [on page](#page-19-0) 4).

### NCOMDFMT

The requested type for returned XML or CSV date and time fields. The value NCOMDAT3 ('3') can be used to return data in a combined date/time format that is a hexadecimal representation of the z/OS STCK time.

• Returned Data where the UUI programmatic interface returns output information, including the address, length, and type of the response data, as well as reason and return codes. Note that output data is returned only when the value of Register 15 after the call indicates UUI\_MORE\_DATA (numeric value 2). The following fields describe the output data:

### **NCOMOUTA**

The address of the returned response.

#### **NCOMOUTL**

The length of the returned response.

#### **NCOMOUTT**

The response type. If the returned field NCOMOUTT indicates text, then NCOMTXTS indicates the text subtype.

The following fields are returned for all UUI responses, but are normally tested only when R15 indicates UUI\_EOF or an error condition.

#### NCOMRSRC

The ELS UUI return code.

### **NCOMRSRS**

The ELS UUI reason code.

• A work area used as internal persistent storage for the UUI programmatic interface. This data should not be modified by the caller.

See ["NCSCOMM" on page](#page-197-2) 182 for the NCSCOMM parameter list macro.

### <span id="page-19-0"></span>TapePlex Specification

The UUI is designed to execute in an environment where the SMC may be communicating with multiple TapePlexes, that is, multiple discrete HSC subsystems using different CDSs. Each UUI command must specify the TapePlex to which it is directed. The specified TapePlex can be one of the following:

- A TapePlex name defined to the SMC subsystem. A special UUI function provides a list of these names.
- The special name "SMC." This indicates that the request is a native SMC command (such as Display Drive or Display Volume).
- The special name "CDSONLY." This indicates that the caller does not require access to the HSC subsystem and can be used only for commands such as VOLRPT, VTVRPT, and MVCRPT. The caller must also supply an SLSCNTL DD statement for the CDS.
- The special name "LOCALHSC." This indicates that the caller wants the SMC to select the TapePlex that has a local HSC path.

## <span id="page-19-1"></span>Output Type Specification

The following output formats may be specified in the NCSCOMM:

- XML which includes XML tags and XML content.
- Plain text which include console messages, and report headers and detail lines.
- Comma Separated Values (CSV), based on ELS XML tags and content.
- Output files to a specified DDNAME.

Note that some SMC UUI commands do not support XML or CSV output; see the individual commands in *ELS Command, Control Statement, and Utility Reference* to determine whether XML is supported.

If you request multiple output types, the order that they are received is indeterminate. For example if you request both text and XML output, text may be produced first, last, or interspersed with the XML responses.

### <span id="page-20-0"></span>Comma Separated Values

CSV is an output type based upon XML output. The advantage of CSV over XML is that the work of parsing a potentially complex XML schema is performed by the ELS UUI interface, allowing multiple XML responses to be condensed into a single (optionally fixed) line of text.

The UUI CSV option allows the caller to specify XML tag names of the data to be returned. For more information, see ["ELS XML Tags" on page](#page-226-1) 211.

Note that CSV tag names are **not** case-sensitive, and may be entered in any combination of upper and lower case characters. A UUI caller using CSV input formats the required CSV control fields in the NCSCOMM as follows:

#### NCOMBKTG

The name of the XML header tag that should apply to each returned detail output, for example vtv\_data (or VTV\_DATA).

#### **NCOMFTGA**

The address of the CSV field names, comma separated. Refer to *ELS Command, Control Statement, and Utility Reference*e for details about specifying fixed field lengths and data occurrences.

#### **NCOMFTGL**

The length of the CSV field name data area.

If an invalid header or data tag is specified, the CSV title line contains a value of unknown\_header\_tag or unknown\_data\_tag in place of the invalid tag name. If an invalid data tag contains a specified length, a blank output field with the specified length is returned; if a length is not specified for an invalid data tag, then the output field is indicated by a comma with no preceding data.

In addition, programmatic UUI callers should normally specify the FIXED format option, by setting the field NCOMFIXD to a non-binary-zero value. The fixed field length feature can be used to ensure that the returned data matches the length defined in the program.

It is recommended that the caller not suppress the CSV title line, and use the default title format. If the CSV title line is used in conjunction with the NCOMFIXD option, then each CSV output field will occupy the default maximum field length. The caller can then parse the first returned CSV detail record to determine the fixed length of each field, as this could be changed by software maintenance.

### <span id="page-21-0"></span>File Input and/or File Output

Most UUI commands obtain all of their input from the command line (as specified by the NCSCOMM NCOMREQA and NCOMREQL fields) and produce output in the form of text and/or XML or CSV (as returned in the NCSCOMM NCOMOUTA and NCOMOUTL fields. However, some commands require additional input files and/or produce additional output files. [TABLE](#page-21-1) 1-1 lists the commands and additional input and output files required.

<span id="page-21-1"></span>

| <b>VTCS Command</b> | <b>Additional Input File</b><br>Required? | <b>Additional Output File</b><br>Produced? |
|---------------------|-------------------------------------------|--------------------------------------------|
| <b>CONFIG</b>       | Yes (text, configuration<br>definition)   | N <sub>0</sub>                             |
| <b>IMPORT</b>       | Yes (binary, manifest file)               | No                                         |
| <b>EXPORT</b>       | No                                        | Yes (binary, manifest file)                |
| <b>MERGMFST</b>     | Yes (binary, concatenated<br>manifest     | Yes (binary, manifest file)                |

**TABLE 1-1** UUI Command File Input and Output

These commands require that the input and/or output files be specified in additional fields of the NCSCOMM parameter list. The following NCSCOMM fields must be filled to specify additional non-command line input or file output:

### **NCOMIDDF**

The additional file type (NCOMFIN for input file or NCOMFOUT for output file).

#### **NCOMIDDD**

The additional file data type (NCOMDBIN for binary file or NCOMDTXT for text file).

#### NCOMIDDN

The additional file DD name.

When the UUI request runs on a remote server, the processing logic reads the entire input file prior to sending the transaction to the HTTP server. On the HTTP server side, the entire file is accumulated before the transaction is invoked. You should ensure that your job has a sufficient region size to process the entire file. You can also limit the amount of data that the UUI transaction will attempt to process by specifying the a maximum number of K bytes in the field NCOMIDDX.

See the sample programs ["UUI Sample with Output File" on page](#page-218-1) 203 and["UUI Sample](#page-222-1)  [with Input and Output File" on page](#page-222-1) 207 for examples of how to specify the input and output files for these commands.

## <span id="page-22-0"></span>Using the UUI for Asynchronous Requests

Some programmatic interface callers may need to execute requests asynchronously, in order to process multiple functions at the same time. The UUI interface does not provide a specific asynchronous option, but the caller can execute the UUI requests from a subtask to accomplish this.

When the UUI is used for asynchronous requests, only the main task needs to do the NCSNUII ALLC and NCSNUII DEST functions. The UUI environment can be shared between tasks provided that the ATTACH macro does not specify the SZERO=NO parameter. The default for ATTACH is SZERO=YES, so you can either use the default or specify SZERO=YES. Each subordinate task should copy the main task's NCSCOMM control block into its own version to obtain addressability to the common UUI environment. Each subordinate task then uses its local version of the NCSCOMM to perform its own requests.

When the UUI is used asynchronously it is possible to terminate (NCOMTYPE= NCOMCANC) active UUI requests before they have completed processing, or to periodically collect output from requests (NCOMTYPE=NCOMOUT). (Note that the CANCEL and OUTPUT options apply only to HSC UUI commands and are not implemented for VTCS commands.)

To use the cancel or output feature, the task must first obtain a task token ID using the NCOMTYPE NCOMGTTK. The monitoring task then uses the task token to issue a separate UUI request to cancel or receive output for the executing task. Output collected using the NCOMOUT type will not be returned to the executing task.

Program logic should be designed so that all UUI requests loop until all output data is returned. Attempting to terminate a UUI program before returning all output data may result in abnormal termination.

# <span id="page-24-0"></span>HSC Format User Exits 6, 14, and 15

This chapter describes the HSC format user exits 6, 14, and 15 and describes the primary function of each exit. For information on the legacy HSC user exits, see *ELS Legacy Interfaces Reference*.

**Note –** When migrating to a new release of the HSC, you are not required to reassemble your user exits. However, if you choose to do so, it is recommended that user modifications to user exits and other StorageTek-supplied programs be based on the source code shipped in the current release.

# <span id="page-25-0"></span>Implementing HSC-Managed User Exits

### <span id="page-25-1"></span>**Overview**

This section describes how HSC-managed user exits are implemented. The following user exits are invoked and managed by the HSC:

**TABLE 2-1** HSC-Managed User Exits

| <b>Exit Number</b> | <b>Exit Name and Description</b>                             |
|--------------------|--------------------------------------------------------------|
| h                  | "Insert/Delete User Exit (SLSUX06)" on<br>page 15            |
| 14                 | "Volume Access User Exit (SLSUX14)" on<br>page 22            |
| 15                 | "Command Authorization User Exit<br>$(SLSUX15)$ " on page 32 |

These user exits are loaded at HSC subsystem initialization from the load library identified by ddname SLSUEXIT, or from the HSC load library with the default names.

- Each user exit can be defined to the HSC with the UEXIT PARMLIB control statement. Issue a separate control statement for each user exit you want to invoke by substituting the exit number in the SLSUX*nn* parameter, or by specifying the entry point name used to link-edit the load module. The UEXIT statement allows you to load the exit in either an enabled or disabled state.
- If no UEXIT statement for a particular user exit is found in the HSC PARMLIB data set, the HSC loads that user exit's default stub from one of two sources:
	- the SLSUEXIT DD statement, if it is present in the HSC START procedure, or
	- the HSC load library, if SLSUEXIT does not exist.

Unless replaced by the customer, the HSC load library contains the StorageTek default stubs of each user exit and sets a return code of 64, indicating the user exit is inactive. When the HSC receives a return code of 64 from an initial call to the user exit, it does not call the exit again during that HSC session unless the exit is explicitly reloaded or activated using the UEXIT operator command.

The HSC UEXIT command can be used to dynamically enable, disable, reload, or query the status of user exits.

### **Note –**

- HSC managed user exits dummy exit source (SLSUX*nn*) and samples (UX*nn*SAM*n*) are distributed in the ELS SAMPLIB.
- When migrating to a new release of the HSC, you are not required to reassemble your user exits. However, if you choose to do so, it is recommended that user modifications to user exits and other StorageTek programs be based on the source code shipped in the current release.

## <span id="page-27-0"></span>HSC User Exit (UEXIT) Command and Control Statement

HSC user exits permit you to invoke your own processing routines at particular points during HSC processing. User exits controlled by the HSC are loaded at HSC initialization from the load library identified by DDNAME SLSUEXIT.

This command provides a way for you to define how the HSC processes your user exits by allowing you to start the HSC with a user exit disabled and then enable the exit at any time the HSC is operational. If an exit does not perform as expected, make the necessary changes and load it again.

The UEXIT command optionally allows you to provide unique user exit load module names and to create different versions of an exit that can be run at different times (for example, day shift versus night shift). The load modules are contained in a user-defined load module library described at HSC startup.

<span id="page-27-1"></span>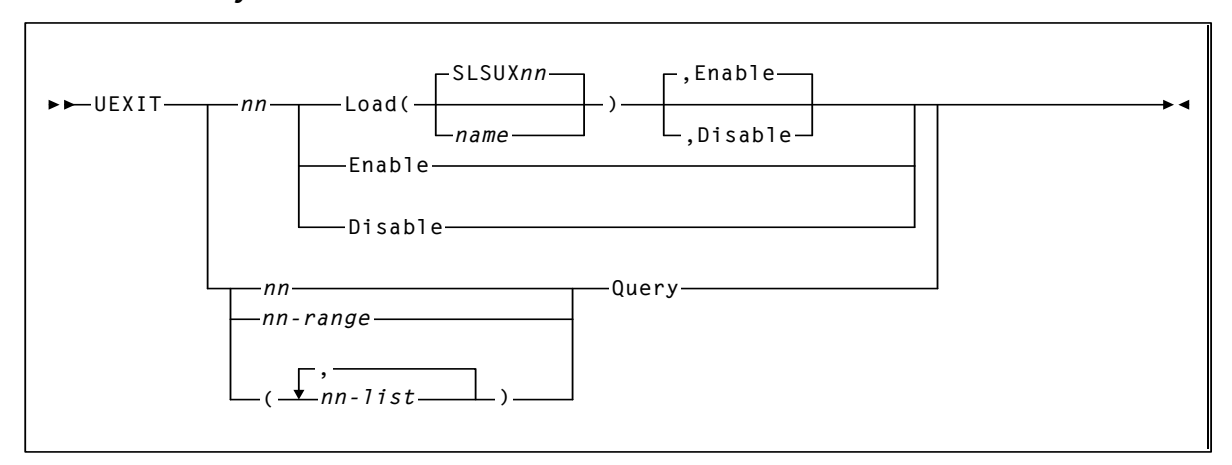

### Syntax

## <span id="page-27-2"></span>Command Name

### *UEXIT*

initiates the UEXIT command and control statement.

### <span id="page-27-3"></span>Parameters

### *nn*

specifies the user exit number.

### **Load**

causes the specified module to be loaded into storage. **SLSUX***nn*

specifies the default name for the user exit. If *name* is not specified, then the default name is used when the HSC loads the module into storage.

#### *name*

specifies the name of the module to be used for this exit. This is the entry point name which is used to link-edit the load module.

#### **Enable**

indicates that upon completion of the command the specified exit is considered as being active. Enable is the default.

#### **Disable**

indicates that upon completion of the command the specified exit is considered as being inactive.

#### **Enable**

specifies that the most current module for the specified user exit (*nn*) is to be enabled. This parameter may also be specified with the Load parameter.

#### **Disable**

specifies that the most current module for the specified user exit (*nn*) is to be disabled. This parameter may also be specified with the Load parameter.

#### *nn* **or** *nn-range* **or** *nn-list*

can be used with the Query parameter to specify a single user exit, a range of exits, or a list of exits.

When specifying a range of user exit numbers, the beginning number must be separated from the ending number by a hyphen.

#### **Example:** (04-09)

In a list of user exits, the user exit numbers must be separated by commas and the list must be enclosed in parentheses.

**Example:** (01,04,10)

#### **Query**

requests the status of all the currently loaded versions of the specified user exit number(s). A display of user exit status may be specified for a single user exit, a range of exits, or a list of exits.

### <span id="page-28-0"></span>Examples

The following examples illustrate the use of the UEXIT command and control statement.

<span id="page-29-0"></span>Load User Exit 06 - Enabled

UEXIT 06 LOAD

<span id="page-29-1"></span>Load User Exit 06 - Disabled

UEXIT 06 LOAD(SLSUX12),DISABLE

### <span id="page-29-2"></span>Display Status for a List of User Exits

UEXIT (06,14) Q

<span id="page-29-3"></span>Display Status for a Range of User Exits

UEXIT 14-15 Q

# <span id="page-30-0"></span>Insert/Delete User Exit (SLSUX06)

### <span id="page-30-1"></span>Functional Description

The Insert/Delete User Exit provides you a way to obtain information when a volume is added to or deleted from the control data set.

At HSC initialization, a separate server task is attached that drives the user exit code. When a volume is inserted or deleted, a parameter list is built to describe the action. The server task is then posted to invoke the user code and pass the parameter list along. This parameter list shows the type of entry (insert, delete or HSC purge) and information on the volume, such as: VOLSER, location, status, date/time for insert or last use, and number of times selected.

At HSC termination, the server task is notified that termination is in progress. It creates a dummy parameter list with the UX06FUNC=UX06PURG bit on and passes it to the user code for clean up.

The installation-written exit routine must be named SLSUX06 and must be link-edited into an HSC library. Standard IBM OS linkage conventions must be observed.

### <span id="page-30-2"></span>Environment

This user exit is invoked by HSC, and executes in HSC's address space.

**Note –** This user exit must reside in an APF-authorized library.

## <span id="page-31-0"></span>Conditions When Exit Routine is Executed

### <span id="page-31-1"></span>Entry Specifications

Upon entry to SLSUX06, register contents are as follows:

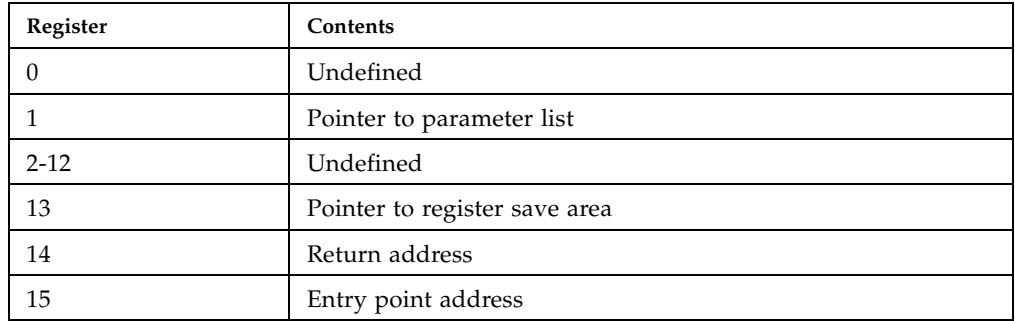

### <span id="page-31-2"></span>Parameter List

The parameter list is mapped by macro SLSUX06P.

## <span id="page-31-3"></span>Conditions on Return To HSC From User Exit

### <span id="page-31-4"></span>Return Specifications

On return from SLSUX06, register contents are as follows:

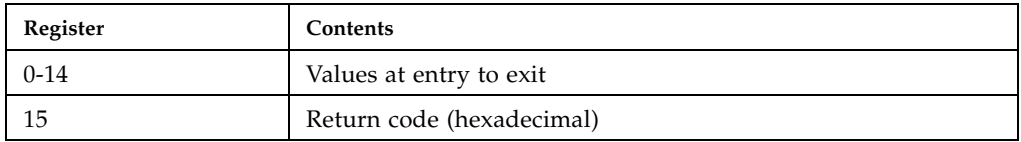

### <span id="page-31-5"></span>Return Codes

**TABLE 2-2** SLSUX06 Return Codes

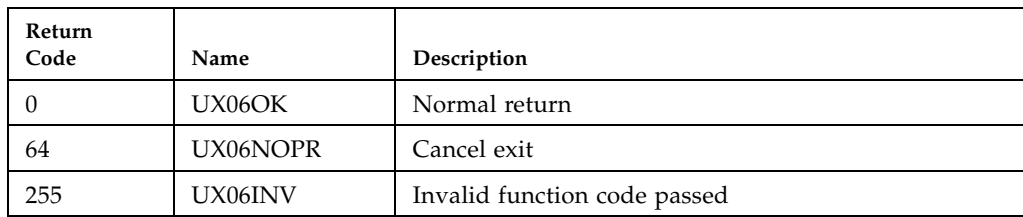

## <span id="page-32-0"></span>Programming Considerations

The parameter list (SLSUX06P) is obtained from user key storage.

On initial entry, the UX06USER fullword is set to zero. If the user wants information to be maintained across all calls to the exit, they can GETMAIN a work area storage and place the address of that area in UX06USER. This is the only field in the parameter list that is maintained across exit calls. At termination (UX06FUNC=UX06PURG), the user must release any resources being held and FREEMAIN any obtained storage.

The exit routine should examine the UX06FUNC flag byte to determine the correct entry type.

Example:

UX06FUNC = UX06INS - volume inserted in database UX06FUNC = UX06DEL - volume deleted from database UX06FUNC = UX06PURG - purge call, cleanup before return

## <span id="page-32-1"></span>Program Attributes

The program must be linkedited RMODE=24, AMODE=24.

## <span id="page-32-2"></span>Special Considerations

Since the user code is invoked under a separate TCB, problems are not encountered in HSC if the exit has problems. It may open files, do I/O, or obtain resources. Upon receiving an entry type of UX06PURG in the parameter list, the user code must clean up resources and terminate.

If the user code is passed an invalid function type, it should return UX06INV in R15.

If the user code decides it does not want to be called again, it should perform all necessary clean up and return UX06NOPR in R15.

HSC server that invokes the user code enables MVS Dump Analysis and Elimination (DAE) to suppress duplicate SVC dumps. If user code is being tested that abends the same and a dump is needed, it may be necessary to temporarily turn off DAE on the system or to EDIT SYS1.DAE and remove the dump entry that is suppressing the dump.

### <span id="page-33-0"></span>Restrictions and Limitations

The following restrictions and limitations apply:

- HSC must be recycled to reactivate the exit.
- If the exit is deactivated or an abend occurs, any transactions not processed are lost.
- The user exit is entered in 24-bit addressing. This is a restriction when calling TMS functions.
- The user exit must be assembled using HSC and CA-1 (TMS) macro libraries.

Your systems programming staff may replace the default user exit with one designed to implement your system's specific needs.

### <span id="page-34-0"></span>User Exit 06 Parameter List

The parameter list is passed to the insert/delete user exit to pass information about the volume serial being added to or deleted from the database.

On the first call to the user code, it may obtain storage and save its address in the user word provided in the parameter list. The value of the user word is maintained across calls.

The user code is invoked for three actions: 1) insert - when a volume is added to the database, 2) delete - when a volume is deleted from the database and 3) purge - when HSC is brought down.

<span id="page-34-1"></span>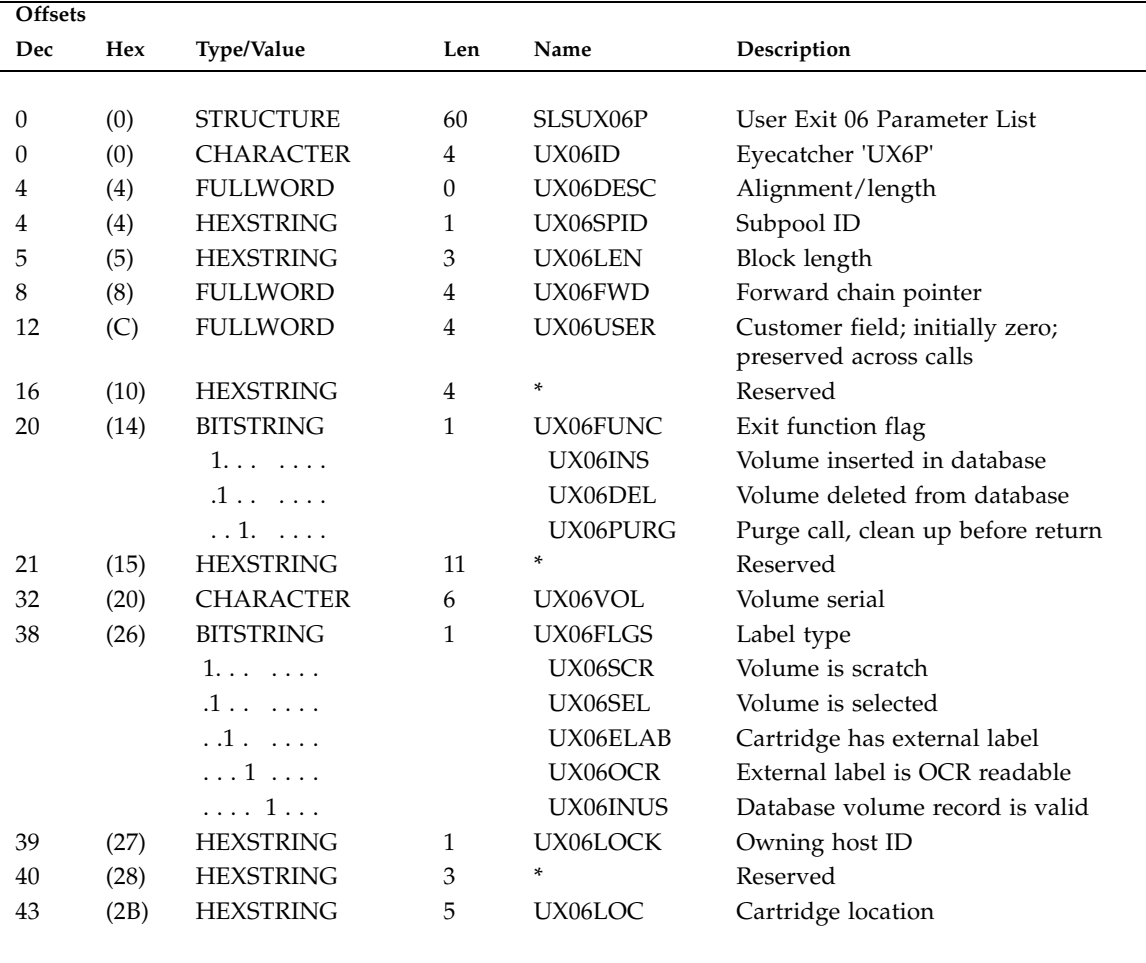

### SLSUX06 Map

The following date/time values are TOD date/time values obtained from the first fullword of the 64 bit result of a 'TIME STCK' (Store Clock) instruction.

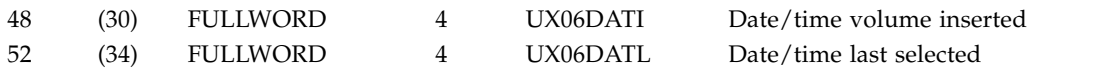

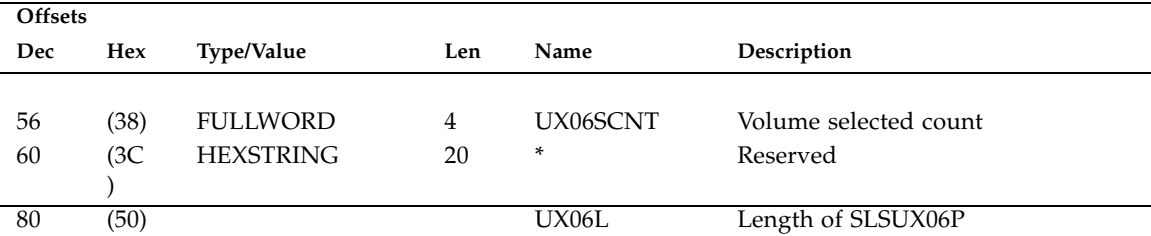
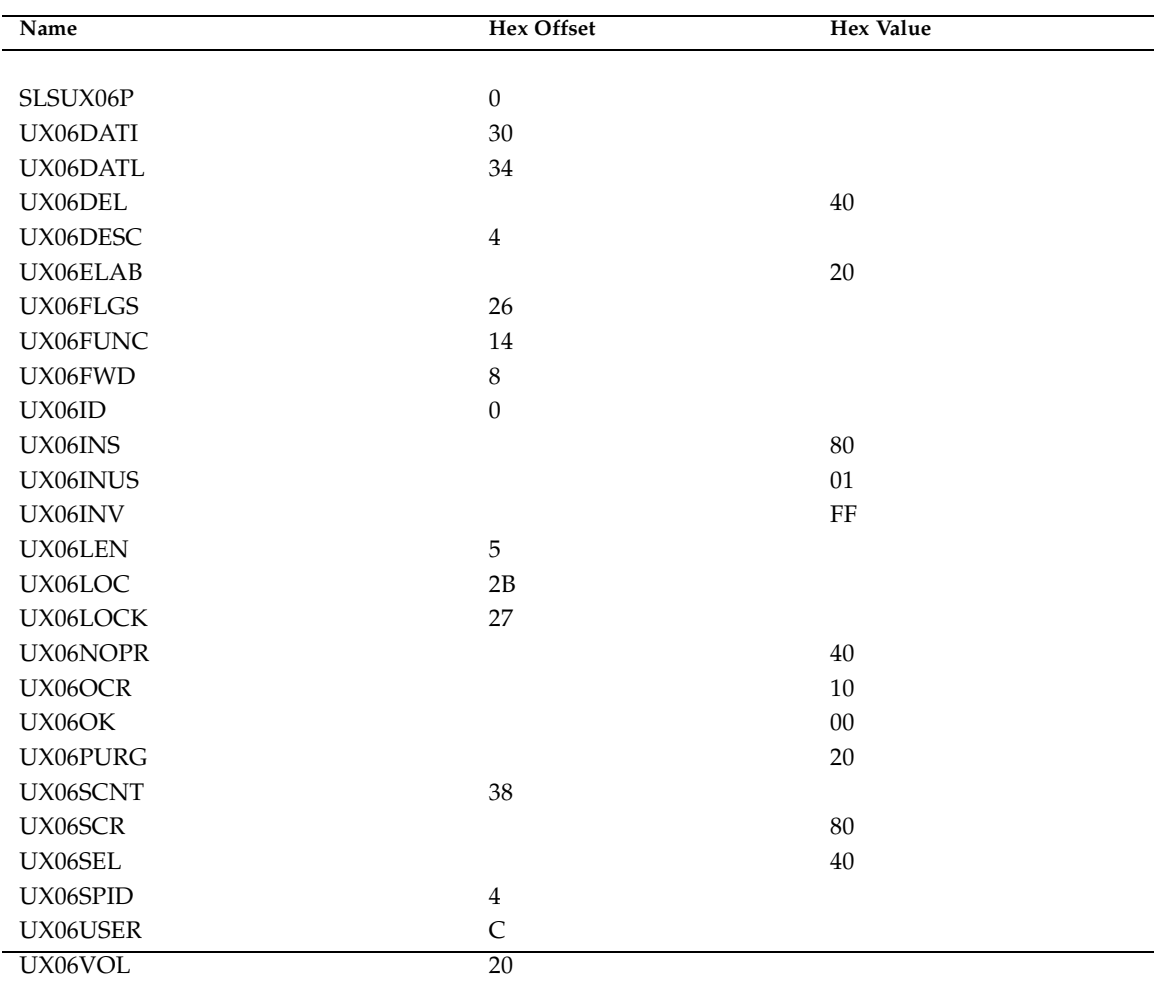

# SLSUX06 Cross Reference

# Volume Access User Exit (SLSUX14)

## Functional Description

The Volume Access User Exit enables you to invoke security checking for volume access at mount, eject, and scratch time.

Security checking for volume access occurs when SLSUX14 is enabled and there is a request for a mount, eject, or scratch of a given volume. If the volume access check is successful, no user notification occurs. If the requestor is notified, the information presented in the messages can include:

- job (for PGMI, Utilities and Job/Mount processing)
- operator request
- user-supplied data in EBCDIC.

**Note –** This exit is not called for:

- duplicate/unlabeled volumes being ejected by audit
- volumes being ejected by the init-cart utility
- any unlabeled volumes found in the LSM playground.
- any volumes in a LibraryStation set scratch request

### Environment

This user exit is invoked by HSC, and executes in HSC's address space.

**Note –** This user exit must reside in an APF-authorized library.

## Conditions When Exit Routine is Executed

### Entry Specifications

Upon entry to SLSUX14, register contents are as follows:

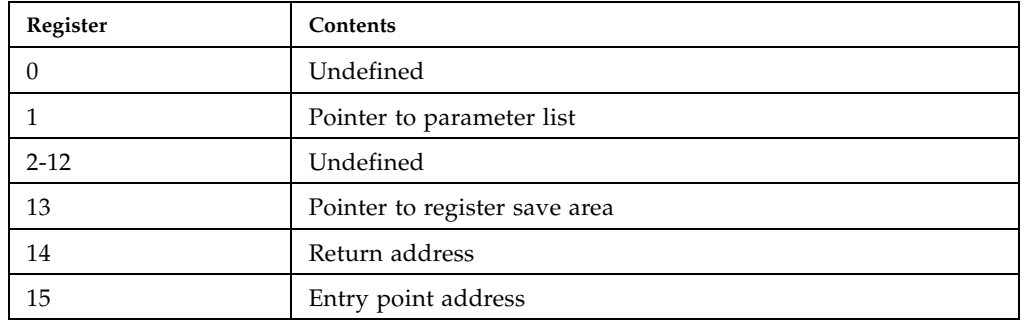

### Parameter List

The parameter list is mapped by macro SLSUX14P.

## Conditions on Return to HSC From User Exit

### Return Specifications

On return from SLSUX14, register contents are as follows:

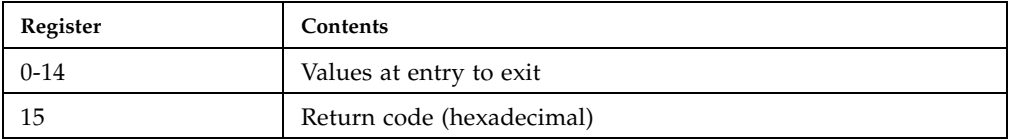

### Return Codes

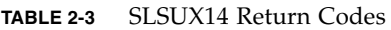

| Return<br>Code | Name            | Description                            |
|----------------|-----------------|----------------------------------------|
| 0              | UX14OK          | Perform function                       |
| 4              | UX14NWRT        | Write protect mount                    |
| 8              | UX14PWRD        | HSC password check                     |
| 12             | UX14RJCT        | Function reject                        |
| 16             | <b>UX14RACF</b> | HSC RACROUTE check (TAPEVOL)           |
| 20             | UX14RACL        | <b>HSC RACROUTE check use UX14RCLS</b> |
| 64             | UX14IACT        | The user exit is inactive              |

**TABLE 2-4** SLSUX14 Return Data in Parameter List

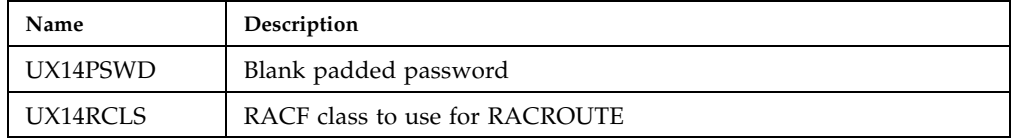

## Programming Considerations

You can still issue RACROUTE from within Volume Access User Exit or you can specify that HSC is to do a RACROUTE via an exit return code. You are provided with the following information:

- job name
- job request
- volume ID
- location
- issuer

The RACF user ID and group ID are provided, if they are available.

This information is extracted from the ACEE of the requestor and is sufficient to issue a RACROUTE request. If it is not available, the fields are binary zeros.

**Note –** For operator commands, MVS provides the information in the UTOKEN pointed to by the CIB and SSCM. However, this UTOKEN information is encrypted and is not usable.

You are provided with the following job processing-related information:

- program name
- data set name
- expiration date
- retention period.

If the information is not available, the fields are binary zeros.

You can use the information provided to affect the function in the following ways:

- allow the function to proceed
- make a mount write disabled (virtual thumbwheel)
- reject the function
- request or provide a password
- tell the HSC to issue a RACROUTE (optionally specifying the RACF class to use).

An audit trail message is issued in the event of a:

- command reject
- exit disabled (first time only)
- volume mount that is changed to write disabled via virtual thumbwheel
- password failure.

An operator prompt is generated when a password is requested. In all cases user information can be passed back to give a reason for the request or rejection.

To secure SLSUX14, the UEXIT command must also be secure. This is to ensure that SLSUX14 is not replaced by another UEXIT LOAD or disabled by UEXIT DISABLE.

SLSUX14 is dynamically loadable as long as it is in the SLSUEXIT DD data set.

Additional loads of SLSUX14 (and SLSUX15) are done dynamically through the UEXIT command if you are allowed to complete the command based on the SLSUX15 and/or security package rules.

UEXIT Command to Load an Exit UEXIT 14 LOAD=UX14NEW

## Restrictions and Limitations

### Security Profile:

If SLSUX14 states that the HSC is to do security checking by returning UX14RACF or UX14RACL, the RACROUTE is issued for volume access based on job or user criteria. The following example shows a RACF TAPEVOL class profile and permission command set that would be matched against the HSC RACROUTE.

### Example of RACF Profile and Permission Commands

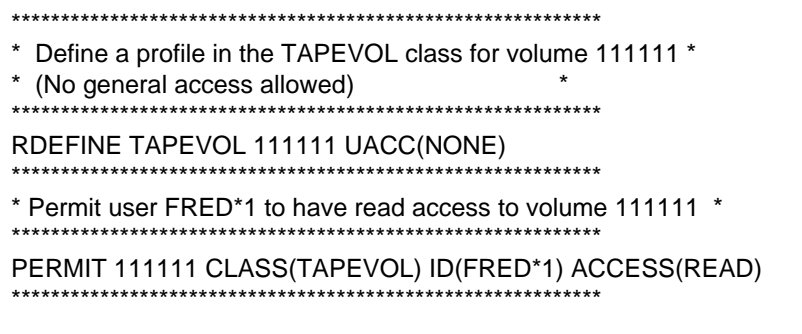

**Note –** While this example is for RACF; SLSUX14 works with any Security Access Facility (SAF) software.

A check is made for UPDATE authority. If access is allowed, the request is allowed; otherwise, a check is made for READ authority. If this is allowed, the tape is mounted write-protected. If neither UPDATE nor READ is allowed, the request is denied.

For a volume scratch request a check is made for CONTROL authority. If access is allowed, the volume is scratched.

#### **Note –**

- UPDATE authority is required to eject a volume.
- CONTROL authority is required to scratch a volume
- RACF 1.8.1or above must be installed to have SLSUX14 perform RACF checking.

## User Exit 14 Parameter List

The parameter list is built by programs that request to have a volume mounted, ejected or scratched. The user exit is called to determine if and how the request should proceed.

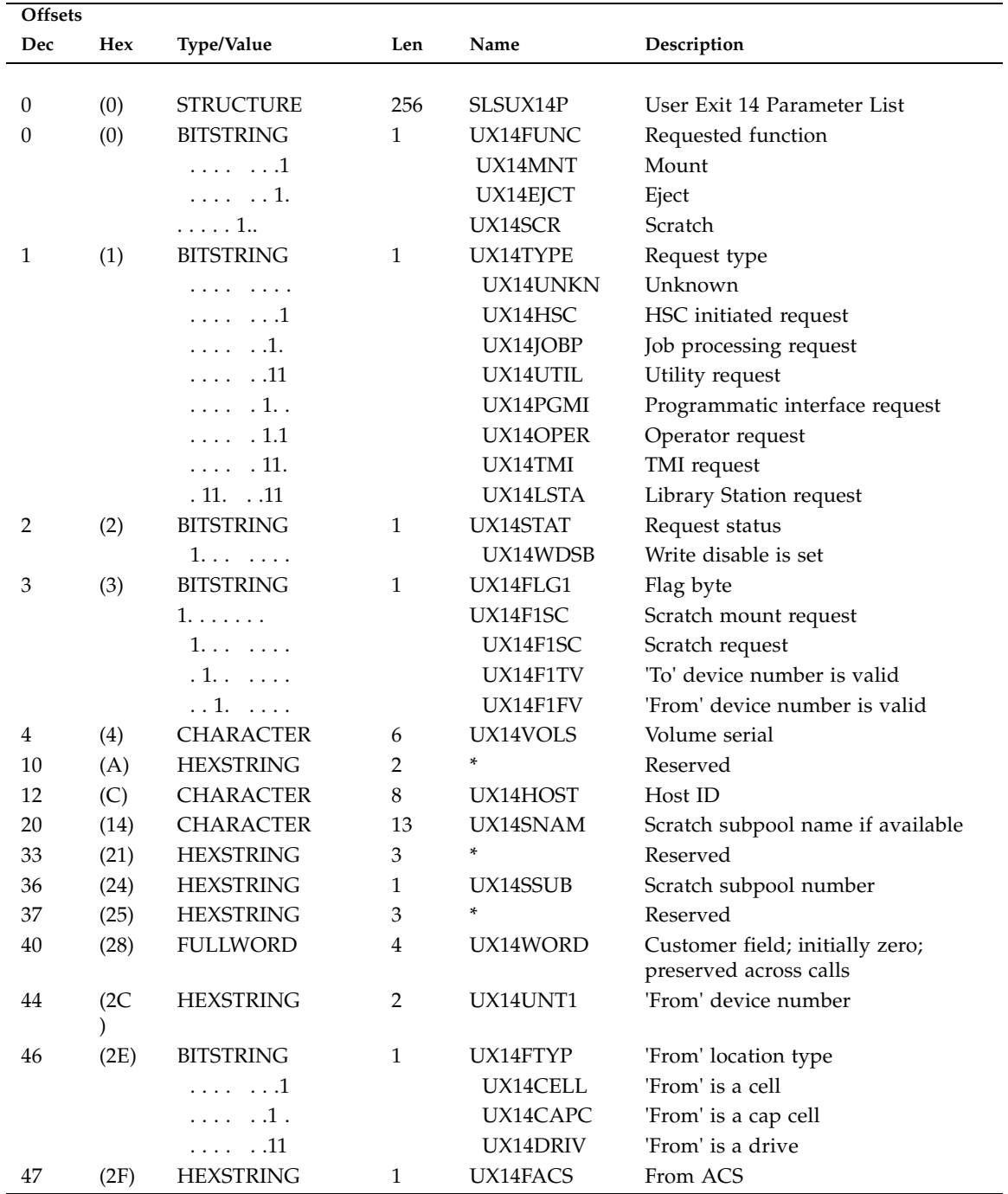

## SLSUX14 Map

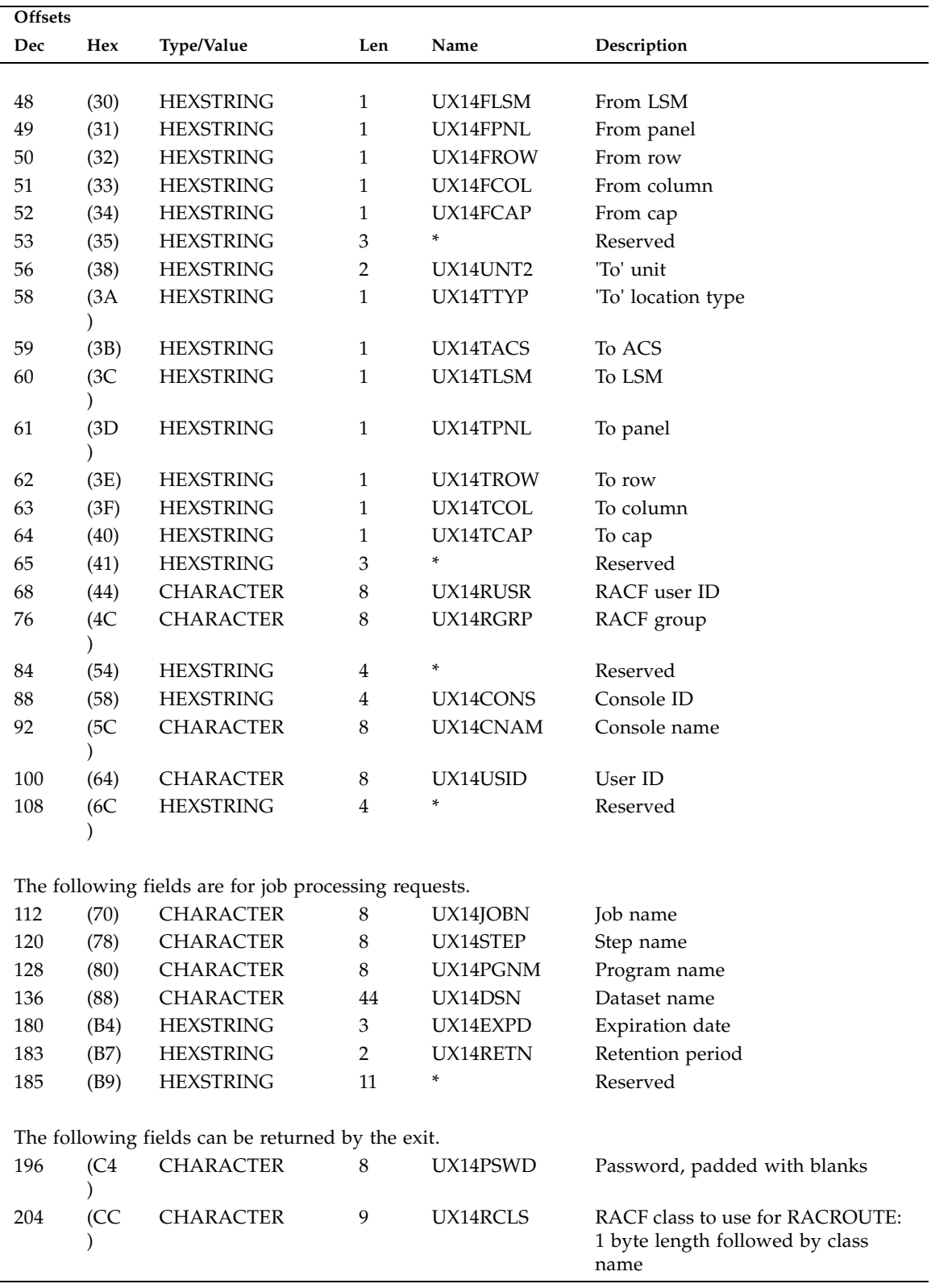

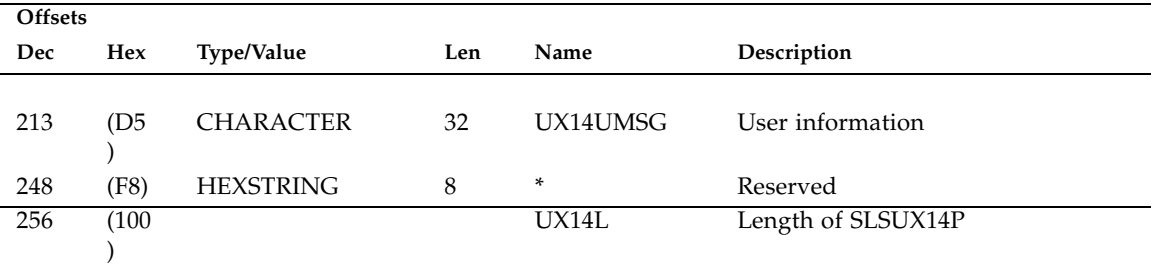

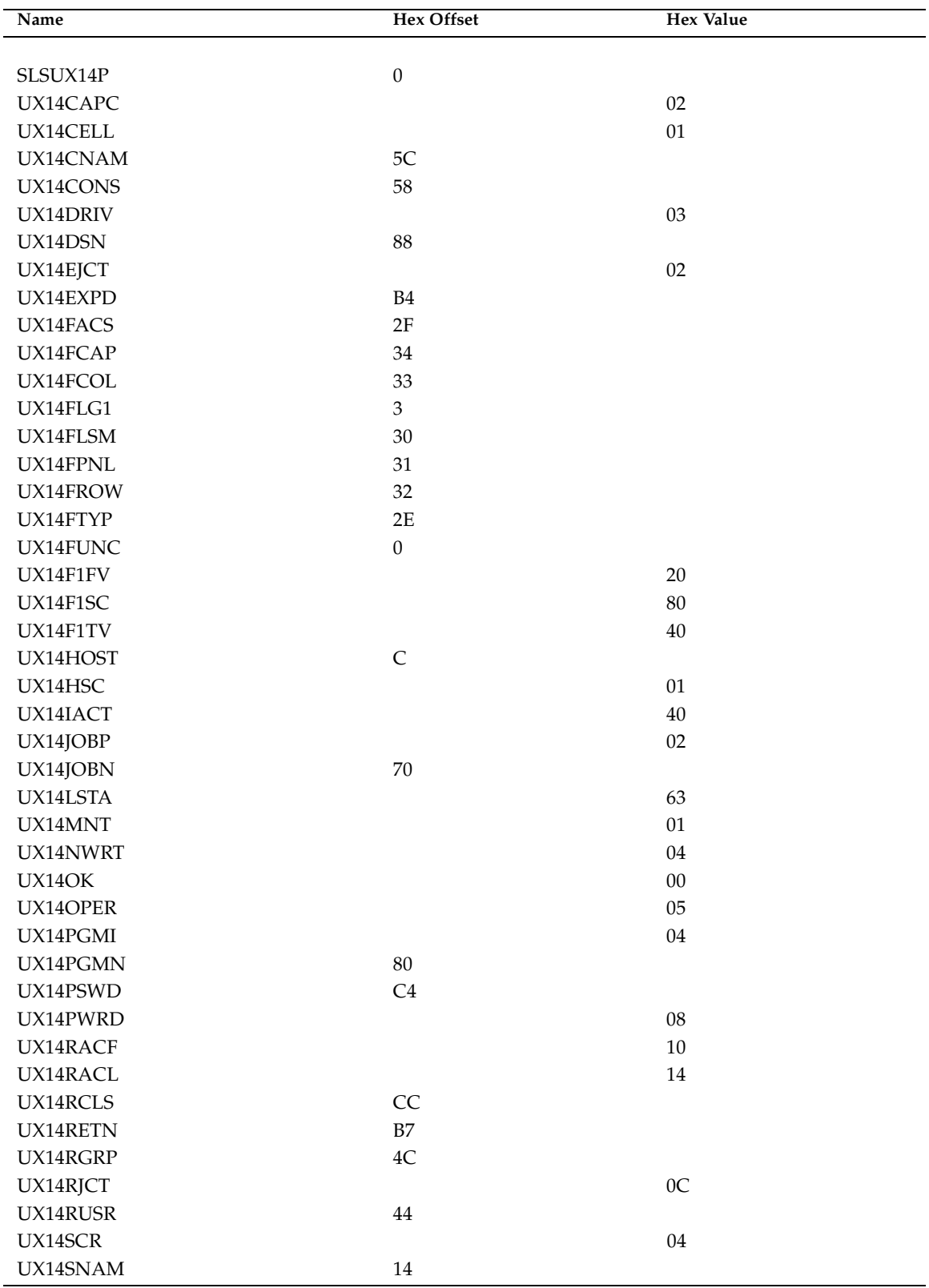

## SLSUX14 Cross Reference

**30** ELS Programming Reference • • E60321-04

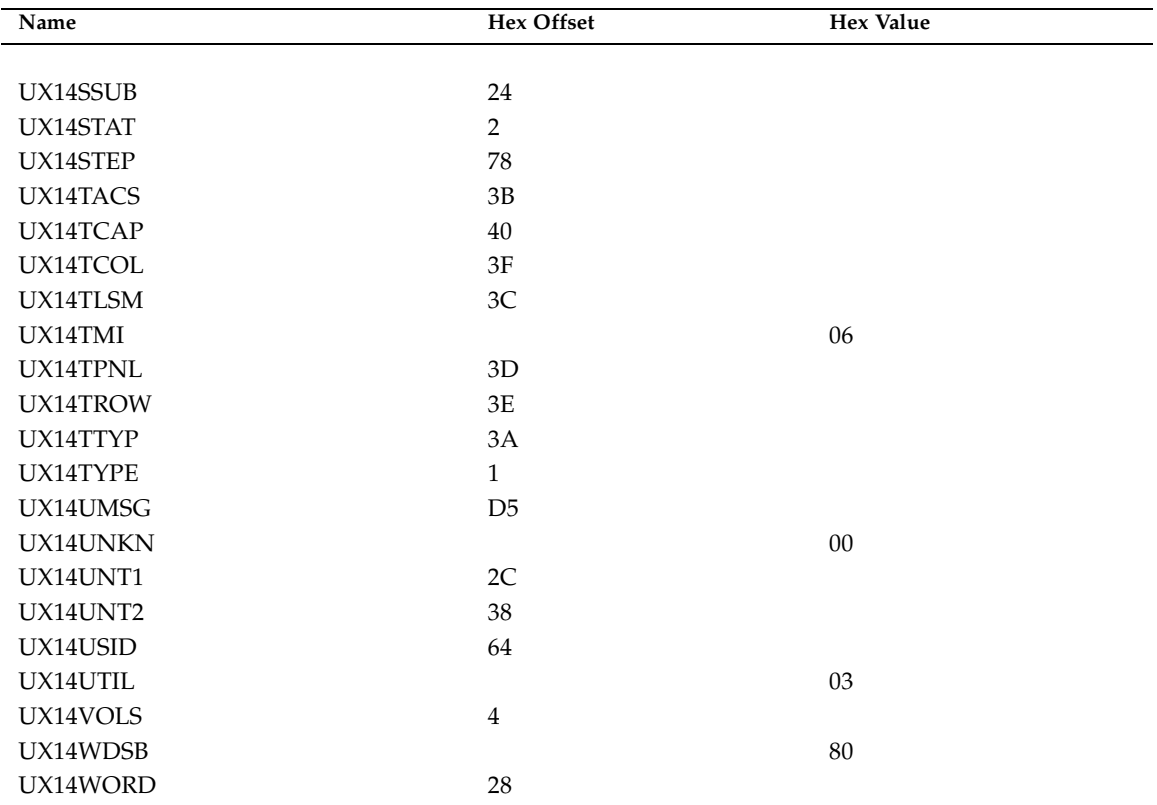

# Command Authorization User Exit (SLSUX15)

## Functional Description

The Command Authorization User Exit is used to ensure command security.

The Command Authorization User Exit is run for all commands issued within the HSC system. It is also run for all Unified User Interface (UUI) commands that are issued by local utilities or origination from remote hosts (the SMC ROUTE command or the SMCUUUI utility).

A tier level presentation is used with the actual command string. Information to issue CMDAUTH from the exit is provided. This information includes:

- User
- Request
- Console
- Command
- Command string
- Command tier level: minimum to maximum
- 1. Query
- 2. Update
- 3. Control
- CIB address or SSCM address
- RACF UTOKEN
- Host Name

This information is used to:

- permit the use of the command
- supply and request a password
- reject the command
- request that HSC process CMDAUTH for the command.

You can use the default values that the HSC provides or the security matrix within the table together with the command string. The following table shows the minimum generic security levels.

| Command                   | Minimum Level |  |  |
|---------------------------|---------------|--|--|
| <b>ALLOC</b>              | Update        |  |  |
| <b>CAPPREF</b>            | Update        |  |  |
| CDS                       | Control       |  |  |
| <b>CLEAN</b>              | Control       |  |  |
| <b>COMMPATH</b>           | Update        |  |  |
| <b>DIAG</b>               | Query         |  |  |
| <b>DISMOUNT</b>           | Control       |  |  |
| <b>DISPLAY</b>            | Query         |  |  |
| <b>DRAIN</b>              | Control       |  |  |
| <b>EJECT</b>              | Control       |  |  |
| <b>ENTER</b>              | Control       |  |  |
| $\boldsymbol{\mathrm{F}}$ | Control       |  |  |
| <b>JOURNAL</b>            | Update        |  |  |
| <b>LIST</b>               | Query         |  |  |
| <b>LOAD</b>               | Query         |  |  |
| LS                        | Query         |  |  |
| $\mbox{MN}$               | Update        |  |  |
| <b>MNTD</b>               | Update        |  |  |
| <b>MODIFY</b>             | Control       |  |  |
| <b>MONITOR</b>            | Update        |  |  |
| <b>MOUNT</b>              | Control       |  |  |
| <b>MOVE</b>               | Control       |  |  |
| <b>OPTION</b>             | Update        |  |  |
| $\mathbf{PM}$             | Update        |  |  |
| <b>RECOVER</b>            | Control       |  |  |
| RELEASE                   | Control       |  |  |
| <b>RETRY</b>              | Control       |  |  |
| <b>SENTER</b>             | Control       |  |  |
| <b>SRVLEV</b>             | Control       |  |  |
| <b>STOPMN</b>             | Update        |  |  |
| SWITCH                    | Control       |  |  |
| TRACE                     | Query         |  |  |
| <b>UEXIT</b>              | Update        |  |  |
| <b>UNITDEF</b>            | Update        |  |  |
| <b>VARY</b>               | Control       |  |  |

**TABLE 2-5** Command Security Level

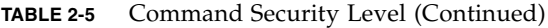

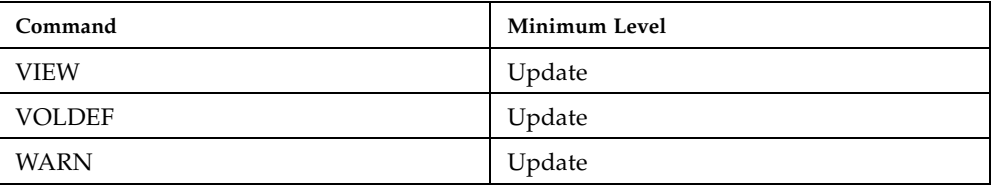

## Environment

This user exit executes in the HSC address space or the address space running the UUI command.

**Note –** This user exit must reside in an APF-authorized library.

## Conditions When Exit Routine is Executed

### Entry Specifications

Upon entry to SLSUX15, register contents are as follows:

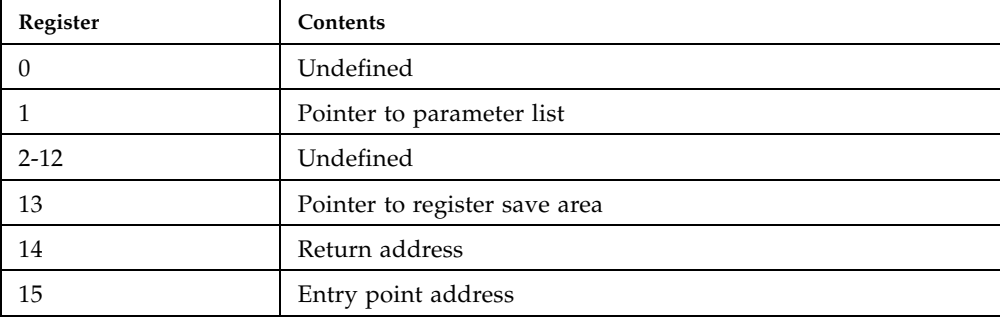

### Parameter List

The parameter list is mapped by macro SLSUX15P.

### Execution Attributes

Shared enqueues held on major name SYSIEFSD, minor names Q4, CHNGDEVS, DDRTPUT, and DDRDA.

## Conditions on Return To HSC From User Exit

### Return Specifications

On return from SLSUX15, register contents are as follows:

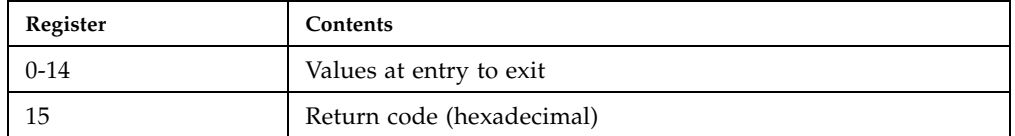

### Return Codes

**TABLE 2-6** SLSUX15 Return Codes

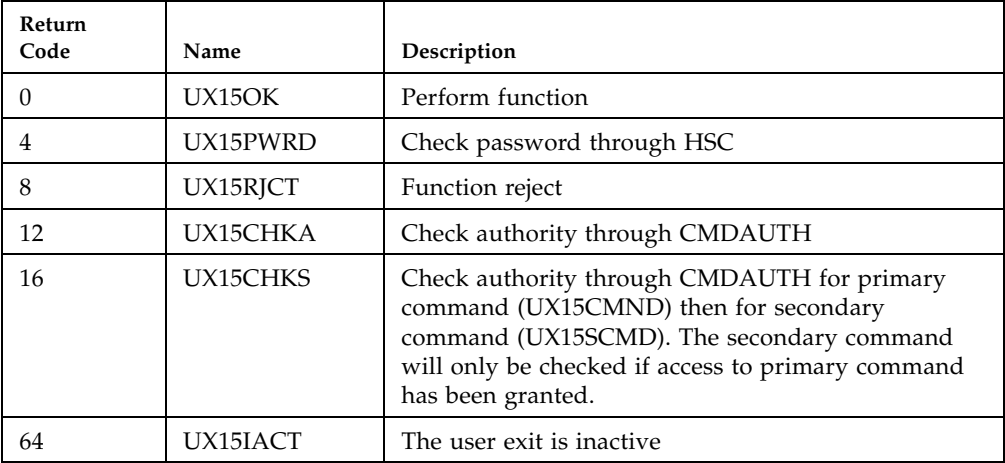

### **TABLE 2-7** SLSUX15 Return Data in Parameter List

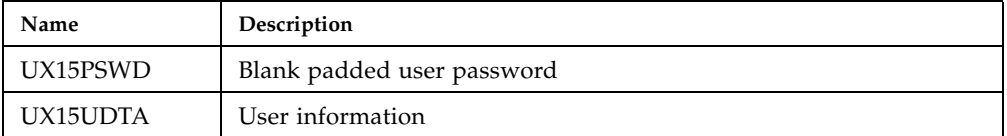

## Programming Considerations

You can use the HSC default values provided for each command or define a new security matrix within a table you create and use in conjunction with the command string provided in SLSUX15. Parsing the command string past the first operand (the command) is your responsibility.

An audit trail is issued in the event of a rejected command, disabled exit, or password failure. An operator prompt is issued when a password is requested. Once the password is received, it is made unreadable. The operator's response is also made unreadable and compared with the encrypted password from the exit. After the compare, both are erased.

**Note –** The Command Authorization User Exit does not include control statements executed during HSC PARMLIB. Security for PARMLIB access must be defined through your security packages. Your security package can also control the execution of utility jobs.

The HSC programmatic interface (PGMI) is not controlled through SLSUX15 because it can be controlled through SLSUX05.

SLSUX15 is dynamically loadable as long as it is in the SLSUEXIT DD data set.

Additional loads of SLSUX15 are done dynamically through the UEXIT command if you are allowed to complete the command based on the SLSUX15 and/or security package rules.

UEXIT Command to Load an Exit

UEXIT 15 LOAD=UX15NEW

## Restrictions and Limitations

### Security Profile:

If SLSUX15 sets a return code of UX15CHKA, a CMDAUTH is issued for command authorization based on user criteria. The following example shows a RACF OPERCMDS class profile and permission command set that would be matched against the HSC CMDAUTH.

### Example of RACF Profile and Permission Commands

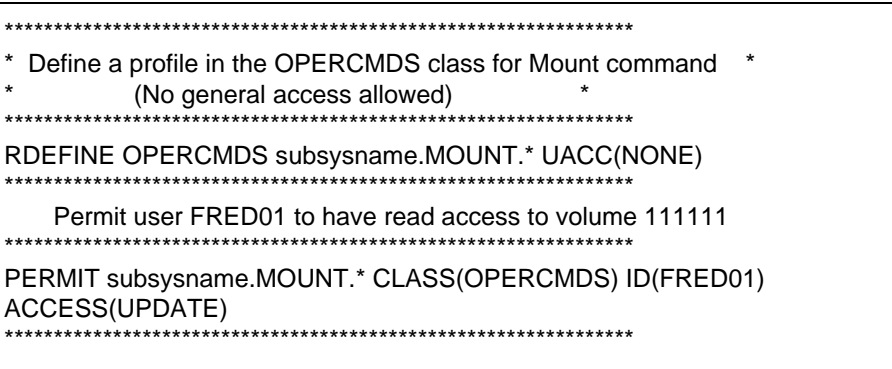

## User Exit 15 Parameter List

The parameter list is built and provides users with the capability to check command authority with whatever security mechanisms are currently in place. When control is returned to the request processor routine, action will be taken based on the return code set in register 15.

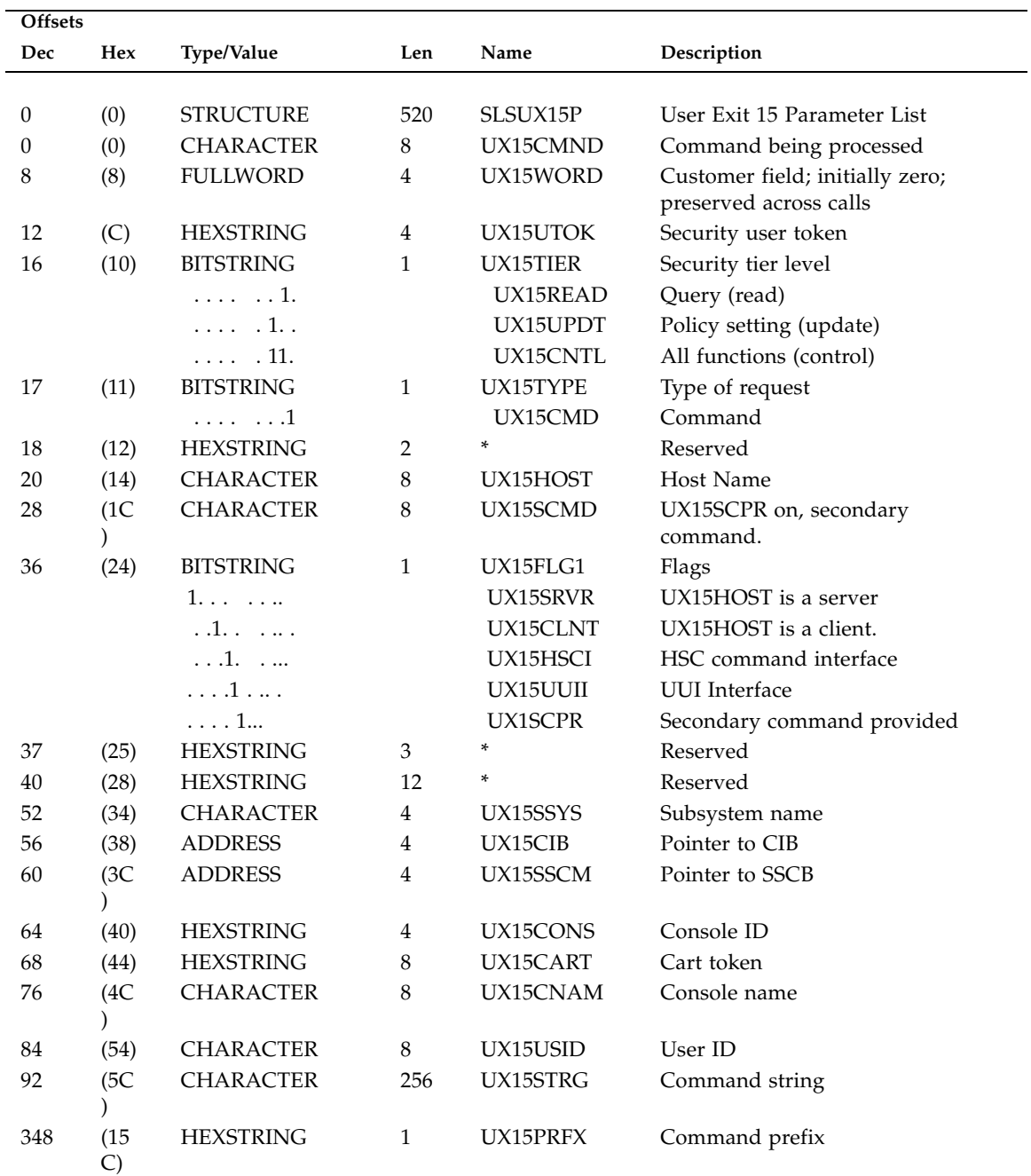

### SLSUX15 Map

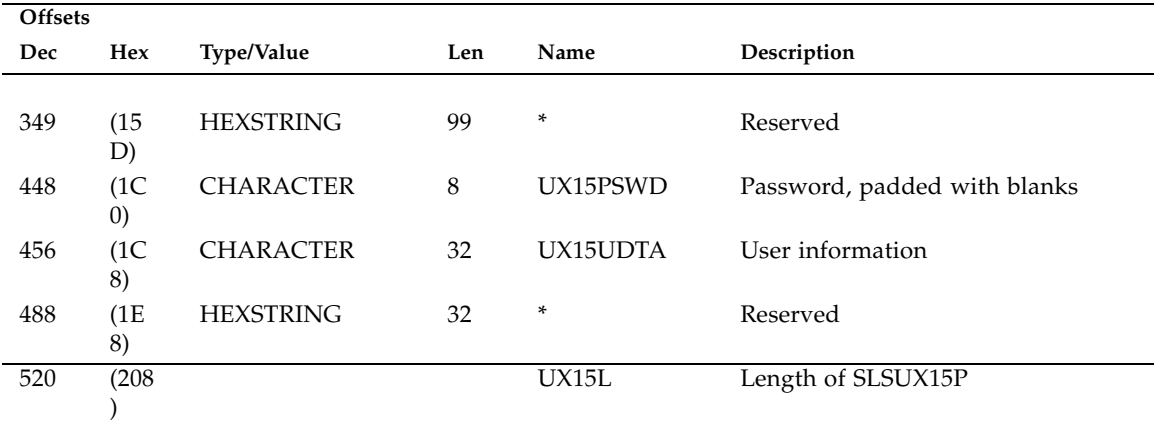

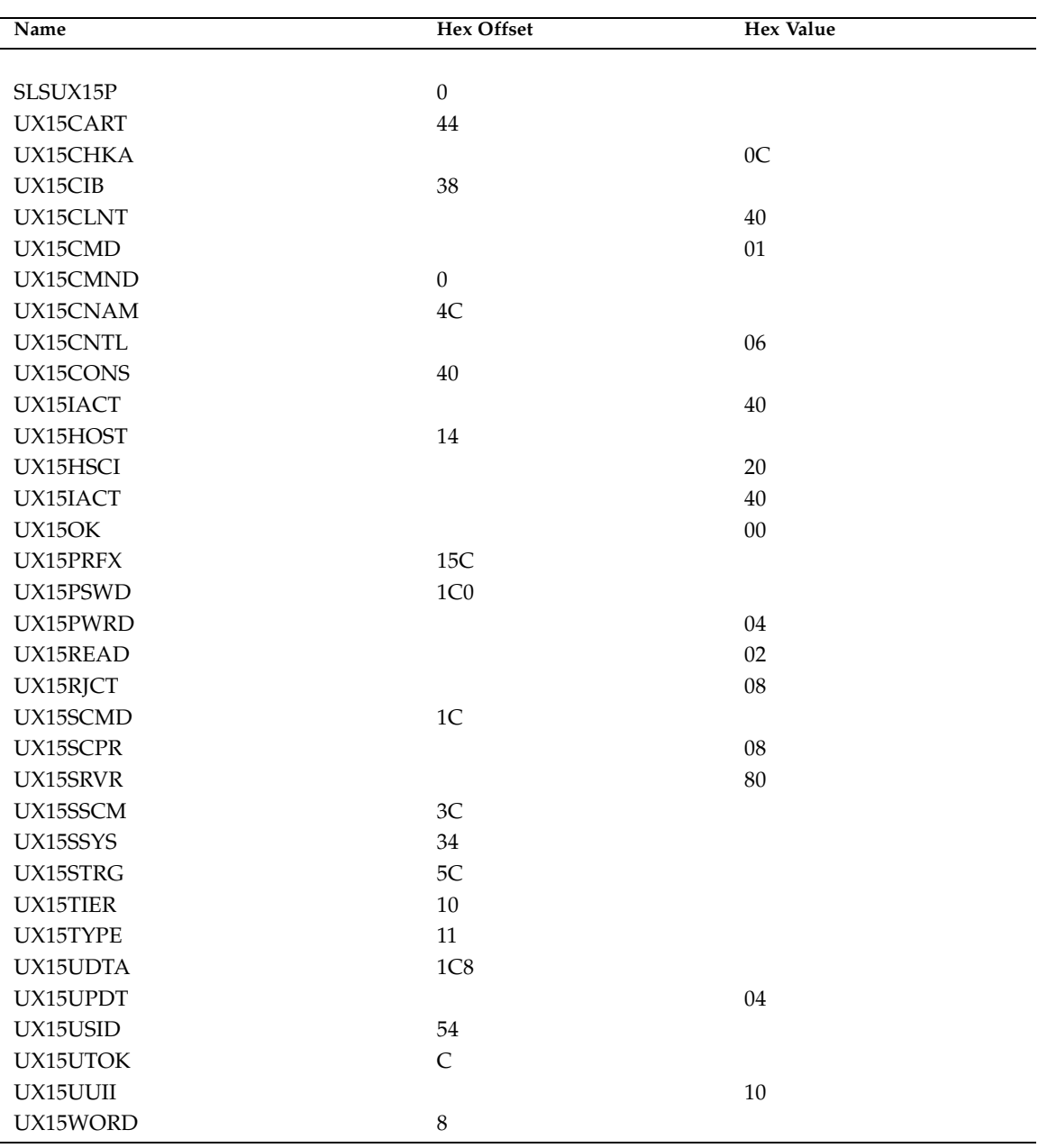

# SLSUX15 Cross Reference

# Using the HSC Significant Event Notification Facility

HSC provides a Significant Event Notification Facility (SEN). The SEN has a macro interface that allows an application to request notification of specific HSC and VTCS events. The application can then process the data passed by the SEN. SEN notification requests are maintained across HSC warm starts and are purged on HSC cold starts. When HSC is cold started, therefore, all previously established notification requests must be reestablished.

The SEN macro interface is supported at HSC base service level. There is no operator interface for the SEN itself, but the Display command lists SEN notification requests.

For information on the XML format output of the supported SEN events, see ["VTCS](#page-83-0)  [and HSC Events XML Tags" on page](#page-83-0) 68.

**Caution** – When HSC initializes, the SEN facility is disabled, so you must enable via the HSC OPTION SEN operator command. For example, to enable the SEN, enter the following:

.OPTION SEN=ON

# <span id="page-59-0"></span>Supported HSC and VTCS SEN Events

## HSC Events

TABLE 3-1 describes the supported HSC SEN events.

#### **TABLE 3-1** HSC SEN Events

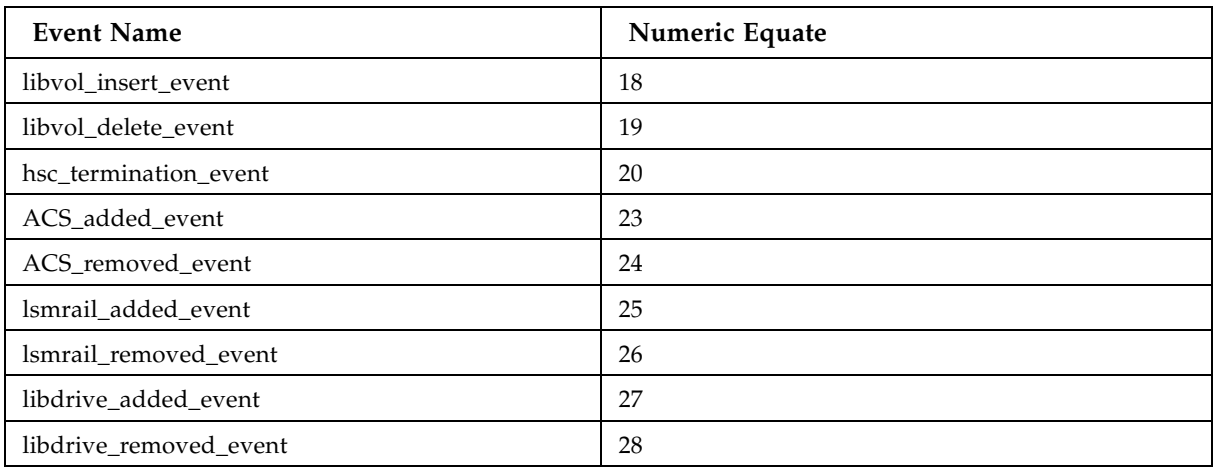

## VTCS SEN Events

TABLE 3-2 describes the supported VTCS SEN events.

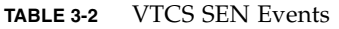

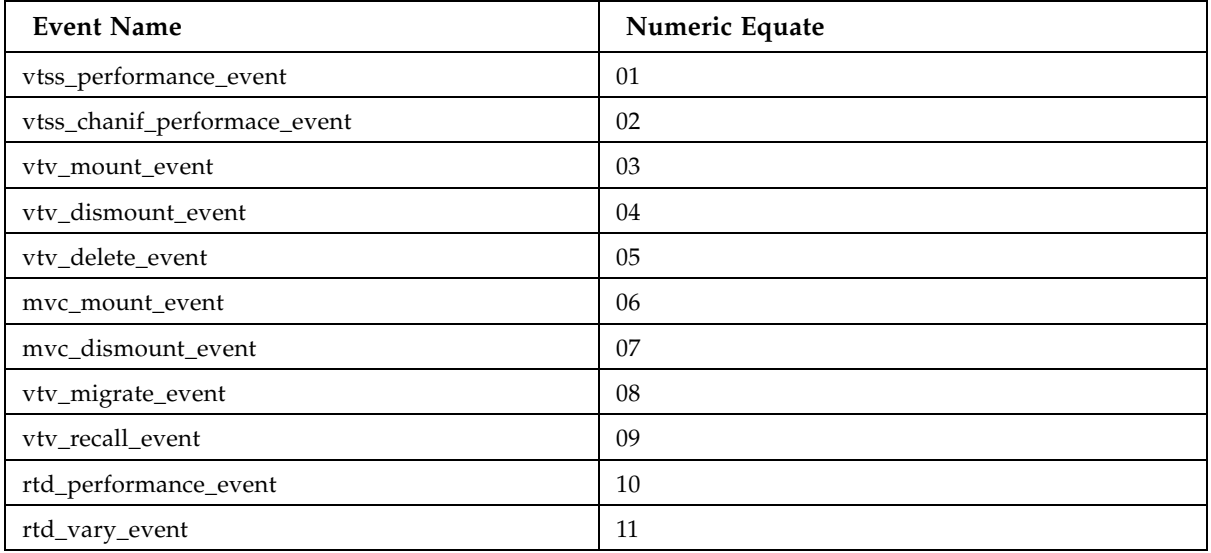

### **TABLE 3-2** VTCS SEN Events

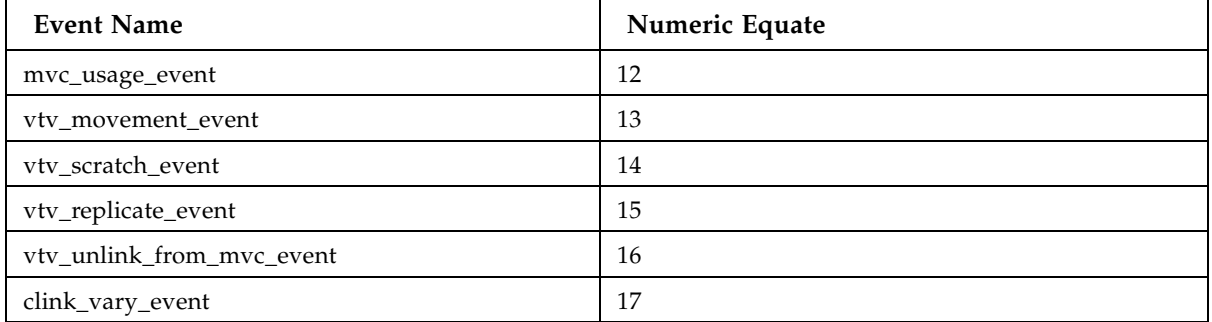

# Overview of the SEN Macro Interface

You invoke the SLSXSEN macro to make SEN requests. The SLSXSEN macro has two forms:

- A **list form** that generates a parameter list. The parameter list is mapped by macro SLSXSENM and must be included in routines invoking SLSXSEN.
- The **execute form** that populates the parameter list and calls the SEN request module SLSXSENR. Modules using the SLSXSEN macro must have an authorization code of 1 and reside in an APF authorized library.

The SLSXSEN macro supports the following four requests:

#### LISTEN

Request notification for SEN defined events, which requires providing a routine to be invoked when the event occurs.

DELETE

Remove a specific event notification request.

DISABLE

Disable the LISTEN routine for event notification request.

ENABLE

Enable the LISTEN routine for event notification request.

Programs invoking SLSXSEN LISTEN requests must supply the entry points of two routines:

- The SEN request module SLSXSENR.
- The listener routine to get control when an event occurs.

SLSXSENR must be loaded from an APF authorized library. The listener routine must reside in common storage. The invoking program is responsible for managing this storage.

The listener routine is validated during LISTEN request processing by invoking the routine with general purpose register 1 set to zeros. Therefore, the listener routine must be sensitive to this condition and process it accordingly. The listener routine can simply return back to the caller on this condition or perform any type of initialization required. If LISTEN request processing detects an abend during validation, the request is rejected. A successful LISTEN request returns a token. Programs invoking SLSXSEN with DELETE, DISABLE, or ENABLE requests must provide this token to target a specific LISTEN request. The ELS SAMPLIB contains a sample program showing the use of SLSXSEN. When events occur for which there is a listener routine, it is invoked and receives data that describes the event. The data passed is in XML format. For more information, see ["VTCS and HSC Events XML Tags" on page](#page-83-0) 68.

When SEN request processing completes and control is returned to the requesting program, the parameter list and Register 15 contain the return code. Return codes are described in ["Execute Form - Syntax and Parameters" on page](#page-67-0) 52.

If HSC detects an abend while the listener routine is in control, the associated request is disabled and must be programmatically reenabled or deleted. When a notification request is disabled, the listener routine is not invoked.

**Note –** The HSC OPTION command and control statement lets you set the SEN facility ON or OFF*.*

OPTion SEN(ON) | OPTion SEN(OFF)

**Note that** even if SEN is disabled, SLSXSEN requests can still be processed.

# SEN Macro Interface Authorization Requirements and Module Attributes

Modules invoking the SEN macro interface must:

- Have an authorization code of 1 and reside in an APF authorized library, **or**
- Be running in key 0 7 or supervisor state and be running in AMODE 31.

The listener routine must be running in TCB mode (not in SRB mode) and must be reentrant.

# The SLSXSEN Macro

The SLSXSEN macro has two forms:

- A **list form** that generates a parameter list. The parameter list is mapped by macro SLSXSENM (see ["SLSXSENM Macro Format" on page](#page-65-0) 50) and must be included in routines invoking SLSXSEN. On completion of SEN request processing, the SEN parameter list contains the return code and token response areas.
- The **execute form** that populates the parameter list and calls the SEN request module SLSXSENR.

## List Form - Syntax and Parameters

### Syntax

*label* **SLSXREQ MF=L**

**FIGURE 3-1** SLSXSEN Macro Syntax - List Form

Parameters

MF=L

Specifies that a remote parameter list is generated. All other options are ignored.

ь

### SLSXSENM Macro Format

[TABLE](#page-65-1) 3-3 shows the format of macro SLSXSENM, which generates a DSECT that maps the SEN parameter list generated by the list form of macro SLSXSEN.

| Decimal<br>Offset | Hexadecimal<br>Offset | <b>Type</b>          | Length         | Label           | Description                                                     |
|-------------------|-----------------------|----------------------|----------------|-----------------|-----------------------------------------------------------------|
| $\boldsymbol{0}$  | $\mathbf{0}$          |                      |                | <b>SLSXSENM</b> | Start of DSECT                                                  |
| $\mathbf{0}$      | $\boldsymbol{0}$      | hexstring            | $\overline{2}$ | <b>SLSXSLEN</b> | Length of parameter list                                        |
| $\overline{2}$    | 3                     | bitstring            | $\mathbf{1}$   | <b>SLSXSFC</b>  | SEN request code                                                |
|                   |                       | $X^\prime 01^\prime$ |                | <b>SLSXLIS</b>  | <b>LISTEN</b>                                                   |
|                   |                       | X'02'                |                | <b>SLSXSDEL</b> | <b>DELETE</b>                                                   |
|                   |                       | X'03'                |                | <b>SLSXSDIS</b> | <b>DISABLE</b>                                                  |
|                   |                       | X'04'                |                | <b>SLSXSENA</b> | <b>ENABLE</b>                                                   |
| 3                 | 3                     | bitstring            | $\mathbf{1}$   | <b>SLSXSFLG</b> | Processing flag                                                 |
|                   |                       | X'80'                |                | <b>SLSXSEOT</b> | $\text{EOT} = \text{YES}$                                       |
|                   |                       | X'40'                |                | <b>SLSXSEOM</b> | $EOM = YES$                                                     |
| $\overline{4}$    | $\overline{4}$        | hexstring            | 8              | <b>SLSXSEM</b>  | Event mask                                                      |
| 12                | C                     | hexstring            | $\overline{4}$ | <b>SLSXSLA</b>  | Listener routine address                                        |
| 16                | 10                    | hexstring            | 4              | <b>SLSXSRT</b>  | Current TCB of requestor                                        |
| 20                | 14                    | hexstring            | $\overline{4}$ | <b>SLSXSRA</b>  | ASCB of requestor                                               |
| 22                | 16                    | hexstring            | 2              | <b>SLSXSTOK</b> | Listen request token                                            |
| 30                | 1E                    | character            | 8              | <b>SLSXSREQ</b> | Requestor name                                                  |
| 38                | 26                    | character            | 8              | <b>SLSXSLNR</b> | Listener routine name                                           |
| 40                | 28                    | hexstring            | 2              | SLSXSQA         | SEN queue entry address                                         |
| 42                | 2A                    | hexstring            | $\overline{2}$ | <b>SLSXSRC</b>  | SEN return code                                                 |
|                   |                       |                      | 36             | <b>SLXRDI</b>   | Duplicate request encountered,<br>request ignored               |
|                   |                       |                      | 32             | <b>SLXRNHSC</b> | HSC not active or at proper level                               |
|                   |                       |                      | 28             | <b>SLXRBADA</b> | Authorization requirements not met                              |
|                   |                       |                      | 24             | <b>SLXRBILR</b> | Listener failed validation                                      |
|                   |                       |                      | 20             | <b>SLSXRSAB</b> | Abend in HSC SEN processing                                     |
|                   |                       |                      | 16             | <b>SLSXRIR</b>  | Invalid request                                                 |
|                   |                       |                      | 12             | SLSXRNSQ        | No LISTEN request found for<br>DELETE, DISABLE, or ENABLE       |
|                   |                       |                      | 08             | <b>SLSXRDR</b>  | Duplicate listener encountered                                  |
|                   |                       |                      | 04             | <b>SLSXRDOK</b> | SEN request successful, however the<br>SEN facility is disabled |
| 44                | $2\mathrm{C}$         | hexstring            | $\overline{4}$ | SLSXSSQA        | Returned SENQ address                                           |
| $\rm 48$          | 30                    | hexstring            | $\overline{4}$ | <b>SLSXRC</b>   | SEN return code                                                 |

<span id="page-65-1"></span><span id="page-65-0"></span>**TABLE 3-3** SLSXSENM Macro Format

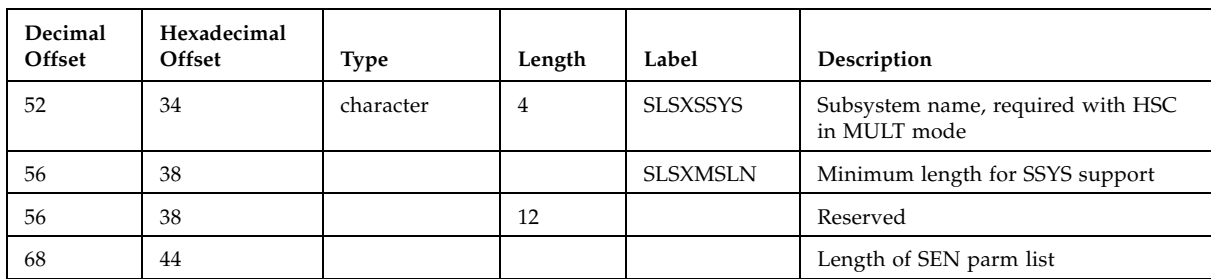

#### **TABLE 3-3** SLSXSENM Macro Format

## <span id="page-67-0"></span>Execute Form - Syntax and Parameters

Syntax

*label* **SLSXSEN** *function parameter*

**FIGURE 3-2** SLSXSEN Macro Syntax - Execute Form

### Parameters

*function* is one of the following:

- ["LISTEN" on page](#page-68-0) 53
- ["DELETE" on page](#page-71-0) 56.
- ["DISABLE" on page](#page-73-0) 58
- ["ENABLE" on page](#page-75-0) 60

 $\rightarrow$ 

### <span id="page-68-0"></span>LISTEN

LISTEN requests notification for the events described in["Supported HSC and VTCS](#page-59-0)  [SEN Events" on page](#page-59-0) 44. Also see ["The SEN Listener Exit Routine" on page](#page-77-0) 62.

**Note –** A sample program of a LISTEN request (SENRQST) is provided in the ELS SAMPLIB during SMP/E installation.

*Syntax*

*label* SLSXSEN LISTEN,

EVENT=(*event\_1,event\_2,..*),

RTOKEN=*token*,

LNRADR=*listener\_address*,

SENRADR=*SLSXSENR\_address*,

EOT=*YES/NO*,

EOM=*YES/NO*,

REQNAME=*requestor\_name*,

LNRNAME=*listener\_name*,

MF=(E,*parm\_list*)

### *Parameters*

#### EVENT=

Specifies the event(s) requiring notification. For more information, see ["Supported](#page-59-0)  [HSC and VTCS SEN Events" on page](#page-59-0) 44. You can specify the event name or the numeric equate. Event names are case sensitive. You can specify a single event or EVENT=ALL. This parameter is required and there is no default.

**Note –** To specify multiple events on a single LISTEN request, StorageTek recommends that you use the numeric equates to ensure that the parameter value specified will not exceed IBM's 256 byte size limitation for macro variables.

#### RTOKEN=

Specifies the address of a fullword token associated with a successful LISTEN request. Valid values are any RX-type address or registers 2 through 12. This parameter is required and there is no default.

#### LNRADR=

Specifies the entry point address of the listener routine that is invoked when the events specified occur. This program must reside in persistent common storage (that is, subpool 241) if EOT = YES or EOM=YES. It is your responsibility to delete the listener routine and free the storage associated with it. Valid values are any RX-type address or registers 2 through 12. This parameter is required and there is no default.

#### SENRADR=

Specifies the entry point address of the SEN request module (SLSXSENR) that is provided with HSC. SLSXSENR must be loaded before invoking macro SLSXSEN. Valid values are any RX-type address or registers 2 through 12. This parameter is required and there is no default.

#### EOT=

Specifies whether the listener routine associated with this request is invoked if the task that issued the LISTEN request ends.

YES

Invoke the listener routine if the associated task ends.

NO

Do not invoke the listener routine if the task associated with this request ends.

This parameter is optional and NO is the default.

#### EOM=

Specifies whether the listener routine associated with this request is invoked if the address space that issued the LISTEN request ends.

YES

Invoke the listener routine if the associated address space ends.

NO

Do not invoke the listener routine if the address space associated with this request ends.

This parameter is optional and NO is the default.

**Caution –** EOT and EOM control execution of the listener routine, so make sure you set them to specify how you want the listener routine to operate.

#### REQNAME=

Specifies the name of the requestor and is used to uniquely identify a specify request for display purposes.The name must be an eight byte field containing a combination of uppercase alphanumeric values (A-Z,0-9), national characters  $(\frac{1}{2}, \mathcal{Q}, \frac{1}{2})$  with no embedded blanks.Valid values are any RX-type address or registers 2 through 12. This parameter is optional if LNRNAME is not specified and has no default.

#### LNRNAME=

Specifies the name of the listener routine The name must be an eight byte field containing a combination of uppercase alphanumeric values (A-Z,0-9), national characters (\$,@,#) with no embedded blanks. Valid values are any RX-type address or registers 2 through 12. If LNRNAME is specified, REQNAME must also be specified. Otherwise, this parameter is optional and has no default.

**Tip –** Although not required, REQNAME and LNRNAME are very useful when displaying active SEN requests.

#### MF=(E,*parm\_list*)

Specifies the execute form of the macro using the specified parameter list generated by the list form. The parameter list, *parm\_list*, can be specified as any RX-type address or registers 2 through 12.

#### SSYS=*subsystem*

Specifies the subsystem name of the HSC subsystem, when HSC is executing in MULT mode. The name must be a 4-byte field. Valid values are any RX-type address, or registers 2-12. This parameter is optional and has no default. It is ignored if the HSC subsystem is not executing in MULT mode.

#### *Responses*

 The return code is set in register 15 and the SEN parameter list. If the return code is zero, the address specified by RTOKEN contains the token representing this LISTEN request. This token is used when deleting, disabling or enabling a request. [TABLE](#page-70-0) 3-4 describes the SLSXSEN LISTEN return codes.

<span id="page-70-0"></span>**TABLE 3-4** SLSXSEN LISTEN Return Codes

| Return Code | Meaning                                                                                                    |  |  |
|-------------|----------------------------------------------------------------------------------------------------|--|--|
| $00\,$      | SEN LISTEN request successful                                                                                                    |  |  |
| 04          | SEN LISTEN request successful however the SEN facility is disabled.                                                                                                    |  |  |
| 08          | Listen request with conflicting event lists.                                                                                                    |  |  |
| 12          | N/A                                                                                                    |  |  |
| 16          | Invalid parameter list received.                                                                                                    |  |  |
| 20          | Indicates that an abend occurred in HSC SEN processing, request rejected.                                                                                                    |  |  |
| 24          | Indicates that listener routine validation failed, request rejected                                                                                                    |  |  |
| 28          | The HSC determined that the SLSXSEN macro is being invoked by a program that does<br>not meet the authorization requirements specified in "SEN Macro Interface<br>Authorization Requirements and Module Attributes" on page 261. |  |  |
| 32          | The HSC is not active or at the proper initialization level for SEN services.                                                                                                    |  |  |
| 36          | An identical LISTEN request already exists, request ignored.                                                                                                    |  |  |
| 40          | Indicates that the REQNAM or LNRNAME syntax is invalid. Valid syntax is uppercase<br>A-Z, 0-9, valid national characters (\$,#,@), with no embedded blanks.                                                                      |  |  |

### <span id="page-71-0"></span>DELETE

### *Syntax*

*label* SLSXSEN DELETE,

 RTOKEN=*token*, MF=(E,*parm\_list*)

### *Parameters*

#### RTOKEN=

Specifies the address of a fullword token representing the request to be removed. This token was returned from a successful LISTEN request. This parameter is required and there is no default.

#### MF=(E,*parm\_list*)

Specifies the execute form of the macro using the specified parameter list generated by the list form. The parameter list, *parm\_list*, can be specified as any RX-type address or registers 2 through 12.

#### SSYS=*subsystem*

Specifies the subsystem name of the HSC subsystem, when HSC is executing in MULT mode. The name must be a 4-byte field. Valid values are any RX-type address, or registers 2-12. This parameter is optional and has no default. It is ignored if the HSC subsystem is not executing in MULT mode.

**Note –** All other parameters are ignored if entered on the DELETE request.
### *Responses*

The return code is set in register 15 and the SEN parameter list. [TABLE](#page-72-0) 3-5 describes the SLSXSEN DELETE return codes.

<span id="page-72-0"></span>**TABLE 3-5** SLSXSEN DELETE Return Codes

| Return Code | Meaning                                                                                                    |  |  |  |  |
|-------------|----------------------------------------------------------------------------------------------------|--|--|--|--|
| $00\,$      | SEN DELETE request successful.                                                                                                    |  |  |  |  |
| 04          | N/A                                                                                                    |  |  |  |  |
| 08          | N/A                                                                                                    |  |  |  |  |
| 12          | No existing LISTEN request was found using the TOKEN specified on the DELETE<br>request.                                                                                                    |  |  |  |  |
| 16          | Invalid request received (not LISTEN, DELETE, DISABLE, or ENABLE).                                                                                                    |  |  |  |  |
| 20          | An abend occurred in HSC SEN processing, request rejected.                                                                                                    |  |  |  |  |
| 24          | N/A                                                                                                    |  |  |  |  |
| 28          | The HSC determined that the SLSXSEN macro is being invoked by a program that<br>does not meet the authorization requirements specified in "SEN Macro Interface<br>Authorization Requirements and Module Attributes" on page 261. |  |  |  |  |
| 32          | HSC is not active or at the proper initialization level for SEN services.                                                                                                    |  |  |  |  |
| 36          | N/A                                                                                                    |  |  |  |  |

### DISABLE

Disable notification for a specific LISTEN request. The targeted request remains but the associated listener routine is not invoked when the specified events occur.

*Syntax*

*label* SLSXSEN DISABLE,

RTOKEN=*token*,

 *MF=(E,parm\_list)*

#### *Parameters*

#### RTOKEN=

Specifies the address of a fullword token representing the request to be disabled. This token was returned from a successful LISTEN request. This parameter is required and there is no default.

MF=(E,*parm\_list*)

Specifies the execute form of the macro using the specified parameter list generated by the list form. The parameter list, *parm\_list*, can be specified as any RX-type address or registers 2 through 12.

#### SSYS=*subsystem*

Specifies the subsystem name of the HSC subsystem, when HSC is executing in MULT mode. The name must be a 4-byte field. Valid values are any RX-type address, or registers 2-12. This parameter is optional and has no default. It is ignored if the HSC subsystem is not executing in MULT mode.

**Note –** All other parameters are ignored if entered on the DISABLE request.

### *Responses*

The return code is set in register 15 and the SEN parameter list. [TABLE](#page-74-0) 3-6 describes the SLSXSEN DISABLE return codes.

<span id="page-74-0"></span>**TABLE 3-6** SLSXSEN DISABLE Return Codes

| <b>Return</b><br>Code | Meaning                                                                                                    |  |  |  |  |
|-----------------------|----------------------------------------------------------------------------------------------------|--|--|--|--|
| 00                    | SEN DISABLE request successful.                                                                                                    |  |  |  |  |
| 04                    | SEN DISABLE request successful however the SEN facility is already disabled.                                                                                                    |  |  |  |  |
| 08                    | N/A                                                                                                    |  |  |  |  |
| 12                    | No existing LISTEN request was found using the TOKEN specified on the DISABLE<br>request.                                                                                                    |  |  |  |  |
| 16                    | Invalid request received (not LISTEN, DELETE, DISABLE, or ENABLE).                                                                                                    |  |  |  |  |
| 20                    | An abend occurred in HSC SEN processing, request rejected.                                                                                                    |  |  |  |  |
| 24                    | N/A                                                                                                    |  |  |  |  |
| 28                    | The HSC determined that the SLSXSEN macro is being invoked by a program that does<br>not meet the authorization requirements specified in "SEN Macro Interface<br>Authorization Requirements and Module Attributes" on page 261. |  |  |  |  |
| 32                    | HSC is not active or at the proper initialization level for SEN services.                                                                                                    |  |  |  |  |
| 36                    | N/A                                                                                                    |  |  |  |  |

### ENABLE

Enable notification for a specific LISTEN request. The targeted request's listener routine is now invoked when the specified events occur.

#### *Syntax*

*label* SLSXSEN ENABLE,

RTOKEN=*token*,

MF=(E,*parm\_list*)

### *Parameters*

#### RTOKEN=

Specifies the address of a fullword token representing the request to be enabled. This token was returned from a successful LISTEN request. This parameter is required and there is no default.

MF=(E,*parm\_list*)

Specifies the execute form of the macro using the specified parameter list generated by the list form. The parameter list, *parm\_list*, can be specified as any RX-type address or registers 2 through 12.

#### SSYS=*subsystem*

Specifies the subsystem name of the HSC subsystem, when HSC is executing in MULT mode. The name must be a 4-byte field. Valid values are any RX-type address, or registers 2-12. This parameter is optional and has no default. It is ignored if the HSC subsystem is not executing in MULT mode.

**Note –** All other parameters are ignored if entered on the ENABLE request.

### *Responses*

The return code is set in register 15 and the SEN parameter list. [TABLE](#page-76-0) 3-7 describes the SLSXSEN ENABLE return codes.

<span id="page-76-0"></span>**TABLE 3-7** SLSXSEN ENABLE Return Codes

| <b>Return</b><br>Code | Meaning                                                                                                    |  |  |  |  |
|-----------------------|----------------------------------------------------------------------------------------------------|--|--|--|--|
| $00\,$                | SEN ENABLE request successful.                                                                                                    |  |  |  |  |
| 04                    | SEN ENABLE request successful however the SEN facility is disabled.                                                                                                    |  |  |  |  |
| 08                    | N/A                                                                                                    |  |  |  |  |
| 12                    | No existing LISTEN request was found using the TOKEN specified on the ENABLE<br>request.                                                                                                    |  |  |  |  |
| 16                    | Invalid request received (not LISTEN, DELETE, DISABLE, or ENABLE).                                                                                                    |  |  |  |  |
| 20                    | An abend occurred in HSC SEN processing, request rejected.                                                                                                    |  |  |  |  |
| 24                    | N/A                                                                                                    |  |  |  |  |
| 28                    | The HSC determined that the SLSXSEN macro is being invoked by a program that does<br>not meet the authorization requirements specified in "SEN Macro Interface<br>Authorization Requirements and Module Attributes" on page 261. |  |  |  |  |
| 32                    | HSC is not active or at the proper initialization level for SEN services.                                                                                                    |  |  |  |  |
| 36                    | N/A                                                                                                    |  |  |  |  |

## The SEN Listener Exit Routine

To use the SEN, you must write a listener exit routine that is invoked when the requested event(s) occur. The following sections describe the requirements and implementation of this exit.

### Input Registers

Registers on entry to the SEN listener routine are as follows:

- R1 points to the address of input parameter list (mapped by macro SWSPGMIA) or zero.
- R13 points to the address of register save area.
- R15 points to the listener routine entry point address.
- All other registers are undefined.

On entry, Register 1 always contains the address of the SWSPGMIA data area except during SEN event registration. When requesting an event, you must provide the address of a listener exit routine that is invoked whenever the specified event(s) occur. As part of this process, HSC invokes the listener exit routine to ensure the address provided is valid. When this validation call is made, Register 1 contains zeros, indicating validation is being performed. During validation, the listener routine can simply return control or perform any routine specific initialization. If the validation call is not successful, the SEN request fails.

### Output Registers

Registers on exit from the SEN listener exit routine must be as follows:

- R13 points to the address of original register save area.
- All other registers are undefined (however R15 can be set to 4 upon return to instruct SEN to stop passing any further XML data.

### Entry Environment

On entry, the SEN listener exit receives control as follows:

- STATE supervisor
- KEY key 0
- AMODE: 24 or 31 bit
- LOCKS none

### Listener Exit Routine Programming Considerations

During the SEN registration process each successful request is queued in FIFO order. When a SEN defined event occurs all registered listener exits are invoked serially, in the order in which registration requests were received. A potential performance degradation can occur if a listener exit performs long running units of work. This is particularly critical because each SEN event causes listener exits to be invoked multiple times.

StorageTek **strongly recommend**s that you design "short running" listener exit routines. In addition, the use of facilities that can result in "wait conditions", such as WAIT/POST, STIMER/STIMERM and file I/O, should be used with caution or avoided all together.

### The SWSPGMIA Data Area

On entry to the SEN listener exit during event processing, Register 1 contains the address of a data area mapped by macro SWSPGMIA. This storage area contains pointers to the XML defined elements describing each SEN defined event. For more information on the XML structures and tags, see ["VTCS and HSC Events XML Tags" on](#page-83-0)  [page](#page-83-0) 68.

The listener exit XML interface basically consists of three types of tag definitions:

- Structure start tags
- Structure end tags
- Data tags and associated data

Structure start tags are passed to the listener exit, without any other data, and are used to indicate a set of logically grouped tags will follow.

Data tags (both start and end) along with the associated data are self defining XML elements.

Structure end tags are passed to the listener exit, without any other data, and are used to indicate the set of logically grouped tags has ended.

The following fields of SWSPGMIA support these XML tag structures:

#### PGMIRSVA

Address of complete XML element being passed.

#### PGMIRSVL

Length of the start tag plus, optionally, data length plus end tag length.

#### PGMIRSTA

Address of XML start or end tag.

#### PGMIRSTL

Length of the XML tag.

#### PGMIRSDA

Address of associated data, or zero.

#### PGMIRSDL

Length of associated data, or zero.

Fields PGMIRSVA, PGMIRSVL, PGMIRSTA, and PGMIRSTL always contain values. PGMIRSVA contains the address of either a structure start tag, a structure end tag or a data start tag. If PGMIRSVA points to a structure start or end tag, PGMIRSVL contains the length of the tag (including both the leading and trailing  $\langle \langle \cdot, \cdot \rangle \rangle$ ). If PGMIRSVA points to a data tag, PGMIRSVL contains the length of the tag (including both the leading and trailing  $\langle \langle \cdot | \cdot \rangle \rangle$ , plus the length of the data, plus the length of the data end tag.

Fields PGMIRSTA and PGMIRSTL always contain values. PGMIRSTA contains the address of either a structure start tag or a structure end tag. PGMIRSTL contains the length of the tag (including both the leading and trailing  $\langle \langle \cdot, \cdot \rangle \rangle$ ),

Fields PGMIRSDA and PGMIRSDL optionally contain values. If PGMIRSVA points to either a structure start or structure end tag, PGMIRSDA and PGMIRSDL will contain zero since there is no data associated with these tags. But if PGMIRSVA points to a data start tag, then PGMIRSDA will contain the address of the associated data, and PGMIRSDL will contain the data's length. The following sections show examples of how the listener exit routine processes XML structures and tags.

#### *Example 1*

XML tag <libvol\_insert\_event> is passed to the listener exit, which produces the following:

- PGMIRSVA points to: <libvol\_insert\_event>.
- PGMIRSVL contains: 00000015.
- PGMIRSTA points to: <libvol\_insert\_event>.
- PGMIRSTL contains: 00000015.

Because <libvol\_insert\_event> is a structure tag and has no related data:

- PGMIRSDA contains: 0.
- PGMIRSDL contains: 0.

### <span id="page-79-0"></span>*Example 2*

XML tag <hsc\_version>7.0.0</hsc\_version> is passed to the listener exit, which produces the following:

- PGMIRSVA points to: <hsc\_version>.
- PGMIRSVL contains: 00000020.
- PGMIRSTA points to: <hsc\_version>.
- PGMIRSTL contains: 0000000D.

Since <hsc\_version> is a data start tag, it does have related data. As a result:

- PGMIRSDA points to: 7.0.0.
- PGMIRSDL contains: 00000005.

As described in "Listener Exit Routine Programming Considerations" on page 274, each SEN defined event causes multiple invocations of registered listener exit routines. For example, when an HSC insert volume event occurs the following XML structure is built. The listener routine will be invoked for each of the tag sets:

<libvol\_insert\_event> (passed on the 1st call to listener exit)

<header> (passed on 2nd call to the listener exit)

<hsc\_version>7.0.0</hsc\_version> (passed on 3rd call to the listener exit) <date>2006Mar19</date> (passed on 4th call to the listener exit) <time>17:53:17</time> (passed on 5th call to the listener exit) <host\_name>HOSTA</host\_name> (passed on 6th call to the listener exit) </header> (passed on 7th call to listener exit) <libvol\_data> (passed on 8th call to listener exit) <vol\_status>*xx</vol\_status>* (passed on 9th call to listener exit, *xx* is a 1 byte flag field documented in member SLSUX06P of the SLSMAC installation file, field UX06FLGS) <volser>VOL001</volser> (passed on 10th call to listener exit) <volume\_location> (passed on 11th call to listener exit) <acs>00</acs> (passed on 12th call to listener exit) <lsm>000</lsm> (passed on 13th call to listener exit) <panel>07</panel> (passed on 14th call to listener exit) <row>02</row> (passed on 15th call to listener exit) <column>10</column> (passed on 16th call to listener exit) </volume\_location> (passed on 17th call to listener exit) <select\_count>0</select\_count> (passed on 18th call to listener exit) </libvol\_data> (passed on 19th call to listener exit) </libvol\_insert\_event> (passed on 20th and final call to listener exit)

### How to Tell SEN to Stop Calling Your Listener Routine During Event Processing

Because listener routines are invoked to process each XML tag for the event, the data required by the listener may be satisfied before the last tag for the event is passed. For example, your listener routine only requires ACS and LSM number when a cartridge is entered into an LSM. Using ["Example 2" on page](#page-79-0) 64, the listener routines requirements are satisfied on the 13th call. In this situation, a listener routine can set general purpose register 15 to 4 prior to returning control. This instructs SEN not to call it any more for this event. The remaining XML tags are bypassed.

### Detecting Duplicate Listen Requests

When an application attempts to register a Listen request with the SEN facility, HSC first validates the request. As part of this validation, HSC insures duplicate registration requests are not accepted to prevent the same user exit routine from being called multiple times for a single event. The following list differentiates between a unique and a duplicate registration request:

- If a new Listen request specifies an exit routine entry point address that is different than all other previously registered entry point addresses, the Listen request is accepted.
- If a new Listen request specifies an exit routine entry point address that matches a previously registered entry point address but their respective event lists contain no common events (that is, each Listen request specified a unique event list), the Listen request is accepted.
- If a new Listen request specifies an exit routine entry point address that matches a previously registered entry point address and their respective event lists contain all common events (that is, each Listen request specified identical event lists), the Listen request is rejected as an identical duplicate and terminates with a return code of 36.
- If a new Listen request specifies an exit routine entry point address that matches a previously registered entry point address and their respective event lists contain some common events but not all (that is, each Listen request specified partially matching event lists), the Listen request is rejected as a duplicate with conflicting event lists and terminates with a return code of 8.

# Display SEN Command

You can use the Display SEN command to display the SEN LISTEN requests and their statuses. The display can either show a specific request, using the requestor and listener names, a list of related requests using only the requestor name, or all SEN requests. The information displayed includes:

- Requestor name and listener name if any.
- EOT/EOM settings.
- Disable/enable status.
- The token associated with the request.
- The event list of the request.

### Syntax

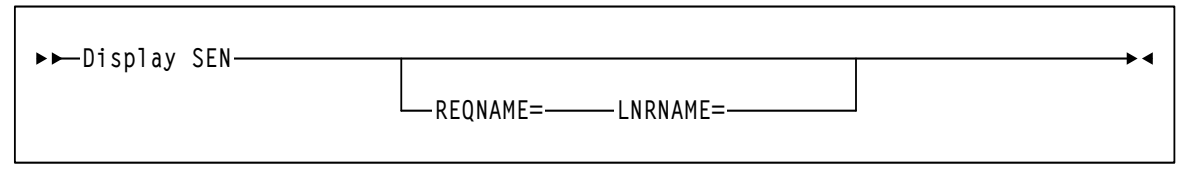

#### **TABLE 3-8** Display SEN Syntax

### Parameters

#### REQNAME=

Specifies the name of the requestor, which is a unique name eight byte alphanumeric field, and is used to uniquely identify a specify request for display purposes.Valid values are any RX-type address or registers 2 through 12. This parameter is optional if LNRNAME is not specified and has no default.

#### LNRNAME=

Specifies the name of the listener routine The name must be an eight byte alphanumeric field. Valid values are any RX-type address or registers 2 through 12. If LNRNAME is specified, REQNAME must also be specified. Otherwise, this parameter is optional and has no default.

**Note –** REQNAME= and LNRNAME= are optional. If you specify one, however, you must specify the other.

# <span id="page-83-0"></span>VTCS and HSC Events XML Tags

This section describes the XML output of the VTCS and HSC events processed by the HSC Significant Event Notification (SEN) facility as follows:

- Listing of the data tags.
- Tag definitions.
- Cross reference of data tags to structure or event tags.

For more information, see the following sections:

- ["VTCS Events XML Tags" on page](#page-84-0) 69
- ["HSC Events XML Tags" on page](#page-88-0) 73

# VTCS Events XML Tags

<span id="page-84-0"></span>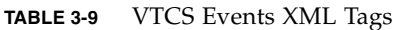

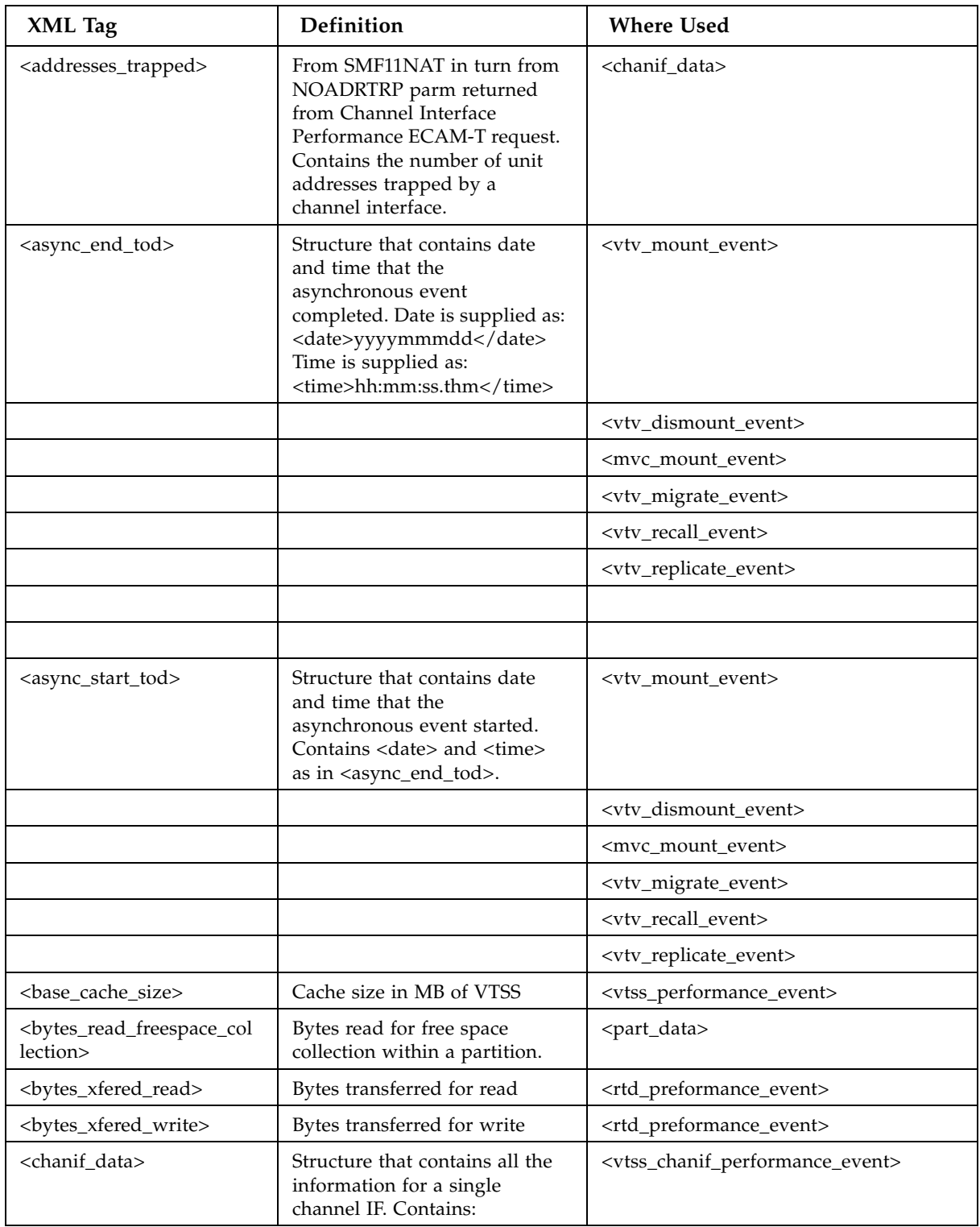

### **TABLE 3-9** VTCS Events XML Tags

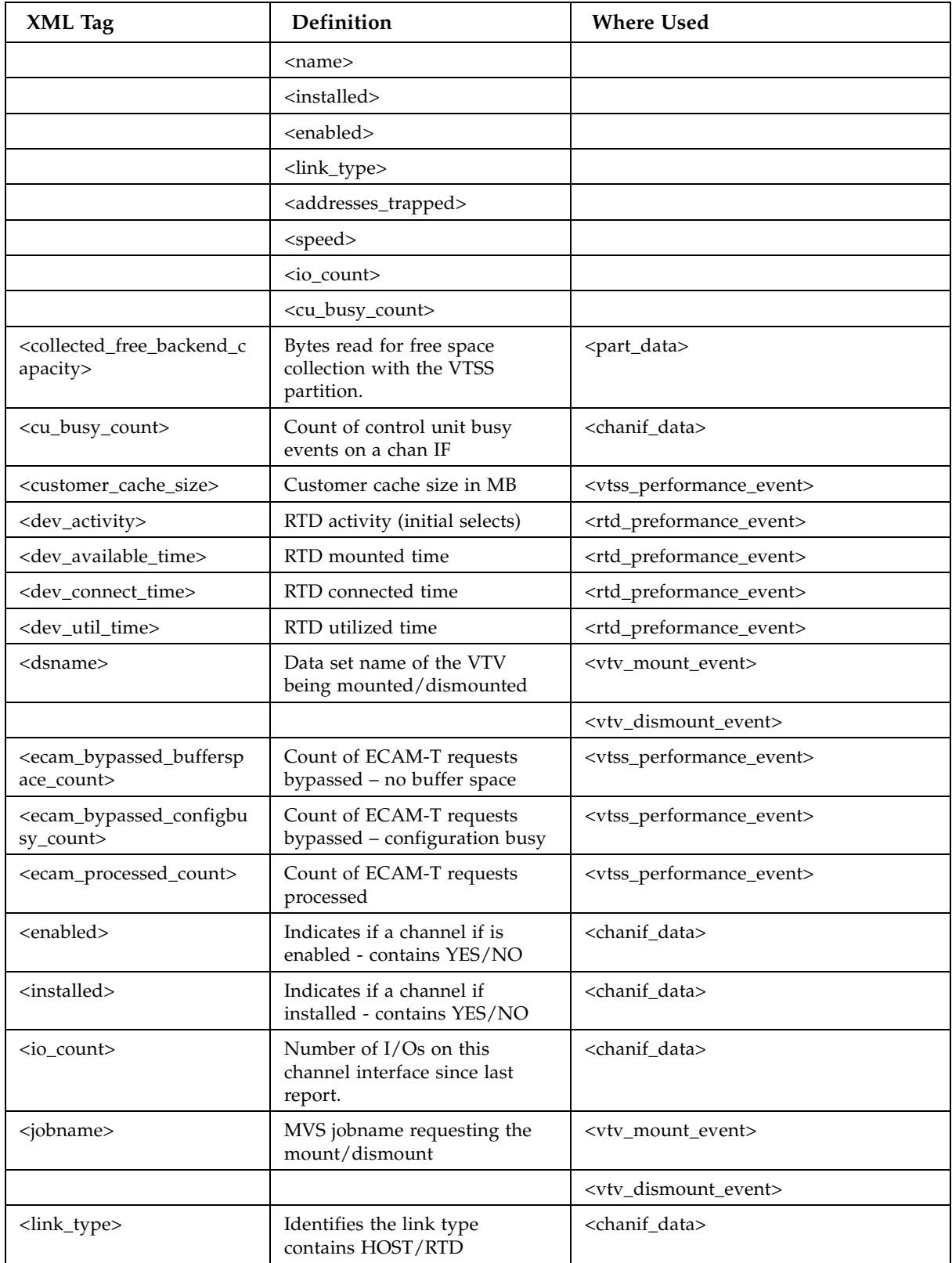

### **TABLE 3-9** VTCS Events XML Tags

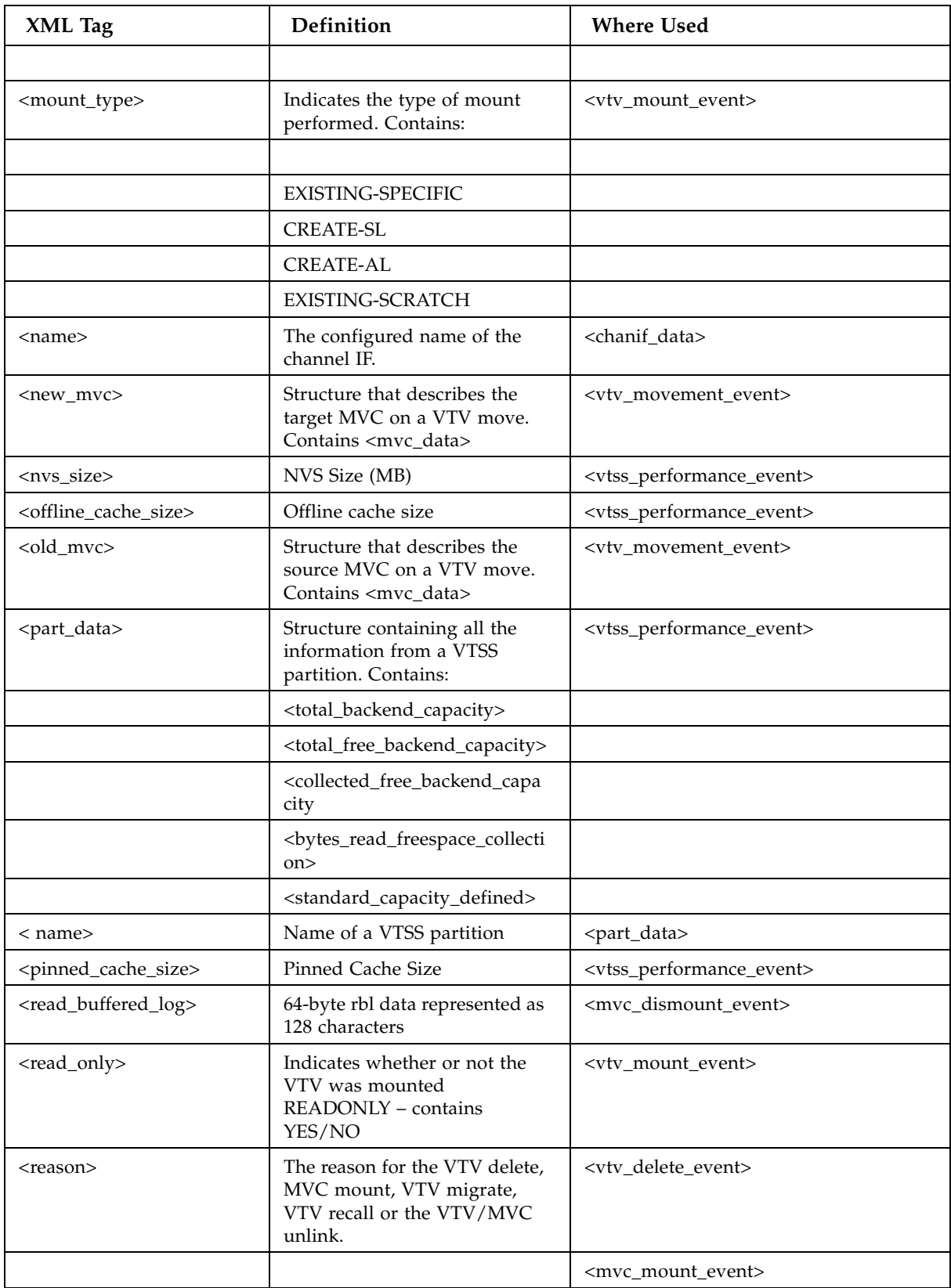

### **TABLE 3-9** VTCS Events XML Tags

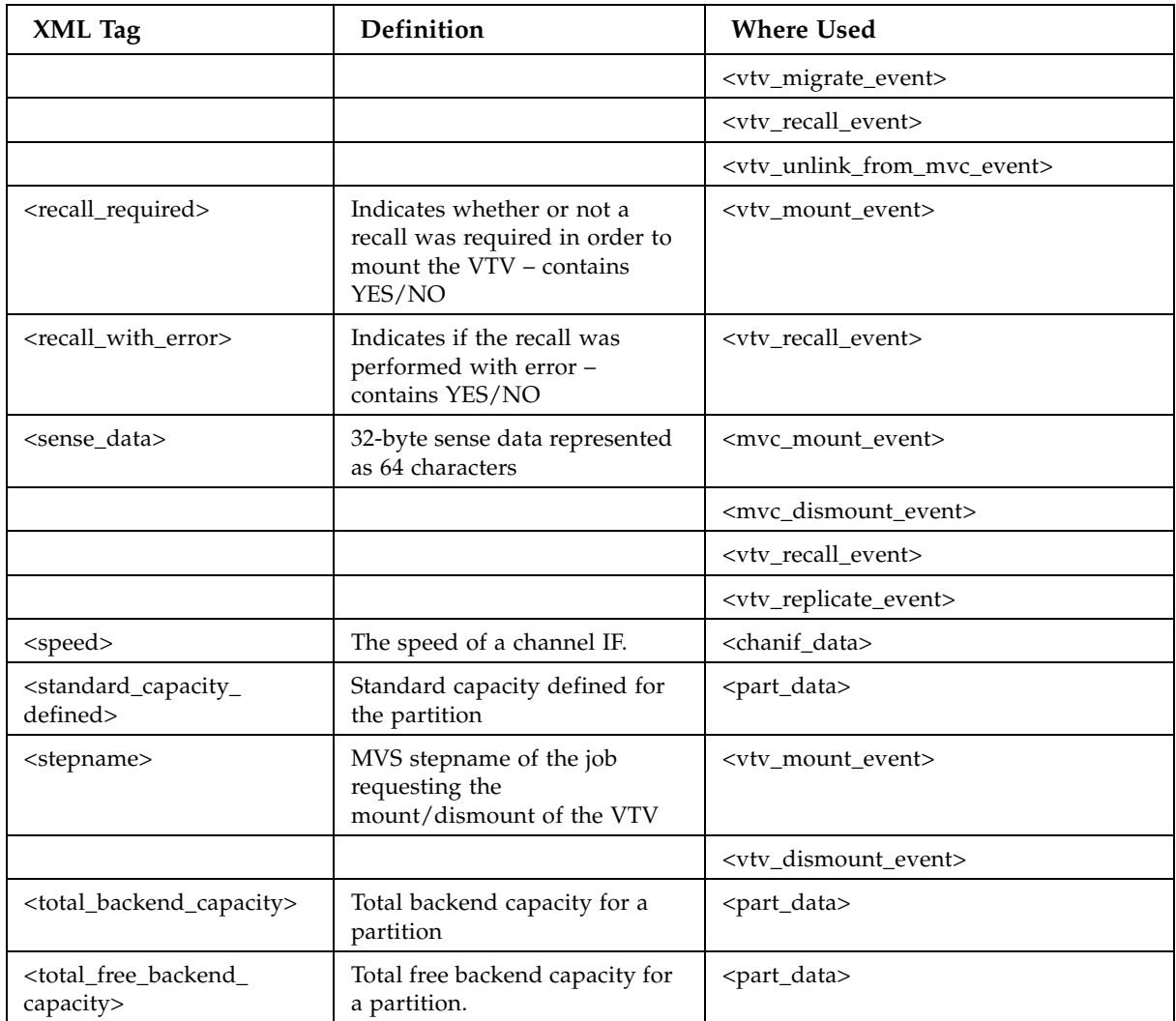

# HSC Events XML Tags

<span id="page-88-0"></span>**TABLE 3-10** HSC Events XML Tags

| <b>Head Tag</b>                               | <b>Structure/Data Tags</b>      |                                 |             | Definition                                                                                                    |
|-----------------------------------------------|---------------------------------|---------------------------------|-------------|----------------------------------------------------------------------------------------------------|
| <header></header>                             |                                 |                                 |             | header<br>structure,<br>occurs in:<br><libvol_<br>insert_<br/>event&gt;<br/><libvol_<br>delete_<br/>event&gt;<br/><math>&lt;</math>hsc<math>-</math><br/>termination_<br/>event&gt;<br/>Note: Any<br/>x22 abends<br/>resulting<br/>from the<br/>cancellation<br/>of HSC will<br/>not generate<br/>the HSC<br/>termination<br/>event.<br/><libdrive_<br>added_event<br/><math>\geq</math><br/><libdrive_<br>removed_<br/>event&gt;<br/><lsmrail_<br>added_event<br/><math>\geq</math><br/><lsmrail_<br>removed_<br/>event&gt;</lsmrail_<br></lsmrail_<br></libdrive_<br></libdrive_<br></libvol_<br></libvol_<br> |
|                                               | <hsc_version></hsc_version>     |                                 |             | <b>HSC</b> Version                                                                                                    |
|                                               | <date></date>                   |                                 |             | date                                                                                                    |
|                                               | <time></time>                   |                                 |             | time                                                                                                    |
|                                               | <host_name></host_name>         |                                 |             | host name                                                                                                    |
| <libdrive_added_event></libdrive_added_event> |                                 |                                 |             | dynamically<br>added drive<br>event                                                                                                    |
|                                               | <libdrive_data></libdrive_data> |                                 |             | drive data                                                                                                    |
|                                               |                                 | <location_data></location_data> |             | drive location                                                                                                    |
|                                               |                                 |                                 | $<$ acs $>$ | ACS                                                                                                    |
|                                               |                                 |                                 | $<$ lsm $>$ | ${\rm LSM}$                                                                                                    |

| <b>Head Tag</b>                                   | <b>Structure/Data Tags</b>      |                                                        |                                            | Definition                                                   |
|---------------------------------------------------|---------------------------------|--------------------------------------------------------|--------------------------------------------|--------------------------------------------------------------|
|                                                   |                                 |                                                        | <panel></panel>                            | panel                                                        |
|                                                   |                                 |                                                        | <libdrive_num<br>ber&gt;</libdrive_num<br> | drive number                                                 |
|                                                   |                                 | <libdrive_mode<br><math>\geq</math></libdrive_mode<br> |                                            | drive model<br>(for example,<br>9840C)                       |
|                                                   |                                 | <libdrive_unit_<br>address&gt;</libdrive_unit_<br>     |                                            | MVS unit<br>address                                          |
| <libdrive_removed_event></libdrive_removed_event> |                                 |                                                        |                                            | dynamically<br>removed<br>drive event                        |
|                                                   | <libdrive_data></libdrive_data> |                                                        |                                            | drive data                                                   |
|                                                   |                                 | <location_data></location_data>                        |                                            | drive location                                               |
|                                                   |                                 |                                                        | $<$ acs $>$                                | <b>ACS</b>                                                   |
|                                                   |                                 |                                                        | $<$ lsm $>$                                | <b>LSM</b>                                                   |
|                                                   |                                 |                                                        | <panel></panel>                            | panel                                                        |
|                                                   |                                 |                                                        | <libdrive_num<br>ber&gt;</libdrive_num<br> | drive number                                                 |
|                                                   |                                 | <libdrive_mode<br><math>\geq</math></libdrive_mode<br> |                                            | drive model<br>(for example,<br>9840C)                       |
|                                                   |                                 | <libdrive_unit_<br>address&gt;</libdrive_unit_<br>     |                                            | MVS unit<br>address                                          |
|                                                   |                                 |                                                        |                                            |                                                              |
| <lsmrail_added_event></lsmrail_added_event>       |                                 |                                                        |                                            | dynamically<br>added LSM<br>rail event<br>(SL8500 only)      |
|                                                   | <lsmrail_data></lsmrail_data>   |                                                        |                                            | LSM rail data                                                |
|                                                   |                                 | <location_data></location_data>                        |                                            | rail location                                                |
|                                                   |                                 |                                                        | $<$ acs $>$                                | ACS                                                          |
|                                                   |                                 |                                                        | $<$ lsm $>$                                | $\ensuremath{\mathrm{LSM}}$                                  |
|                                                   |                                 |                                                        |                                            |                                                              |
| <lsmrail_removed_event></lsmrail_removed_event>   |                                 |                                                        |                                            | dynamically<br>removed<br>LSM rail<br>event (SL8500<br>only) |
|                                                   | <lsmrail_data></lsmrail_data>   |                                                        |                                            | LSM rail data                                                |

**TABLE 3-10** HSC Events XML Tags

### **TABLE 3-10** HSC Events XML Tags

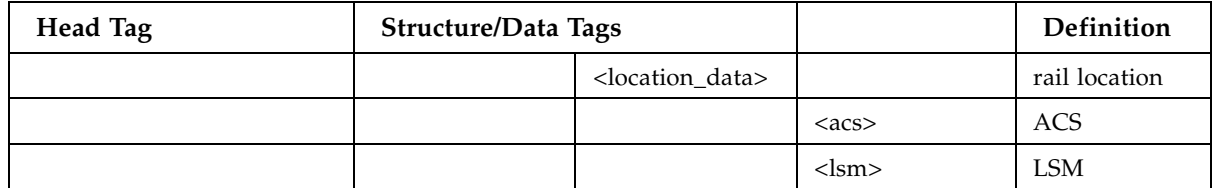

# HSC LOGREC Record Formats

This chapter provides the record formats for the HSC LOGREC records. These records are mapped by SMP/E-distributed macros.

Each record format contains the following information:

- decimal representation
- hexadecimal representation
- type
- length
- label information
- description.

Some important points to remember when referencing record formats are:

- Types **"Constant (CONST)," "Character Constant (CHAR CONST)," "BITMAP,"** and **"Length (LENGTH)"** contain values in the Decimal and Hexadecimal columns.
- Type **"AREA"** contains offsets in the Decimal and Hexadecimal columns. The Length is the length of an area. (An area defines an area of storage only.)
- Type **"STRUCTURE"** contains zeros in both the Decimal and Hexadecimal columns and the Label column contains a DSECT name. The Length is blank.
- With Label **"name (Rep count),"** the Length is equal to the length of one element. The total length of the entire field is found by multiplying the Length times the Rep count.
- If the Label equals -RESERVED-, there is not a label for that particular field.
- Type **"Offset"** contains an offset in the Decimal and Hexadecimal columns and the Length is always blank.

# LOGREC Mapping Macros

### **TABLE 4-1** Mapping Macros for LOGREC Records

í

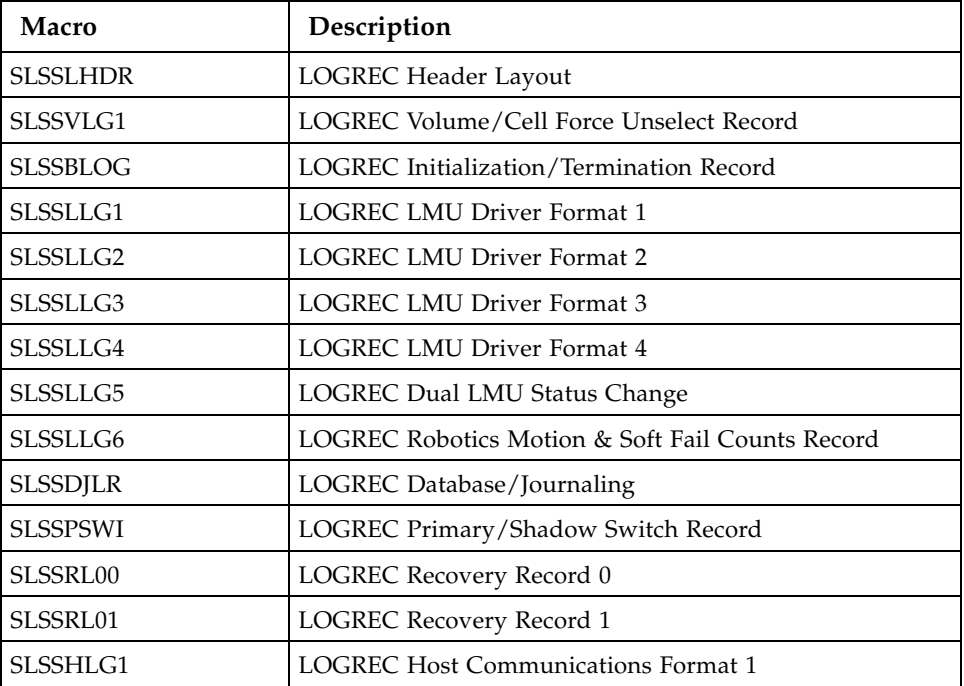

# LOGREC Record Formats

### **SLSSLHDR**

**TABLE 4-2** SLSSLHDR Record Format

Ħ,

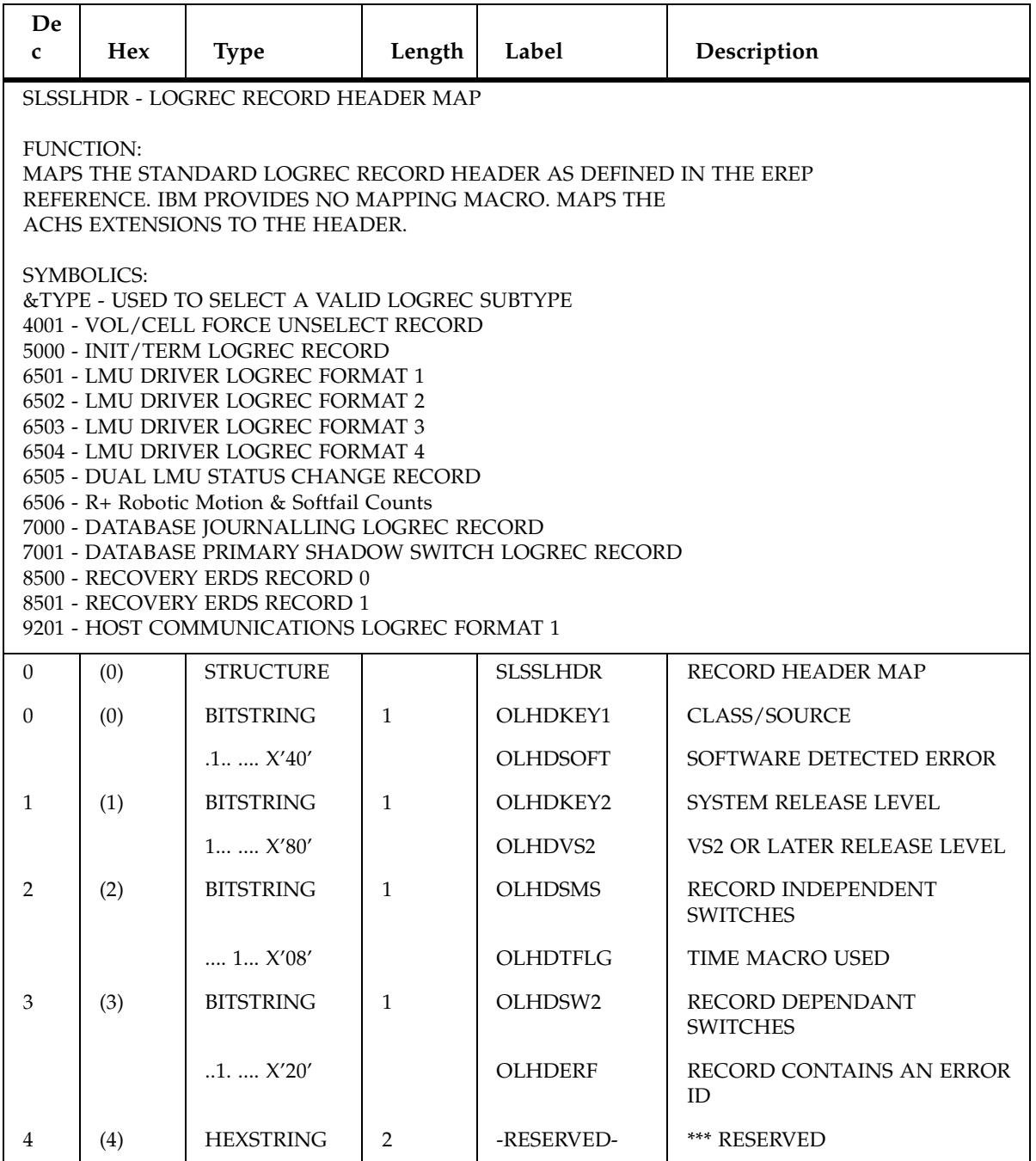

| De<br>$\mathbf{C}$     | <b>Hex</b> | <b>Type</b>               | Length         | Label           | Description                                                      |
|------------------------|------------|---------------------------|----------------|-----------------|------------------------------------------------------------------|
| 6                      | (6)        | <b>HEXSTRING</b>          | $\mathbf{1}$   | <b>OLHDCDCT</b> | <b>RECORD COUNT</b>                                              |
| 7                      | (7)        | <b>HEXSTRING</b>          | 1              | -RESERVED-      | *** RESERVED                                                     |
| 8                      | (8)        | <b>HEXSTRING</b>          | $\overline{4}$ | <b>OLHDDATE</b> | SYSTEM DATE OF ERROR                                             |
| 12                     | (C)        | <b>HEXSTRING</b>          | $\overline{4}$ | <b>OLHDTIME</b> | SYSTEM TIME OF ERROR                                             |
| 16                     | (10)       | <b>HEXSTRING</b>          | 8              | <b>OLHDCPID</b> | CPU ID                                                           |
| 24                     | (18)       | <b>CHARACTER</b>          | $\,8\,$        | <b>OLHDJBID</b> | <b>JOB ID</b>                                                    |
|                        |            | MAP FIELDS FROM REAL SDWA |                |                 |                                                                  |
| 32                     | (20)       | <b>OFFSET</b>             |                | OLHDERID        | <b>ERROR ID</b>                                                  |
| 32                     | (20)       | <b>HEXSTRING</b>          | 400            | <b>OLHDRSDW</b> | <b>SDWA</b>                                                      |
| 32                     | (20)       | <b>CONST</b>              |                | <b>SLSSTYPE</b> | HSC software error subtype<br>LOGREC data overlays SDWA<br>area. |
| 432                    | (1B0)      | <b>HEXSTRING</b>          | 3              | OLHDRARA        | <b>SDWARA</b>                                                    |
| 435                    | (1B3)      | <b>HEXSTRING</b>          | 1              | OLHDRRAL        | SDWAURAL (LENGTH OF VRA)                                         |
| 436                    | (1B4)      | <b>HEXSTRING</b>          | 6              | <b>OLHDRVRA</b> | VRA (ALIGN TO DOUBLE<br>$WORD+4)$                                |
| 442                    | (1BA)      | <b>HEXSTRING</b>          | 152            | OLHDRRC1        | SDWARC1 (RECORABLE EXT 1)                                        |
| 594                    | (252)      | <b>HEXSTRING</b>          | 16             | OLHDRRC2        | SDWARC2 (RECORABLE EXT 2)                                        |
| 610                    | (262)      | <b>HEXSTRING</b>          | 32             | OLHDRRC3        | SDWARC3 (RECORABLE EXT 2)                                        |
| 642                    | (282)      | <b>HEXSTRING</b>          | $\overline{2}$ | <b>OLHDRTYP</b> | RECORD TYPE or Subtype<br>number                                 |
| 642                    | (282)      | <b>CONST</b>              |                | <b>LTYPAREA</b> | <b>HSC SOFTWARE ERROR</b><br><b>RECORD TYPE</b>                  |
| 1638<br>C.             | (4001)     | <b>CONST</b>              |                | LTYP4001        | - VOL/CELL FORCE UNSELECT<br><b>RECORD</b>                       |
| 2048<br>$\overline{0}$ | (5000)     | <b>CONST</b>              |                | LTYP5000        | - INIT/TERM LOGREC RECORD                                        |
| 2585<br>7              | (6501)     | <b>CONST</b>              |                | LTYP6501        | - LMU DRIVER LOGREC<br><b>FORMAT1</b>                            |
| 2585<br>8              | (6502)     | <b>CONST</b>              |                | LTYP6502        | - LMU DRIVER LOGREC<br><b>FORMAT 2</b>                           |
| 2585<br>9              | (6503)     | <b>CONST</b>              |                | LTYP6503        | - LMU DRIVER LOGREC<br><b>FORMAT 3</b>                           |
| 2586<br>0              | (6504)     | <b>CONST</b>              |                | LTYP6504        | - LMU DRIVER LOGREC<br>FORMAT 4                                  |

**TABLE 4-2** SLSSLHDR Record Format

| De<br>$\mathbf{C}$     | <b>Hex</b> | <b>Type</b>      | Length | Label           | Description                                       |
|------------------------|------------|------------------|--------|-----------------|---------------------------------------------------|
| 2586<br>1              | (6505)     | <b>CONST</b>     |        | LTYP6505        | - DUAL LMU STATUS CHANGE<br><b>RECORD</b>         |
| 2586<br>$\overline{2}$ | (6506)     | <b>CONST</b>     |        | LTYP6506        | - R+ Robotic Motion & Softfail<br>Counts          |
| 2867<br>2              | (7000)     | <b>CONST</b>     |        | <b>LTYP7000</b> | - DATABASE JOURNALING<br><b>LOGREC RECORD</b>     |
| 2867<br>3              | (7001)     | <b>CONST</b>     |        | <b>LTYP7001</b> | - DATABASE PRIMARY SHADOW<br><b>SWITCH RECORD</b> |
| 3404<br>8              | (8500)     | <b>CONST</b>     |        | <b>LTYP8500</b> | - RECOVERY ERDS RECORD 0                          |
| 3404<br>9              | (8501)     | <b>CONST</b>     |        | LTYP8501        | - RECOVERY ERDS RECORD 1                          |
| 3737<br>7              | (9201)     | <b>CONST</b>     |        | LTYP9201        | - HOST COMMUNICATIONS<br><b>LOGREC FORMAT 1</b>   |
| 644                    | (284)      | <b>HEXSTRING</b> | 4      | <b>OLHDSTC</b>  | STC RECORD X'FEEDFACE'                            |
| 648                    | (288)      | <b>HEXSTRING</b> | 4      | <b>OLHDETIM</b> | <b>TIMESTAMP</b>                                  |
| 652                    | (28C)      | <b>LENGTH</b>    |        | OLHDL           | LENGTH OF FIXED PORTION OF<br><b>OLHD</b>         |

**TABLE 4-2** SLSSLHDR Record Format

### Cross Reference

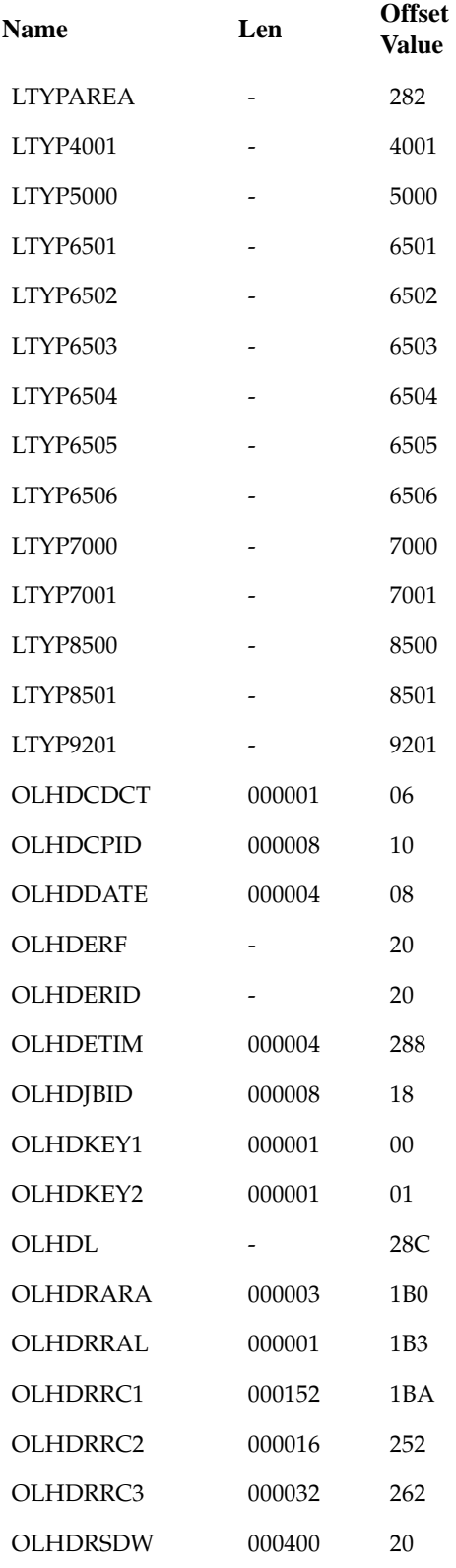

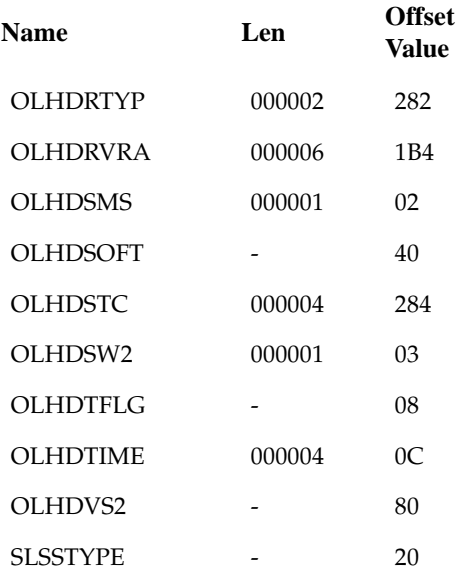

### SLSSVLG1

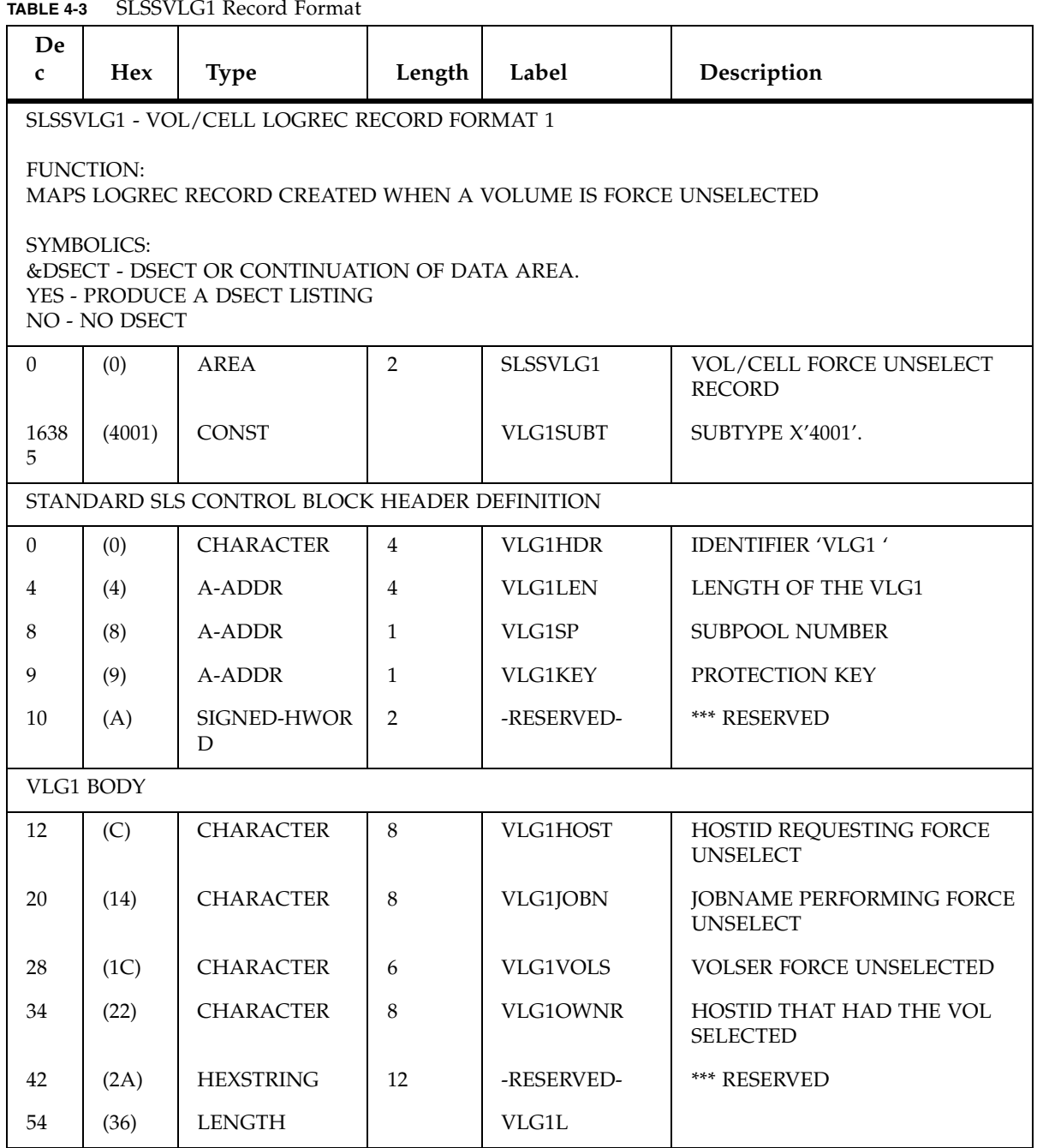

### Cross Reference

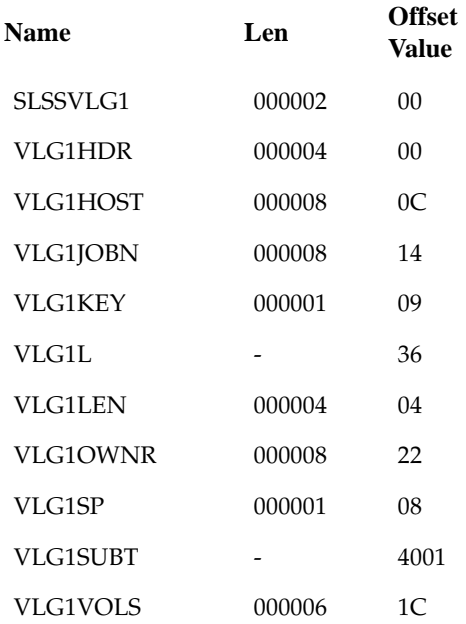

### **SLSSBLOG**

**TABLE 4-4** SLSSBLOG Record Format

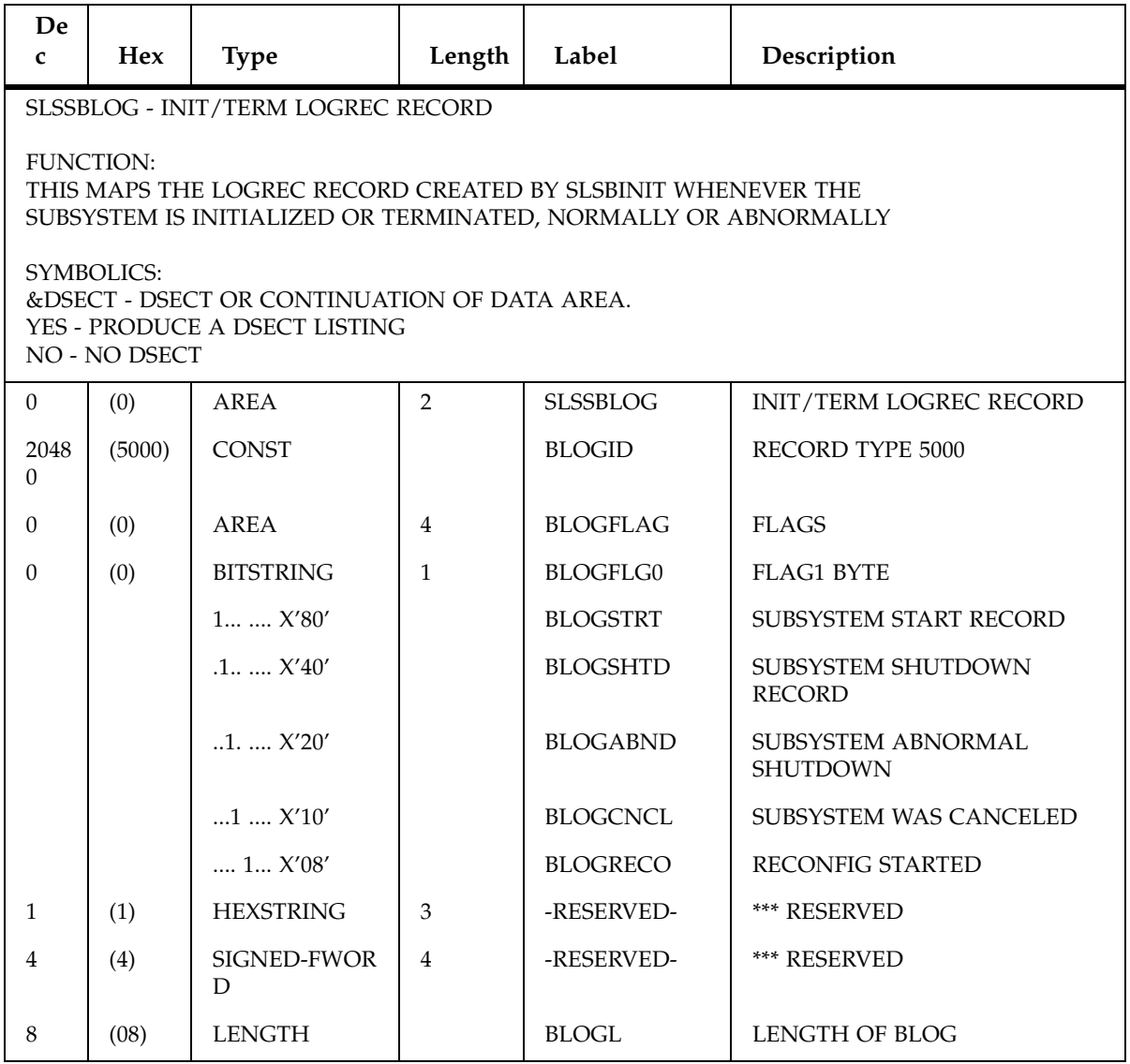

### Cross Reference

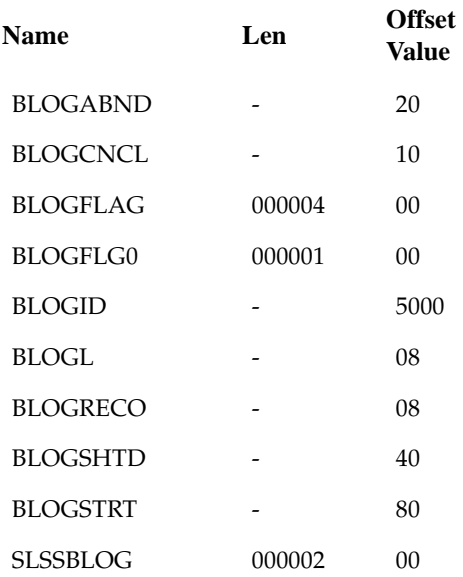

### SLSSLLG1

**TABLE 4-5** SLSSLLG1 Record Format **De c Hex Type Length Label Description**  SLSSLLG1 - LMU DRIVER LOGREC RECORD FORMAT ONE FUNCTION: MAPS LOGREC RECORD CREATED WHEN AN INVALID RESPONSE IS RECEIVED FROM THE LMU 0 (0) AREA 2 SLSSLLG1 LMU DRIVER LOGREC FORMAT ONE 2585 7  $(6501)$  CONST  $\qquad$  LLG1SUBT SUBTYPE X'6501' STANDARD SLS CONTROL BLOCK HEADER DEFINITION 0 (0) CHARACTER 4 LLG1HDR DENTIFIER 'LLG1' 4 (4) A-ADDR 4 LLG1LEN LENGTH OF THE LLG1 8 (8) A-ADDR 1 LLG1SP SUBPOOL NUMBER 9 (9) A-ADDR 1 LLG1KEY PROTECTION KEY 10 (A) SIGNED-HWOR D 2 | -RESERVED- | \*\*\* RESERVED LLG1 BODY 12 (C) HEXSTRING 1 LLG1ACS ACSID OF REQUEST 13 (D) HEXSTRING 2 LLG1STN STATION RECEIVING RESPONSE 15 (F) BITSTRING 1 LLG1ECD ERROR CODE .... .1.. X'04' | LLG1NTCT | CAN'T HAVE INTERMEDIATE RESP .... 1... X'08' | LLG1NTNM | SEQUENCE NUMBER NOT NUMERIC .... 11.. X'0C'  $\vert$  LLG1NLRQ NO LRQ WAS FOUND  $...1$   $...$   $X'10'$   $\qquad$  LLG1INVR  $\qquad$  INVALID RESPONSE WAS FOUND ...1 .1.. X'14' | LLG1RNTN NON NUMERIC RESPONSE COUNT FOUND ...1 1... X'18' | LLG1ERSP | ERROR RESPONSE RECEIVED ...1 11.. X'1C' | LLG1DBKE | DEBLOCKING ERROR ..1. .... X'20' | LLG1UNKB | UNKNOWN BROADCAST TYPE  $\therefore$  1. .1.. X'24'  $\bigcup$  LLG1ACKE ACK ERROR

| De<br>$\mathbf c$ | Hex                                                        | <b>Type</b>      | Length       | Label           | Description                                   |  |  |
|-------------------|------------------------------------------------------------|------------------|--------------|-----------------|-----------------------------------------------|--|--|
|                   |                                                            | $.1.1$ X'28'     |              | <b>LLG1INVB</b> | <b>INVALID BROADCAST WAS</b><br><b>FOUND</b>  |  |  |
|                   | NOTE THAT ERRORS 1-99 ARE SENT TO LMU AS A BLOCK ERROR ACK |                  |              |                 |                                               |  |  |
| 16                | (10)                                                       | <b>BITSTRING</b> | $\mathbf{1}$ | LLG1RCDE        | <b>ERROR SUBCODE (SEE</b><br>LRQRSCDE)        |  |  |
| $\mathbf{1}$      | (01)                                                       | <b>CONST</b>     |              | LLG1NUNR        | <b>UNRECOGNIZABLE</b><br><b>TRANSMISSION</b>  |  |  |
| 2                 | (02)                                                       | <b>CONST</b>     |              | LLG1NSOB        | NO START OF BLOCK<br><b>CHARACTER</b>         |  |  |
| 3                 | (03)                                                       | <b>CONST</b>     |              | LLG1NEOB        | NO END OF BLOCK<br><b>CHARACTER</b>           |  |  |
| 4                 | (04)                                                       | <b>CONST</b>     |              | LLG1NSOT        | NO START OF TRANSACTION<br><b>CHARACTER</b>   |  |  |
| 5                 | (05)                                                       | <b>CONST</b>     |              | LLG1NEOT        | NO END OF TRANSACTION<br><b>CHARACTER</b>     |  |  |
| 6                 | (06)                                                       | <b>CONST</b>     |              | LLG1NING        | <b>INTERFACE NOT GROUPED TO</b><br>A HOST     |  |  |
| 7                 | (07)                                                       | <b>CONST</b>     |              | LLG1NHNL        | HOST-ID NOT IN LEGAL RANGE                    |  |  |
| 8                 | (08)                                                       | <b>CONST</b>     |              | LLG1NSHP        | <b>ILLEGAL SET HOST PATH</b><br><b>OPTION</b> |  |  |
| 9                 | (09)                                                       | <b>CONST</b>     |              | LLG1NCJI        | CAN'T JOIN INT; ANOTHER<br><b>HOST HAS</b>    |  |  |
| 10                | (0A)                                                       | <b>CONST</b>     |              | LLG1NWHI        | <b>WRONG HOST-ID</b>                          |  |  |
| 11                | (OB)                                                       | <b>CONST</b>     |              | LLG1NNUM        | NON-NUMERIC BLOCK<br><b>HEADER</b>            |  |  |
| 12                | (0C)                                                       | <b>CONST</b>     |              | LLG1SNOB        | STANDBY LMU CANNOT<br><b>ACCEPT B BLOCK</b>   |  |  |
| 13                | (0D)                                                       | <b>CONST</b>     |              | LLG1SWAT        | SWITCHOVER ALREADY<br><b>ACTIVE</b>           |  |  |
| 50                | (32)                                                       | <b>CONST</b>     |              | LLG1NWSN        | <b>WRONG SEQUENCE NUMBER</b><br>THIS STN      |  |  |
| 51                | (33)                                                       | <b>CONST</b>     |              | <b>LLG1ILGL</b> | <b>SLAVE LMU ACKED B BLOCK</b>                |  |  |
| 52                | (34)                                                       | <b>CONST</b>     |              | LLG1ERTP        | NON-NUMERIC ACK ERROR<br><b>TYPE</b>          |  |  |
| 100               | (64)                                                       | <b>CONST</b>     |              | LLG1BBLK        | <b>BAD BLOCK</b>                              |  |  |
| 132               | (84)                                                       | <b>CONST</b>     |              | LLG1ITYP        | TRANSACTION TYPE IS<br><b>INVALID</b>         |  |  |

**TABLE 4-5** SLSSLLG1 Record Format

| De.<br>$\mathbf{C}$         | <b>Hex</b>                   | <b>Type</b>        | Length         | Label           | Description                                 |  |  |
|-----------------------------|------------------------------|--------------------|----------------|-----------------|---------------------------------------------|--|--|
| 17                          | (11)                         | <b>HEXSTRING</b>   | 44             | LLG1RQST        | <b>REQUEST</b>                              |  |  |
| 61                          | (3D)                         | <b>HEXSTRING</b>   | 32             | <b>LLG1RSPN</b> | <b>RESPONSE</b>                             |  |  |
| 93                          | (5D)                         | <b>HEXSTRING</b>   | 1              | LLG1HDFL        | R PLUS (R+) HARDFAIL<br><b>INDICATOR.</b>   |  |  |
| 94                          | (5E)                         | <b>HEXSTRING</b>   | 5              | -RESERVED-      | RESERVED FOR FUTURE USE                     |  |  |
| 99                          | (63)                         | <b>CHARACTER</b>   | $\overline{2}$ | <b>LLG1LMLV</b> | <b>LMU INTERFACE LEVEL</b>                  |  |  |
| 101                         | (65)                         | <b>BITSTRING</b>   | 1              | LLG1STYP        | <b>STATION TYPE</b>                         |  |  |
|                             |                              | $1$ $X'80'$        |                | <b>LLG1STHN</b> | STATION IS A NETWORK<br><b>HOSTNAME</b>     |  |  |
|                             |                              | $1, \ldots, X'40'$ |                | LLG1STTC        | STATION IS A NETWORK IP<br><b>ADDRESS</b>   |  |  |
|                             | FOR TCP/IP HOSTNAME ADDRESS: |                    |                |                 |                                             |  |  |
| 102                         | (66)                         | <b>CHARACTER</b>   | 24             | <b>LLG1SHNM</b> | STATION NETWORK HOST<br><b>NAME</b>         |  |  |
| FOR TCP/IP NETWORK ADDRESS: |                              |                    |                |                 |                                             |  |  |
| 126                         | (7E)                         | <b>HEXSTRING</b>   | $\overline{4}$ | LLG1STCP        | <b>STATION NETWORK IP</b><br><b>ADDRESS</b> |  |  |
| 130                         | (82)                         | <b>HEXSTRING</b>   | 22             | -RESERVED-      | RESERVED FOR FUTURE USE                     |  |  |
| 152                         | (98)                         | <b>LENGTH</b>      | LLG1L          |                 |                                             |  |  |

**TABLE 4-5** SLSSLLG1 Record Format

### Cross Reference

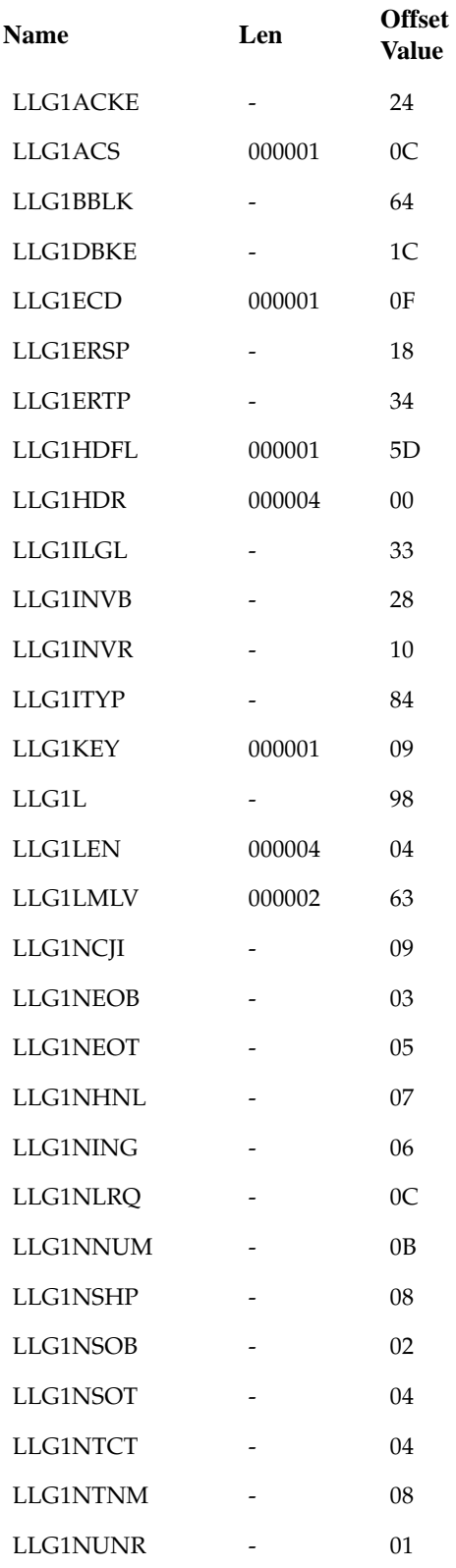

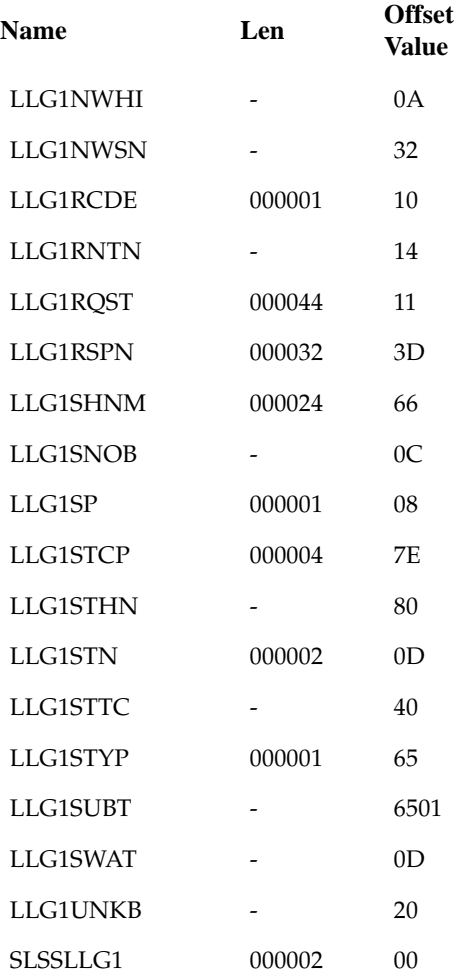
### SLSSLLG2

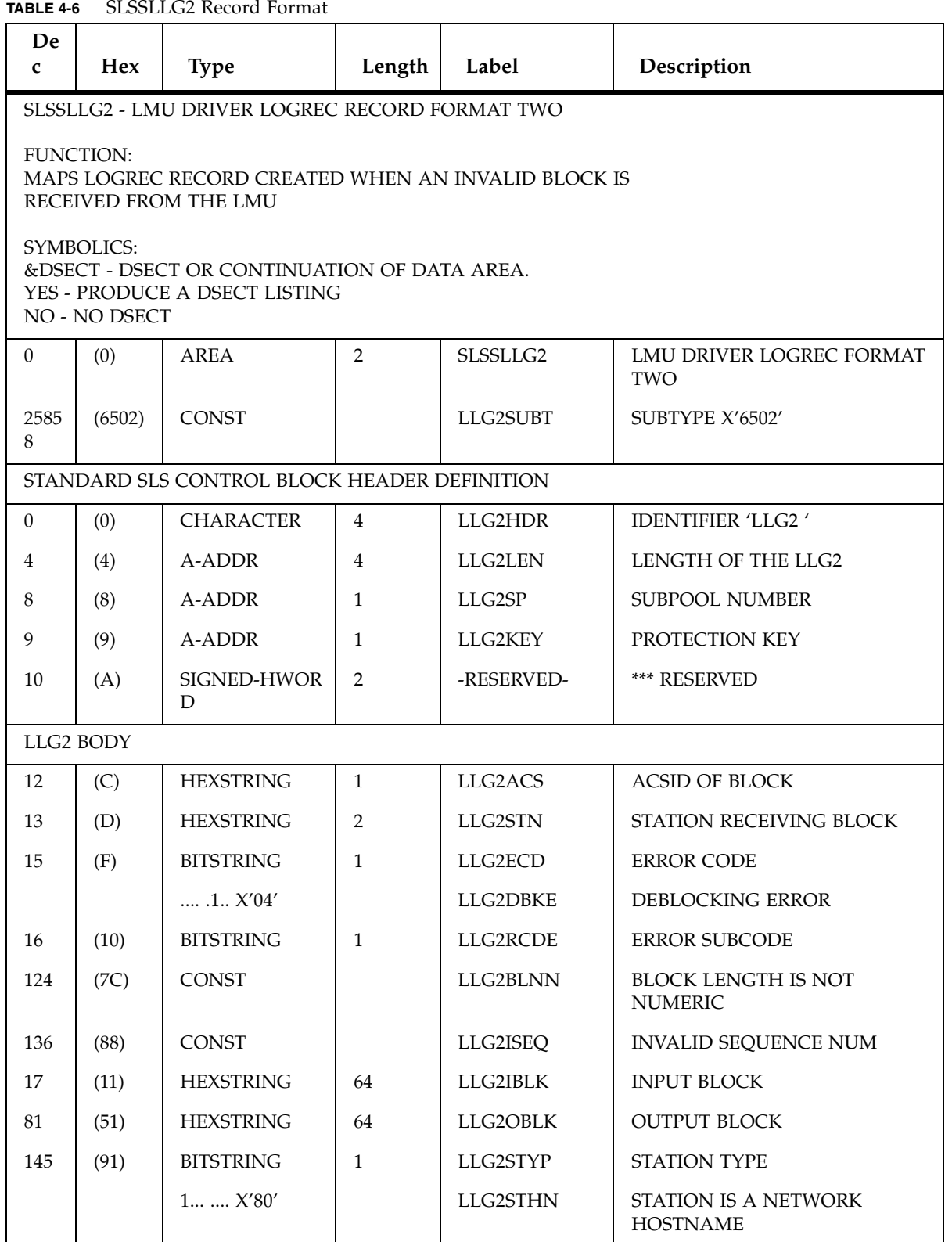

#### **TABLE 4-6** SLSSLLG2 Record Format

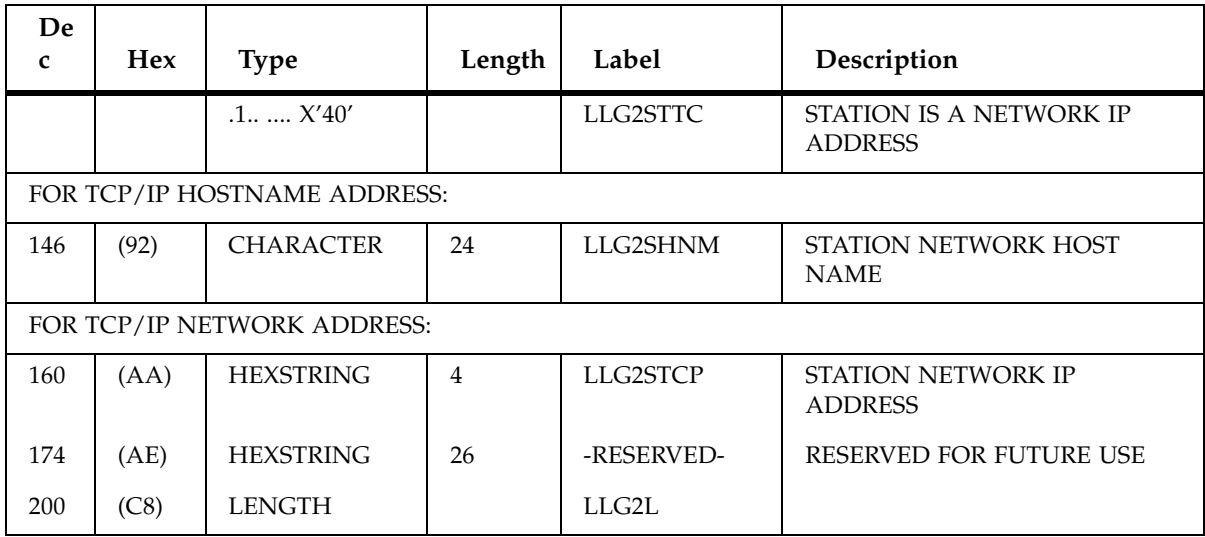

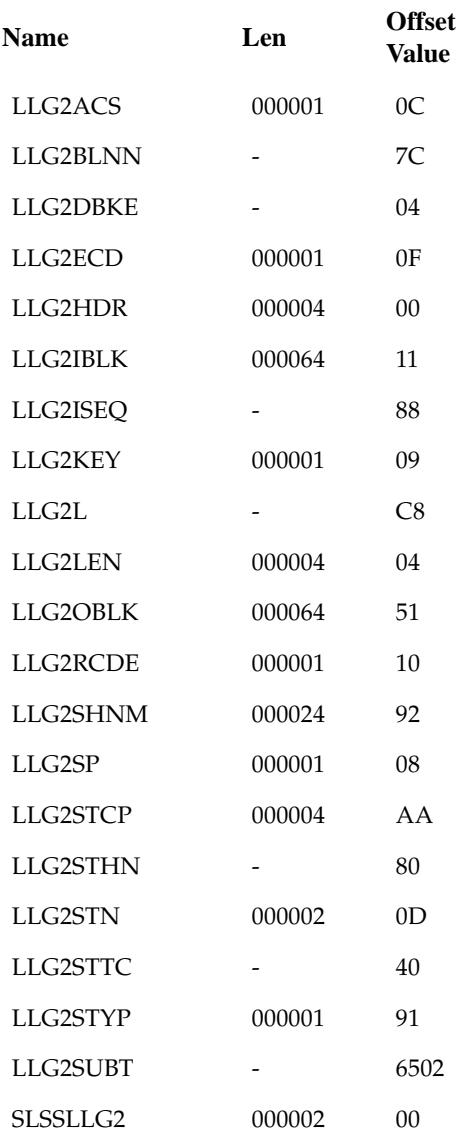

# SLSSLLG3

**TABLE 4-7** SLSSLLG3 Record Format

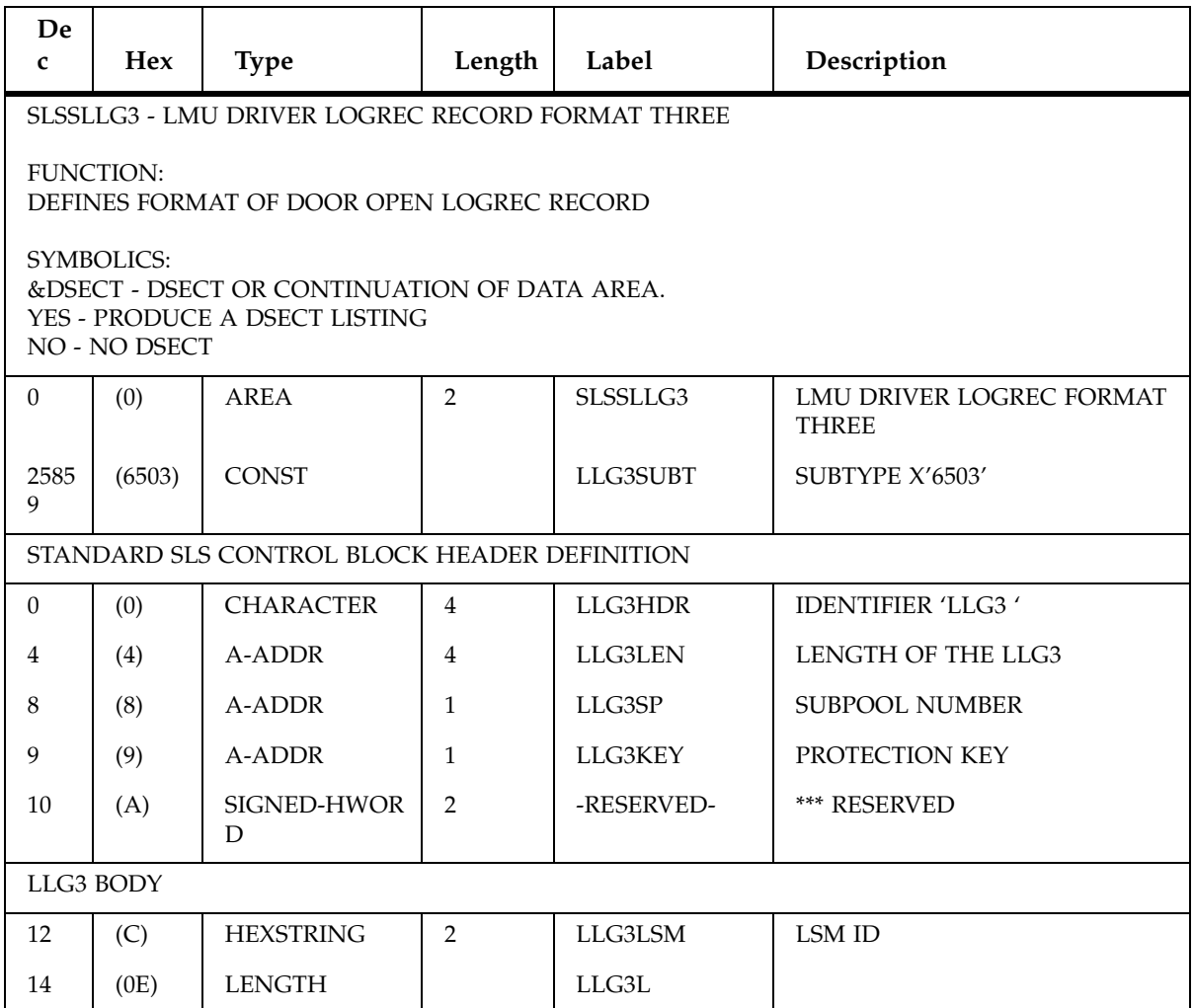

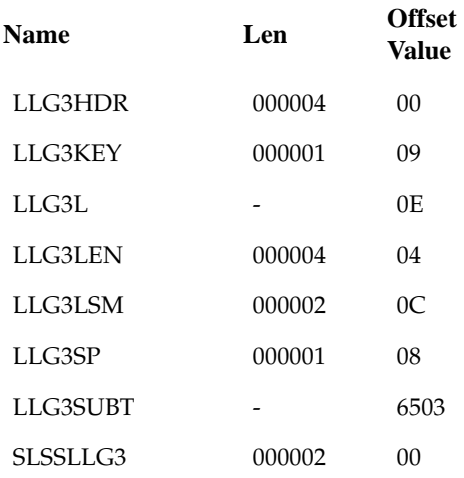

# SLSSLLG4

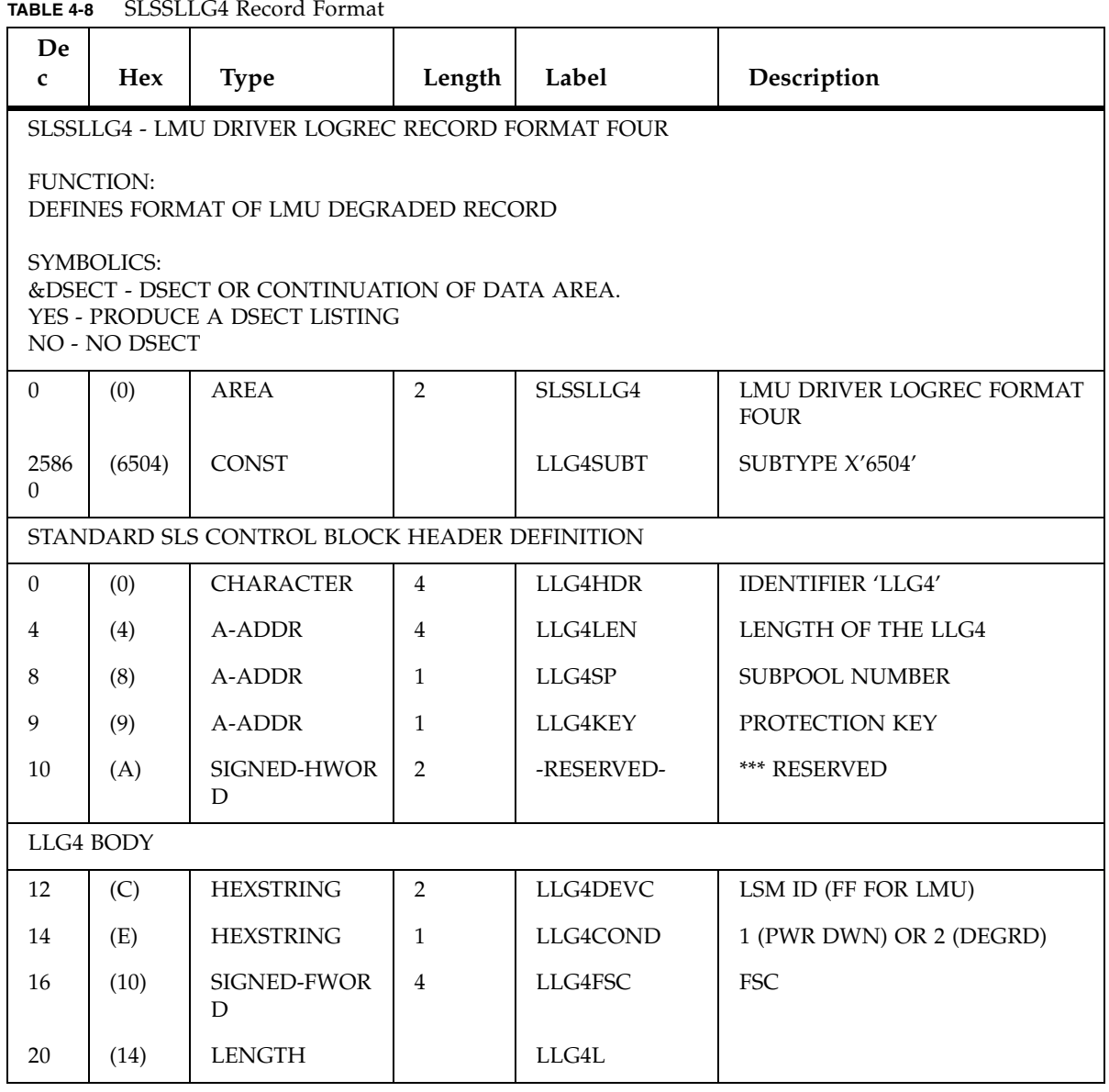

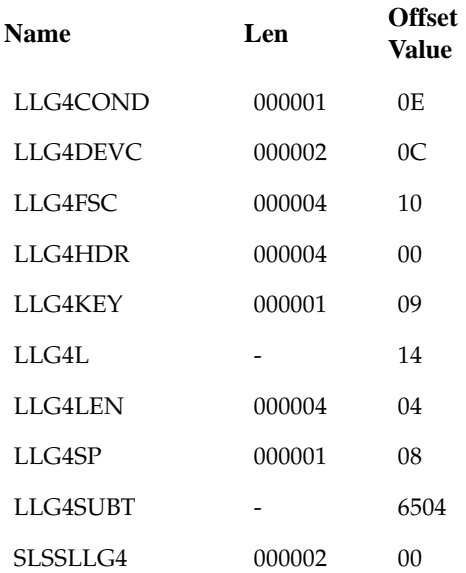

## SLSSLLG5

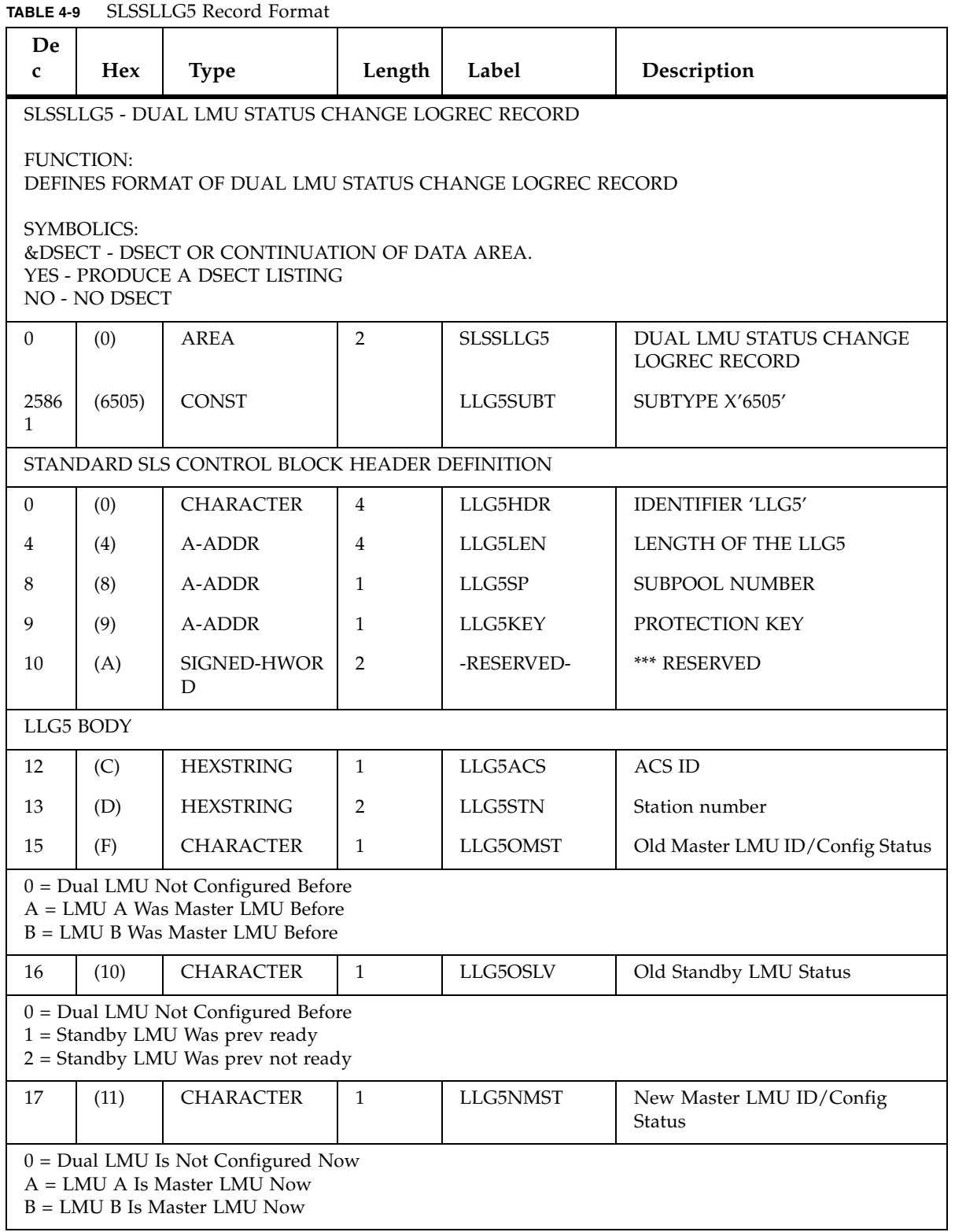

| De<br>$\mathbf{C}$ | <b>Hex</b>                                                                                           | <b>Type</b>                  | Length         | Label           | Description                                 |  |  |
|--------------------|----------------------------------------------------------------------------------------------------|------------------------------|----------------|-----------------|---------------------------------------------|--|--|
| 18                 | (12)                                                                                                 | <b>CHARACTER</b>             | $\mathbf{1}$   | LLG5NSLV        | New Standby LMU Status                      |  |  |
|                    | $0 =$ Dual LMU Is Not Configured Now<br>$1 =$ Standby LMU Is ready<br>$2 =$ Standby LMU Is not ready |                              |                |                 |                                             |  |  |
| 19                 | (13)                                                                                                 | <b>BITSTRING</b>             | $\mathbf{1}$   | LLG5STYP        | <b>STATION TYPE</b>                         |  |  |
|                    |                                                                                                    | $1$ $X'80'$                  |                | <b>LLG5STHN</b> | STATION IS A NETWORK<br><b>HOSTNAME</b>     |  |  |
|                    |                                                                                                    | $1, \ldots, X'40'$           |                | LLG5STTC        | STATION IS A NETWORK IP<br><b>ADDRESS</b>   |  |  |
|                    |                                                                                                    | FOR TCP/IP HOSTNAME ADDRESS: |                |                 |                                             |  |  |
| 20                 | (14)                                                                                                 | <b>CHARACTER</b>             | 24             | LLG5SHNM        | <b>STATION NETWORK</b><br><b>HOSTNAME</b>   |  |  |
|                    |                                                                                                    | FOR TCP/IP NETWORK ADDRESS:  |                |                 |                                             |  |  |
| 44                 | (2C)                                                                                                 | <b>HEXSTRING</b>             | $\overline{4}$ | LLG5STCP        | <b>STATION NETWORK IP</b><br><b>ADDRESS</b> |  |  |
| 48                 | (30)                                                                                                 | <b>HEXSTRING</b>             | 24             | -RESERVED-      | <b>RESERVED FOR FUTURE USE</b>              |  |  |
| 72                 | (48)                                                                                                 | <b>LENGTH</b>                |                | LLG5L           |                                             |  |  |

**TABLE 4-9** SLSSLLG5 Record Format

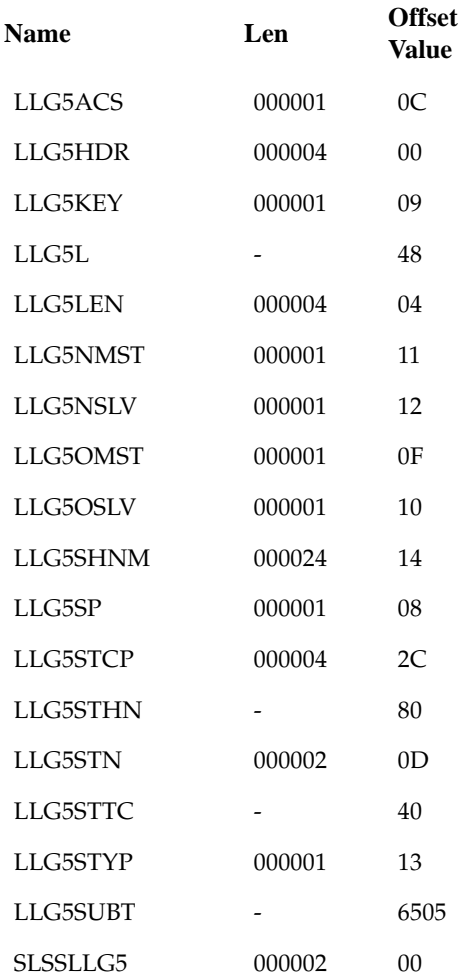

## SLSSLLG6

**TABLE 4-10** SLSSLLG6 Record Format

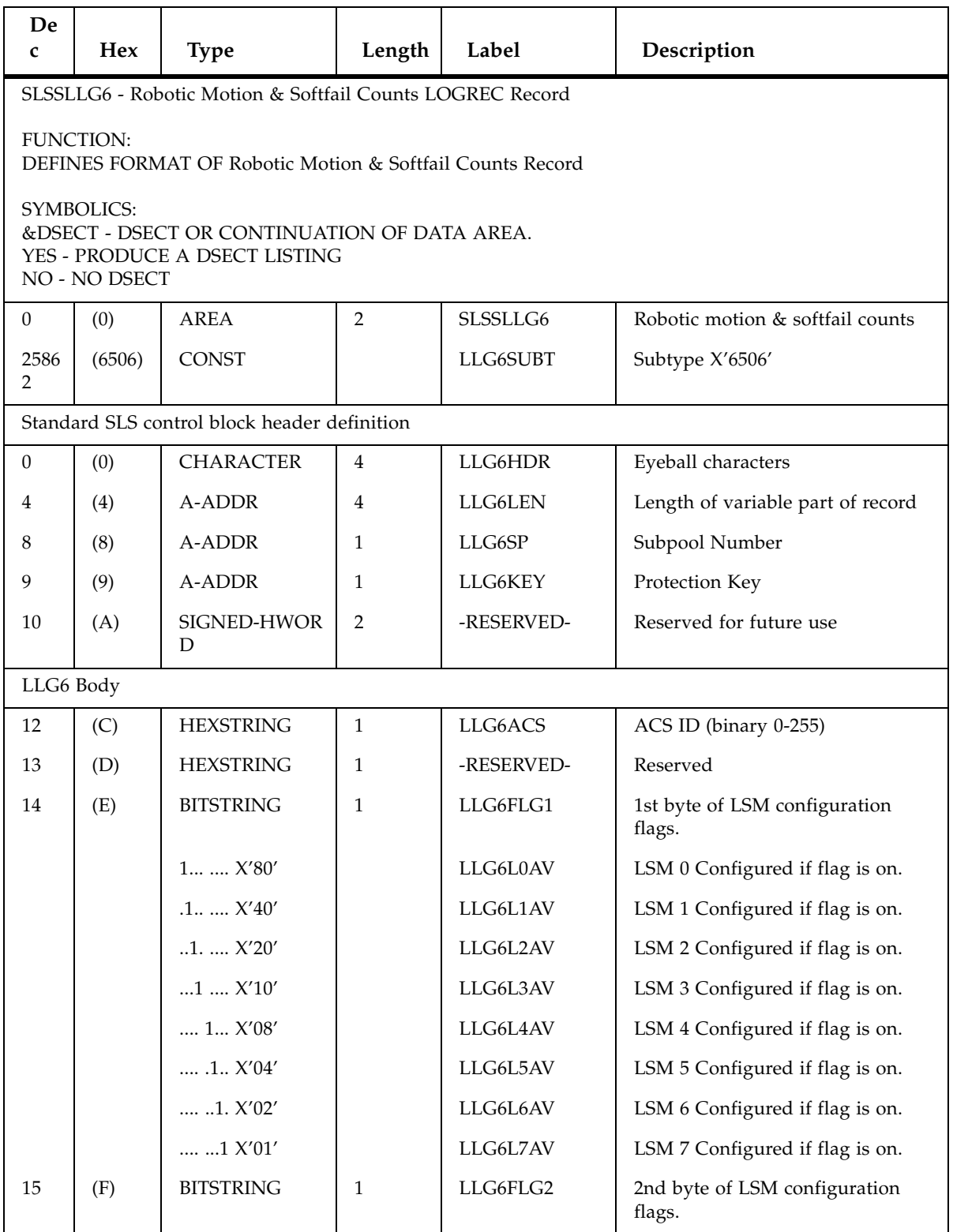

**TABLE 4-10** SLSSLLG6 Record Format

| De<br>$\mathbf{c}$ | Hex  | <b>Type</b>             | Length | Label     | Description                                                          |
|--------------------|------|-------------------------|--------|-----------|----------------------------------------------------------------------|
|                    |      | $1$ $X'80'$             |        | LLG6L8AV  | LSM 8 Configured if flag is on.                                      |
|                    |      | $.1$ $X'40'$            |        | LLG6L9AV  | LSM 9 Configured if flag is on.                                      |
|                    |      | $1$ . $$ $X'20'$        |        | LLG6L10AV | LSM 10 Configured if flag is on.                                     |
|                    |      | $1$ $$ $X'10'$          |        | LLG6L11AV | LSM 11 Configured if flag is on.                                     |
|                    |      | 1 X'08'                 |        | LLG6L12AV | LSM 12 Configured if flag is on.                                     |
|                    |      | 1. X'04'                |        | LLG6L13AV | LSM 13 Configured if flag is on.                                     |
|                    |      | $.1. X'02'$             |        | LLG6L14AV | LSM 14 Configured if flag is on.                                     |
|                    |      | $$ $1$ $X'01'$          |        | LLG6L15AV | LSM 15 Configured if flag is on.                                     |
| 16                 | (10) | AREA                    | 128    | LLG6TAB   | Stats table: 16 entries mapped by<br>LLG6STAT                        |
| 144                | (90) | <b>LENGTH</b>           |        | LLG6TBLN  | Length of Stats table                                                |
| 144                | (90) | <b>LENGTH</b>           |        | LLG6L     | Length of SLSSLLG6 DSECT                                             |
| $\Omega$           | (0)  | <b>STRUCTURE</b>        |        | LLG6STAT  | LLG6 Stats DSECT                                                     |
| $\Omega$           | (0)  | SIGNED-<br><b>FWORD</b> |        | LLG6RM    | <b>LSM Robotic Motions Started</b><br><b>LSM Softfails Recovered</b> |

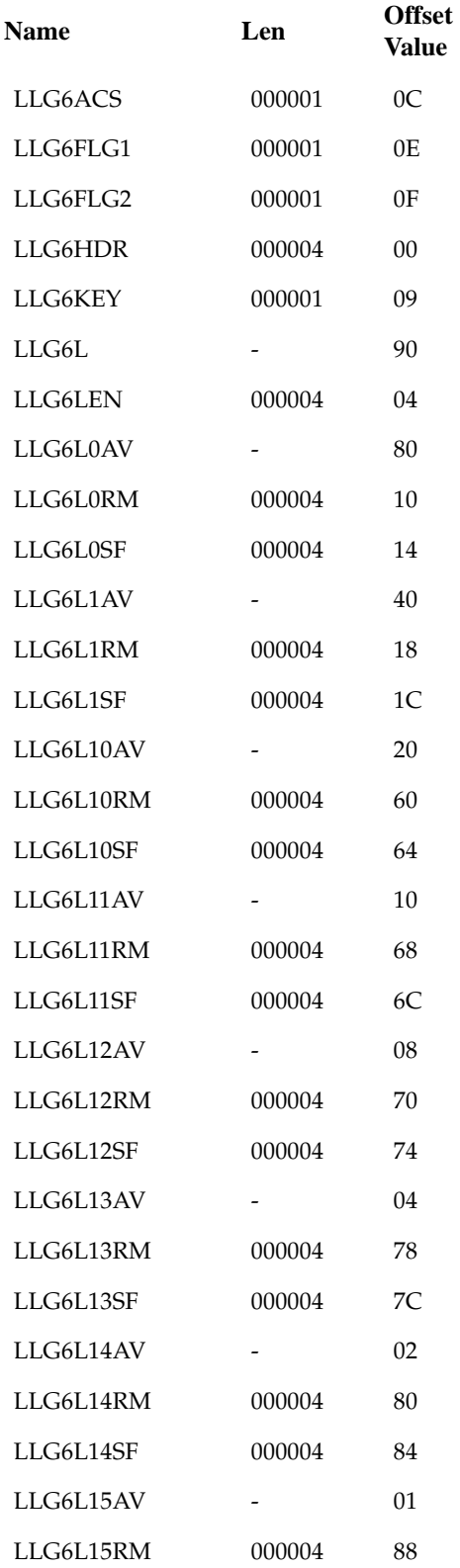

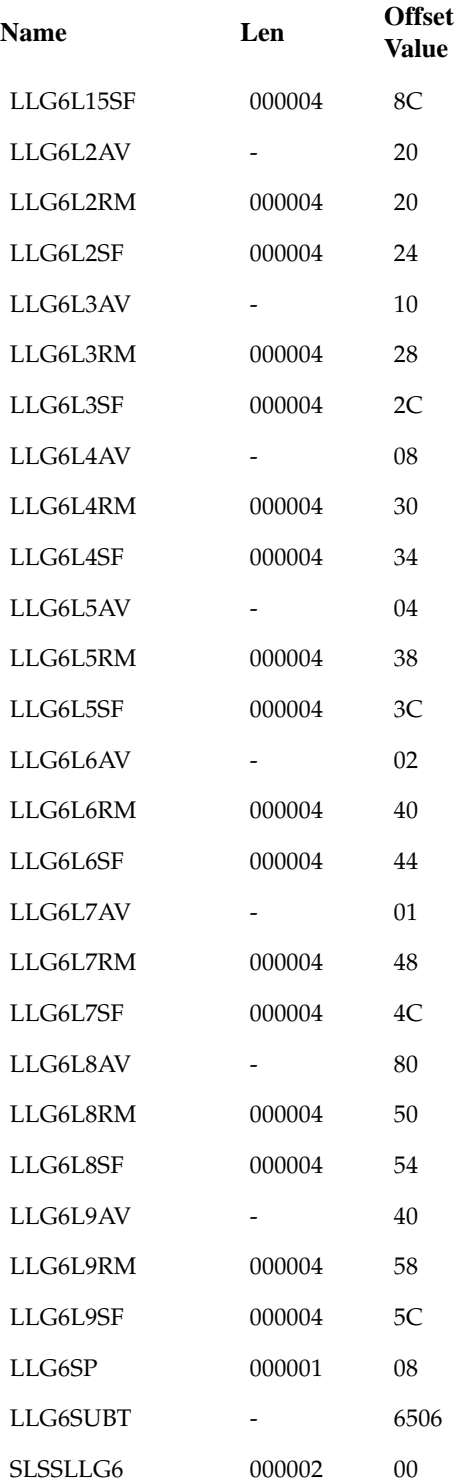

# SLSSDJLR

**TABLE 4-11** SLSSDJLR Record Format

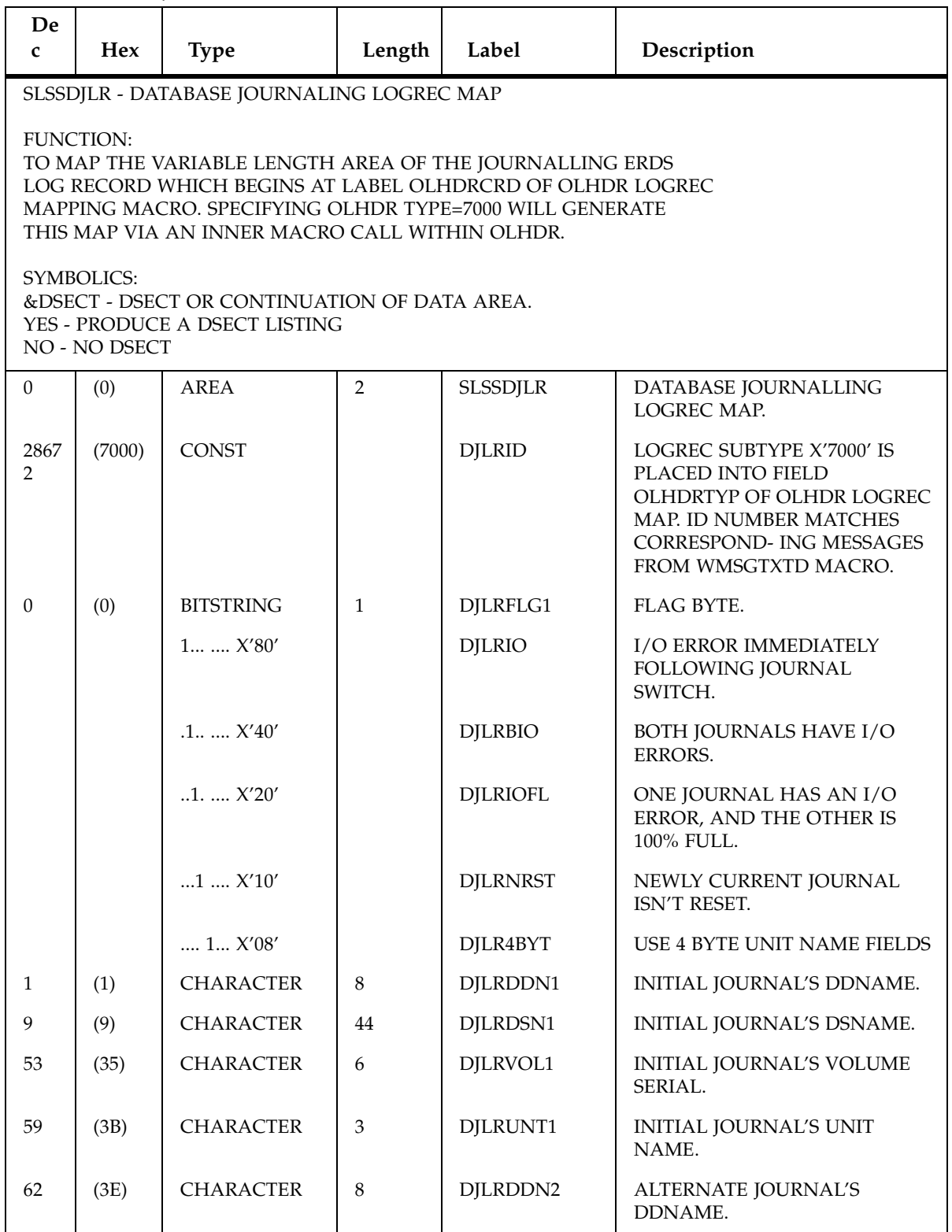

**TABLE 4-11** SLSSDJLR Record Format

| De.<br>$\mathbf{C}$ | <b>Hex</b> | <b>Type</b>      | Length         | Label        | Description                                         |
|---------------------|------------|------------------|----------------|--------------|-----------------------------------------------------|
| 70                  | (46)       | <b>CHARACTER</b> | 44             | DJLRDSN2     | <b>ALTERNATE JOURNAL'S</b><br>DSNAME.               |
| 114                 | (72)       | <b>CHARACTER</b> | 6              | DILRVOL2     | <b>ALTERNATE JOURNAL'S</b><br><b>VOLUME SERIAL.</b> |
| 120                 | (78)       | <b>CHARACTER</b> | 3              | DILRUNT2     | ALTERNATE JOURNAL'S UNIT<br>NAME.                   |
| 120                 | (78)       | <b>CHARACTER</b> | $\overline{4}$ | DILRUN42     | ALTERNATE JOURNAL'S UNIT<br><b>NAME</b>             |
| 124                 | (7C)       | <b>CHARACTER</b> | $\overline{4}$ | DILRUN41     | <b>INITIAL JOURNAL'S UNIT</b><br><b>NAME</b>        |
| 128                 | (80)       | AREA             | 8              | -RESERVED-   | FORCE THE LENGTH OF DJLR<br>TO A                    |
| 128                 | (80)       | <b>LENGTH</b>    |                | <b>DILRL</b> | DOUBLE-WORD MULTIPLE FOR<br><b>GETMAIN.</b>         |

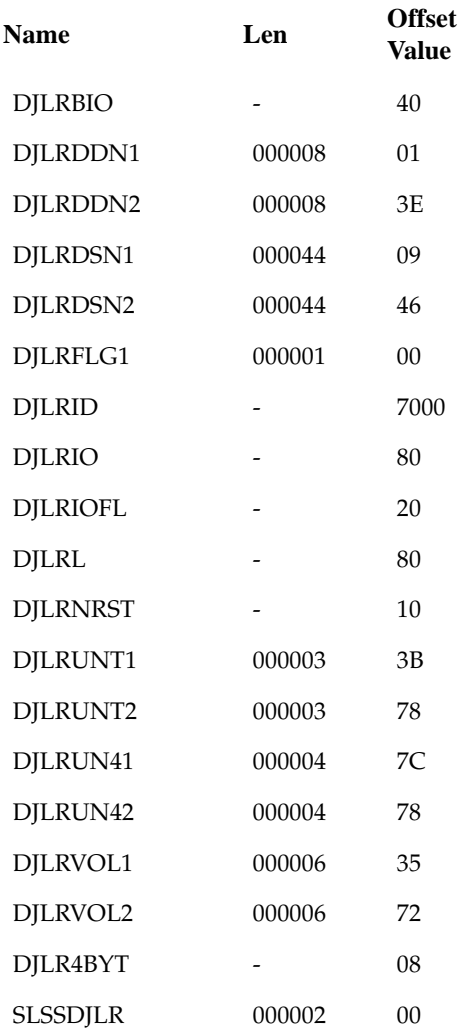

### **SLSSPSWI**

**TABLE 4-12** SLSSPSWI Record Format

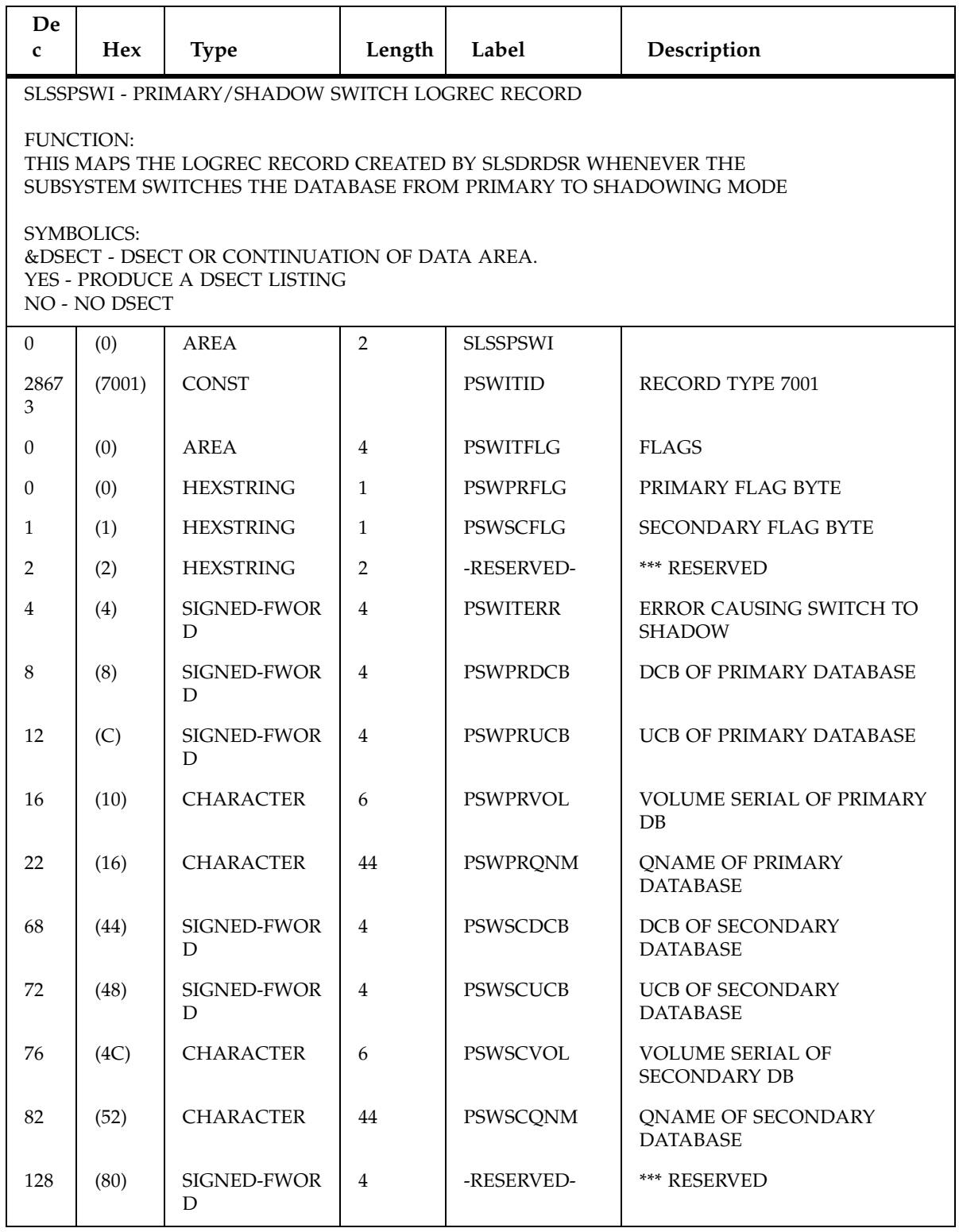

**TABLE 4-12** SLSSPSWI Record Format

| De  | Hex  | Type   | Length | Label         | Description     |
|-----|------|--------|--------|---------------|-----------------|
| 132 | (84) | LENGTH |        | <b>PSWITL</b> | LENGTH OF PSWIT |

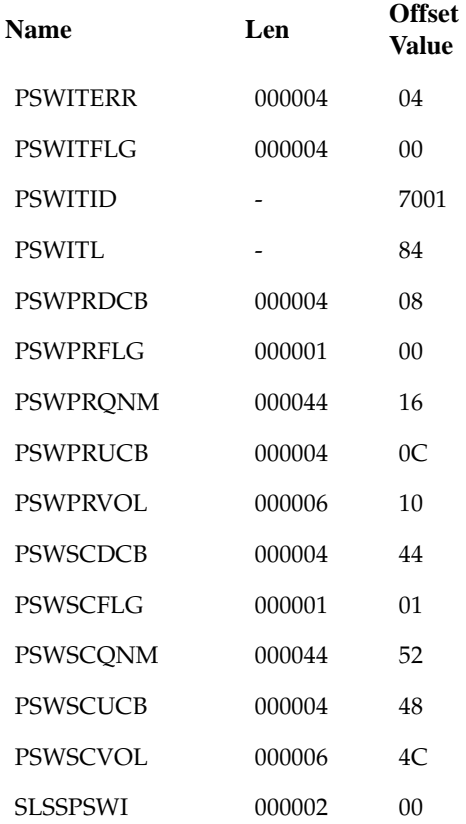

### SLSSRL00

**TABLE 4-13** SLSSRL00 Record Format

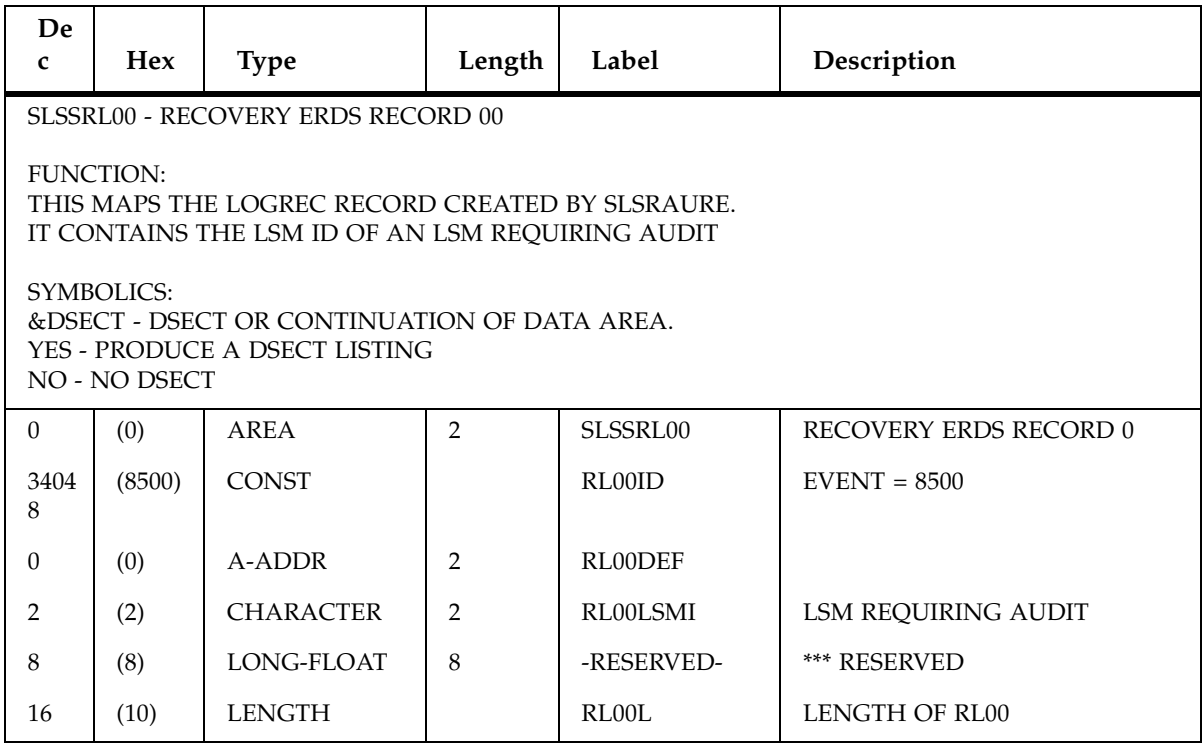

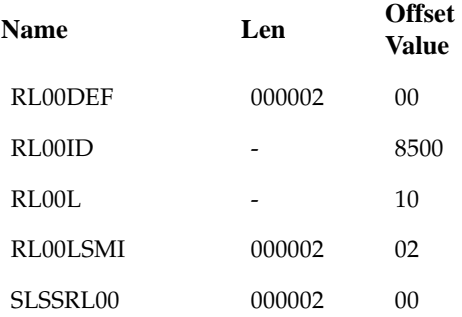

### SLSSRL01

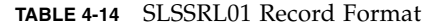

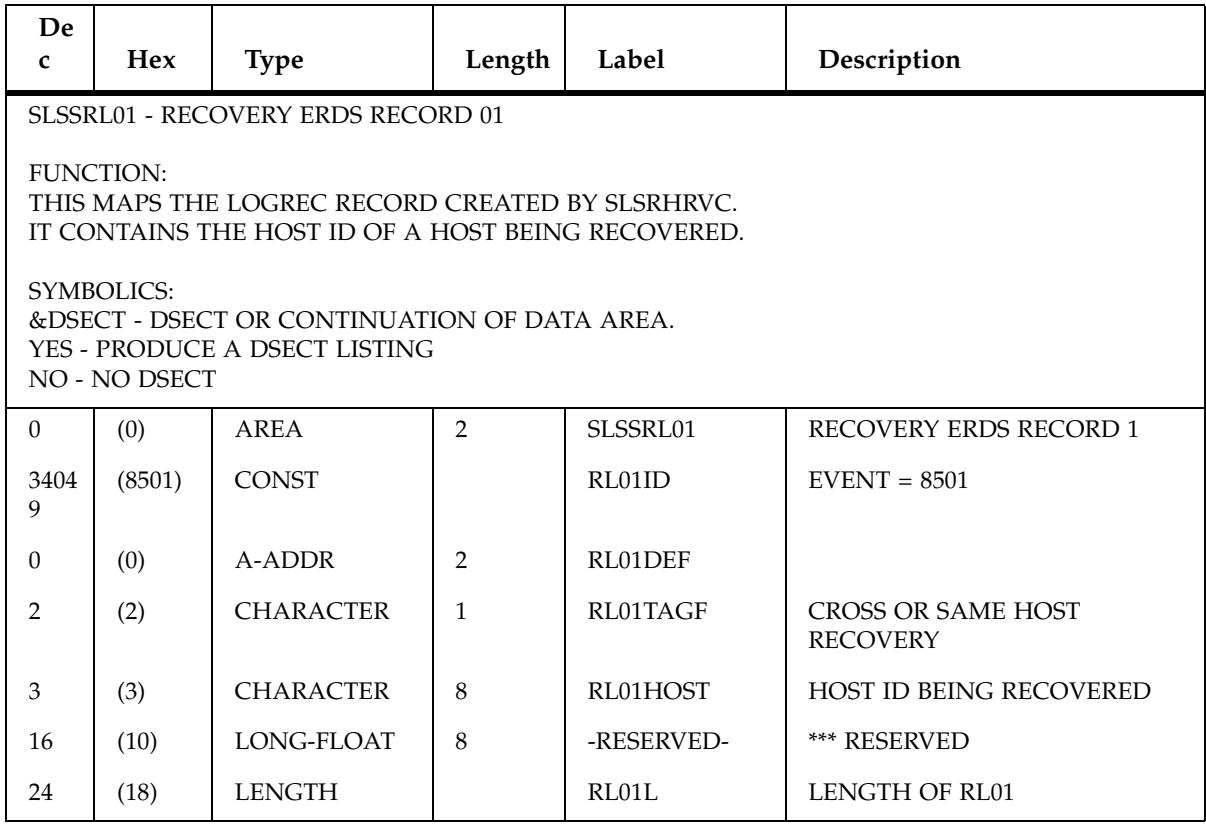

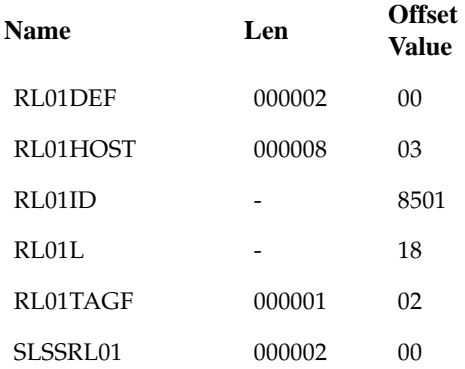

### SLSSHLG1

**TABLE 4-15** SLSSHLG1 Record Format

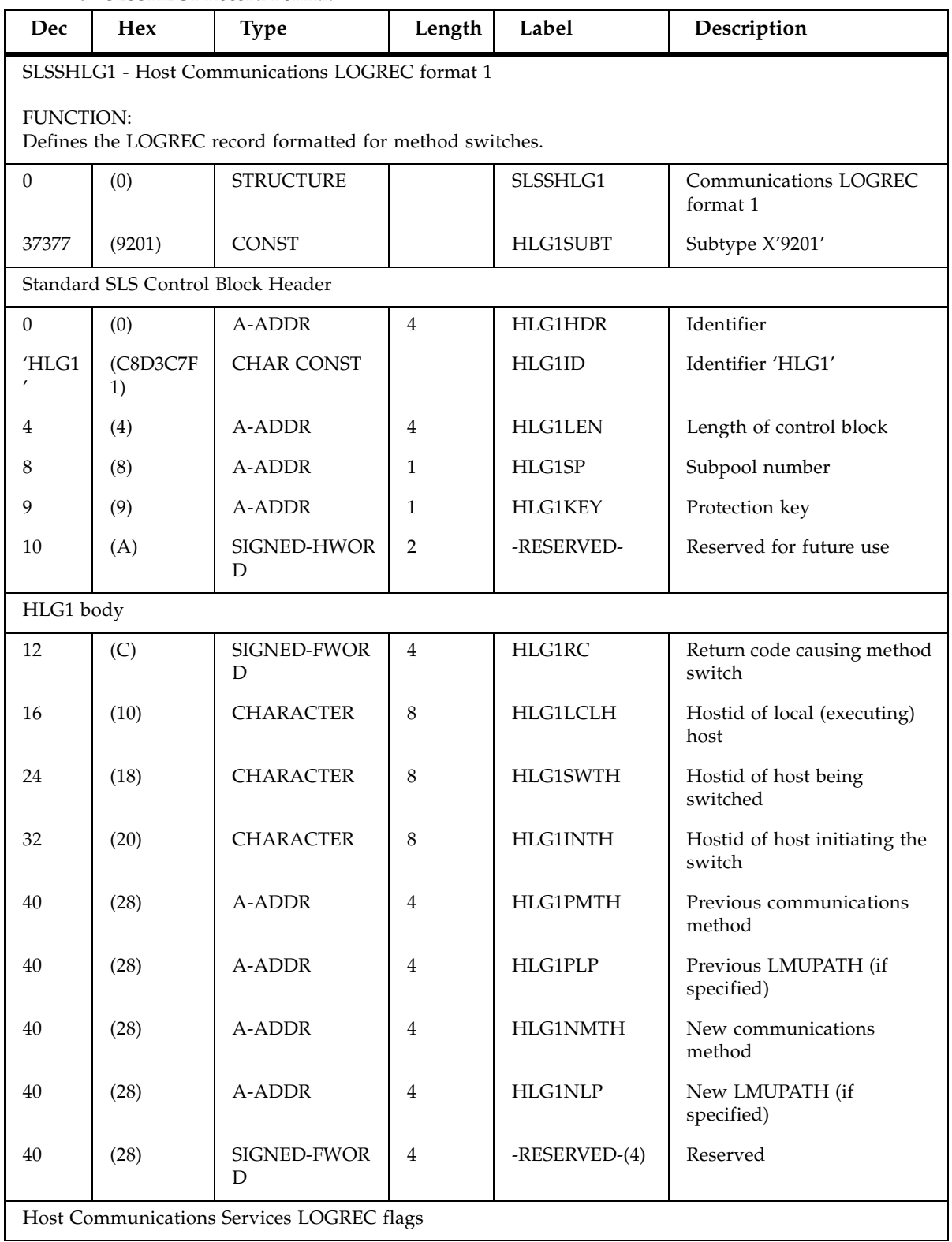

**TABLE 4-15** SLSSHLG1 Record Format

| Dec | Hex  | <b>Type</b>                                                          | Length         | Label           | Description                                                                                                    |
|-----|------|----------------------------------------------------------------------|----------------|-----------------|----------------------------------------------------------------------------------------------------|
| 56  | (38) | A-ADDR                                                               | $\mathbf{1}$   | HLG1FLG1        | Flag byte 1                                                                                                    |
|     |      | $1$ $X'80'$                                                          |                | HLG1ICMD        | Initiated by operator<br>command                                                                                                    |
|     |      | $1$ $X'40'$                                                          |                | HLG1IOTH        | Initiated by other host (via<br>message)                                                                                                    |
|     |      | $1$ . $$ $X'20'$                                                     |                | HLG1IWRT        | Initiated by WRITE function<br>error                                                                                                    |
|     |      | $1$ $$ $X'10'$                                                       |                | <b>HLG1IICN</b> | Initiated by internal<br>condition (meaning internal<br>to HSC processing, for<br>example, operator switched<br>method for local host so<br>method is switched for all<br>other possible hosts) |
| 57  | (39) | A-ADDR                                                               | 1              | HLG1FLG2        | Flag byte 2                                                                                                    |
| 58  | (3A) | A-ADDR                                                               | 2              | -RESERVED-      | Reserved                                                                                                    |
|     |      | This is the header information of the module creating the LOGREC rec |                |                 |                                                                                                    |
| 60  | (3C) | <b>CHARACTER</b>                                                     | $\mathbf{1}$   | HLG1SLSI        | SLSID information area                                                                                                    |
| 60  | (3C) | A-ADDR                                                               | $\overline{2}$ | -RESERVED-      | Reserved                                                                                                    |
| 64  | (40) | <b>SIGNED-FWOR</b><br>D                                              | $\overline{4}$ | -RESERVED-(16)  | reserved space                                                                                                    |
| 128 | (80) | <b>LENGTH</b>                                                        |                | HLG1L           | Size of the SLSSHLG1 record                                                                                                    |

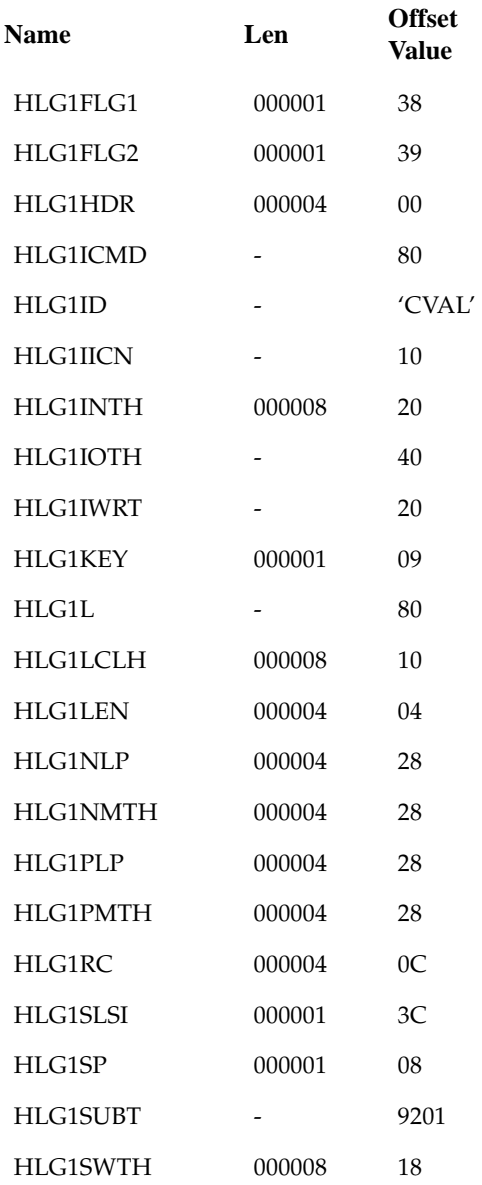

# SMF Record Formats

Each record format contains the following information:

- decimal representation
- hexadecimal representation
- type
- length
- label information
- description.

Some important points to remember when referencing record formats are:

- Types **"Constant (CONST)," "Character Constant (CHAR CONST)," "BITMAP,"** and **"Length (LENGTH)"** contain values in the Decimal and Hexadecimal columns.
- Type **"AREA"** contains offsets in the Decimal and Hexadecimal columns. The Length is the length of an area. (An area defines an area of storage only.)
- Type **"STRUCTURE"** contains zeros in both the Decimal and Hexadecimal columns and the Label column contains a DSECT name. The Length is blank.
- With Label **"name (Rep count),"** the Length is equal to the length of one element. The total length of the entire field is found by multiplying the Length times the Rep count.
- If the Label equals -RESERVED-, there is not a label for that particular field.
- Type **"Offset"** contains an offset in the Decimal and Hexadecimal columns and the Length is always blank.

**Note –** In the record descriptions in this chapter, all generated timestamps, regardless of whether they are ttime or TOD values, are based on GMT time, not local time.

# SMF Mapping Macros

**Note –** The SMF LMU ATHS Statistics (subtype 4) is not provided for an SL8500 or SL3000 library.

| <b>Macro</b>    | Description                                                       |
|-----------------|-------------------------------------------------------------------|
| SLSDVAR         | Volume Attribute Record Data Length (within other SMF<br>records) |
| <b>SLSSFHDR</b> | SMF Record Header Information                                     |
| <b>SLSSBLOS</b> | <b>SMF LSM Operations Statistics</b>                              |
| <b>SLSSCAPI</b> | <b>SMF CAP Eject Record</b>                                       |
| SLSSCAPN        | SMF CAP Enter Record                                              |
| SLSSVSTA        | <b>SMF Vary Station Record</b>                                    |
| SLSSMLSM        | <b>SMF Modify LSM Record</b>                                      |
| SLSSLSB         | SMF LMU ATHS Statistics Buffer                                    |
| SLSSMF07        | SMF Move Detail Record                                            |
| SLSSMF08        | SMF View Detail Record                                            |

**TABLE 5-1** Mapping Macros for SMF Records

# SMF Record Formats

### SLSDVAR

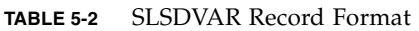

ń

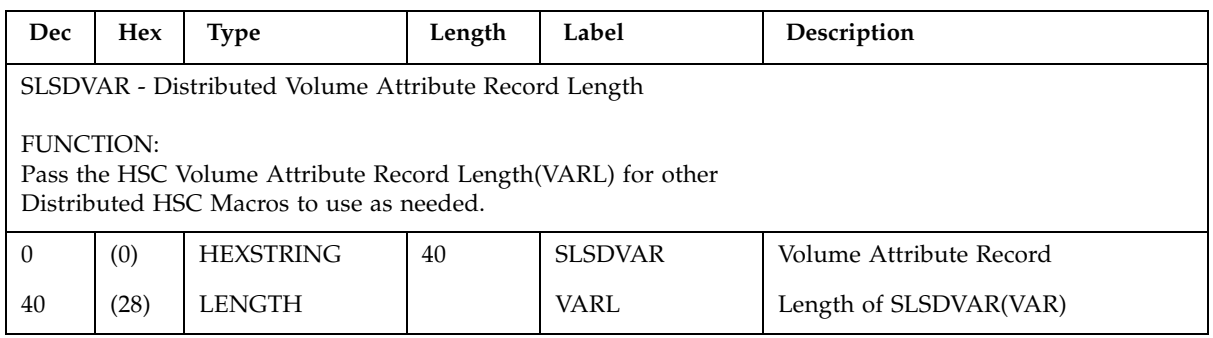

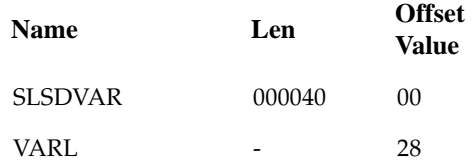

### SLSSFHDR

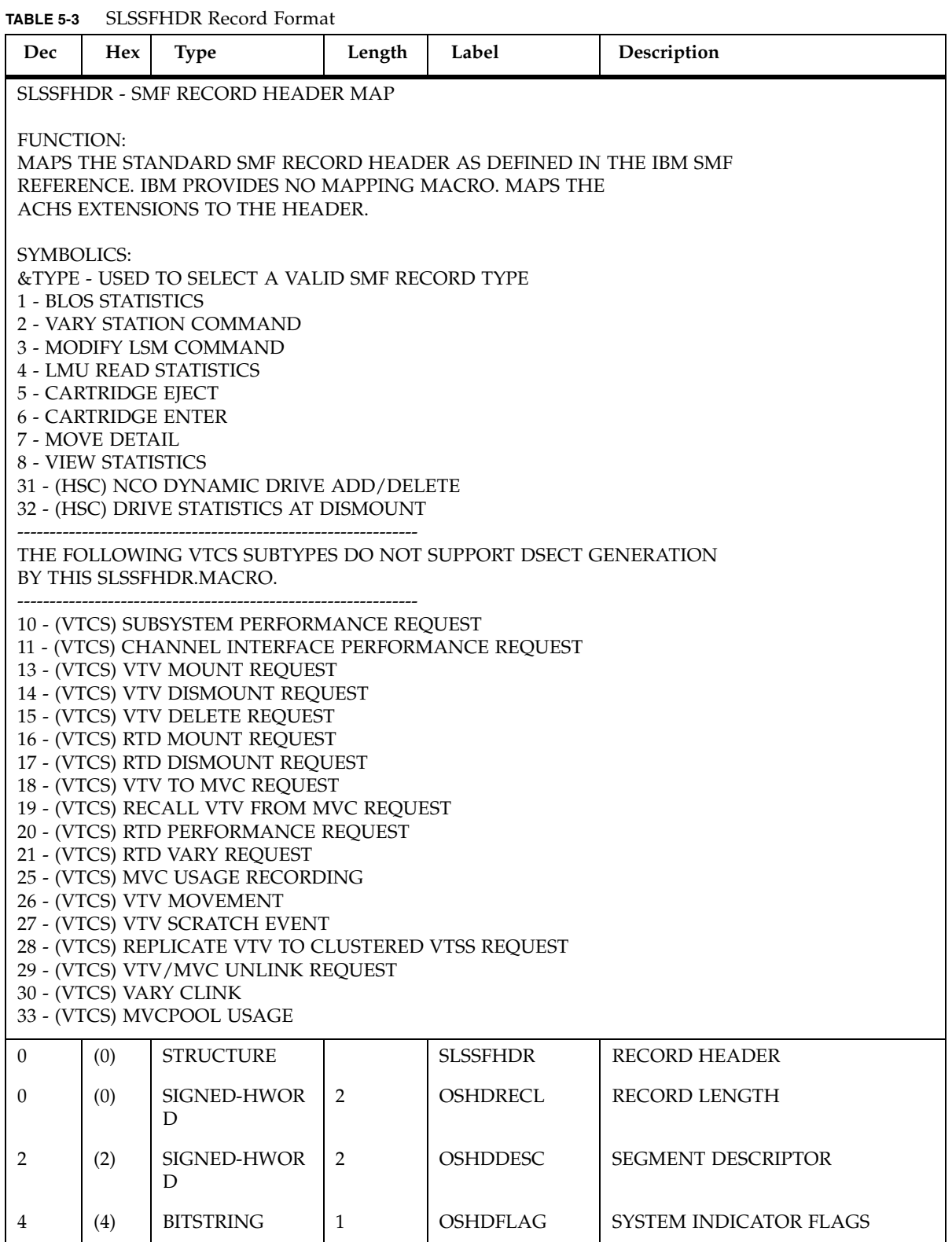

**TABLE 5-3** SLSSFHDR Record Format

| Dec            | Hex                | <b>Type</b>                                             | Length         | Label           | Description                                                                                                    |
|----------------|--------------------|---------------------------------------------------------|----------------|-----------------|----------------------------------------------------------------------------------------------------|
|                |                    | $.1$ $X'40'$                                            |                | <b>OSHDSTV</b>  | Subtypes are valid                                                                                                    |
| 5              | (5)                | <b>HEXSTRING</b>                                        | $\mathbf{1}$   | <b>OSHDRCTY</b> | <b>SMF RECORD TYPE</b>                                                                                                    |
| 6              | (6)                | <b>HEXSTRING</b>                                        | $\overline{4}$ | <b>OSHDTIME</b> | TIME RECORD WAS WRITTEN.<br><b>BINARY HUNDREDTHS OF</b><br>SECONDS.                                                                                                    |
| 10             | (A)                | <b>HEXSTRING</b>                                        | $\overline{4}$ | <b>OSHDDATE</b> | DATE RECORD WAS WRITTEN.<br>FORMAT: X'0CYYDDDF'. THE<br>DATE/TIME FIELDS ARE SET BY<br>SLSSWSMF MODULE.                                                                                         |
| 14             | (E)                | <b>CHARACTER</b>                                        | $\overline{4}$ | <b>OSHDSID</b>  | <b>SYSTEM ID</b>                                                                                                    |
| 18             | (12)               | <b>CHARACTER</b>                                        | $\overline{4}$ | <b>OSHDSSID</b> | SUBSYSTEM ID                                                                                                    |
| 22             | (16)               | SIGNED-HWOR<br>D                                        | $\overline{2}$ | <b>OSHDRSTY</b> | RECORD SUBTYPE. If adding new<br>record subtype(s), change field<br>OSHDMAXS and add an entry in the<br>HSSUBS table of SLUPERF. Then<br>reassemble modules SLSOOSMF,<br>SLSOWSMF, and SLUPERF. |
| 1              | (01)               | <b>CONST</b>                                            |                | <b>OSHDBLOS</b> | <b>BLOS STATISTICS SUBTYPE</b>                                                                                                    |
| $\overline{2}$ | (02)               | <b>CONST</b>                                            |                | <b>OSHDVSTA</b> | VARY STATION COMMAND<br><b>SUBTYPE</b>                                                                                                    |
| 3              | (03)               | <b>CONST</b>                                            |                | <b>OSHDMLSM</b> | MODIFY LSM COMMAND<br><b>SUBTYPE</b>                                                                                                    |
| 4              | (04)               | <b>CONST</b>                                            |                | <b>OSHDLRST</b> | LMU READ STATISTICS SUBTYPE                                                                                                    |
| 5              | (05)               | <b>CONST</b>                                            |                | <b>OSHDEJCT</b> | CARTRIDGE EJECT SUBTYPE                                                                                                    |
| 6              | (06)               | <b>CONST</b>                                            |                | <b>OSHDENTR</b> | <b>CARTRIDGE ENTER SUBTYPE</b>                                                                                                    |
| 7              | (07)               | <b>CONST</b>                                            |                | OSHDRC07        | MOVE DETAIL SUBTYPE                                                                                                    |
| 8              | (08)               | <b>CONST</b>                                            |                | <b>OSHDVIEW</b> | <b>VIEW STATISTICS</b>                                                                                                    |
| 9              | (09)               | <b>CONST</b>                                            |                | OSHDLS09        | (VTCS) Subsystem Configuration<br>Change                                                                                                    |
|                | VTCS SMF SUBTYPEs. | SLSSFHDR.mac will NOT generate DSECTS for the following |                |                 |                                                                                                    |
| 10             | (0A)               | <b>CONST</b>                                            |                | OSHDVT10        | (VTCS) Subsystem Performance<br>Request                                                                                                    |
| 11             | (0B)               | <b>CONST</b>                                            |                | OSHDVT11        | (VTCS) Channel Interface<br>Performance Rqst                                                                                                    |
| 12             | (0C)               | <b>CONST</b>                                            |                | OSHDVT12        | (VTCS) State Save                                                                                                    |
| 13             | (0D)               | <b>CONST</b>                                            |                | OSHDVT13        | (VTCS) VTV MOUNT Request                                                                                                    |
| 14             | (0E)               | <b>CONST</b>                                            |                | OSHDVT14        | (VTCS) VTV DISMOUNT Request                                                                                                    |

**TABLE 5-3** SLSSFHDR Record Format

| Dec | <b>Hex</b> | <b>Type</b>   | Length | Label           | Description                                        |
|-----|------------|---------------|--------|-----------------|----------------------------------------------------|
| 15  | (0F)       | <b>CONST</b>  |        | OSHDVT15        | (VTCS) VTV DELETE Request                          |
| 16  | (10)       | <b>CONST</b>  |        | OSHDVT16        | (VTCS) RTD MOUNT Request                           |
| 17  | (11)       | CONST         |        | OSHDVT17        | (VTCS) RTD DISMOUNT Request                        |
| 18  | (12)       | <b>CONST</b>  |        | OSHDVT18        | (VTCS) VTV to MVC Request                          |
| 19  | (13)       | <b>CONST</b>  |        | OSHDVT19        | (VTCS) RECALL VTV from MVC<br>Request              |
| 20  | (14)       | <b>CONST</b>  |        | OSHDVT20        | (VTCS) RTD PERFORMANCE<br>Request                  |
| 21  | (15)       | <b>CONST</b>  |        | OSHDVT21        | (VTCS) RTD VARY Request                            |
| 22  | (16)       | CONST         |        | OSHDVT22        | (VTCS) HOST Initiated MIM Event                    |
| 23  | (17)       | CONST         |        | OSHDVT23        | (VTCS) CHANGE of SCRATCH<br><b>DELETION Policy</b> |
| 24  | (18)       | CONST         |        | OSHDVT24        | (VTCS) MVC Media<br>DISCONTINUED USAGE Event       |
| 25  | (19)       | <b>CONST</b>  |        | OSHDVT25        | (VTCS) MVC USAGE Recording                         |
| 26  | (1A)       | <b>CONST</b>  |        | OSHDVT26        | (VTCS) VTV MOVEMENT                                |
| 27  | (1B)       | <b>CONST</b>  |        | OSHDVT27        | (VTCS) VTV SCRATCH Event                           |
| 28  | (1C)       | CONST         |        | OSHDVT28        | (VTCS) REPLICATE VTV-<br>>CLUSTERED VTSS Rqst      |
| 29  | (1D)       | <b>CONST</b>  |        | OSHDVT29        | (VTCS) VTV/MVC unlink request                      |
| 30  | (1E)       | CONST         |        | OSHDVT30        | (VTCS) VARY CLINK                                  |
| 31  | (1F)       | CONST         |        | OSHDVT31        | (VTCS) HSC/NCO reconfig request                    |
| 30  | (20)       | CONST         |        | OSHDVT32        | (HSC) DRIVE STATISTICS AT<br><b>DISMOUNT</b>       |
| 33  | (21)       | <b>CONST</b>  |        | OSHDVT33        | (VTCS) MVCPOOL USAGE                               |
| 33  | (21)       | CONST         |        | <b>OSHDMAXS</b> | <b>MAXIMUM RECORD SUBTYPE</b><br><b>VALUE</b>      |
| 28  | (1F)       | <b>CONST</b>  |        | <b>OSHDMAXS</b> | <b>MAXIMUM RECORD SUBTYPE</b><br><b>VALUE</b>      |
| 24  | (18)       | <b>LENGTH</b> |        | <b>OSHDL</b>    | LENGTH OF FIXED PORTION OF<br><b>OSHDR</b>         |
| 24  | (18)       | <b>OFFSET</b> |        | <b>SLSSTYPE</b> | DEFINE EACH SMF SUBTYPE                            |

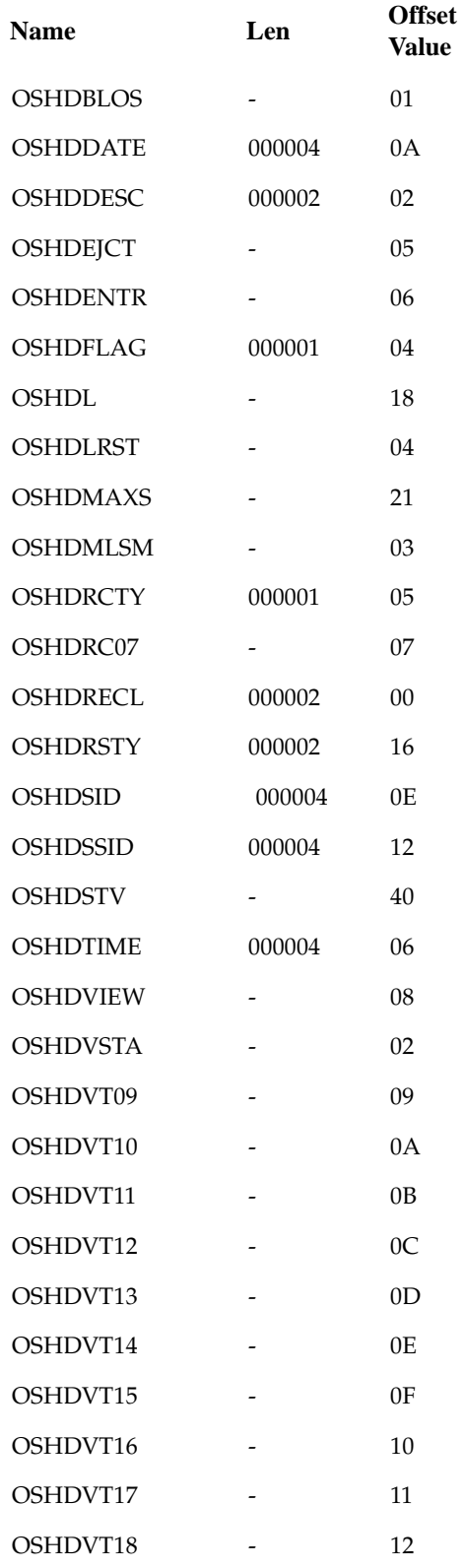

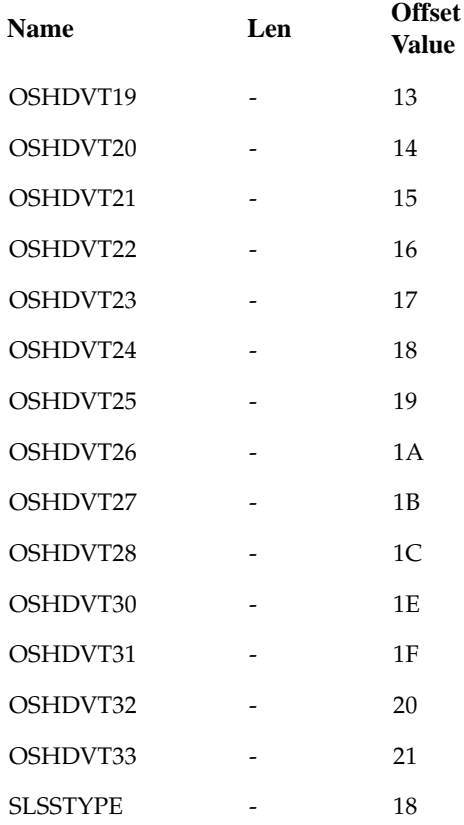

## **SLSSBLOS**

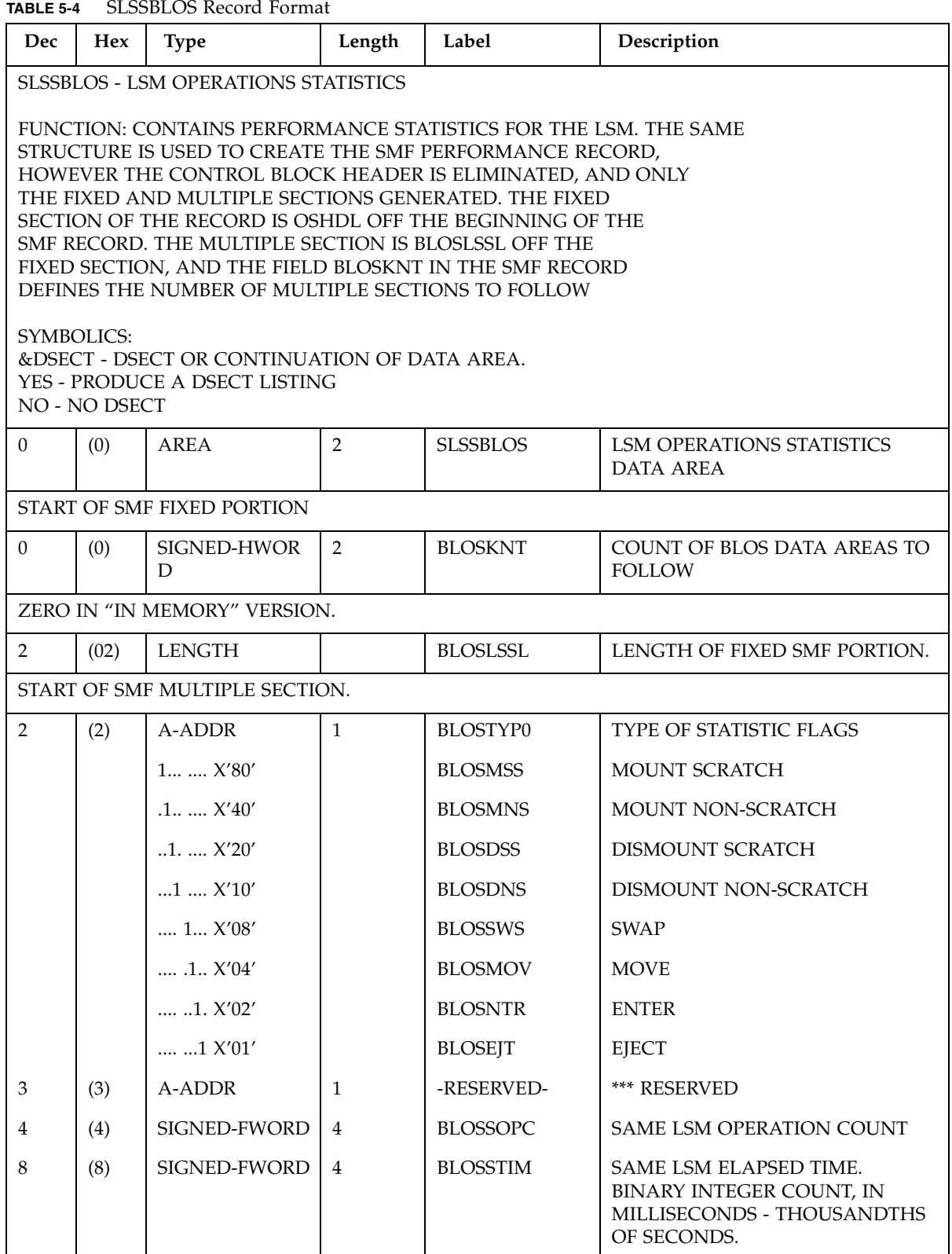

| Dec | <b>Hex</b> | Type          | Length         | Label           | Description                             |
|-----|------------|---------------|----------------|-----------------|-----------------------------------------|
| 12  | (C)        | SIGNED-FWORD  | $\overline{4}$ | <b>BLOSDOPC</b> | DIFFERENT LSM OPERATION<br><b>COUNT</b> |
| 16  | (10)       | SIGNED-FWORD  | $\overline{4}$ | <b>BLOSDTIM</b> | DIFFERENT LSM ELAPSED TIME              |
| 20  | (14)       | SIGNED-FWORD  | $\overline{4}$ | <b>BLOSPTRU</b> | PASSTHRU COUNT                          |
| 22  | (16)       | <b>LENGTH</b> |                | BLOSVL          | LENGTH OF DATA SECTION                  |
| 20  | (14)       | <b>LENGTH</b> |                | BLOSVL1         | LENGTH OF COUNTER SECTION               |
| 24  | (18)       | <b>LENGTH</b> |                | BLOSL           | <b>BLOS LENGTH</b>                      |

**TABLE 5-4** SLSSBLOS Record Format

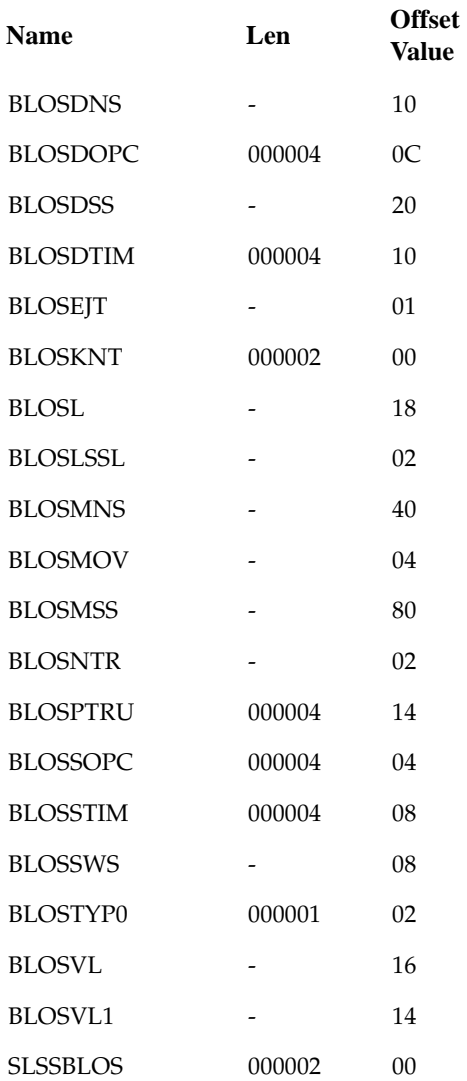

# **SLSSCAPJ**

**TABLE 5-5** SLSSCAPJ Record Format

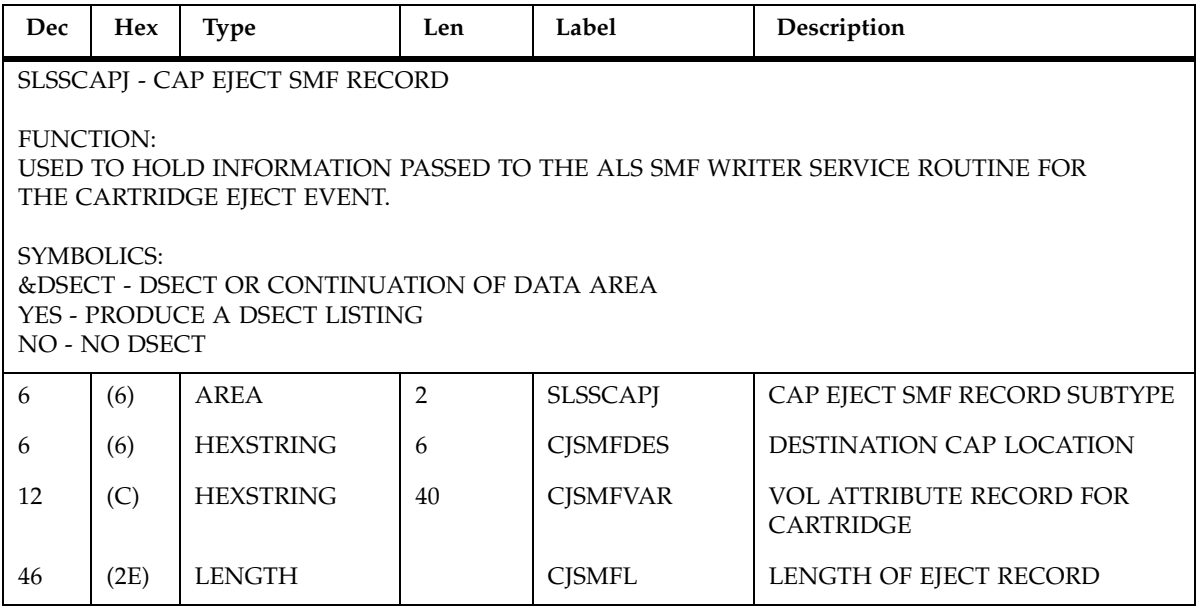

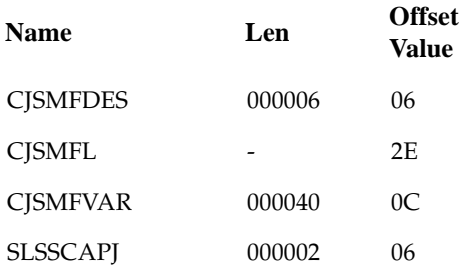
## **SLSSCAPN**

**TABLE 5-6** SLSSCAPN Record Format

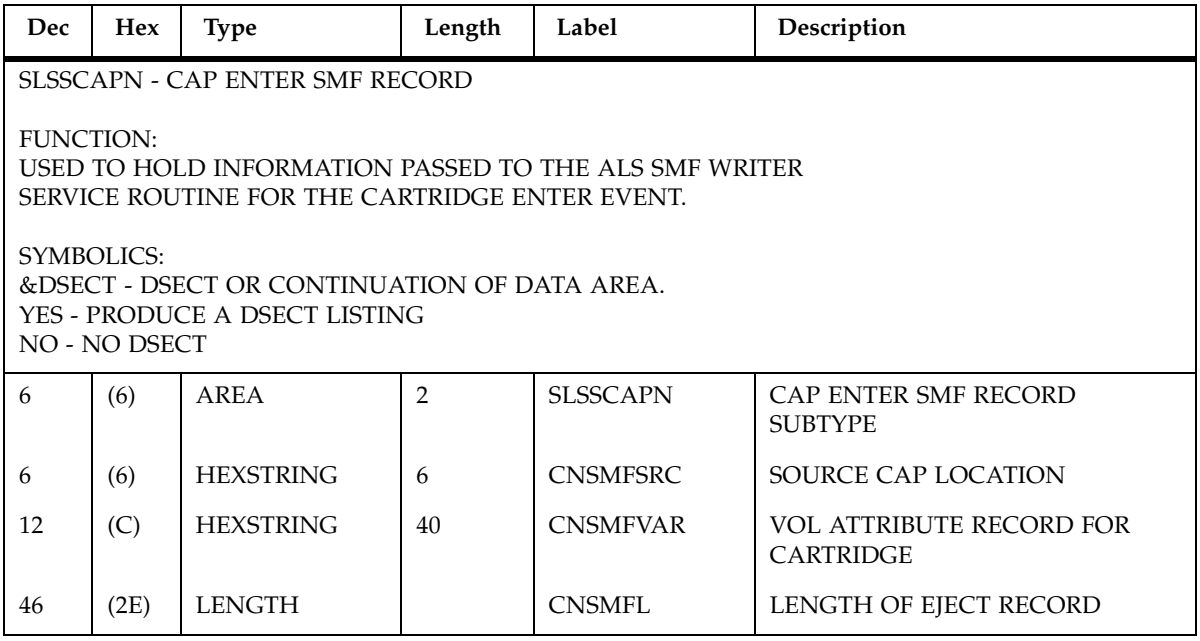

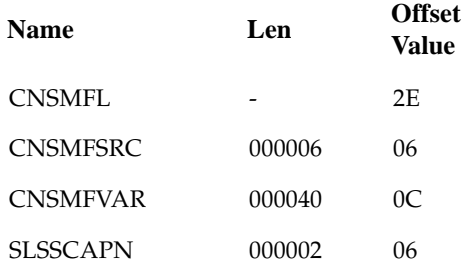

## **SLSSVSTA**

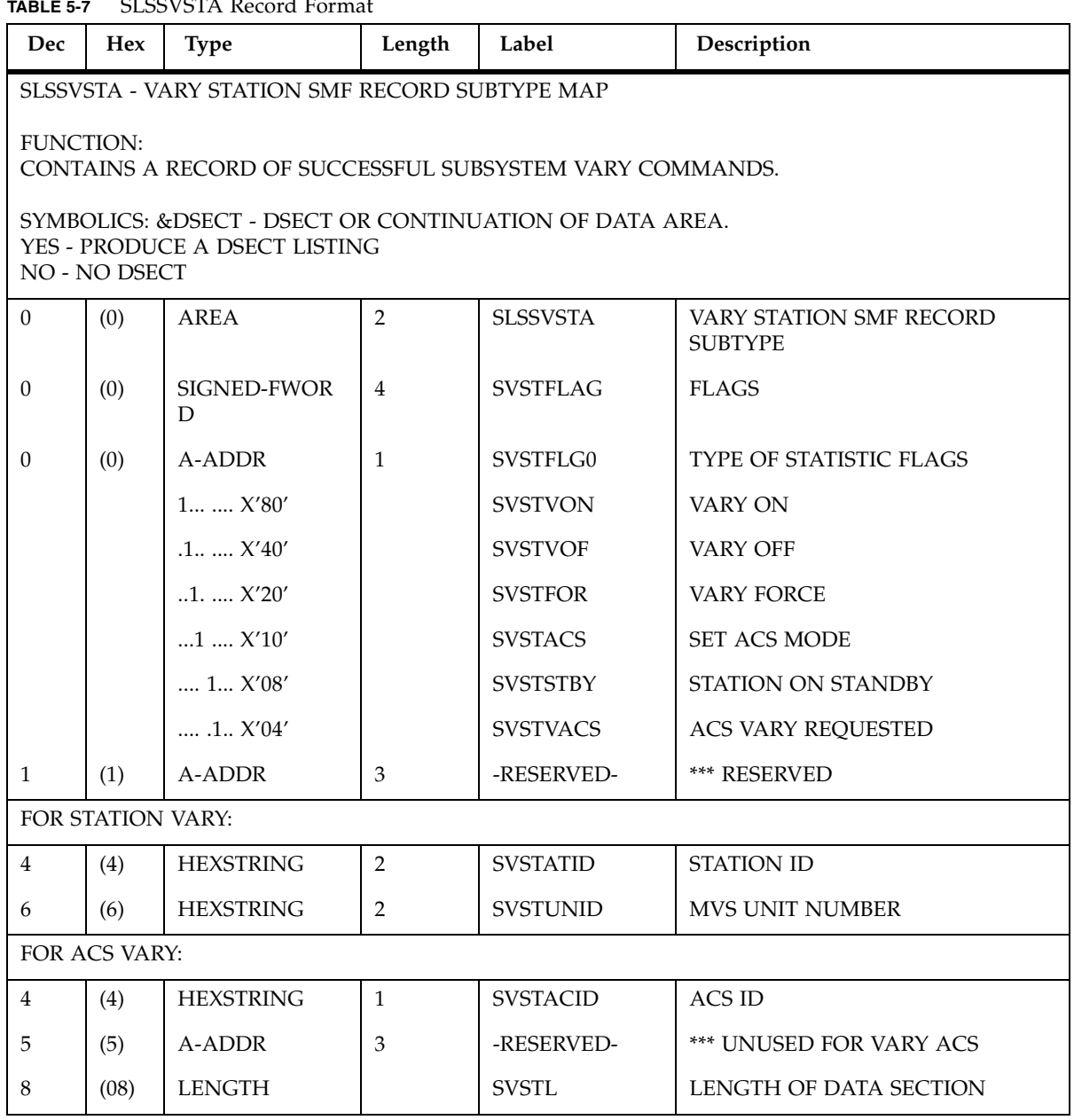

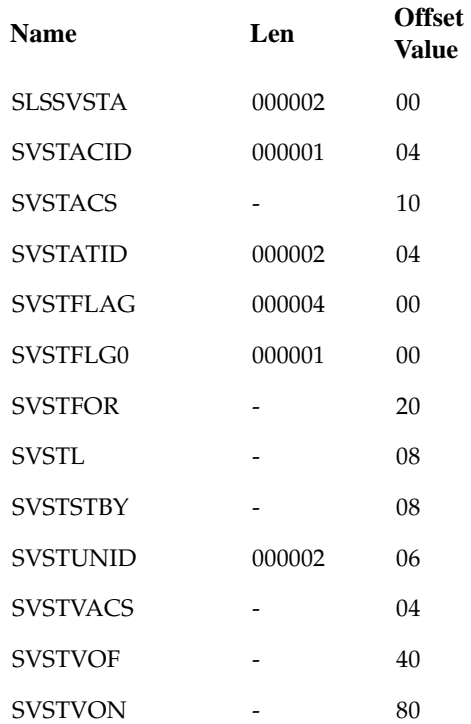

### **SLSSMLSM**

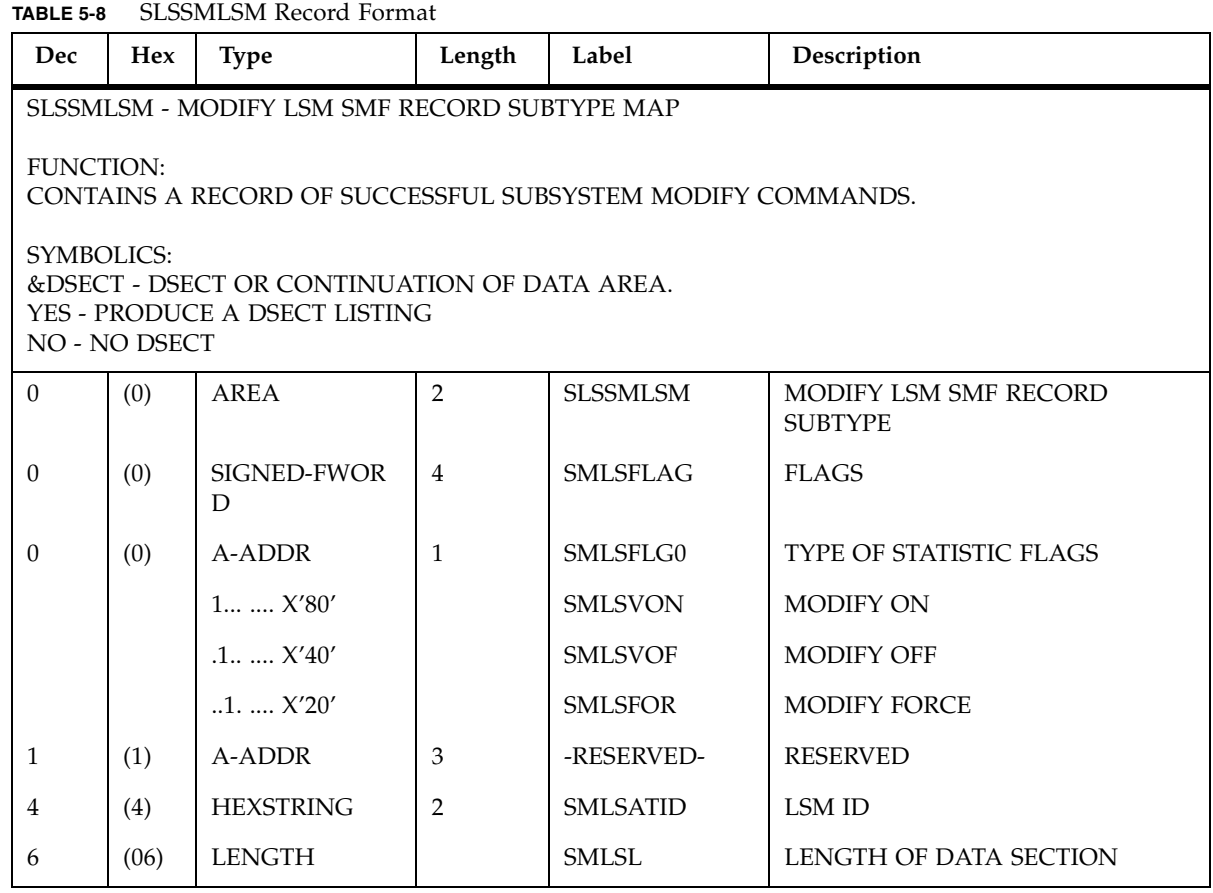

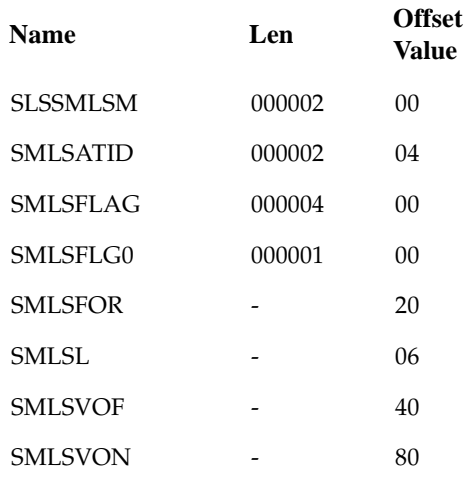

### SLSSLSB

**TABLE 5-9** SLSSLSB Record Format

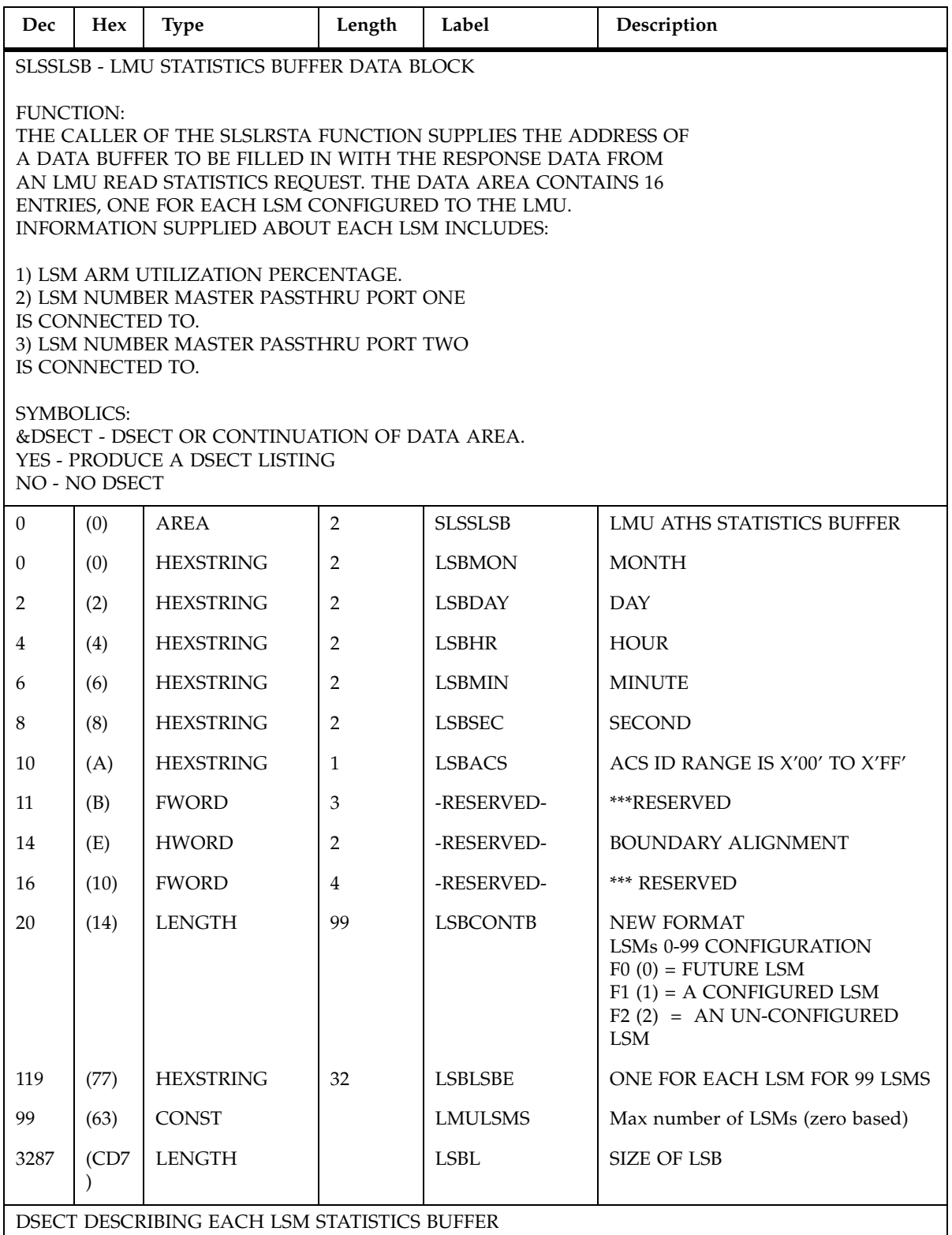

**TABLE 5-9** SLSSLSB Record Format

| Dec            | <b>Hex</b>                                                                                                    | <b>Type</b>      | Length         | Label           | Description                             |  |  |
|----------------|----------------------------------------------------------------------------------------------------|------------------|----------------|-----------------|-----------------------------------------|--|--|
| $\overline{0}$ | (0)                                                                                                    | <b>STRUCTURE</b> |                | <b>SLSSLSBE</b> | <b>LSM STATISTICS BUFFER.</b>           |  |  |
| $\Omega$       | (0)                                                                                                    | SIGNED-FWOR<br>D | $\overline{4}$ | <b>LSBEARMU</b> | ARM UTILIZATION PERCENTAGE.             |  |  |
| $\overline{4}$ | (4)                                                                                                    | SIGNED-FWOR<br>D | $\overline{4}$ | <b>LSBECNT1</b> | PASSTHRU PORT 1 USAGE COUNT.            |  |  |
| 8              | (8)                                                                                                    | SIGNED-FWOR<br>D | $\overline{4}$ | <b>LSBECNT2</b> | PASSTHRU PORT 2 USAGE COUNT.            |  |  |
| 12             | (C)                                                                                                    | <b>HEXSTRING</b> | 6              | <b>LSBECON1</b> | <b>PASSTHRU PORT 1</b><br>CONNECTIVITY. |  |  |
| 18             | (12)                                                                                                    | <b>HEXSTRING</b> | 6              | LSBECON2        | <b>PASSTHRU PORT 2</b><br>CONNECTIVITY. |  |  |
|                | LSBECON1 AND LSBECON2 HAVE THE FOLLOWING MAPPING:<br><b>BYTE 0 - RESERVED</b><br><b>BYTE 1 - ACSID</b><br><b>BYTE 2 - SLAVE LSMID</b><br><b>BYTE 3 - RESERVED</b><br><b>BYTE 4 - RESERVED</b><br><b>BYTE 5 - RESERVED</b> |                  |                |                 |                                         |  |  |
| 24             | (18)                                                                                                    | 2-FWORDS         | 8              | -RESERVED-      | <b>*** RESERVED</b>                     |  |  |
| 32             | 20                                                                                                    | <b>LENGTH</b>    |                | <b>LSBEL</b>    | <b>SIZE OF LSBE.</b>                    |  |  |

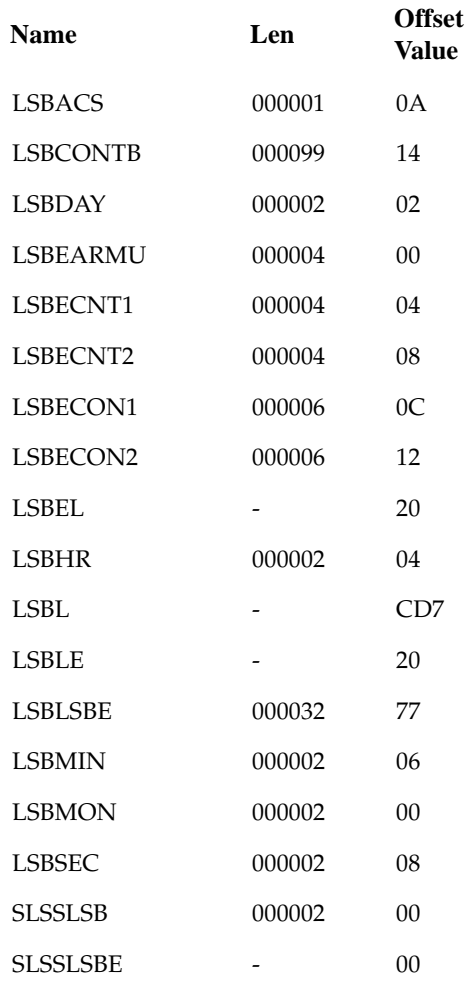

### SLSSMF07

**TABLE 5-10** SLSSMF07 Record Format

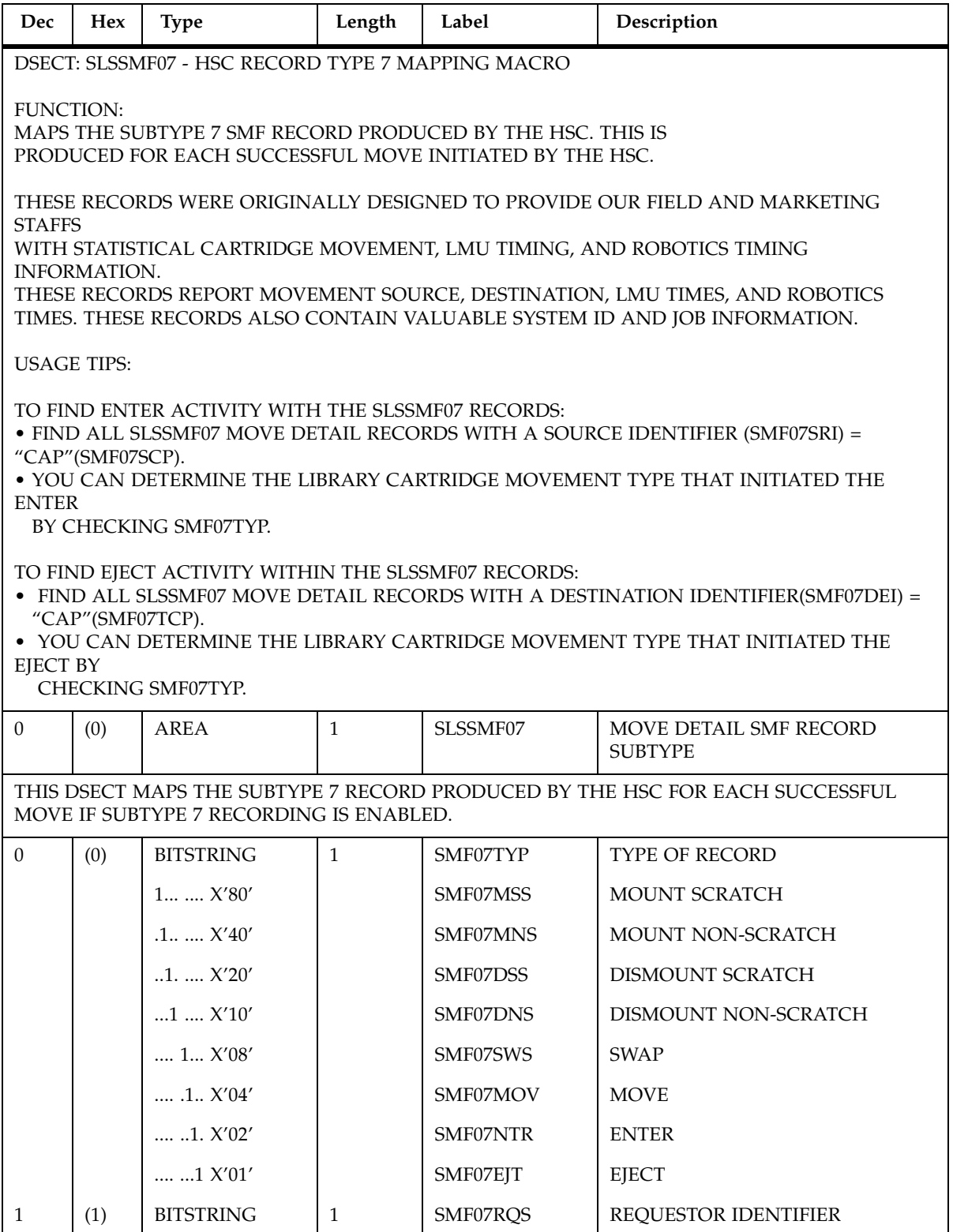

**TABLE 5-10** SLSSMF07 Record Format

| Dec            | Hex  | <b>Type</b>                        | Length         | Label    | Description                                                                      |
|----------------|------|------------------------------------|----------------|----------|----------------------------------------------------------------------------------|
|                |      | X'00'                              |                | SMF07UNK | <b>UNKNOWN</b>                                                                   |
|                |      | $$ $1$ $X'01'$                     |                | SMF07HSC | HSC INITIATED (E.G. AUTOMATIC<br><b>CLEANING OF A DRIVE)</b>                     |
|                |      | $.1. X'02'$                        |                | SMF07JOB | <b>JOB PROCESSING INITIATED</b>                                                  |
|                |      | 11 X'03'                           |                | SMF07UTL | HSC UTILITY INITIATED                                                            |
|                |      | 1. X'04'                           |                | SMF07PRG | HSC PROGRAMMATIC INTERFACE                                                       |
|                |      | $\ldots$ .1.1 $X^\prime 05^\prime$ |                | SMF07OPR | HSC OPERATOR COMMAND<br><b>INITIATED</b>                                         |
|                |      | 11. X'06'                          |                | SMF07TMI | <b>VM TMI INTERFACE</b>                                                          |
| $\overline{2}$ | (2)  | <b>BITSTRING</b>                   | $\mathbf{1}$   | SMF07FLG | <b>FLAG BYTE</b>                                                                 |
|                |      | 1  X'80'                           |                | SMF07DSV | SMF07DRS CONTAINS A DRIVE<br><b>DEVICE NUM</b>                                   |
|                |      | $.1$ $X'40'$                       |                | SMF07DTV | SMF07DRT CONTAINS A DRIVE<br>DEVICE NUM                                          |
|                |      | $1$ . $$ $X'20'$                   |                | SMF07CNV | <b>SMF07CON CONTAINS VALID</b><br><b>DATA</b>                                    |
|                |      | $1$ $$ $X'10'$                     |                | SMF07LMD | <b>LMU DATA IS AVAILABLE</b>                                                     |
|                |      | 1 X'08'                            |                | SMF07PRF | PERFORMANCE SIGNIFICANTLY<br><b>IMPACTED BY LMU RETRY</b>                        |
| 3              | (3)  | <b>HEXSTRING</b>                   | $\overline{4}$ | SMF07TTM | TIME IN HUNDREDTHS THE<br>REQUEST WAS WAS RECEIVED BY<br>THE HSC. ONLY           |
| 7              | (7)  | <b>HEXSTRING</b>                   | $\overline{4}$ | SMF07TDT | DATE THE REQUEST WAS<br>RECEIVED BY THE HSC<br>(0CYYDDDF)                        |
| 11             | (B)  | <b>HEXSTRING</b>                   | $\overline{4}$ | SMF07LTM | TIME IN HUNDREDTHS THE<br>REQUEST WAS WAS RECEIVED BY<br>THE LMU SERVER          |
| 15             | (F)  | <b>HEXSTRING</b>                   | $\overline{4}$ | SMF07LDT | DATE THE REQUEST WAS<br>RECEIVED BY THE LMU SERVER                               |
| 19             | (13) | <b>HEXSTRING</b>                   | $\overline{4}$ | SMF07NRD | INTERVAL IN HUNDREDTHS THE<br>REQUEST WAS QUEUED BECAUSE<br>A LSM WAS NOT READY. |

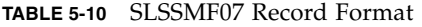

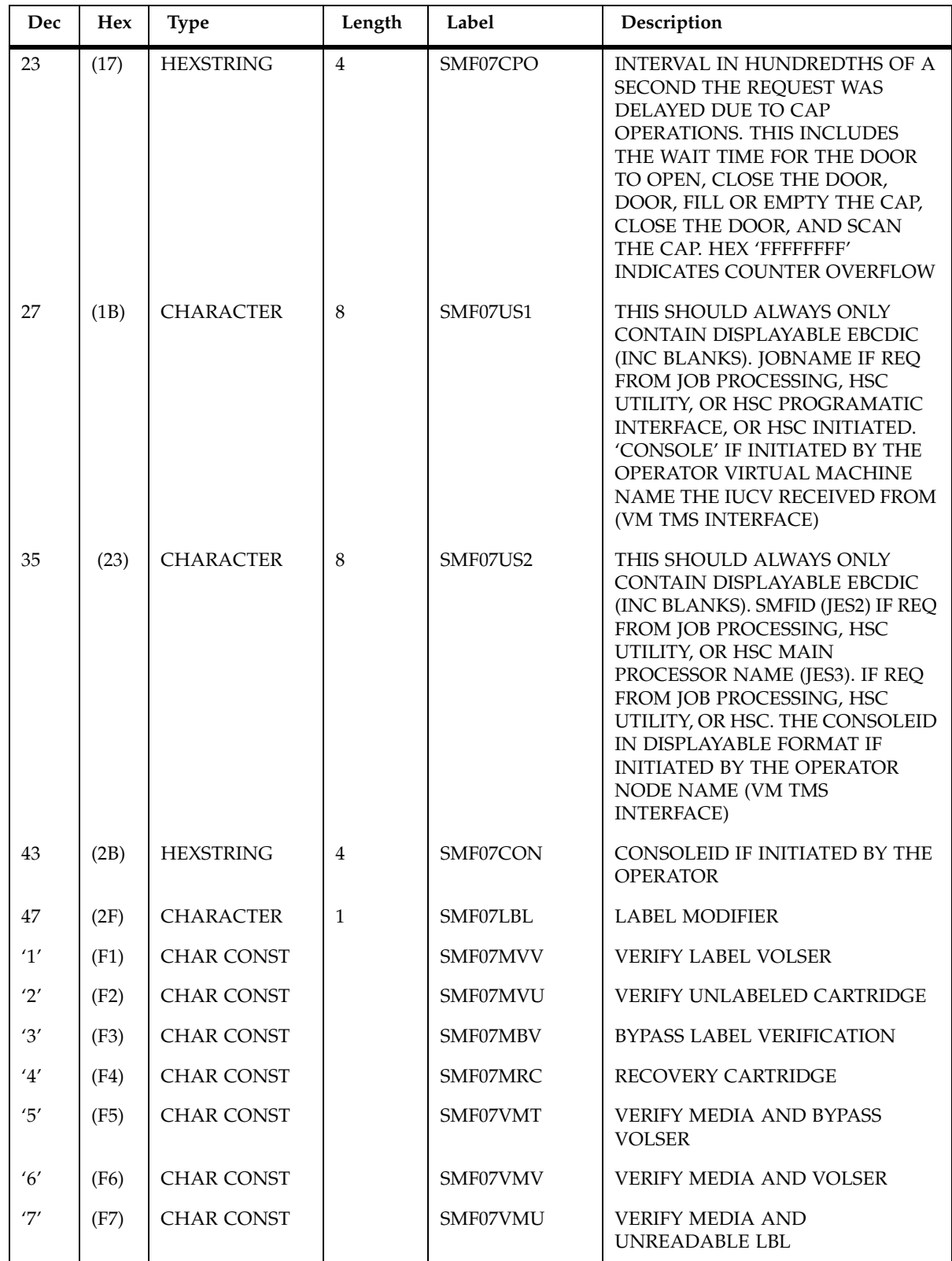

**TABLE 5-10** SLSSMF07 Record Format

| Dec | <b>Hex</b> | <b>Type</b>       | Length         | Label    | Description                                                                                                    |  |
|-----|------------|-------------------|----------------|----------|----------------------------------------------------------------------------------------------------|--|
| 48  | (30)       | <b>CHARACTER</b>  | 6              | SMF07VOL | VOLSER BEING MOVED NOTE -<br>ROW AND COLUMN<br><b>COORDINATES HAVE DIFFERENT</b><br>MEANINGS FOR CELLS, CAPS,<br>AND DRIVES. |  |
| 54  | (36)       | <b>CHARACTER</b>  | $\mathbf{1}$   | SMF07SF1 | <b>SOURCE MODIFIER</b>                                                                                                    |  |
| 1'  | (F1)       | <b>CHAR CONST</b> |                | SMF07SFN | <b>NORMAL</b>                                                                                                    |  |
| '2' | (F2)       | <b>CHAR CONST</b> |                | SMF07SFI | ONLY SMF07SAC AND SMF07SLS<br><b>VALID</b>                                                                                   |  |
| 55  | (37)       | <b>CHARACTER</b>  | $\mathbf{1}$   | SMF07SRI | <b>SOURCE IDENTIFIER</b>                                                                                                    |  |
| '1' | (F1)       | <b>CHAR CONST</b> |                | SMF07SCE | <b>CELL</b>                                                                                                    |  |
| '2' | (F2)       | <b>CHAR CONST</b> |                | SMF07SCP | CAP                                                                                                    |  |
| '3' | (F3)       | <b>CHAR CONST</b> |                | SMF07SDR | <b>DRIVE</b>                                                                                                    |  |
| 56  | (38)       | <b>HEXSTRING</b>  | $\mathbf{1}$   | SMF07SAC | <b>SOURCE ACS</b>                                                                                                    |  |
| 57  | (39)       | <b>HEXSTRING</b>  | $\mathbf{1}$   | SMF07SLS | <b>SOURCE LSM</b>                                                                                                    |  |
| 58  | (3A)       | <b>HEXSTRING</b>  | $\mathbf{1}$   | SMF07SPN | <b>SOURCE PANEL</b>                                                                                                    |  |
| 59  | (3B)       | <b>HEXSTRING</b>  | $\mathbf{1}$   | SMF07SRO | <b>SOURCE ROW</b>                                                                                                    |  |
| 60  | (3C)       | <b>HEXSTRING</b>  | $\mathbf{1}$   | SMF07SCO | SOURCE COLUMN                                                                                                    |  |
| 61  | (3D)       | <b>CHARACTER</b>  | $\mathbf{1}$   | SMF07DEI | DESTINATION IDENTIFIER                                                                                                    |  |
| '1' | (F1)       | <b>CHAR CONST</b> |                | SMF07TCE | <b>CELL</b>                                                                                                    |  |
| '2' | (F2)       | <b>CHAR CONST</b> |                | SMF07TCP | CAP                                                                                                    |  |
| '3' | (F3)       | <b>CHAR CONST</b> |                | SMF07TDR | <b>DRIVE</b>                                                                                                    |  |
| '5' | (F5)       | <b>CHAR CONST</b> |                | SMF07TDW | DRIVE (WRITE PROTECT)                                                                                                    |  |
| 62  | (3E)       | <b>HEXSTRING</b>  | $\mathbf{1}$   | SMF07TAC | <b>DESTINATION ACS</b>                                                                                                    |  |
| 63  | (3F)       | <b>HEXSTRING</b>  | $\mathbf{1}$   | SMF07TLS | <b>DESTINATION LSM</b>                                                                                                    |  |
| 64  | (40)       | <b>HEXSTRING</b>  | $\mathbf{1}$   | SMF07TPN | <b>DESTINATION PANEL</b>                                                                                                    |  |
| 65  | (41)       | <b>HEXSTRING</b>  | $\mathbf{1}$   | SMF07TRO | <b>DESTINATION ROW</b>                                                                                                    |  |
| 66  | (42)       | <b>HEXSTRING</b>  | $\mathbf{1}$   | SMF07TCO | <b>DESTINATION COLUMN</b>                                                                                                    |  |
| 67  | (43)       | <b>HEXSTRING</b>  | $\overline{2}$ | SMF07DRS | SOURCE DRIVE DEVICE NUMBER<br>INVOLVED WITH THE REQUEST.<br>VALID ONLY IF SMF07DSV IS ON.                                    |  |
| 69  | (45)       | <b>HEXSTRING</b>  | 2              | SMF07DRT | DESTINATION DRIVE DEVICE<br>NUMBER INVOLVED WITH THE<br>REQUEST. VALID ONLY IF<br>SMF07DTV IS ON.                            |  |

**TABLE 5-10** SLSSMF07 Record Format

| Dec | Hex  | <b>Type</b>                                            | Length         | Label    | Description                                                                                                    |
|-----|------|--------------------------------------------------------|----------------|----------|----------------------------------------------------------------------------------------------------|
| 71  | (47) | <b>HEXSTRING</b>                                       | $\overline{4}$ | SMF07STM | TIME IN HUNDREDTHS THE<br>REQUEST WAS SENT TO THE LMU                                                                                                    |
| 75  | (4B) | <b>HEXSTRING</b>                                       | 4              | SMF07SDT | DATE THE REQUEST WAS SENT TO<br>THE LMU IN THE FORM 0CYYDDF.                                                                                                    |
| 79  | (4F) | <b>HEXSTRING</b>                                       | $\overline{4}$ | SMF07ETM | TIME IN HUNDREDTHS THE LMU<br>INDICATED THE REQUEST WAS<br><b>COMPLETE</b>                                                                                             |
| 83  | (53) | <b>HEXSTRING</b>                                       | 4              | SMF07EDT | DATE THE LMU INDICATED THE<br>REQUEST WAS COMPLETE.                                                                                                    |
| 87  | (57) | <b>BITSTRING</b>                                       | $\mathbf{1}$   | SMF07TNM | NUMBER OF LSMS USED                                                                                                    |
| 88  | (58) | <b>LENGTH</b>                                          |                | SMF07SL  | LENGTH OF NON-LMU PORTION<br>OF SUBRECORD                                                                                                    |
|     |      | TIMES TO HUNDREDTHS TO BE CONSISTENT WITH OTHER TIMES. |                |          | THIS MAPS THE DATA RETURNED BY THE LMU. IT IS ONLY AVAILABLE IF SMF07LMD IS ON. NOTE<br>THAT THE LMU TIMES ARE ONLY VALID TO A TENTH OF A SECOND. THE HSC CONVERTS THE |
| 88  | (58) | <b>HEXSTRING</b>                                       | $\overline{4}$ | SMF07LTO | INTERVAL IN HUNDREDTHS OF A<br>SECOND THE LMU HAD THE<br>REQUEST. HEX 'FFFFFFFF'<br><b>INDICATES LMU COUNTER</b><br><b>OVERFLOW</b>                                    |
| 92  | (5C) | <b>HEXSTRING</b>                                       | $\overline{4}$ | SMF07DWT | INTERVAL IN HUNDREDTHS OF A<br>SECOND OF DRIVE WAIT TIME.<br>HEX 'FFFFFFFF' INDICATES LMU<br><b>COUNTER OVERFLOW</b>                                                   |
| 96  | (60) | <b>HEXSTRING</b>                                       | 4              | SMF07DRO | INTERVAL IN HUNDREDTHS OF<br>DESTINATION LSM ROBOTICS<br>TIME HEX 'FFFFFFFF' INDICATES<br>LMU COUNTER OVERFLOW                                                         |
| 100 | (64) | <b>HEXSTRING</b>                                       | $\overline{4}$ | SMF07DRQ | <b>INTERVAL IN HUNDREDTHS OF</b><br>DESTINATION LSM ROBOTICS<br>QUEUE TIME. HEX 'FFFFFFFF'<br>INDICATES LMU COUNTER<br><b>OVERFLOW</b>                                 |
| 104 | (68) | <b>HEXSTRING</b>                                       | $\overline{4}$ | SMF07ORO | INTERVAL IN HUNDREDTHS OF<br>ALL OTHER LSM ROBOTICS TIME<br>HEX 'FFFFFFFF' INDICATES LMU<br><b>COUNTER OVERFLOW</b>                                                    |
| 108 | (6C) | <b>HEXSTRING</b>                                       | 4              | SMF07ORQ | INTERVAL IN HUNDREDTHS OF<br>ALL OTHER LSM ROBOTICS<br>QUEUE TIME. HEX 'FFFFFFFF'<br>INDICATES LMU COUNTER<br><b>OVERFLOW</b>                                          |

**TABLE 5-10** SLSSMF07 Record Format

| Dec | <b>Hex</b> | <b>Type</b>      | Length         | Label    | Description                                                                                                    |
|-----|------------|------------------|----------------|----------|----------------------------------------------------------------------------------------------------|
| 112 | (70)       | <b>HEXSTRING</b> | $\overline{4}$ | SMF07PRO | INTERVAL IN HUNDREDTHS OF<br>PASSTHRU ROBOTICS TIME HEX<br>'FFFFFFFF' INDICATES LMU<br><b>COUNTER OVERFLOW</b>     |
| 116 | (74)       | <b>HEXSTRING</b> | 4              | SMF07PRO | INTERVAL IN HUNDREDTHS OF<br>ALL PASSTHRU ROBOTICS QUEUE<br>TIME, HEX 'FFFFFFFF' INDICATES<br>LMU COUNTER OVERFLOW |
| 120 | (78)       | <b>CHARACTER</b> | 8              | SMF07TPX | <b>TAPEPLEX NAME</b>                                                                                               |
| 128 | (80)       | <b>LENGTH</b>    |                | SMF07L   | LENGTH OF FIXED PORTION OF<br><b>SUBRECORD</b>                                                                     |

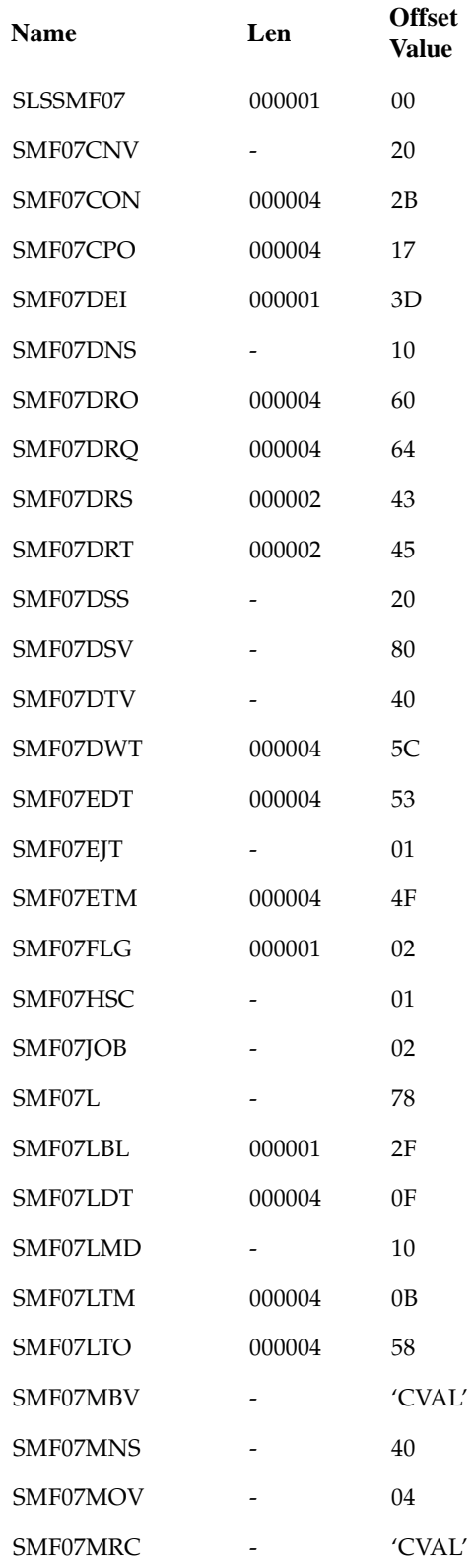

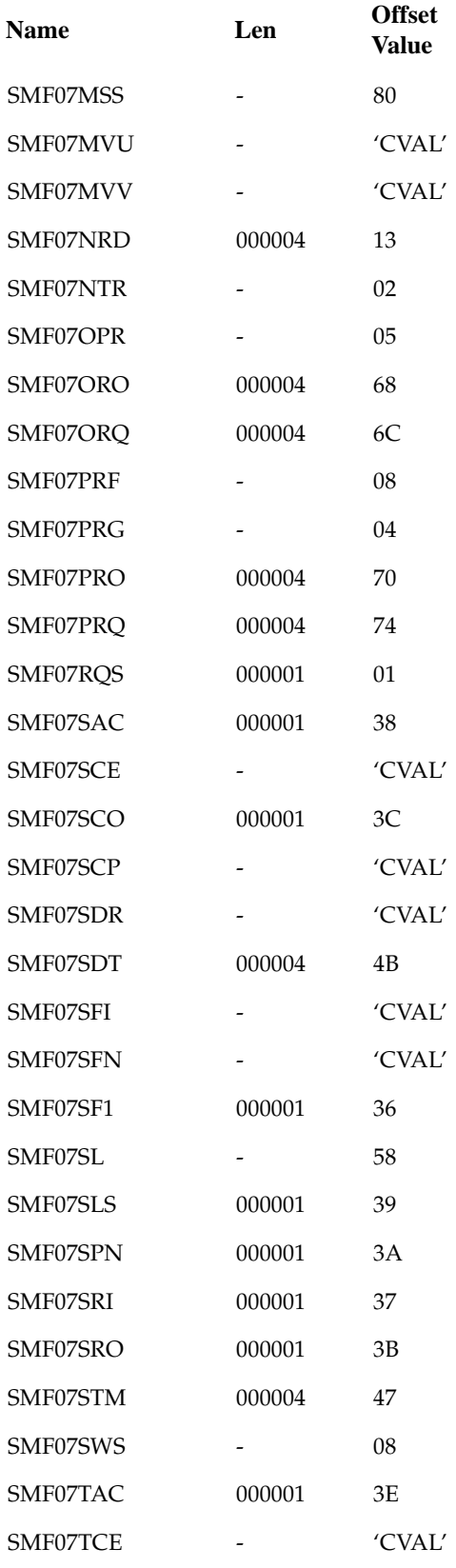

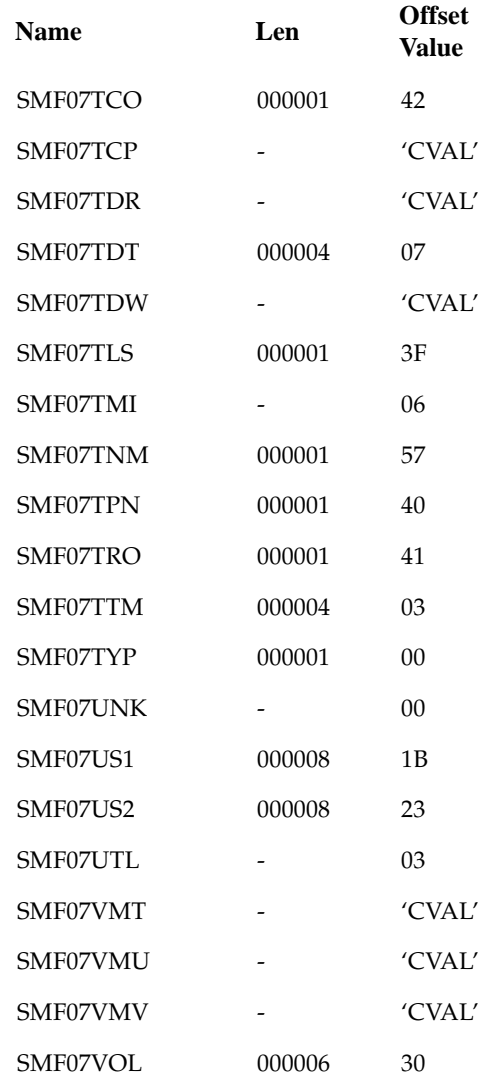

### SLSSMF08

**TABLE 5-11** SLSSMF08 Record Format

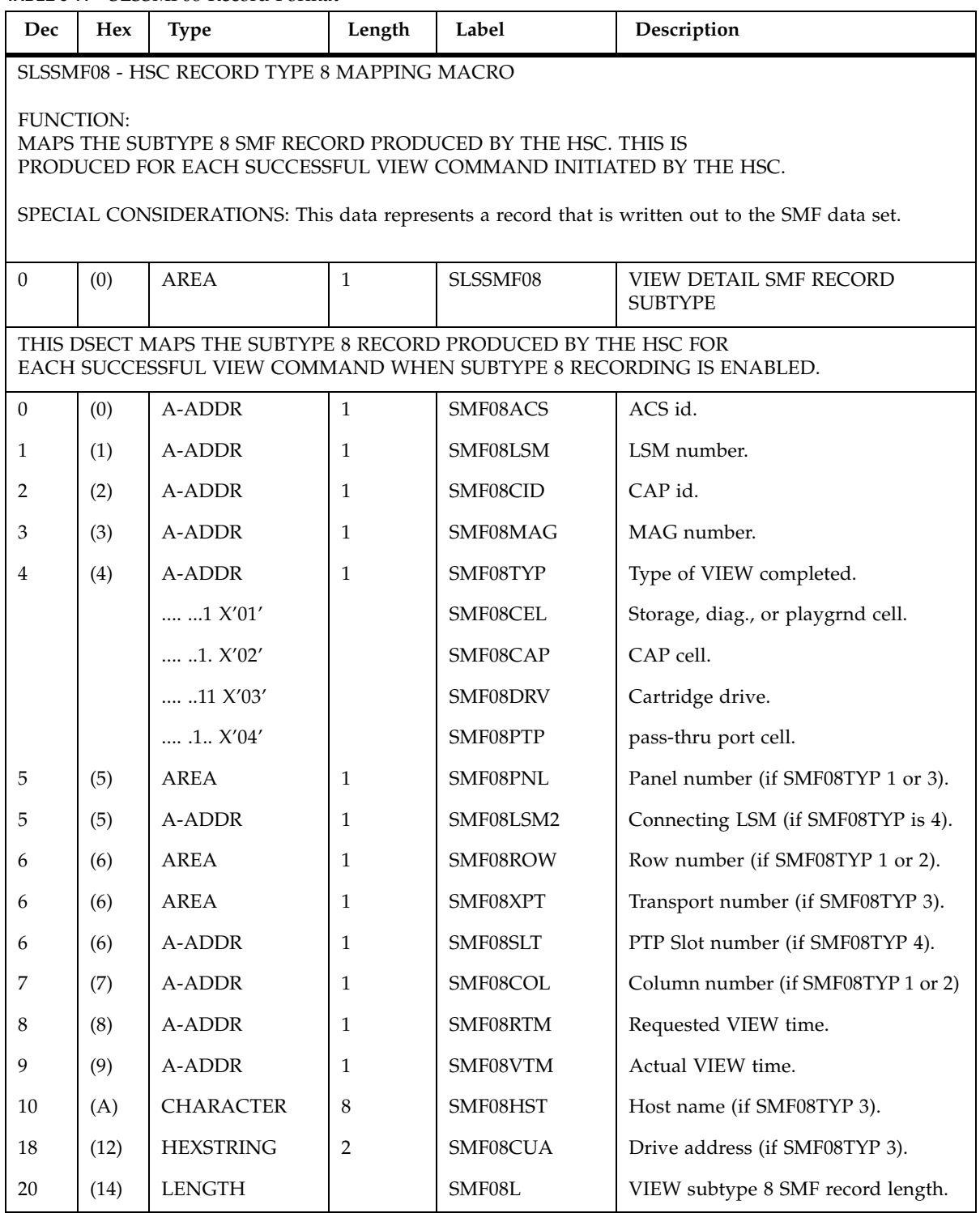

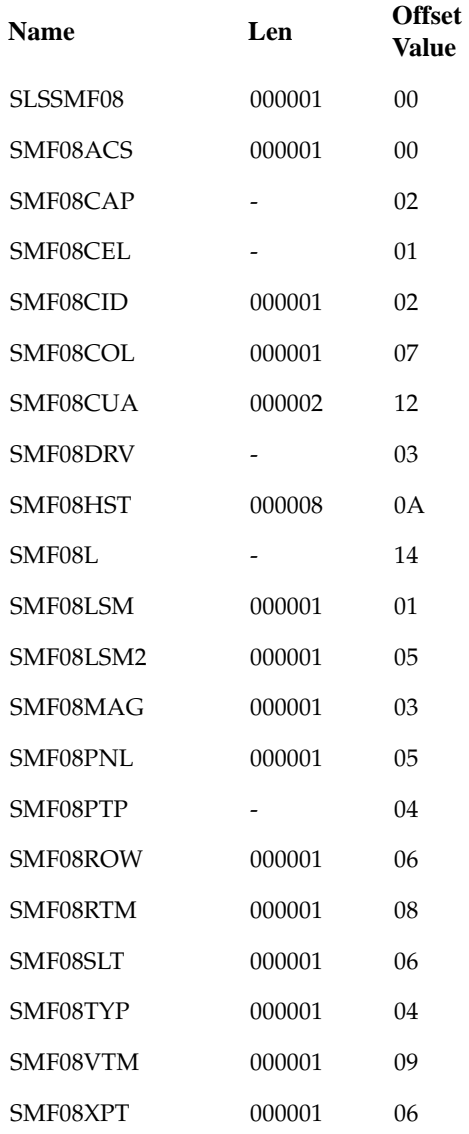

# SLSSMF10 - VTCS SMF Subtype 10 Record

### Function

Records a VTSS subsystem performance request.

| Decimal<br>Offset | Hexadecimal<br>Offset | Type            | Length         | Label    | Description                                                                                  |
|-------------------|-----------------------|-----------------|----------------|----------|----------------------------------------------------------------------------------------------|
| 0                 | $\Omega$              | start of record |                | SLSSMF10 | VTCS SMF record subtype<br>10                                                                |
| 0                 | $\theta$              | character       | 8              | SMF10VTS | <b>VTSS ID</b>                                                                               |
| 8                 | 8                     | hexstring       | $\overline{2}$ | SMF10BCH | base cache size (MB), where<br>base cache is system space<br>reserved for VTSS<br>processing |
| 10                | A                     | hexstring       | $\overline{2}$ | SMF10CCH | customer cache size (MB)                                                                     |
| 12                | C                     | hexstring       | $\overline{4}$ | SMF10OCH | offline cache size                                                                           |
| 16                | 10                    | hexstring       | 4              | SMF10PCH | pinned cache size                                                                            |
| 20                | 14                    | hexstring       | $\overline{2}$ | SMF10NSZ | nys size (MB)                                                                                |
| 22                | 16                    | hexstring       | 8              | SMF10TCT | reserved                                                                                     |
| 30                | 1E                    | hexstring       | 8              | SMF10TCP | total back end capacity                                                                      |
| 38                | 26                    | hexstring       | 8              | SMF10FCT | reserved                                                                                     |
| 46                | 2E                    | hexstring       | 8              | SMF10FCP | total free back end capacity                                                                 |
| 54                | 36                    | hexstring       | 8              | SMF10CFT | reserved                                                                                     |
| 62                | 3E                    | hexstring       | 8              | SMF10CFP | collected free back end<br>capacity                                                          |
| 70                | 46                    | hexstring       | 8              | SMF10BRT | reserved                                                                                     |

**TABLE 5-12** SLSSMF10 Record Format

| Decimal<br>Offset | Hexadecimal<br>Offset | Type      | Length         | Label    | Description                                                               |
|-------------------|-----------------------|-----------|----------------|----------|---------------------------------------------------------------------------|
| 78                | 4E                    | hexstring | 8              | SMF10BRP | bytes read for free space<br>collection                                   |
| 86                | 56                    | hexstring | 8              | SMF10SCT | reserved                                                                  |
| 94                | 5E                    | hexstring | 8              | SMF10SCP | total amount of free space<br>collection                                  |
| 102               | 66                    | hexstring | $\overline{2}$ | SMF10RGC | redundancy group count                                                    |
| 104               | 68                    | hexstring | 8              | SMF10CDT | reserved                                                                  |
| 112               | 70                    | hexstring | 8              | SMF10CDP | standard capacity defined                                                 |
| 120               | 78                    | hexstring | $\overline{4}$ | SMF10EMP | count of ECAM-T messages<br>processed                                     |
| 124               | 7C                    | hexstring | $\overline{4}$ | SMF10EBS | count of ECAM-T messages<br>bypassed because no buffer<br>space available |
| 128               | 80                    | hexstring | $\overline{4}$ | SMF10EBC | count of ECAM-T messages<br>bypassed because<br>configuration was busy    |
| 132               | 84                    | hexstring | $\overline{4}$ | SMF10ECP | number of ECAM-T channel<br>programs                                      |
| 136               | 88                    | character | 8              | SMF10TPX | TapePlex name                                                             |

**TABLE 5-12** SLSSMF10 Record Format

# SLSSMF11 - VTCS SMF Subtype 11 Record

### Function

Records a VTSS channel interface performance request.

| Decimal<br>Offset | Hexadecimal<br>Offset | <b>Type</b>     | Length         | Label    | Description                                                                                            |
|-------------------|-----------------------|-----------------|----------------|----------|----------------------------------------------------------------------------------------------------|
| 0                 | $\theta$              | start of record |                | SLSSMF11 | VTCS SMF record subtype<br>11                                                                          |
| 0                 | $\theta$              | character       | 8              | SMF11VTS | <b>VTSS ID</b>                                                                                         |
| 8                 | 8                     | hexstring       | $\overline{2}$ | SMF11CNT | count of entries in this<br>record the following fields<br>repeat for each interface in<br>this record |
| 10                | A                     | data            |                | SMF11ENT | start of entry                                                                                         |
| 10                | A                     | character       | 8              | SMF11INM | channel interface name                                                                                 |
| 18                | 12                    | bitstring       | $\overline{2}$ | SMF11CI  | channel interface installed<br>(y/n)                                                                   |
|                   |                       | X'0000'         |                | SMF11CIN | no                                                                                                    |
|                   |                       | X'0001'         |                | SMF11CIY | yes                                                                                                    |
| 20                | 14                    | bitstring       | $\overline{2}$ | SMF11CE  | channel interface enabled<br>(y/n)                                                                     |
|                   |                       | X'0000'         |                | SMF11CEN | no                                                                                                    |
|                   |                       | X'0001'         |                | SMF11CEY | yes                                                                                                    |
| 22                | 16                    | hexstring       | $\overline{2}$ | SMF11NAT | number of addresses<br>trapped                                                                         |

**TABLE 5-13** SLSSMF11 Record Format

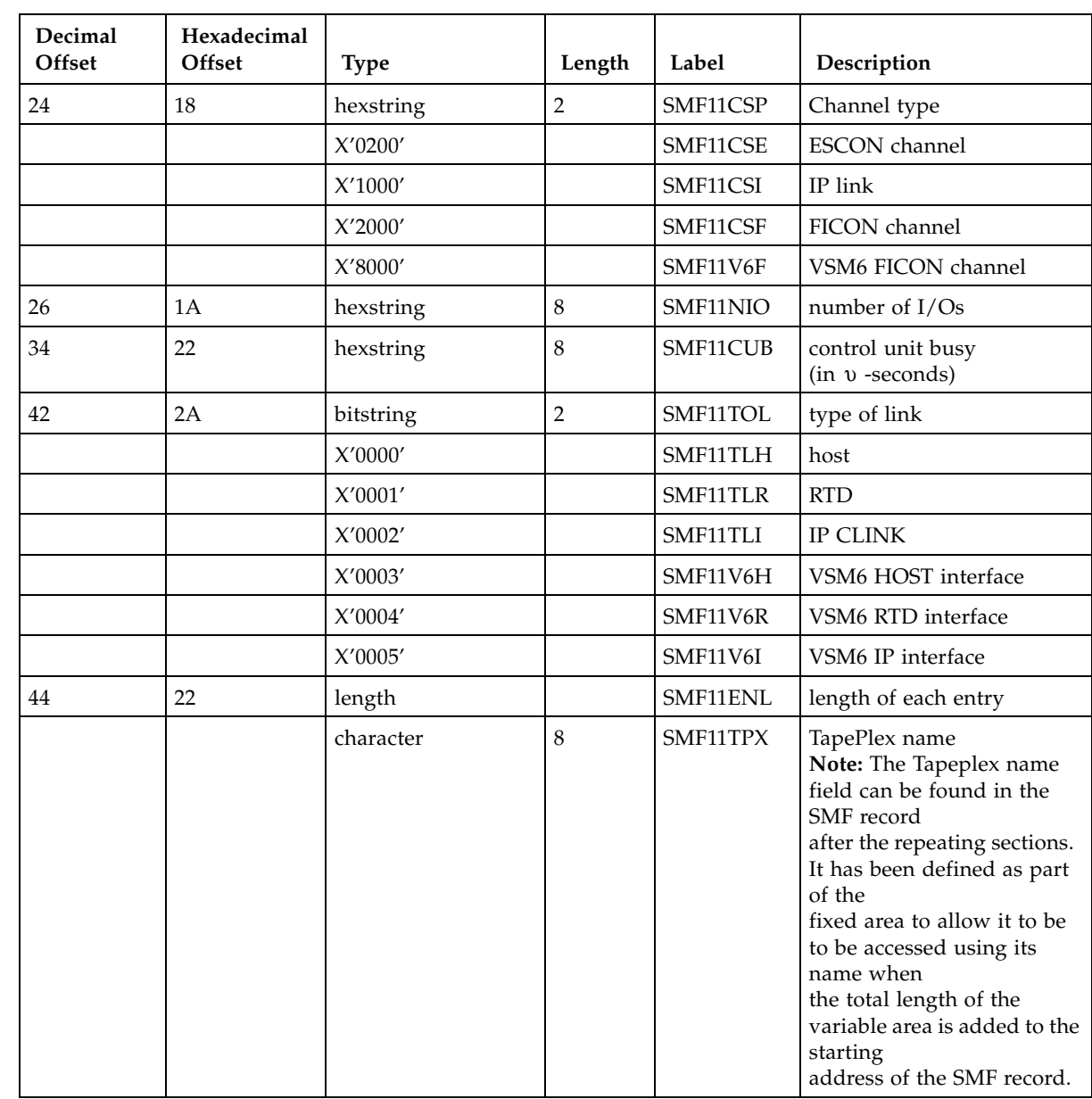

#### **TABLE 5-13** SLSSMF11 Record Format

 $\mathbf{I}$ 

 $\begin{array}{c} \rule{0pt}{2.5ex} \rule{0pt}{2.5ex} \rule{0$  $\begin{array}{c} \rule{0pt}{2.5ex} \rule{0pt}{2.5ex} \rule{0$  $\mathbf{I}$ 

# SLSSMF13 - VTCS SMF Subtype 13 Record

### Function

Records a VTV mount request.

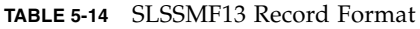

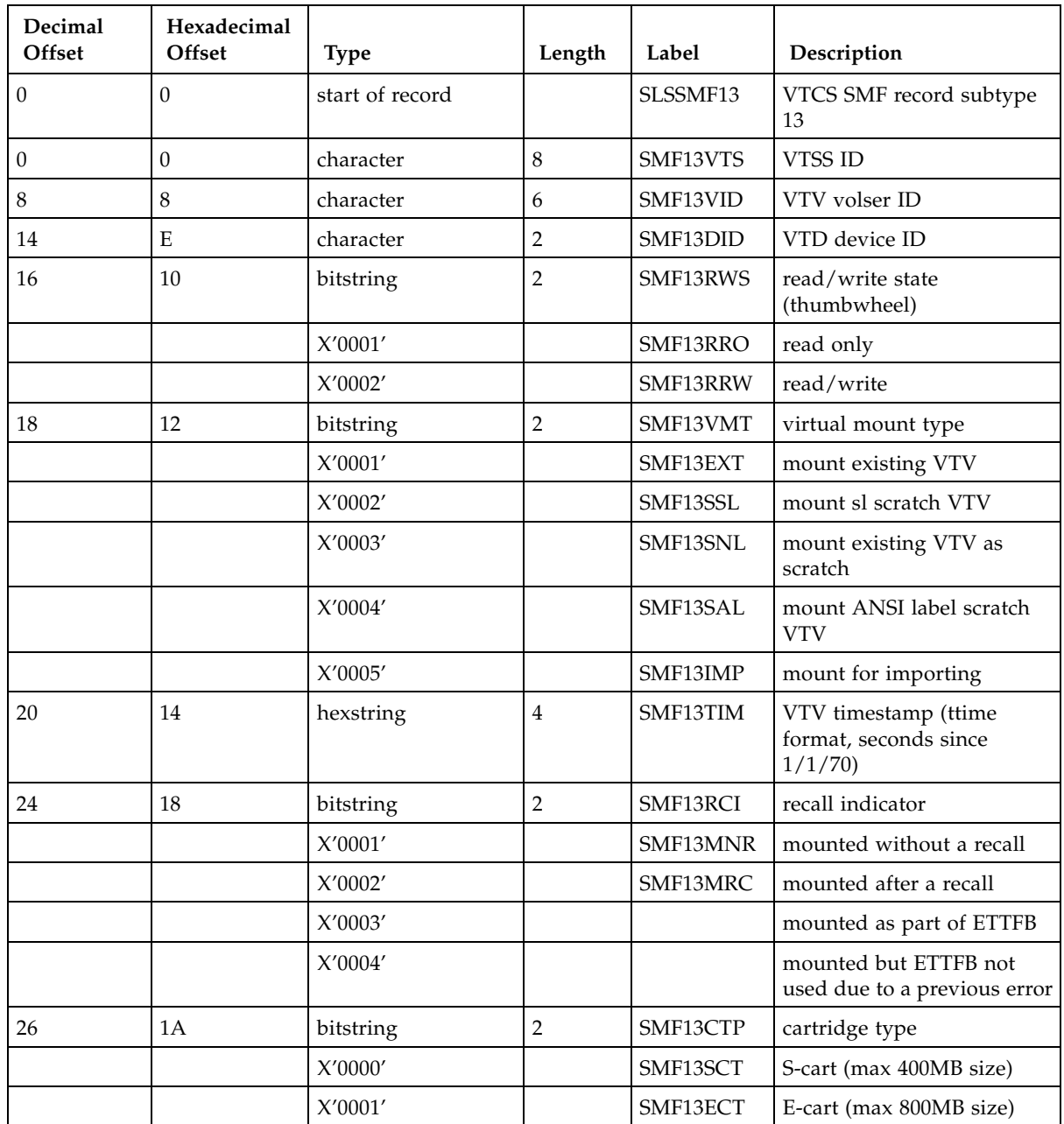

| Decimal<br>Offset | Hexadecimal<br>Offset | <b>Type</b> | Length  | Label           | Description                                                                                                    |
|-------------------|-----------------------|-------------|---------|-----------------|----------------------------------------------------------------------------------------------------|
|                   |                       | X'0002'     |         | SMF132GB        | 2000MB                                                                                                    |
|                   |                       | X'0003'     |         | SMF134GB        | 4000MB                                                                                                    |
|                   |                       | X'0004'     |         | <b>SMF1332G</b> | 32000MB                                                                                                    |
| 28                | 1 <sup>C</sup>        | character   | 10      |                 | reserved                                                                                                    |
| 38                | 26                    | character   | $\,8\,$ | SMF13JNM        | MVS jobname                                                                                                    |
| 46                | 2E                    | character   | $\,8\,$ | SMF13SNM        | MVS stepname                                                                                                    |
| 54                | 36                    | character   | 44      | SMF13DSN        | MVS data set name                                                                                                    |
| 98                | 62                    | hexstring   | 8       | SMF13MST        | mount start timestamp<br>(TOD), where mount start<br>occurs when VTCS receives<br>a mount request from HSC<br>(or VTCS generates the<br>request), generates a new<br>thread to handle the mount<br>request, then determines<br>whether the request is for<br>an existing, new, or scratch<br><b>VTV</b> |
| 106               | <b>6A</b>             | hexstring   | 8       | SMF13MET        | mount end timestamp<br>(TOD), where mount end<br>occurs when VTSS<br>generates a successful<br>response to the ECAM-T<br>request to mount the VTV<br>on the selected VTD                                                                                                    |
| 114               | 72                    | character   | 8       | SMF13MGT        | VTV Management Class                                                                                                    |
| 122               | 7A                    | character   | 8       | SMF13HST        | Originating host name                                                                                                    |
| 130               | 82                    | character   | 8       | SMF13PLX        | TapePlex from which the<br>VTV was received                                                                                                    |
| 138               | <b>8A</b>             | character   | 8       | SMF13TPX        | TapePlex name (this<br>TapePlex)                                                                                                    |

**TABLE 5-14** SLSSMF13 Record Format

# SLSSMF14 - VTCS SMF Subtype 14 Record

### Function

Records a VTV dismount request.

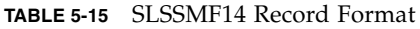

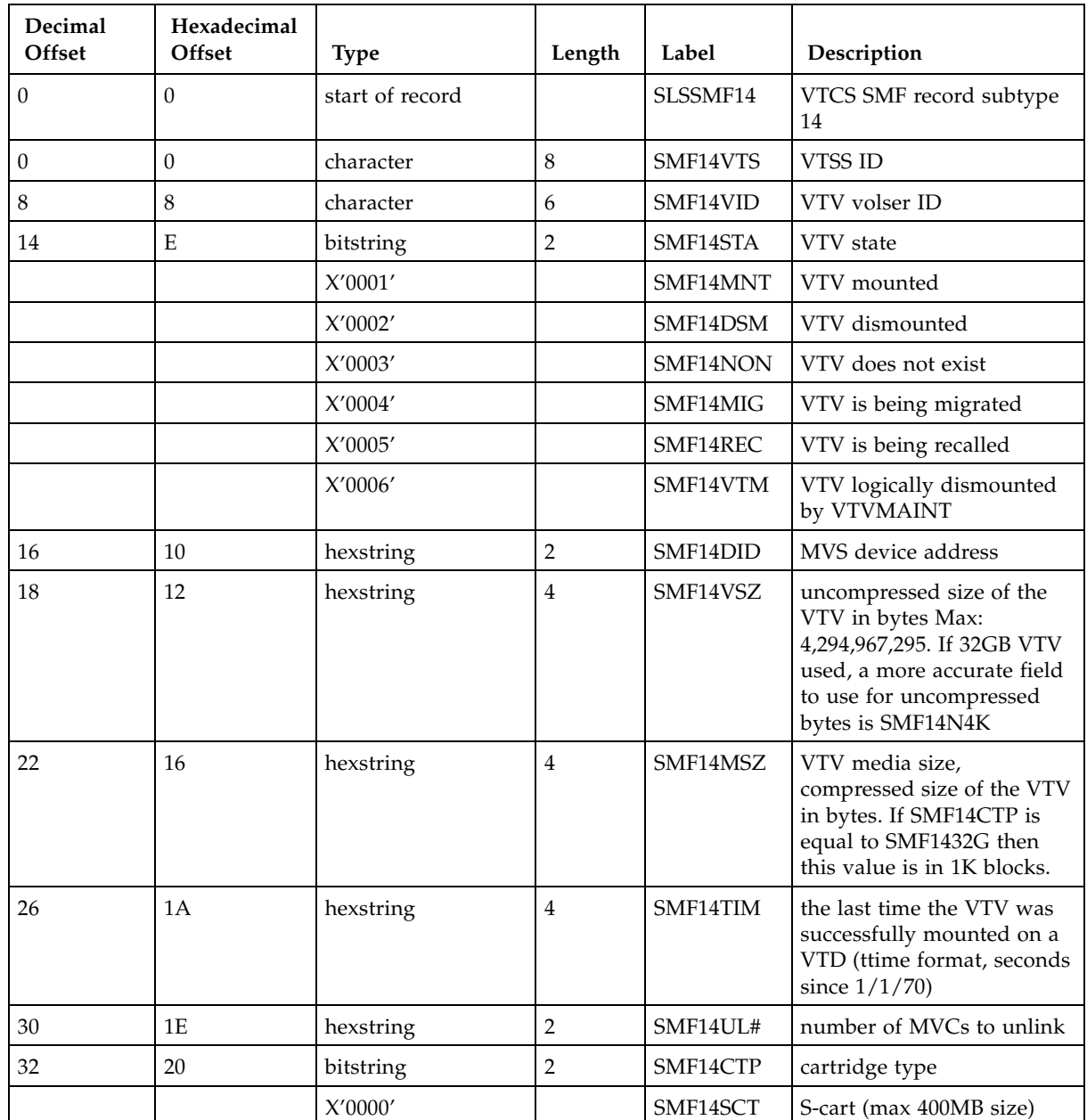

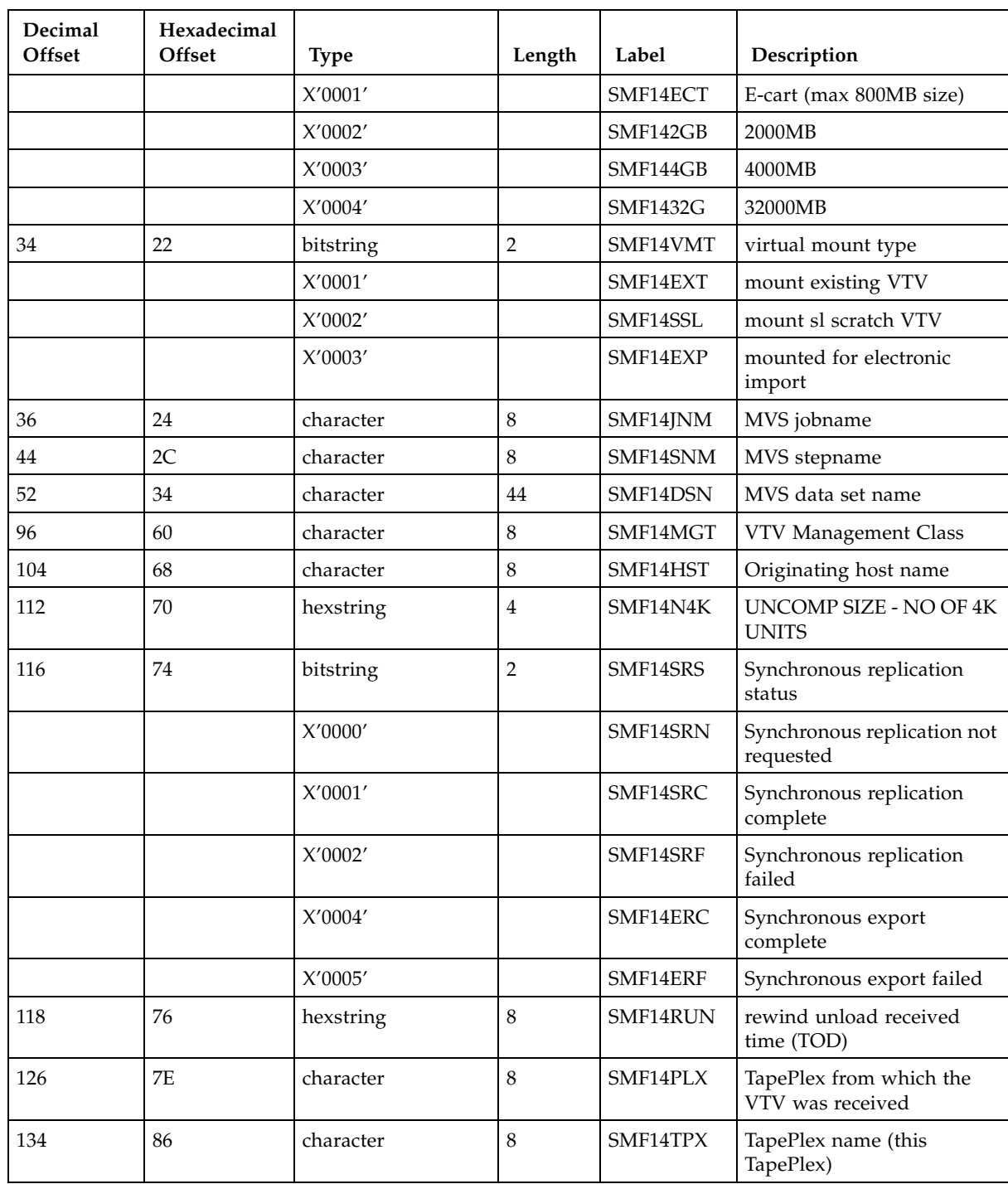

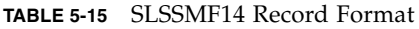

# SLSSMF15 - VTCS SMF Subtype 15 Record

### Function

Records a delete VTV request.

**TABLE 5-16** SLSSMF15 Record Format

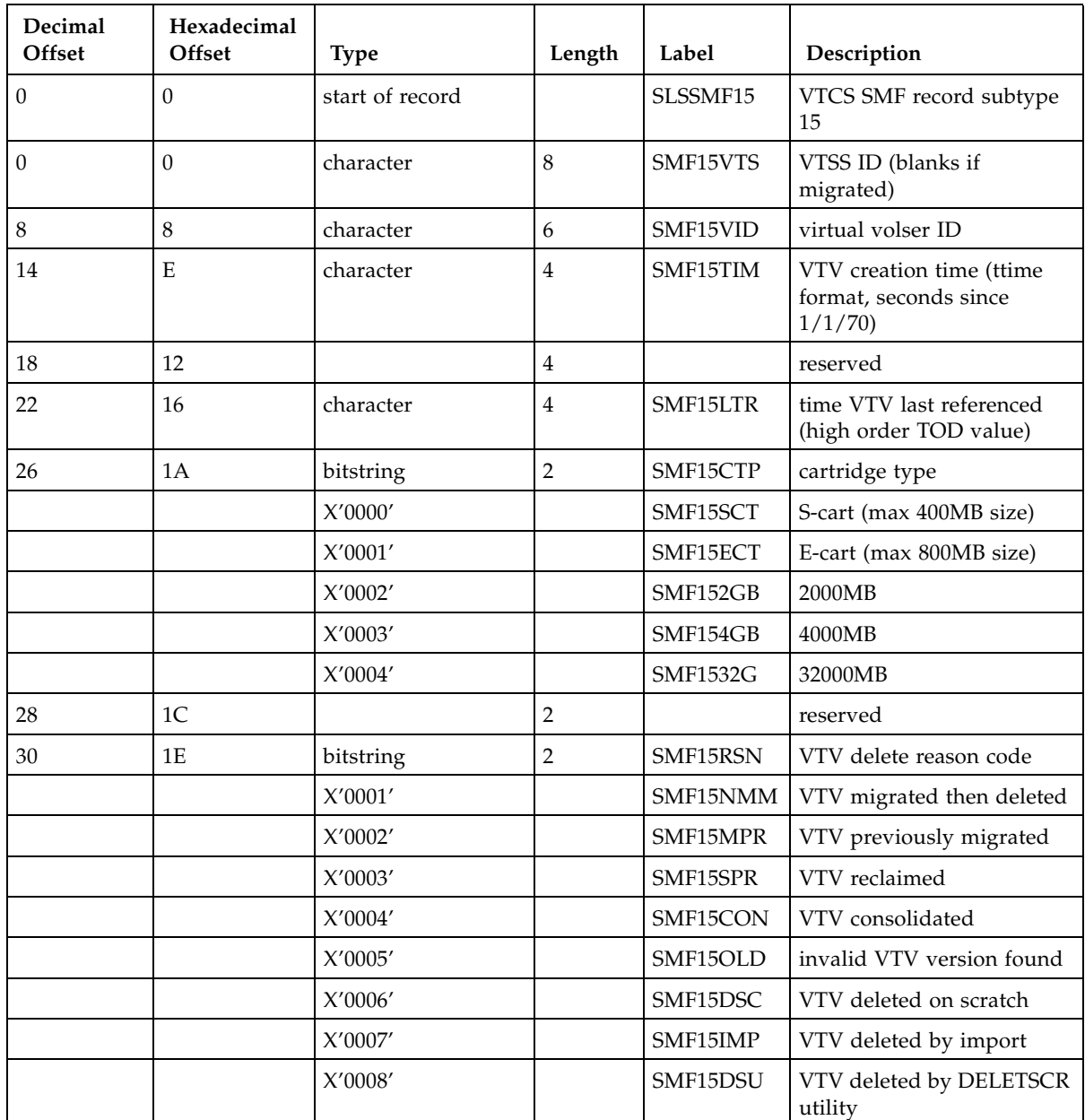

| Decimal<br>Offset | Hexadecimal<br>Offset | <b>Type</b> | Length | Label    | Description                                       |
|-------------------|-----------------------|-------------|--------|----------|---------------------------------------------------|
|                   |                       | X'0009'     |        | SMF15FRC | ensure VTV is not resident<br>after failed recall |
| 32                | 20                    | character   | 8      | SMF15MGT | VTV Management Class                              |
| 40                | 28                    | bitstring   |        | SMF15LRI | last residency indicator                          |
|                   |                       | X'0001'     |        | SMF15LRR | last residency was for recall                     |
|                   |                       | X'0002'     |        | SMF15LRC | last residency was for create                     |
| 42                | 2A                    | character   | 8      | SMF15TPX | TapePlex name                                     |

**TABLE 5-16** SLSSMF15 Record Format

# SLSSMF16 - VTCS SMF Subtype 16 Record

### Function

Records an RTD mount request.

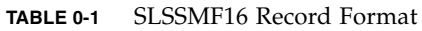

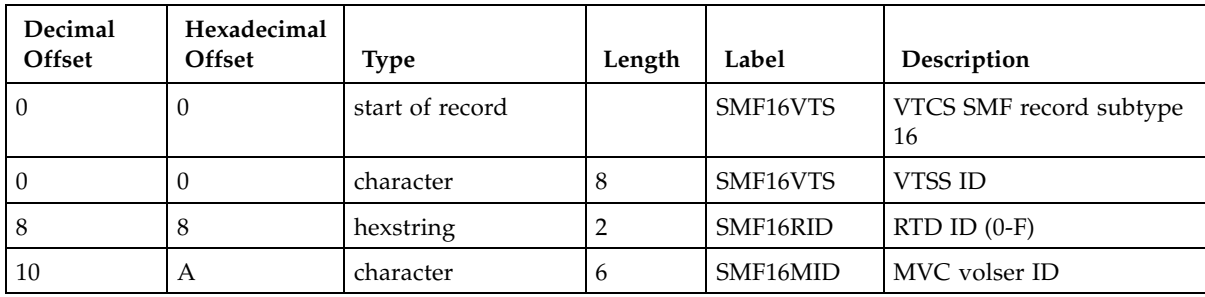

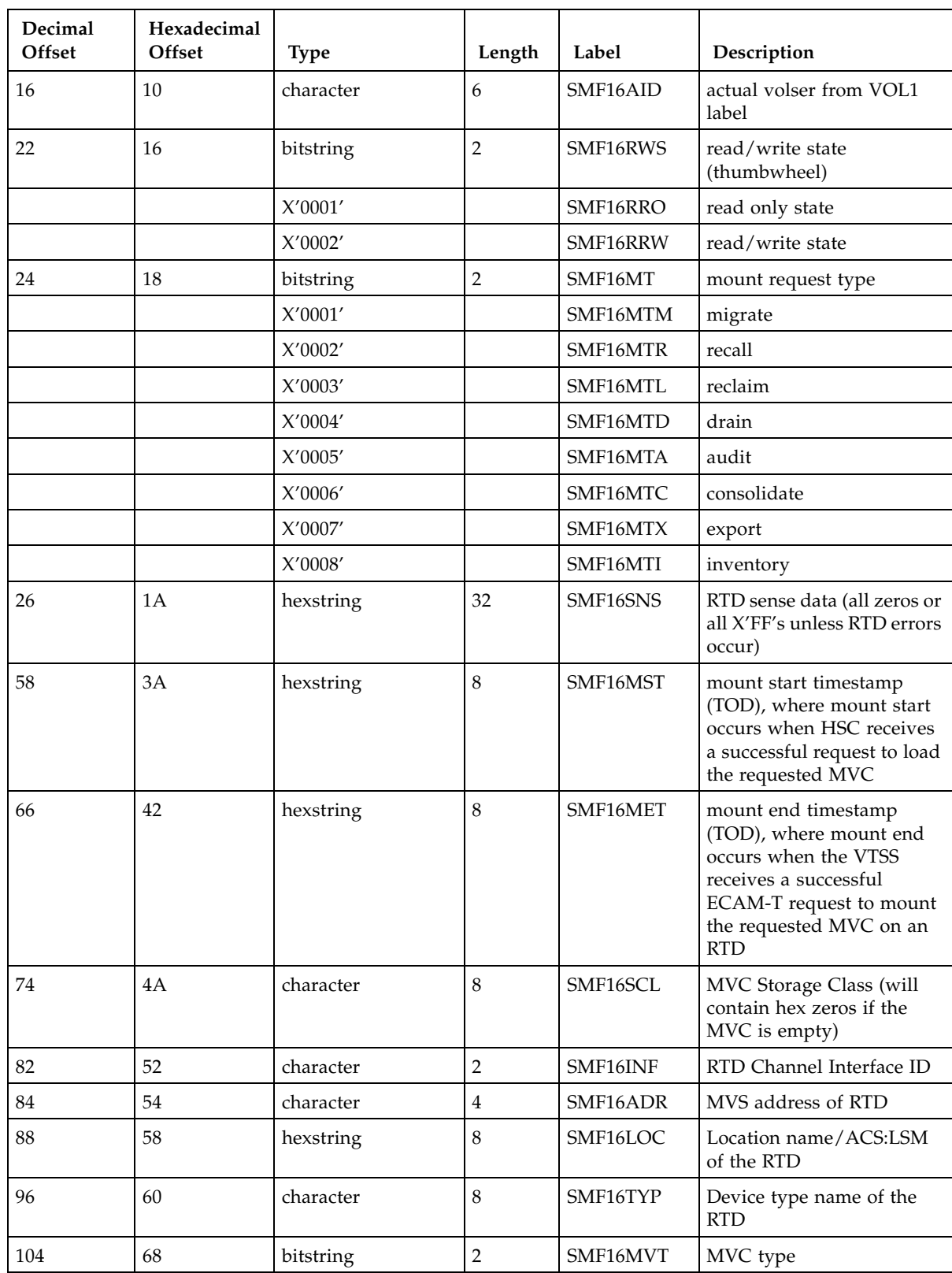

#### **TABLE 0-1** SLSSMF16 Record Format

#### **TABLE 0-1** SLSSMF16 Record Format

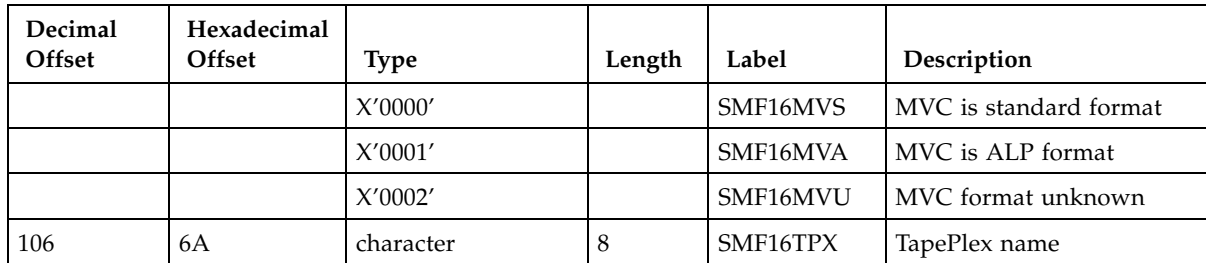

# SLSSMF17 - VTCS SMF Subtype 17 Record

### Function

Records an RTD dismount request.

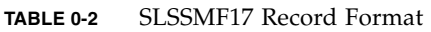

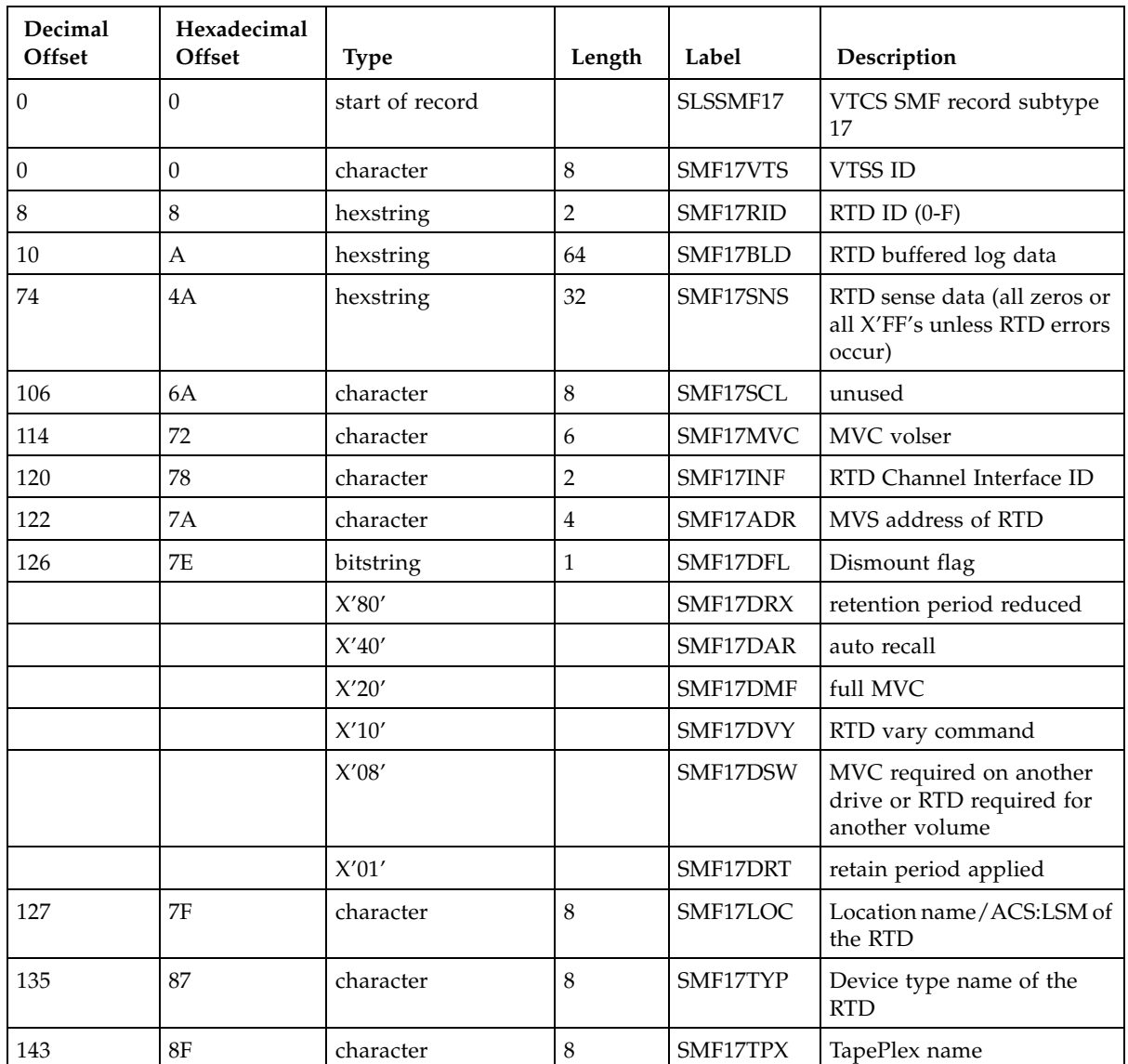

# SLSSMF18 - VTCS SMF Subtype 18 Record

### Function

Records a migrate VTV request.

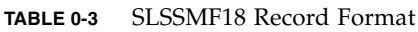

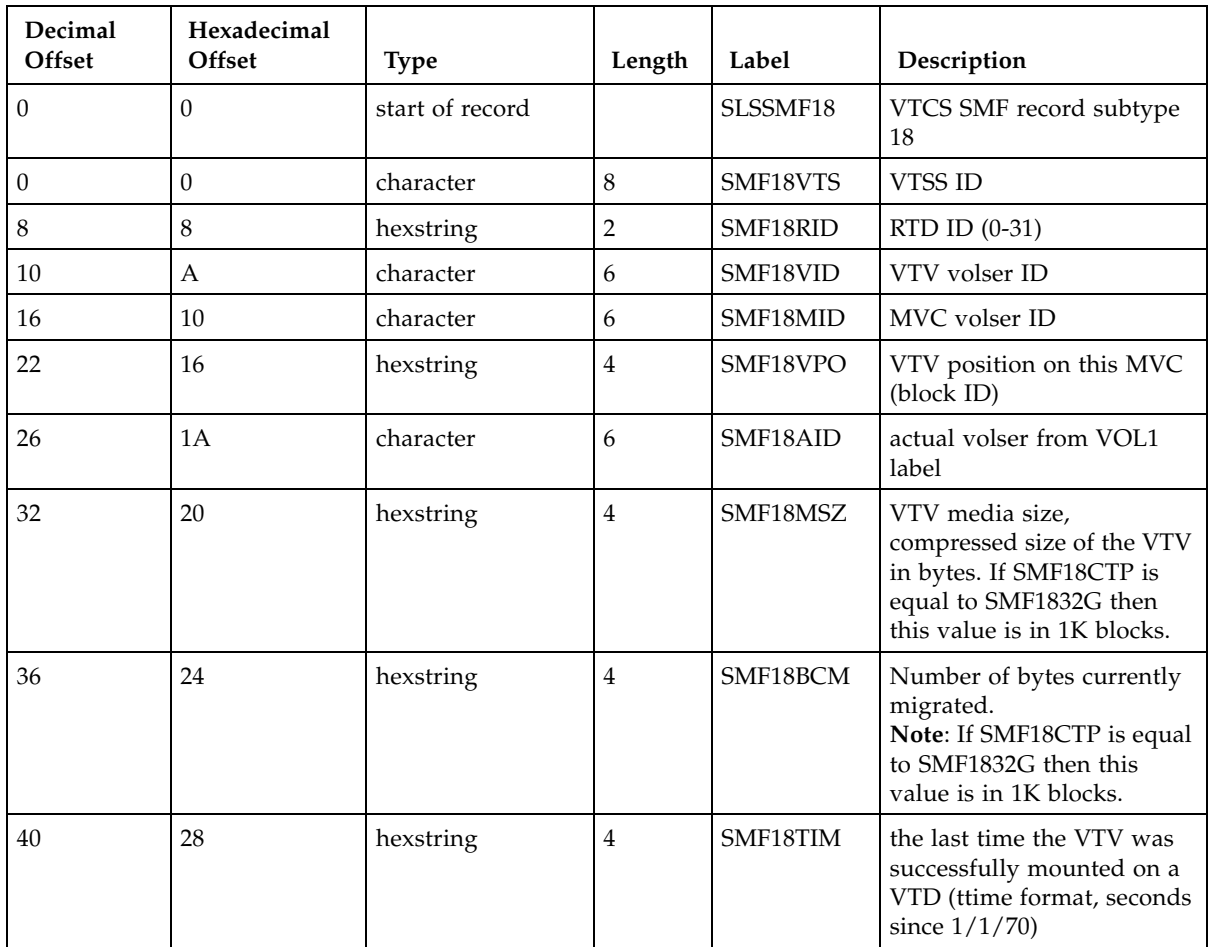

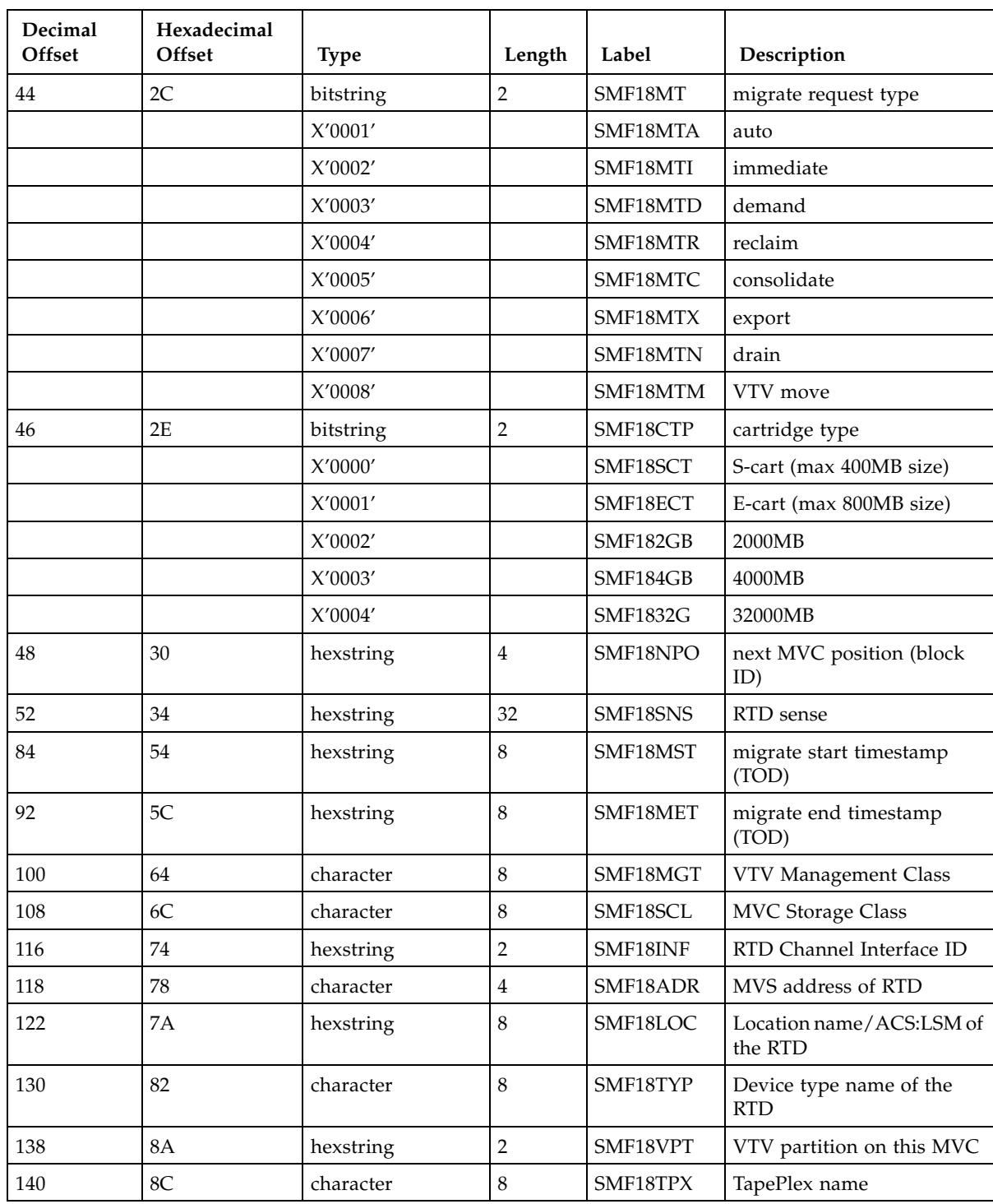

#### **TABLE 0-3** SLSSMF18 Record Format

| Decimal<br>Offset | Hexadecimal<br><b>Offset</b> | <b>Type</b> | Length | Label    | Description                      |
|-------------------|------------------------------|-------------|--------|----------|----------------------------------|
| 148               | 94                           | hexstring   |        | SMF18TND | Target node for migrated<br>copy |
| 150               | 96                           | hexstring   |        | SMF18ND  | Source node for migrated<br>copy |
| 152               | 98                           | hexstring   |        | SMF18SMG | Source of the migrated copy      |

**TABLE 0-3** SLSSMF18 Record Format
# SLSSMF19 - VTCS SMF Subtype 19 Record

#### Function

Records a recall VTV request.

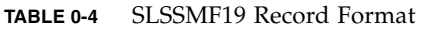

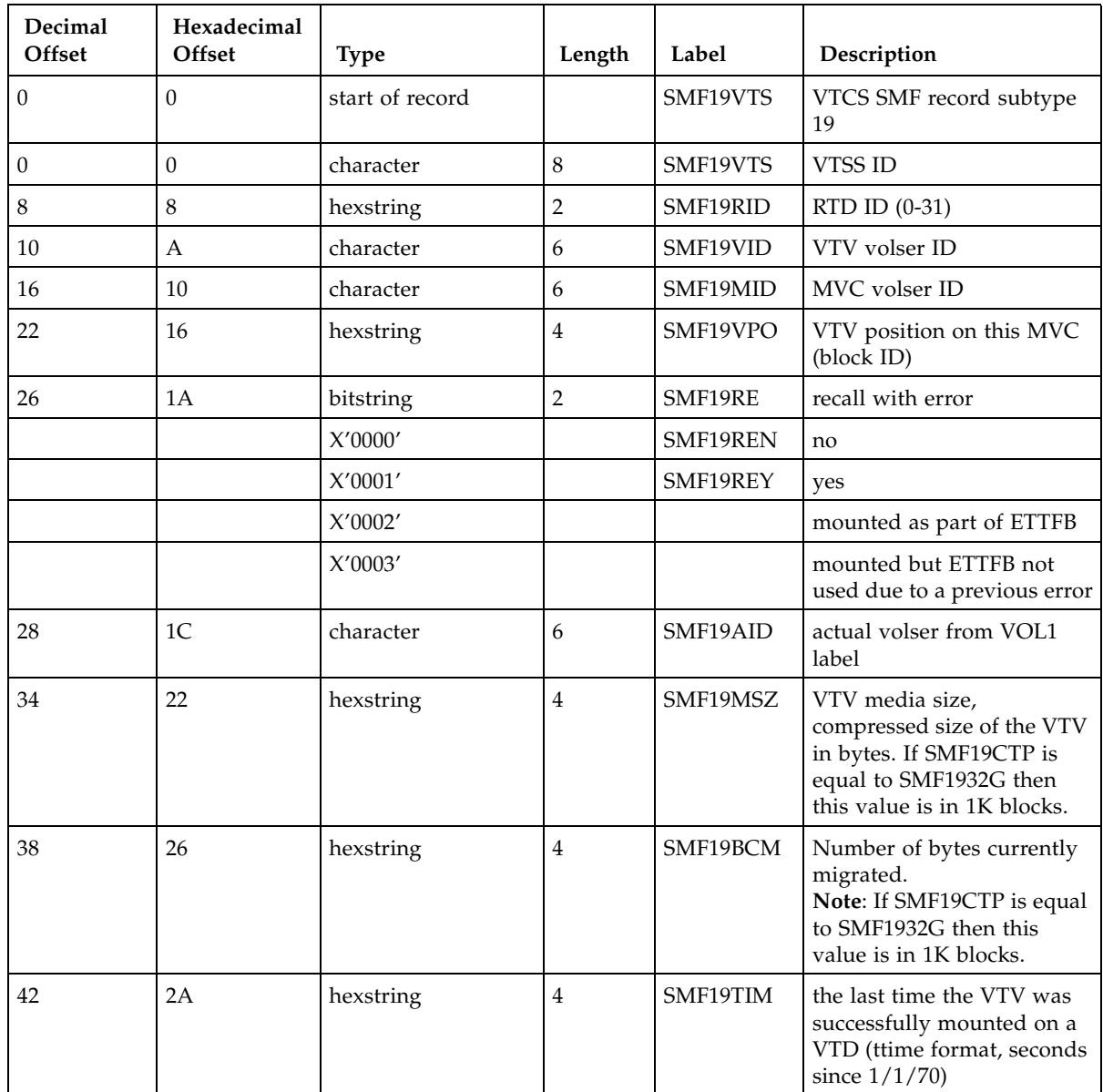

| Decimal<br>Offset | Hexadecimal<br>Offset | Type      | Length         | Label           | Description                           |
|-------------------|-----------------------|-----------|----------------|-----------------|---------------------------------------|
| 46                | 2E                    | bitstring | $\overline{2}$ | SMF19RT         | recall request type                   |
|                   |                       | X'0001'   |                | SMF19RTA        | auto                                  |
|                   |                       | X'0002'   |                | SMF19RTN        | drain                                 |
|                   |                       | $X'0003'$ |                | SMF19RID        | demand                                |
|                   |                       | X'0004'   |                | SMF19RTR        | reclaim                               |
|                   |                       | X'0005'   |                | SMF19RTC        | consolidate                           |
|                   |                       | X'0006'   |                | SMF19RTX        | export                                |
|                   |                       | X'0007'   |                | SMF19RTM        | VTV move                              |
|                   |                       | X'0008'   |                | SMF19RTE        | alternate recall                      |
| 48                | 30                    | bitstring | $\overline{2}$ | SMF19CTP        | cartridge type                        |
|                   |                       | X'0000'   |                | SMF19SCT        | S-cart (max 400MB size)               |
|                   |                       | X'0001'   |                | SMF19ECT        | E-cart (max 800MB size)               |
|                   |                       | X'0002'   |                | SMF192GB        | 2000MB                                |
|                   |                       | X'0003'   |                | SMF194GB        | 4000MB                                |
|                   |                       | X'0004'   |                | <b>SMF1932G</b> | 32000MB                               |
| 50                | 32                    | hexstring | 32             | SMF19SNS        | RTD sense                             |
| 82                | 52                    | hexstring | 8              | SMF19RST        | recall start timestamp<br>(TOD)       |
| 90                | 5A                    | hexstring | 8              | SMF19RET        | recall end timestamp (TOD)            |
| 98                | 62                    | character | 8              | SMF19MGT        | VTV Management Class                  |
| 106               | 6A                    | character | 8              | SMF19SCL        | <b>MVC</b> Storage Class              |
| 114               | 72                    | hexstring | $\overline{2}$ | SMF19INF        | RTD Channel Interface ID              |
| 116               | 74                    | character | $\bf 4$        | SMF19ADR        | MVS address of RTD                    |
| 120               | 78                    | hexstring | 8              | SMF19LOC        | Location name/ACS:LSM<br>of the RTD   |
| 128               | 80                    | character | $\,8\,$        | SMF19TYP        | Device type name of the<br><b>RTD</b> |
| 136               | 88                    | hexstring | $\overline{2}$ | SMF19VPT        | VTV partition on this MVC             |
| 138               | <b>8A</b>             | character | $\,8\,$        | SMF19TPX        | TapePlex name                         |
| 146               | 92                    | hexstring | $\overline{2}$ | SMF19TND        | Target node for migrated<br>copy      |
| 148               | 94                    | hexstring | $\sqrt{2}$     | SMF19ND         | Source node for migrated<br>copy      |
|                   |                       |           |                |                 |                                       |

**TABLE 0-4** SLSSMF19 Record Format

## SLSSMF20 - VTCS SMF Subtype 20 Record

#### Function

Records an RTD performance request.

| Decimal<br>Offset | Hexadecimal<br>Offset | Type            | Length         | Label    | Description                                                                                                    |
|-------------------|-----------------------|-----------------|----------------|----------|----------------------------------------------------------------------------------------------------|
| 0                 | $\theta$              | start of record |                | SLSSMF20 | VTCS SMF record subtype<br>20                                                                                                    |
| 0                 | $\mathbf{0}$          | character       | $\,8\,$        | SMF20VTS | <b>VTSS ID</b>                                                                                                    |
| 8                 | 8                     | hexstring       | $\overline{2}$ | SMF20CNT | count of entries in this<br>record the following fields<br>repeat for each RTD in this<br>record                                                                                                    |
| 10                | A                     | area            |                | SMF20ENT | start of entry                                                                                                    |
| 10                | A                     | character       | 8              | SMF20RNM | RTD name                                                                                                    |
| 18                | 12                    | bitstring       | $\overline{2}$ | SMF20ST  | RTD state                                                                                                    |
|                   |                       | X'0000'         |                | SMF20STU | unconfigured                                                                                                    |
|                   |                       | X'0001'         |                | SMF20STC | configured                                                                                                    |
| 20                | 14                    | hexstring       | 8              | SMF20ATM | device available time<br>$(v - seconds)$ , which is the<br>time the MVC is mounted<br>on the RTD                                                                                                    |
| 28                | 1 <sup>C</sup>        | hexstring       | 8              | SMF20ACT | device activity (initial<br>selects)                                                                                                    |
| 36                | 24                    | hexstring       | 8              | SMF20BTR | bytes transferred - read                                                                                                    |
| 44                | 2C                    | hexstring       | 8              | SMF20BTW | bytes transferred - write                                                                                                    |
| 52                | 34                    | hexstring       | 8              | SMF20DUT | device utilization time<br>$(v - seconds)$ , which is the<br>accumulated time of each<br>CCW chain to device end                                                                                                    |
| 60                | 3C                    | hexstring       | 8              | SMF20DCT | device connect time<br>$(v - seconds)$ , which is the<br>accumulated time of each<br>CCW chain to device end                                                                                                    |
| 68                | 44                    |                 |                | SMF20VEN | End of variable area                                                                                                    |
|                   |                       | character       | $\,8\,$        | SMF20TPX | TapePlex name<br>Note: The Tapeplex name<br>field can be found in the<br>SMF record<br>after the repeating sections.<br>It has been defined as part<br>of the<br>fixed area to allow it to be<br>to be accessed using its<br>name when<br>the total length of the<br>variable area is added to the<br>starting<br>address of the SMF record. |

**TABLE 5-17** SLSSMF20 Record Format

## SLSSMF21 - VTCS SMF Subtype 21 Record

#### Function

Records a vary RTD.

**TABLE 5-18** SLSSMF21 Record Format

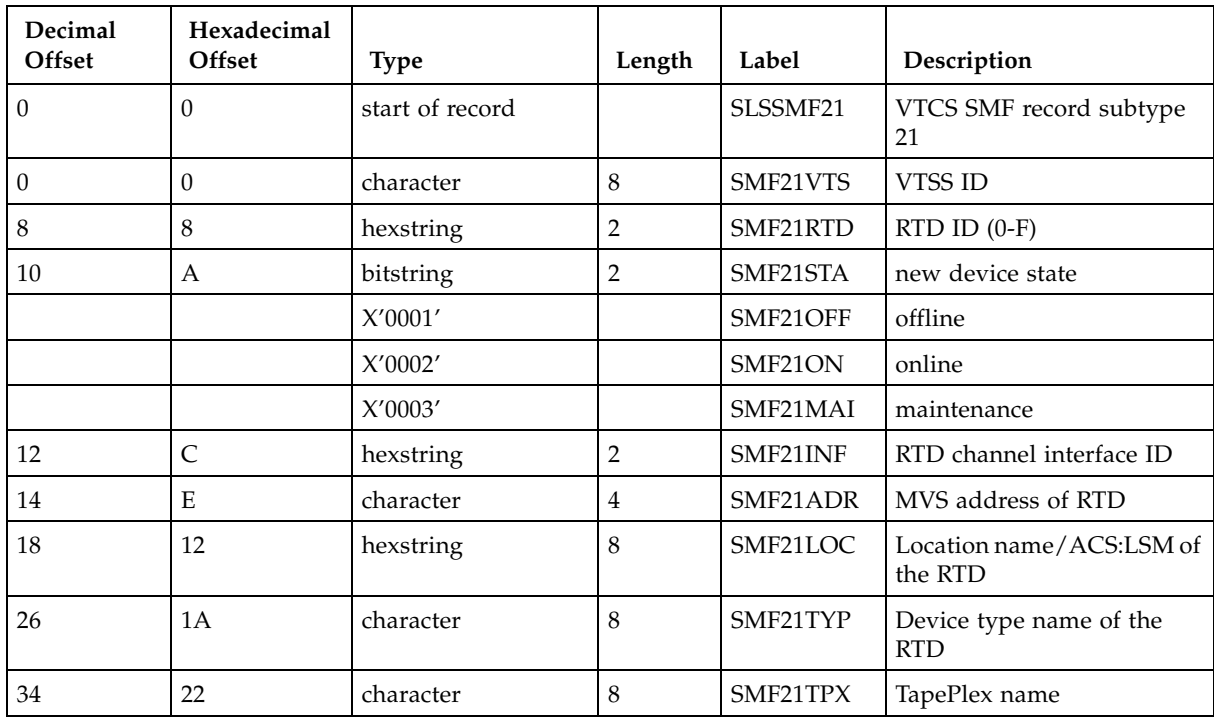

# SLSSMF25 - VTCS SMF Subtype 25 Record

#### Function

Records MVC status.

**TABLE 5-19** SLSSMF25 Record Format

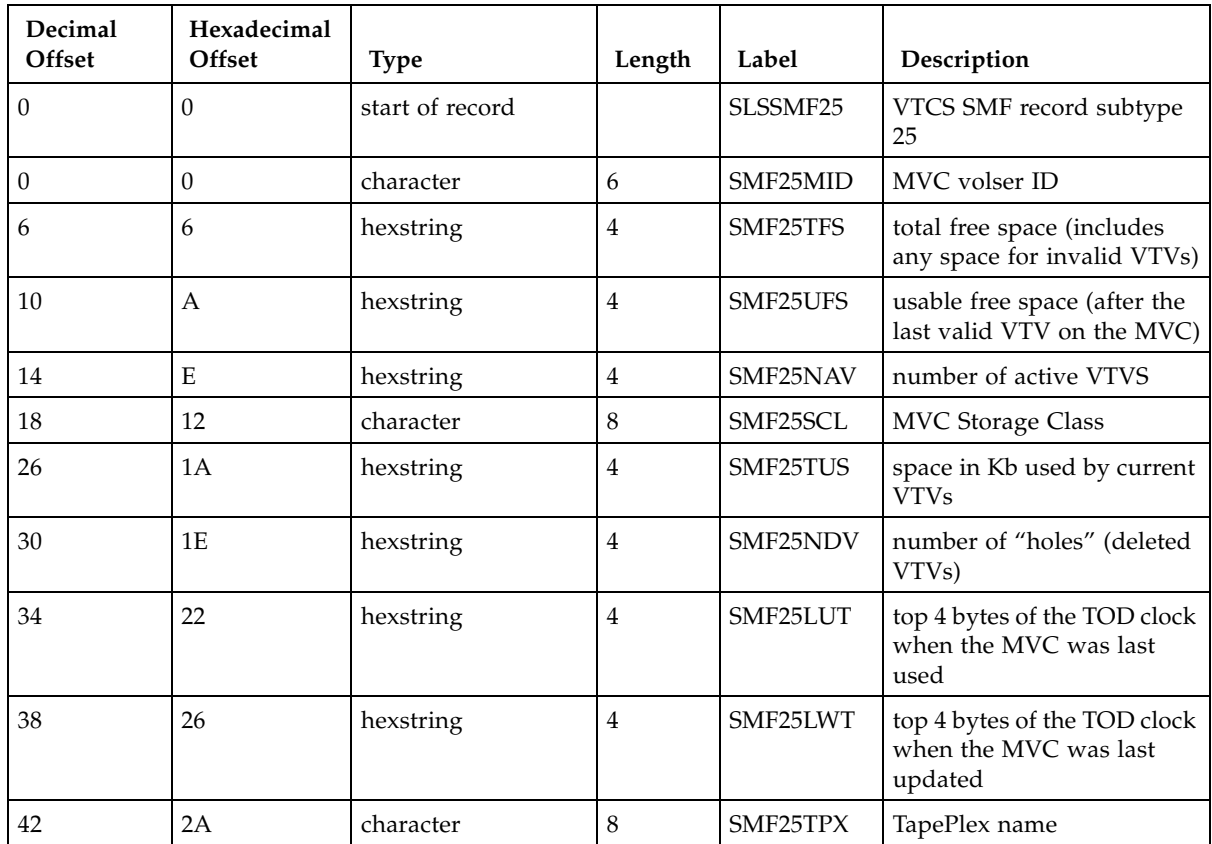

# SLSSMF26 - VTCS SMF Subtype 26 Record

#### Function

Records VTV movement.

**TABLE 5-20** SLSSMF26 Record Format

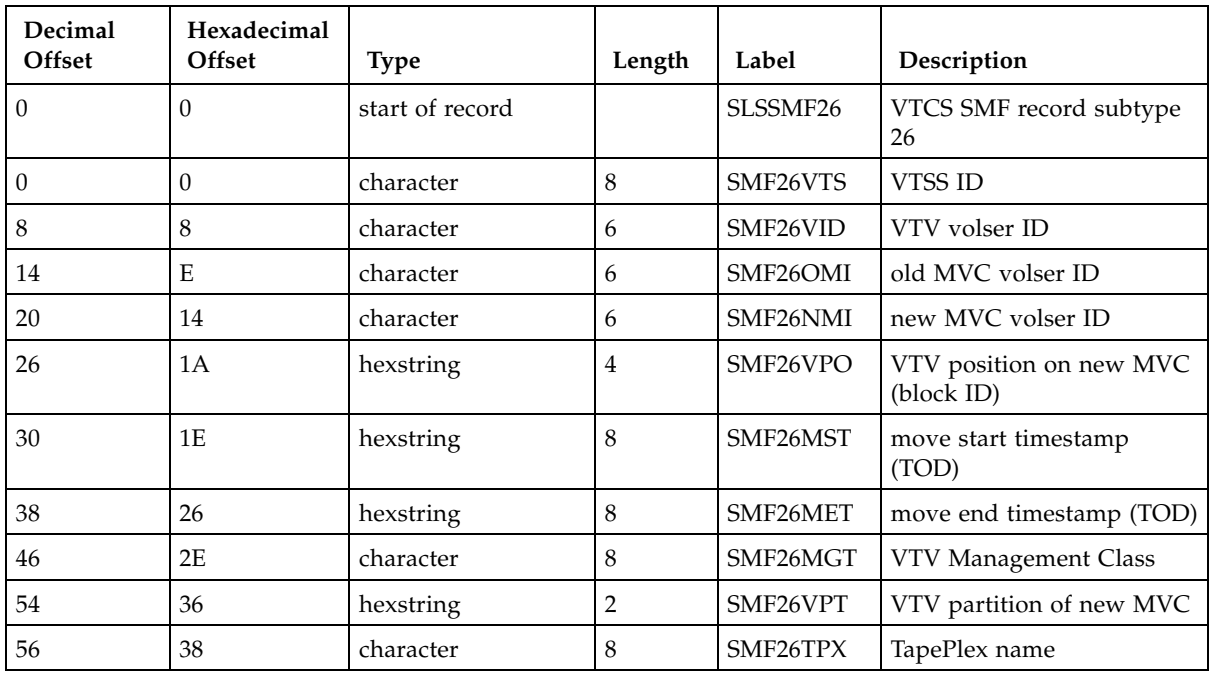

# SLSSMF27 - VTCS SMF Subtype 27 Record

#### Function

Records VTV scratch status.

**TABLE 5-21** SLSSMF27 Record Format

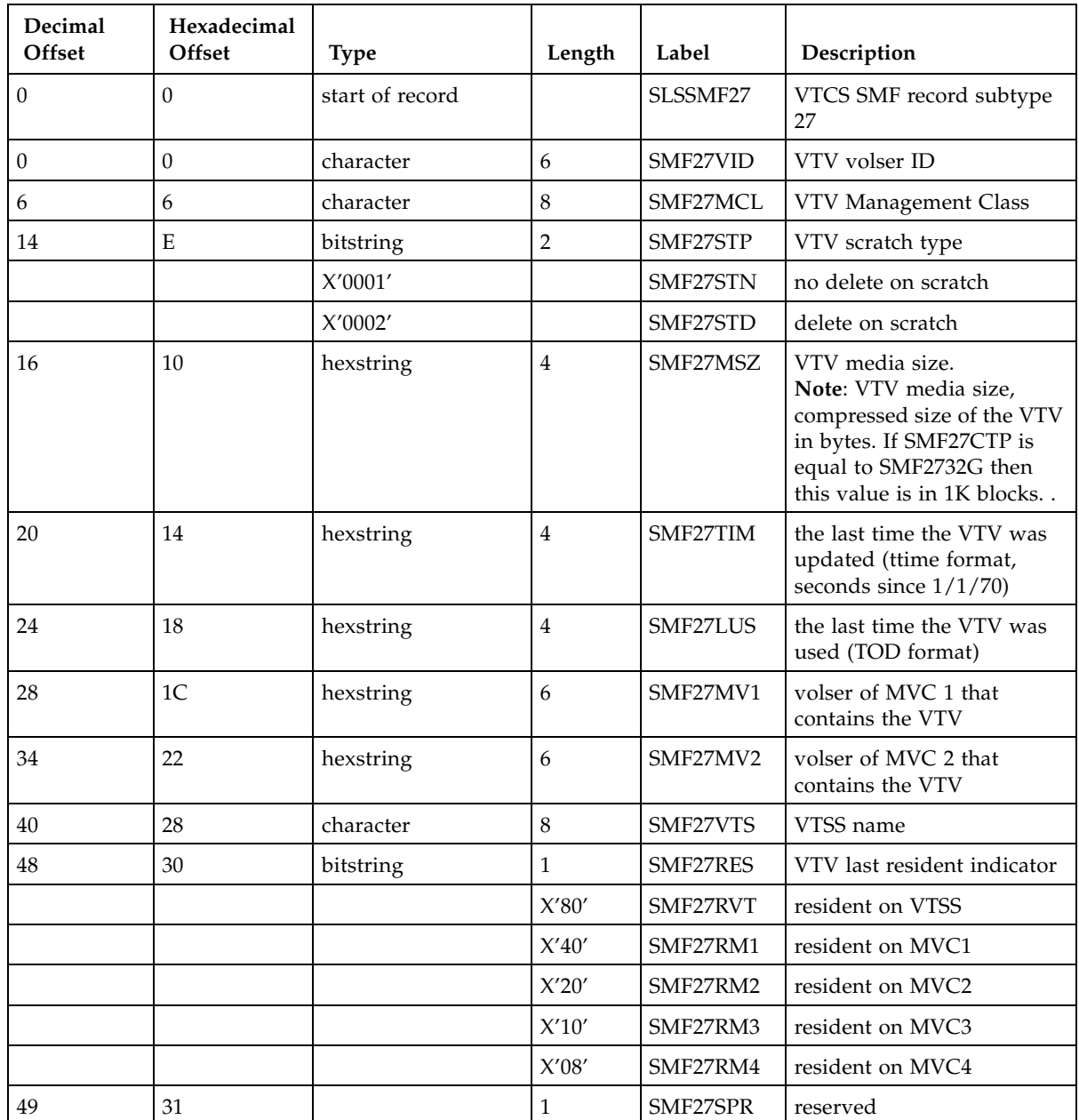

| Decimal<br><b>Offset</b> | Hexadecimal<br>Offset | <b>Type</b> | Length         | Label           | Description                             |
|--------------------------|-----------------------|-------------|----------------|-----------------|-----------------------------------------|
| 50                       | 32                    | bitstring   | $\overline{2}$ | SMF27CTP        | cartridge type                          |
|                          |                       | X'0000'     |                | SMF27SCT        | S-cart (max 400MB size)                 |
|                          |                       | X'0001'     |                | SMF27ECT        | E-cart (max 800MB size)                 |
|                          |                       | X'0002'     |                | SMF2732GB       | 2000MB                                  |
|                          |                       | X'0003'     |                | SMF274GB        | 4000MB                                  |
|                          |                       | X'0004'     |                | <b>SMF2732G</b> | 32000MB                                 |
| 52                       | 34                    |             | $\overline{4}$ | SMF27SP2        | reserved                                |
| 56                       | 38                    | character   | 6              | SMF27MV3        | volser of MVC3 that<br>contains the VTV |
| 62                       | 3E                    | character   | 6              | SMF27MV4        | volser of MVC4 that<br>contains the VTV |
| 68                       | 44                    | character   | 8              | SMF27TPX        | TapePlex name                           |

**TABLE 5-21** SLSSMF27 Record Format

## SLSSMF28 - VTCS SMF Subtype 28 Record

#### Function

Records a VTV replication.

**TABLE 5-22** SLSSMF28 Record Format

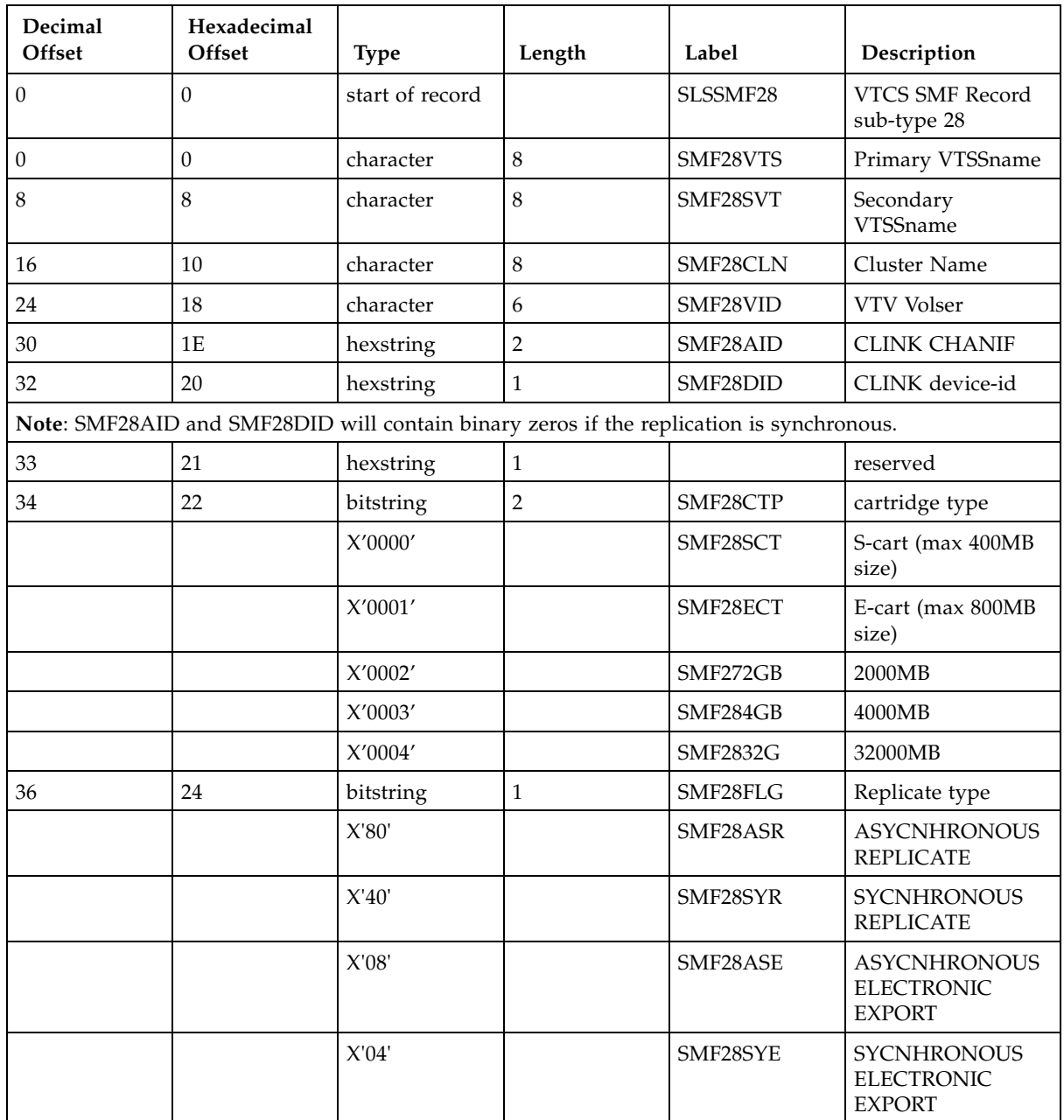

| Decimal<br>Offset | Hexadecimal<br>Offset | <b>Type</b> | Length         | Label    | Description                                                                                                    |
|-------------------|-----------------------|-------------|----------------|----------|----------------------------------------------------------------------------------------------------|
| 37                | 25                    |             | 3              |          | reserved                                                                                                    |
| 40                | 28                    | hexstring   | $\overline{4}$ | SMF28BCR | Bytes replicated for<br>VTV.<br>Note: If SMF28CTP<br>is equal to<br>SMF2832G then this<br>value is in 1K<br>blocks. |
| 44                | 2C                    | hexstring   | $\overline{4}$ | SMF28TIM | VTV last updated<br>timestamp<br>(seconds since<br>1/1/70                                                           |
| 48                | 30                    | hexstring   | 32             | SMF28SNS | Sense data from<br><b>CLINK</b>                                                                                     |
| 80                | 50                    | hexstring   | 8              | SMF28RST | Replicate Start Time<br>(TOD format)                                                                                |
| 88                | 58                    | hexstring   | 8              | SMF28RET | Replicate End Time<br>(TOD format)                                                                                  |
| 96                | 60                    | hexstring   | 8              | SMF28MGT | VTV Management<br>Class                                                                                             |
| 104               | 68                    | hexstring   | 8              | SMF28RUN | Rewind unload<br>received time (TOD)                                                                                |
| 112               | 70                    | character   | 8              | SMF28PLX | Target TapePlex for<br>export                                                                                       |
| 120               | 78                    | character   | 8              | SMF28TPX | TapePlex name (this<br>TapePlex)                                                                                    |

**TABLE 5-22** SLSSMF28 Record Format

# SLSSMF29 - VTCS SMF Subtype 29 Record

#### Function

Records a VTV and MVC unlink event.

**TABLE 5-23** SLSSMF29 Record Format

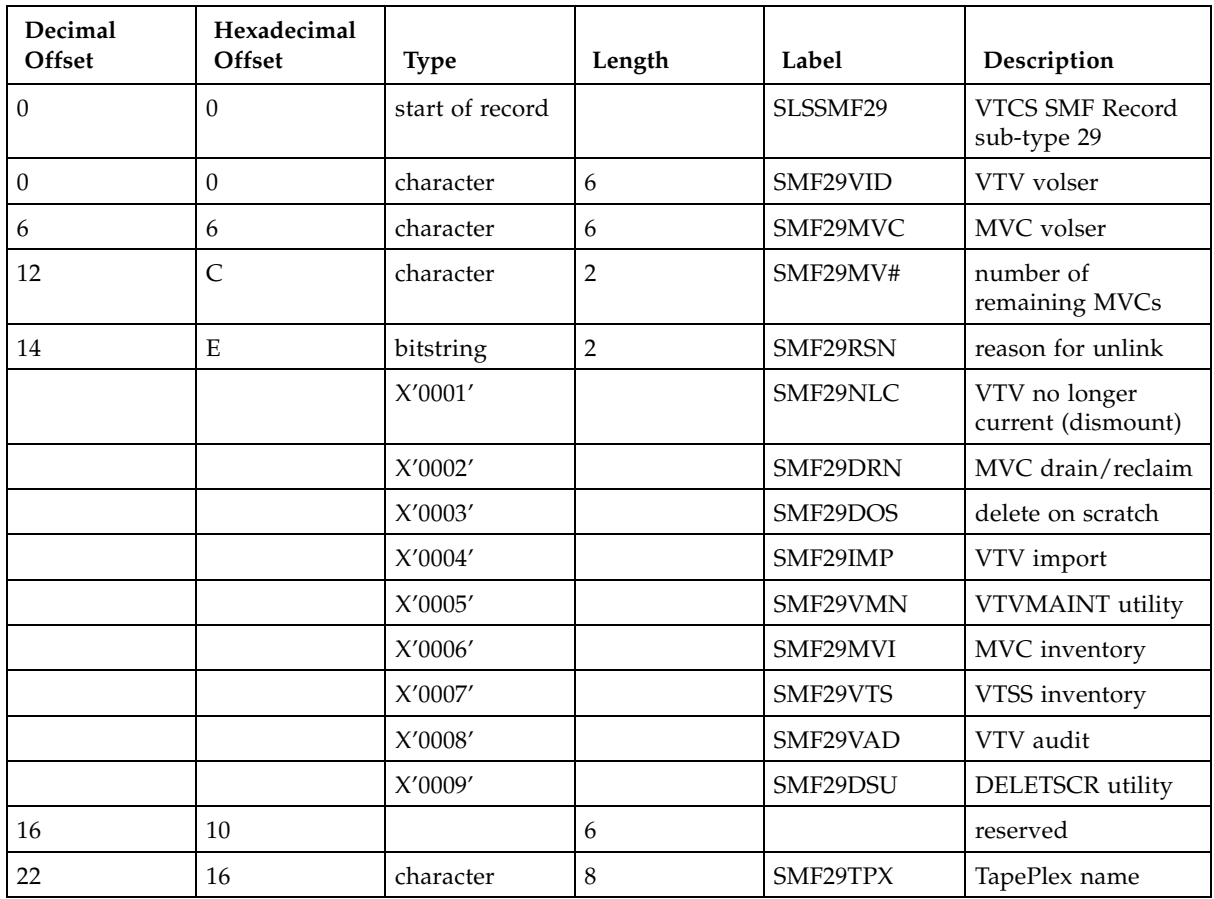

# SLSSMF30 - VTCS SMF Subtype 30 Record

#### Function

Records a Vary Clink event.

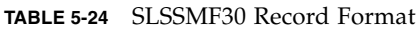

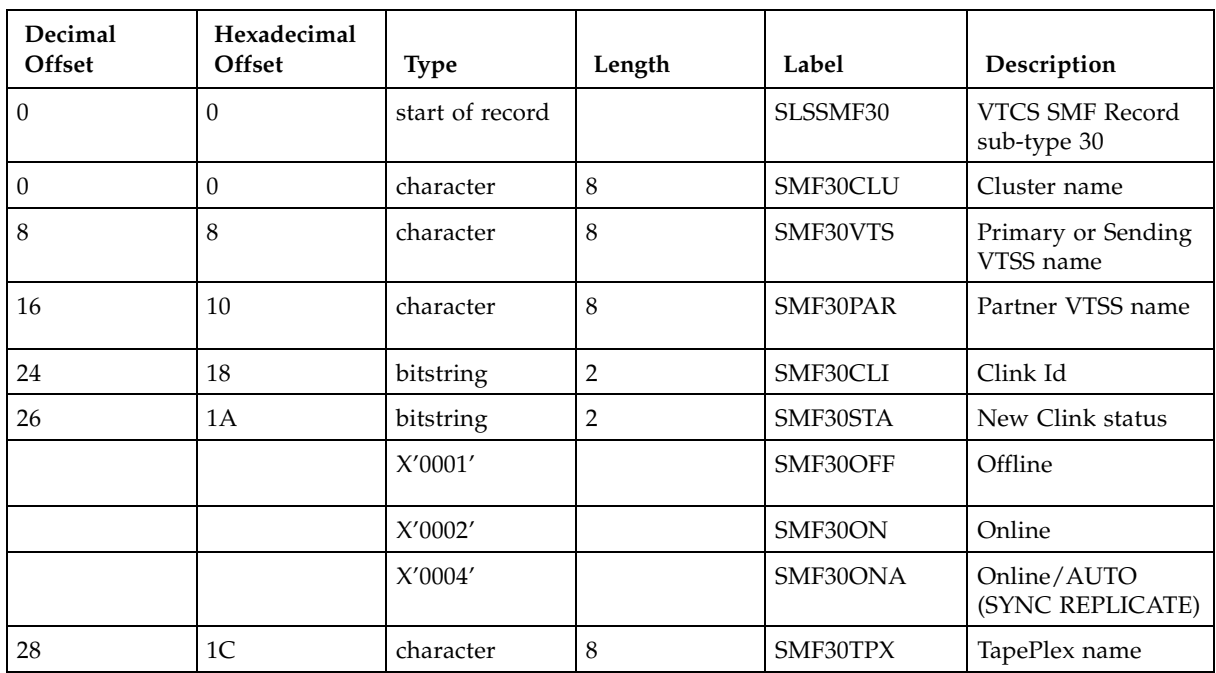

### SLSSMF31 - SMF Subtype 31 Record

#### Function

Records information about each dynamically added or deleted transport.

| Decimal<br>Offset | Hexadecimal<br>Offset | <b>Type</b>     | Length         | Label    | Description                                                                                                    |
|-------------------|-----------------------|-----------------|----------------|----------|----------------------------------------------------------------------------------------------------|
| $\boldsymbol{0}$  | $\theta$              | start of record |                | SLSSMF31 | SMF Record sub-<br>type 31                                                                                                    |
| $\boldsymbol{0}$  | $\mathbf{0}$          | character       | 6              | SMF31DRV | "DRIVE" character<br>string                                                                                                    |
| 6                 | 6                     | character       | 12             | SMF31DYN | "DYNAMICALLY"<br>character string                                                                                                    |
| 18                | 12                    | character       | 8              | SMF31TYP | Type of drive<br>modification:<br>ADDED - Drive<br>has been<br>dynamically<br>added<br>DELETED -<br>Drive has been<br>dynamically<br>deleted |
| 26                | 1A                    | character       | 6              | SMF31CH1 | "UNIT:" character<br>string                                                                                                    |
| 32                | 20                    | character       | $\overline{4}$ | SMF31UNT | transport unit<br>address                                                                                                    |
| 36                | 24                    | character       | 10             | SMF31CH2 | "LOCATION:"<br>character string                                                                                                    |
| 46                | 2E                    | character       | 11             | SMF31LOC | transport location                                                                                                    |
| 57                | 39                    | character       | $\overline{7}$ | SMF31CH3 | "MODEL:" character<br>string                                                                                                    |
| 64                | 40                    | character       | $\,8\,$        | SMF31MOD | HSC model type                                                                                                    |

**TABLE 5-25** SLSSMF31 Record Format

### SLSSMF32 - SMF Subtype 32 Record

#### Function

Reserved; Internal Use only.

**TABLE 5-26** SLSSMF32 Record Format

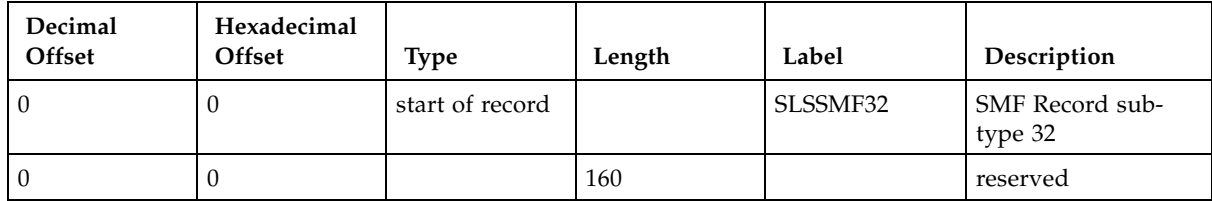

### SLSSMF33 - SMF Subtype 33 Record

#### Function

Maps the subtype 33 SMF record produced to record MVCPOOL usage.

| Decimal<br>Offset | Hexadecimal<br>Offset | <b>Type</b>     | Length | Label    | Description               |
|-------------------|-----------------------|-----------------|--------|----------|---------------------------|
| 0                 | $\theta$              | start of record |        | SLSSMF33 | SMF Record subtype<br>33  |
| 0                 | $\mathbf{0}$          | character       | 13     | SMF33NAM | MVCPOOL name              |
| 13                | D                     | hexstring       | 1      | SMF33ACS | MVC location (ACS<br>id)  |
| 14                | E                     | hexstring       | 1      | SMF33TYP | MVC Media type            |
| 15                | $\overline{F}$        |                 |        |          | Reserved                  |
| 16                | 10                    | hexstring       | 4      | SMF33AVL | Available Space (Gb)      |
| 20                | 14                    | hexstring       | 4      | SMF33USD | Used Space (Gb)           |
| 24                | 18                    | hexstring       | 4      | SMF33FRG | Fragmented Space<br>(Gb)  |
| 28                | 1 <sup>C</sup>        | hexstring       | 4      | SMF33UNA | Unavailable Space<br>(Gb) |
| 32                | 20                    |                 | 8      |          | Reserved                  |
| 40                | 28                    | character       | 8      | SMF33TPX | Tapeplex name             |

**TABLE 5-27** SLSSMF32 Record Format

### UUI Macros and Samples

This appendix contains the following sections:

- ["UUI Macros" on page](#page-197-0) 182
- ["UUI Sample Programs" on page](#page-209-0) 194

### <span id="page-197-0"></span>**UUI Macros**

#### **NCSCOMM**

MACRO NCSCOMM, \* NCSCOMM: NCS UUI parameter list. NCSCOMM DSECT, NCOMID DS CL4 Eyecatcher "NCOM" NCOMLEN DS H<br>NCOMVER DS X NCSCOMM area len NCSCOMM version NCOMRELO EQU X'00' ...Original version 0  $DS$  $X$ \* INPUT PARAMETERS: \* Note: Any field which is defined as a flag which may have a  $\star$  $\star$ \* value of "TRUE" should be set to binary 0 (X'00') to be \* interpreted as "FALSE." Any other value is considered to be TRUE. \* \* Type of UUI request. NCOMTYPE DS C Type of request NCOMPLXL EOU C'L' ...TAPEPLEX list request ...Normal UUI request NCOMUUI EQU C'U' ...Assign token request NCOMGTTK EQU C'T' NCOMCANC EQU C'C' ...Cancel server request NCOMCCLI EQU C'D' ...Cancel client process ...Retrieve current output request NCOMOUT EQU C'O' NCOMPLXV EOU C'V' ...Validate TAPEPLEX name request NCOMRAWC EQU C'R' ... Raw content request NCOMIDDS EQU C'F' ...Read/validate SDD file

```
CODE EXAMPLE A-1 NCSCOMM Macro (Part 1)
```

```
* Requested output format is required for UUI or OUT type requests. *
NCOMOFMT DS X
                      Requested output format
NCOMRXML EQU X'80'
                           ...XML requested<br>...Text requested
NCOMRTXT EOU X'40'
NCOMRCSV EQU X'20'
                          ... Comma separated values (CSV)
NCOMRFIL EQU X'10'
                           ... UUI flat file output requested
NCOMRTRC DS
          XTrace request flag
                            ... If true, then enable GTF trace
NCOMUOPT DS X<br>NCOMASYN EQU X'08'
                           Processing options flag
                           ... Asynchronous request to allow
                            ... operator UUIOUTPUT/UUICANCEL
                           ... Output UUI token to allow
NCOMWTOK EQU X'04'
                            \ldots operator UUIOUTPUT/UUICANCEL
NCOMDEST EOU X'02'
                            ...Destructor cleanup request
* The request address and length are not used for CANCEL or GET
* TOKEN type requests.
NCOMREQA DS A
                           Addr of input request
\begin{minipage}{.4\linewidth} NCOMREQL DS & F \end{minipage}Len of input request
NCOMTIMC DS H
                          Command timeout value in minutes
                            \ldots0 = default 24 hour wait
NCOMTIMR DS H
                          Read timeout value in seconds
                           \ldots0 = wait until data available
          2FDS* The following fields control CSV processing.
* The NCOMBKTG, NCOMFTGA, and NCOMFTGL fields are required when
* NCOMRCSV is set.
* The NCOMTITA, NCOMTITL, and NCOMDFMT fields are optional.
CSV break tag name
NCOMBKTG DS CL32
NCOMFTGA DS A<br>NCOMFTGL DS F
                            Addr of CSV FIELD tag names
                            Len of CSV FIELD tag names
NCOMTITA DS A
                           Addr of supplied CSV TITLE text
NCOMTITL DS F
                           Len of supplied CSV TITLE text
NCOMNOTI DS X
                           CSV NOTITLE flag
                            ... If true, then do not return
                            ...CSV title line
NCOMFIXD DS X
                           CSV FIXED flag
                           ... If true, then return CSV
                            ... output as fixed length
NCOMDFMT DS
                           XML/CSV date format
            XNCOMDATO EQU<sup>2</sup> X'00'
                            ...Format 0 YYYYMonDD (default)
NCOMDAT1 EQU X'01'
                            ...Format 1 YYYY-Mon-DD
NCOMDAT2 EQU X'02'
                           ...Format 2 YYYY-MM-DD
NCOMDAT3 EQU X'03'
                           ...Format 3 XXXXXXXX (STCK time)
NCOMXMLU DS
          \mathbf{X}... XML text is uppercase flag
                            ... If true, then return XML/CSV
                            ... content (not tags) uppercase
      DS F
       DS X
\star
```
CODE EXAMPLE A-2 NCSCOMM Macro (Part 2)

```
* The following fields (along with NCOMIDDN) are used to
* specify and/or process additional input or output files.
* The addition file facility is used for UUI/XAPI
* commands that require file input in addition to
* command line input (i.e. IMPORT, CONFIG, MERGMFST, etc.),
* or that produce file output in addition to text, XML or
* CSV output (i.e. EXPORT, MERGMFST, etc.).
NCOMIDDF DS C
                          Additional file type
NCOMFUNK EOU X'00'
                          ... Unspecified file type
NCOMFIN EQU C'I'
                          ... Input file (default)
NCOMFOUT EQU C'O'
                          ...Output file
NCOMIDDD DS
          \overline{C}Additional file data type
                        ...Unspecified data type<br>...Binary data (default).
NCOMDUNK EQU X'00'
NCOMDBIN EOU C'B'
NCOMDTXT EQU C'T'
                         ...Text data (UUIIN/SLSIN format)
NCOMIDDO DS C
                         Additional file number
                          \ldots (101 - 191)
NCOMIDDX DS F
                         Additional file max size
                          \ldots (in K units)
* Either the TAPEPLEX name or TAPEPLEX address is required for
* UUI, CANC, or OUT type requests.
* TAPEPLEX name is required for validate TAPEPLEX name request.
NCOMPLXN DS CL8
                          TAPEPLEX name
                          ... TAPEPLEX name defined to SMC OR
                          ... "SMC" indicates that request is
                          ...and SMC command (D DR, D VOL)
                          ... "CDSONLY" indicates to read CDS
                          ...directly without an HSC
                          ... "LOCALHSC" indicates to direct
                          ...to local unidentified HSC
NCOMPLXA DS A
                         Addr of TAPEPLEX returned from
                          ...TAPEPLEX validate request
* The RACF user and group IDs should be supplied for use by the *
* User Exit 15 on the HSC server for UUI, CANCEL, and OUTPUT type *
* requests.
NCOMRUSR DS CL8
                         Remote client RACF userid
NCOMRGRP DS CL8
                         Remote client RACF groupid
* The token is returned for GTTK type requests, and is required for *
* CANC and OUT type requests.
Assigned task token
NCOMTKID DS CL16
NCOMSMCN DS CL4
                         SMC name for internal testing
NCOMIDDN DS
          CL8
                         Additional file DD name
NCOMSRVN DS CL8
                         Server used for request
NCOMATID DS F
                         ASCOMM task token ID
NCOMLVTL DS A
                         Optional specific LVT addr
                          ...for "LOCALHSC" call
      D.S
          4F
```
CODE EXAMPLE A-3 NCSCOMM Macro (Part 3)

```
* RETURNED DATA:
* The response address and length are returned for PLXL, UUI, and *
* OUT type requests.
NCOMOUTA DS A<br>NCOMOUTL DS F
                               Addr of output record returned
                              Len of output record returned
NCOMRSRC DS F
                              Function return code
NCOMRSRS DS F
                              Reason code associated with
                               ... return code
NCOMOUTT DS X
                              Response type
NCOMOUTT_PLXL EQU C'L'
                            ...TAPEPLEX list response<br>...Undelimited list of 8 character
                              ...blank padded TAPEPLEX names
NCOMOUTT_TEXT EQU C'T'<br>NCOMOUTT_XML EQU C'S'
                              ...Plain text
                              ...Structured XML
                              ...CSV header (tag names)
NCOMOUTT CSVH EOU C'U'
NCOMOUTT_CSV EQU C'V'
                              ... CSV (Comma separated values)
NCOMOUT\_CDERR EQU C'E'<br>NCOMOUT\_DERR EQU C'E'...Start of deferred error text
NCOMOUTT_FFX EQU C'F'<br>NCOMOUTT_EXCP EQU C'X'
                              ...Flat file output XML
                               ... Exception response for CSV
NCOMPLXR DS X
                              TAPEPLEX reason code flag
                               ... If true, then returned reason
                               ... code is a TAPEPLEX return code
                               ... Otherwise, reason code is
                               ... an SMC UUI return code
NCOMTXTS DS
           \mathbf XPlain text record subtype
NCOMTXTS_CNTL EQU C'C'<br>NCOMTXTS_DATA EQU C'D'
                             ... MLWTO control response
                               ... MLWTO data response
NCOMTXTS_END EQU C'E'
                              ... MLWTO end response
NCOMTXTS_LBL EQU C'L'
                              ...MLWTO label response
NCOMTXTS_HDDR EQU C'H'
                               ... Request header or start
                               ... of new page
NCOMTXTS_WTO EQU C'W'
                               ...Single line data WTO
NCOMTXTS PRT EQU C'P'
                               \ldotsPrint line
NCOMTXTS_RTTL EQU C'R'
                               ...Report title
        DS\mathbf{x}* The following fields are returned for Structured XML responses only.
NCOMRSTA DS
           AXML start tag address
NCOMRSTL DS F<br>NCOMRSDA DS A
                               XML start tag length
                              XML data address
NCOMRSDL DS F
                              XML data length
      DS 15F
```
CODE EXAMPLE A-4 NCSCOMM Macro (Part 4)

\* WORK AREA: \* The following fields are used by the NCSNUUI macro to invoke UUI. \* NCOMENVA DS A Addr of C DCALL environment ...Supplied by NCSNUUI FUNC=ALLC Addr of generated plist NCOMPLST DS A ...Used internally by NCSNUUI NCOMNUII DS A Addr of the SMCNUII module ...Supplied by NCSNUUI FUNC=ALLC  $DS$  $2F$ \* The following area is reserved for internal UUI processing and \* \* should not be referenced by external callers. NCOMINTL DS XL256 Internal UUI work fields NCSCOMML EQU \*-NCSCOMM Len of NCSCOMM \* UUI Return Codes: UUI\_MORE\_DATA EQU 1 More data to return<br>
UUI\_EOF EQU 2 All data was returned (EOF)<br>
UUI\_READ\_TIMEOUT EQU 3 Read next timeout; read next<br>
\* ...timeout occurred before ...any more data available  $\Phi$  . EQU 4 Command issued warning msg<br>EQU 8 Command issued error msg<br>EQU 12 Command issued fatal error<br>EQU 16 ABEND detected. UUI\_CMD\_WARNING UUI\_CMD\_ERROR<br>UUI\_CMD\_FATAL UUI\_CMD\_ABEND

CODE EXAMPLE A-5 NCSCOMM Macro (Part 5)

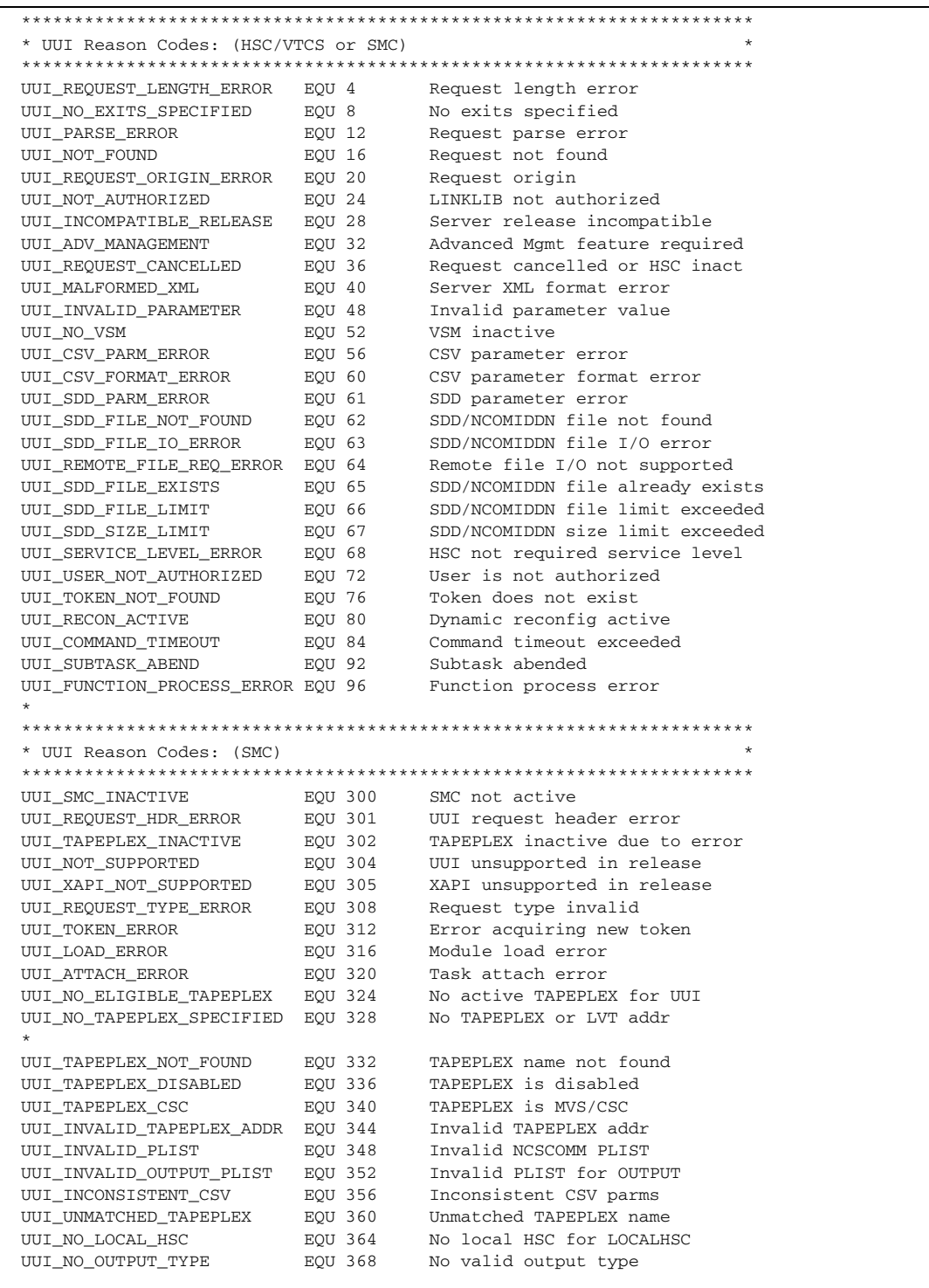

**CODE EXAMPLE A-6** NCSCOMM Macro (Part 6)

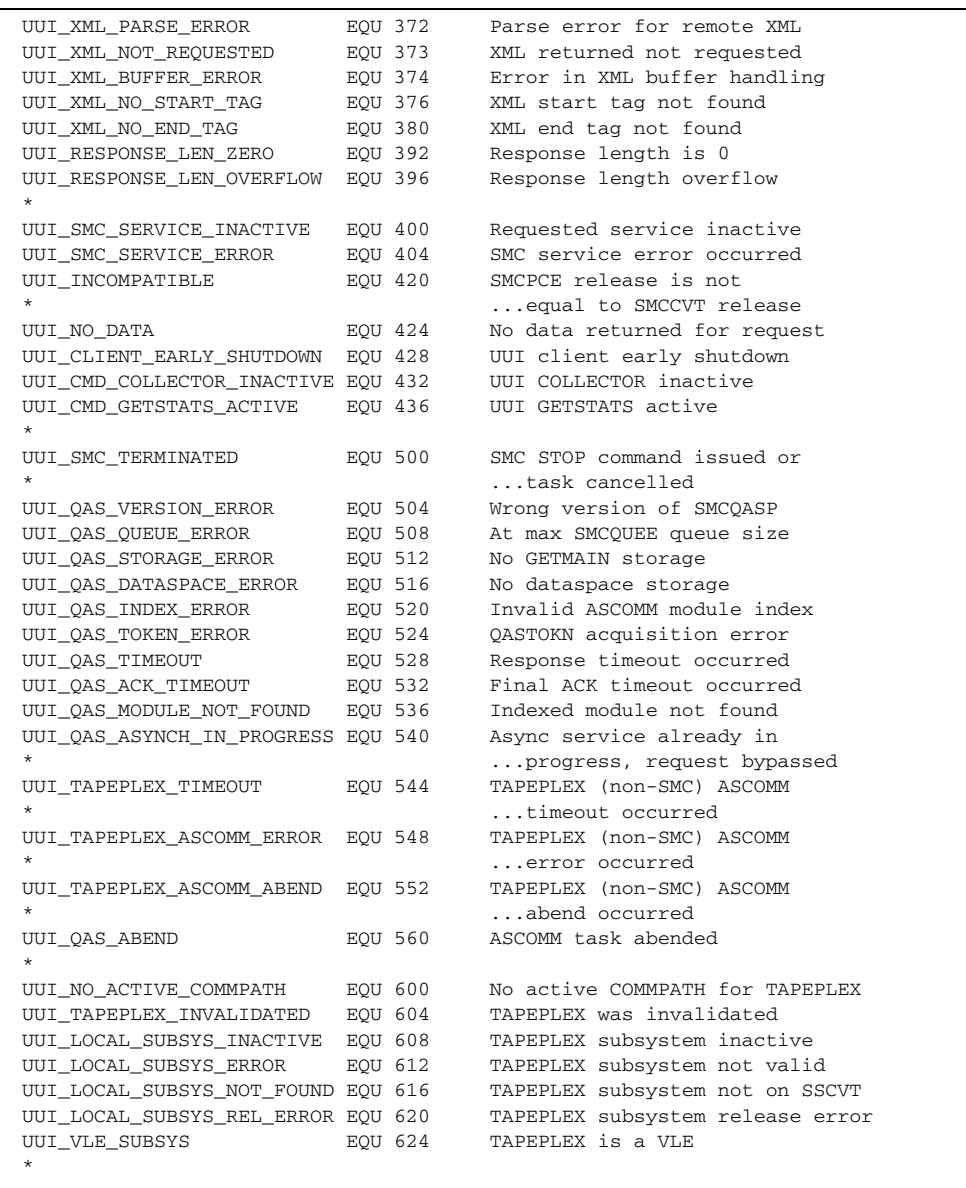

**CODE EXAMPLE A-7** NCSCOMM Macro (Part 7)

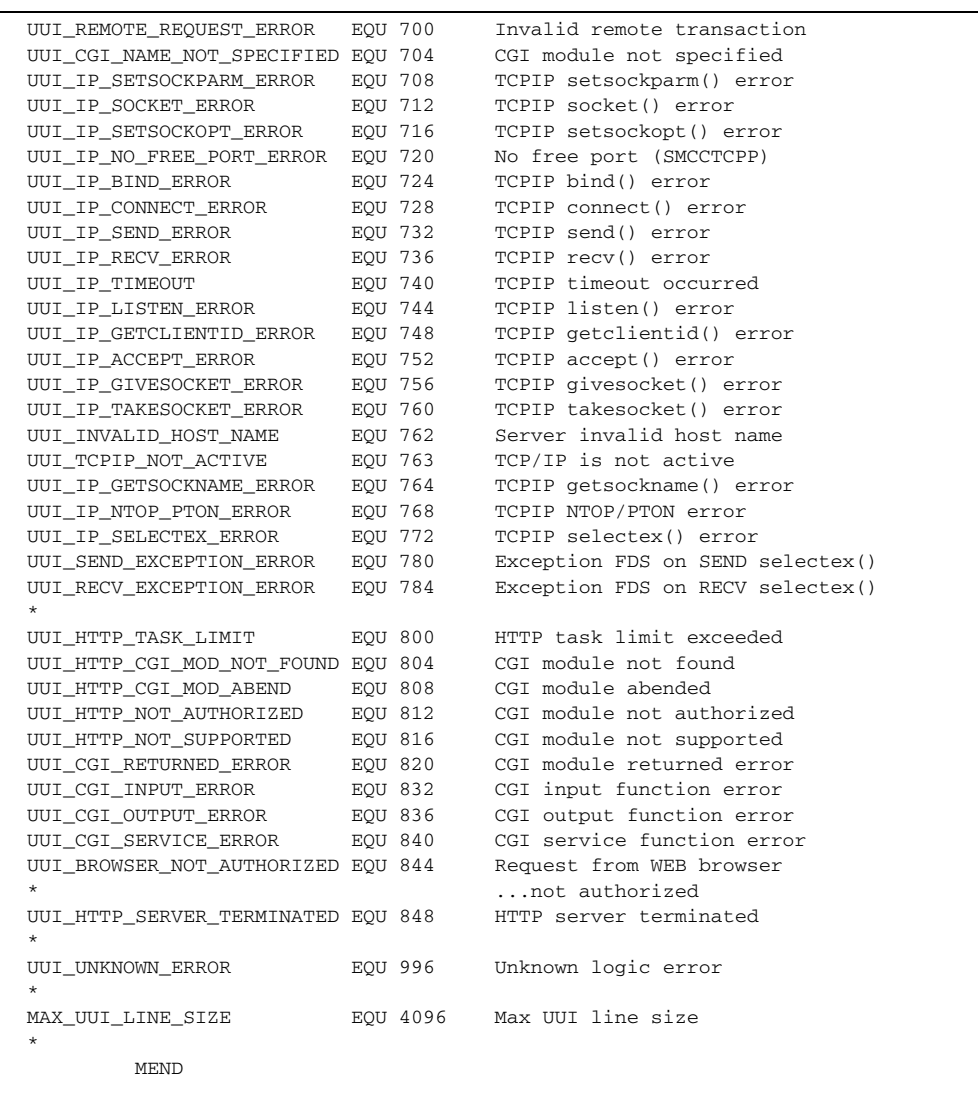

**CODE EXAMPLE A-8** NCSCOMM Macro (Part 8)

#### **NCNSUUI**

```
MACRO
&LABEL NCSNUII &FUNC, (Function)<br>
&JUMP=, (Compatibility with previous versions)
              &NCSCOMM= (Address of NCSCOMM)
             .SKIPROM
       AGO
       TITLE 'NCSNUII - NCS UUI Call Service'
                                            .<br>**************************
**MACROPROLOGUE******************************
\starCopyright (c) 2005, 2010, Oracle and/or its affiliates.
                All rights reserved.
* MACRO: NCSNUII - NCS UUI Call Service
* FUNCTION: Either sets up, calls, or destroys the NCS SMCNUII
         environment.
* INPUT:
   NAMEFIELD:
\star\star&LABEL----optional
                             Valid assembly label.
\starALLOWABLE VALUES:
         SPECIAL CONSIDERATIONS: None
   POSITIONAL PARAMETER:
\star\star&FUNC-----required for all invocations, no default
\ddot{\psi}\starALLOWABLE VALUES: 1-4 character function
         - ALLC = Allocate the SMCNUII environment
\star- DEST = Destroy the SMCNUII environment
\star- CALL = Call SMCNUII
   KEYWORD PARAMETERS:
\star&NCSCOMM-----required for all functions, no default
\starALLOWABLE VALUES: Address of NCSCOMM buffer
\star- label = Address of the NCSCOMM area
         - (reg) = Register containing address of NCSCOMM
                   Caller must ensure that the register is
                   not 0, 1, 13, 14, or 15.
* SPECIAL CONSIDERATIONS:
\starRequires NCSCOMM MACRO be included in same source file.
```
**CODE EXAMPLE A-9** NCSNUUI Macro (Part 1)

```
.SKIPROM ANOP<br>LCLC & ERR1
                             Parameter for errors
 LCLC &ERR2 Parameter for errors
LCLC &NREG NCSCOMM register
.*
                             Set possible error literal
        AIF ('&FUNC' EQ 'ALLC').NQU010
        AIF ('&FUNC' EQ 'CALL').NQU010
        AIF ('&FUNC' EQ 'DEST').NQU010
       \texttt{AGO} \phantom{00} . \texttt{E0}.*
.NQU010 ANOP
&NREG SETC '' Initialize NCSCOMM register
        AIF ('&NCSCOMM'(1,1) NE '(').NQU020 Not a register
&NREG SETC '&NCSCOMM'(2,K'&NCSCOMM-2) Obtain register
.* Generate label and equates.
.*
.NQU020 ANOP
        AIF ('&LABEL' EQ '').NQU030
&LABEL DS 0H
.NQU030 ANOP
@ENVA&SYSNDX EQU NCOMENVA-NCSCOMM
@QPMA&SYSNDX EQU NCOMNUII-NCSCOMM
@RSRC&SYSNDX EQU NCOMRSRC-NCSCOMM
@RSRS&SYSNDX EQU NCOMRSRS-NCSCOMM
         AIF ('&FUNC' EQ 'CALL').NQU300
        AIF ('&FUNC' EQ 'DEST').NQU200
.*
.* Generate FUNC=ALLC code
.*
.NQU100 ANOP FUNC=ALLC code
        AIF ('&NREG' NE '').NQU110
        XC &NCSCOMM+@ENVA&SYSNDX.(4),&NCSCOMM+@ENVA&SYSNDX
        AGO .NQU120
.NQU110 ANOP
         XC @ENVA&SYSNDX.(4,&NREG),@ENVA&SYSNDX.(&NREG) 
LOAD EP=SMCNUIIA,ERRET=NOUI&SYSNDX SMCNUIIA entry address
        LR R15,R0 Load module address 
        BALR R14, R15 Call SMCNUIIA
        AIF ('&NREG' NE '').NQU130
         ST R1,&NCSCOMM+@ENVA&SYSNDX Save DCALL environment
         AGO .NQU140
.NQU130 ANOP
         ST R1,@ENVA&SYSNDX.(&NREG) Save DCALL environment
.NQU140 ANOP
         LOAD EP=SMCNUII,ERRET=NOUI&SYSNDX SMCNUII entry address
         AIF ('&NREG' NE '').NQU150
         ST R0,&NCSCOMM+@QPMA&SYSNDX Save SMCNUII address
         AGO .NQU500
.NQU150 ANOP
        ST R0,@QPMA&SYSNDX.(&NREG) Save SMCNUII address
        AGO .NQU500 
.*
```
**CODE EXAMPLE A-10** NCSNUUI Macro (Part 2)

```
.* Generate FUNC=DEST code.
.*
.NQU200 ANOP
@PLST&SYSNDX EQU NCOMPLST-NCSCOMM
@TYPE&SYSNDX EQU NCOMTYPE-NCSCOMM
@UOPT&SYSNDX EQU NCOMUOPT-NCSCOMM
        AIF ('&NREG' NE '').NQU210
         L R15,&NCSCOMM+@QPMA&SYSNDX Get SMCNUII address
         LTR R15,R15 Was SMCNUII loaded?
        BZ NUID&SYSNDX No, skip call
         L R0,&NCSCOMM+@ENVA&SYSNDX Get DCALL address
         LA R1,&NCSCOMM Get NCSCOMM address
         AGO .NQU220
.NQU210 ANOP
         L R15,@QPMA&SYSNDX.(&NREG) Get SMCNUII address
         LTR R15,R15 Was SMCNUII loaded?
        ETR R15, R15<br>BZ NUID&SYSNDX No, skip call
         L R0,@ENVA&SYSNDX.(&NREG) Get DCALL address
         LR R1,&NCSCOMM Get NCSCOMM address
.NQU220 ANOP
         AIF ('&NREG' NE '').NQU230
         MVI &NCSCOMM+@TYPE&SYSNDX,NCOMCCLI Do client cancel
         MVI &NCSCOMM+@UOPT&SYSNDX,NCOMDEST As part of destructor
         ST R1,&NCSCOMM+@PLST&SYSNDX Set NCSCOMM address
         LA R1,&NCSCOMM+@PLST&SYSNDX Get address of NCSCOMM address
         AGO .NQU240
.NQU230 ANOP
         MVI @TYPE&SYSNDX.(&NREG),NCOMCCLI Do client cancel
         MVI @UOPT&SYSNDX.(&NREG),NCOMDEST As part of destructor
         ST R1,@PLST&SYSNDX.(&NREG) Set NCSCOMM address
         LA R1,@PLST&SYSNDX.(&NREG) Get address of NCSCOMM address
.NQU240 ANOP
       BALR R14, R15 Call SMCNUII for client cancel
NUID&SYSNDX DS 0H 
         LOAD EP=SMCNUIID,ERRET=NOUI&SYSNDX SMCNUIID entry address
         AIF ('&NREG' NE '').NQU250
         LR R15,R0 Load module address
         L R0,&NCSCOMM+@ENVA&SYSNDX Get DCALL environment
         AGO .NQU260
.NQU250 ANOP
         LR R15,R0 Load module address
         L R0,@ENVA&SYSNDX.(&NREG) Get DCALL environment
.NQU260 ANOP
        BALR R14, R15 Call SMCNUTTD
         DELETE EP=SMCNUIIA Delete module SMCNUII
         DELETE EP=SMCNUII
        DELETE EP=SMCNUITID
         AIF ('&NREG' NE '').NQU270
         XC &NCSCOMM+@ENVA&SYSNDX.(4),&NCSCOMM+@ENVA&SYSNDX.
         XC &NCSCOMM+@QPMA&SYSNDX.(4),&NCSCOMM+@QPMA&SYSNDX.
         AGO .NQU500
```
**CODE EXAMPLE A-11** NCSNUUI Macro (Part 3)

```
.NQU270 ANOP
         XC @ENVA&SYSNDX.(4,&NREG),@ENVA&SYSNDX.(&NREG)
         XC @QPMA&SYSNDX.(4,&NREG),@QPMA&SYSNDX.(&NREG)
         AGO .NQU500
.*
.* Generate FUNC=CALL code.
.*
.NQU300 ANOP
@PLST&SYSNDX EQU NCOMPLST-NCSCOMM
        AIF ('&NREG' NE '').NQU310
         L R15,&NCSCOMM+@QPMA&SYSNDX Get SMCNUII address
         L R0,&NCSCOMM+@ENVA&SYSNDX Get DCALL address
         LA R1,&NCSCOMM Get NCSCOMM address
         AGO .NQU320
.NQU310 ANOP
 L R15,@QPMA&SYSNDX.(&NREG) Get SMCNUII address
 L R0,@ENVA&SYSNDX.(&NREG) Get DCALL address
        LR R1,&NCSCOMM Get NCSCOMM address
.NQU320 ANOP
         AIF ('&NREG' NE '').NQU330
         ST R1,&NCSCOMM+@PLST&SYSNDX Set NCSCOMM address
         LA R1,&NCSCOMM+@PLST&SYSNDX Get address of NCSCOMM address
        AGO .NQU340
.NQU330 ANOP
 ST R1,@PLST&SYSNDX.(&NREG) Set NCSCOMM address
 LA R1,@PLST&SYSNDX.(&NREG) Get address of NCSCOMM address
.NQU340 ANOP
        BALR R14, R15 Call SMCNUII
         AGO .NQU900
.*
.* Generate common LOAD error handling code.
.*
.NQU500 ANOP 
        B NURC&SYSNDX
NOUI&SYSNDX DS 0H
         LA R15,UUI_LOAD_ERROR Set error reason code
         ST R15,&NCSCOMM+@RSRS&SYSNDX
         LA R15,UUI_CMD_ERROR Set error return code
         ST R15,&NCSCOMM+@RSRC&SYSNDX
NURC&SYSNDX DS 0H
        AGO .NQU900
.*
.* Error messages.
.*
.E0 MNOTE 8,'NCSNUII - &ERR1 keyword invalid.'
         AGO .NQU900
.E1 MNOTE 8,'NCSNUII - &ERR1 parameter invalid.'
.NQU900 ANOP
         MEND
```
**CODE EXAMPLE A-12** NCSNUUI Macro (Part 4)

### <span id="page-209-0"></span>**UUI Sample Programs**

### HSC/VTCS Command Sample

```
UUISAMP1 TITLE 'UUISAMP1 - UUI Programmatic Interface Sample'
                                          ********************************
**PROLOGUE**********************
* UUISAMP1 - Sample UUI programmatic interface example
* FUNCTION: This routine illustrates calling the Unified User
            Interface for an HSC/VTCS command from an application
             program, creating XML output.
* RETURN CODES.
            0 - Successful
           16 - Unexpected UUI error (WTO message displayed)
* SPECIAL CONSIDERATIONS:
             This module must be run from an authorized library and
            must be linkedited as authorized (AC(1)).
UUISAMP1 CSECT
UUISAMP1 AMODE 31
UUISAMP1 RMODE ANY
* **# Establish CSECT addressability
\star #
         STM R14, R12, 12 (R13)<br>LR R12, R15
         LR R12, R15<br>USING UUISAMP1, R12 Set CSECT addressability<br>LA BO WARRAIL CALLANDING
                                   Get length of work area
          LA RO, WAREAL
          GETMAIN RC, LV=(R0), SP=0, LOC=ANY Get a work area
          ST R13,4(R1) Chain the backward save area pointer<br>ST R1,8(R13) Chain the forward save area pointer
               R13, 4 (iii),<br>R1, 8 (R13)
                                   Use the new save/work area
              R13, R1
          T_{\rm d}RUSING WAREA, R13<br>
MOVE IN Addressability for local work area<br>
MOVE WTO, CWTOPL<br>
MOVE WTO parameter list to work area<br>
USING NCSCOMM, WNCSCOMM<br>
Set NCSCOMM addressability
          LA RO, WNCSCOMM
                                     Clear NCSCOMM work area
              R1, NCSCOMML
         T.ALA R2,0
               \, R3 , 0 \,LA
          MVCL RO, R2<br>MVC NCOMID,=CL4'NCOM' Initialize header
              R0, NCSCOMML
          LA
          \textsc{STH} \qquad \textsc{R0} , \textsc{NCOMLEN}MVI NCOMRTRC, KTRUE Enable trace (GTF trace for testing)
          NCSNUII ALLC, NCSCOMM=WNCSCOMM
         ST R15, WRC Save return code in case of error
         LTR R15, R15
                                    Any initialization errors?
         BNZ RETURN
                                    Yes, exit
\star #
```
CODE EXAMPLE A-13 HSC/VTCS Command Sample (Part 1)

```
*# Get the list of TapePlex names. This example uses only the
*# first name as the TapePlex to which UUI commands are directed.
*#
         MVI NCOMTYPE,NCOMPLXL TapePlex list request
         NCSNUII CALL,NCSCOMM=NCSCOMM Get TapePlex name list
        ST R15, WRC Save return code
        LTR R15, R15 Successful?
        BNZ TERMUUI No, exit
 L R1,NCOMOUTL Get TapePlex response length
C R1,=F'8' Have at least one TapePlex?
        BNL HAVEPLEX Yes, continue
         WTO 'No TapePlex returned',ROUTCDE=11
         MVC WRC,=F'16' Set error return code
        B TERMITIT
*
HAVEPLEX DS 0H
        L R1, NCOMOUTA Get address of TapePlex list<br>MVC WPLEX, 0(R1) Move TapePlex name to workar
                           Well addition is the to workarea<br>Move TapePlex name to workarea
         MVC NCOMPLXN,WPLEX Move TapePlex name to NCSCOMM
*#
*# UUI command processing. To process multiple UUI commands, this
*# routine would be a loop.
*# 
DOCMDS DS 0H<br>LA R1, CMDLIT<br>ST R1, NCOMREQA
 LA R1,CMDLIT Get address of command
ST R1, NCOMREQA Put into NCSCOMM
        LA R1, L'CMDLIT Get length of command
        ST R1, NCOMREQL Put into NCSCOMM
         OI NCOMOFMT,NCOMRXML Set format to return
         MVI NCOMTYPE,NCOMUUI Indicate normal UUI request
*#
*# Loop to initiate command and retrieve output.
*# 
CMDLOOP DS 0H 
         NCSNUII CALL,NCSCOMM=NCSCOMM Output data loop
        C R15,=A(UUI_EOF) End of output?<br>BE ENDCMDLP Yes, terminate
       BE ENDCMDLP Yes, terminate this command
         C R15,=A(UUI_MORE_DATA) UUI line returned?
         BE PROCOUTP Yes, process it
 ST R15,WRC Save error return code
B TERMUUI Exit
*#
*# Process output data.
*# When the XML volume end tag is found, then display the 
*# output ONLY if it has a valid density recording technique.
*# 
PROCOUTP DS 0H
         L R1,NCOMOUTA Point to output data
         CLC NCOMRSTL,=A(L'KVOLTRLR) Look for volume delimiter
BNE TESTVOL Wrong length
L R2, NCOMRSTA Point to tag
         CLC KVOLTRLR,0(R2) Match trailer tag?
        BNE TESTVOL No, continue
        CLI WTODEN, C' ' Have density?
 BNH NEXTLINE No, skip display
 CLC WTODEN,KUNKNOWN Unknown density?
        BE NEXTLINE Yes, skip
        WTO MF=(E,WWTO)
*
```
**CODE EXAMPLE A-14** HSC/VTCS Command Sample (Part 2)

```
NEXTLINE DS 0H
        MVC WWTO,CWTOPL Move WTO parameter list to work area 
        B CMDLOOP
*#
*# Test each returned data area for tags that our process
*# is interested in.
*#
TESTVOL DS 0H
        CLC NCOMRSTL,=A(L'KVOLSER) Could be volser tag?
       BNE TESTDEN No, continue
       L R2, NCOMRSTA Point to tag
        CLC KVOLSER,0(R2) Match volser tag?
BNE TESTDEN No, continue
 L R3,NCOMRSDA Get data address
L R4, NCOMRSDL And length
 LA R5,WTOVOL Output field
       BCTR R4,0 For variable move<br>EX R4, MOVEDATA Move it
       EX R4, MOVEDATA
        B CMDLOOP Next tag
*
TESTDEN DS 0H
 CLC NCOMRSTL,=A(L'KDENSITY) Could be density tag?
BNE TESTENCR No, continue
       ENE TESTENCR No, continue<br>
L R2,NCOMRSTA Point to tag
        CLC KDENSITY,0(R2) Match density tag?
BNE TESTENCR No, continue
 L R3,NCOMRSDA Get data address
L R4, NCOMRSDL And length
 LA R5,WTODEN Output field
       BCTR R4,0 For variable move
        EX R4,MOVEDATA Move it
        B CMDLOOP Next tag
*
TESTENCR DS 0H
        CLC NCOMRSTL,=A(L'KENCRYP) Could be encrypt tag?
       BNE CMDLOOP No, continue with next tag
L R2, NCOMRSTA Point to tag
 CLC KENCRYP,0(R2) Match encrypt tag?
BNE CMDLOOP No, continue with next tag
 L R3,NCOMRSDA Get data address
L R4, NCOMRSDL And length
        LA R5,WTOENCR Output field
       \begin{tabular}{lllllll} \bf BCTR & R4,0 & \tt For variable move \\ \hline \tt FX & R4. MOVEDATA & \tt Move it \\ \end{tabular}EX R4, MOVEDATA
        B CMDLOOP Next tag
*#
*# Command terminated successfully. 
*# 
ENDCMDLP DS 0H
        WTO 'Command terminated',ROUTCDE=11
        L R15,NCOMRSRC Get command response RC
       ST R15, WRC Save for exit
*#
*# Terminate the UUI environment.
*#
TERMUUI DS 0H
       NCSNUII DEST,NCSCOMM=WNCSCOMM Terminate UUI 
** 
*# Return. 
*#
```
**CODE EXAMPLE A-15** HSC/VTCS Command Sample (Part 3)

```
RETURN DS 0H
L R3, WRC Preserve return code
LA RO, WAREAL Get length to free.
 LR R1,R13 Get address to free
 L R13,4(,R13) Get the caller's save area.
          FREEMAIN RC, A = (R1), LV = (R0), SP = 0LR R15, R3 Set R15 to return code
 L R14,12(0,R13) Restore caller's reg 14
          LM R0,R12,20(R13) Get the caller's regs
          BR R14 Return to caller
\ddot{\phantom{0}} LTORG ,
*
MOVEDATA MVC 0(*-*, R5), 0(R3) Move data to output
KTRUE EQU X'01'
CWTOPL WTO 'Volser: , Density Rectech: Encrypt: +
                                              ',ROUTCDE=11, +
                 MF=L 
CWTOPLL EQU *-CWTOPL 
*
CMDLIT DC C'VOLRPT'
KVOLTRLR DC C'</volume_data>' Trailer tag
KVOLSER DC C'<volser>' Volser tag
KDENSITY DC C'<density>' Density tag (rectech)
KENCRYP DC C'<encrypted>' Encrypted tag
KUNKNOWN DC CL8'Unknown' Unknown density
*
WAREA DSECT , Local work area
\begin{tabular}{llll} \multicolumn{1}{l}{{\bf SAVEAREA} & {\bf D}{\bf S} & $\color{red}18\textnormal{F}$ \\ \multicolumn{1}{l}{\bf WRC} & $\color{red} \textnormal{DS}$ & $\textnormal{F}$ \\ \multicolumn{1}{l}{\bf WRC} & $\color{red} \textnormal{DS}$ & $\color{red} \textnormal{F}$ \\ \end{tabular}WRC DS<br>WPLEX DS<br>WWTO DS
          DS CL8 TapePlex name<br>DS XL(CWTOPLL) For WTO
         DS XL(CWTOPLL)
         ORG WWTO
          DS CL12
WTOVOL DS CL6
           DS CL19
WTODEN DS CL8
          DS CL10
WTOENCR DS CL3
 ORG
           DS 0D
\begin{tabular}{lllll} \bf{WNCSCOMM} & \tt{DS} & \tt{XL} \, (NCSCOMML) \\ \bf{WAREAL} & \tt{EQU} & \tt{\ast-WAREA} \end{tabular}Area for NCSCOMM parmlist<br>Length of local work area
*
           NCSCOMM ,
           YREGS
           END
```
**CODE EXAMPLE A-16** HSC/VTCS Command Sample (Part 4)

#### **SMC Command Sample**

```
UUISAMP2 TITLE 'UUISAMP2 - UUI Programmatic Interface Sample for SMC'
**PROLOGUE*************************
* UUISAMP2 - Sample UUI programmatic interface example for SMC
* FUNCTION: This routine illustrates calling the Unified User
           Interface to execute an SMC command.
           This is a called module which will query a volume to
           determine if it is mounted, and if so, will return
           volume and drive characteristics.
* PARAMETER LIST:
           Volume serial (6 characters, input)
           Device address on which the volume is mounted
             (4 characters, output)
           Volume media (8 characters, output)
           Device recording technique (8 characters, output)
* RETURN CODES:
           0 - Volume mounted, data returned
           4 - SMC not active
            8 - Volume not mounted (or not found)
           16 - Unexpected UUI error (WTO message displayed)
* SPECIAL CONSIDERATIONS:
           This module must be run from an authorized library and
           must be linkedited as authorized (AC(1)).
UUISAMP2 CSECT
UUISAMP2 AMODE 31
UUISAMP2 RMODE ANY
*# Establish CSECT addressability
*#
         STM R14, R12, 12 (R13)
        LR R12, R15<br>
USING UUISAMP2, R12<br>
LR R5, R1 Point to input parameter list<br>
ILR R5, R1 Point to input parameter list<br>
ISING INDIAN R5
        USING INPARM, R5<br>
USING INPARM, R5<br>
LA RO, WAREAL Get length of work area
         GETMAIN RC, LV=(R0), SP=0, LOC=ANY Get a work area
             R13,4(R1) Chain the backward save area pointer<br>R1,8(R13) Chain the forward save area pointer
         STSTUse the new save/work area
             R13.R1
         T.RUSING WAREA, R13 and Addressability for local work area
         USING NCSCOMM, WNCSCOMM Set NCSCOMM addressability
             RO, WNCSCOMM Clear NCSCOMM work area
         LA
         T.AR1.NCSCOMML
         LA R2,0LA
             R3,0
         MVCL R0, R2MVC NCOMID, =CL4'NCOM' Initialize header
         LA
              R0, NCSCOMML
         STH RO, NCOMLEN
        MVI NCOMRTRC, KTRUE Enable trace (GTF trace for testing)
```
CODE EXAMPLE A-17 SMC Command Sample (Part 1)

```
 NCSNUII ALLC,NCSCOMM=WNCSCOMM 
LTR R15, R15 Any initialization errors?
BNZ OTHERR Yes, format error and exit
* 
         OI WFLAG,WINITOK Indicate UUI initialized
         MVC NCOMPLXN,PLEXSMC Move TapePlex name SMC to NCSCOMM 
 MVI NCOMFIXD,KTRUE Indicate fixed CSV format
 MVI NCOMNOTI,KTRUE Indicate no CSV title
         MVI NCOMTYPE,NCOMUUI Indicate normal UUI request
         LA R1,WCMD Get address of command
        ST R1, NCOMREQA Put into NCSCOMM
        LA R1, L'WCMD Get length of command
        ST R1, NCOMREQL Put into NCSCOMM
         OI NCOMOFMT,NCOMRCSV Set format for output
*#
*# Initialize UUI volume query.
*# 
BLDCMD1 DS 0H
         MVC WCMD,CMDLITV Set up for DISPLAY VOLUME 
         MVC WCMDVOL,INPVOL Move input volser to command
         MVC NCOMBKTG,CSVBRK1 Set CSV break tag
        LA R1, CSVFLD1 Point to CSV field names<br>
ST R1, NCOMFTGA Put in NCSCOMM
        ST R1, NCOMFTGA Put in NCSCOMM
        LA R1, L'CSVFLD1 Length of CSV field names
        ST R1, NCOMFTGL Put in NCSCOMM
        LA R3, PROCOUT1 Processing routine
        LA R4, ENDCMD1 EOF routine
*#
*# Loop to initiate command and retrieve output.
*# 
DOCMD DS 0H
        NCSNUII CALL, NCSCOMM=NCSCOMM Output data loop
         C R15,=A(UUI_EOF) End of output?
        BER R4 Yes, end of output routine
         C R15,=A(UUI_MORE_DATA) UUI line returned?
        BER R3 Yes, processing routine
B OTHERR No other R15 RC is valid
*#
*# Process volume query output data. 
*# 
PROCOUT1 DS 0H
        L R1, NCOMOUTA Point to output data<br>USING MYCSV1, R1 Map it
        USING MYCSV1, R1
         CLC MC1MNTD,=C'yes' Is volume mounted?
        BNE DOCMD No, see if other occurrence of vol
         MVC INPDVADR,MC1DVADR Move device address to output
        MVC INFLVADA, ACLEVIER INC.<br>MVC INPMEDIA, MC1MEDIA Move media to output
         OI WFLAG,WMNTD Indicate volume mounted
         B DOCMD Must loop until EOF returned
*#
*# If the volume was not found, or was not mounted, then
*# return to caller with a return code that indicates not mounted.
*#
ENDCMD1 DS 0H
        L R15, NCOMRSRC
         C R15,=A(UUI_CMD_WARNING)
        BH TESTERR Display error<br>TM WFLAG, WMNTD Volume mounte
        TM WFLAG, WMNTD Volume mounted?
         BO DOCMD2 Yes, continue with drive info
        LA R15,KNOTMNTD Not mounted return code
         B TERMUUI Exit
```

```
CODE EXAMPLE A-18 SMC Command Sample (Part 2)
```

```
*#
*# If the volume was found mounted, perform the DISPLAY DRIVE
*# command to determine the device recording technique.
*#
DOCMD2 DS 0H<br>MVC WCMD, CMDLITD
MVC WCMD, CMDLITD Set up D DR command
 MVC WCMDDRV,INPDVADR Put device address in command
         MVC NCOMBKTG,CSVBRK2 Set CSV break tag
        LA R1, CSVFLD2 Point to CSV field names
        ST R1, NCOMFTGA Put in NCSCOMM
 LA R1,L'CSVFLD2 Length of CSV field names
ST R1, NCOMFTGL Put in NCSCOMM
LA R3, PROCOUT2 Output routine
         LA R4,ENDCMD2 Terminate CMD2
        B DOCMD Initiate command
*#
*# Format output from the DISPLAY DRIVE command.
*#
PROCOUT2 DS 0H 
         L R1,NCOMOUTA Point to output data
        USING MYCSV2, R1 Map it
         MVC INPRECT,MC2RECT Move rectech to output
         B DOCMD Only one line, but loop to EOF
*
ENDCMD2 DS 0H
         L R15,NCOMRSRC Get command return code
        C R15,=A(UUI_CMD_WARNING)<br>BNH TERMUUI Good
                             Good return, exit
*#
*# Set a unique return code for SMC not active.
*#
TESTERR DS 0H
         CLC NCOMRSRS,=A(UUI_SMC_INACTIVE) SMC inactive?
         BNE OTHERR
        LA R15, KNOSMC Set SMC not active RC
        B TERMUUI Return to caller
*#
*# For any unexpected error, format the return code and 
*# display a message on the console.
*#
OTHERR DS 0H
         CVD R15,WKDOUBLE Convert RC to decimal
         UNPK WKDISPRC,WKDOUBLE Make displayable
         OI WKDISPRC+L'WKDISPRC-1,X'F0' Unsign
         MVC WWTO,CWTOPL Set up WTO
 MVC WTORC,WKDISPRC Move displayable RC 
 L R15,NCOMRSRS Load reason code
        L R15, NCOMKSKS Louis Lines.<br>CVD R15, WKDOUBLE Convert to decimal
         UNPK WKDISPRC,WKDOUBLE Make displayable
         OI WKDISPRC+L'WKDISPRC-1,X'F0' Unsign
         MVC WTOREAS,WKDISPRC Move displayable reason 
 WTO MF=(E,WWTO) Display error
 LA R15,KBADRC Unexpected error
*#
*# Terminate the UUI environment.
*#
TERMUUI DS 0H<br>LR R3, R15
       LR R3, R15 Preserve return code<br>TM WFLAG, WINITOK UUI initialized?
       TM WFLAG, WINITOK UUI initialized?<br>BNO RETURN No, skip termina
                            No, skip termination
        NCSNUII DEST,NCSCOMM=WNCSCOMM Terminate UUI 
**
```
**CODE EXAMPLE A-19** SMC Command Sample (Part 3)
```
*# Return. 
*# 
RETURN DS 0H
LA RO, WAREAL Get length to free.
 LR R1,R13 Get address to free
 L R13,4(,R13) Get the caller's save area.
      FREEMAIN RC, A = (R1), LV = (R0), SP = 0LR R15, R3 Set R15 to return code
 L R14,12(0,R13) Restore caller's reg 14
 LM R0,R12,20(R13) Get the caller's regs
BR R14 Return to caller
*
       LTORG ,
*<br>KTRUE
     EQU X'01'
KNOSMC EQU 4
KNOTMNTD EQU 8
KBADRC EQU 16
PLEXSMC DC CL8'SMC'
CMDLITV DC CL20'D VOL '
CMDLITD DC CL20'D DR
CSVFLD1 DC C'volser, mounted, media, device_address'<br>CSVFLD2 DC C'device address, rectech'
          C'device_address,rectech'
CSVBRK1 DC CL32'volume_data' 
CSVBRK2 DC CL32'drive_data'
CWTOPL WTO 'Unexpected RC=XXXX reason=XXXX from SMC UUI request +
                                ',ROUTCDE=11, +
           MF=1CWTOPLL EQU *-CWTOPL
*
WAREA DSECT, Local work area
SAVEAREA DS 18F Savearea
WKDOUBLE DS D
WKDISPRC DS CL4 
WFLAG DS X Flag
                         UUI initialized successfully
WMNTD EQU X'40' Found mounted volume
WWTO DS XL(CWTOPLL) For WTO 
       ORG WWTO
       DS CL18
WTORC DS CL4
        DS CL8
WTOREAS DS CL4
        ORG ,
WCMD DS XL(L'CMDLITV) Work area for UUI command
        ORG WCMD 
        DS CL6 Command constant
WCMDVOL DS CL6 Volser for command
        ORG WCMDVOL 
WCMDDRV DS CL4
       ORG DS 0D
```
**CODE EXAMPLE A-20** SMC Command Sample (Part 4)

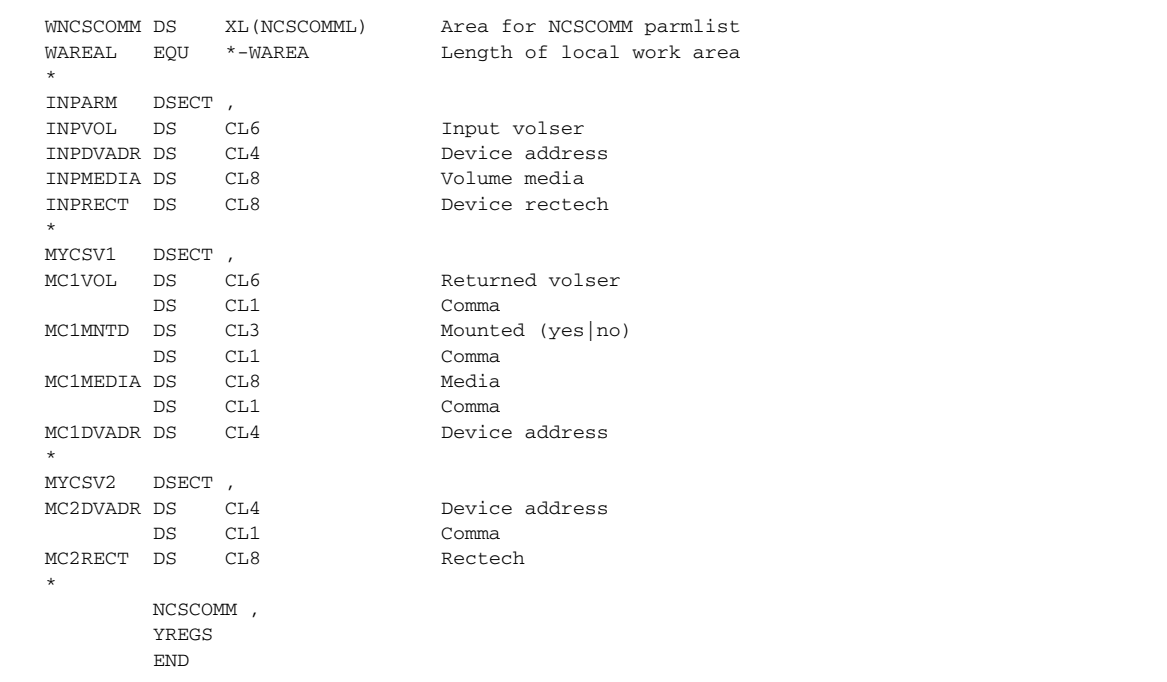

**CODE EXAMPLE A-21** SMC Command Sample (Part 5)

### UUI Sample with Output File

```
UUISAMP3 TITLE 'UUISAMP3 - UUI Programmatic Interface Sample EXPORT' 
**PROLOGUE************************
\star \star* UUISAMP3 - Sample UUI programmatic interface example for output *
           file (VTCS EXPORT)
\star \star* INPUT PROGRAM PARM: *
         Export volume serial (6 characters)
* FUNCTION: This routine illustrates calling the Unified User *
          Interface to execute a VTCS EXPORT command with a
          MANIFEST file.
* RETURN CODES: *
         0 - Successful request
         16 - Unexpected UUI error (WTO message displayed)
* SPECIAL CONSIDERATIONS: *
          This module must be run from an authorized library and
          must be linkedited as authorized (AC(1)).
\star \star**ENDPROLOGUE*********************************************************
UUISAMP3 CSECT 
UUISAMP3 AMODE 31 
UUISAMP3 RMODE ANY 
** 
*# Establish CSECT addressability 
*# 
         STM R14,R12,12(R13)
        LR R12, R15 Set base register
         LR R5,R1 Preserve parm address 
 USING UUISAMP3,R12 Set CSECT addressability 
LA RO, WAREAL Get length of work area
         GETMAIN RC,LV=(R0),SP=0,LOC=ANY Get a work area
         ST R13,4(R1) Chain the backward save area pointer
         ST R1,8(R13) Chain the forward save area pointer
        LR R13, R1 Use the new save/work area
 USING WAREA,R13 Addressability for local work area
L R5,0(,R5) Point to parm length
         LH R1,0(,R5) Get parm length
        C R1,=A(6) Volser length?<br>BE PARMOK Yes, continue
         BE PARMOK Yes, continue
         WTO 'Parm length not = 6, exiting'
        LA R15, KBADRC RC
        B RETURN Exit
*
PARMOK DS 0H
        MVC WKCMD, CMDLIT Initialize command
        LA R5,2(,R5) Point to volser<br>MVC WKVOL,0(R5) Initialize comma
                             Initialize command volser
*#
*# Set up NCSCOMM parmlist for UUI call.
*#
       USING NCSCOMM, WNCSCOMM Set NCSCOMM addressability<br>LA RO, WNCSCOMM Clear NCSCOMM work area
                       Clear NCSCOMM work area
       LA R1, NCSCOMML<br>LA R2.0
       LA R2,0<br>LA R3.0
            R3,0MVCL RO, R2<br>MVC NCOMI
       MVC NCOMID,=CL4'NCOM' Initialize header<br>LA RO.NCSCOMML
           R0,NCSCOMML
       STH R0, NCOMLEN<br>MVI NCOMRTRC, KTRUE
                            Enable trace (GTF trace for testing)
```
**CODE EXAMPLE A-22** UUI Sample with Output File (Part 1)

```
*
        NCSNUII ALLC, NCSCOMM=WNCSCOMM
        LTR R15, R15 Any initialization errors?
        BNZ FMTERR Yes, format error and exit
* 
         OI WFLAG,WINITOK Indicate UUI initialized
*#
*# Set up the input command.
*#
         LA R1,WKCMD Get address of command
        ST R1, NCOMREQA Put into NCSCOMM
        LA R1, L'WKCMD Get length of command
        ST R1, NCOMREQL Put into NCSCOMM
*#
*# Set up the output parameters. 
*#
         MVC NCOMIDDN,KDDNAME Set DDNAME
         MVC WKDDNAME,KDDNAME Must be in command also
         MVI NCOMIDDF,NCOMFOUT Show output file
         MVI NCOMIDDD,NCOMDBIN Show output is binary format
 MVC NCOMPLXN,KTAPEPLX Move TapePlex name to NCSCOMM 
 MVI NCOMTYPE,NCOMUUI Indicate normal UUI request
         MVI NCOMOFMT,NCOMRTXT Set text format for output
*#
*# Loop to initiate command and retrieve output.
*# 
DOCMD DS 0H
         NCSNUII CALL,NCSCOMM=NCSCOMM Output data loop
         C R15,=A(UUI_EOF) End of output?
        BE ENDCMD1 Yes, end of output routine
 C R15,=A(UUI_MORE_DATA) UUI line returned?
BE PROCOUT1 Yes, processing routine
B FMTERR No other R15 RC is valid
*#
*# Process EXPORT text output data. 
*# 
PROCOUT1 DS 0H
 L R1,NCOMOUTA Point to output data
L R2, NCOMOUTL Length of output
 C R2,=A(MAXWTOL) Max display length
 BNH LENOK Returned length less than max
       BNH LENOK Returned lengti<br>LA R2,MAXWTOL Use max length
*#
*# Display text output via WTO.
*#
LENOK DS 0H<br>BCTR R2,0
                             Decrement for EX
         MVC WWTO,CWTOPL Set up WTO
        EX R2, MOVEDATA Move data for display<br>
WTO MF=(E, WWTO) Display text return
                            Display text return
         B DOCMD Must loop until EOF returned
*#
*# All data has been returned, exit.
*#
ENDCMD1 DS 0H
         L R15,NCOMRSRC
        C R15,=A(UUI_CMD_WARNING)<br>BNH TERMUUI Not
                            Not error, exit
```
**CODE EXAMPLE A-23** UUI Sample with Output File (Part 2)

```
*#
*# For any unexpected error, format the return code and 
*# display a message on the console.
*#
FMTERR DS 0H
        CVD R15,WKDOUBLE Convert RC to decimal
        UNPK WKDISPRC,WKDOUBLE Make displayable
        OI WKDISPRC+L'WKDISPRC-1,X'F0' Unsign
        MVC WWTO,CWTOPL Set up WTO
        MVC WTODISP(L'ERRWTO),ERRWTO 
 MVC WTORC,WKDISPRC Move displayable RC 
 L R15,NCOMRSRS Load reason code
       CVD R15, WKDOUBLE Convert to decimal
        UNPK WKDISPRC,WKDOUBLE Make displayable
        OI WKDISPRC+L'WKDISPRC-1,X'F0' Unsign
 MVC WTOREAS,WKDISPRC Move displayable reason 
 WTO MF=(E,WWTO) Display error
 LA R15,KBADRC Unexpected error
*#
*# Terminate the UUI environment.
*#
TERMUUI DS 0H
LR R3, R15 Preserve return code
 TM WFLAG,WINITOK UUI initialized?
       BNO RETURN No, skip termination
        NCSNUII DEST,NCSCOMM=WNCSCOMM Terminate UUI 
*# 
*# Return. 
*# 
RETURN DS 0H<br>LA R0, WAREAL<br>LR R1, R13
LA RO, WAREAL Get length to free.
 LR R1,R13 Get address to free
        L R13,4(,R13) Get the caller's save area.
       <code>FREEMAIN RC,A=(R1)</code> , <code>LV=(R0)</code> , <code>SP=0</code>
        LR R15,R3 Set R15 to return code
 L R14,12(0,R13) Restore caller's reg 14
 LM R0,R12,20(R13) Get the caller's regs
BR R14 Return to caller
*
       LTORG ,
*
```
**CODE EXAMPLE A-24** UUI Sample with Output File (Part 3)

```
MOVEDATA MVC WTODISP(*-*),0(R1) Move message for output
KTRUE EQU X'01'
KBADRC EQU 16
KTAPEPLX DC CL8'PRODPLEX'
KDDNAME DC CL8'MANIDD'
CMDLIT DC C'EXPORT MVC(XXXXXX) MANIFEST(XXXXXXXX)'
ERRWTO DC C'Unexpected RC=XXXX reason=XXXX from UUI request'
CWTOPL WTO ' +
                               ',ROUTCDE=11, +
 MF=L 
CWTOPLL EQU *-CWTOPL
MAXWTOL EQU CWTOPLL-6
*
WAREA DSECT, the DSECT of the Local work area
SAVEAREA DS 18F Savearea
WKDOUBLE DS D
WKDISPRC DS CL4 
WFLAG DS X Flag
WINITOK EQU X'80' UUI initialized successfully
WKCMD DS XL(L'CMDLIT) Working command
 ORG WKCMD
 DS CL11
WKVOL DS CL6
       DS CL11
WKDDNAME DS CL8
WWTO DS XL(CWTOPLL) For WTO 
       ORG WWTO
       DS CL4
WTODISP DS CL14
WTORC DS CL4
       DS CL8<br>DCWTOREAS DS CL4
      ORG ,
       DS 0D
WNCSCOMM DS XL(NCSCOMML) Area for NCSCOMM parmlist
WAREAL EQU *-WAREA Length of local work area 
*
       NCSCOMM ,
       YREGS
        END
```
**CODE EXAMPLE A-25** UUI Sample with Output File (Part 4)

## UUI Sample with Input and Output File

```
UUISAMP4 TITLE 'UUISAMP4 - UUI Programmatic Interface Sample MERGMFST' 
**PROLOGUE************************************************************
\star \star* UUISAMP4 - Sample UUI programmatic interface example for both an *
          input and an output file (VTCS MERGMFST)
\star \star* FUNCTION: This routine illustrates calling the Unified User *
        Interface to execute a VTCS MERGMFST command with
         an input file and an output file.
* RETURN CODES: *
         0 - Successful request
        16 - Unexpected UUI error (WTO message displayed)
* SPECIAL CONSIDERATIONS: *
        This module must be run from an authorized library and
         must be linkedited as authorized (AC(1)).
\star \star**ENDPROLOGUE*********************************************************
UUISAMP4 CSECT 
IHITSAMP4 AMODE 31
UUISAMP4 RMODE ANY 
** 
*# Establish CSECT addressability 
*# 
        STM R14,R12,12(R13)
LR R12, R15 Set base register
 USING UUISAMP4,R12 Set CSECT addressability 
LA RO, WAREAL Get length of work area
        GETMAIN RC,LV=(R0),SP=0,LOC=ANY Get a work area
        ST R13,4(R1) Chain the backward save area pointer
 ST R1,8(R13) Chain the forward save area pointer
LR R13, R1 Use the new save/work area
 USING WAREA,R13 Addressability for local work area
*#
*# Set up NCSCOMM parmlist for UUI call.
*#
 USING NCSCOMM,WNCSCOMM Set NCSCOMM addressability
LA RO, WNCSCOMM Clear NCSCOMM work area
        LA R1,NCSCOMML 
       LA R2,0
LA R3,0
MVCL RO, R2
        MVC NCOMID,=CL4'NCOM' Initialize header 
        LA R0,NCSCOMML 
       STH R0, NCOMLEN
        MVI NCOMRTRC,KTRUE Enable trace (GTF trace for testing)
*
NCSNUII ALLC, NCSCOMM=WNCSCOMM
      LTR R15,R15 Any initialization errors?<br>BNZ FMTERR Yes, format error and exit
                           Yes, format error and exit
* 
        OI WFLAG,WINITOK Indicate UUI initialized
```
**CODE EXAMPLE A-26** UUI Sample with Input and Output File (Part 1)

```
*#
*# Build the input file for the command.
*#
        MVI NCOMTYPE,NCOMIDDS Process input file request
 MVC NCOMIDDN,KINDD Set DDNAME
 MVI NCOMIDDF,NCOMFIN Show output file
        MVI NCOMIDDD,NCOMDBIN Show output is binary format
       NCSNUII CALL, NCSCOMM=NCSCOMM Process input file
       LTR R15, R15 Successful?
       BNZ FMTERR No, exit
*#
*# Set up the output parameters. 
*#
        MVC NCOMIDDN,KOUTDD Set output DDNAME
 MVI NCOMIDDF,NCOMFOUT Show output file
 MVC NCOMPLXN,KTAPEPLX Move TapePlex name to NCSCOMM 
        MVI NCOMTYPE,NCOMUUI Indicate normal UUI request
        MVI NCOMOFMT,NCOMRTXT Set text output 
*#
*# Set up the input command. 
*# NOTE: Input and output DDNAMEs in the command must match the
*# names used for input and output in the NCSCOMM.
*#
MVC WKCMD, CMDLIT Initialize command
MVC WKINDD, KINDD Input DDNAME
 MVC WKOUTDD,KOUTDD Output DDNAME
 LA R1,WKCMD Get address of command
       ST R1, NCOMREQA Put into NCSCOMM<br>
LA R1, L'WKCMD Get length of con
LA R1, L'WKCMD Get length of command
ST R1, NCOMREQL Put into NCSCOMM
*#
*# Loop to initiate command and retrieve output.
*# 
DOCMD DS 0H
        NCSNUII CALL,NCSCOMM=NCSCOMM Output data loop
        C R15,=A(UUI_EOF) End of output?
       BE ENDCMD1 Yes, end of output routine
        C R15,=A(UUI_MORE_DATA) UUI line returned?
       BE PROCOUT1 Yes, processing routine
       B FMTERR No other R15 RC is valid
*#
*# Process EXPORT text output data. 
*# 
PROCOUT1 DS 0H
L R1, NCOMOUTA Point to output data
L R2, NCOMOUTL Length of output
        C R2,=A(MAXWTOL) Max display length
       BNH LENOK Returned length less than max
       LA R2, MAXWTOL Use max length
*#
*# Display text output via WTO.
*#
LENOK DS 0H<br>BCTR R2,0
                           Decrement for EX<br>Set up WTO
       MVC WWTO, CWTOPL
       EX R2, MOVEDATA Move data for display
       WTO MF=(E,WWTO) Display text return<br>B DOCMD Must loop until EOF
        B DOCMD Must loop until EOF returned
*#
```
**CODE EXAMPLE A-27** UUI Sample with Input and Output File (Part 2)

```
*#
*# All data has been returned, exit.
*#
ENDCMD1 DS 0H
        L R15,NCOMRSRC
       C R15,=A(UUI_CMD_WARNING)<br>BNH TERMUUI Not
                           Not error, exit
*#
*# For any unexpected error, format the return code and 
*# display a message on the console.
*#
FMTERR DS 0H<br>CVD R15, WKDOUBLE
                           Convert RC to decimal
        UNPK WKDISPRC,WKDOUBLE Make displayable
        OI WKDISPRC+L'WKDISPRC-1,X'F0' Unsign
 MVC WWTO,CWTOPL Set up WTO
 MVC WTODISP(L'ERRWTO),ERRWTO 
        MVC WTORC,WKDISPRC Move displayable RC 
 L R15,NCOMRSRS Load reason code
 CVD R15,WKDOUBLE Convert to decimal
        UNPK WKDISPRC,WKDOUBLE Make displayable
        OI WKDISPRC+L'WKDISPRC-1,X'F0' Unsign
        MVC WTOREAS,WKDISPRC Move displayable reason 
        WTO MF=(E,WWTO) Display error
        LA R15,KBADRC Unexpected error
*#
*# Terminate the UUI environment.
*#
TERMUUI DS 0H<br>LR R3,R15
       LR R3, R15 Preserve return code
 TM WFLAG,WINITOK UUI initialized?
BNO RETURN No, skip termination
        NCSNUII DEST,NCSCOMM=WNCSCOMM Terminate UUI 
*# 
*# Return. 
*# 
RETURN DS 0H
        LA R0,WAREAL Get length to free.
 LR R1,R13 Get address to free
 L R13,4(,R13) Get the caller's save area.
       FREEMAIN RC, A = (R1), LV = (R0), SP = 0 LR R15,R3 Set R15 to return code
        L R14,12(0,R13) Restore caller's reg 14
        LM R0,R12,20(R13) Get the caller's regs
       BR R14 Return to caller
*
        LTORG ,
*
```
**CODE EXAMPLE A-28** UUI Sample with Input and Output File (Part 3)

```
MOVEDATA MVC WTODISP(*-*),0(R1) Move message for output
KTRUE EQU X'01'
KBADRC EQU 16
KTAPEPLX DC CL8'PRODPLX'
KINDD DC CL8'MANIIN'
KOUTDD DC CL8'MANIOUT'
CMDLIT DC C'MERGMFST MERGEIN(XXXXXXXX) MERGEOUT(XXXXXXXX)'
ERRWTO DC C'Unexpected RC=XXXX reason=XXXX from UUI request'
CWTOPL WTO ' +
                              ',ROUTCDE=11, +
           MF=L 
CWTOPLL EQU *-CWTOPL
MAXWTOL EQU CWTOPLL-6
*
WAREA DSECT, Local work area
SAVEAREA DS 18F Savearea
WKDOUBLE DS D
WKDISPRC DS CL4 
WFLAG DS X Flag
WINITOK EQU X'80' UUI initialized successfully
WKCMD DS XL(L'CMDLIT) Working command
 ORG WKCMD
       DS CL17
WKINDD DS CL8
       DS CL11
WKOUTDD DS CL8
WWTO DS XL(CWTOPLL) For WTO 
       ORG WWTO
       DS CL4
WTODISP DS CL14
WTORC DS CL4
 DS CL8
WTOREAS DS CL4
      ORG ,
       DS 0D
WNCSCOMM DS XL(NCSCOMML) Area for NCSCOMM parmlist
WAREAL EQU *-WAREA Length of local work area 
*
       NCSCOMM ,
       YREGS
       END
```
**CODE EXAMPLE A-29** UUI Sample with Input and Output File (Part 4)

## ELS XML Tags

["ELS XML Schema" on page](#page-246-0) 231 describes the XML schema for ELS UUI capable commands. All UUI capable commands produce XML using only "data" and "header/trailer tags". Data tags always contain a "string" value between the data start tag (e.g. <data\_tag\_name>) and data end tag (e.g. </data\_tag\_name>). In the schema diagrams that follow, the "Data Tag" column shows ONLY the data start tag; the string value and data end tag always immediately follow the data start tag and are omitted from the diagrams for clarity.

An example of a complete data tag object (found in all schema) is:

"<els\_version>7.1.0</version>

Header/trailer tags never contain "string" values within their start and end tag, but they usually contain one or more data tag object. Header and trailer tags are simply the start and end tags for a named object (e.g. <drive\_data> is called a header tag, while  $\langle$  drive\_data>, with the " $\langle$ " is called a trailer tag). Header tags provide structure for the XML showing the relationship between a "parent" object (such as " $\langle$ drive data $\rangle$ ") and its definition "children" objects such as "<device\_address>, <library\_location>, <media> etc. In the schema diagrams that follow, the "Header/Trailer" column shows BOTH the header tag (e.g.  $\langle$ drive\_data>) and trailer tag (e.g.  $\langle$ /drive\_data>), on different lines, any data tags listed between the header and trailer tags (with the same name) represent the "children" of the header tag. This "parent-child" relationship can be used to define CSV attributes.

An example of a complete header/trailer with multiple data objects (found in the SMC DIsplay (or Query) DRive command schema) is:

<drive\_data>

<device\_address>9100</device\_address> <tapeplex\_name>HSCQ</tapeplex\_name> <model>VIRTUAL</model> <rectech>VIRTUAL</virtual> <vtss\_name>SVTSS2</vtss\_name> <mvs\_drive\_status>offline</mvs\_drive\_status>

#### </drive\_data>

Not all "Data Tag" names listed in the XML schema will be produced for all requests. In this instance, since the <model> was virtual, and returned a <vtss\_name>, attributes such as  $\langle$ library location>, or  $\langle$ location> would have been superfluous. Also there was no <smc\_drive\_status> to report.

#### In general:

- Entire header/trailer objects + multiple imbedded data objects, or same name data objects may be repeated in the XML response without any indication of the repeating character of the data. Possible repeating structures or values are indicated by an "(nn...)" in the header or data tag columns of the schema (but "(nn...)" does not appear in the XML response; it is only shown in the table to show you the possible repeating objects. As examples see <drive\_data> in the SMC DIsplay (or Query) DRive command schema, or <esoteric\_name> in the SMC POLicy LIst command schema. Note that his last example is an exception to the general rule, and the tag <esoteric\_count> does provide an indication and count of the repeating data objects.
- Where a data tag object, if present, would make another data tag object superfluous, that data tag object will not be produced at all (rather than send back an null value for the data object).
- Where the string value is defined as "flag" (which is a 1 character "Y" or "N"), only the "Y" value is normally returned. If the data tag cannot be found in the returned XML, then the assumption is that the value is "N".
- In evaluating a data tag object, you must be aware of the immediate "parent", because the same data tag "children" names may be found under different "parent" names. For example in the SMC POLicy VALidate schema the data object  $\leq$  policy validate return code> is found under both the  $\leq$  policy info> and <policy\_validate\_request> headers; in the first instance, the <policy\_validate\_return\_code> represents the return code for the specified <policy\_name>; in the second instance, the <policy\_validate\_return\_code> represents the highest return code for all listed policies.

Other XML syntactical elements such as attributes, CDATA, comments, etc. are not used within the XML. Data tags are further described in ["ELS XML Tag Definitions" on](#page-228-0)  [page](#page-228-0) 213, where the "string" value is further defined as "Format" date, time, number, hex, character, and flag corresponding to the type of characters that will be found in each string. These strings are variable length; the actual string length must be inferred programmatically.

# ELS XML Tag Definitions

### <span id="page-228-0"></span>**TABLE B-1** ELS XML Tag Definitions

٠

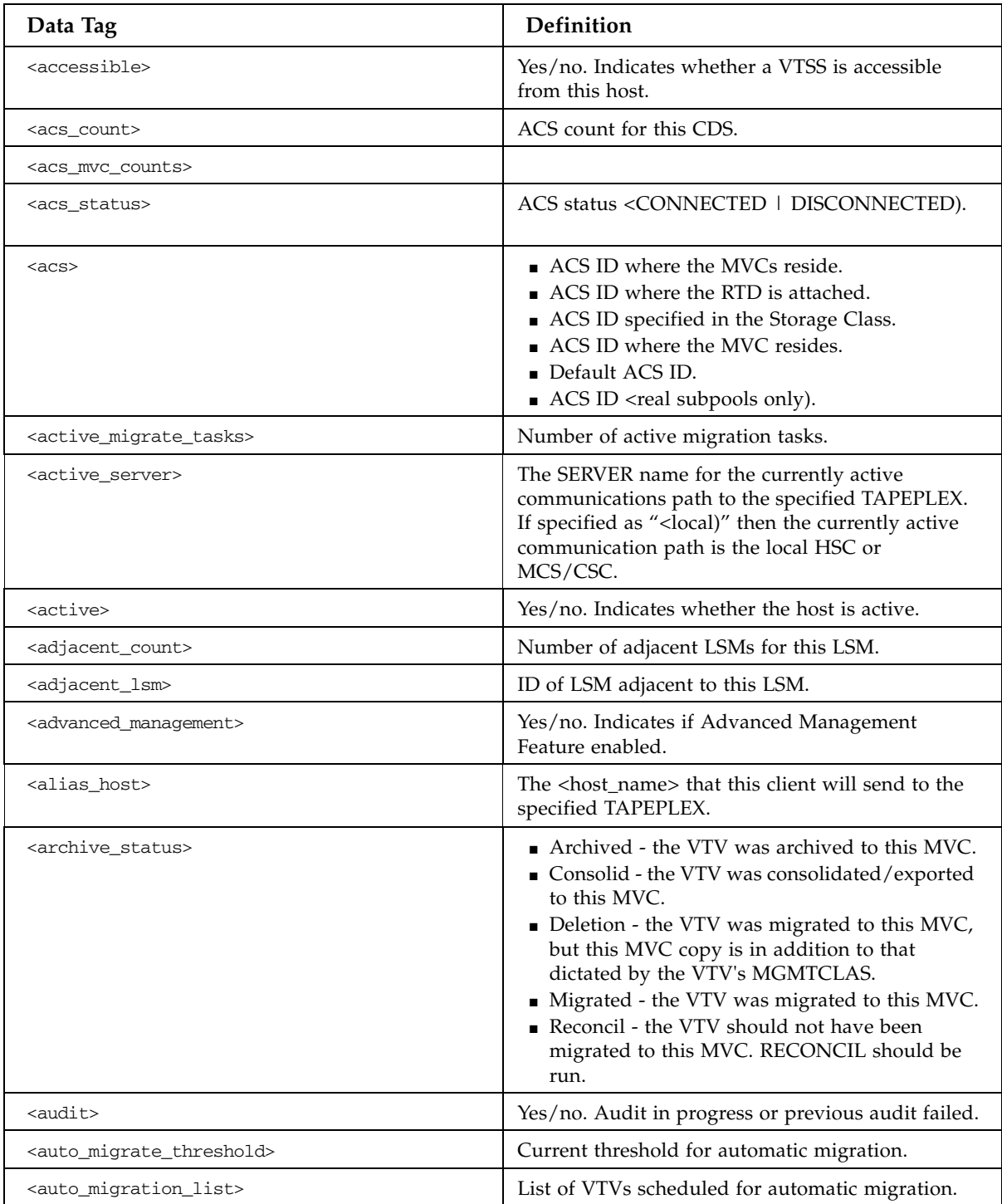

| Data Tag                                                          | Definition                                                                                                    |
|-------------------------------------------------------------------|----------------------------------------------------------------------------------------------------|
| <available_3105></available_3105>                                 | CDS compatibility: <cds_compatible_v4>,<br/><cds_compatible_v5>, <cds_compatible_v6></cds_compatible_v6></cds_compatible_v5></cds_compatible_v4> |
| <block_id></block_id>                                             | Block ID of the VTV on the MVC.                                                                                                    |
| <broken></broken>                                                 | Yes/no. Indicates MVC error status.                                                                                                    |
| <cap_count></cap_count>                                           | CAP count for this CDS.<br>CAP count for this LSM.                                                                                               |
| $<$ cap $>$                                                       | CAP ID.                                                                                                    |
| <capacity_mb></capacity_mb>                                       | Capacity of VTSS in Mb.                                                                                                    |
| <cds_block></cds_block>                                           | The block number <bbb) mvc="" of="" the="" the<br="" within="">relevant CDS subfile.</bbb)>                                                      |
| <cds_compatible_v4></cds_compatible_v4>                           | Yes/no.                                                                                                    |
| <cds_compatible_v5></cds_compatible_v5>                           | Yes/no.                                                                                                    |
| <cds_compatible_v6></cds_compatible_v6>                           | Yes/no.                                                                                                    |
| <cds_record></cds_record>                                         | The block record number <rrr) mvc="" of="" the="" within<br="">the relevant CDS subfile.</rrr)>                                                  |
| <cell_count></cell_count>                                         | Storage cell count for this LSM.<br>Cell count for this CAP.                                                                                     |
| <cf_lock_number></cf_lock_number>                                 | Coupling Facility lock number.                                                                                                    |
| <cf_lock_owning_host></cf_lock_owning_host>                       | Coupling Facility lock owner.                                                                                                    |
| <cf_lock_type></cf_lock_type>                                     | Coupling Facility lock type.                                                                                                    |
| <channel_id></channel_id>                                         | The channel id of a single RTD/CLINK.                                                                                                    |
| <cleaner_count></cleaner_count>                                   | Cleaner cartridge count for this LSM.                                                                                                    |
| <cleaner_over_maxclean></cleaner_over_maxclean>                   | Yes/no. Indicates whether a cleaning cartridge is<br>over the MAXCLEAN value.                                                                    |
| <cleaner_prefix></cleaner_prefix>                                 | Cleaning cartridge prefix for this CDS.                                                                                                    |
| <cleaner_usable></cleaner_usable>                                 | Yes/no. Indicates whether a cleaning cartridge is<br>usable.                                                                                     |
| <client_subsystem_name></client_subsystem_name>                   | The SMC subsystem name of the client.                                                                                                    |
| <clink_id></clink_id>                                             | Internal ID of a CLINK.                                                                                                    |
| <cluster_name></cluster_name>                                     | Cluster name (specified on CONFIG CLUSTER)                                                                                                    |
| <compress_percent></compress_percent>                             | Percentage compression for the VTV.                                                                                                    |
| <conflicting_exclusion_criteria></conflicting_exclusion_criteria> | "Y" indicates that during a SIMulate command, an<br>SMC0045 and SMC0046 "conflicting exclusion<br>criteria" messages were issued.                |
| <connected_device_types></connected_device_types>                 | RTD device types connected to the VTSS.                                                                                                    |
| <consolidate_date></consolidate_date>                             | Date YYYYMMMDD that the MVC was used for<br>consolidation.                                                                                       |

**TABLE B-1** ELS XML Tag Definitions

| Data Tag                                        | Definition                                                                                                    |
|-------------------------------------------------|----------------------------------------------------------------------------------------------------|
| <consolidate_time></consolidate_time>           | Time HH:MM:SS that the MVC was used for<br>consolidation.                                                                                                    |
| <consolidated></consolidated>                   | ■ Yes/no. Indicates whether a VTV is currently<br>consolidated.<br>Indicates that this MVC is a consolidated MVC                                                                                               |
| <contains_free_mvcs></contains_free_mvcs>       | Yes/no. Indicates whether the MVC Pool contains<br>free MVCs.                                                                                                    |
| <copies_to_migrate></copies_to_migrate>         | 1, 2, 3, or 4. Indicates number of migration copies<br>of a VTV.                                                                                                    |
| <cross_tapeplex_recall></cross_tapeplex_recall> | Yes/no. Indicates whether the TapePlex supports<br>Cross-TapePlex automatic recall.                                                                                                    |
| <cuaddr></cuaddr>                               | A DECOMP or CONFIG control unit identifier for<br>a VTD that matches its value in the IOCP.                                                                                                    |
| <data_check></data_check>                       | Yes/no. Indicates whether an MVC has had a data<br>check.                                                                                                    |
| <dataset_type></dataset_type>                   | CDS data set type (Primary, Secondary, Standby).                                                                                                    |
| <date_created></date_created>                   | Date YYYYMMMDD that the VTV was created.                                                                                                    |
| <date_last_mounted></date_last_mounted>         | Date YYYYMMMDD that the MVC was last<br>mounted.                                                                                                    |
| <date_last_used></date_last_used>               | Date YYYYMMMDD that the VTV was last used.                                                                                                    |
| <date_last_verified></date_last_verified>       | Date YYYYMMMDD that the MVC was last<br>verified. The "last verified" date/time reflects the<br>last time that VTCS knew the MVC contents were<br>valid where the date is the most recent of the<br>following: |
|                                                 | • The date/time the MVC was verified with<br>MEDVERify.                                                                                                    |
|                                                 | • The date/time the MVC was migrated to from<br>an empty state.                                                                                                    |
| <date></date>                                   | The date in the requested XMLDATE format.                                                                                                    |
| <date></date>                                   | Date YYYYMMMDD that the XML was generated.                                                                                                    |
| <date></date>                                   | Date YYYYMMMDD that the XML was generated.                                                                                                    |
| <dbu></dbu>                                     | DBU % for a single VTSS.                                                                                                    |
| <ddname></ddname>                               | The MVS DD name for the request.                                                                                                    |
| <default_acs></default_acs>                     | The configured default ACS ID for this VTSS.                                                                                                    |
| <deduplication></deduplication>                 | VMVC is deduplicated (yes or no).                                                                                                    |
| <density></density>                             | The volume density either $0 <$ for density not<br>applicable), $1$ <low <math="" density),="">2, or <math>3</math> <for high<br="">density)</for></low>                                                       |
| <density></density>                             | Real media density $<$ 1, 2, and so forth.                                                                                                    |

**TABLE B-1** ELS XML Tag Definitions

| Data Tag                                        | Definition                                                                                                    |
|-------------------------------------------------|----------------------------------------------------------------------------------------------------|
| <device_address></device_address>               | The MVS hexadecimal device address.                                                                                                    |
| <device_address></device_address>               | The configured device address for an RTD.<br>$\blacksquare$ Drive unit address $\langle u u u u \rangle$                                                                                                    |
| <device_type></device_type>                     | The device type of the RTD.                                                                                                    |
| <devtpref_record></devtpref_record>             | The record number within the TREQDEF file that<br>supplied the DEVTPREF information.                                                                                                    |
| <devtpref_scope_record></devtpref_scope_record> | The record number within the TREQDEF file that<br>supplied the DEVTPREF SCOPE information.                                                                                                    |
| <devtpref_scope></devtpref_scope>               | The DEVTPREF SCOPE numeric value. 64<br>represents SCOPE <lsm) 128="" and="" represents<br="">SCOPE<library).< td=""></library).<></lsm)>                                                                                                    |
| <devtpref></devtpref>                           | The DEVTPREF number corresponding to the<br>DEVTPREF preferred device list.                                                                                                    |
| <dismount_time></dismount_time>                 | The time an MVC is retained on a RTD.                                                                                                    |
| <drain></drain>                                 | Yes/no. Indicates whether the MVC is being<br>drained.                                                                                                    |
| <drive_count></drive_count>                     | Drive count for this CDS.                                                                                                    |
| <drive_location></drive_location>               | The drive location for non-library transports.<br>"nonlib" means that the transport is outside the<br>ACS, and a UNITATTR command supplied the<br>drive type; "unknown" means that the transport is<br>outside the ACS, and the MVS UCB supplied the<br>drive type. |
| <drive_location></drive_location>               | Drive location <aa:ll:pp:rr:cc).< td=""></aa:ll:pp:rr:cc).<>                                                                                                    |
| <dr_checkpoint_set></dr_checkpoint_set>         | Time and date the DR checkpoint was set.                                                                                                    |
| <dsname></dsname>                               | The MVS dataset name which may include the<br>PDS member name.                                                                                                    |
| <dsname></dsname>                               | CDS DSname.                                                                                                    |
| <dual_lmu_config></dual_lmu_config>             | Yes/no. Indicates whether dual LMU is<br>configured.                                                                                                    |
| <eject></eject>                                 | Yes/no. Indicates whether the MVC is ejected.                                                                                                    |
| <electronic_export></electronic_export>         | Electronic export status, values are exported,<br>started, requested, or not possible.                                                                                                    |
| <els_version></els_version>                     | The NCS or ELS software version in n.n.n format<br>$\langle$ i.e. "7.0.0" is ELS 7.0)                                                                                                    |
| <encrypted></encrypted>                         | Yes/no/unknown. Indicates whether the volume<br>is encrypted.                                                                                                    |
| <errant></errant>                               | Yes/no. Indicates whether the volume is errant.                                                                                                    |
| <error></error>                                 | Hex reason code produced by a scratch/unscratch<br>request's outcome.                                                                                                    |

**TABLE B-1** ELS XML Tag Definitions

| Data Tag                                                  | Definition                                                                                                    |
|-----------------------------------------------------------|----------------------------------------------------------------------------------------------------|
| <esoteric_count></esoteric_count>                         | A number between 1 and 8 representing the<br>number of esoterics defined for the specified<br>POLICY.                                                                                                    |
| <esoteric_preference_method></esoteric_preference_method> | The POLICY ESOTERIC preference method;<br>specified as "ESOTERIC" or "COUNT" for scratch<br>policy and "LOCATION" or "ESOTERIC" for<br>specific policy.                                                          |
| <esoteric_record></esoteric_record>                       | The record number within the TREQDEF file that<br>supplied the ESOTERIC information.                                                                                                    |
| <esoteric></esoteric>                                     | An esoteric name; either the specified esoteric or<br>substituted esoteric.                                                                                                    |
| <expire_average></expire_average>                         | Average expiration age (in days) for VTVs on this<br>MVC.                                                                                                    |
| <expire_distribution></expire_distribution>               | Deviation from average expiration age (in days)<br>for VTVs on this MVC.                                                                                                    |
| <expiration_date></expiration_date>                       | Expiration date. Returned in specified XMLDATE<br>format.                                                                                                    |
| <export></export>                                         | Yes/no. Indicates whether the MVC is exported.                                                                                                    |
| <external_label></external_label>                         | Yes/no. Indicates whether the volume has an<br>external label.                                                                                                    |
| <extvol_esoteric><br/>(nn)</extvol_esoteric>              | The name of a device esoteric group, or list of<br>device groups defining the list of eligible<br>transports to be used to satisfy a tape request<br>when the specific volume is found to be outside<br>library. |
| <extvol_esoteric_count></extvol_esoteric_count>           | The number of esoterics in the external volume<br>esoteric list.                                                                                                    |
| <feature_description></feature_description>               | A feature supported by the VTSS.                                                                                                    |
| <fenced></fenced>                                         | Yes/no. Indicates whether a VTV is currently<br>fenced.                                                                                                    |
| <free_cell_count></free_cell_count>                       | ACS free cell count.                                                                                                    |
| <free_count></free_count>                                 | LSM free cell count.<br>Panel free cell count.                                                                                                    |
| <free_size></free_size>                                   | Free space in GB.                                                                                                    |
| <free_volumes></free_volumes>                             | Number of free MVCs.                                                                                                    |
| <from_volser></from_volser>                               | Starting volser of a range.                                                                                                    |
| <frozen></frozen>                                         | Yes/no. Indicates whether panel is frozen.                                                                                                    |
| <full></full>                                             | Yes/no. Indicates whether the MVC is considered<br>full.                                                                                                    |
| <function></function>                                     | VTCS function being performed.                                                                                                    |

**TABLE B-1** ELS XML Tag Definitions

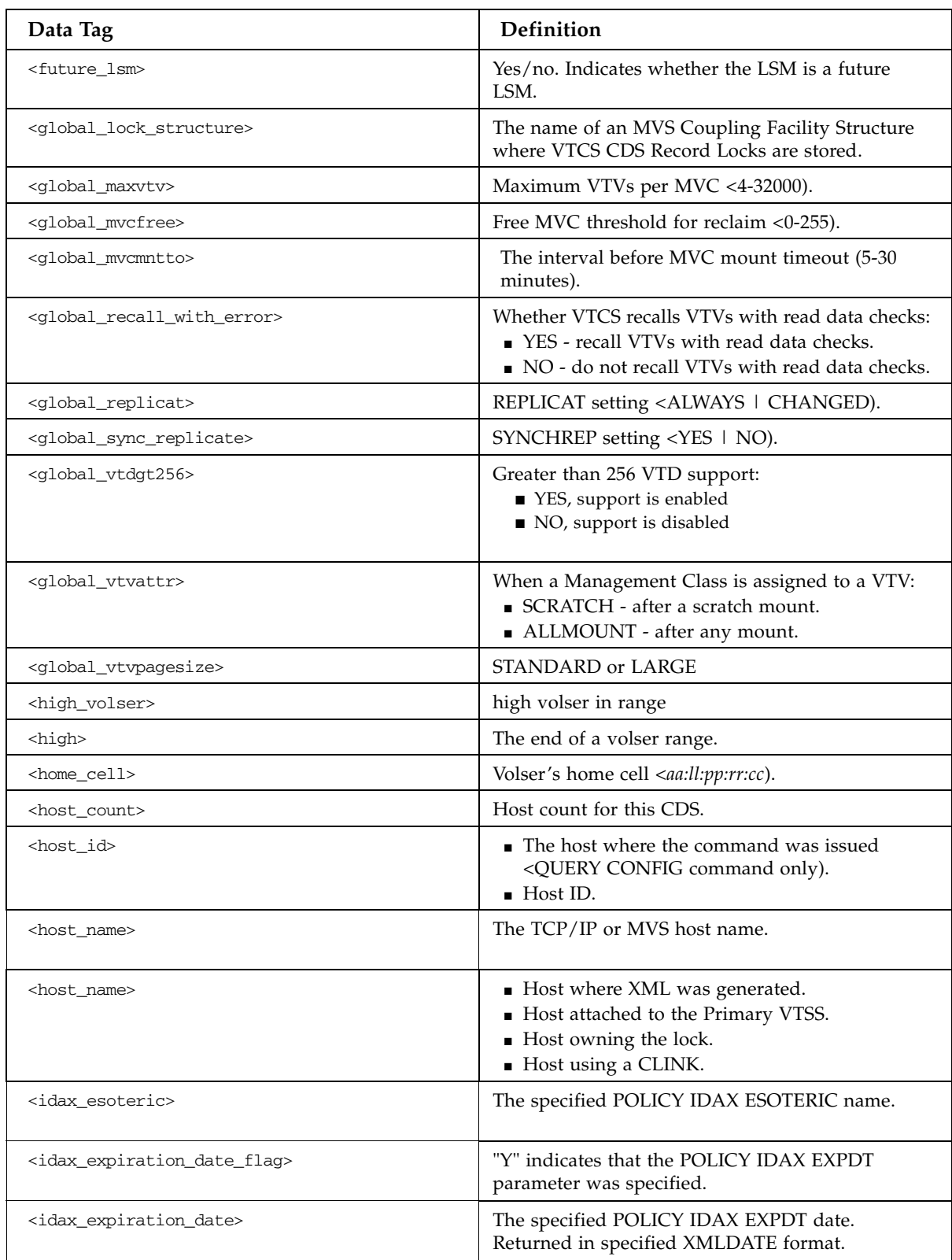

### **TABLE B-1** ELS XML Tag Definitions

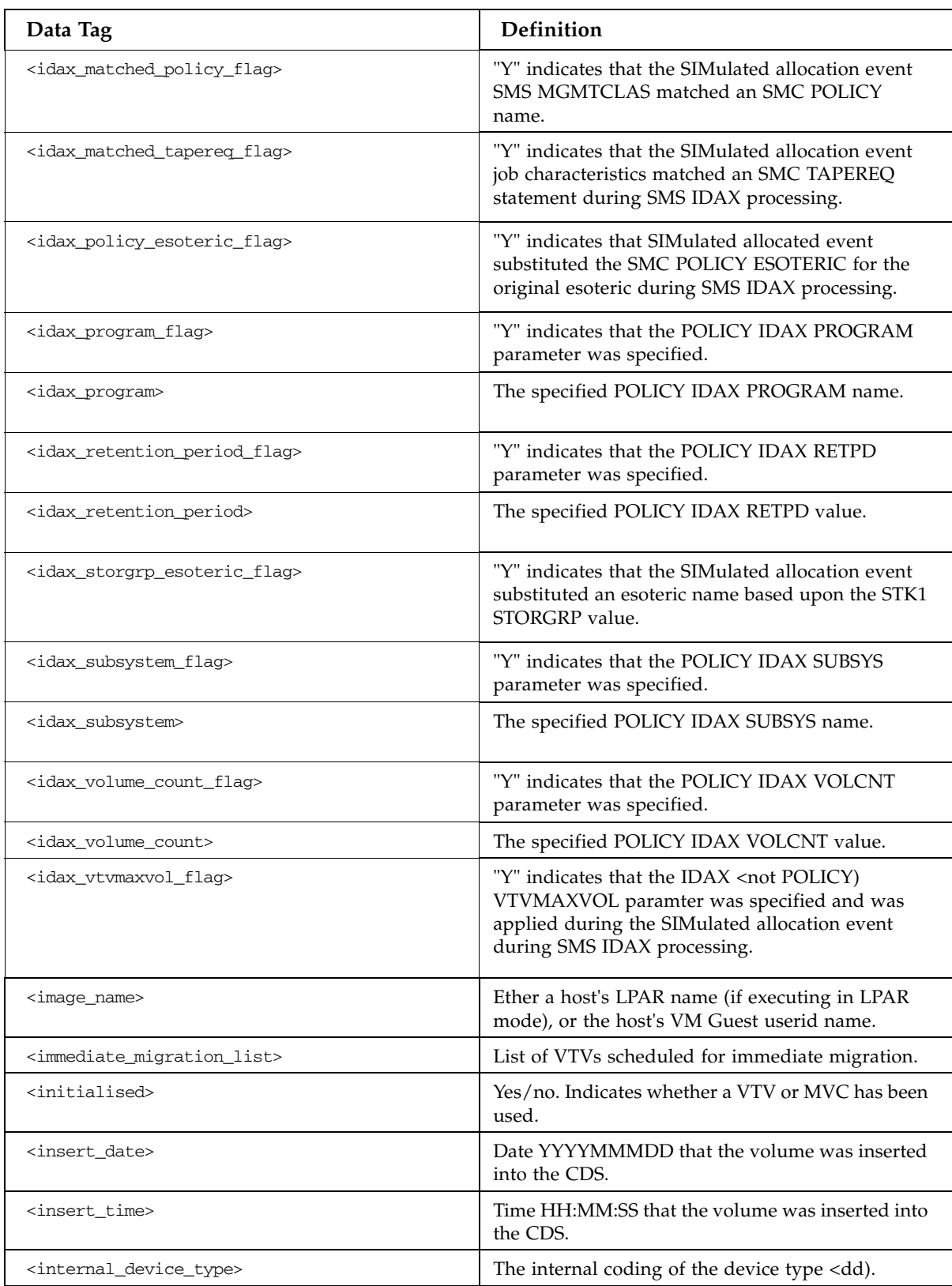

### **TABLE B-1** ELS XML Tag Definitions

| Data Tag                                                        | Definition                                                                                                    |
|-----------------------------------------------------------------|----------------------------------------------------------------------------------------------------|
| <invalid_management_class_flag></invalid_management_class_flag> | "Y" indicates that the specified VTCS management<br>class value is not defined.                                                                                                  |
| <invalid_mir></invalid_mir>                                     | Yes/no. Indicates whether the MVC has an invalid<br>MIR.                                                                                                    |
| <invalid_subpool_flag></invalid_subpool_flag>                   | "Y" indicates that the specified HSC subpool name<br>is not defined.                                                                                                    |
| <ipaddress></ipaddress>                                         | An IP address specified in dotted decimal<br>notation.                                                                                                    |
| <jcl_esoteric></jcl_esoteric>                                   | The name of a device esoteric group to be matched<br>with the esoteric supplied in the JCL (or via<br>IDAXESOT).                                                                 |
| <jes3main_name></jes3main_name>                                 | The JES3 MAIN name.                                                                                                    |
| <jobname></jobname>                                             | The MVS jobname                                                                                                    |
| <label_readable></label_readable>                               | Yes/no. Indicates whether the volume's external<br>label is readable.                                                                                                    |
| <label_type></label_type>                                       | The label type to be used to select the policy.<br>Valid values are SL, NL, AL and NSL.                                                                                          |
| <library_location></library_location>                           | library <tapeplex) location<="" td=""></tapeplex)>                                                                                                    |
| <library_name></library_name>                                   | The specified TapePlex name. The common<br><header> portion of the XML response uses<br/><library_name> to refer to the <tapeplex_name>.</tapeplex_name></library_name></header> |
| <locdisable_flag></locdisable_flag>                             | "Y" indicates that the local communication path<br>was found to be disabled.                                                                                                    |
| $<$ lost>                                                       | Yes/no. Indicates whether the MVC is lost <mount<br>could not complete).</mount<br>                                                                                              |
| <low_scratch_method></low_scratch_method>                       | The number corresponding to the low scratch<br>method returned by user exit processing during a<br>SIMulated allocation event.                                                   |
| <low_volser></low_volser>                                       | low volser in range                                                                                                    |
| <low></low>                                                     | The start of a range.                                                                                                    |
| <lsm_count></lsm_count>                                         | LSM count for this CDS.<br>LSM count for this ACS.                                                                                                    |
| <lsm_plus_one></lsm_plus_one>                                   | LSM ID plus one that contains the RTD.                                                                                                    |
| <lsm_preference_method></lsm_preference_method>                 | The number corresponding to the LSM preference<br>method returned by user exit processing during a<br>SIMulated allocation event.                                                |
| $<$ l $\text{sm}$                                               | ■ LSM ID that contains the RTD.<br>■ LSM ID <real only).<="" subpools="" td=""></real>                                                                                           |
| <mamagement_class_record></mamagement_class_record>             | The record number within the TREQDEF file that<br>supplied the MGMTCLAS name.                                                                                                    |

**TABLE B-1** ELS XML Tag Definitions

| Data Tag                                            | Definition                                                                                                    |
|-----------------------------------------------------|----------------------------------------------------------------------------------------------------|
| <management_class></management_class>               | The MVS or VTCS management class name.                                                                                                    |
| <management_class></management_class>               | The Management Class assigned to this VTV.                                                                                                    |
| <max_clean></max_clean>                             | MAXCLEAN value for pool.                                                                                                    |
| <max_size></max_size>                               | Maximum volume size in GB.                                                                                                    |
| <maximum_migrate_tasks></maximum_migrate_tasks>     | Maximum number of auto-migrate tasks for this<br>VTSS.                                                                                                    |
| <maximum_size></maximum_size>                       | The maximum size of a VTV in Mb (400, 800, 2000,<br>4000, 32000).                                                                                                    |
| <maxvtv></maxvtv>                                   | Yes/no. Indicates whether the MVC has reached<br>the limit of VTVs.                                                                                                    |
| <media_label></media_label>                         | Yes/no/NA. Indicates whether the volume has a<br>media label.                                                                                                    |
| <media_match></media_match>                         | Yes/no/undefined. Indicates whether the<br>volume's media matches its media label.                                                                                                    |
| <media_rectech_record></media_rectech_record>       | The record number within the TREQDEF file that<br>supplied the MEDIA type.                                                                                                    |
| <media_size></media_size>                           | The size in Mb of the MVC.                                                                                                    |
| <media_type></media_type>                           | Volser's media type <media).< td=""></media).<>                                                                                                    |
| <media></media>                                     | The specified MEDIA type for the volume or drive<br><transport).< td=""></transport).<>                                                                                                    |
| <media></media>                                     | MVC media type.<br>Drive compatible media name.<br>Subpool media name.<br>Scratch volser media name.                                                                                                    |
| <media>virtual</media>                              | Media virtual <virtual only).<="" subpools="" td=""></virtual>                                                                                                    |
| <medverfy_processed_mvcs></medverfy_processed_mvcs> | Number of MVCs selected and passed to VTCS<br>verify processing.                                                                                                    |
| <media_verify_summary></media_verify_summary>       | For verify child request processing. This tag<br>serves the same purpose as tag<br><inventory_summary>.</inventory_summary>                                                                                                    |
| <media_verify_vtv></media_verify_vtv>               | Number of individual VTVs on the MVC being<br>verifed. This tag serves the same purpose as tag<br><inventory_vtv>. The comment tag, within<br/><media_verify_vtv> will reflect success or failure<br/>of the individual vtv.</media_verify_vtv></inventory_vtv> |
| <member></member>                                   | DEF data set member name.                                                                                                    |
| <migrate_hamt></migrate_hamt>                       | High auto-migrate threshold.                                                                                                    |
| <migrate_lamt></migrate_lamt>                       | Low auto-migrate threshold.                                                                                                    |

**TABLE B-1** ELS XML Tag Definitions

| Data Tag                                              | Definition                                                                                                    |
|-------------------------------------------------------|----------------------------------------------------------------------------------------------------|
| <migrate_status></migrate_status>                     | ■ Consolid - the VTV was consolidated/exported<br>to this MVC.<br>Deletion - the VTV was migrated to this MVC,<br>but this MVC copy is in addition to that<br>dictated by the VTV's MGMTCLAS.<br>• Migrated - the VTV was migrated to this MVC.<br>Reconcil - the VTV should not have been<br>migrated to this MVC. RECONCIL should be<br>run. |
| <migrated></migrated>                                 | Yes/no. Indicates whether a VTV is currently<br>resident on one or more MVCs.                                                                                                    |
| <migrates></migrates>                                 | Yes/no. Indicates whether this host supports<br>migrate.                                                                                                    |
| <migration_failure_time></migration_failure_time>     | Time of automatic migration failure.                                                                                                    |
| <migration_vtv_count></migration_vtv_count>           | Number of VTVs schedule for automatic or<br>immediate migration.                                                                                                    |
| <mode></mode>                                         | Operational state of a cluster.<br><b>LSM</b> mode <automatic manual).<br=""  ="">CAP mode <idle busy).<="" td=""  =""></idle></automatic>                                                                                                    |
| <model></model>                                       | The specified model type for the drive <transport)< td=""></transport)<>                                                                                                    |
| <model></model>                                       | Drive model.<br>LSM model.                                                                                                    |
| <mount_suitability></mount_suitability>               | The mount suitability of the MVC <ss).< td=""></ss).<>                                                                                                    |
| <mounted></mounted>                                   | "Y" indicates that the specified volume or volser is<br>mounted on a drive.                                                                                                    |
| <mounted></mounted>                                   | Yes/no. Indicates whether a volser <vtv mvc)<br="" or="">is currently mounted.</vtv>                                                                                                    |
| <multiple_next></multiple_next>                       | The next VTV after the current one in the multi-<br>volume VTV chain.                                                                                                    |
| <multiple_start></multiple_start>                     | The first volume in a multi-volume VTV set.                                                                                                    |
| <mvc_available_size></mvc_available_size>             | Total available size in Gb                                                                                                    |
| <mvc_cache_entry></mvc_cache_entry>                   | The MVC cache entry <cccccc).< td=""></cccccc).<>                                                                                                    |
| <mvc_cache_indexing_entry></mvc_cache_indexing_entry> | The cache/indexing entry <iiii).< td=""></iiii).<>                                                                                                    |
| <mvc_fragmented_size></mvc_fragmented_size>           | Total fragmented size in Gb                                                                                                    |
| <mvc_indexing_flags></mvc_indexing_flags>             | The indexing flags <ff).< td=""></ff).<>                                                                                                    |
| <mvcpool_available_size></mvcpool_available_size>     | Total available size in Gb                                                                                                    |
| <mvcpool_fragmented_size></mvcpool_fragmented_size>   | Total fragmented size in Gb                                                                                                    |
| <mvcpool_is_defined></mvcpool_is_defined>             | Yes/no. Indicates whether the MVC pool is<br>defined.                                                                                                    |
| <mvcpool_mvc_count></mvcpool_mvc_count>               | Total number on volumes in the MVC pool                                                                                                    |

**TABLE B-1** ELS XML Tag Definitions

| Data Tag                                                    | Definition                                                                                                    |
|-------------------------------------------------------------|----------------------------------------------------------------------------------------------------|
| <mvcpool_unavailable_size></mvcpool_unavailable_size>       | Total unavailable size in GB                                                                                                    |
| <mvcpool_used_size></mvcpool_used_size>                     | Total used size in Gb                                                                                                    |
| <mvcpool></mvcpool>                                         | The MVC Pool name specified in a STORCLAS<br>statement.                                                                                                    |
| <mvc_unavailable_size></mvc_unavailable_size>               | Total unavailable size in GB                                                                                                    |
| <mvc_used_size></mvc_used_size>                             | Total used size in Gb                                                                                                    |
| <mvs_drive_status></mvs_drive_status>                       | The drive <transport) as<br="" known="" mvs="" status="" to="">inferred from the UCB.</transport)>                                                                                                    |
| <name></name>                                               | ■ Identifier of RTD.<br><b>Identifier of VTSS.</b><br>Identifier of MVCPOOL.<br>Identifier of CLUSTER.<br>Identifier of HOST.<br>$\blacksquare$<br>Identifier of MVCPOOL.<br>Trace type <allocation, ascomm,="" cap,<br="">CONFIGURATION, DATABASE, INIT/TERM,<br/>LMUDRIVER, MOUNT/DISMOUNT,<br/>OPERATOR, RECOVERY, UTILITIES,<br/>VOLUME/CELL, WTO SERVER, HOST<br/>COMMUNICATIONS, XML ASCOMM, UUI,<br/>VTCS, LIBRARYSTATION)</allocation,> |
| <new_create></new_create>                                   | Yes/no. Indicates whether the VTV was newly<br>created when it was last resident.                                                                                                    |
| <no_library_scratch_flag></no_library_scratch_flag>         | "Y" indicates that HSC volume lookup could not<br>find a scratch volume for the request.                                                                                                    |
| <no_owning_tapeplex_flag></no_owning_tapeplex_flag>         | "Y" indicates that an owning TapePlex could not be<br>determined.                                                                                                    |
| <no_scratch_for_lbltype_flag></no_scratch_for_lbltype_flag> | "Y" indicates that HSC volume lookup could not<br>find a scratch volume for the request becuase of<br>the specified LBLTYPE.                                                                                                    |
| <non_scratch_count></non_scratch_count>                     | Non-Scratch count <real only).<="" subpools="" td=""></real>                                                                                                    |
| <noreclam></noreclam>                                       | Reclaim on for this host <yes no)<="" td=""  =""></yes>                                                                                                    |
| <not_in_library_flag></not_in_library_flag>                 | "Y" indicates that HSC volume lookup could not<br>find the specified volser.                                                                                                    |
| <noverify></noverify>                                       | Yes/no. Indicates whether VTCS verifies the VTD<br>addresses versus the MVS device addresses in the<br>IOCP.                                                                                                    |
| <number_rtds></number_rtds>                                 | Number of RTDs configured for a VTSS.                                                                                                    |
| <number_vtds></number_vtds>                                 | Number of VTDs configured for a VTSS.                                                                                                    |
| <number_vtvs></number_vtvs>                                 | Number of VTVs currently resident on a VTSS.                                                                                                    |
| <owner_vtss></owner_vtss>                                   | The VTSS currently using an RTD.                                                                                                    |

**TABLE B-1** ELS XML Tag Definitions

| Data Tag                                                    | Definition                                                                                                    |
|-------------------------------------------------------------|----------------------------------------------------------------------------------------------------|
| <owning_tapeplex></owning_tapeplex>                         | The TapePlex that sent the VTV (by CTR) and still<br>owns it.                                                                                                    |
| <panel_count></panel_count>                                 | Panel count for this LSM.                                                                                                    |
| <panel_type></panel_type>                                   | Panel type.                                                                                                    |
| <panel></panel>                                             | Panel ID.                                                                                                    |
| <parent_id></parent_id>                                     | Task ID of the parent task to the task listed.                                                                                                    |
| <partition_id></partition_id>                               | The partition number on a partitioned MVC.                                                                                                    |
| <pending_config_flag></pending_config_flag>                 | "Y" indicates that the specified TapePlex is<br>required to request configuration information,<br>because the HSC indicates that the configuration<br>has changed. |
| <pending_mount_flag></pending_mount_flag>                   | "Y" indicates that the specified TapePlex has a<br>pending mount outstanding for one of its library<br>drives.                                                     |
| <percent_available></percent_available>                     | The amount of space available for migrations on<br>this MVC.                                                                                                    |
| <percent_fragmented></percent_fragmented>                   | The amount of unusable space on this MVC due to<br>fragmentation.                                                                                                  |
| <percent_used></percent_used>                               | The amount of space on this MVC occupied by<br>VTV <sub>s</sub> .                                                                                                  |
| <policy_info_flag></policy_info_flag>                       | "Y" indicates that a SIMulated allocation event was<br>influenced by returned POLICY information.                                                                  |
| <policy_name_record></policy_name_record>                   | The record number within the TREQDEF file that<br>supplied the POLICY object name.                                                                                 |
| <policy_name></policy_name>                                 | The POLICY object name.                                                                                                    |
| <policy_no_tapeplex_flag></policy_no_tapeplex_flag>         | "Y" indicates that the POLICY NOTAPEPLEX<br>paramter was specified.                                                                                                |
| <policy_validate_reason></policy_validate_reason>           | The reason text corresponding to the POLICY<br>VALIDATE return code.                                                                                               |
| <policy_validate_return_code></policy_validate_return_code> | The POLICY VALIDATE return code for specified<br>POLICY name, or the highest POLICY VALIDATE<br>return code for all POLICY objects.                                |
| <port></port>                                               | The specified SERVER PORT number.                                                                                                    |
| <prefer_library_flag></prefer_library_flag>                 | "Y" indicates that a user exit returned "prefer"<br>library drives" during a SIMulated allocation<br>event.                                                        |
| <preference_value></preference_value>                       | The preference value assigned to the drive during<br>allocation.                                                                                                   |
| <primary_name></primary_name>                               | VTSS name of Primary VTSS.                                                                                                    |
| <primary_state></primary_state>                             | Status of Primary VTSS.                                                                                                    |

**TABLE B-1** ELS XML Tag Definitions

| Data Tag                                          | Definition                                                                                                    |
|---------------------------------------------------|----------------------------------------------------------------------------------------------------|
| <priority></priority>                             | CAP priority.                                                                                                    |
| <process_id></process_id>                         | The internal VTCS ID for a request.                                                                                                    |
| <program_name></program_name>                     | The MVS program name.                                                                                                    |
| <protected></protected>                           | CDS protected status (yes $ no\rangle$                                                                                                    |
| <read_only></read_only>                           | Yes/no. Indicates whether the MVC is readonly.                                                                                                    |
| <reason></reason>                                 | ■ Text message showing the reason for an<br>exception condition.<br>• SLS message number and test produced by a<br>scratch/unscratch request's outcome.                                                                                                    |
| <reclaim_maxmvc></reclaim_maxmvc>                 | MVC limit for a single reclaim.                                                                                                    |
| <reclaim_protect></reclaim_protect>               | Number of hours CDS is protected.                                                                                                    |
| <reclaim_size></reclaim_size>                     | Reclaim space in GB.                                                                                                    |
| <reclaim_space_to_move></reclaim_space_to_move>   | The amount of space that reclaim will move<br>$\leq$ mmmmmmmm $)$ .                                                                                                    |
| <reclaim_start></reclaim_start>                   | Reclaim start threshold.                                                                                                    |
| <reclaim_suitability></reclaim_suitability>       | The reclaim suitability <ssssssss).< td=""></ssssssss).<>                                                                                                    |
| <reclaim_threshold></reclaim_threshold>           | Fragmented space threshold.                                                                                                    |
| <reclaim_volumes></reclaim_volumes>               | Number of volumes available for reclaim.                                                                                                    |
| <reclaims></reclaims>                             | Yes/no. Indicates whether this host supports<br>reclaim.                                                                                                    |
| <rectech></rectech>                               | ■ Volser's recording technique <rectech).<br>Subpool's recording technique <rectech).<br>Scratch volser's recording technique<br/><rectech).< td=""></rectech).<></rectech).<br></rectech).<br>                                                                                                    |
| <replica_vtss_name></replica_vtss_name>           | The name of the VTSS where this VTV has been<br>replicated.                                                                                                    |
| <replicate_difference></replicate_difference>     | Number of hours for CDS checkpoint protection.                                                                                                    |
| <replicate_qdepth></replicate_qdepth>             | Number of VTVs waiting to be replicated.                                                                                                    |
| <replication_capability></replication_capability> | SYNCHRONOUS   ASYNCHRONOUS                                                                                                    |
| <replication></replication>                       | ■ "not replicated" indicates that a VTV has no<br>replication requirements.<br>■ "replicated" indicates that a VTV is fully<br>replicated.<br>replication started" indicates that replication<br>has started for this VTV.<br>"replication required" indicates that replication<br>is needed for this VTV. |
| <requests_queued></requests_queued>               | Requests queued for this RTD.                                                                                                    |

**TABLE B-1** ELS XML Tag Definitions

| Data Tag                                | Definition                                                                                                    |
|-----------------------------------------|----------------------------------------------------------------------------------------------------|
| <resident></resident>                   | Yes/no. Indicates whether a VTV is currently<br>resident on a VTSS buffer.                                                                                                    |
| <result></result>                       | Success/Failure. Indicates a scratch/unscratch<br>request's outcome.                                                                                                    |
| <retention_period></retention_period>   | The specified RETPD.                                                                                                    |
| <retired></retired>                     | Yes/no. Indicates whether the MVC is retired.                                                                                                    |
| <rtc_data_verify></rtc_data_verify>     | Whether the media verify feature is installed (YES<br>$\perp$ NO).                                                                                                    |
| <scratch_count></scratch_count>         | Scratch count <real only).<br="" subpools="">ACS scratch count.<br/>LSM scratch count.<br/>Subpool's scratch count</real>                                                      |
| <scratch></scratch>                     | Yes/no. Indicates the volume's scratch status.                                                                                                    |
| <secondary_name></secondary_name>       | Name of secondary VTSS                                                                                                    |
| <secondary_state></secondary_state>     | State of secondary VTSS.                                                                                                    |
| <select_count></select_count>           | Number of times volume was selected.                                                                                                    |
| <select_date></select_date>             | Date YYYYMMMDD that the volume was last<br>selected.                                                                                                    |
| <select_time></select_time>             | Time HH:MM:SS that the volume was last selected.                                                                                                    |
| <selected></selected>                   | Yes/no. Indicates the volume's selection status.                                                                                                    |
| <server_name></server_name>             | The name specified in a SERVER command.                                                                                                    |
| <server_status></server_status>         | A character represeting the status for the specified<br>SERVER: "A" indicates active; "I" indicates inactive;<br>"D" indicates disabled; and "N" represents not yet<br>tested. |
| <server_type></server_type>             | Server type (for example, HSC).                                                                                                    |
| <service_level></service_level>         | The service level of the HSC for the specified<br>TAPEPLEX or SERVER object: "B" indicates BASE<br>level and "F" indicates FULL level.                                         |
| <size_compressed></size_compressed>     | The compressed size of a VTV in Mb.                                                                                                    |
| <size_uncompressed></size_uncompressed> | The uncompressed size of a VTV in Mb.                                                                                                    |
| <smc_drive_status></smc_drive_status>   | The drive <transport) and<br="" as="" known="" smc="" status="" to="">inferred from internal SMC drive structures.</transport)>                                                |
| <smc_version></smc_version>             | Defines the SMC version that generated the XML<br>in v.r.m format currently 7.0.0.                                                                                             |
| <smf_number></smf_number>               | SMF number for this CDS.                                                                                                    |

**TABLE B-1** ELS XML Tag Definitions

| Data Tag                                                | Definition                                                                                                    |
|---------------------------------------------------------|----------------------------------------------------------------------------------------------------|
| <sms_info_flag></sms_info_flag>                         | "Y" indicates SMS processing influenced the<br>SIMulated allocation event.                                                                                                   |
| <sms_management_class_flag></sms_management_class_flag> | "Y" indicates that an SMS MGMTCLAS was<br>returned during the SIMulated allocation event.                                                                                    |
| <state></state>                                         | State < ONLINE   OFFLINE).                                                                                                    |
| <status></status>                                       | ■ Drive status < $On$<br>Drive   Mounting   Dismounting).<br><b>LSM</b> status <ready notready)<br=""  ="">CAP status <automatic manual)<="" td=""  =""></automatic></ready> |
| <status></status>                                       | Operational state of:<br>$\blacksquare$ RTD.<br>VTD.<br>CLINK.                                                                                                    |
| <stepname></stepname>                                   | The MVS step name.                                                                                                    |
| <storage_class></storage_class>                         | The Storage Class assigned to an MVC.                                                                                                    |
| <storclas_name></storclas_name>                         | The Storage Class name specified in a STORCLAS<br>statement.                                                                                                    |
| <subpool_index_flag></subpool_index_flag>               | "Y" indicates that a user exit returned a subpool<br>index during the SIMulated allocation event.                                                                            |
| <subpool_index></subpool_index>                         | The specified subpool index returned by a user<br>exit.                                                                                                    |
| <subpool_index></subpool_index>                         | Subpool index.                                                                                                    |
| <subpool_label></subpool_label>                         | Subpool label.                                                                                                    |
| <subpool_name_record></subpool_name_record>             | The record number within the TREQDEF file that<br>supplied the SUBPOOL name.                                                                                                 |
| <subpool_name></subpool_name>                           | The specified SUBPOOL name.                                                                                                    |
| <subpool_name></subpool_name>                           | Scratch subpool name.                                                                                                    |
| <subsystem_name></subsystem_name>                       | The HSC subsystem name on the server to which<br>the request will be directed.                                                                                               |
| <suitable_rtd_online></suitable_rtd_online>             | Yes/no. Indicates whether an RTD compatible<br>with the requested MVC media type is online.                                                                                  |
| <tapeplex_name></tapeplex_name>                         | The specified TAPEPLEX name <see also<br=""><library_name>).</library_name></see>                                                                                            |
| <tapeplex_name></tapeplex_name>                         | TapePlex name                                                                                                    |
| <tapeplex_status></tapeplex_status>                     | A character represeting the status for the specified<br>TAPEPLEX: "A" indicates active; "I" indicates<br>inactive; and "D" indicates disabled.                               |

**TABLE B-1** ELS XML Tag Definitions

| Data Tag                                            | Definition                                                                                                    |
|-----------------------------------------------------|----------------------------------------------------------------------------------------------------|
| <tapeplex_type></tapeplex_type>                     | A character representing the TAPEPLEX type as<br>determined by SMC: "H" represents HSC; and "C"<br>represents MCS/CSC.                                                                                                    |
| <tapereq_info_flag></tapereq_info_flag>             | "Y" indicates that a SIMulated allocation event was<br>influenced by returned TAPEREQ information.                                                                                                    |
| <task number=""></task>                             | The task number associated with the lock.<br>The task number for each task on the current<br>host.                                                                                                    |
| <task_token></task_token>                           | A unique token identifier for the request.                                                                                                    |
| <task_type></task_type>                             | ■ The task type of each task on the current host.<br>The task type associated with the lock.                                                                                                    |
| <termination_in_progress></termination_in_progress> | Yes/no. Indicates if server termination in progress.                                                                                                    |
| <threshold_count></threshold_count>                 | Threshold count.                                                                                                    |
| <time_created></time_created>                       | Time HH:MM:SS that a VTV was created.                                                                                                    |
| <time_last_mounted></time_last_mounted>             | Time HH:MM:SS that an MVC was last mounted.                                                                                                    |
| <time_last_used></time_last_used>                   | Time HH:MM:SS that a VTV was last used.                                                                                                    |
| <time_last_verified></time_last_verified>           | Time HH:MM:SS that the MVC was last verified.<br>The "last verified" date/time reflects the last time<br>that VTCS knew the MVC contents were valid<br>where the date is the most recent of the following:<br>• The date/time the MVC was verified with<br>MEDVERify.<br>• The date/time the MVC was migrated to from<br>an empty state. |
| <time></time>                                       | HH:MM:SS                                                                                                    |
| <time></time>                                       | Time HH:MM:SS that the XML was generated.                                                                                                    |
| <time></time>                                       | Time HH:MM:SS that the XML was generated.                                                                                                    |
| <times_mounted></times_mounted>                     | The mount count of an MVC.                                                                                                    |
| <to_volser></to_volser>                             | Ending volser of a range.                                                                                                    |
| <trace_flag></trace_flag>                           | "Y" indicates that the request is to be traced on the<br>server.                                                                                                    |
| <trace></trace>                                     | On/off. Indicates whether tracing is active.                                                                                                    |
| <type></type>                                       | CDS type <primary, secondary,="" standby)<br="">DEF data set type<br/><scrpdef lkeydef="" lmupdef="" mgmtdef=""  =""  <br="">MVCDEF   MPOOL00   VOLDEF)</scrpdef></primary,>                                                                                                    |
| <unit></unit>                                       | CDS unit address <uuuu).< td=""></uuuu).<>                                                                                                    |
| <usable></usable>                                   | Yes/no. Indicates whether the MVC can be used<br>for migration.                                                                                                    |
| <usage></usage>                                     | Current activity on a CLINK.                                                                                                    |

**TABLE B-1** ELS XML Tag Definitions

| Data Tag                                      | Definition                                                                                                    |
|-----------------------------------------------|----------------------------------------------------------------------------------------------------|
| <usage></usage>                               | Current activity on a VTD <ecam for<br="" only="">replication, otherwise blank)</ecam>                              |
| <use_acs></use_acs>                           | A user exit returned a specific ACS number to use<br>during the SIMulated allocation event.                         |
| <use_library_flag></use_library_flag>         | "Y" indicates that a user exit returned "use library<br>drives" during the SIMulated allocation event.              |
| <use_non_library_flag></use_non_library_flag> | "Y" indicates that a user exit returned "use non-<br>library drives" during the SIMulated allocation<br>event.      |
| <use_specvol_flag></use_specvol_flag>         | "Y" indicates that a user exit returned "use specvol"<br>during the SIMulated allocation event.                     |
| <use_virtual_flag></use_virtual_flag>         | "Y" indicates that a user exit returned "use virtual<br>drives" during the SIMulated allocation event.              |
| <used_size></used_size>                       | Total used space.                                                                                                   |
| <used_volumes></used_volumes>                 | Initialized MVCs that are not eligible for space<br>reclamation.                                                    |
| <userexit_info_flag></userexit_info_flag>     | "Y" indicates that a SIMulated allocation event was<br>influenced by returned user exit information.                |
| <vdid></vdid>                                 | The VSM virtual device ID.                                                                                          |
| <version></version>                           | A number representing the version of the XML.                                                                       |
| <volser></volser>                             | The volser of the volume.                                                                                           |
| <volser></volser>                             | Volser of:<br>$\blacksquare$ MVC<br>$\blacksquare$ VTV<br>■ VTV on VTD<br>■ CDS volser<br>Nearline volume           |
| <voltype></voltype>                           | A character representing the POLICY type; "N"<br>represents non-specific volser; "S" represents<br>specific volser. |
| <vtcs_available></vtcs_available>             | Yes/no. Indicates if VTCS is available.                                                                             |
| <vtcs_version></vtcs_version>                 | Defines the VTCS version that generated the XML<br>in v.r.m format currently 7.0.0.                                 |
| <vtss_last_mounted></vtss_last_mounted>       | The VTSS name that the MVC was last mounted<br>on.                                                                  |
| <vtss_name></vtss_name>                       | The VTSS name as defined by VTSS CONFIG.                                                                            |

**TABLE B-1** ELS XML Tag Definitions

| Data Tag                                      | Definition                                                                                                    |
|-----------------------------------------------|----------------------------------------------------------------------------------------------------|
| <vtss name=""></vtss>                         | VTSS name:<br>that the VTV was last resident on.<br>• of the primary attached to CLINK.<br>used during QUERY VTD.<br>Primary VTSS name. |
| <vtss_nogt256></vtss_nogt256>                 | For a given VTSS, the greater than 256 VTD<br>support is disabled.                                                                      |
| <vtss_subsystems></vtss_subsystems>           | Number of VTSS subsystems.                                                                                                    |
| <vtv count=""></vtv>                          | Count of VTVs on an MVC.                                                                                                    |
| <wait time=""></wait>                         | A number representing the timeout value for the<br>request.                                                                             |
| <waiting_host></waiting_host>                 | The host waiting for the lock.                                                                                                    |
| <waiting_task></waiting_task>                 | The task waiting for the lock.                                                                                                    |
| <warranty_expired></warranty_expired>         | Yes/no. Indicates whether the MVC's warranty<br>has expired.                                                                            |
| <wtordest_client_flag></wtordest_client_flag> | "Y" indicates that the TAPEPLEX WTORDEST<br>CLIENT parameter was specified.                                                             |

**TABLE B-1** ELS XML Tag Definitions

## <span id="page-246-0"></span>ELS XML Schema

#### ["SMC XML Schema" on page](#page-247-0) 232 and ["HSC and VTCS XML Schema" on page](#page-260-0) 245 describe the XML schema for the ELS commands that produce XML output. Each command is described in its own table with the header/trailer tags shown in the left column and the data tags in the right column. In addition, if a data group or individual data object can occur multiple times, the number of occurrences is shown in parentheses (for example, (4) or (*nn*)).

## <span id="page-247-0"></span>SMC XML Schema

## DIsplay DRive Command

### DIsplay (or Query) DRive Command

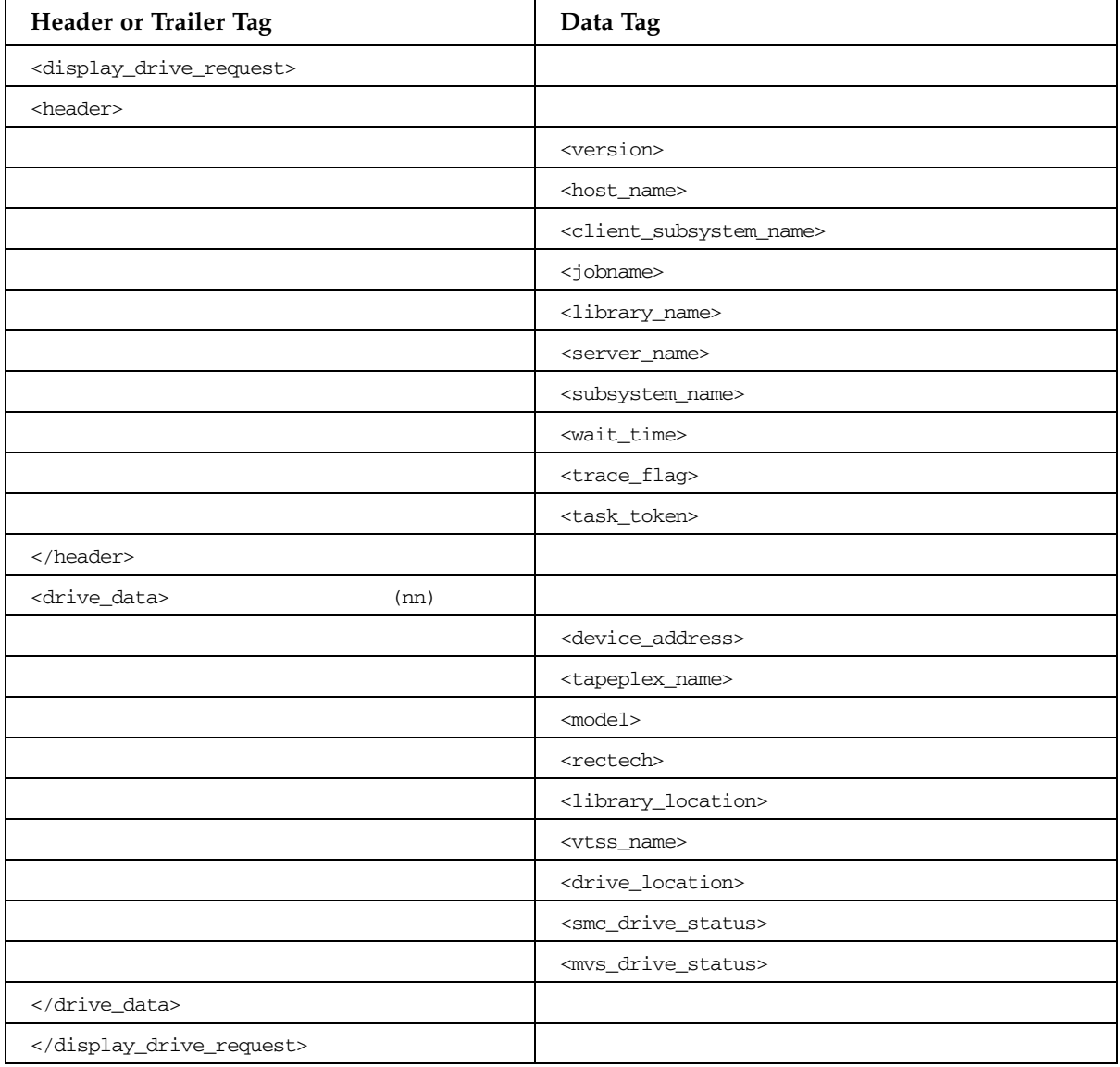

## DIsplay (or Query) SMC Command

**TABLE B-2** DIsplay (or Query) SMC Command

| <b>Header or Trailer Tag</b>            | Data Tag                                      |
|-----------------------------------------|-----------------------------------------------|
| <query_smc_request></query_smc_request> |                                               |
| <header></header>                       |                                               |
|                                         | <version></version>                           |
|                                         | <date></date>                                 |
|                                         | $<$ time $>$                                  |
|                                         | <host_name></host_name>                       |
|                                         | <server_type></server_type>                   |
|                                         | <subsystem_name></subsystem_name>             |
|                                         |                                               |
| <smc_data></smc_data>                   |                                               |
|                                         | <subsystem_start_date></subsystem_start_date> |
|                                         | <subsystem_start_time></subsystem_start_time> |
|                                         | <image_name></image_name>                     |
|                                         | <jes3main_name></jes3main_name>               |
|                                         |                                               |
|                                         |                                               |

**Note –** The <image\_name> tag is always returned but the <jes3main\_name> tag is only returned in a JES3 environment.

## DIsplay (or Query) Volume (or VOLSer) Command

| Header or Trailer Tag                             | Data Tag                                        |
|---------------------------------------------------|-------------------------------------------------|
| <display_volume_request></display_volume_request> |                                                 |
| <header></header>                                 |                                                 |
|                                                   | <version></version>                             |
|                                                   | <host_name></host_name>                         |
|                                                   | <client_subsystem_name></client_subsystem_name> |
|                                                   | <jobname></jobname>                             |
|                                                   | <library_name></library_name>                   |
|                                                   | <server_name></server_name>                     |
|                                                   | <subsystem_name></subsystem_name>               |
|                                                   | <wait_time></wait_time>                         |
|                                                   | <trace_flag></trace_flag>                       |
|                                                   | <task_token></task_token>                       |
|                                                   |                                                 |
| <volume_data><br/>(nn)</volume_data>              |                                                 |
|                                                   | <volser></volser>                               |
|                                                   | <tapeplex_name></tapeplex_name>                 |
|                                                   | <library_location></library_location>           |
|                                                   | <vtss_name></vtss_name>                         |
|                                                   | <mounted></mounted>                             |
|                                                   | <device_address></device_address>               |
|                                                   | <media></media>                                 |
|                                                   | <rectech></rectech>                             |
|                                                   | <density></density>                             |
|                                                   | <encrypted></encrypted>                         |
|                                                   |                                                 |
|                                                   |                                                 |

**TABLE B-3** DIsplay (or Query) Volume (or VOLSer) Command

## POLicy LIst Request

**TABLE B-4** POLicy LIst Request

| <b>Header or Trailer Tag</b>                  | Data Tag                                                                           |
|-----------------------------------------------|------------------------------------------------------------------------------------|
|                                               |                                                                                    |
| <policy_list_request></policy_list_request>   |                                                                                    |
| <header></header>                             |                                                                                    |
|                                               | <version></version>                                                                |
|                                               | <host_name></host_name>                                                            |
|                                               | <client_subsystem_name></client_subsystem_name>                                    |
|                                               | <jobname></jobname>                                                                |
|                                               | <library_name></library_name>                                                      |
|                                               | <server_name></server_name>                                                        |
|                                               | <subsystem_name></subsystem_name>                                                  |
|                                               | <wait_time></wait_time>                                                            |
|                                               | <trace_flag></trace_flag>                                                          |
|                                               | <task_token></task_token>                                                          |
|                                               |                                                                                    |
| <policy_info><br/>(nn)</policy_info>          |                                                                                    |
|                                               | <policy_name></policy_name>                                                        |
|                                               | <voltype></voltype>                                                                |
|                                               | <esoteric_count></esoteric_count>                                                  |
|                                               | <esoteric_preference_method></esoteric_preference_method>                          |
| <esoteric_list></esoteric_list>               |                                                                                    |
|                                               | <esoteric><br/><math>(m =</math><br/><esoteric_count>)</esoteric_count></esoteric> |
|                                               |                                                                                    |
| <extvol_esoteric_list></extvol_esoteric_list> |                                                                                    |
|                                               | <extvol_esoteric><br/>(nn)</extvol_esoteric>                                       |
|                                               | <extvol_esoteric_count></extvol_esoteric_count>                                    |
|                                               |                                                                                    |
|                                               | <media></media>                                                                    |
|                                               | <rectech></rectech>                                                                |
|                                               | <management_class></management_class>                                              |
|                                               | <subpool_name></subpool_name>                                                      |
|                                               | <policy_no_tapeplex_flag></policy_no_tapeplex_flag>                                |
|                                               | <tapeplex_name></tapeplex_name>                                                    |
|                                               | <idax_esoteric></idax_esoteric>                                                    |

### **TABLE B-4** POLicy LIst Request

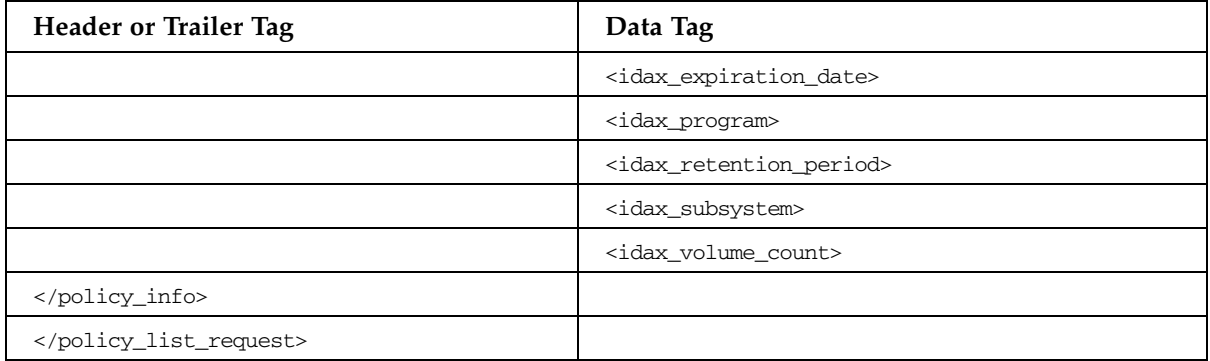
## POLicy VALidate Request

**TABLE B-5** POLicy VALidate Request

| Header or Trailer Tag                               |      | Data Tag                                                     |        |
|-----------------------------------------------------|------|--------------------------------------------------------------|--------|
| <policy_validate_request></policy_validate_request> |      |                                                              |        |
| <header></header>                                   |      |                                                              |        |
|                                                     |      | <version></version>                                          |        |
|                                                     |      | <host_name></host_name>                                      |        |
|                                                     |      | <client_subsystem_name></client_subsystem_name>              |        |
|                                                     |      | <jobname></jobname>                                          |        |
|                                                     |      | <library_name></library_name>                                |        |
|                                                     |      | <server_name></server_name>                                  |        |
|                                                     |      | <subsystem_name></subsystem_name>                            |        |
|                                                     |      | <wait_time></wait_time>                                      |        |
|                                                     |      | <trace_flag></trace_flag>                                    |        |
|                                                     |      | <task_token></task_token>                                    |        |
|                                                     |      |                                                              |        |
| <policy_info></policy_info>                         | (nn) |                                                              |        |
|                                                     |      | <policy_name></policy_name>                                  |        |
|                                                     |      | <voltype></voltype>                                          |        |
|                                                     |      | <esoteric_count></esoteric_count>                            |        |
|                                                     |      | <esoteric_preference_method></esoteric_preference_method>    |        |
| <esoteric_list></esoteric_list>                     |      |                                                              |        |
|                                                     |      | <esoteric><br/><esoteric_count>)</esoteric_count></esoteric> | $(m =$ |
|                                                     |      |                                                              |        |
|                                                     |      | <media></media>                                              |        |
|                                                     |      | <rectech></rectech>                                          |        |
|                                                     |      | <management_class></management_class>                        |        |
|                                                     |      | <subpool_name></subpool_name>                                |        |
|                                                     |      | <policy_no_tapeplex_flag></policy_no_tapeplex_flag>          |        |
|                                                     |      | <tapeplex_name></tapeplex_name>                              |        |
|                                                     |      | <idax_esoteric></idax_esoteric>                              |        |
|                                                     |      | <idax_expiration_date></idax_expiration_date>                |        |
|                                                     |      | <idax_program></idax_program>                                |        |
|                                                     |      | <idax_retention_period></idax_retention_period>              |        |
|                                                     |      | <idax_subsystem></idax_subsystem>                            |        |
|                                                     |      | <idax_volume_count></idax_volume_count>                      |        |

#### **TABLE B-5** POLicy VALidate Request

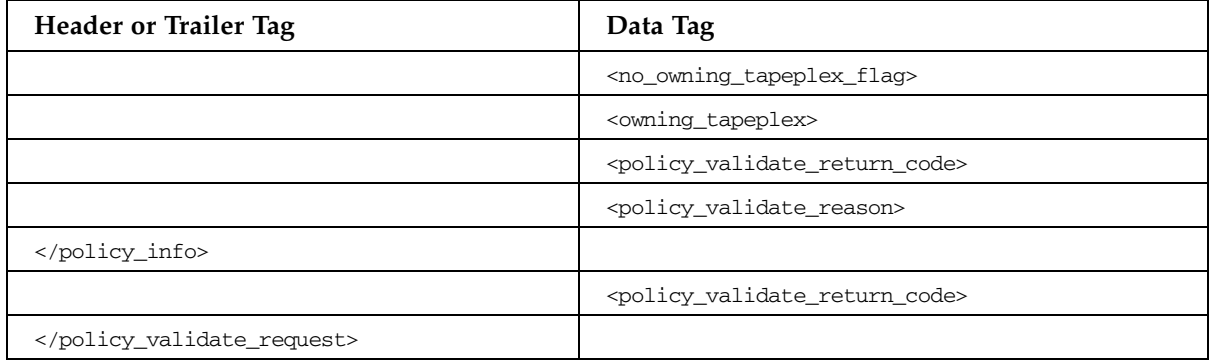

### SIMulate Command

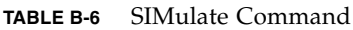

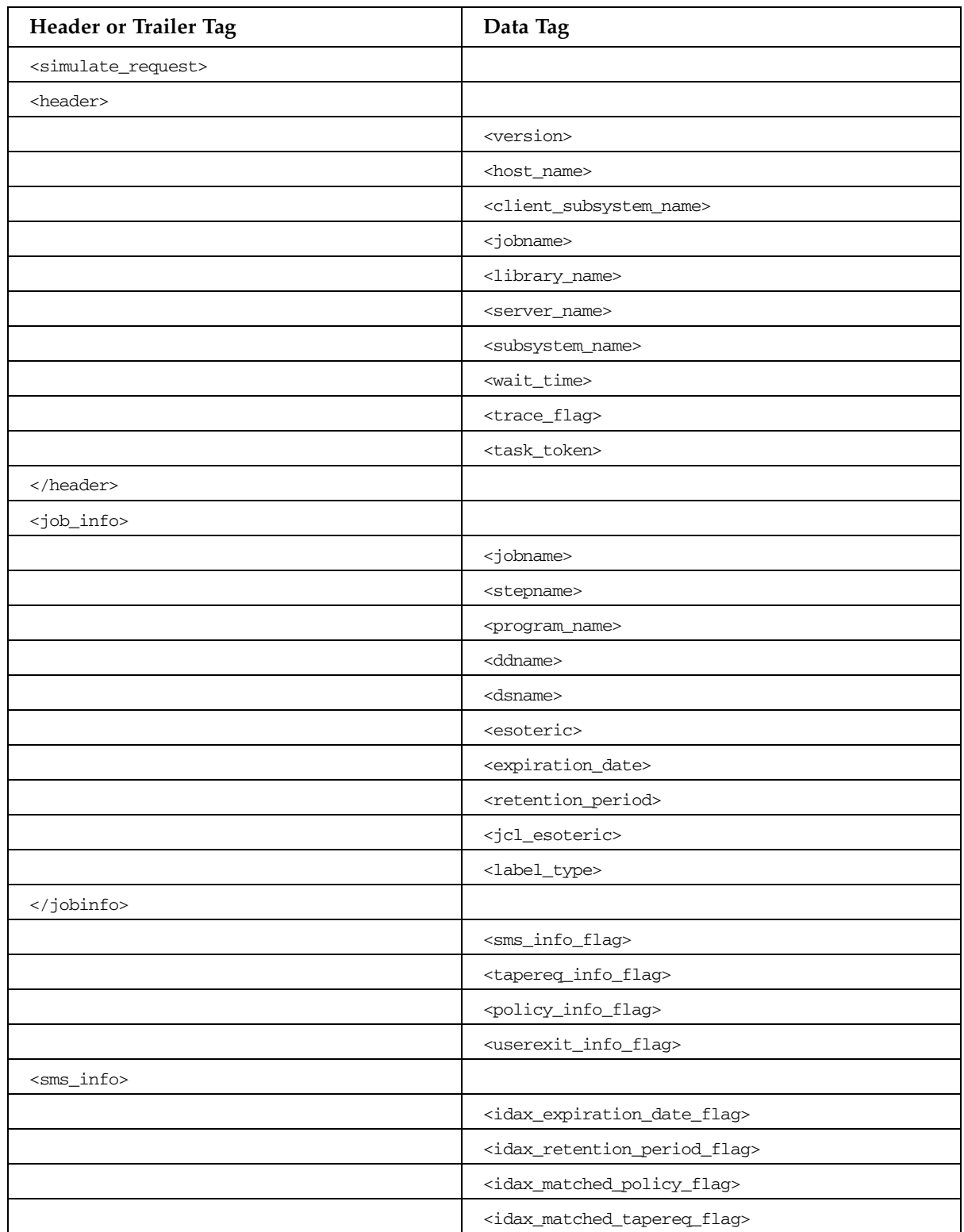

| <b>Header or Trailer Tag</b>    | Data Tag                                                  |
|---------------------------------|-----------------------------------------------------------|
|                                 | <idax_policy_esoteric_flag></idax_policy_esoteric_flag>   |
|                                 | <idax_storgrp_esoteric_flag></idax_storgrp_esoteric_flag> |
|                                 | <idax_program_flag></idax_program_flag>                   |
|                                 | <idax_subsystem_flag></idax_subsystem_flag>               |
|                                 | <idax_volume_count_flag></idax_volume_count_flag>         |
|                                 | <idax_vtvmaxvol_flag></idax_vtvmaxvol_flag>               |
|                                 | <esoteric></esoteric>                                     |
|                                 | <media></media>                                           |
|                                 | <rectech></rectech>                                       |
|                                 | <sms_management_class_flag></sms_management_class_flag>   |
|                                 | <management_class></management_class>                     |
|                                 |                                                           |
| <tapereq_info></tapereq_info>   |                                                           |
|                                 | <devtpref></devtpref>                                     |
|                                 | <devtpref_record></devtpref_record>                       |
|                                 | <devtpref_scope></devtpref_scope>                         |
|                                 | <devtpref_scope_record></devtpref_scope_record>           |
|                                 | <esoteric></esoteric>                                     |
|                                 | <esoteric_record></esoteric_record>                       |
|                                 | <media></media>                                           |
|                                 | <rectech></rectech>                                       |
|                                 | <media_rectech_record></media_rectech_record>             |
|                                 | <management_class></management_class>                     |
|                                 | <mamagement_class_record></mamagement_class_record>       |
|                                 | <policy_name></policy_name>                               |
|                                 | <policy_name_record></policy_name_record>                 |
|                                 | <subpool_name></subpool_name>                             |
|                                 | <subpool_name_record></subpool_name_record>               |
|                                 |                                                           |
| <policy_info></policy_info>     |                                                           |
|                                 | <policy_name></policy_name>                               |
|                                 | <voltype></voltype>                                       |
|                                 | <esoteric_count></esoteric_count>                         |
|                                 | <esoteric_preference_method></esoteric_preference_method> |
| <esoteric_list></esoteric_list> |                                                           |

**TABLE B-6** SIMulate Command

#### **TABLE B-6** SIMulate Command

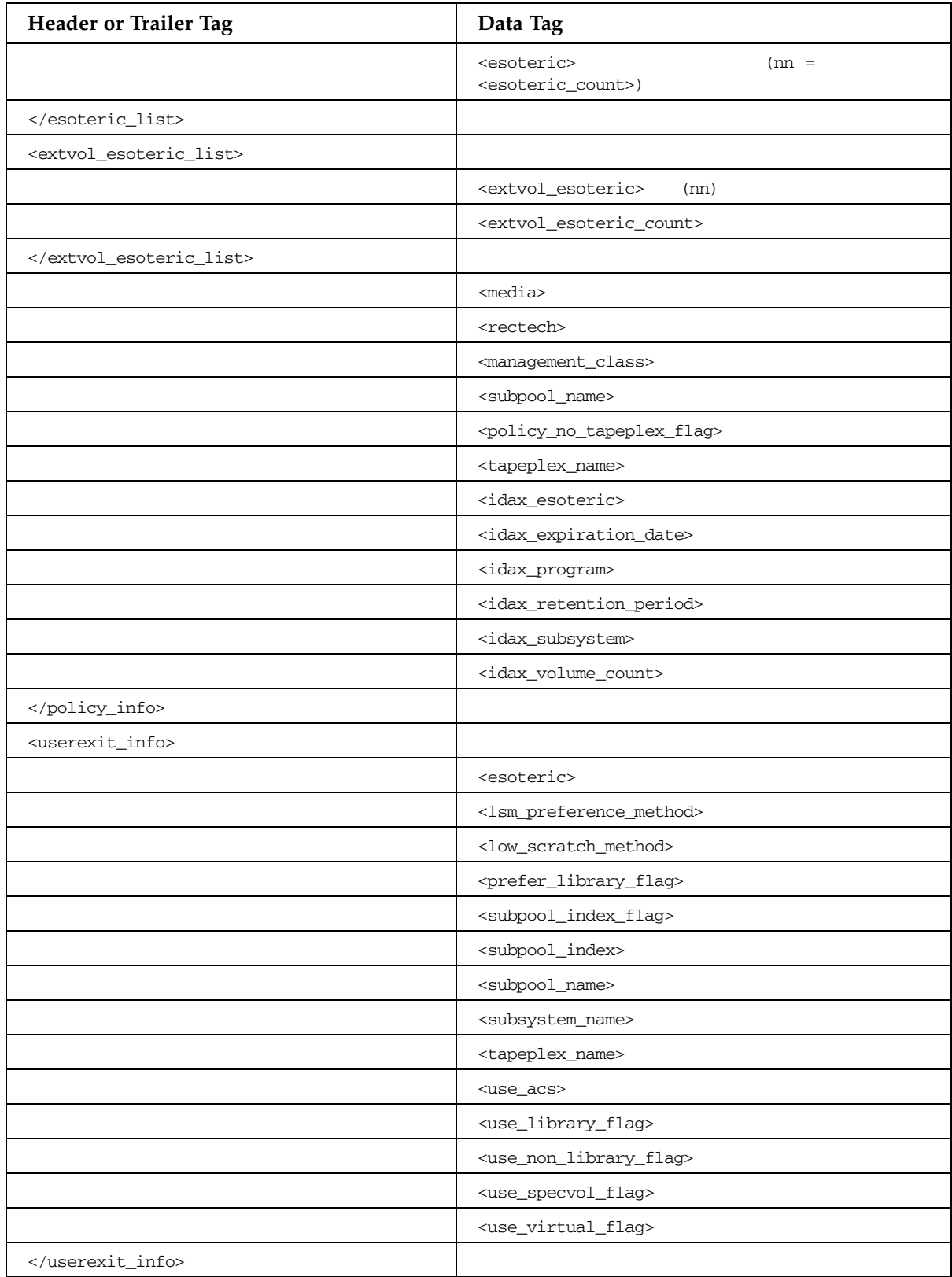

| <b>Header or Trailer Tag</b>              |      | Data Tag                                                          |
|-------------------------------------------|------|-------------------------------------------------------------------|
| <volume_lookup_info></volume_lookup_info> |      |                                                                   |
|                                           |      | <invalid_management_class_flag></invalid_management_class_flag>   |
|                                           |      | <invalid_subpool_flag></invalid_subpool_flag>                     |
|                                           |      | <media></media>                                                   |
|                                           |      | <rectech></rectech>                                               |
|                                           |      | <no_library_scratch_flag></no_library_scratch_flag>               |
|                                           |      | <no_scratch_for_lbltype_flag></no_scratch_for_lbltype_flag>       |
|                                           |      | <no_owning_tapeplex_flag></no_owning_tapeplex_flag>               |
|                                           |      | <not_in_library_flag></not_in_library_flag>                       |
|                                           |      | <owning_tapeplex></owning_tapeplex>                               |
|                                           |      |                                                                   |
| <edl_info></edl_info>                     |      |                                                                   |
|                                           |      | <conflicting_exclusion_criteria></conflicting_exclusion_criteria> |
| <drive_data></drive_data>                 | (nn) |                                                                   |
|                                           |      | <device_address></device_address>                                 |
|                                           |      | <rectech></rectech>                                               |
|                                           |      | <tapeplex_name></tapeplex_name>                                   |
|                                           |      | <library_location></library_location>                             |
|                                           |      | <vtss_name></vtss_name>                                           |
|                                           |      | <preference_value></preference_value>                             |
|                                           |      |                                                                   |
|                                           |      |                                                                   |
|                                           |      |                                                                   |

**TABLE B-6** SIMulate Command

### TAPEPlex LIst Command

#### **TABLE B-7** TAPEPlex LIst Command

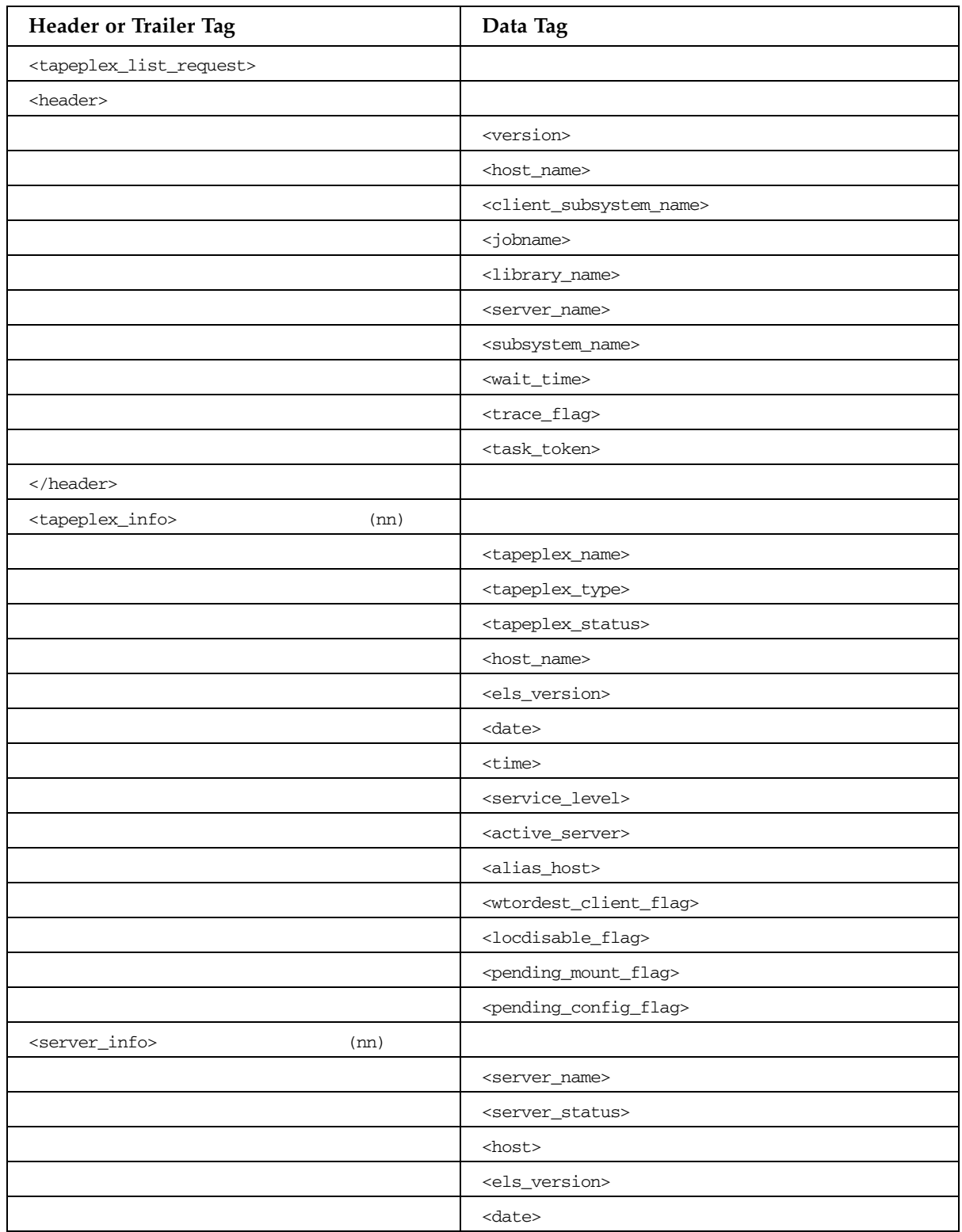

#### **TABLE B-7** TAPEPlex LIst Command

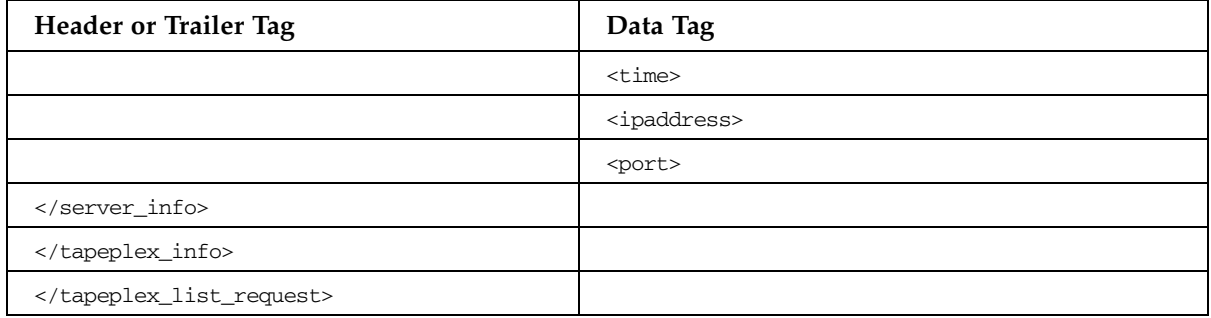

# HSC and VTCS XML Schema

### ARCHIVE Command

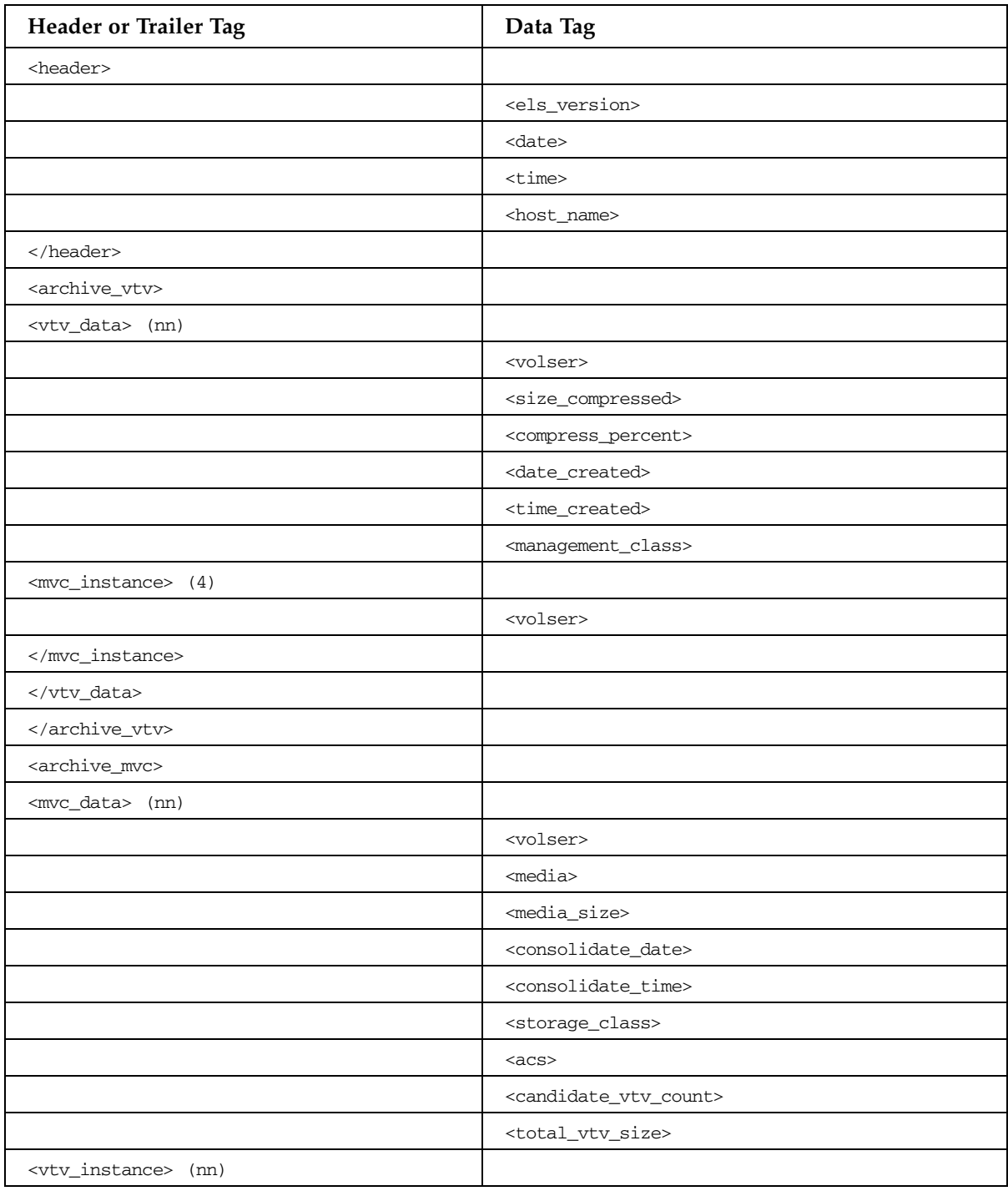

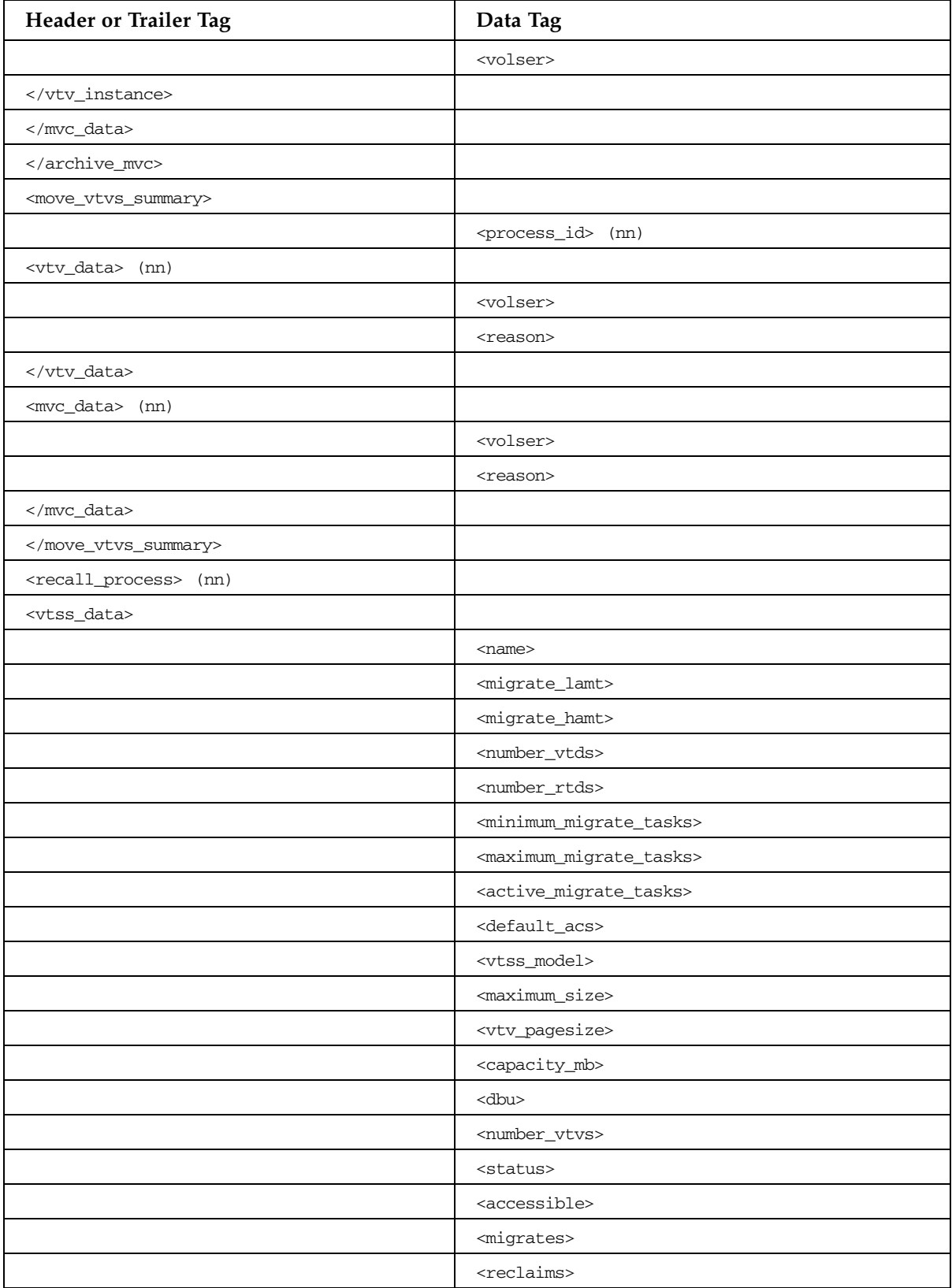

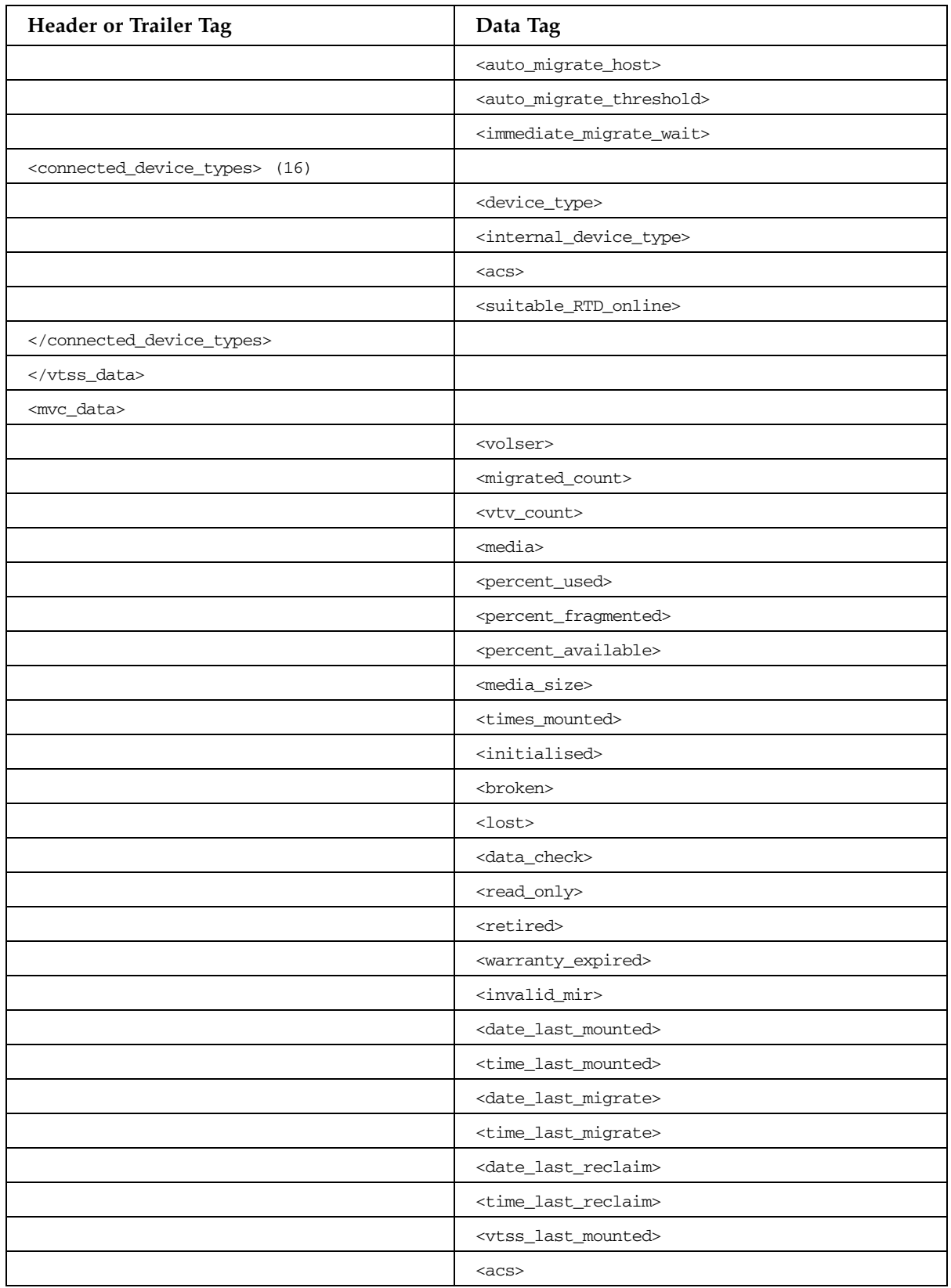

| Header or Trailer Tag      | Data Tag                                      |
|----------------------------|-----------------------------------------------|
|                            | <consolidate_date></consolidate_date>         |
|                            | <consolidate_time></consolidate_time>         |
|                            | <storage_class></storage_class>               |
|                            | <eot_block_id></eot_block_id>                 |
|                            | <block_id_first_space></block_id_first_space> |
|                            | <usable></usable>                             |
|                            | <audit></audit>                               |
|                            | <eject></eject>                               |
|                            | <drain></drain>                               |
|                            | <maxvtv></maxvtv>                             |
|                            | <export></export>                             |
|                            | <consolidated></consolidated>                 |
|                            | $<$ full $>$                                  |
|                            | <mvc_used_size></mvc_used_size>               |
|                            | <mvc_available_size></mvc_available_size>     |
|                            | <mvc_unavailable_size></mvc_unavailable_size> |
|                            | <mvc_fragmented_size></mvc_fragmented_size>   |
|                            |                                               |
| <vtv_data> (nn)</vtv_data> |                                               |
|                            | <volser></volser>                             |
|                            | <initialised></initialised>                   |
|                            | <mounted></mounted>                           |
|                            | <resident></resident>                         |
|                            | <scratch></scratch>                           |
|                            | <fenced></fenced>                             |
|                            | <new_create></new_create>                     |
|                            | <copies_to_migrate></copies_to_migrate>       |
|                            | <times_read></times_read>                     |
|                            | <consolidated></consolidated>                 |
|                            | $mingrate$                                    |
|                            | <replication></replication>                   |
|                            | <size_compressed></size_compressed>           |
|                            | <size_uncompressed></size_uncompressed>       |
|                            | <compress_percent></compress_percent>         |
|                            | <maximum_size></maximum_size>                 |
|                            | <vtv_pagesize></vtv_pagesize>                 |

**TABLE B-8** ARCHIVE Command

| <b>Header or Trailer Tag</b>             | Data Tag                                        |
|------------------------------------------|-------------------------------------------------|
|                                          | <date_last_used></date_last_used>               |
|                                          | <time_last_used></time_last_used>               |
|                                          | <date_last_mount></date_last_mount>             |
|                                          | <time_last_mount></time_last_mount>             |
|                                          | <date_last_recall></date_last_recall>           |
|                                          | <time_last_recall></time_last_recall>           |
|                                          | <date_created></date_created>                   |
|                                          | <time_created></time_created>                   |
|                                          | <management_class></management_class>           |
|                                          | <vtss_name></vtss_name>                         |
|                                          | <multiple_start></multiple_start>               |
|                                          | <multiple_next></multiple_next>                 |
|                                          | <owning_tapeplex></owning_tapeplex>             |
| <mvc_instance> (4)</mvc_instance>        |                                                 |
|                                          | <volser></volser>                               |
|                                          | <block_id></block_id>                           |
|                                          | <date_migrated></date_migrated>                 |
|                                          |                                                 |
|                                          |                                                 |
|                                          |                                                 |
| <migrate_process> (nn)</migrate_process> |                                                 |
| <vtss_data></vtss_data>                  |                                                 |
|                                          | $<$ name $>$                                    |
|                                          | <migrate_lamt></migrate_lamt>                   |
|                                          | <migrate_hamt></migrate_hamt>                   |
|                                          | <number_vtds></number_vtds>                     |
|                                          | <number_rtds></number_rtds>                     |
|                                          | <minimum_migrate_tasks></minimum_migrate_tasks> |
|                                          | <maximum_migrate_tasks></maximum_migrate_tasks> |
|                                          | <active_migrate_tasks></active_migrate_tasks>   |
|                                          | <default_acs></default_acs>                     |
|                                          | <vtss_model></vtss_model>                       |
|                                          | <maximum_size></maximum_size>                   |
|                                          | <vtv_pagesize></vtv_pagesize>                   |
|                                          | <capacity_mb></capacity_mb>                     |
|                                          | <dbu></dbu>                                     |

**TABLE B-8** ARCHIVE Command

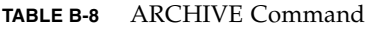

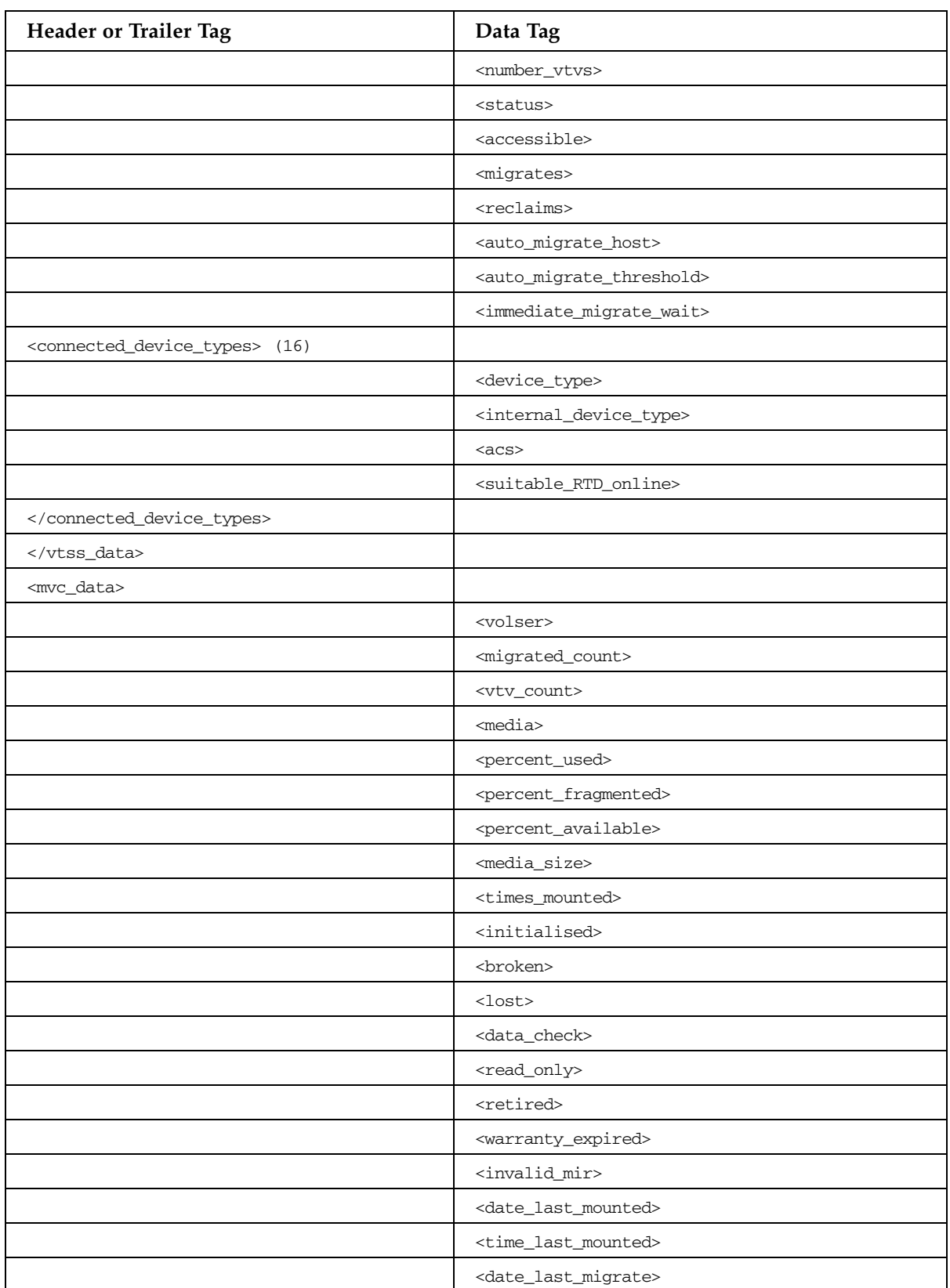

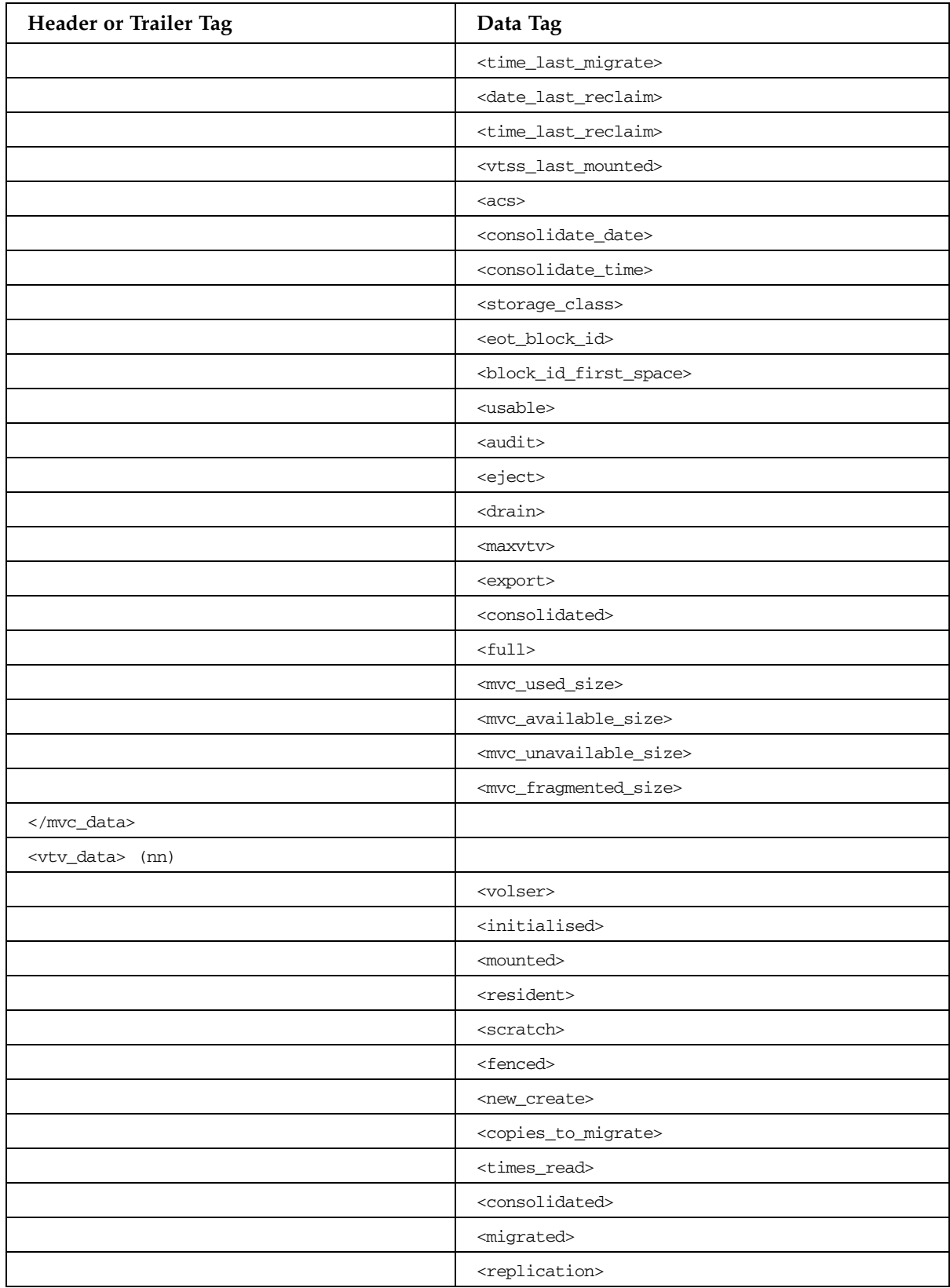

| <b>Header or Trailer Tag</b>         | Data Tag                                  |
|--------------------------------------|-------------------------------------------|
|                                      | <size_compressed></size_compressed>       |
|                                      | <size_uncompressed></size_uncompressed>   |
|                                      | <compress_percent></compress_percent>     |
|                                      | <maximum_size></maximum_size>             |
|                                      | <vtv_pagesize></vtv_pagesize>             |
|                                      | <date_last_used></date_last_used>         |
|                                      | <time_last_used></time_last_used>         |
|                                      | <date_last_mount></date_last_mount>       |
|                                      | <time_last_mount></time_last_mount>       |
|                                      | <date_last_recall></date_last_recall>     |
|                                      | <time_last_recall></time_last_recall>     |
|                                      | <date_created></date_created>             |
|                                      | <time_created></time_created>             |
|                                      | <management_class></management_class>     |
|                                      | <vtss_name></vtss_name>                   |
|                                      | <multiple_start></multiple_start>         |
|                                      | <multiple_next></multiple_next>           |
|                                      | <owning_tapeplex></owning_tapeplex>       |
| $<$ mvc_instance> (4)                |                                           |
|                                      | <volser></volser>                         |
|                                      | <block_id></block_id>                     |
|                                      | <date_migrated></date_migrated>           |
|                                      |                                           |
|                                      |                                           |
|                                      |                                           |
| <mvc_eot_reset> (nn)</mvc_eot_reset> |                                           |
|                                      | <volser></volser>                         |
|                                      | <migrated_count></migrated_count>         |
|                                      | <vtv_count></vtv_count>                   |
|                                      | <media></media>                           |
|                                      | <percent_used></percent_used>             |
|                                      | <percent_fragmented></percent_fragmented> |
|                                      | <percent_available></percent_available>   |
|                                      | <media_size></media_size>                 |
|                                      | <times_mounted></times_mounted>           |
|                                      | <initialised></initialised>               |

**TABLE B-8** ARCHIVE Command

| Header or Trailer Tag                    | Data Tag                                      |
|------------------------------------------|-----------------------------------------------|
|                                          | <broken></broken>                             |
|                                          | $<$ lost $>$                                  |
|                                          | <data_check></data_check>                     |
|                                          | <read_only></read_only>                       |
|                                          | <retired></retired>                           |
|                                          | <warranty_expired></warranty_expired>         |
|                                          | <invalid_mir></invalid_mir>                   |
|                                          | <date_last_mounted></date_last_mounted>       |
|                                          | <time_last_mounted></time_last_mounted>       |
|                                          | <date_last_migrate></date_last_migrate>       |
|                                          | <time_last_migrate></time_last_migrate>       |
|                                          | <date_last_reclaim></date_last_reclaim>       |
|                                          | <time_last_reclaim></time_last_reclaim>       |
|                                          | <vtss_last_mounted></vtss_last_mounted>       |
|                                          | $<$ acs>                                      |
|                                          | <consolidate_date></consolidate_date>         |
|                                          | <consolidate_time></consolidate_time>         |
|                                          | <storage_class></storage_class>               |
|                                          | <eot_block_id></eot_block_id>                 |
|                                          | <block_id_first_space></block_id_first_space> |
|                                          | <usable></usable>                             |
|                                          | <audit></audit>                               |
|                                          | <eject></eject>                               |
|                                          | <drain></drain>                               |
|                                          | <maxvtv></maxvtv>                             |
|                                          | <export></export>                             |
|                                          | <consolidated></consolidated>                 |
|                                          | $<$ full $>$                                  |
| <eexport_summary></eexport_summary>      |                                               |
|                                          | <process_id> (nn)</process_id>                |
| <vtv_data> (nn)</vtv_data>               |                                               |
|                                          | <volser></volser>                             |
|                                          | <reason></reason>                             |
|                                          |                                               |
|                                          |                                               |
| <eexport_process> (nn)</eexport_process> |                                               |

**TABLE B-8** ARCHIVE Command

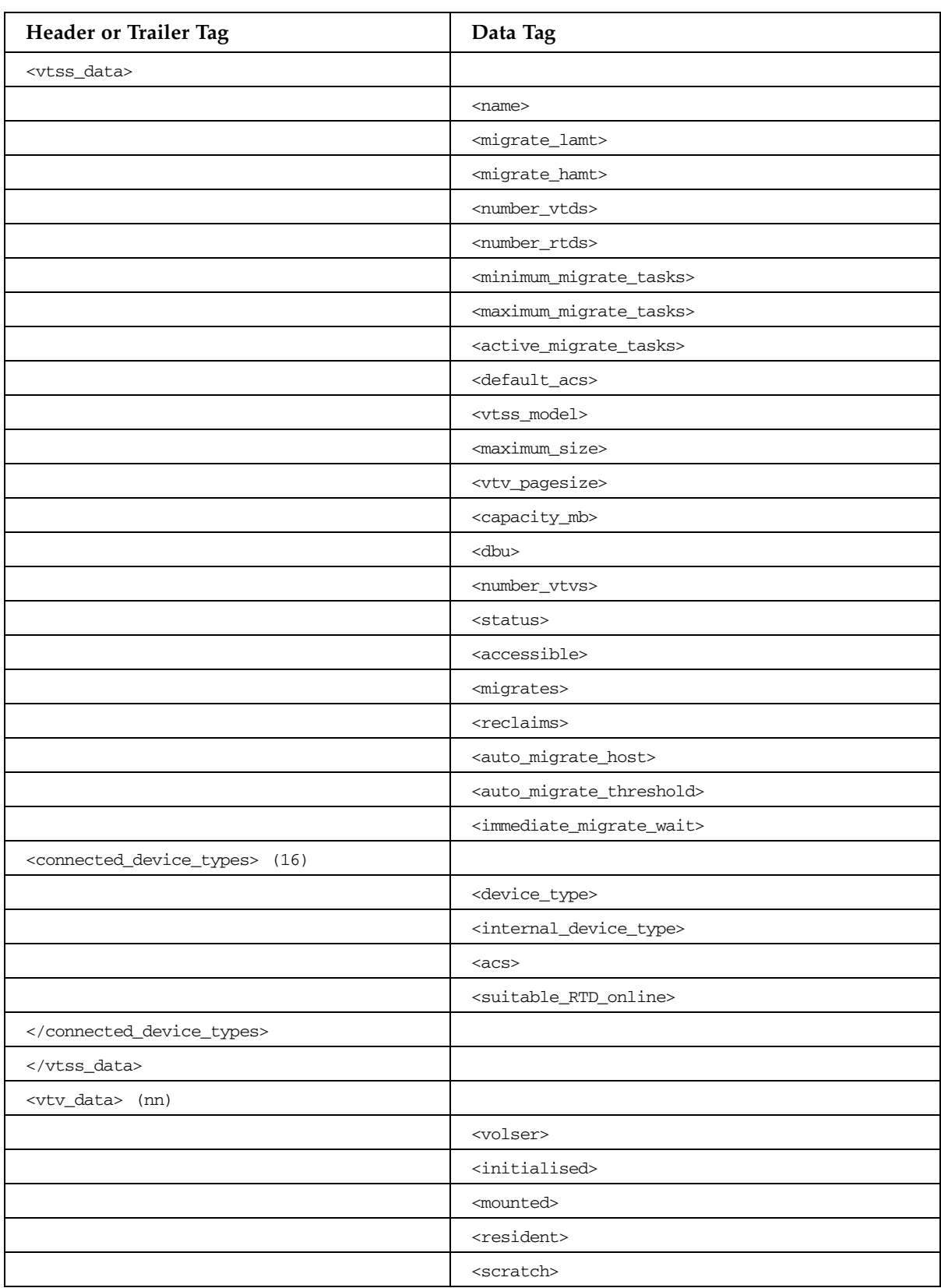

| Header or Trailer Tag             | Data Tag                                |
|-----------------------------------|-----------------------------------------|
|                                   | <fenced></fenced>                       |
|                                   | <new_create></new_create>               |
|                                   | <copies_to_migrate></copies_to_migrate> |
|                                   | <times_read></times_read>               |
|                                   | <consolidated></consolidated>           |
|                                   | <migrated></migrated>                   |
|                                   | <replication></replication>             |
|                                   | <size_compressed></size_compressed>     |
|                                   | <size_uncompressed></size_uncompressed> |
|                                   | <compress_percent></compress_percent>   |
|                                   | <maximum_size></maximum_size>           |
|                                   | <vtv_pagesize></vtv_pagesize>           |
|                                   | <date_last_used></date_last_used>       |
|                                   | <time_last_used></time_last_used>       |
|                                   | <date_last_mount></date_last_mount>     |
|                                   | <time_last_mount></time_last_mount>     |
|                                   | <date_last_recall></date_last_recall>   |
|                                   | <time_last_recall></time_last_recall>   |
|                                   | <date_created></date_created>           |
|                                   | <time_created></time_created>           |
|                                   | <management_class></management_class>   |
|                                   | <vtss_name></vtss_name>                 |
|                                   | <multiple_start></multiple_start>       |
|                                   | <multiple_next></multiple_next>         |
|                                   | <owning_tapeplex></owning_tapeplex>     |
| <mvc_instance> (4)</mvc_instance> |                                         |
|                                   | <volser></volser>                       |
|                                   | <block_id></block_id>                   |
|                                   | <date_migrated></date_migrated>         |
|                                   |                                         |
|                                   |                                         |
|                                   |                                         |
| <exceptions></exceptions>         |                                         |
|                                   | <reason> (nn)</reason>                  |
|                                   |                                         |
|                                   |                                         |

**TABLE B-8** ARCHIVE Command

### AUDIT INVLDMIR Command

#### **TABLE B-9** AUDIT INVLDMIR Command

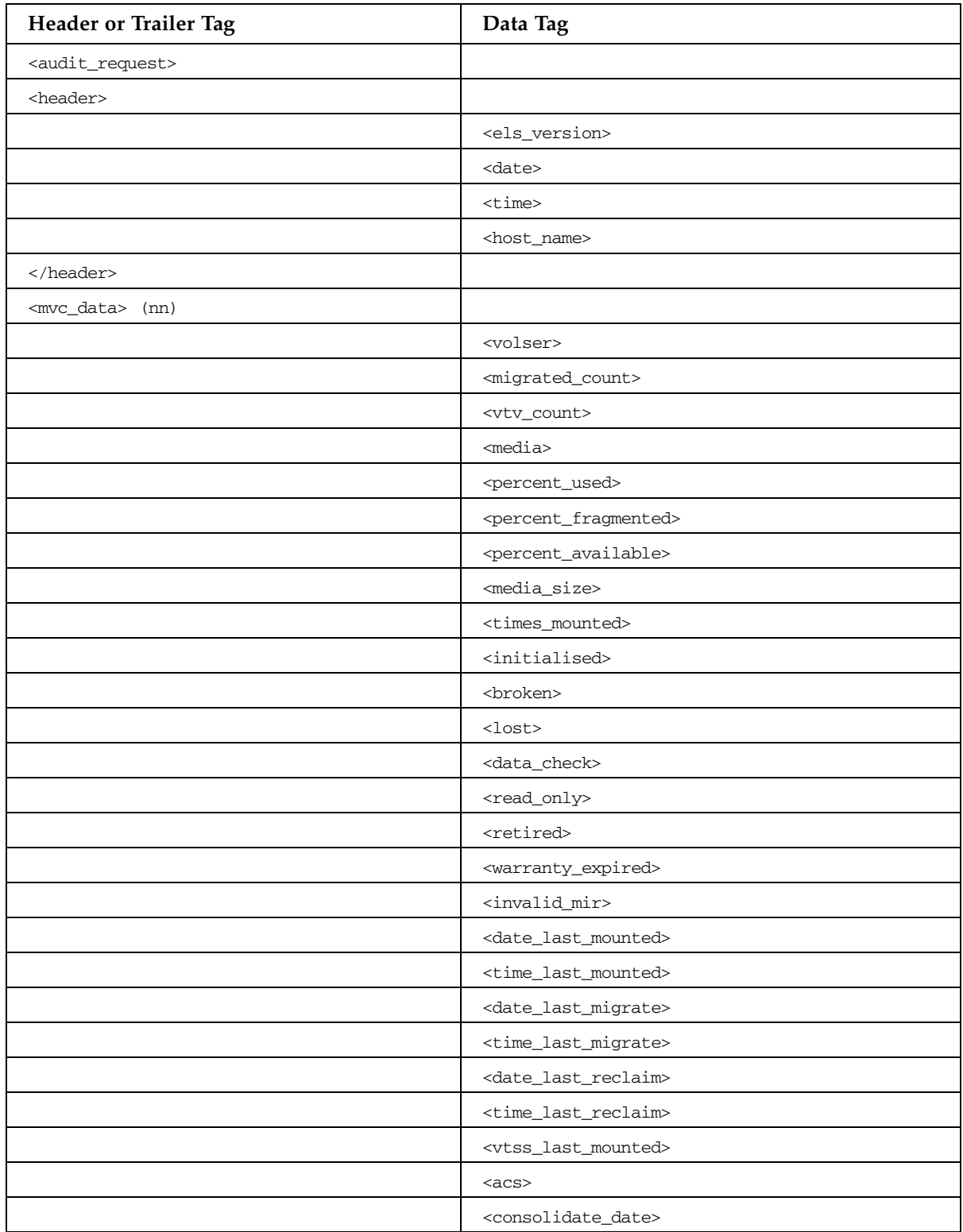

| Header or Trailer Tag           | Data Tag                                              |
|---------------------------------|-------------------------------------------------------|
|                                 | <consolidate_time></consolidate_time>                 |
|                                 | <storage_class></storage_class>                       |
|                                 | <eot_block_id></eot_block_id>                         |
|                                 | <block_id_first_space></block_id_first_space>         |
|                                 | <usable></usable>                                     |
|                                 | <audit></audit>                                       |
|                                 | <eject></eject>                                       |
|                                 | <drain></drain>                                       |
|                                 | <maxvtv></maxvtv>                                     |
|                                 | <export></export>                                     |
|                                 | <consolidated></consolidated>                         |
|                                 | $<$ full $>$                                          |
|                                 | <mvcpool_available_size></mvcpool_available_size>     |
|                                 | <mvcpool_used_size></mvcpool_used_size>               |
|                                 | <mvcpool_fragmented_size></mvcpool_fragmented_size>   |
|                                 | <mvcpool_unavailable_size></mvcpool_unavailable_size> |
|                                 | <mvc_used_size></mvc_used_size>                       |
|                                 | <mvc_available_size></mvc_available_size>             |
|                                 | <mvc_unavailable_size></mvc_unavailable_size>         |
|                                 | <mvc_fragmented_size></mvc_fragmented_size>           |
| <mvc_inventory></mvc_inventory> |                                                       |
| <vtv_data> (nn)</vtv_data>      |                                                       |
|                                 | <volser></volser>                                     |
|                                 | $<$ initialised>                                      |
|                                 | <mounted></mounted>                                   |
|                                 | <resident></resident>                                 |
|                                 | <scratch></scratch>                                   |
|                                 | <fenced></fenced>                                     |
|                                 | <new_create></new_create>                             |
|                                 | <copies_to_migrate></copies_to_migrate>               |
|                                 | <times_read></times_read>                             |
|                                 | <consolidated></consolidated>                         |
|                                 | <migrated></migrated>                                 |
|                                 | <replication></replication>                           |
|                                 | <size_compressed></size_compressed>                   |
|                                 | <size_uncompressed></size_uncompressed>               |

**TABLE B-9** AUDIT INVLDMIR Command

| Header or Trailer Tag        | Data Tag                                        |
|------------------------------|-------------------------------------------------|
|                              | <compress_percent></compress_percent>           |
|                              | <maximum_size></maximum_size>                   |
|                              | <vtv_pagesize></vtv_pagesize>                   |
|                              | <date_last_used></date_last_used>               |
|                              | <time_last_used></time_last_used>               |
|                              | <date_last_mount></date_last_mount>             |
|                              | <time_last_mount></time_last_mount>             |
|                              | <date_last_recall></date_last_recall>           |
|                              | <time_last_recall></time_last_recall>           |
|                              | <date_created></date_created>                   |
|                              | <time_created></time_created>                   |
|                              | <management_class></management_class>           |
|                              | <vtss_name></vtss_name>                         |
|                              | <multiple_start></multiple_start>               |
|                              | <multiple_next></multiple_next>                 |
|                              | <owning_tapeplex></owning_tapeplex>             |
| $<$ mvc_instance> $(4)$      |                                                 |
|                              | <volser></volser>                               |
|                              | <block_id></block_id>                           |
|                              | <date_migrated></date_migrated>                 |
|                              |                                                 |
|                              |                                                 |
|                              |                                                 |
|                              |                                                 |
| <vtss_data> (nn)</vtss_data> |                                                 |
|                              | <name></name>                                   |
|                              | <migrate_lamt></migrate_lamt>                   |
|                              | <migrate_hamt></migrate_hamt>                   |
|                              | <number_vtds></number_vtds>                     |
|                              | <number_rtds></number_rtds>                     |
|                              | <minimum_migrate_tasks></minimum_migrate_tasks> |
|                              | <maximum_migrate_tasks></maximum_migrate_tasks> |
|                              | <active_migrate_tasks></active_migrate_tasks>   |
|                              | <default_acs></default_acs>                     |
|                              | <vtss_model></vtss_model>                       |
|                              | <maximum_size></maximum_size>                   |

**TABLE B-9** AUDIT INVLDMIR Command

| Header or Trailer Tag                             | Data Tag                                          |
|---------------------------------------------------|---------------------------------------------------|
|                                                   | <vtv_pagesize></vtv_pagesize>                     |
|                                                   | <capacity_mb></capacity_mb>                       |
|                                                   | <dbu></dbu>                                       |
|                                                   | <number_vtvs></number_vtvs>                       |
|                                                   | <status></status>                                 |
|                                                   | <accessible></accessible>                         |
|                                                   | <migrates></migrates>                             |
|                                                   | <reclaims></reclaims>                             |
|                                                   | <auto_migrate_host></auto_migrate_host>           |
|                                                   | <auto_migrate_threshold></auto_migrate_threshold> |
|                                                   | <immediate_migrate_wait></immediate_migrate_wait> |
| <connected_device_types></connected_device_types> |                                                   |
|                                                   | <device_type></device_type>                       |
|                                                   | <internal_device_type></internal_device_type>     |
|                                                   | $<$ acs $>$                                       |
|                                                   | <suitable_rtd_online></suitable_rtd_online>       |
| <td></td>                                         |                                                   |
| <vtss_inventory></vtss_inventory>                 |                                                   |
| <vtv_data> (nn)</vtv_data>                        |                                                   |
|                                                   | <volser></volser>                                 |
|                                                   | <initialised></initialised>                       |
|                                                   | <mounted></mounted>                               |
|                                                   | <resident></resident>                             |
|                                                   | <scratch></scratch>                               |
|                                                   | <fenced></fenced>                                 |
|                                                   | <new_create></new_create>                         |
|                                                   | <copies_to_migrate></copies_to_migrate>           |
|                                                   | <times_read></times_read>                         |
|                                                   | <consolidated></consolidated>                     |
|                                                   | <migrated></migrated>                             |
|                                                   | <replication></replication>                       |
|                                                   | <size_compressed></size_compressed>               |
|                                                   | <size_uncompressed></size_uncompressed>           |
|                                                   | <compress_percent></compress_percent>             |
|                                                   | <maximum_size></maximum_size>                     |
|                                                   | <vtv_pagesize></vtv_pagesize>                     |

**TABLE B-9** AUDIT INVLDMIR Command

| <b>Header or Trailer Tag</b>      | Data Tag                              |
|-----------------------------------|---------------------------------------|
|                                   | <date_last_used></date_last_used>     |
|                                   | <time_last_used></time_last_used>     |
|                                   | <date_last_mount></date_last_mount>   |
|                                   | <time_last_mount></time_last_mount>   |
|                                   | <date_last_recall></date_last_recall> |
|                                   | <time_last_recall></time_last_recall> |
|                                   | <date_created></date_created>         |
|                                   | <time_created></time_created>         |
|                                   | <management_class></management_class> |
|                                   | <vtss_name></vtss_name>               |
|                                   | <multiple_start></multiple_start>     |
|                                   | <multiple_next></multiple_next>       |
|                                   | <owning_tapeplex></owning_tapeplex>   |
| <mvc_instance> (4)</mvc_instance> |                                       |
|                                   | <volser></volser>                     |
|                                   | <block_id></block_id>                 |
|                                   | <date_migrated></date_migrated>       |
|                                   |                                       |
|                                   |                                       |
|                                   |                                       |
|                                   |                                       |
| <exceptions></exceptions>         |                                       |
|                                   | <reason> (nn)</reason>                |
|                                   |                                       |
|                                   |                                       |

**TABLE B-9** AUDIT INVLDMIR Command

### AUDIT MVC Command

#### **TABLE B-10** AUDIT MVC Command

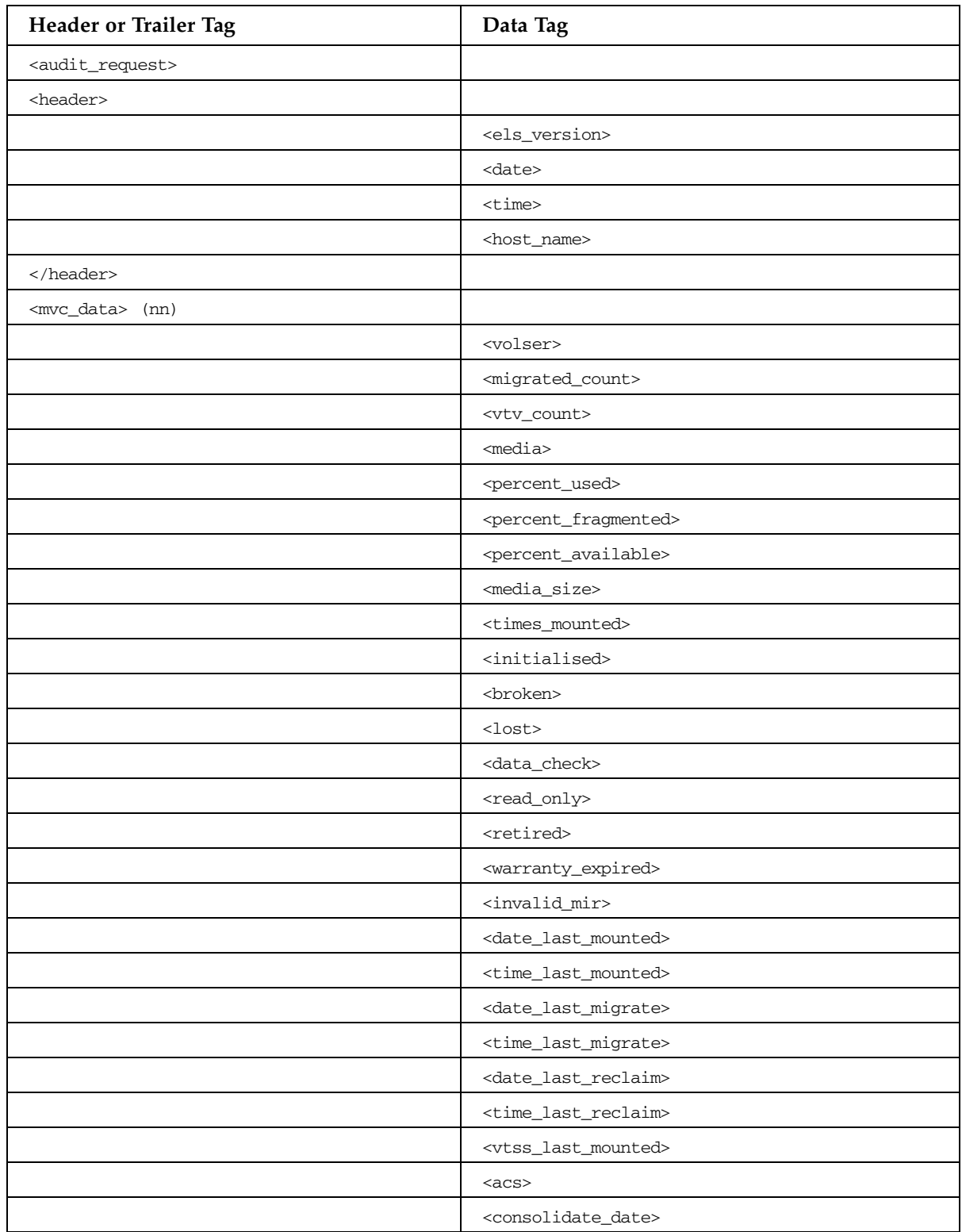

| Header or Trailer Tag           | Data Tag                                      |
|---------------------------------|-----------------------------------------------|
|                                 | <consolidate_time></consolidate_time>         |
|                                 | <storage_class></storage_class>               |
|                                 | <eot_block_id></eot_block_id>                 |
|                                 | <block_id_first_space></block_id_first_space> |
|                                 | <usable></usable>                             |
|                                 | <audit></audit>                               |
|                                 | <eject></eject>                               |
|                                 | <drain></drain>                               |
|                                 | <maxvtv></maxvtv>                             |
|                                 | <export></export>                             |
|                                 | <consolidated></consolidated>                 |
|                                 | $<$ full $>$                                  |
|                                 | <mvc_used_size></mvc_used_size>               |
|                                 | <mvc_available_size></mvc_available_size>     |
|                                 | <mvc_unavailable_size></mvc_unavailable_size> |
|                                 | <mvc_fragmented_size></mvc_fragmented_size>   |
| <mvc_inventory></mvc_inventory> |                                               |
| <vtv_data> (nn)</vtv_data>      |                                               |
|                                 | <volser></volser>                             |
|                                 | <initialised></initialised>                   |
|                                 | <mounted></mounted>                           |
|                                 | <resident></resident>                         |
|                                 | <scratch></scratch>                           |
|                                 | <fenced></fenced>                             |
|                                 | <new_create></new_create>                     |
|                                 | <copies_to_migrate></copies_to_migrate>       |
|                                 | <times_read></times_read>                     |
|                                 | <consolidated></consolidated>                 |
|                                 | $mingrate$                                    |
|                                 | <replication></replication>                   |
|                                 | <size_compressed></size_compressed>           |
|                                 | <size_uncompressed></size_uncompressed>       |
|                                 | <compress_percent></compress_percent>         |
|                                 | <maximum_size></maximum_size>                 |
|                                 | <vtv_pagesize></vtv_pagesize>                 |
|                                 | <date_last_used></date_last_used>             |

**TABLE B-10** AUDIT MVC Command

| Header or Trailer Tag             | Data Tag                                        |
|-----------------------------------|-------------------------------------------------|
|                                   | <time_last_used></time_last_used>               |
|                                   | <date_last_mount></date_last_mount>             |
|                                   | <time_last_mount></time_last_mount>             |
|                                   | <date_last_recall></date_last_recall>           |
|                                   | <time_last_recall></time_last_recall>           |
|                                   | <date_created></date_created>                   |
|                                   | <time_created></time_created>                   |
|                                   | <management_class></management_class>           |
|                                   | <vtss_name></vtss_name>                         |
|                                   | <multiple_start></multiple_start>               |
|                                   | <multiple_next></multiple_next>                 |
|                                   | <owning_tapeplex></owning_tapeplex>             |
| <mvc_instance> (4)</mvc_instance> |                                                 |
|                                   | <volser></volser>                               |
|                                   | <block_id></block_id>                           |
|                                   | <date_migrated></date_migrated>                 |
|                                   |                                                 |
|                                   |                                                 |
|                                   |                                                 |
|                                   |                                                 |
| <vtss_data> (nn)</vtss_data>      |                                                 |
|                                   | <name></name>                                   |
|                                   | <migrate_lamt></migrate_lamt>                   |
|                                   | <migrate_hamt></migrate_hamt>                   |
|                                   | <number_vtds></number_vtds>                     |
|                                   | <number_rtds></number_rtds>                     |
|                                   | <minimum_migrate_tasks></minimum_migrate_tasks> |
|                                   | <maximum_migrate_tasks></maximum_migrate_tasks> |
|                                   | <active_migrate_tasks></active_migrate_tasks>   |
|                                   | <default_acs></default_acs>                     |
|                                   | <vtss_model></vtss_model>                       |
|                                   | <maximum_size></maximum_size>                   |
|                                   | <vtv_pagesize></vtv_pagesize>                   |
|                                   | <capacity_mb></capacity_mb>                     |
|                                   | <dbu></dbu>                                     |
|                                   | <number_vtvs></number_vtvs>                     |

**TABLE B-10** AUDIT MVC Command

**TABLE B-10** AUDIT MVC Command

| <b>Header or Trailer Tag</b>                      | Data Tag                                          |
|---------------------------------------------------|---------------------------------------------------|
|                                                   | <status></status>                                 |
|                                                   | $<$ accessible>                                   |
|                                                   | <migrates></migrates>                             |
|                                                   | <reclaims></reclaims>                             |
|                                                   | <auto_migrate_host></auto_migrate_host>           |
|                                                   | <auto_migrate_threshold></auto_migrate_threshold> |
|                                                   | <immediate_migrate_wait></immediate_migrate_wait> |
| <connected_device_types></connected_device_types> |                                                   |
|                                                   | <device_type></device_type>                       |
|                                                   | <internal_device_type></internal_device_type>     |
|                                                   | $<$ a $<$ s $>$                                   |
|                                                   | <suitable_rtd_online></suitable_rtd_online>       |
| <td></td>                                         |                                                   |
| <vtss_inventory></vtss_inventory>                 |                                                   |
| <vtv_data> (nn)</vtv_data>                        |                                                   |
|                                                   | <volser></volser>                                 |
|                                                   | <initialised></initialised>                       |
|                                                   | <mounted></mounted>                               |
|                                                   | <resident></resident>                             |
|                                                   | <scratch></scratch>                               |
|                                                   | <fenced></fenced>                                 |
|                                                   | <new_create></new_create>                         |
|                                                   | <copies_to_migrate></copies_to_migrate>           |
|                                                   | <times_read></times_read>                         |
|                                                   | <consolidated></consolidated>                     |
|                                                   | <migrated></migrated>                             |
|                                                   | <replication></replication>                       |
|                                                   | <size_compressed></size_compressed>               |
|                                                   | <size_uncompressed></size_uncompressed>           |
|                                                   | <compress_percent></compress_percent>             |
|                                                   | <maximum_size></maximum_size>                     |
|                                                   | <vtv_pagesize></vtv_pagesize>                     |
|                                                   | <date_last_used></date_last_used>                 |
|                                                   | <time_last_used></time_last_used>                 |
|                                                   | <date_last_mount></date_last_mount>               |
|                                                   | <time_last_mount></time_last_mount>               |

| Header or Trailer Tag     | Data Tag                              |
|---------------------------|---------------------------------------|
|                           | <date_last_recall></date_last_recall> |
|                           | <time_last_recall></time_last_recall> |
|                           | <date_created></date_created>         |
|                           | <time_created></time_created>         |
|                           | <management_class></management_class> |
|                           | <vtss_name></vtss_name>               |
|                           | <multiple_start></multiple_start>     |
|                           | <multiple_next></multiple_next>       |
|                           | <owning_tapeplex></owning_tapeplex>   |
| $<$ mvc_instance> (4)     |                                       |
|                           | <volser></volser>                     |
|                           | <block_id></block_id>                 |
|                           | <date_migrated></date_migrated>       |
|                           |                                       |
|                           |                                       |
|                           |                                       |
|                           |                                       |
| <exceptions></exceptions> |                                       |
|                           | <reason> (nn)</reason>                |
|                           |                                       |
|                           |                                       |

**TABLE B-10** AUDIT MVC Command

### AUDIT VTSS Command

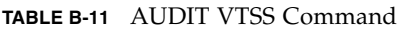

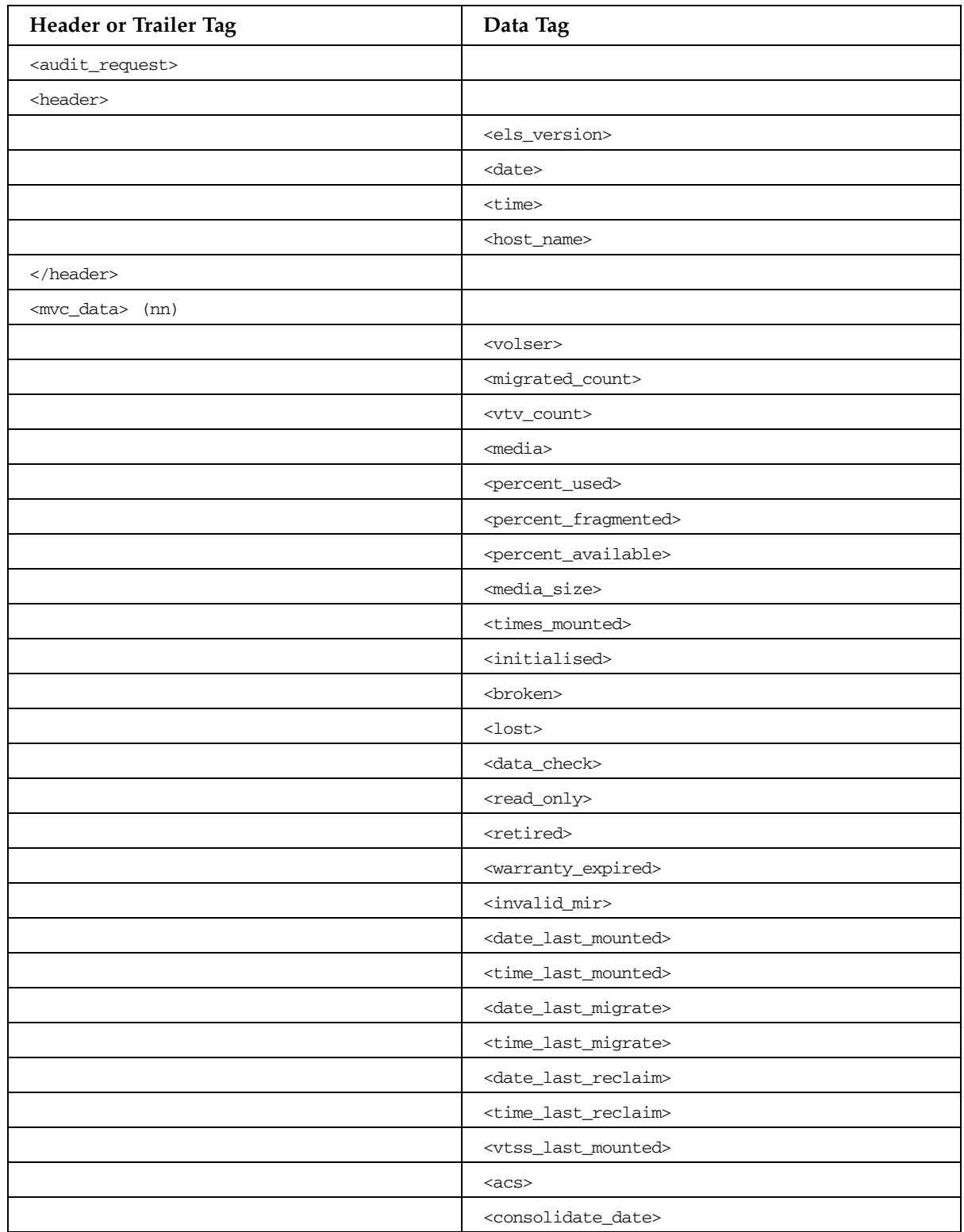

| Header or Trailer Tag           | Data Tag                                      |
|---------------------------------|-----------------------------------------------|
|                                 | <consolidate_time></consolidate_time>         |
|                                 | <storage_class></storage_class>               |
|                                 | <eot_block_id></eot_block_id>                 |
|                                 | <block_id_first_space></block_id_first_space> |
|                                 | <usable></usable>                             |
|                                 | <audit></audit>                               |
|                                 | <eject></eject>                               |
|                                 | <drain></drain>                               |
|                                 | <maxvtv></maxvtv>                             |
|                                 | <export></export>                             |
|                                 | <consolidated></consolidated>                 |
|                                 | $<$ full $>$                                  |
|                                 | <mvc_used_size></mvc_used_size>               |
|                                 | <mvc_available_size></mvc_available_size>     |
|                                 | <mvc_unavailable_size></mvc_unavailable_size> |
|                                 | <mvc_fragmented_size></mvc_fragmented_size>   |
| <mvc_inventory></mvc_inventory> |                                               |
| <vtv_data> (nn)</vtv_data>      |                                               |
|                                 | <volser></volser>                             |
|                                 | <initialised></initialised>                   |
|                                 | <mounted></mounted>                           |
|                                 | <resident></resident>                         |
|                                 | <scratch></scratch>                           |
|                                 | $<$ fenced $>$                                |
|                                 | <new_create></new_create>                     |
|                                 | <copies_to_migrate></copies_to_migrate>       |
|                                 | <times_read></times_read>                     |
|                                 | <consolidated></consolidated>                 |
|                                 | $mingrate$                                    |
|                                 | <replication></replication>                   |
|                                 | <size_compressed></size_compressed>           |
|                                 | <size_uncompressed></size_uncompressed>       |
|                                 | <compress_percent></compress_percent>         |
|                                 | <maximum_size></maximum_size>                 |
|                                 | <vtv_pagesize></vtv_pagesize>                 |
|                                 | <date_last_used></date_last_used>             |

**TABLE B-11** AUDIT VTSS Command

| <b>Header or Trailer Tag</b> | Data Tag                                        |
|------------------------------|-------------------------------------------------|
|                              | <time_last_used></time_last_used>               |
|                              | <date_last_mount></date_last_mount>             |
|                              | <time_last_mount></time_last_mount>             |
|                              | <date_last_recall></date_last_recall>           |
|                              | <time_last_recall></time_last_recall>           |
|                              | <date_created></date_created>                   |
|                              | <time_created></time_created>                   |
|                              | <management_class></management_class>           |
|                              | <vtss_name></vtss_name>                         |
|                              | <multiple_start></multiple_start>               |
|                              | <multiple_next></multiple_next>                 |
|                              | <owning_tapeplex></owning_tapeplex>             |
| $<$ mvc_instance> (4)        |                                                 |
|                              | <volser></volser>                               |
|                              | <block_id></block_id>                           |
|                              | <date_migrated></date_migrated>                 |
|                              |                                                 |
|                              |                                                 |
|                              |                                                 |
|                              |                                                 |
| <vtss_data> (nn)</vtss_data> |                                                 |
|                              | $<$ name $>$                                    |
|                              | <migrate_lamt></migrate_lamt>                   |
|                              | <migrate_hamt></migrate_hamt>                   |
|                              | <number_vtds></number_vtds>                     |
|                              | <number_rtds></number_rtds>                     |
|                              | <minimum_migrate_tasks></minimum_migrate_tasks> |
|                              | <maximum_migrate_tasks></maximum_migrate_tasks> |
|                              | <active_migrate_tasks></active_migrate_tasks>   |
|                              | <default_acs></default_acs>                     |
|                              | <vtss_model></vtss_model>                       |
|                              | <maximum_size></maximum_size>                   |
|                              | <vtv_pagesize></vtv_pagesize>                   |
|                              | <capacity_mb></capacity_mb>                     |
|                              | <dbu></dbu>                                     |
|                              | <number_vtvs></number_vtvs>                     |

**TABLE B-11** AUDIT VTSS Command

**TABLE B-11** AUDIT VTSS Command

| <b>Header or Trailer Tag</b>                      | Data Tag                                          |
|---------------------------------------------------|---------------------------------------------------|
|                                                   | <status></status>                                 |
|                                                   | $<$ accessible>                                   |
|                                                   | <migrates></migrates>                             |
|                                                   | <reclaims></reclaims>                             |
|                                                   | <auto_migrate_host></auto_migrate_host>           |
|                                                   | <auto_migrate_threshold></auto_migrate_threshold> |
|                                                   | <immediate_migrate_wait></immediate_migrate_wait> |
| <connected_device_types></connected_device_types> |                                                   |
|                                                   | <device_type></device_type>                       |
|                                                   | <internal_device_type></internal_device_type>     |
|                                                   | $<$ a $<$ s $>$                                   |
|                                                   | <suitable_rtd_online></suitable_rtd_online>       |
| <td></td>                                         |                                                   |
| <vtss_inventory></vtss_inventory>                 |                                                   |
| <vtv_data> (nn)</vtv_data>                        |                                                   |
|                                                   | <volser></volser>                                 |
|                                                   | <initialised></initialised>                       |
|                                                   | <mounted></mounted>                               |
|                                                   | <resident></resident>                             |
|                                                   | <scratch></scratch>                               |
|                                                   | <fenced></fenced>                                 |
|                                                   | <new_create></new_create>                         |
|                                                   | <copies_to_migrate></copies_to_migrate>           |
|                                                   | <times_read></times_read>                         |
|                                                   | <consolidated></consolidated>                     |
|                                                   | <migrated></migrated>                             |
|                                                   | <replication></replication>                       |
|                                                   | <size_compressed></size_compressed>               |
|                                                   | <size_uncompressed></size_uncompressed>           |
|                                                   | <compress_percent></compress_percent>             |
|                                                   | <maximum_size></maximum_size>                     |
|                                                   | <vtv_pagesize></vtv_pagesize>                     |
|                                                   | <date_last_used></date_last_used>                 |
|                                                   | <time_last_used></time_last_used>                 |
|                                                   | <date_last_mount></date_last_mount>               |
|                                                   | <time_last_mount></time_last_mount>               |

| <b>Header or Trailer Tag</b>      | Data Tag                              |
|-----------------------------------|---------------------------------------|
|                                   | <date_last_recall></date_last_recall> |
|                                   | <time_last_recall></time_last_recall> |
|                                   | <date_created></date_created>         |
|                                   | <time_created></time_created>         |
|                                   | <management_class></management_class> |
|                                   | <vtss_name></vtss_name>               |
|                                   | <multiple_start></multiple_start>     |
|                                   | <multiple_next></multiple_next>       |
|                                   | <owning_tapeplex></owning_tapeplex>   |
| <mvc_instance> (4)</mvc_instance> |                                       |
|                                   | <volser></volser>                     |
|                                   | <block_id></block_id>                 |
|                                   | <date_migrated></date_migrated>       |
|                                   |                                       |
|                                   |                                       |
|                                   |                                       |
|                                   |                                       |
| <exceptions></exceptions>         |                                       |
|                                   | <reason> (nn)</reason>                |
|                                   |                                       |
|                                   |                                       |

**TABLE B-11** AUDIT VTSS Command

### CANCEL Command

**TABLE B-12** CANCEL Command

| Header or Trailer Tag             | Data Tag                                                |
|-----------------------------------|---------------------------------------------------------|
| <cancel_request></cancel_request> |                                                         |
| <header></header>                 |                                                         |
|                                   | <els_version></els_version>                             |
|                                   | <process_id></process_id>                               |
|                                   | <date></date>                                           |
|                                   | <time></time>                                           |
|                                   | <host_name></host_name>                                 |
|                                   |                                                         |
| <vtcs_request></vtcs_request>     |                                                         |
| <rtd_data> (nn)</rtd_data>        |                                                         |
|                                   | <device_address></device_address>                       |
|                                   | <device_type></device_type>                             |
|                                   | <name></name>                                           |
|                                   | <channel_id></channel_id>                               |
|                                   | <mvc_allocated></mvc_allocated>                         |
|                                   | <mvc_mounted></mvc_mounted>                             |
|                                   | <host_id></host_id>                                     |
|                                   | <status></status>                                       |
|                                   | <volser></volser>                                       |
|                                   | <owner_vtss></owner_vtss>                               |
|                                   | <internal_device_type></internal_device_type>           |
|                                   | $<$ acs>                                                |
|                                   |                                                         |
|                                   | <requests_queued></requests_queued>                     |
|                                   | <allocation_time_remaining></allocation_time_remaining> |
|                                   | <local_wait_time></local_wait_time>                     |
|                                   | <global_wait_time></global_wait_time>                   |
|                                   | <serial_number></serial_number>                         |
|                                   |                                                         |
|                                   | <vtss_name></vtss_name>                                 |
|                                   | <vtss_list_name></vtss_list_name>                       |
|                                   | <function></function>                                   |
|                                   | <process_id></process_id>                               |
|                                   | <parent_id></parent_id>                                 |

| <b>Header or Trailer Tag</b>            | Data Tag                                          |
|-----------------------------------------|---------------------------------------------------|
|                                         | <task_type></task_type>                           |
|                                         | $<$ a $<$ s>                                      |
|                                         | $<$ l $\text{sm}$                                 |
|                                         | <internal_device_type></internal_device_type>     |
|                                         | <for_mount></for_mount>                           |
|                                         | <for_vtv_move></for_vtv_move>                     |
| <vtv_data></vtv_data>                   |                                                   |
|                                         | <volser></volser>                                 |
|                                         |                                                   |
| <mvc_data></mvc_data>                   |                                                   |
|                                         | <volser></volser>                                 |
|                                         |                                                   |
| <vtd_data></vtd_data>                   |                                                   |
|                                         | <device_address></device_address>                 |
|                                         |                                                   |
|                                         | <local_wait_time></local_wait_time>               |
| <mvc_instance> (4)</mvc_instance>       |                                                   |
|                                         | <volser></volser>                                 |
|                                         | $<$ a $<$ s>                                      |
|                                         | $<$ l $\text{sm}$                                 |
|                                         | <internal_device_type></internal_device_type>     |
|                                         |                                                   |
| <storclas_data></storclas_data>         |                                                   |
|                                         | <storclas_name></storclas_name>                   |
|                                         | <mvcpool></mvcpool>                               |
|                                         | $<$ a $<$ s>                                      |
|                                         | <vtss_name></vtss_name>                           |
|                                         | <immediate_migrate_wait></immediate_migrate_wait> |
|                                         | <maximum_migrate_tasks></maximum_migrate_tasks>   |
|                                         | <active_migrate_tasks></active_migrate_tasks>     |
|                                         | <immediate_delay_queue></immediate_delay_queue>   |
| <immediate_migrate></immediate_migrate> |                                                   |
|                                         | <vtv_count></vtv_count>                           |
|                                         | <total_vtv_size></total_vtv_size>                 |
|                                         |                                                   |
| <auto_migrate></auto_migrate>           |                                                   |

**TABLE B-12** CANCEL Command
#### **TABLE B-12** CANCEL Command

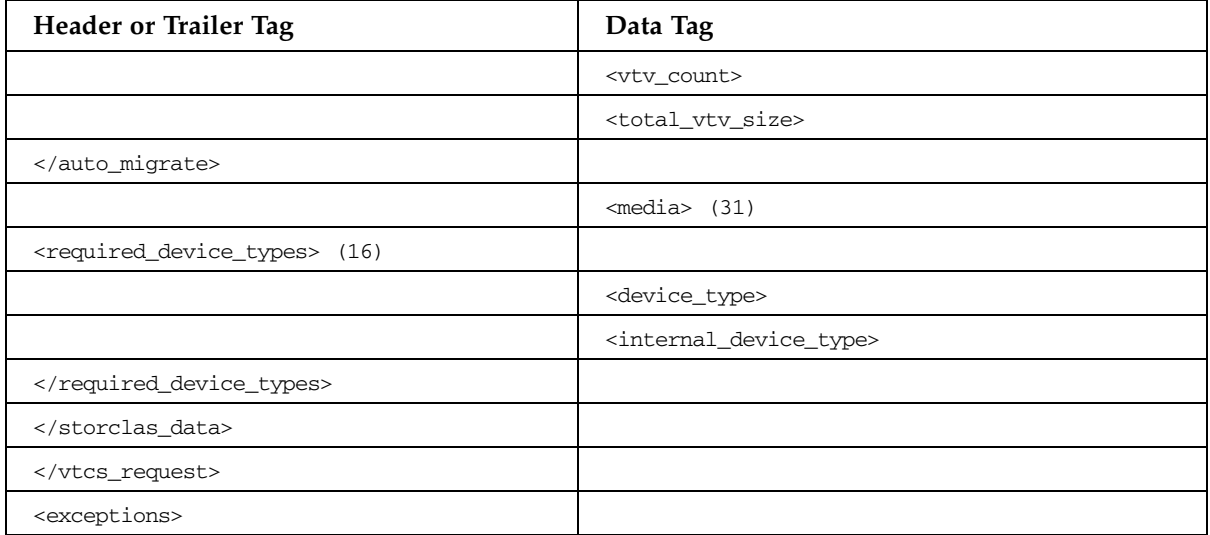

## CDSDATA Command

**TABLE B-13** CDSDATA Command

| Header or Trailer Tag       | Data Tag                                    |
|-----------------------------|---------------------------------------------|
| <cdsdata></cdsdata>         |                                             |
| <header></header>           |                                             |
|                             | <els_version></els_version>                 |
|                             | <date></date>                               |
|                             | $<$ time $>$                                |
|                             | <host_name></host_name>                     |
|                             |                                             |
| <cap_data></cap_data>       |                                             |
|                             | <cap_id></cap_id>                           |
|                             | <cap_active></cap_active>                   |
|                             | <recover_cap></recover_cap>                 |
|                             | <cap_in_auto_mode></cap_in_auto_mode>       |
|                             | <cap_online></cap_online>                   |
|                             | <cap_status></cap_status>                   |
|                             | <cap_existence></cap_existence>             |
|                             | <cap_undefined_to_hw></cap_undefined_to_hw> |
|                             | <host_id></host_id>                         |
|                             | <cell_count></cell_count>                   |
|                             | <row_count></row_count>                     |
|                             | <column_count></column_count>               |
|                             | <magazine_count></magazine_count>           |
|                             | <cells_per_magazine></cells_per_magazine>   |
|                             | <panel></panel>                             |
|                             | <type></type>                               |
|                             |                                             |
| <drive_data></drive_data>   |                                             |
|                             | <drive_location></drive_location>           |
|                             | <model></model>                             |
|                             | <mounted_volume></mounted_volume>           |
|                             | <host_id></host_id>                         |
| <device_data></device_data> |                                             |
|                             | <host_id></host_id>                         |
|                             | <device_address></device_address>           |
|                             |                                             |

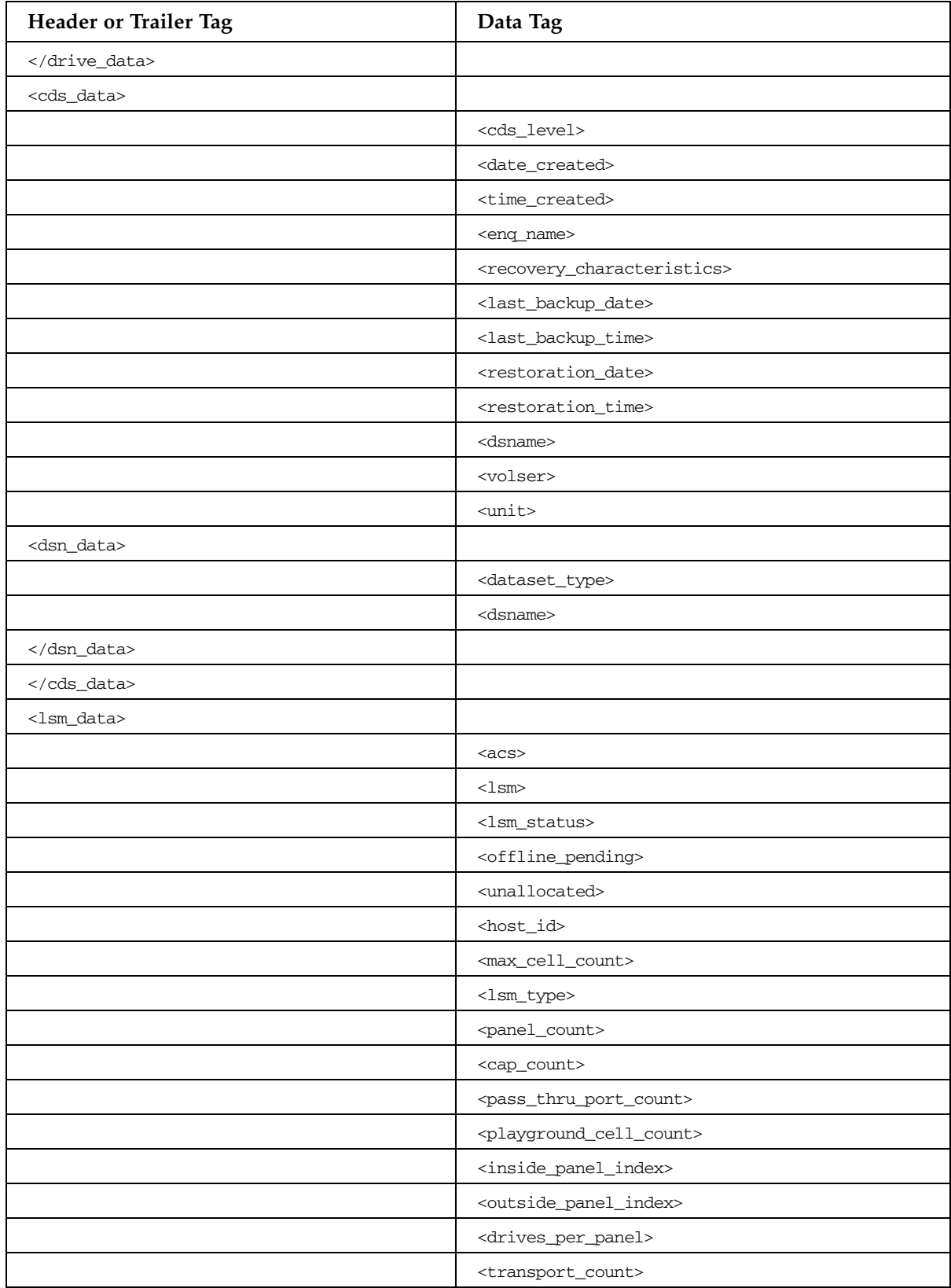

#### **TABLE B-13** CDSDATA Command

| <b>Header or Trailer Tag</b>    | Data Tag                                                |
|---------------------------------|---------------------------------------------------------|
|                                 | <inside_door_panel_number></inside_door_panel_number>   |
|                                 | <outside_door_panel_number></outside_door_panel_number> |
|                                 | <lcu_panel_number></lcu_panel_number>                   |
|                                 | <outside_panel_row_count></outside_panel_row_count>     |
|                                 | <outside_panel_col_count></outside_panel_col_count>     |
|                                 | <inside_panel_row_count></inside_panel_row_count>       |
|                                 | <inside_panel_col_count></inside_panel_col_count>       |
|                                 | <drive_panel_count></drive_panel_count>                 |
|                                 | <adjacent_lsms_count></adjacent_lsms_count>             |
|                                 | <adjacent_lsms></adjacent_lsms>                         |
|                                 | <free_cell_count></free_cell_count>                     |
|                                 | <cleaner_count></cleaner_count>                         |
|                                 | <selected_count></selected_count>                       |
|                                 | <low_cleaner_volser></low_cleaner_volser>               |
|                                 | <high_cleaner_volser></high_cleaner_volser>             |
|                                 | <last_cleaner_selected></last_cleaner_selected>         |
|                                 | <scratch_count></scratch_count>                         |
|                                 | <future_1sm></future_1sm>                               |
| <panel_data></panel_data>       |                                                         |
|                                 | <panel></panel>                                         |
|                                 | <panel_type></panel_type>                               |
|                                 | <cell_count></cell_count>                               |
|                                 | <free_cell_count></free_cell_count>                     |
|                                 | <frozen></frozen>                                       |
|                                 |                                                         |
|                                 |                                                         |
| <volpool_data></volpool_data>   |                                                         |
| <volpool_entry></volpool_entry> |                                                         |
|                                 | <low_volser></low_volser>                               |
|                                 | <high_volser></high_volser>                             |
|                                 | <media></media>                                         |
|                                 | <rectech></rectech>                                     |
|                                 | <maxclean></maxclean>                                   |
|                                 | <initial_status_scratch></initial_status_scratch>       |
|                                 |                                                         |
|                                 |                                                         |

**TABLE B-13** CDSDATA Command

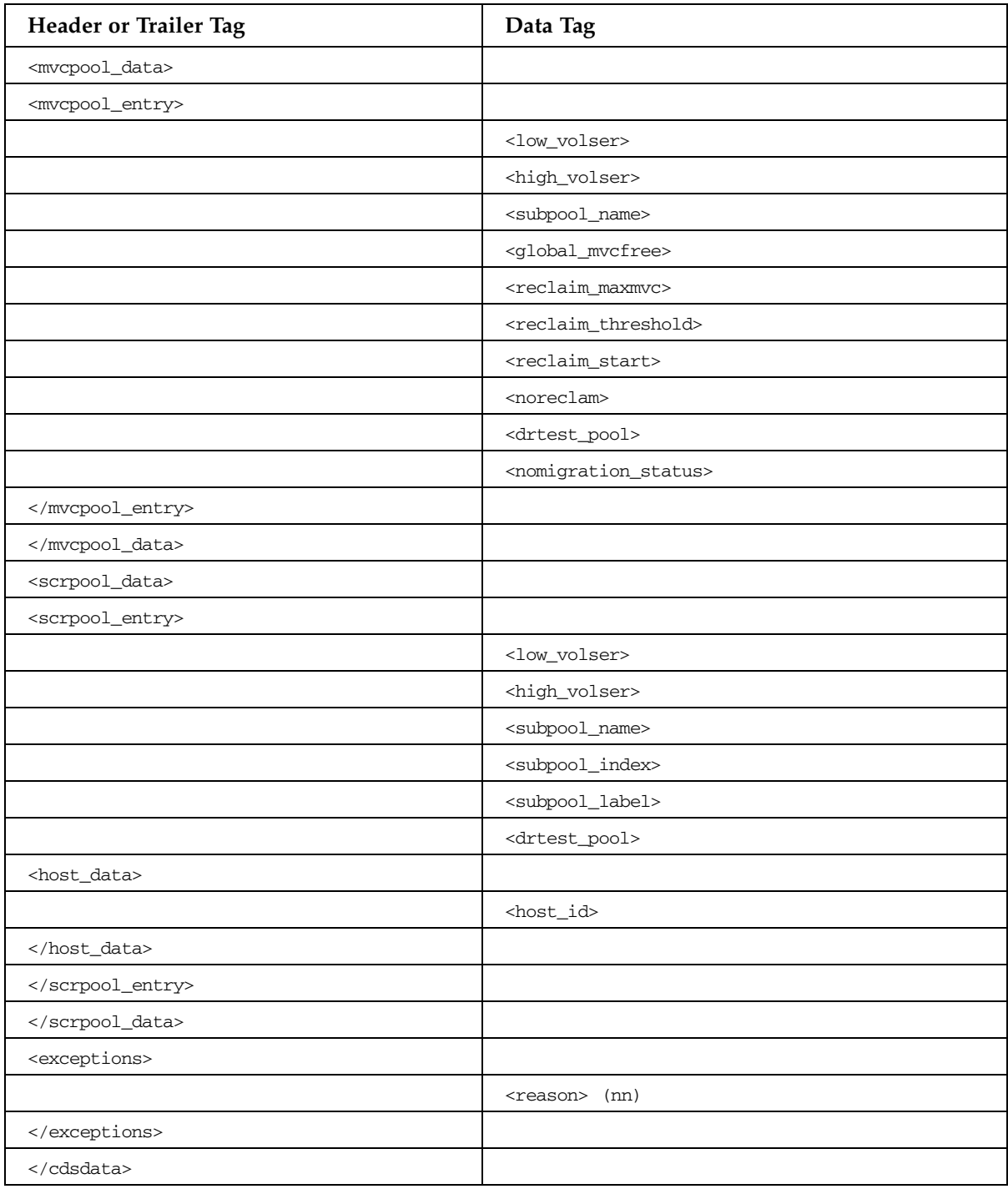

#### **TABLE B-13** CDSDATA Command

### CONFIG Command

#### **TABLE B-14** CONFIG Command

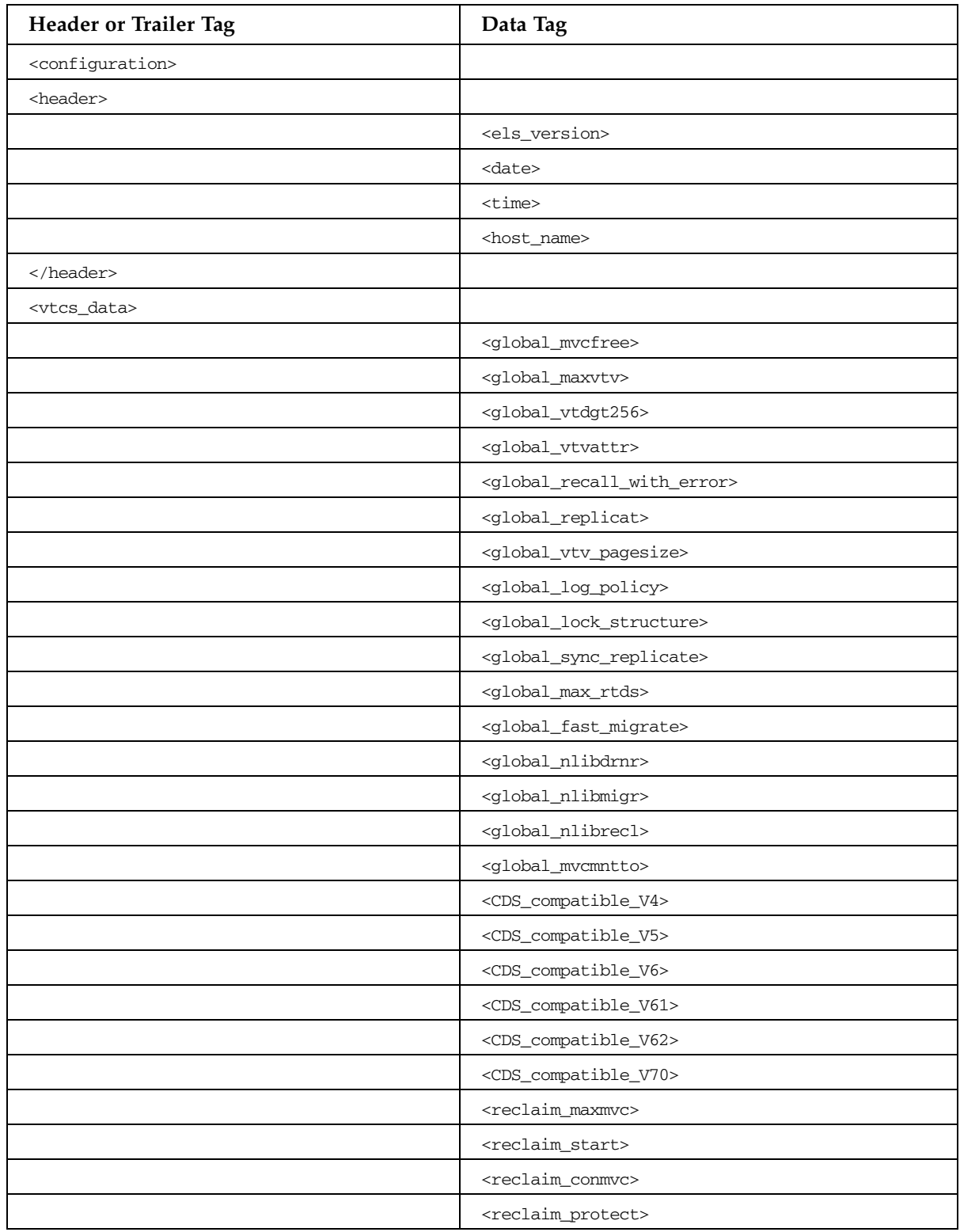

### **TABLE B-14** CONFIG Command

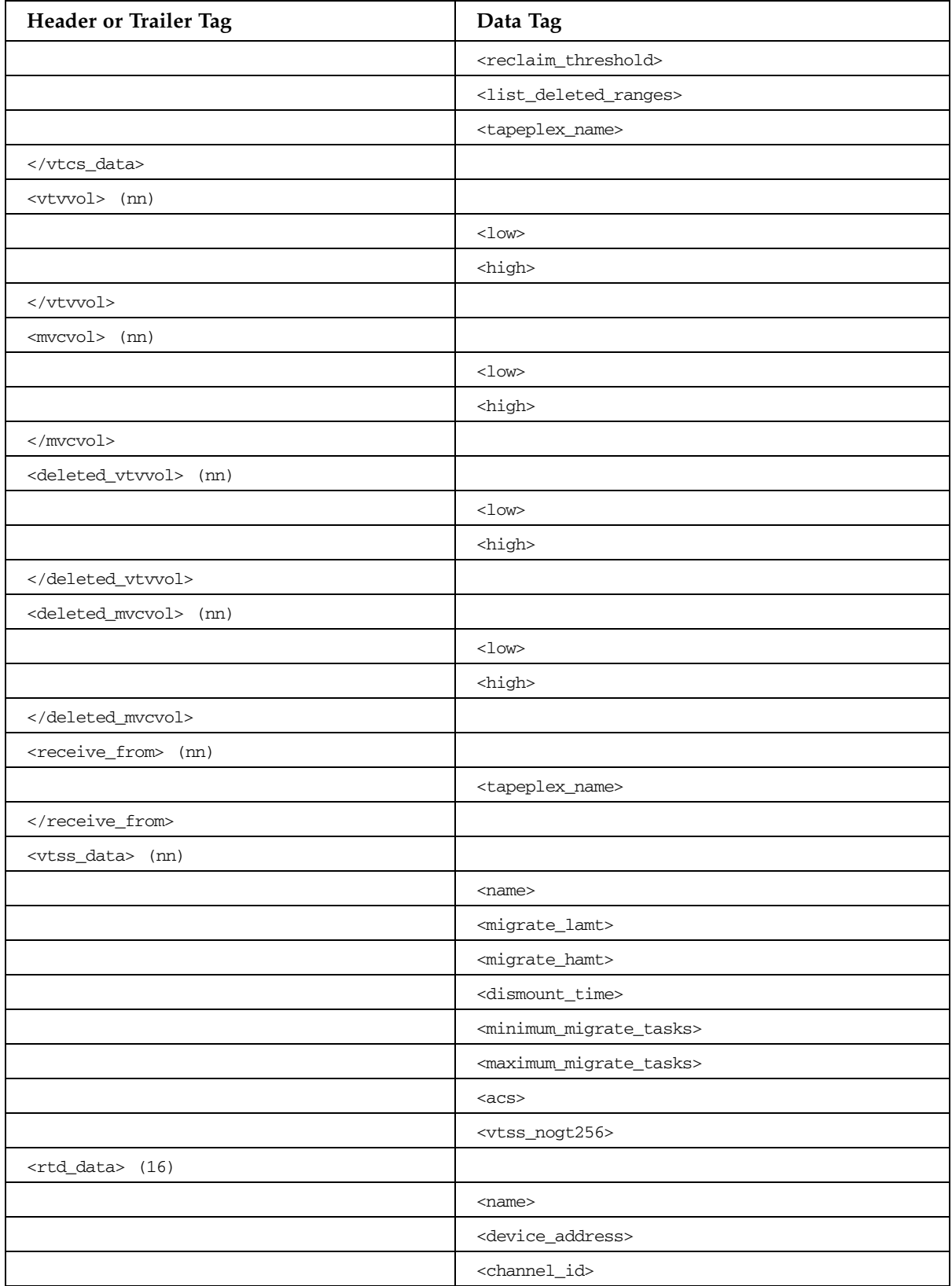

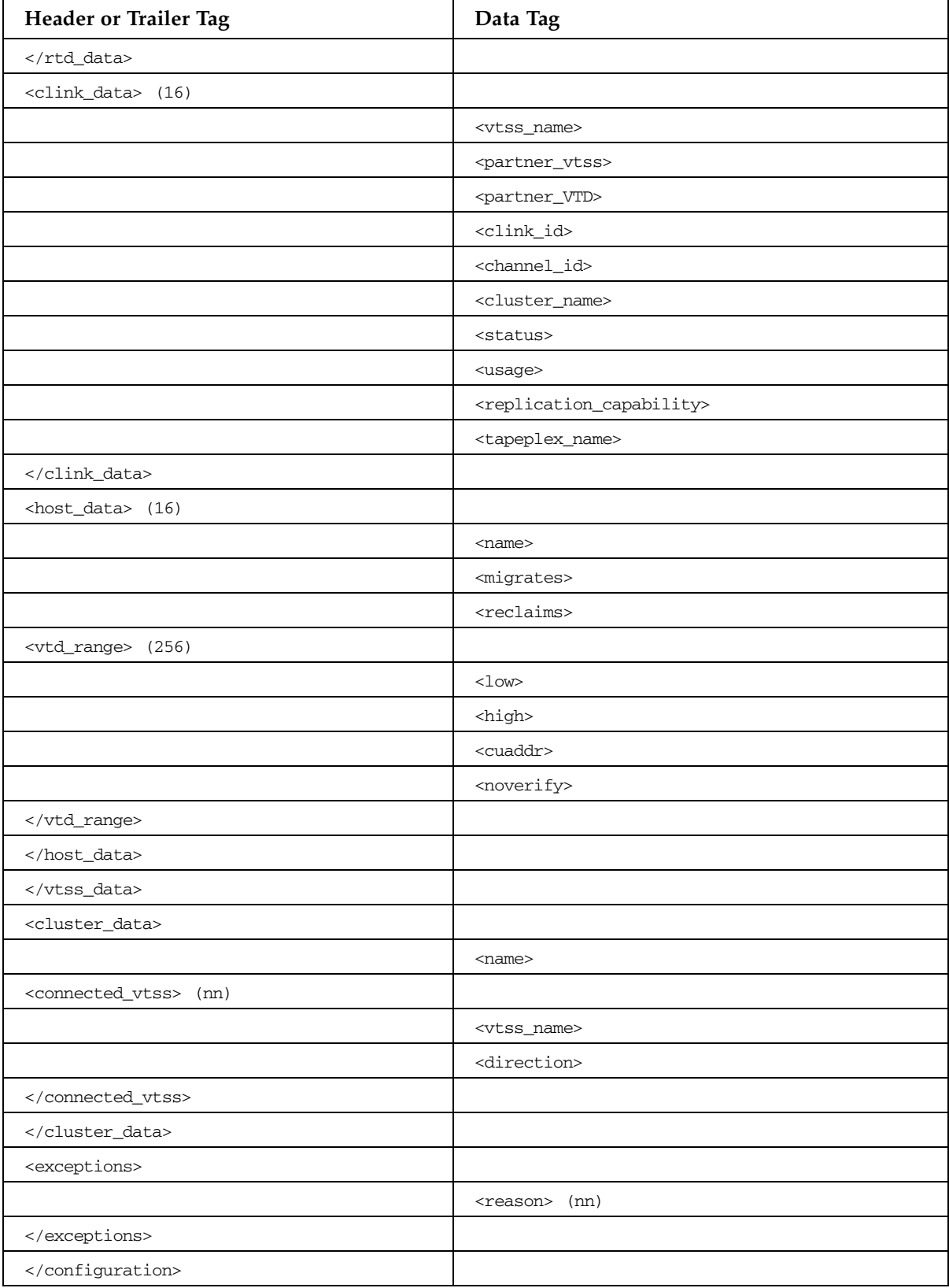

### **TABLE B-14** CONFIG Command

### CONSOLID Command

**TABLE B-15** CONSOLID Command

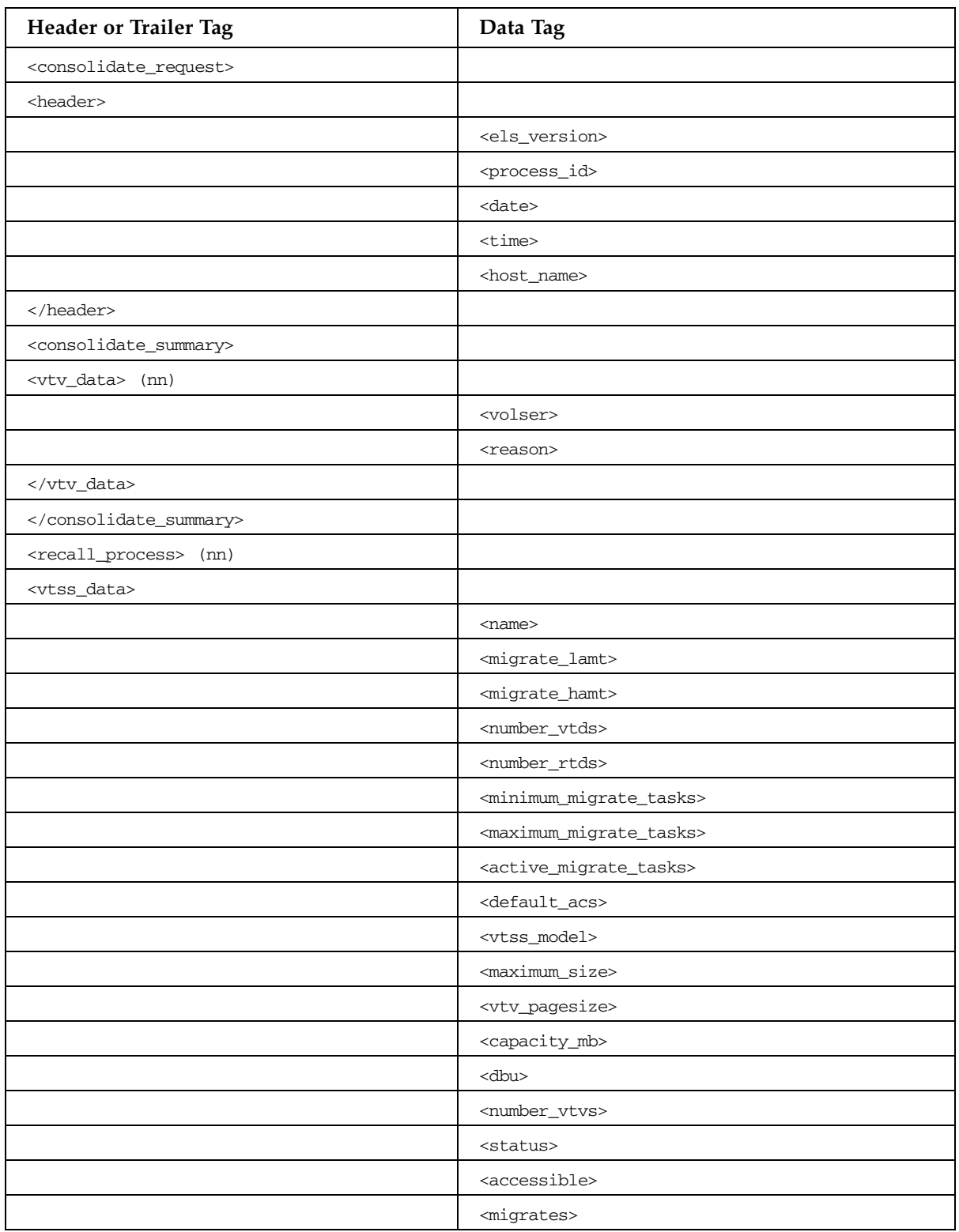

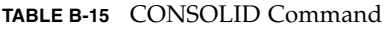

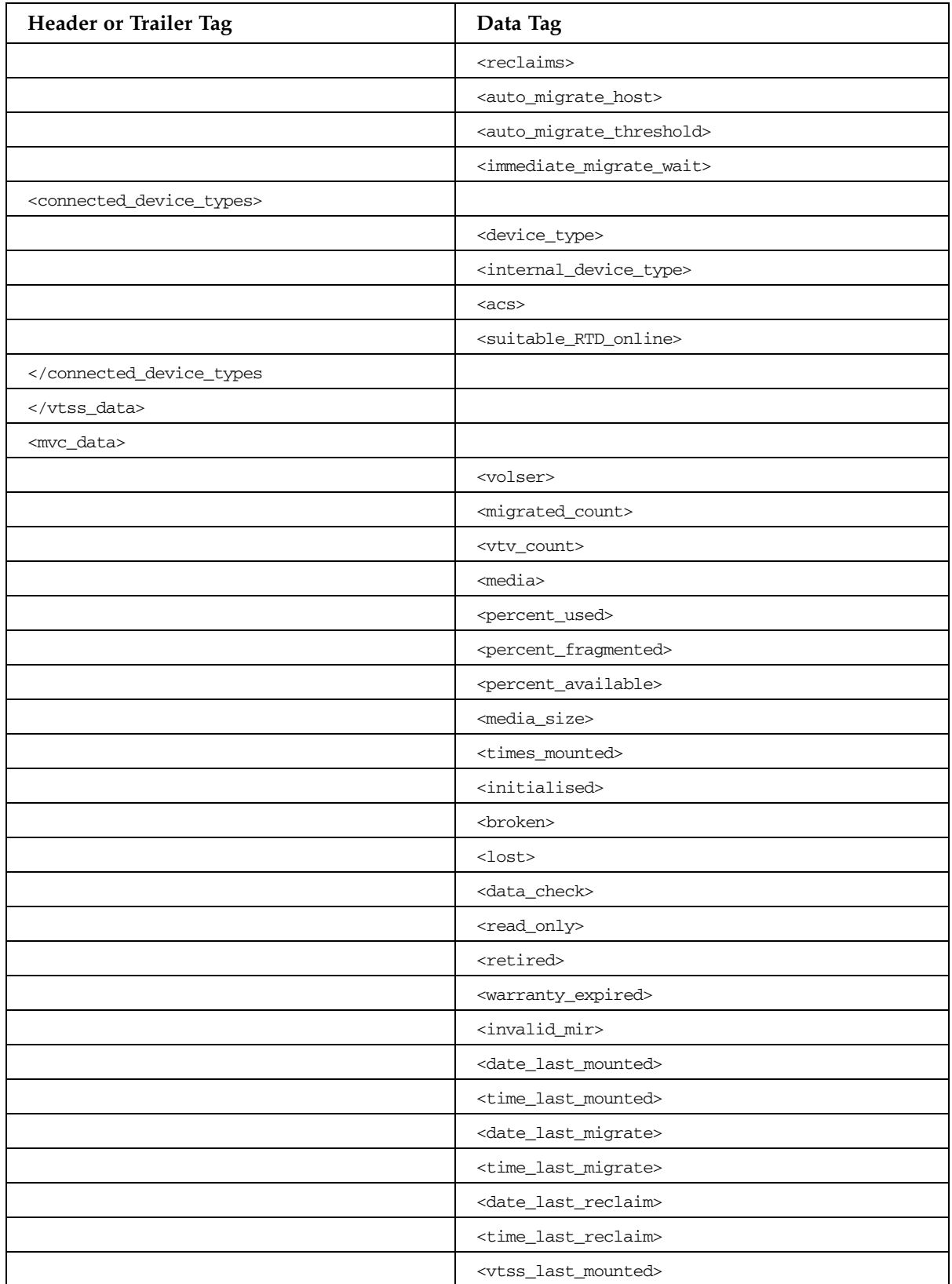

| Header or Trailer Tag      | Data Tag                                      |
|----------------------------|-----------------------------------------------|
|                            | $<$ acs>                                      |
|                            | <consolidate_date></consolidate_date>         |
|                            | <consolidate_time></consolidate_time>         |
|                            | <storage_class></storage_class>               |
|                            | <eot_block_id></eot_block_id>                 |
|                            | <block_id_first_space></block_id_first_space> |
|                            | <usable></usable>                             |
|                            | <audit></audit>                               |
|                            | <eject></eject>                               |
|                            | <drain></drain>                               |
|                            | <maxvtv></maxvtv>                             |
|                            | <export></export>                             |
|                            | <consolidated></consolidated>                 |
|                            | $<$ full $>$                                  |
|                            | <mvc_used_size></mvc_used_size>               |
|                            | <mvc_available_size></mvc_available_size>     |
|                            | <mvc_unavailable_size></mvc_unavailable_size> |
|                            | <mvc_fragmented_size></mvc_fragmented_size>   |
|                            |                                               |
| <vtv_data> (nn)</vtv_data> |                                               |
|                            | <volser></volser>                             |
|                            | <initialised></initialised>                   |
|                            | <mounted></mounted>                           |
|                            | <resident></resident>                         |
|                            | <scratch></scratch>                           |
|                            | <fenced></fenced>                             |
|                            | <new_create></new_create>                     |
|                            | <copies_to_migrate></copies_to_migrate>       |
|                            | <times_read></times_read>                     |
|                            | <consolidated></consolidated>                 |
|                            | <migrated></migrated>                         |
|                            | <replication></replication>                   |
|                            | <size_compressed></size_compressed>           |
|                            | <size_uncompressed></size_uncompressed>       |
|                            | <compress_percent></compress_percent>         |
|                            | <maximum_size></maximum_size>                 |

**TABLE B-15** CONSOLID Command

| Header or Trailer Tag                    | Data Tag                                        |
|------------------------------------------|-------------------------------------------------|
|                                          | <vtv_pagesize></vtv_pagesize>                   |
|                                          | <date_last_used></date_last_used>               |
|                                          | <time_last_used></time_last_used>               |
|                                          | <date_last_mount></date_last_mount>             |
|                                          | <time_last_mount></time_last_mount>             |
|                                          | <date_last_recall></date_last_recall>           |
|                                          | <time_last_recall></time_last_recall>           |
|                                          | <date_created></date_created>                   |
|                                          | <time_created></time_created>                   |
|                                          | <management_class></management_class>           |
|                                          | <vtss_name></vtss_name>                         |
|                                          | <multiple_start></multiple_start>               |
|                                          | <multiple_next></multiple_next>                 |
|                                          | <owning_tapeplex></owning_tapeplex>             |
| <mvc_instance> (4)</mvc_instance>        |                                                 |
|                                          | <volser></volser>                               |
|                                          | <block_id></block_id>                           |
|                                          | <date_migrated></date_migrated>                 |
|                                          |                                                 |
|                                          |                                                 |
|                                          |                                                 |
| <migrate_process> (nn)</migrate_process> |                                                 |
| <vtss_data></vtss_data>                  |                                                 |
|                                          | <name></name>                                   |
|                                          | <migrate_lamt></migrate_lamt>                   |
|                                          | <migrate_hamt></migrate_hamt>                   |
|                                          | <number_vtds></number_vtds>                     |
|                                          | <number_rtds></number_rtds>                     |
|                                          | <minimum_migrate_tasks></minimum_migrate_tasks> |
|                                          | <maximum_migrate_tasks></maximum_migrate_tasks> |
|                                          | <active_migrate_tasks></active_migrate_tasks>   |
|                                          | <default_acs></default_acs>                     |
|                                          | <vtss_model></vtss_model>                       |
|                                          | <maximum_size></maximum_size>                   |
|                                          | <vtv_pagesize></vtv_pagesize>                   |
|                                          | <capacity_mb></capacity_mb>                     |

**TABLE B-15** CONSOLID Command

**TABLE B-15** CONSOLID Command

| <b>Header or Trailer Tag</b>                      | Data Tag                                          |
|---------------------------------------------------|---------------------------------------------------|
|                                                   | <dbu></dbu>                                       |
|                                                   | <number_vtvs></number_vtvs>                       |
|                                                   | <status></status>                                 |
|                                                   | <accessible></accessible>                         |
|                                                   | <migrates></migrates>                             |
|                                                   | $<$ reclaims>                                     |
|                                                   | <auto_migrate_host></auto_migrate_host>           |
|                                                   | <auto_migrate_threshold></auto_migrate_threshold> |
|                                                   | <immediate_migrate_wait></immediate_migrate_wait> |
| <connected_device_types></connected_device_types> |                                                   |
|                                                   | <device_type></device_type>                       |
|                                                   | <internal_device_type></internal_device_type>     |
|                                                   | $<$ acs>                                          |
|                                                   | <suitable_rtd_online></suitable_rtd_online>       |
| <td></td>                                         |                                                   |
|                                                   |                                                   |
| <mvc_data></mvc_data>                             |                                                   |
|                                                   | <volser></volser>                                 |
|                                                   | <migrated_count></migrated_count>                 |
|                                                   | <vtv_count></vtv_count>                           |
|                                                   | <media></media>                                   |
|                                                   | <percent_used></percent_used>                     |
|                                                   | <percent_fragmented></percent_fragmented>         |
|                                                   | <percent_available></percent_available>           |
|                                                   | <media_size></media_size>                         |
|                                                   | <times_mounted></times_mounted>                   |
|                                                   | <initialised></initialised>                       |
|                                                   | <broken></broken>                                 |
|                                                   | $<$ lost $>$                                      |
|                                                   | <data_check></data_check>                         |
|                                                   | <read_only></read_only>                           |
|                                                   | <retired></retired>                               |
|                                                   | <warranty_expired></warranty_expired>             |
|                                                   | <invalid_mir></invalid_mir>                       |
|                                                   | <date_last_mounted></date_last_mounted>           |
|                                                   | <time_last_mounted></time_last_mounted>           |

| Header or Trailer Tag      | Data Tag                                      |
|----------------------------|-----------------------------------------------|
|                            | <date_last_migrate></date_last_migrate>       |
|                            | <time_last_migrate></time_last_migrate>       |
|                            | <date_last_reclaim></date_last_reclaim>       |
|                            | <time_last_reclaim></time_last_reclaim>       |
|                            | <vtss_last_mounted></vtss_last_mounted>       |
|                            | $<$ acs $>$                                   |
|                            | <consolidate_date></consolidate_date>         |
|                            | <consolidate_time></consolidate_time>         |
|                            | <storage_class></storage_class>               |
|                            | <eot_block_id></eot_block_id>                 |
|                            | <block_id_first_space></block_id_first_space> |
|                            | <usable></usable>                             |
|                            | <audit></audit>                               |
|                            | <eject></eject>                               |
|                            | <drain></drain>                               |
|                            | <maxvtv></maxvtv>                             |
|                            | <export></export>                             |
|                            | <consolidated></consolidated>                 |
|                            | $<$ full $>$                                  |
|                            | <mvc_used_size></mvc_used_size>               |
|                            | <mvc_available_size></mvc_available_size>     |
|                            | <mvc_unavailable_size></mvc_unavailable_size> |
|                            | <mvc_fragmented_size></mvc_fragmented_size>   |
|                            |                                               |
| <vtv_data> (nn)</vtv_data> |                                               |
|                            | <volser></volser>                             |
|                            | <initialised></initialised>                   |
|                            | <mounted></mounted>                           |
|                            | <resident></resident>                         |
|                            | <scratch></scratch>                           |
|                            | $<$ fenced $>$                                |
|                            | <new_create></new_create>                     |
|                            | <copies_to_migrate></copies_to_migrate>       |
|                            | <times_read></times_read>                     |
|                            | <consolidated></consolidated>                 |
|                            | <migrated></migrated>                         |

**TABLE B-15** CONSOLID Command

| Header or Trailer Tag     | Data Tag                                |
|---------------------------|-----------------------------------------|
|                           | <replication></replication>             |
|                           | <size_compressed></size_compressed>     |
|                           | <size_uncompressed></size_uncompressed> |
|                           | <compress_percent></compress_percent>   |
|                           | <maximum_size></maximum_size>           |
|                           | <vtv_pagesize></vtv_pagesize>           |
|                           | <date_last_used></date_last_used>       |
|                           | <time_last_used></time_last_used>       |
|                           | <date_last_mount></date_last_mount>     |
|                           | <time_last_mount></time_last_mount>     |
|                           | <date_last_recall></date_last_recall>   |
|                           | <time_last_recall></time_last_recall>   |
|                           | <date_created></date_created>           |
|                           | <time_created></time_created>           |
|                           | <management_class></management_class>   |
|                           | <vtss_name></vtss_name>                 |
|                           | <multiple_start></multiple_start>       |
|                           | <multiple_next></multiple_next>         |
|                           | <owning_tapeplex></owning_tapeplex>     |
| $<$ mvc_instance> (4)     |                                         |
|                           | <volser></volser>                       |
|                           | <block_id></block_id>                   |
|                           | <date_migrated></date_migrated>         |
|                           |                                         |
|                           |                                         |
|                           |                                         |
| <exceptions></exceptions> |                                         |
|                           | <reason> (nn)</reason>                  |
|                           |                                         |
|                           |                                         |

**TABLE B-15** CONSOLID Command

## DECOMP Command

**TABLE B-16** DECOMP Command

| <b>Header or Trailer Tag</b> | Data Tag                                              |
|------------------------------|-------------------------------------------------------|
| <decompile></decompile>      |                                                       |
| <header></header>            |                                                       |
|                              | <els_version></els_version>                           |
|                              | <date></date>                                         |
|                              | <time></time>                                         |
|                              | <host_name></host_name>                               |
|                              |                                                       |
| <vtcs_data></vtcs_data>      |                                                       |
|                              | <global_mvcfree></global_mvcfree>                     |
|                              | <global_maxvtv></global_maxvtv>                       |
|                              | <global_vtvattr></global_vtvattr>                     |
|                              | <global_recall_with_error></global_recall_with_error> |
|                              | <global_replicat></global_replicat>                   |
|                              | <global_vtdgt256></global_vtdgt256>                   |
|                              | <global_vtv_pagesize></global_vtv_pagesize>           |
|                              | <global_log_policy></global_log_policy>               |
|                              | <global_lock_structure></global_lock_structure>       |
|                              | <global_sync_replicate></global_sync_replicate>       |
|                              | <global_max_rtds></global_max_rtds>                   |
|                              | <global_fast_migrate></global_fast_migrate>           |
|                              | <global_nlibdrnr></global_nlibdrnr>                   |
|                              | <global_nlibmigr></global_nlibmigr>                   |
|                              | <global_nlibrecl></global_nlibrecl>                   |
|                              | <global_mvcmntto></global_mvcmntto>                   |
|                              | <cds_compatible_v4></cds_compatible_v4>               |
|                              | <cds_compatible_v5></cds_compatible_v5>               |
|                              | <cds_compatible_v6></cds_compatible_v6>               |
|                              | <cds_compatible_v61></cds_compatible_v61>             |
|                              | <cds_compatible_v62></cds_compatible_v62>             |
|                              | <cds_compatible_v70></cds_compatible_v70>             |
|                              | <reclaim_maxmvc></reclaim_maxmvc>                     |
|                              | <reclaim_start></reclaim_start>                       |
|                              | <reclaim_conmvc></reclaim_conmvc>                     |
|                              | <reclaim_threshold></reclaim_threshold>               |

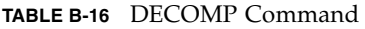

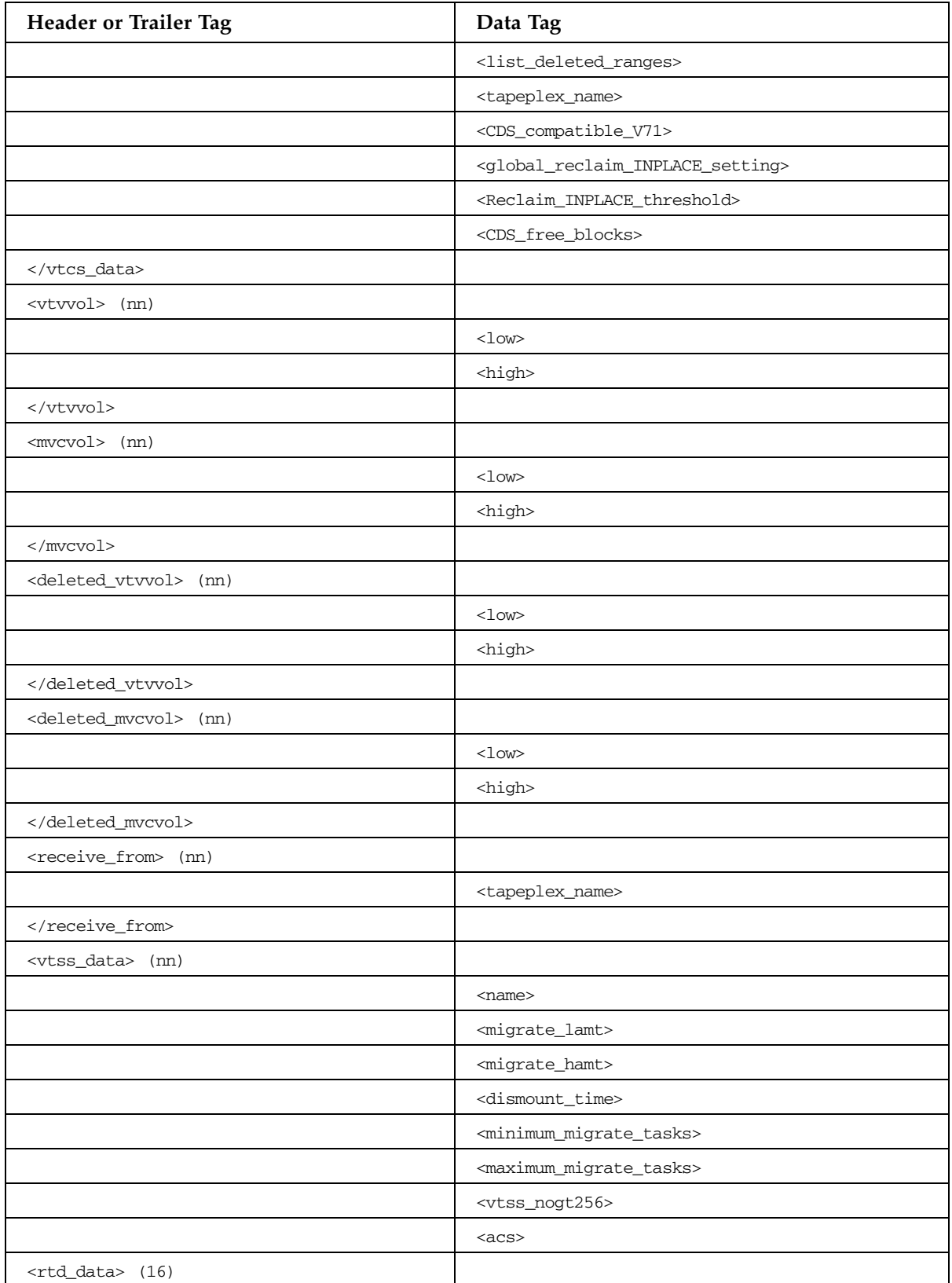

#### **TABLE B-16** DECOMP Command

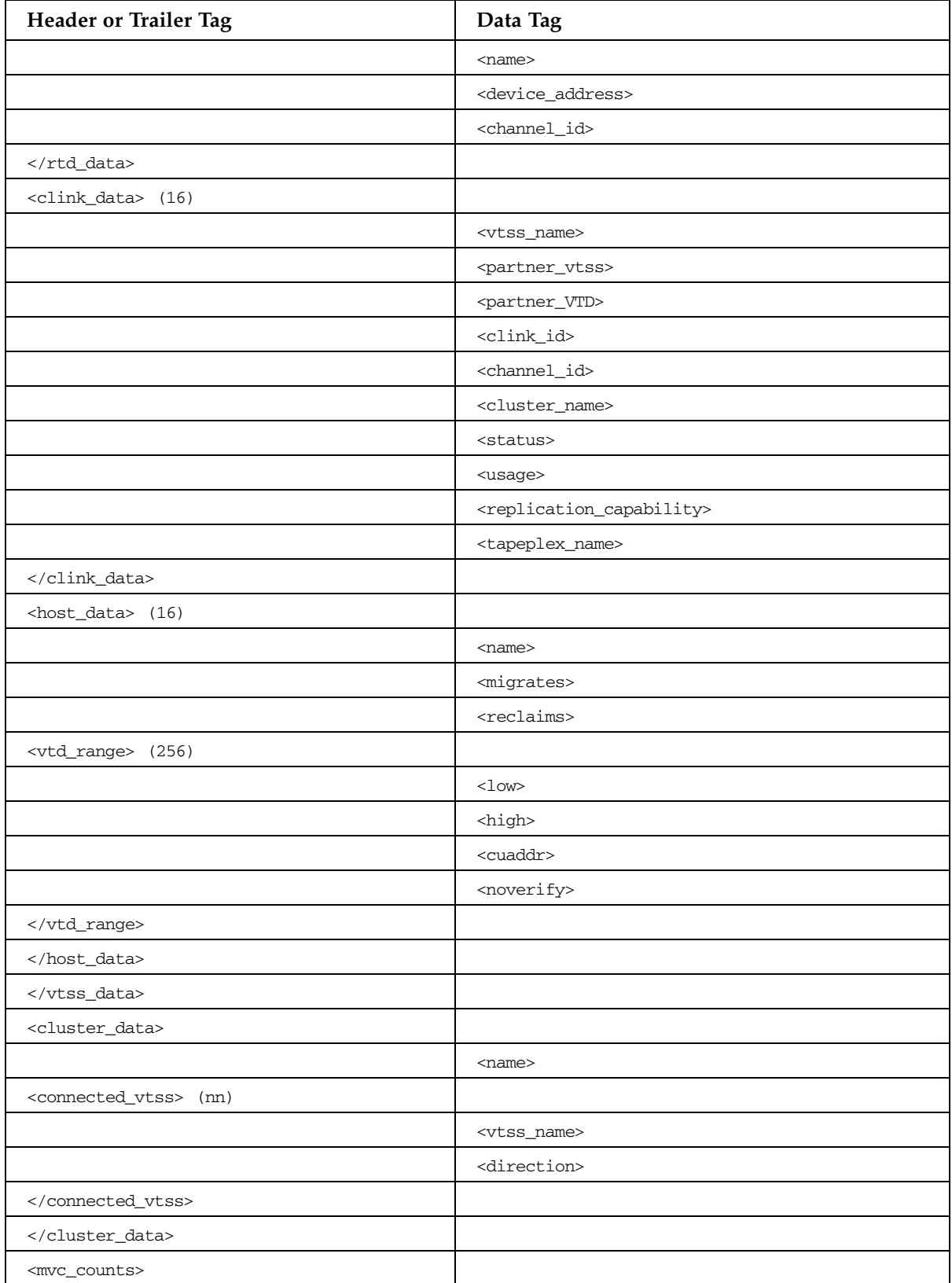

#### **TABLE B-16** DECOMP Command

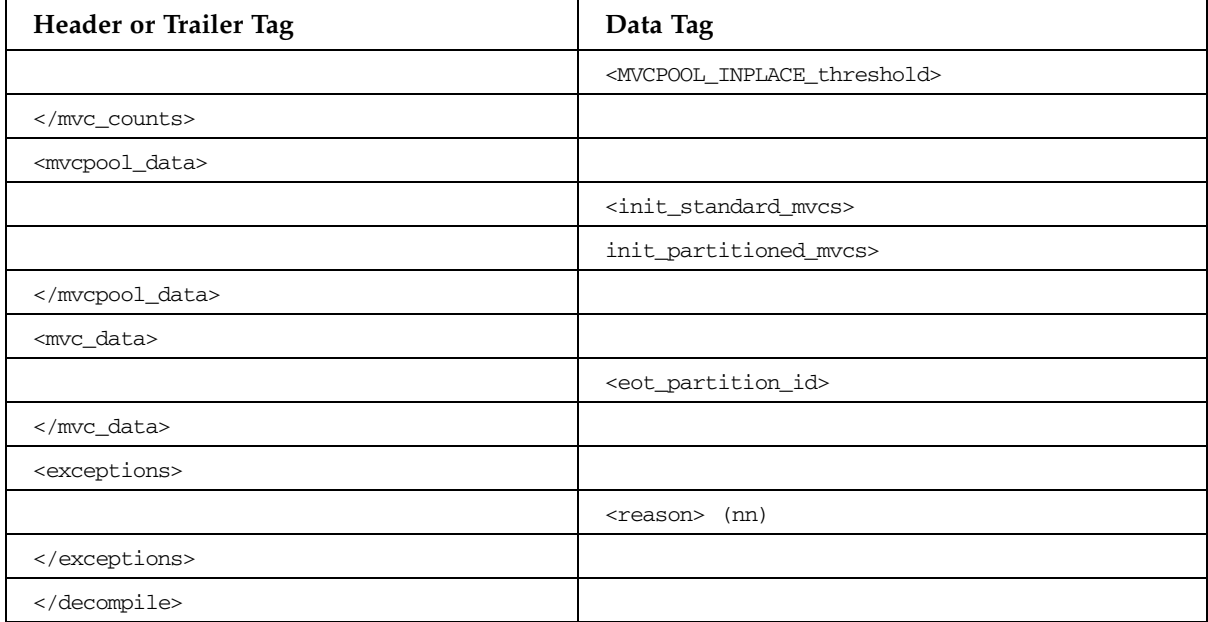

### DELETSCR Command

**TABLE B-17** DELETSCR Command

| Header or Trailer Tag                     | Data Tag                                |
|-------------------------------------------|-----------------------------------------|
| <delete_scratch_vtv></delete_scratch_vtv> |                                         |
| <header></header>                         |                                         |
|                                           | <els_version></els_version>             |
|                                           | <process_id></process_id>               |
|                                           | <date></date>                           |
|                                           | <time></time>                           |
|                                           | <host_name></host_name>                 |
|                                           |                                         |
| <vtv_data> (nn)</vtv_data>                |                                         |
|                                           | <volser></volser>                       |
|                                           | <initialised></initialised>             |
|                                           | <mounted></mounted>                     |
|                                           | <resident></resident>                   |
|                                           | <scratch></scratch>                     |
|                                           | <fenced></fenced>                       |
|                                           | <new_create></new_create>               |
|                                           | <copies_to_migrate></copies_to_migrate> |
|                                           | <times_read></times_read>               |
|                                           | <consolidated></consolidated>           |
|                                           | <migrated></migrated>                   |
|                                           | <replication></replication>             |
|                                           | <size_compressed></size_compressed>     |
|                                           | <size_uncompressed></size_uncompressed> |
|                                           | <compress_percent></compress_percent>   |
|                                           | <maximum_size></maximum_size>           |
|                                           | <vtv_pagesize></vtv_pagesize>           |
|                                           | <date_last_used></date_last_used>       |
|                                           | <time_last_used></time_last_used>       |
|                                           | <date_last_mount></date_last_mount>     |
|                                           | <time_last_mount></time_last_mount>     |
|                                           | <date_last_recall></date_last_recall>   |
|                                           | <time_last_recall></time_last_recall>   |
|                                           | <date_created></date_created>           |
|                                           | <time_created></time_created>           |

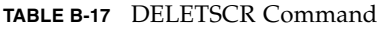

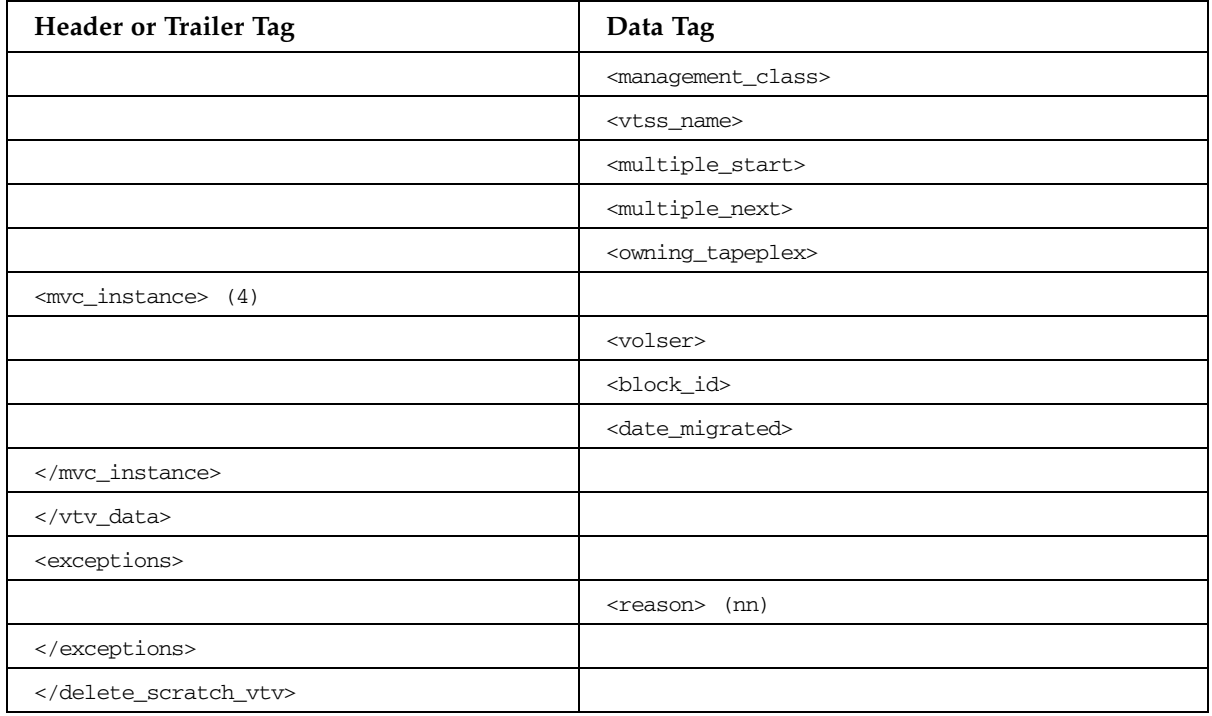

### DISMOUNT Command

**TABLE B-18** DISMOUNT Command

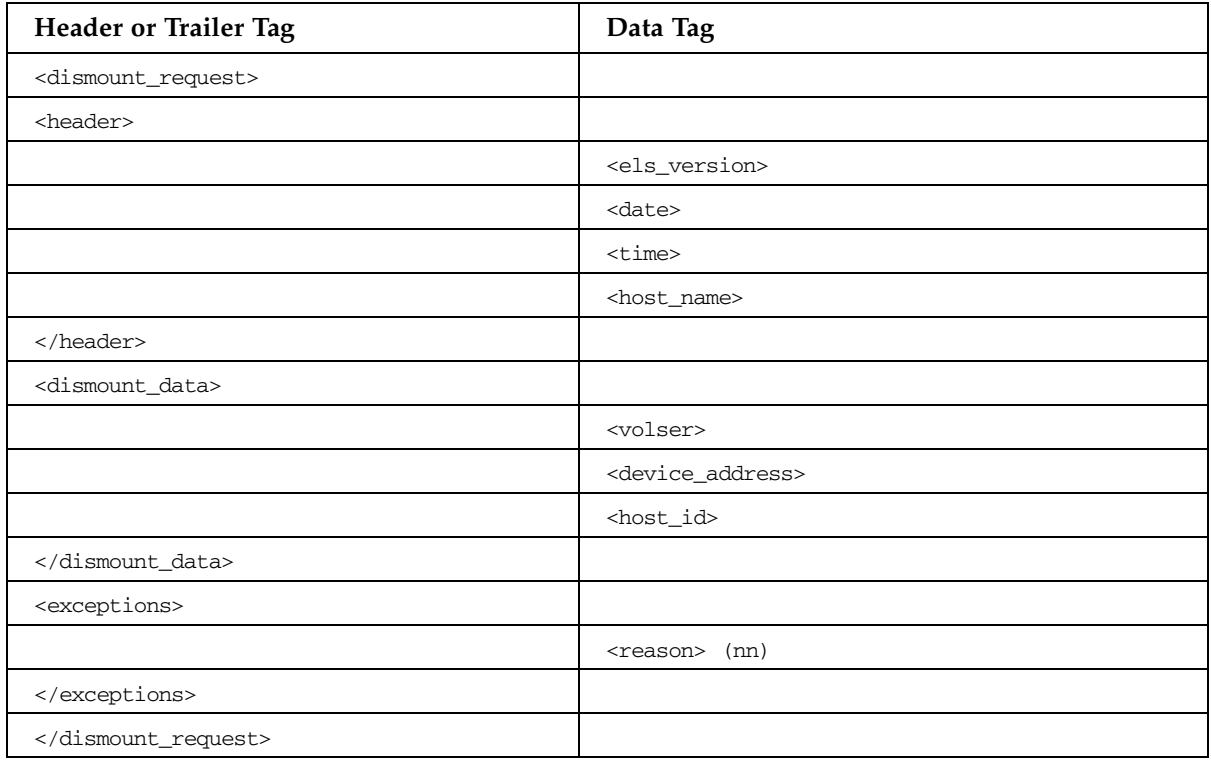

# DISPLAY ACS Command

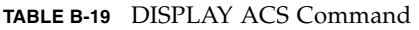

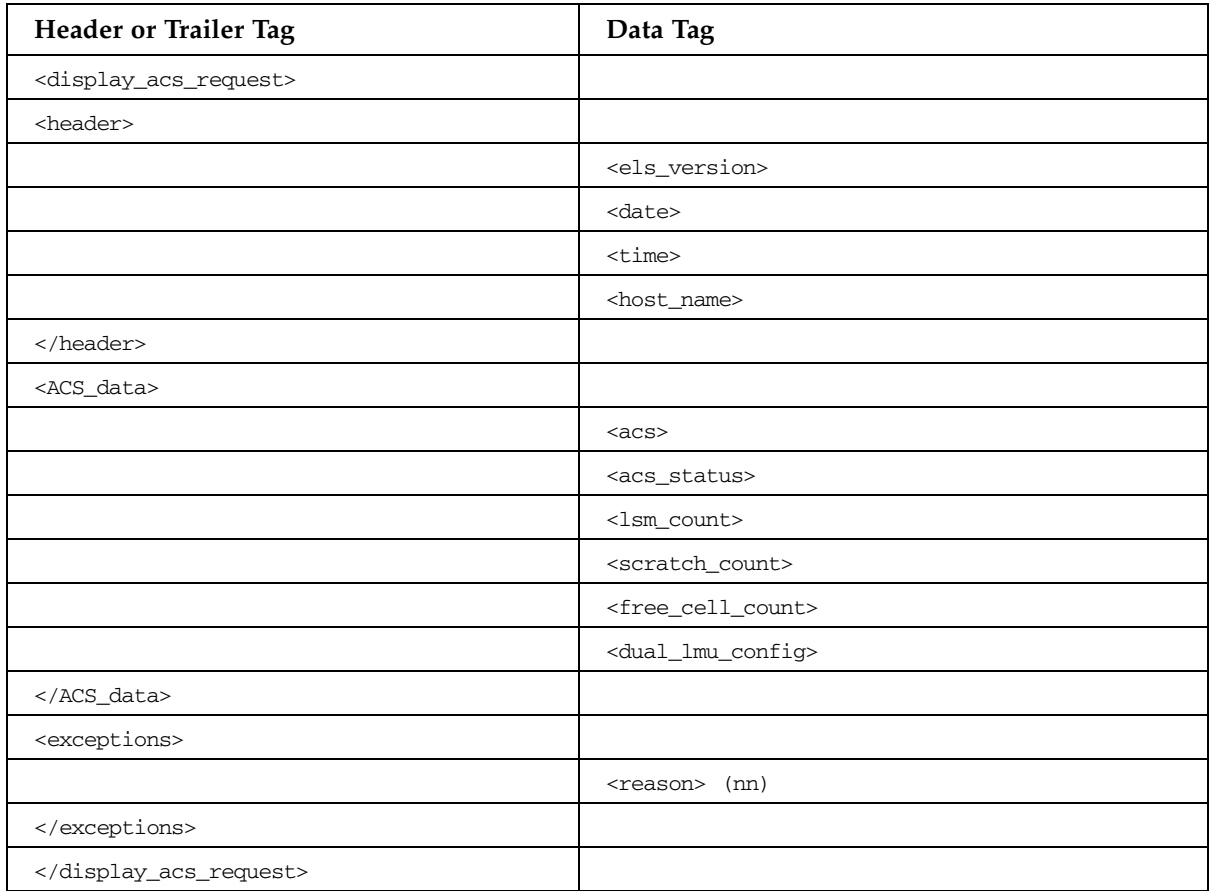

# DISPLAY ACTIVE Command

#### **TABLE B-20** DISPLAY ACTIVE Command

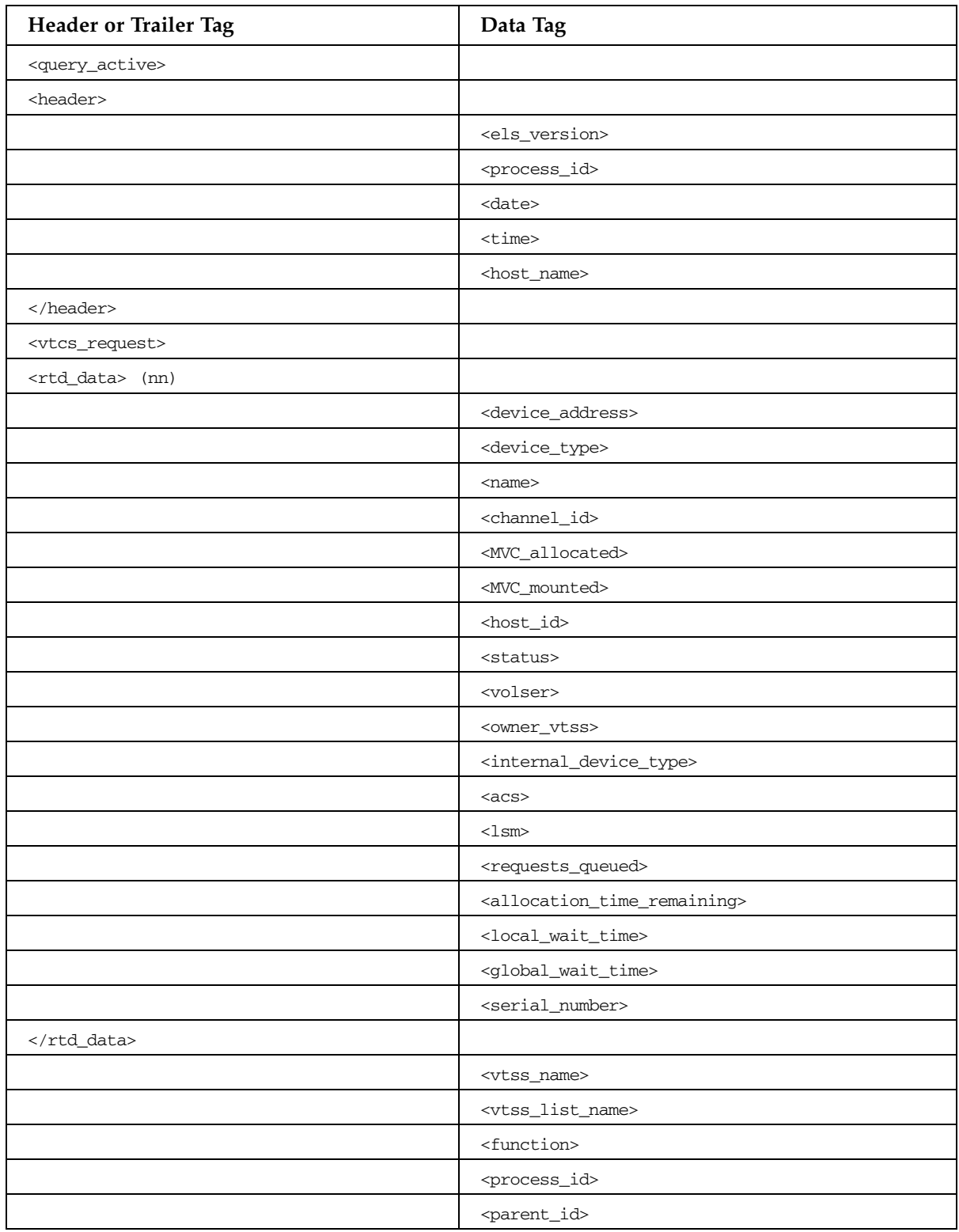

| <b>Header or Trailer Tag</b>            | Data Tag                                          |
|-----------------------------------------|---------------------------------------------------|
|                                         | <task_type></task_type>                           |
|                                         | $<$ a $<$ s>                                      |
|                                         |                                                   |
|                                         | <internal_device_type></internal_device_type>     |
|                                         | <for_mount></for_mount>                           |
|                                         | <for_vtv_move></for_vtv_move>                     |
| <vtv_data></vtv_data>                   |                                                   |
|                                         | <volser></volser>                                 |
|                                         |                                                   |
| <mvc_data></mvc_data>                   |                                                   |
|                                         | <volser></volser>                                 |
|                                         |                                                   |
| <vtd_data></vtd_data>                   |                                                   |
|                                         | <device_address></device_address>                 |
|                                         |                                                   |
|                                         | <local_wait_time></local_wait_time>               |
| <mvc_instance> (4)</mvc_instance>       |                                                   |
|                                         | <volser></volser>                                 |
|                                         | $<$ a $<$ s $>$                                   |
|                                         | $<$ l $\text{sm}$                                 |
|                                         | <internal_device_type></internal_device_type>     |
|                                         |                                                   |
| <storclas_data></storclas_data>         |                                                   |
|                                         | <storclas_name></storclas_name>                   |
|                                         | <mvcpool></mvcpool>                               |
|                                         | $<$ a $<$ s>                                      |
|                                         | <vtss_name></vtss_name>                           |
|                                         | <immediate_migrate_wait></immediate_migrate_wait> |
|                                         | <maximum_migrate_tasks></maximum_migrate_tasks>   |
|                                         | <active_migrate_tasks></active_migrate_tasks>     |
|                                         | <immediate_delay_queue></immediate_delay_queue>   |
| <immediate_migrate></immediate_migrate> |                                                   |
|                                         | <vtv_count></vtv_count>                           |
|                                         | <total_vtv_size></total_vtv_size>                 |
|                                         |                                                   |
| <auto_migrate></auto_migrate>           |                                                   |

**TABLE B-20** DISPLAY ACTIVE Command

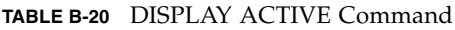

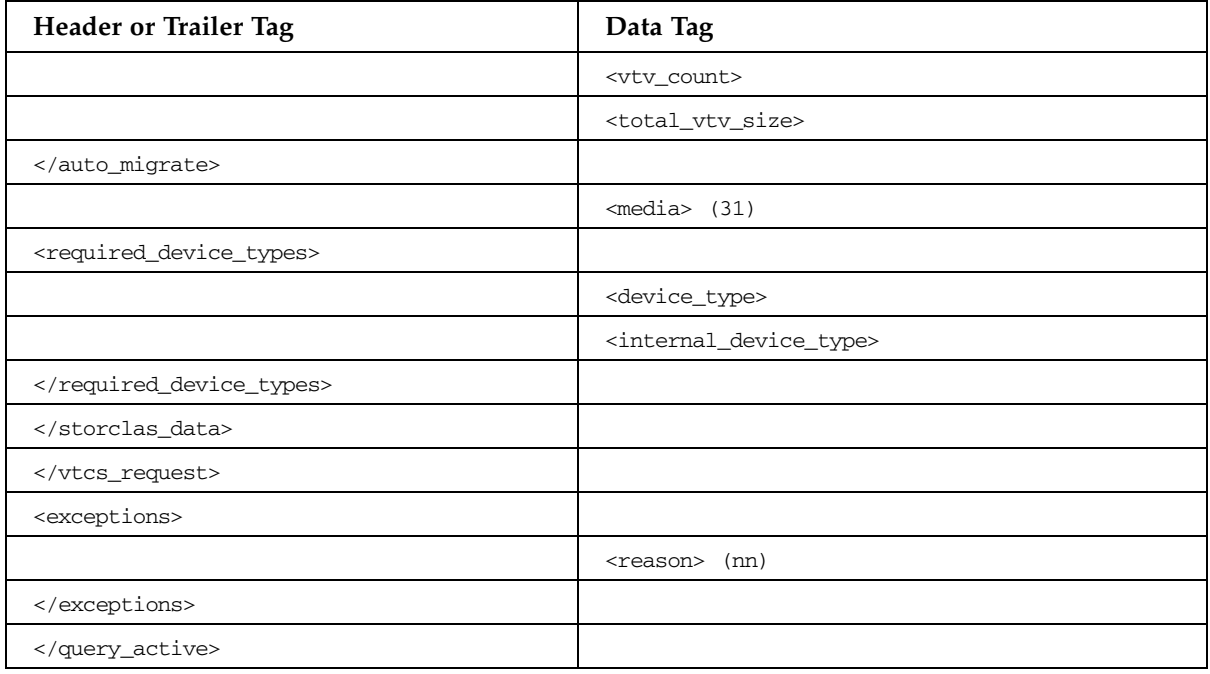

## DISPLAY CAP Command

#### **TABLE B-21** DISPLAY CAP Command

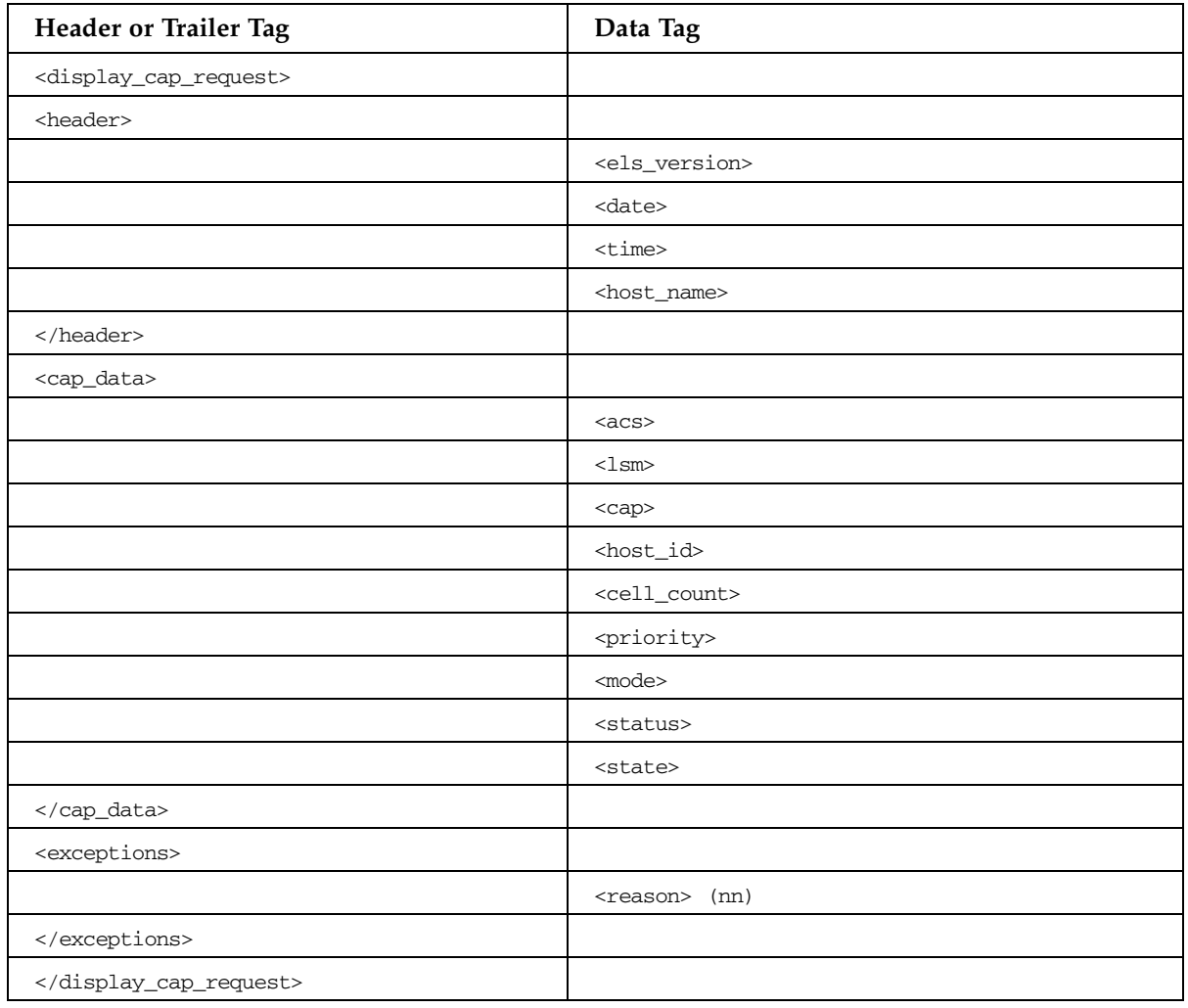

## DISPLAY CDS Command

#### **TABLE B-22** DISPLAY CDS Command

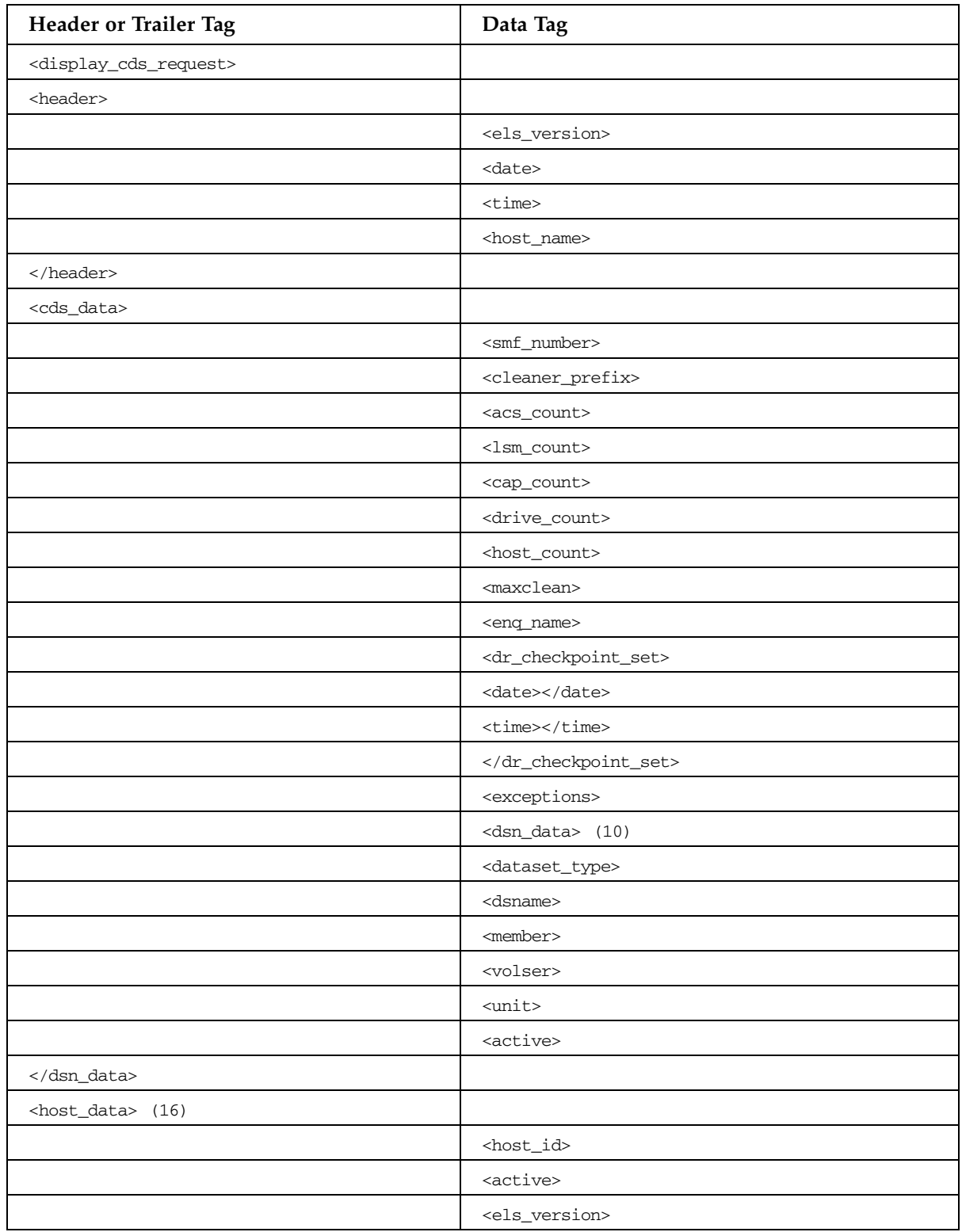

#### **TABLE B-22** DISPLAY CDS Command

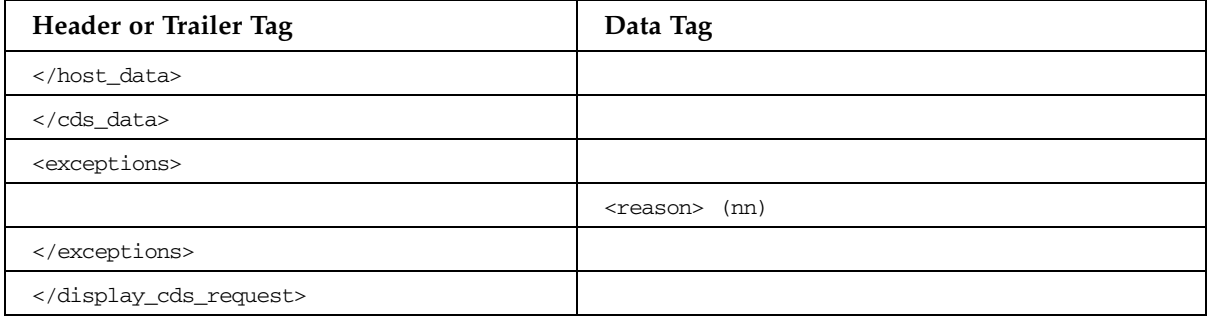

## DISPLAY CLINK Command

#### **TABLE B-23** DISPLAY CLINK Command

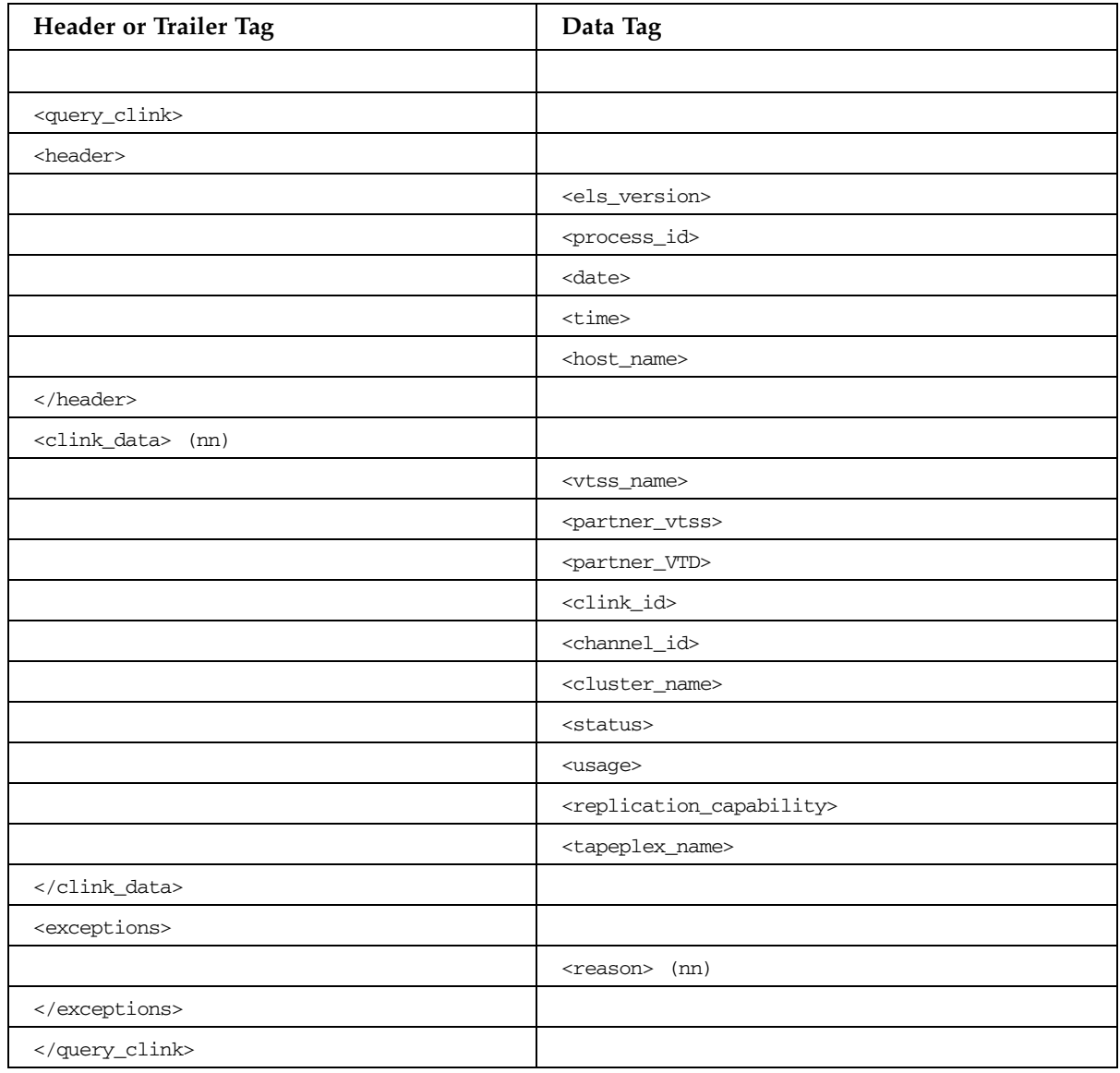

## DISPLAY CLUSTER Command

#### **TABLE B-24** DISPLAY CLUSTER Command

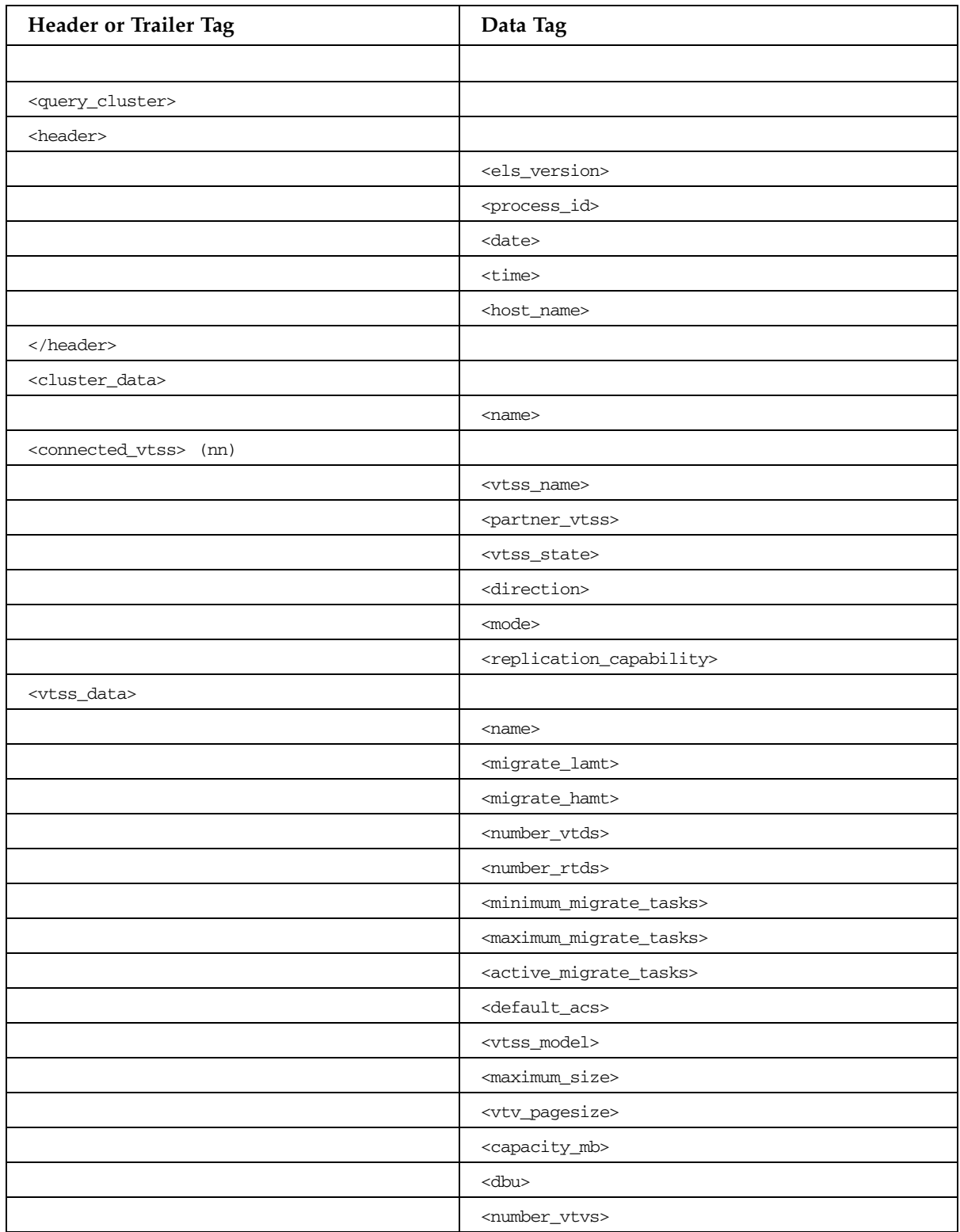

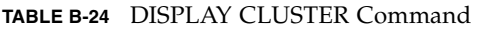

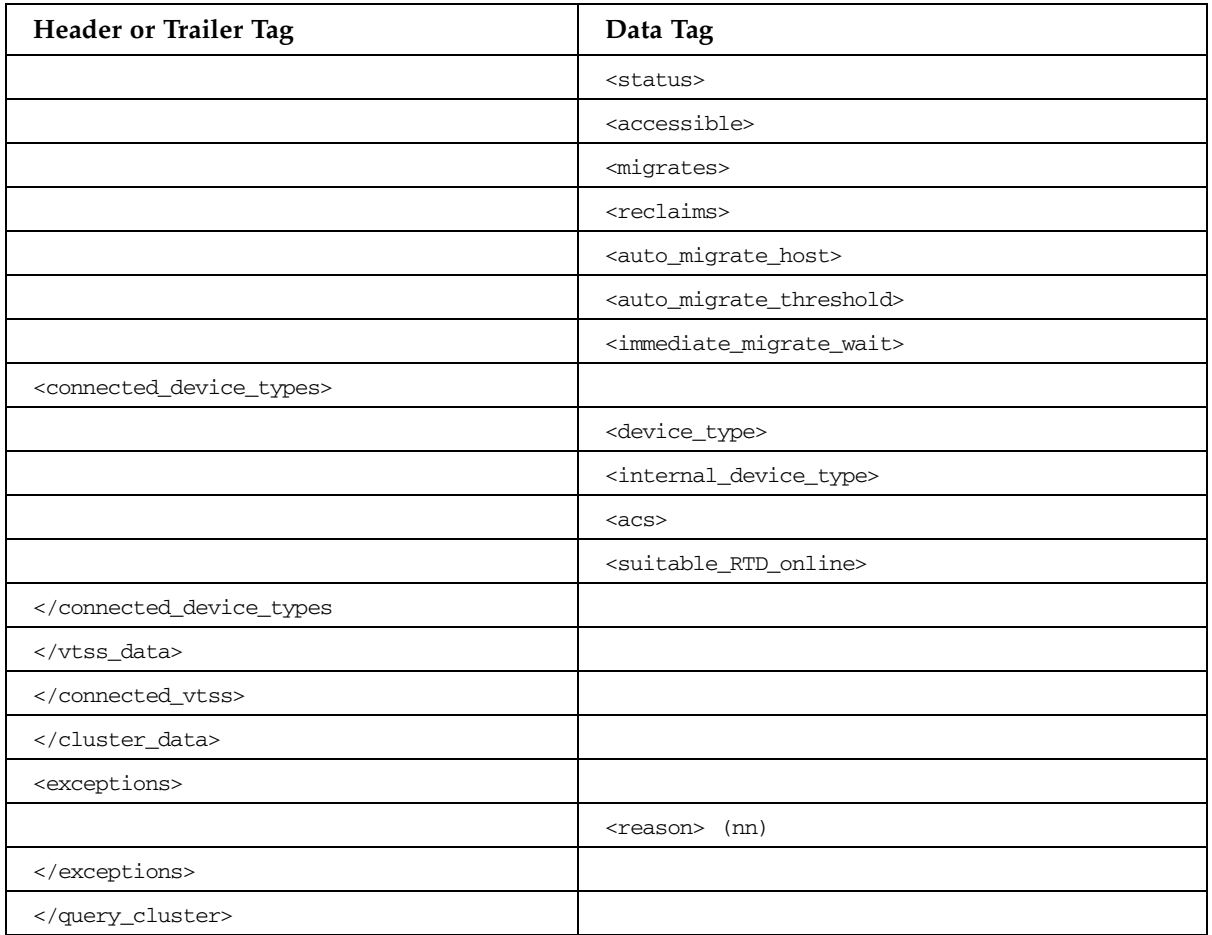

## DISPLAY COMMAND Command

#### **TABLE B-25** DISPLAY COMMAND Command

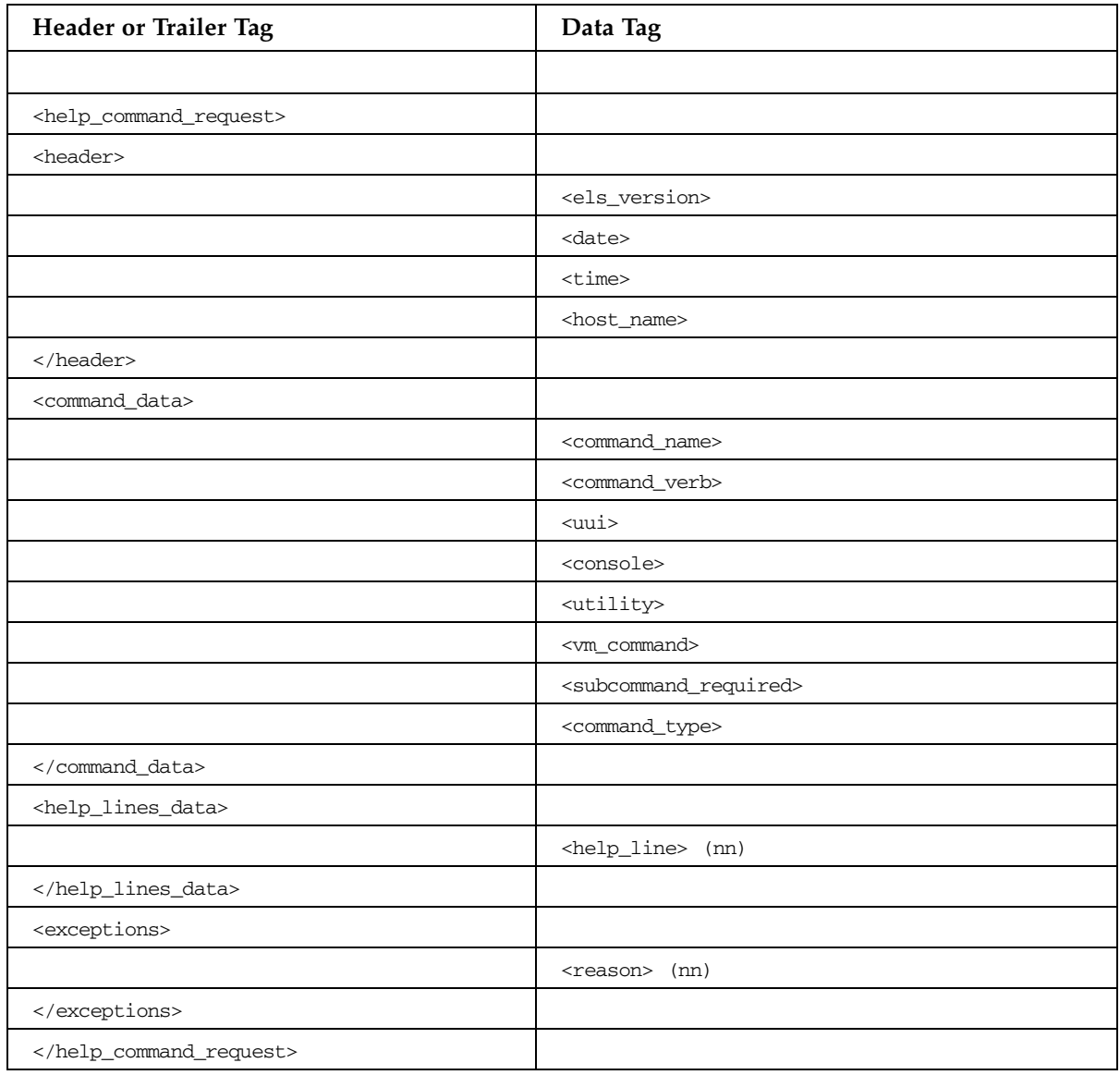

## DISPLAY CONFIG Command

#### **TABLE B-26** DISPLAY CONFIG Command

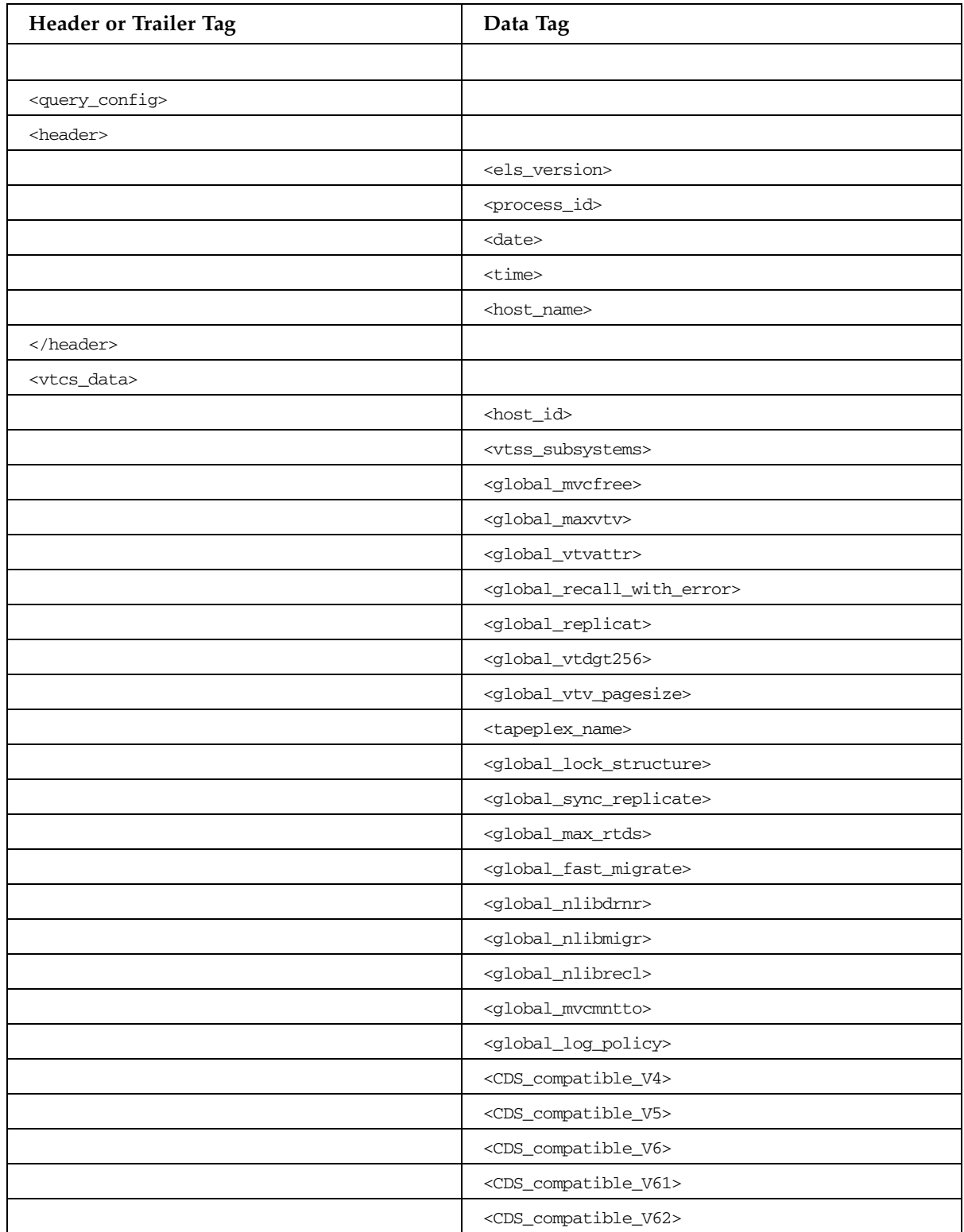

| Header or Trailer Tag              | Data Tag                                                          |
|------------------------------------|-------------------------------------------------------------------|
|                                    | <cds_compatible_v70></cds_compatible_v70>                         |
|                                    | <cds_compatible_v71></cds_compatible_v71>                         |
|                                    | <cds_compatible_v72></cds_compatible_v72>                         |
|                                    | <cds_compatible_v73></cds_compatible_v73>                         |
|                                    | <reclaim_maxmvc></reclaim_maxmvc>                                 |
|                                    | <reclaim_start></reclaim_start>                                   |
|                                    | <reclaim_conmvc></reclaim_conmvc>                                 |
|                                    | <reclaim_threshold></reclaim_threshold>                           |
|                                    | <vl_threshold></vl_threshold>                                     |
|                                    | <global_reclaim_inplace_setting></global_reclaim_inplace_setting> |
|                                    | <reclaim_inplace_threshold></reclaim_inplace_threshold>           |
|                                    | <reclaim_protect></reclaim_protect>                               |
|                                    | <tapeplex_name></tapeplex_name>                                   |
|                                    | <global_init_mvc></global_init_mvc>                               |
|                                    | <global_maxvtvsz></global_maxvtvsz>                               |
|                                    | <global_locktout></global_locktout>                               |
|                                    | <global_fastrecl></global_fastrecl>                               |
|                                    |                                                                   |
| <receive_from> (nn)</receive_from> |                                                                   |
|                                    | <tapeplex_name></tapeplex_name>                                   |
|                                    |                                                                   |
| <vtss_data></vtss_data>            |                                                                   |
|                                    | <name></name>                                                     |
|                                    | <migrate_lamt></migrate_lamt>                                     |
|                                    | <migrate_hamt></migrate_hamt>                                     |
|                                    | <number_vtds></number_vtds>                                       |
|                                    | <number_rtds></number_rtds>                                       |
|                                    | <minimum_migrate_tasks></minimum_migrate_tasks>                   |
|                                    | <maximum_migrate_tasks></maximum_migrate_tasks>                   |
|                                    | <active_migrate_tasks></active_migrate_tasks>                     |
|                                    | <default_acs></default_acs>                                       |
|                                    | <vtss_model></vtss_model>                                         |
|                                    | <maximum_size></maximum_size>                                     |
|                                    | <vtv_pagesize></vtv_pagesize>                                     |
|                                    | <capacity_mb></capacity_mb>                                       |
|                                    | <dbu></dbu>                                                       |

**TABLE B-26** DISPLAY CONFIG Command

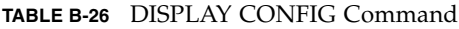

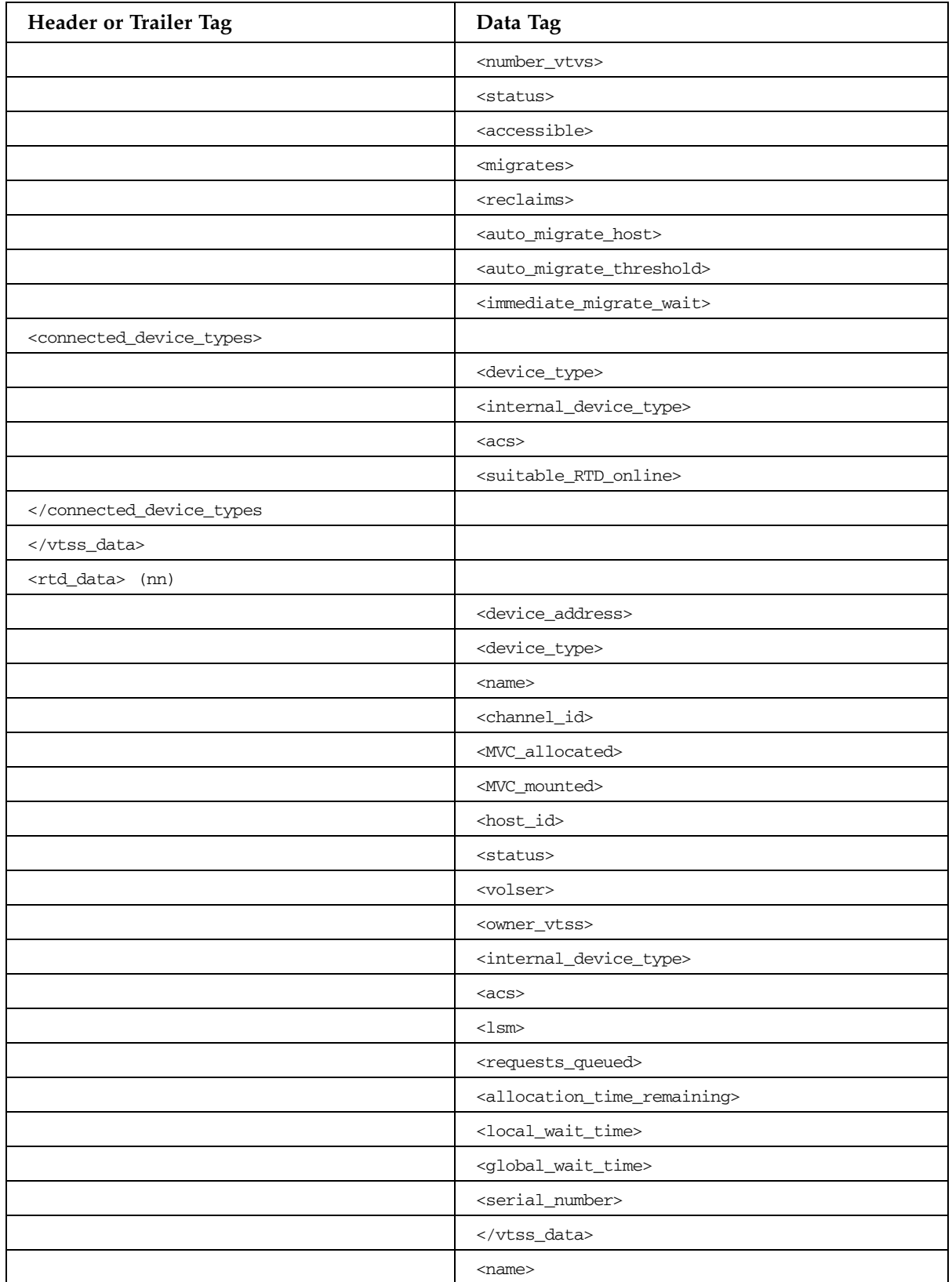
### **TABLE B-26** DISPLAY CONFIG Command

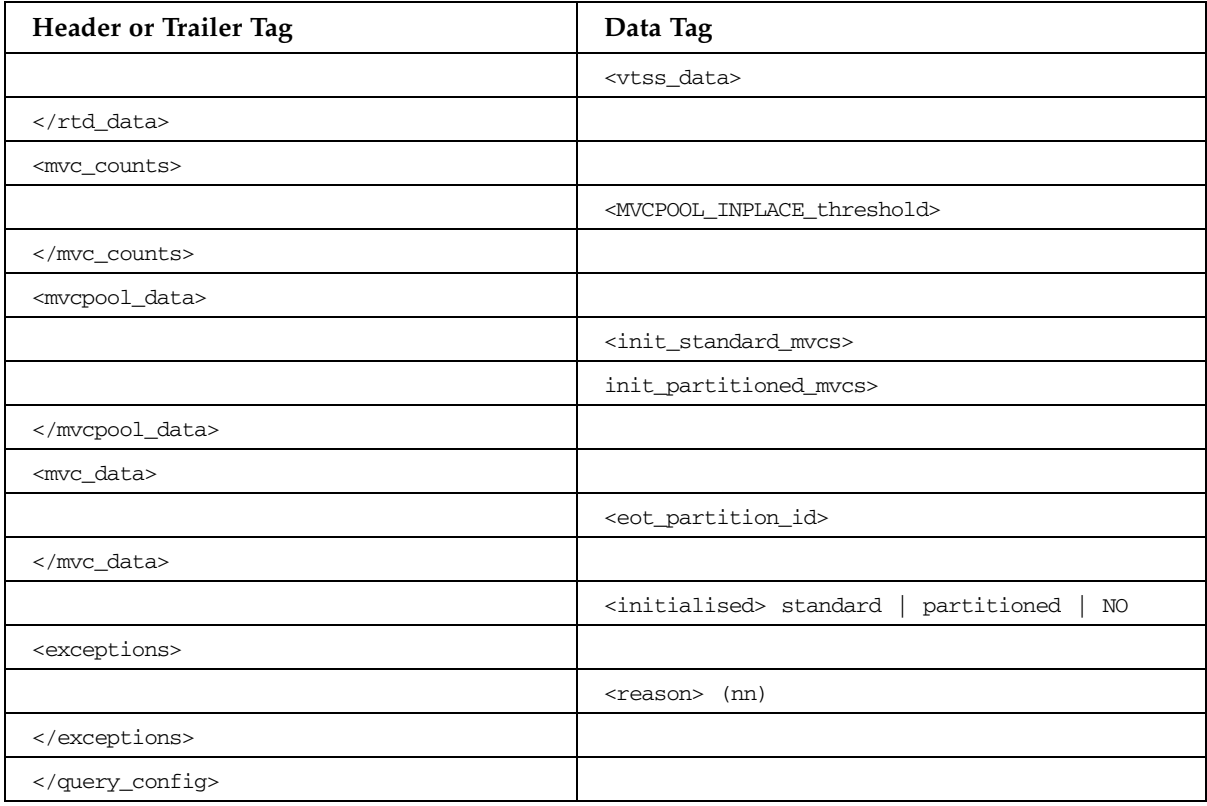

# DISPLAY DRIVES Command

### **TABLE B-27** DISPLAY DRIVES Command

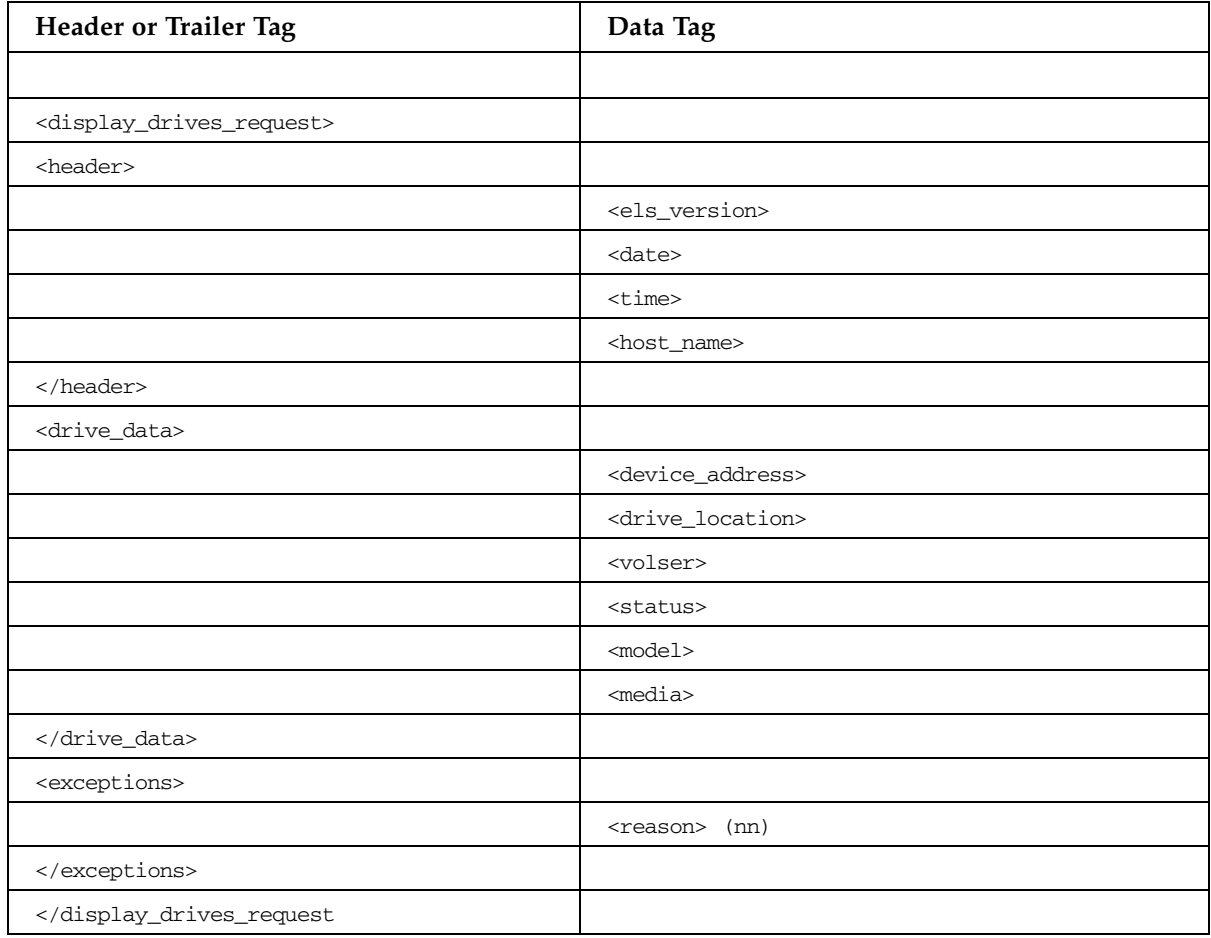

### DISPLAY LICENSE Command

### **TABLE B-28** DISPLAY LICENSE Command

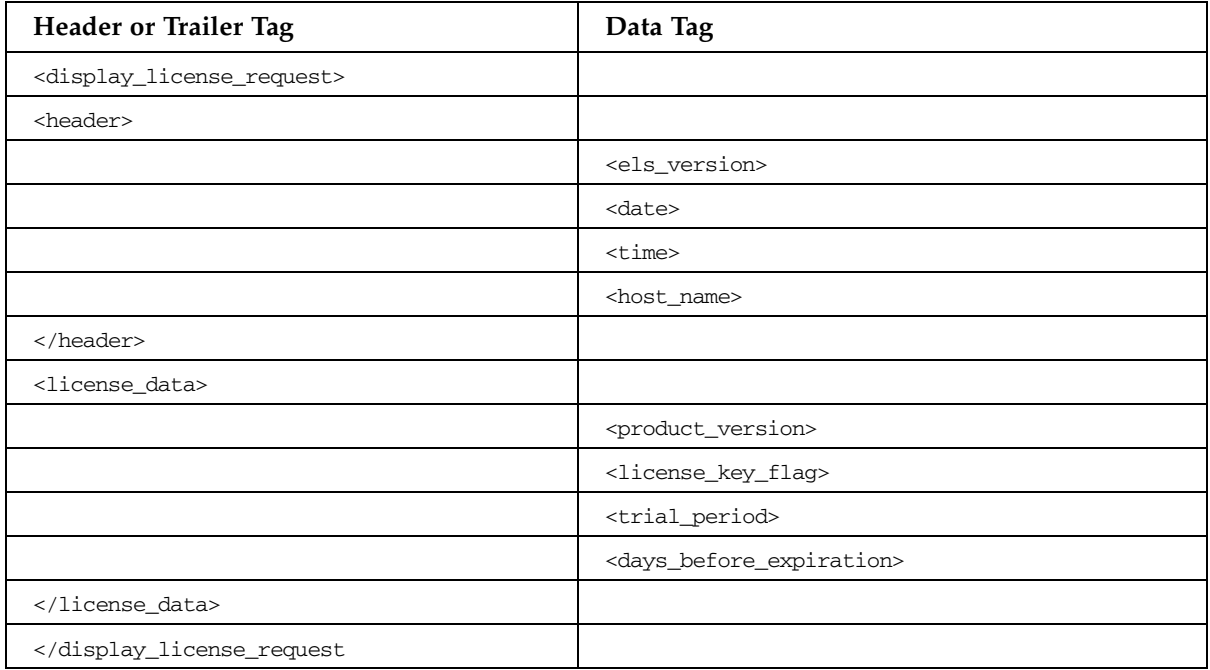

# DISPLAY LOCKS Command

### **TABLE B-29** DISPLAY LOCKS Command

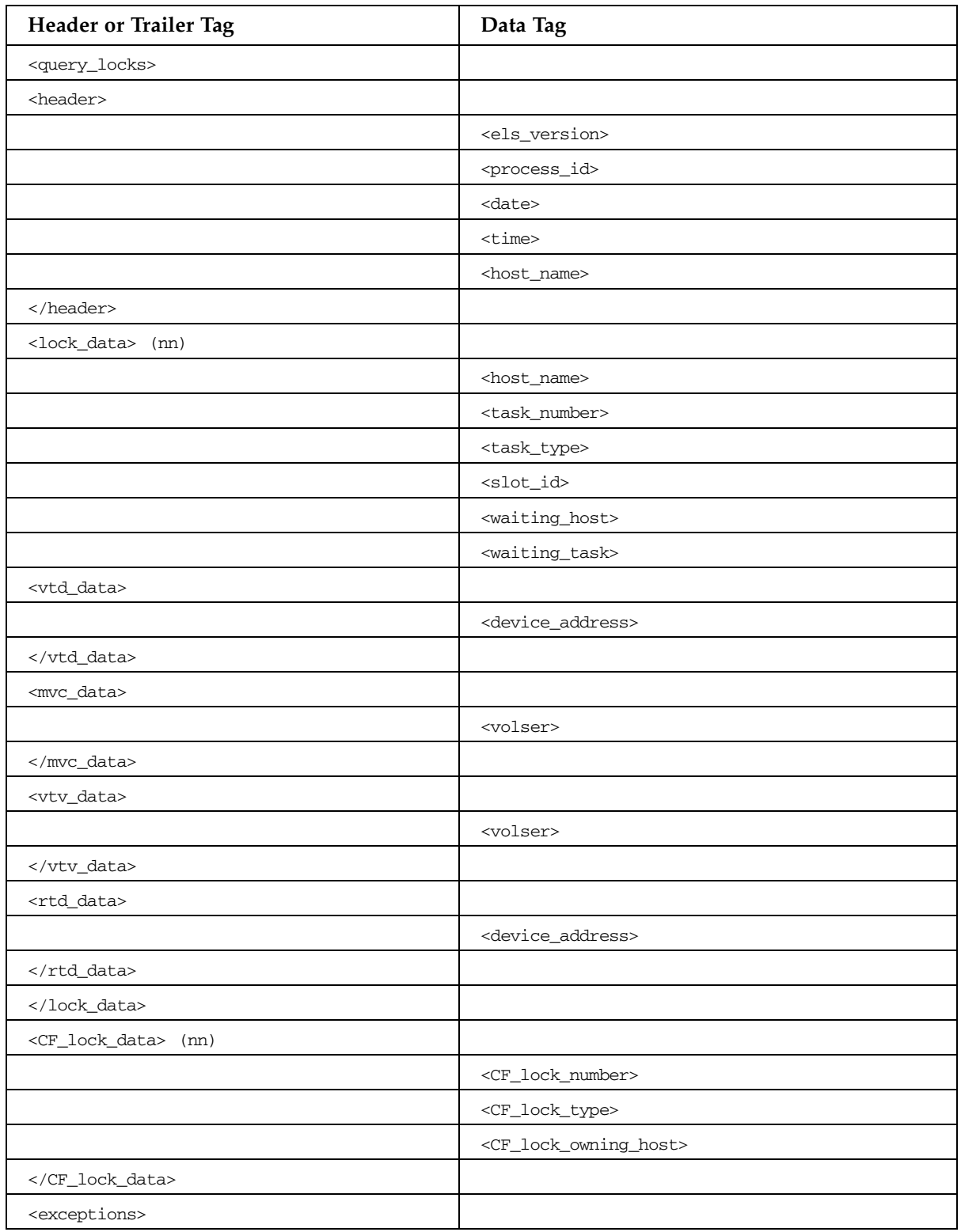

### **TABLE B-29** DISPLAY LOCKS Command

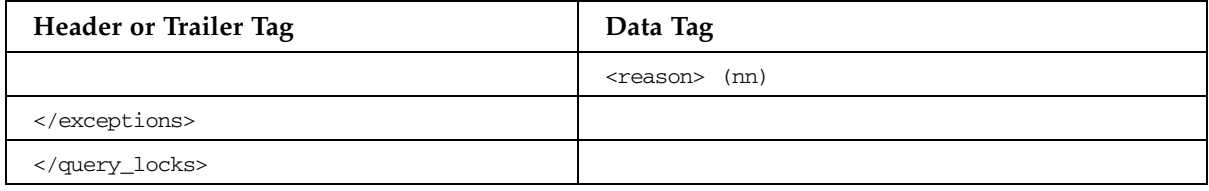

# DISPLAY LSM Command

**TABLE B-30** DISPLAY LSM Command

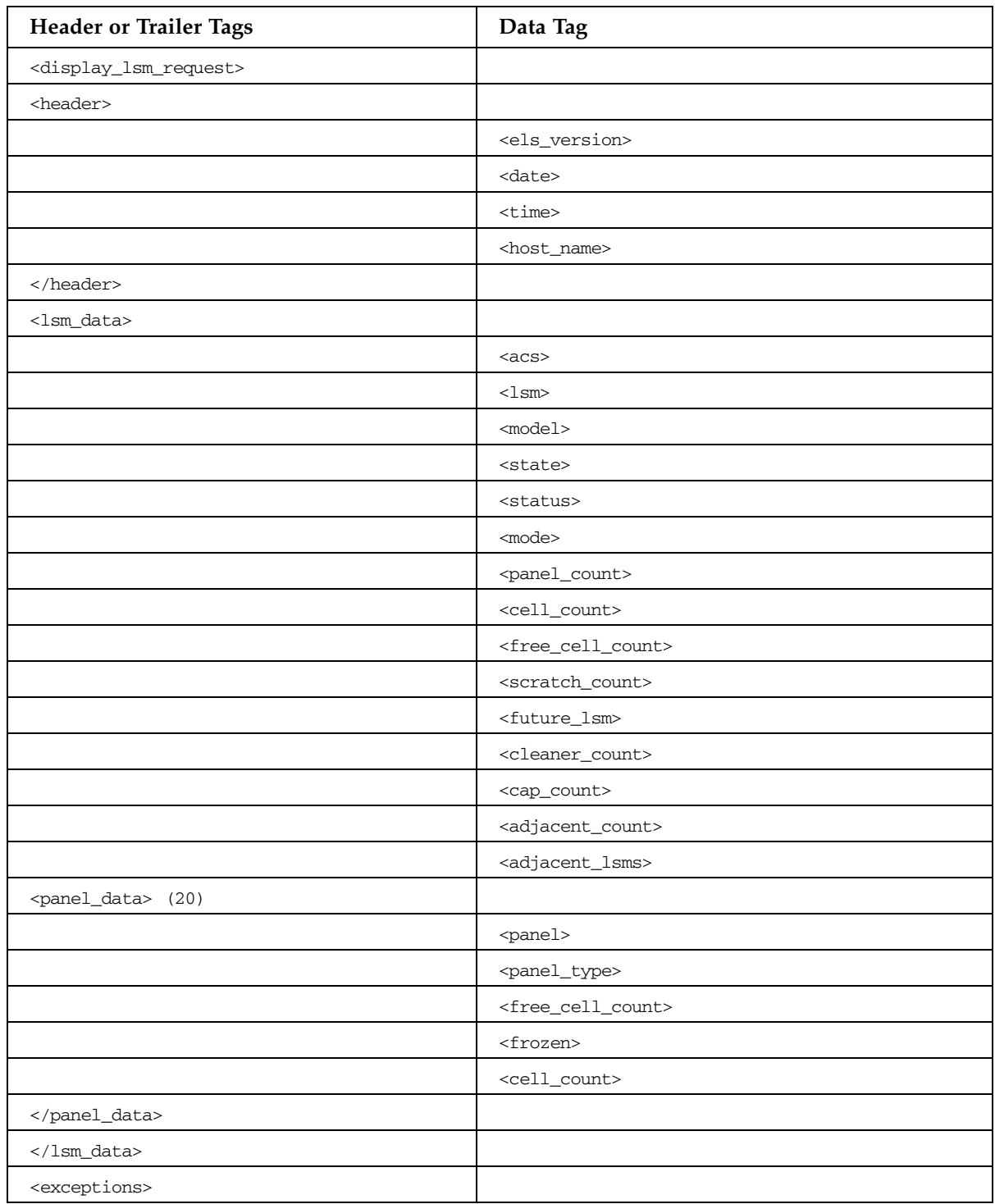

### **TABLE B-30** DISPLAY LSM Command

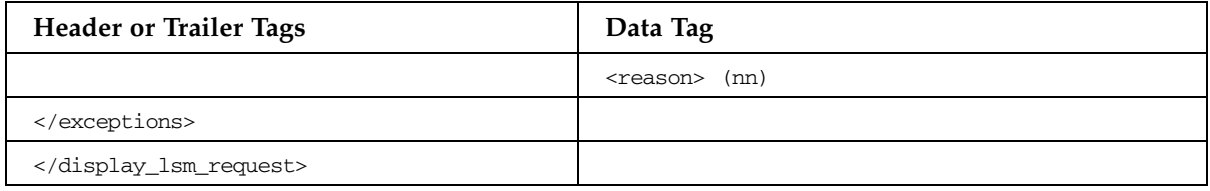

### DISPLAY MESSAGE Command

### **TABLE B-31** DISPLAY MESSAGE Command

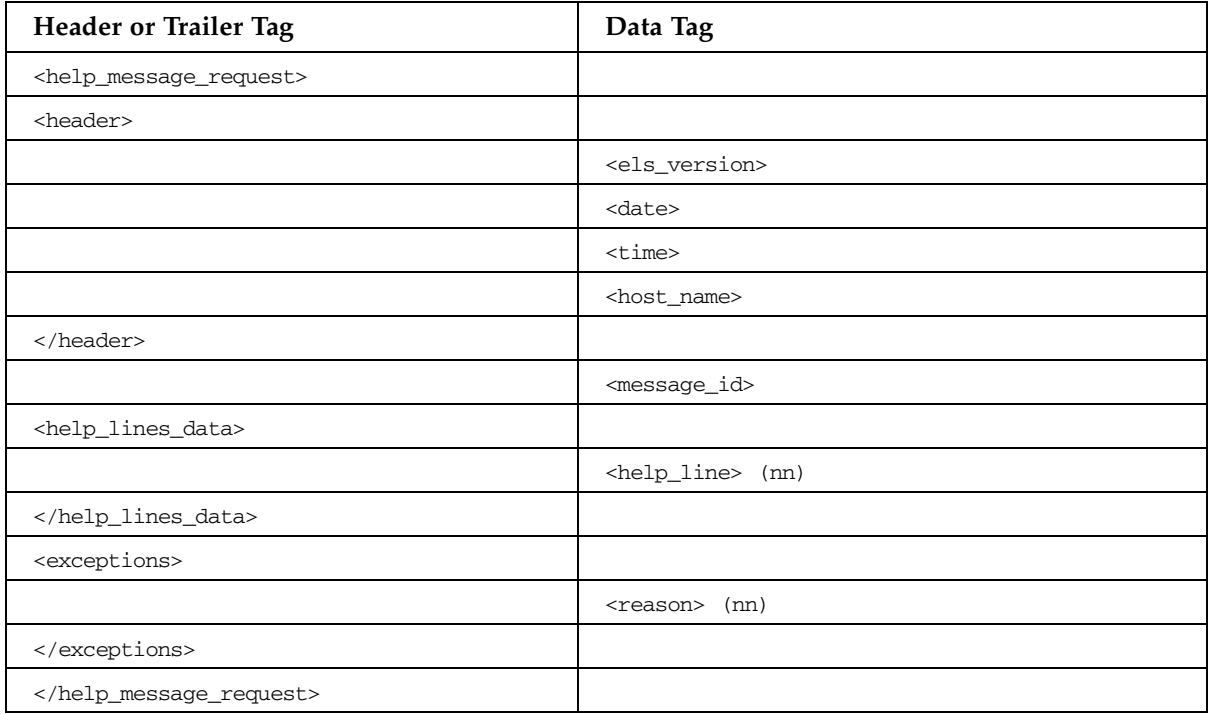

# DISPLAY MIGRATE Command

### **TABLE B-32** DISPLAY MIGRATE Command

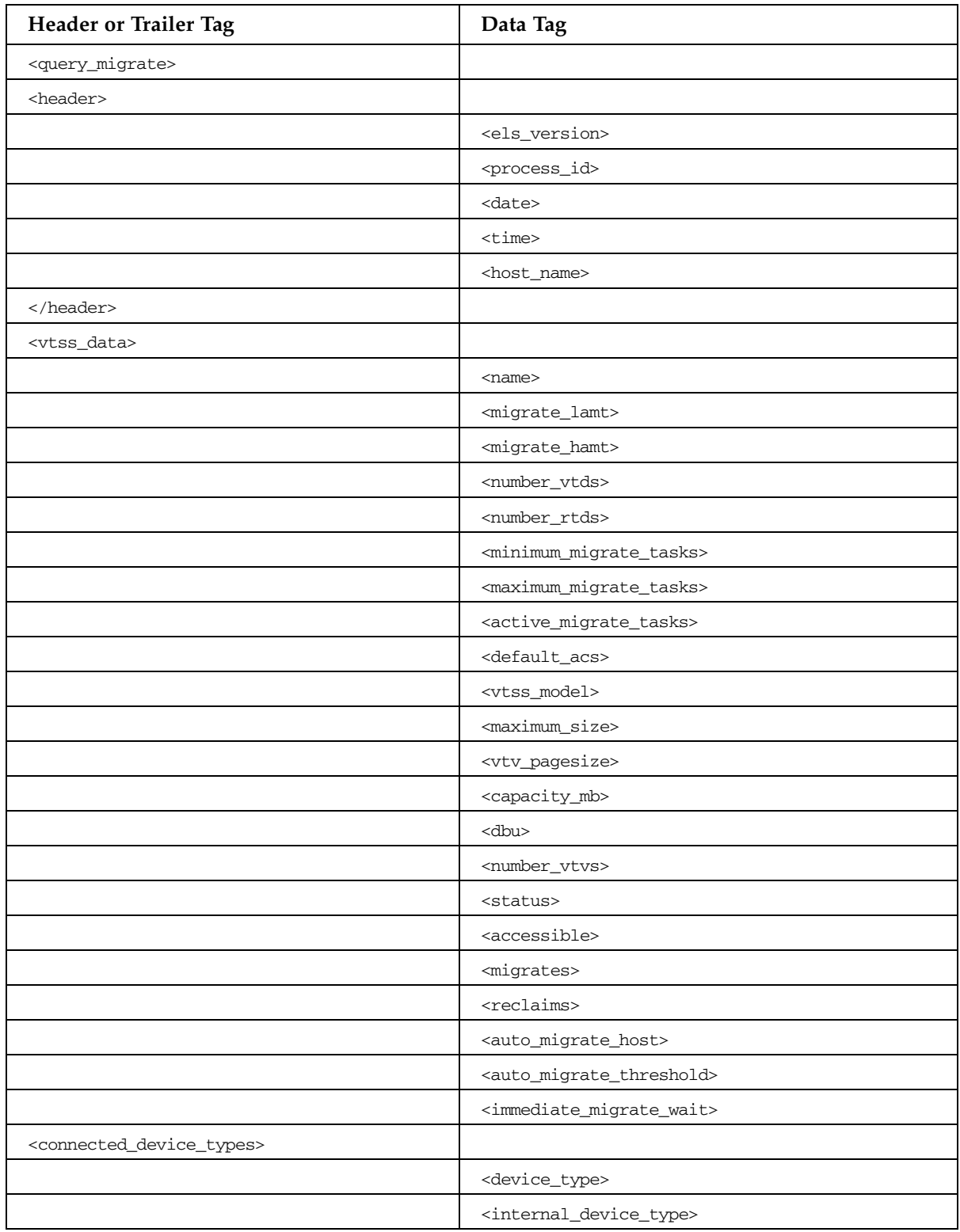

| Header or Trailer Tag                           | Data Tag                                          |  |
|-------------------------------------------------|---------------------------------------------------|--|
|                                                 | $<$ acs $>$                                       |  |
|                                                 | <suitable_rtd_online></suitable_rtd_online>       |  |
| <td></td>                                       |                                                   |  |
| <storclas_data></storclas_data>                 |                                                   |  |
|                                                 | <storclas_name></storclas_name>                   |  |
|                                                 | <mvcpool></mvcpool>                               |  |
|                                                 | $<$ acs $>$                                       |  |
|                                                 | <vtss_name></vtss_name>                           |  |
|                                                 | <immediate_migrate_wait></immediate_migrate_wait> |  |
|                                                 | <maximum_migrate_tasks></maximum_migrate_tasks>   |  |
|                                                 | <active_migrate_tasks></active_migrate_tasks>     |  |
|                                                 | <immediate_delay_queue></immediate_delay_queue>   |  |
| <immediate_migrate></immediate_migrate>         |                                                   |  |
|                                                 | <vtv_count></vtv_count>                           |  |
|                                                 | <total_vtv_size></total_vtv_size>                 |  |
|                                                 |                                                   |  |
| <auto_migrate></auto_migrate>                   |                                                   |  |
|                                                 | <vtv_count></vtv_count>                           |  |
|                                                 | <total_vtv_size></total_vtv_size>                 |  |
|                                                 |                                                   |  |
|                                                 | $media (31)$                                      |  |
| <required_device_types></required_device_types> |                                                   |  |
|                                                 | <device_type></device_type>                       |  |
|                                                 | <internal_device_type></internal_device_type>     |  |
|                                                 |                                                   |  |
|                                                 |                                                   |  |
|                                                 |                                                   |  |
| <exceptions></exceptions>                       |                                                   |  |
|                                                 | <reason> (nn)</reason>                            |  |
|                                                 |                                                   |  |
|                                                 |                                                   |  |

**TABLE B-32** DISPLAY MIGRATE Command

# DISPLAY MVC Command

### **TABLE B-33** DISPLAY MVC Command

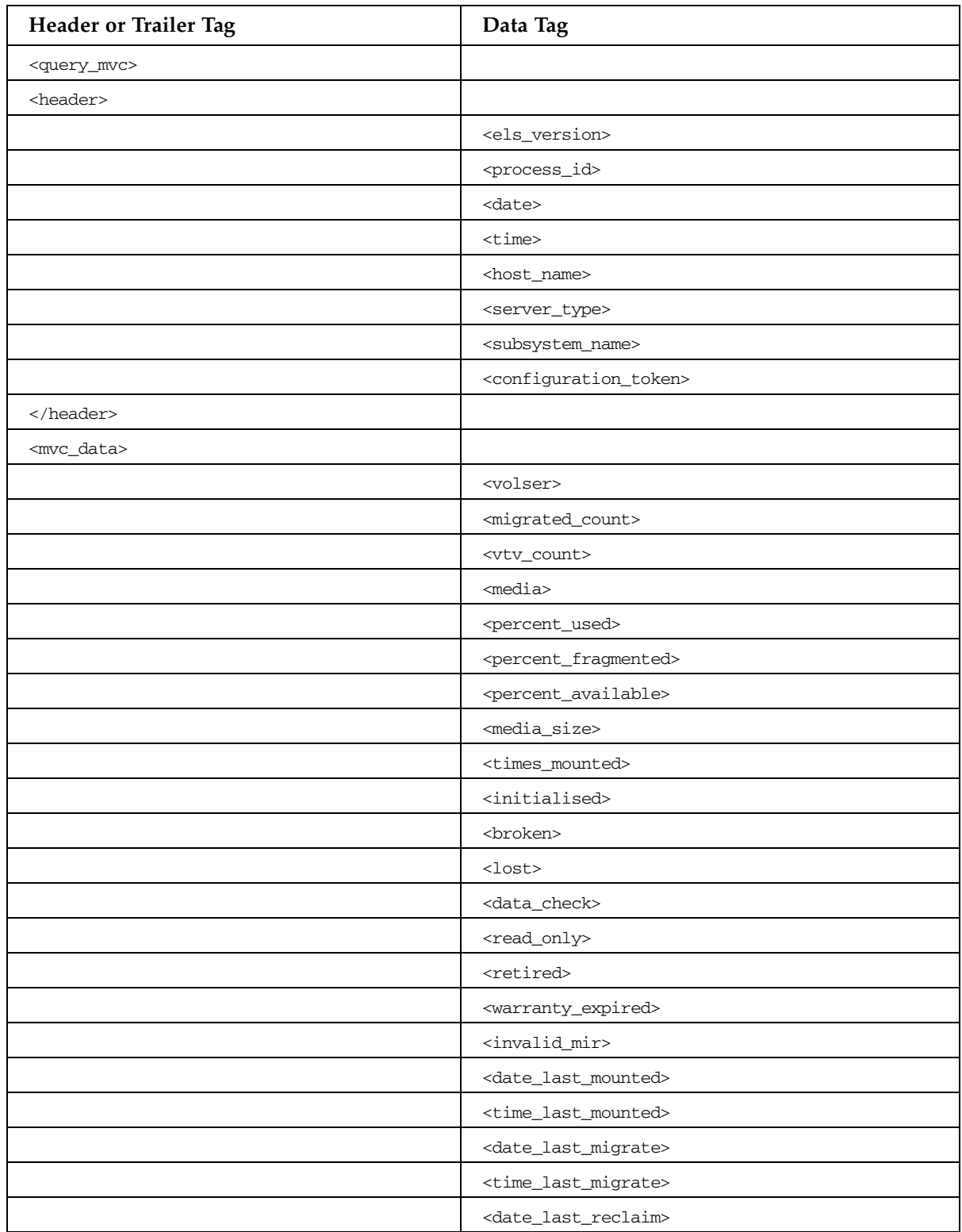

| <b>Header or Trailer Tag</b> | Data Tag                                                                                                    |  |
|------------------------------|----------------------------------------------------------------------------------------------------|--|
|                              | <time_last_reclaim></time_last_reclaim>                                                                                                    |  |
|                              | <vtss_last_mounted></vtss_last_mounted>                                                                                                    |  |
|                              | $<$ a $<$ s>                                                                                                    |  |
|                              | <consolidate_date></consolidate_date>                                                                                                    |  |
|                              | <consolidate_time></consolidate_time>                                                                                                    |  |
|                              | <storage_class></storage_class>                                                                                                    |  |
|                              | <eot_block_id></eot_block_id>                                                                                                    |  |
|                              | <block_id_first_space></block_id_first_space>                                                                                                    |  |
|                              | <usable></usable>                                                                                                    |  |
|                              | <audit></audit>                                                                                                    |  |
|                              | <eject><br/><drain><br/><maxvtv><br/><export></export></maxvtv></drain></eject>                                                                                                    |  |
|                              |                                                                                                    |  |
|                              |                                                                                                    |  |
|                              |                                                                                                    |  |
|                              | <consolidated></consolidated>                                                                                                    |  |
|                              | $<$ full $>$<br><cds_block><br/><cds_record><br/><mvc_cache_indexing_entry><br/><mvc_indexing_flags><br/><reclaim_suitability><br/><reclaim_space_to_move></reclaim_space_to_move></reclaim_suitability></mvc_indexing_flags></mvc_cache_indexing_entry></cds_record></cds_block> |  |
|                              |                                                                                                    |  |
|                              |                                                                                                    |  |
|                              |                                                                                                    |  |
|                              |                                                                                                    |  |
|                              |                                                                                                    |  |
|                              |                                                                                                    |  |
|                              | <mvc_cache_entry></mvc_cache_entry>                                                                                                    |  |
|                              | <date_last_verified><br/><time_last_verified><br/><protected><br/><mvc_used_size><br/><mvc_available_size></mvc_available_size></mvc_used_size></protected></time_last_verified></date_last_verified>                                                                             |  |
|                              |                                                                                                    |  |
|                              |                                                                                                    |  |
|                              |                                                                                                    |  |
|                              |                                                                                                    |  |
|                              | <mvc_unavailable_size></mvc_unavailable_size>                                                                                                    |  |
|                              | <mvc_fragmented_size></mvc_fragmented_size>                                                                                                    |  |
|                              |                                                                                                    |  |
| <exceptions></exceptions>    |                                                                                                    |  |
|                              | <reason> (nn)</reason>                                                                                                    |  |
|                              |                                                                                                    |  |
|                              |                                                                                                    |  |

**TABLE B-33** DISPLAY MVC Command

# DISPLAY MVCPOOL Command

### **TABLE B-34** DISPLAY MVCPOOL Command

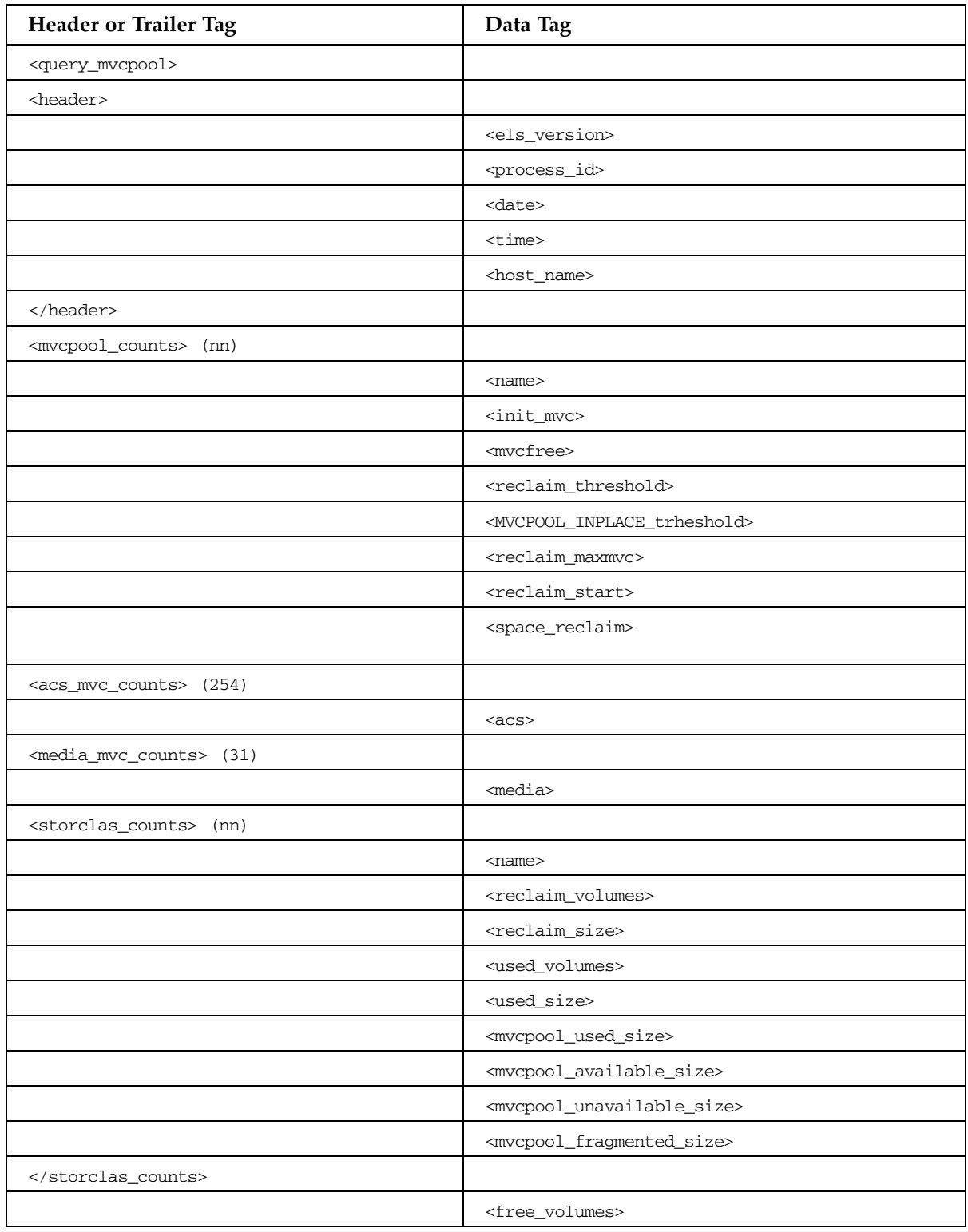

| <b>Header or Trailer Tag</b>            | Data Tag                                                                      |  |
|-----------------------------------------|-------------------------------------------------------------------------------|--|
|                                         | <free_size></free_size>                                                       |  |
|                                         | <reclaim_volumes></reclaim_volumes>                                           |  |
|                                         | <reclaim size=""></reclaim>                                                   |  |
|                                         | <used_volumes></used_volumes>                                                 |  |
|                                         | <used_size></used_size>                                                       |  |
|                                         | <mvcpool_available_size></mvcpool_available_size>                             |  |
|                                         | <mvcpool_used_size></mvcpool_used_size>                                       |  |
|                                         | <mvcpool_fragmented_size></mvcpool_fragmented_size>                           |  |
|                                         | <mvcpool_unavailable_size></mvcpool_unavailable_size>                         |  |
|                                         | <mvcpool_mvc_count></mvcpool_mvc_count>                                       |  |
|                                         |                                                                               |  |
|                                         | <free volumes=""></free>                                                      |  |
|                                         | <free_size></free_size>                                                       |  |
|                                         | <reclaim_volumes></reclaim_volumes>                                           |  |
|                                         | <reclaim_size></reclaim_size>                                                 |  |
|                                         | <used_volumes></used_volumes>                                                 |  |
|                                         | <used_size><br/><mvcpool_available_size></mvcpool_available_size></used_size> |  |
|                                         |                                                                               |  |
|                                         | <mvcpool_used_size></mvcpool_used_size>                                       |  |
|                                         | <mvcpool_unavailable_size></mvcpool_unavailable_size>                         |  |
|                                         | <mvcpool_mvc_count></mvcpool_mvc_count>                                       |  |
|                                         |                                                                               |  |
| <mvcpool_counts></mvcpool_counts>       |                                                                               |  |
| <dr_checkpoint_set></dr_checkpoint_set> |                                                                               |  |
|                                         | <date></date>                                                                 |  |
|                                         | <time></time>                                                                 |  |
| <td></td>                               |                                                                               |  |
|                                         | <reclaim_protect></reclaim_protect>                                           |  |
| <exceptions></exceptions>               |                                                                               |  |
|                                         | <reason> (nn)</reason>                                                        |  |
|                                         |                                                                               |  |
|                                         |                                                                               |  |

**TABLE B-34** DISPLAY MVCPOOL Command

# DISPLAY QUEUE Command

### **TABLE B-35** DISPLAY QUEUE Command

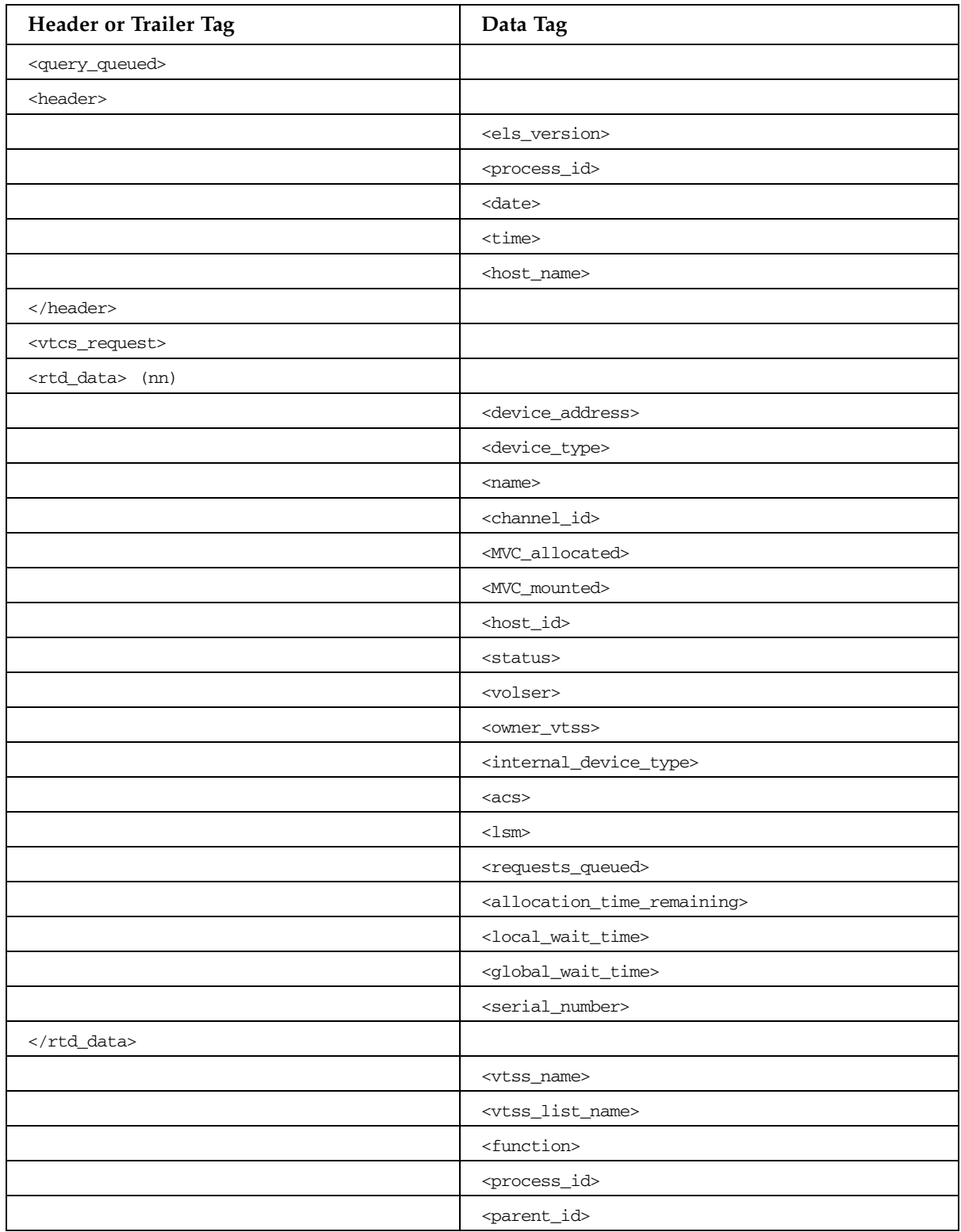

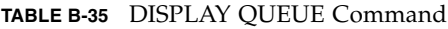

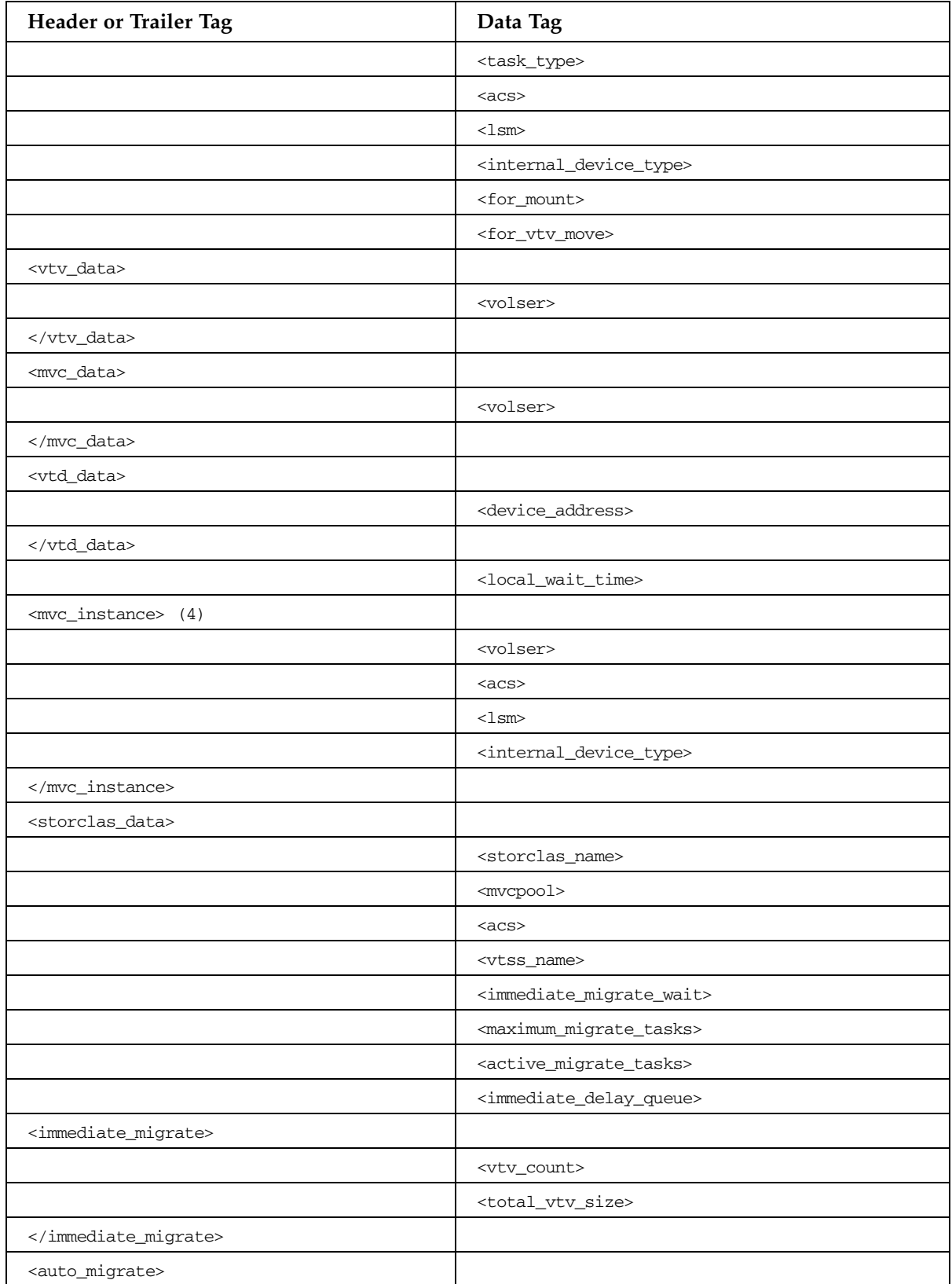

### **TABLE B-35** DISPLAY QUEUE Command

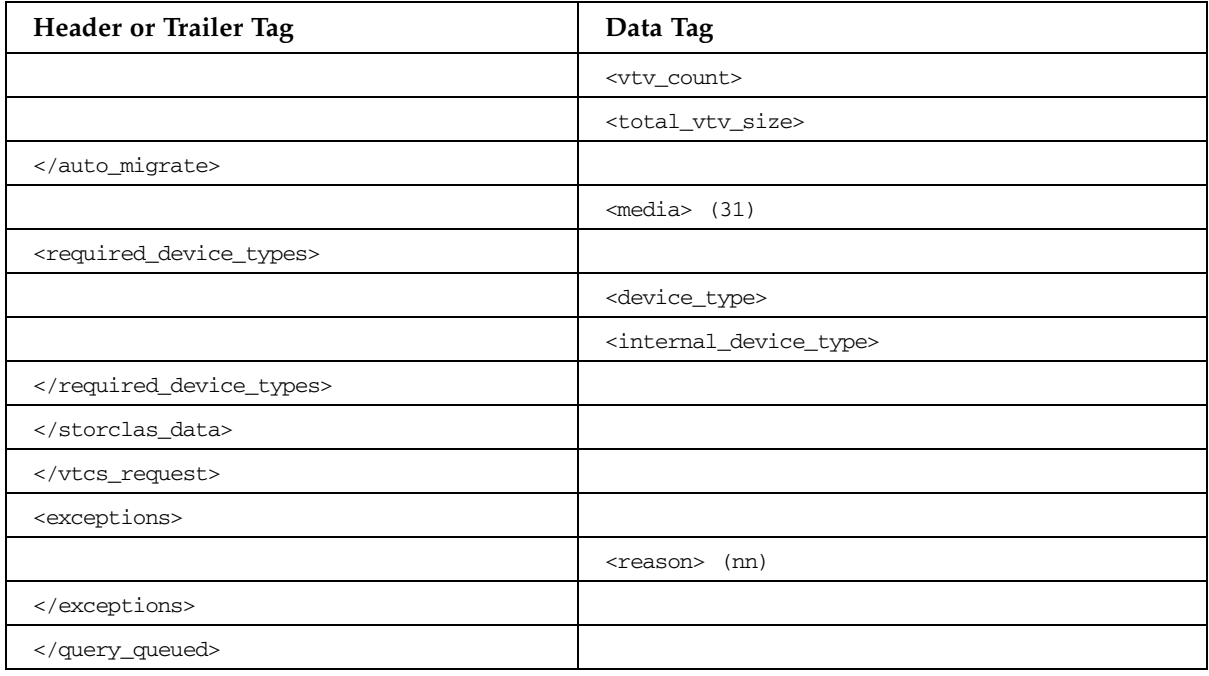

# DISPLAY REPLICAT Command

### **TABLE B-36** DISPLAY REPLICAT Command

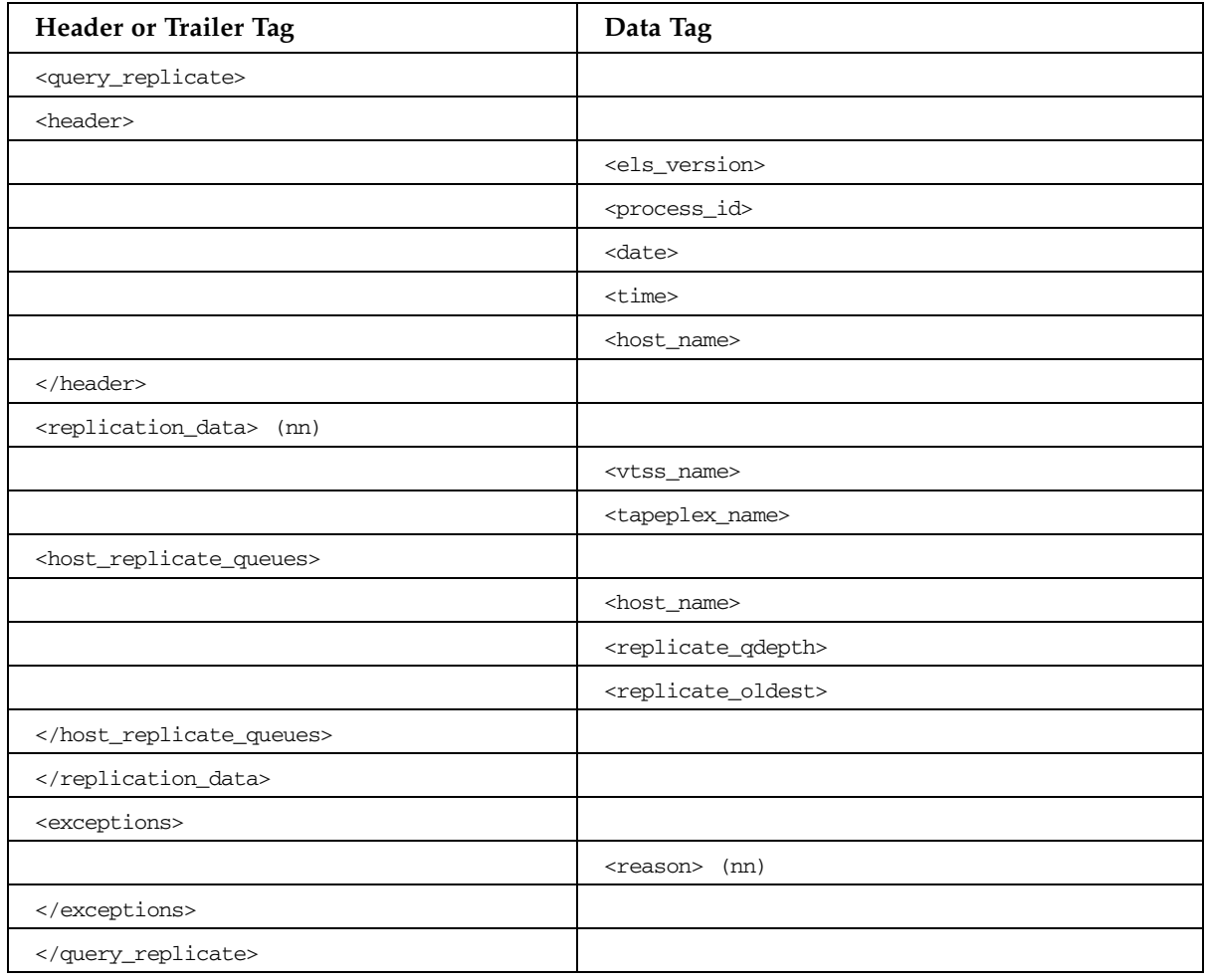

# DISPLAY RTD Command

### **TABLE B-37** DISPLAY RTD Command

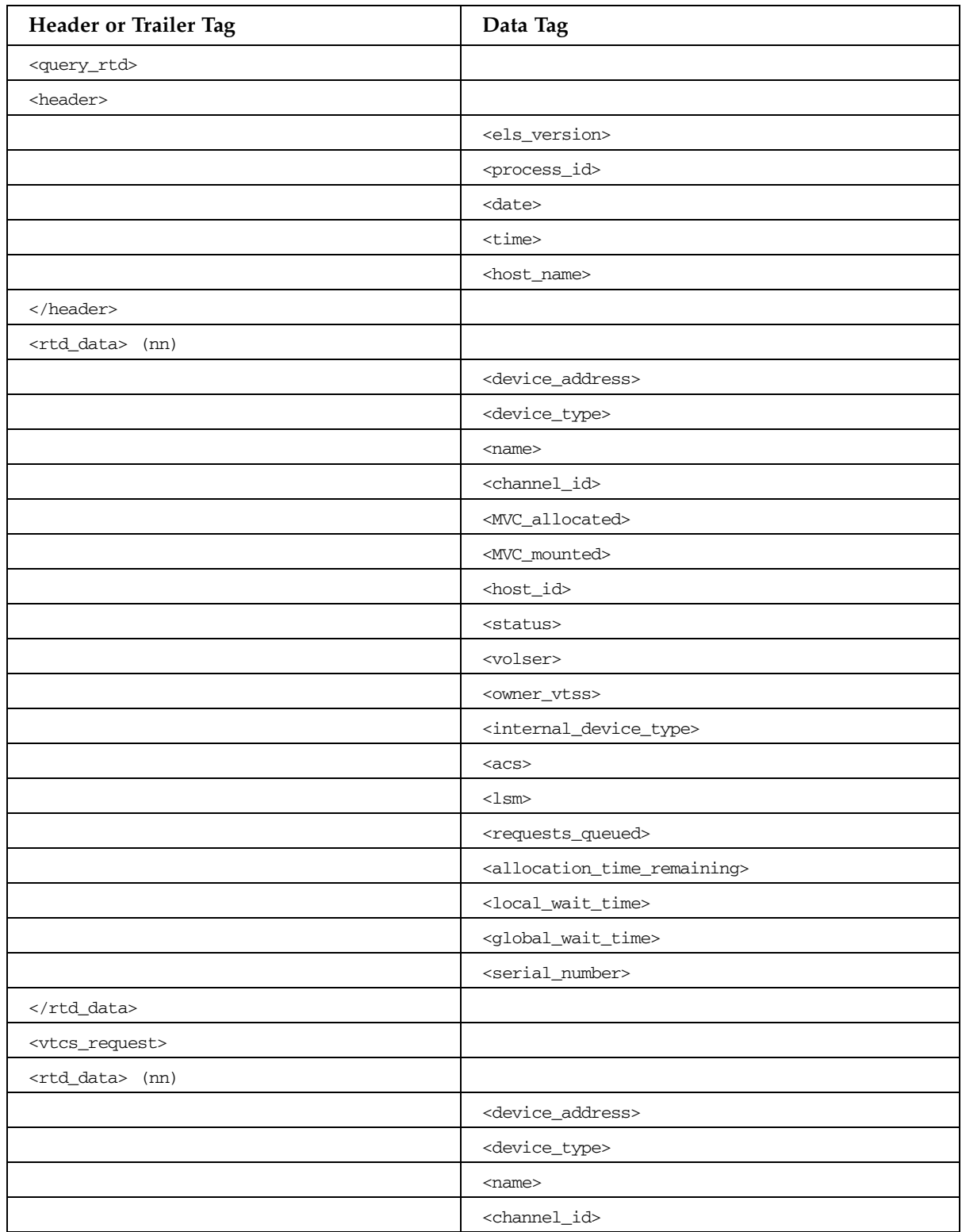

| Header or Trailer Tag             | Data Tag                                                                                                    |  |
|-----------------------------------|----------------------------------------------------------------------------------------------------|--|
|                                   | <mvc_allocated></mvc_allocated>                                                                                                    |  |
|                                   | <mvc_mounted></mvc_mounted>                                                                                                    |  |
|                                   | <host_id></host_id>                                                                                                    |  |
|                                   | <status></status>                                                                                                    |  |
|                                   | <volser></volser>                                                                                                    |  |
|                                   | <owner_vtss></owner_vtss>                                                                                                    |  |
|                                   | <internal_device_type></internal_device_type>                                                                                                   |  |
|                                   | $<$ acs $>$<br>$<$ l $\text{sm}$<br><requests_queued></requests_queued>                                                                         |  |
|                                   |                                                                                                    |  |
|                                   |                                                                                                    |  |
|                                   | <allocation_time_remaining></allocation_time_remaining>                                                                                         |  |
|                                   | <local_wait_time></local_wait_time>                                                                                                    |  |
|                                   | <global_wait_time></global_wait_time>                                                                                                    |  |
|                                   |                                                                                                    |  |
|                                   | <vtss_name></vtss_name>                                                                                                    |  |
|                                   | <vtss_list_name></vtss_list_name>                                                                                                    |  |
|                                   | <function></function>                                                                                                    |  |
|                                   | <process_id><br/><parent_id></parent_id></process_id>                                                                                           |  |
|                                   |                                                                                                    |  |
|                                   | <task_type></task_type>                                                                                                    |  |
|                                   | $<$ acs $>$<br>$<$ l $\text{sm}$<br><internal_device_type><br/><for_mount><br/><for_vtv_move></for_vtv_move></for_mount></internal_device_type> |  |
|                                   |                                                                                                    |  |
|                                   |                                                                                                    |  |
|                                   |                                                                                                    |  |
|                                   |                                                                                                    |  |
| <vtv_data></vtv_data>             |                                                                                                    |  |
|                                   | <volser></volser>                                                                                                    |  |
|                                   |                                                                                                    |  |
| <mvc_data></mvc_data>             |                                                                                                    |  |
|                                   | <volser></volser>                                                                                                    |  |
|                                   |                                                                                                    |  |
| <vtd_data></vtd_data>             |                                                                                                    |  |
|                                   | <device_address></device_address>                                                                                                    |  |
|                                   |                                                                                                    |  |
|                                   | <local_wait_time></local_wait_time>                                                                                                    |  |
| <mvc_instance> (4)</mvc_instance> |                                                                                                    |  |

**TABLE B-37** DISPLAY RTD Command

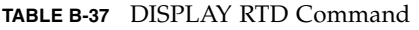

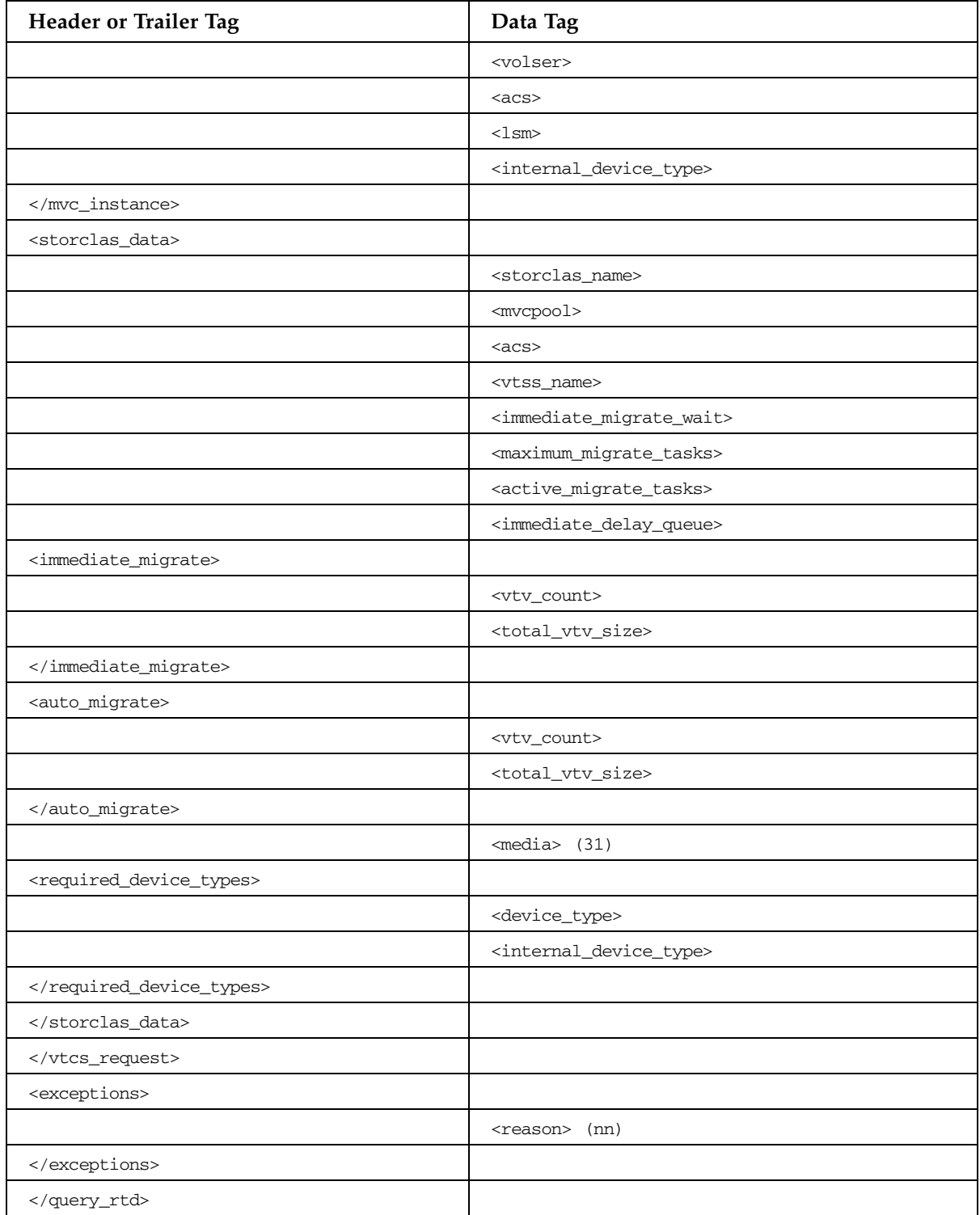

# DISPLAY REMOTE Command

### **TABLE B-38** DISPLAY REMOTE Command

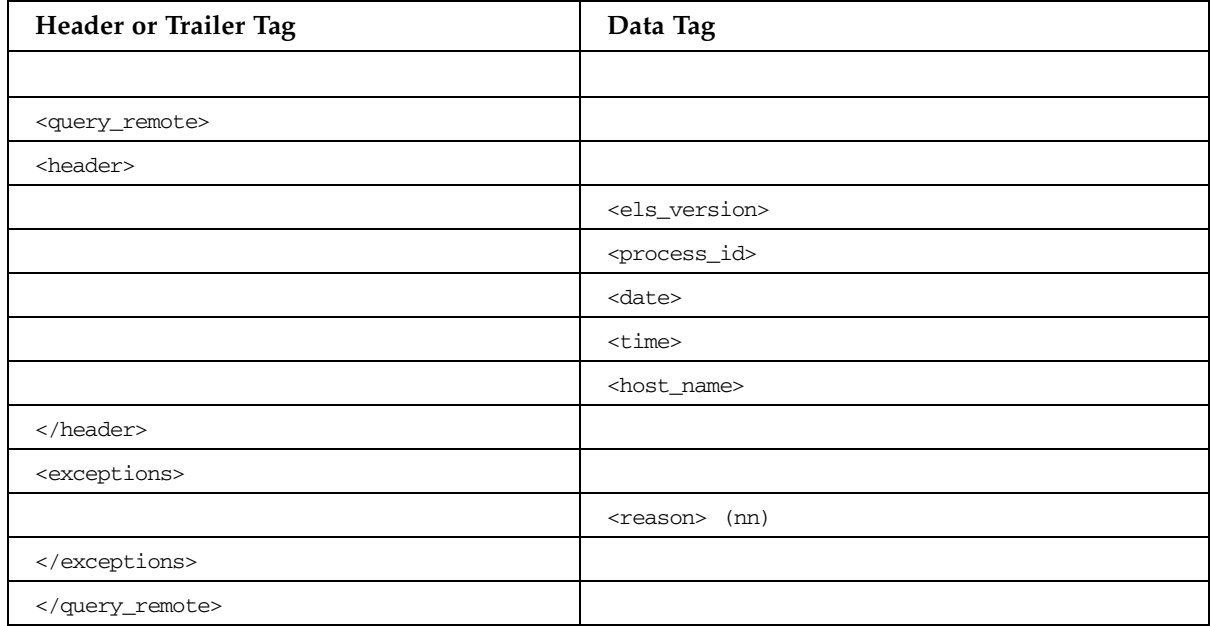

# DISPLAY SCRATCH Command

### **TABLE B-39** DISPLAY SCRATCH Command

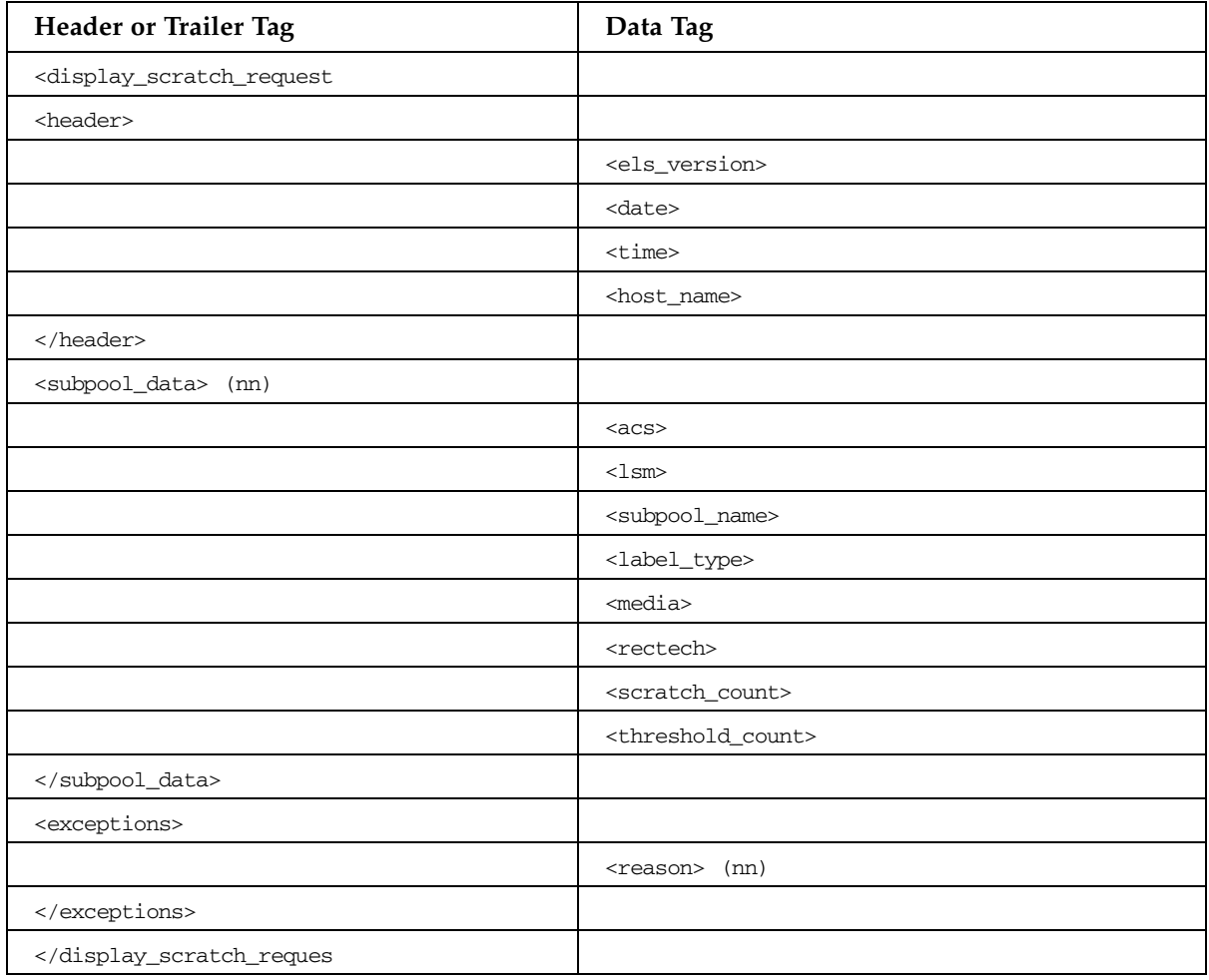

# DISPLAY SERVER Command

### **TABLE B-40** DISPLAY SERVER Command

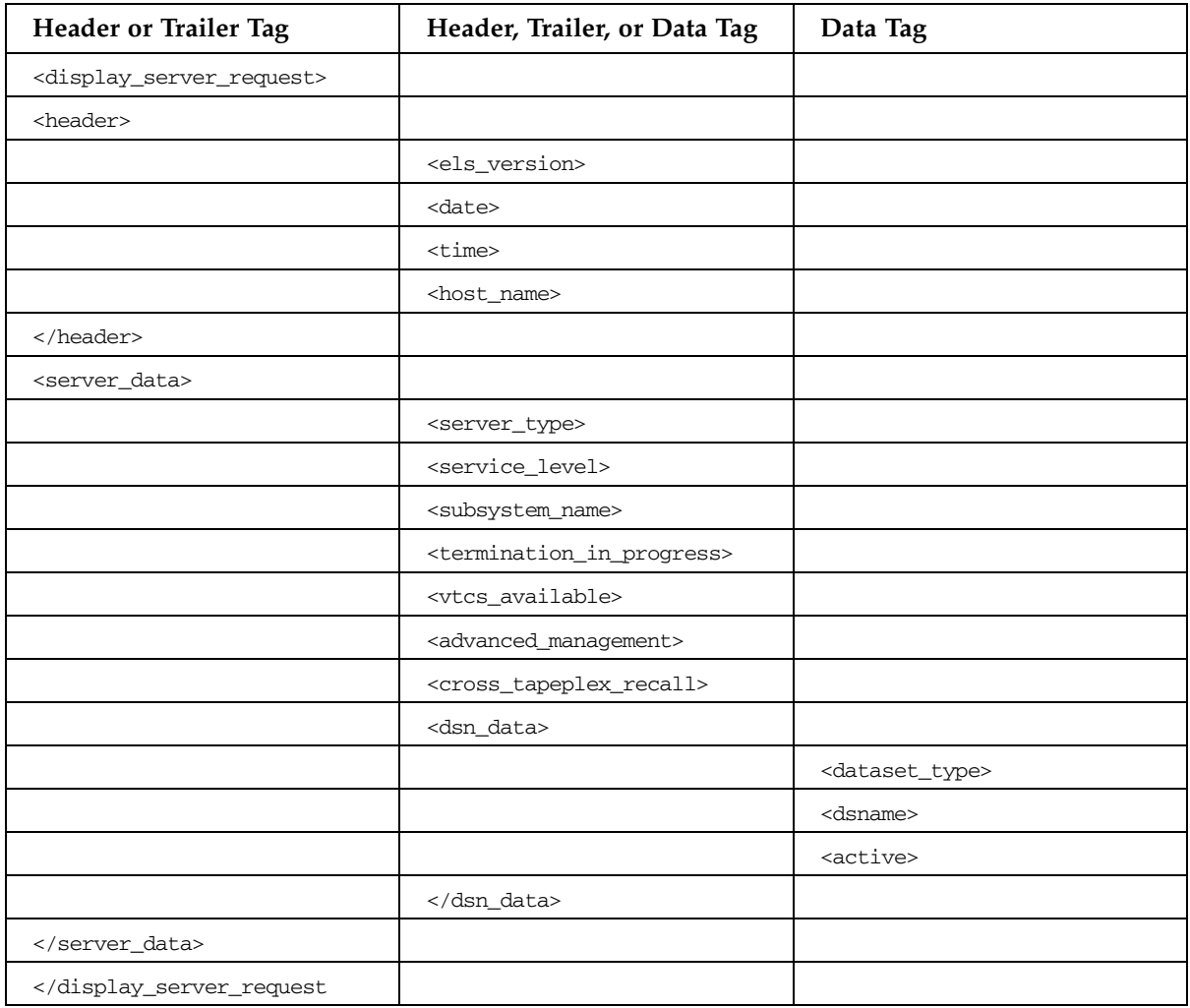

### DISPLAY SERVLEV Command

### **TABLE B-41** DISPLAY SERVLEV Command

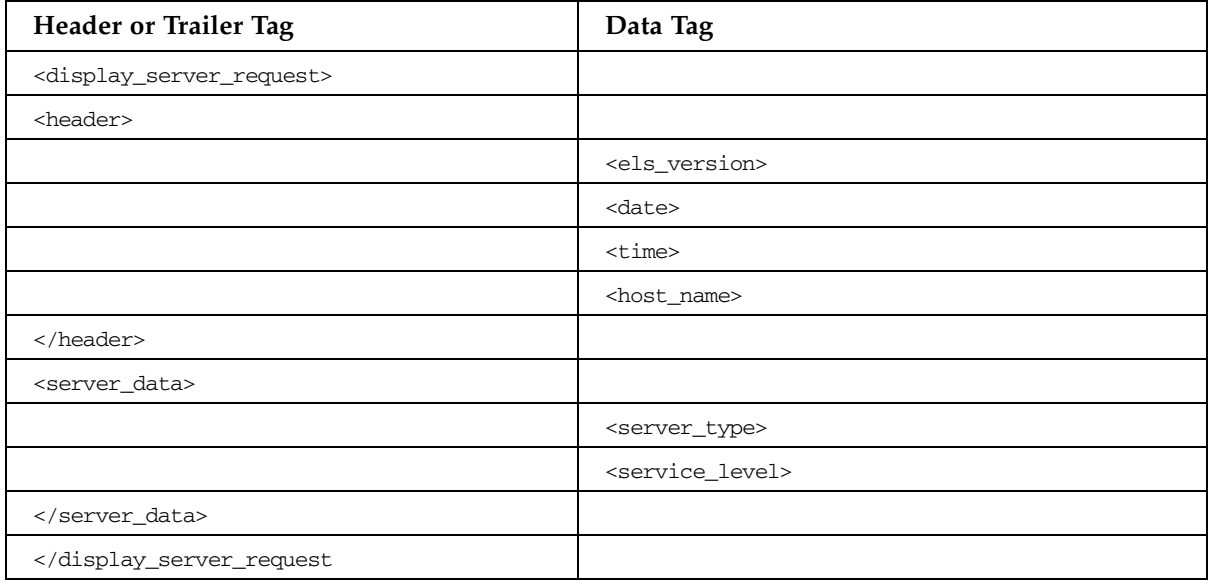

# DISPLAY TASKS Command

### **TABLE B-42** DISPLAY TASKS Command

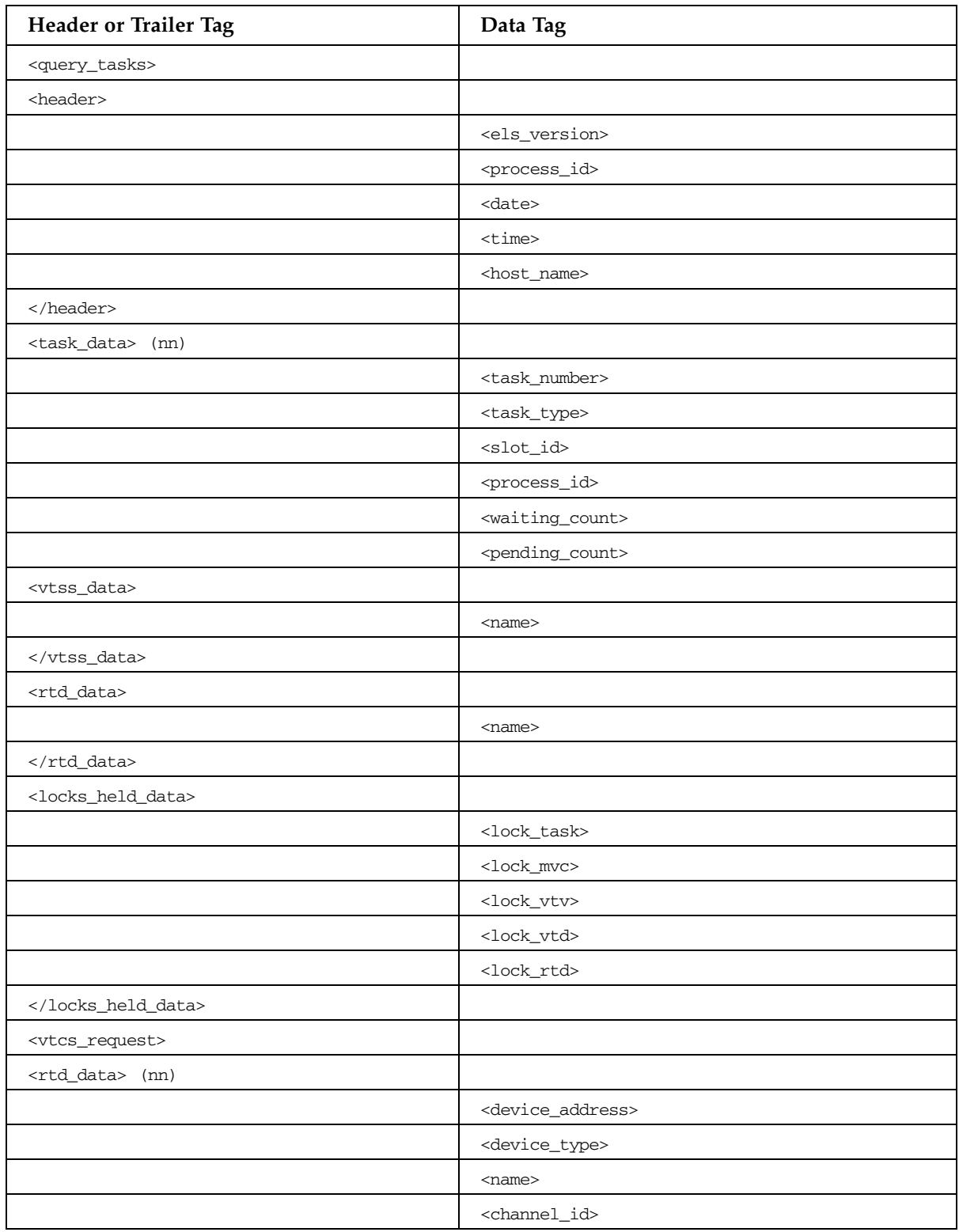

| Header or Trailer Tag | Data Tag                                                                                        |  |
|-----------------------|-------------------------------------------------------------------------------------------------|--|
|                       | <mvc_allocated></mvc_allocated>                                                                 |  |
|                       | <mvc_mounted></mvc_mounted>                                                                     |  |
|                       | <host_id></host_id>                                                                             |  |
|                       | <status></status>                                                                               |  |
|                       | <volser></volser>                                                                               |  |
|                       | <owner_vtss></owner_vtss>                                                                       |  |
|                       | <internal_device_type></internal_device_type>                                                   |  |
|                       | $<$ a $<$ s>                                                                                    |  |
|                       | $<$ l $\text{sm}$                                                                               |  |
|                       | <requests_queued><br/><allocation_time_remaining></allocation_time_remaining></requests_queued> |  |
|                       |                                                                                                 |  |
|                       | <local_wait_time></local_wait_time>                                                             |  |
|                       | <global_wait_time><br/><serial_number></serial_number></global_wait_time>                       |  |
|                       |                                                                                                 |  |
|                       |                                                                                                 |  |
|                       | <vtss_name></vtss_name>                                                                         |  |
|                       | <vtss_list_name></vtss_list_name>                                                               |  |
|                       | <function><br/><process_id><br/><parent_id></parent_id></process_id></function>                 |  |
|                       |                                                                                                 |  |
|                       |                                                                                                 |  |
|                       | <task_type></task_type>                                                                         |  |
|                       | $<$ a $<$ s $>$                                                                                 |  |
|                       | $<\text{lsm}$<br><internal_device_type></internal_device_type>                                  |  |
|                       |                                                                                                 |  |
|                       | <for_mount></for_mount>                                                                         |  |
|                       | <for_vtv_move></for_vtv_move>                                                                   |  |
| <vtv_data></vtv_data> |                                                                                                 |  |
|                       | <volser></volser>                                                                               |  |
|                       |                                                                                                 |  |
| <mvc_data></mvc_data> |                                                                                                 |  |
|                       | <volser></volser>                                                                               |  |
|                       |                                                                                                 |  |
| <vtd_data></vtd_data> |                                                                                                 |  |
|                       | <device_address></device_address>                                                               |  |
|                       |                                                                                                 |  |
|                       | <local_wait_time></local_wait_time>                                                             |  |

**TABLE B-42** DISPLAY TASKS Command

| Header or Trailer Tag                           | Data Tag                                          |  |
|-------------------------------------------------|---------------------------------------------------|--|
| <mvc_instance> (4)</mvc_instance>               |                                                   |  |
|                                                 | <volser></volser>                                 |  |
|                                                 | $<$ acs $>$                                       |  |
|                                                 |                                                   |  |
|                                                 | <internal_device_type></internal_device_type>     |  |
|                                                 |                                                   |  |
| <storclas_data></storclas_data>                 |                                                   |  |
|                                                 | <storclas_name></storclas_name>                   |  |
|                                                 | <mvcpool></mvcpool>                               |  |
|                                                 | $<$ acs $>$                                       |  |
|                                                 | <vtss_name></vtss_name>                           |  |
|                                                 | <immediate_migrate_wait></immediate_migrate_wait> |  |
|                                                 | <maximum_migrate_tasks></maximum_migrate_tasks>   |  |
|                                                 | <active_migrate_tasks></active_migrate_tasks>     |  |
|                                                 | <immediate_delay_queue></immediate_delay_queue>   |  |
| <immediate_migrate></immediate_migrate>         |                                                   |  |
|                                                 | <vtv_count></vtv_count>                           |  |
|                                                 | <total_vtv_size></total_vtv_size>                 |  |
|                                                 |                                                   |  |
| <auto_migrate></auto_migrate>                   |                                                   |  |
|                                                 | <vtv_count></vtv_count>                           |  |
|                                                 | <total_vtv_size></total_vtv_size>                 |  |
|                                                 |                                                   |  |
|                                                 | $media (31)$                                      |  |
| <required_device_types></required_device_types> |                                                   |  |
|                                                 | <device_type></device_type>                       |  |
|                                                 | <internal_device_type></internal_device_type>     |  |
|                                                 |                                                   |  |
|                                                 |                                                   |  |
|                                                 |                                                   |  |
|                                                 |                                                   |  |
| <exceptions></exceptions>                       |                                                   |  |
|                                                 | <reason> (nn)</reason>                            |  |
|                                                 |                                                   |  |
|                                                 |                                                   |  |

**TABLE B-42** DISPLAY TASKS Command

# DISPLAY THRESHLD Command

### **TABLE B-43** DISPLAY THRESHLD Command

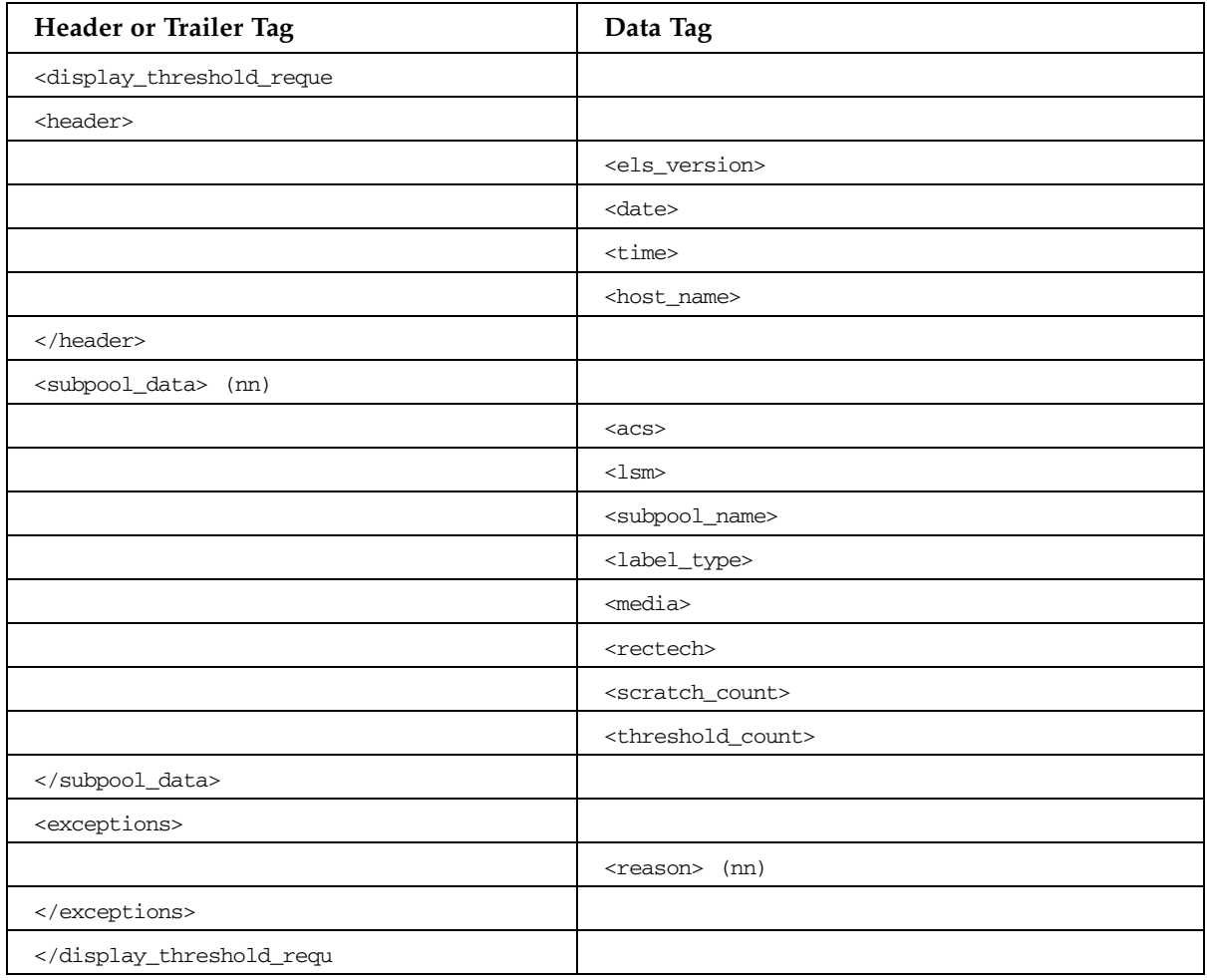

# DISPLAY VOLSER Command

### **TABLE B-44** DISPLAY VOLSER Command

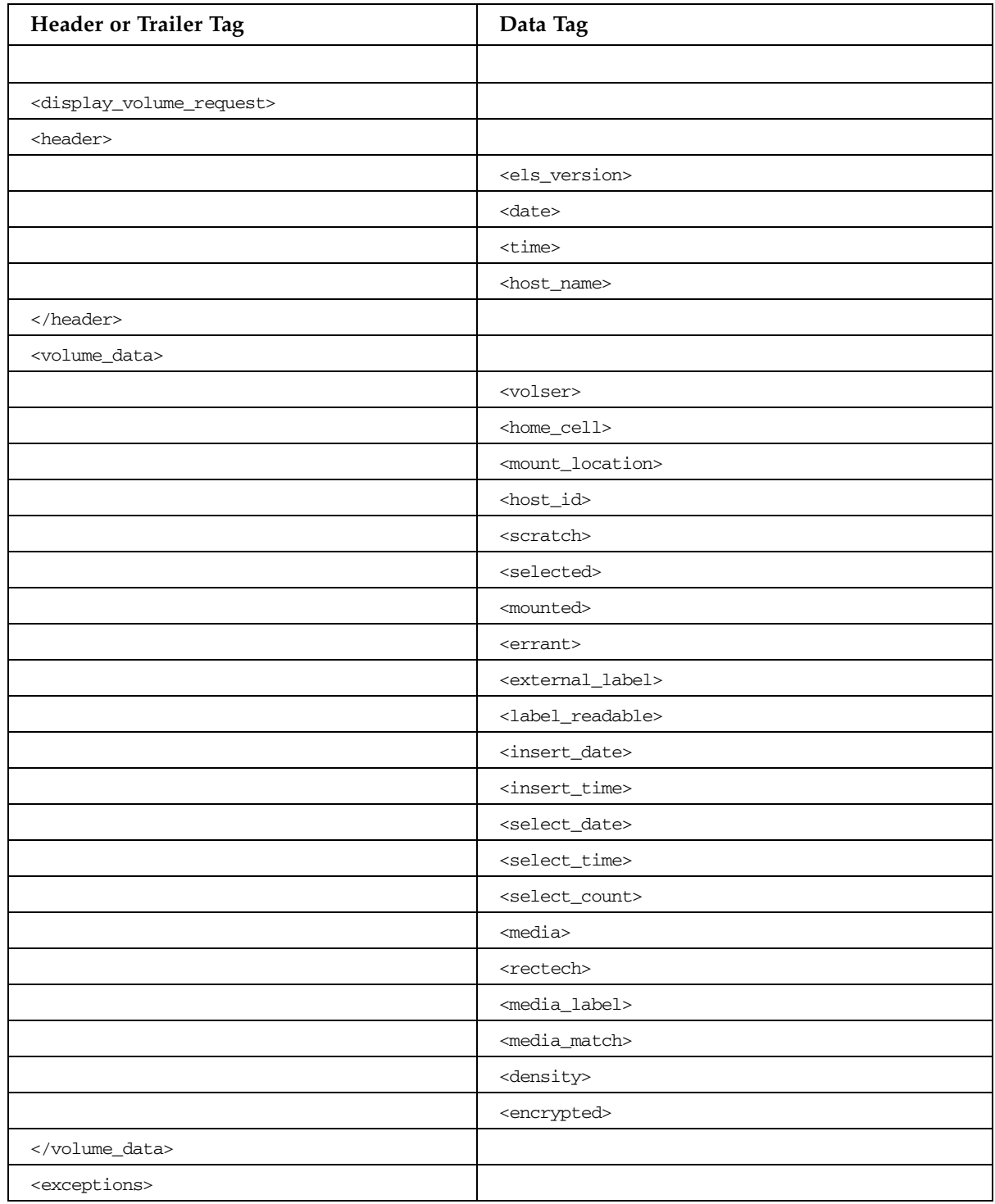

### **TABLE B-44** DISPLAY VOLSER Command

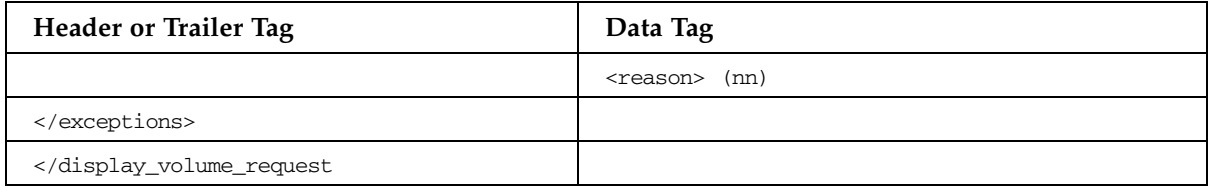

### DISPLAY VTD Command

### **TABLE B-45** DISPLAY VTD Command

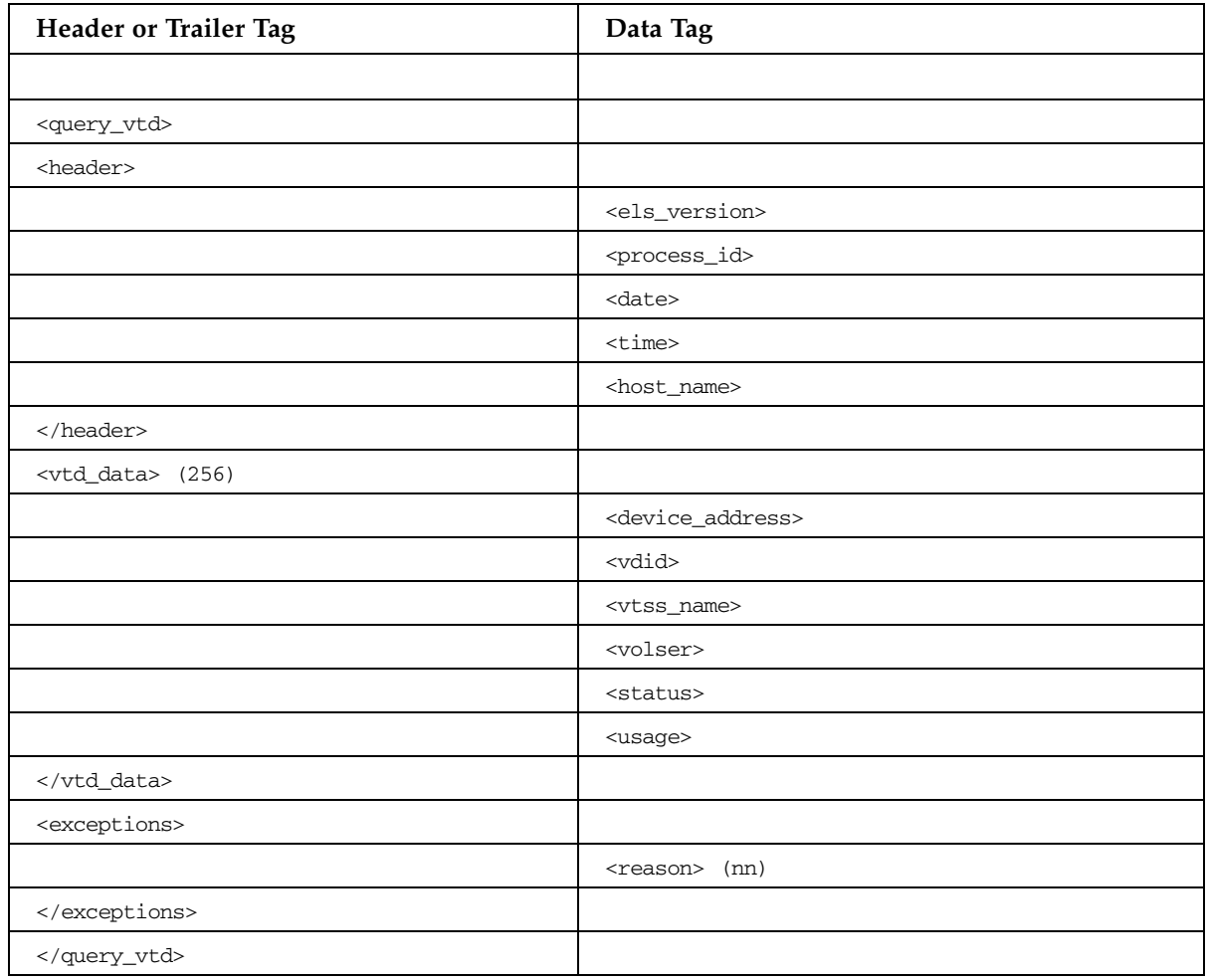

# DISPLAY VTSS Command

### **TABLE B-46** DISPLAY VTSS Command

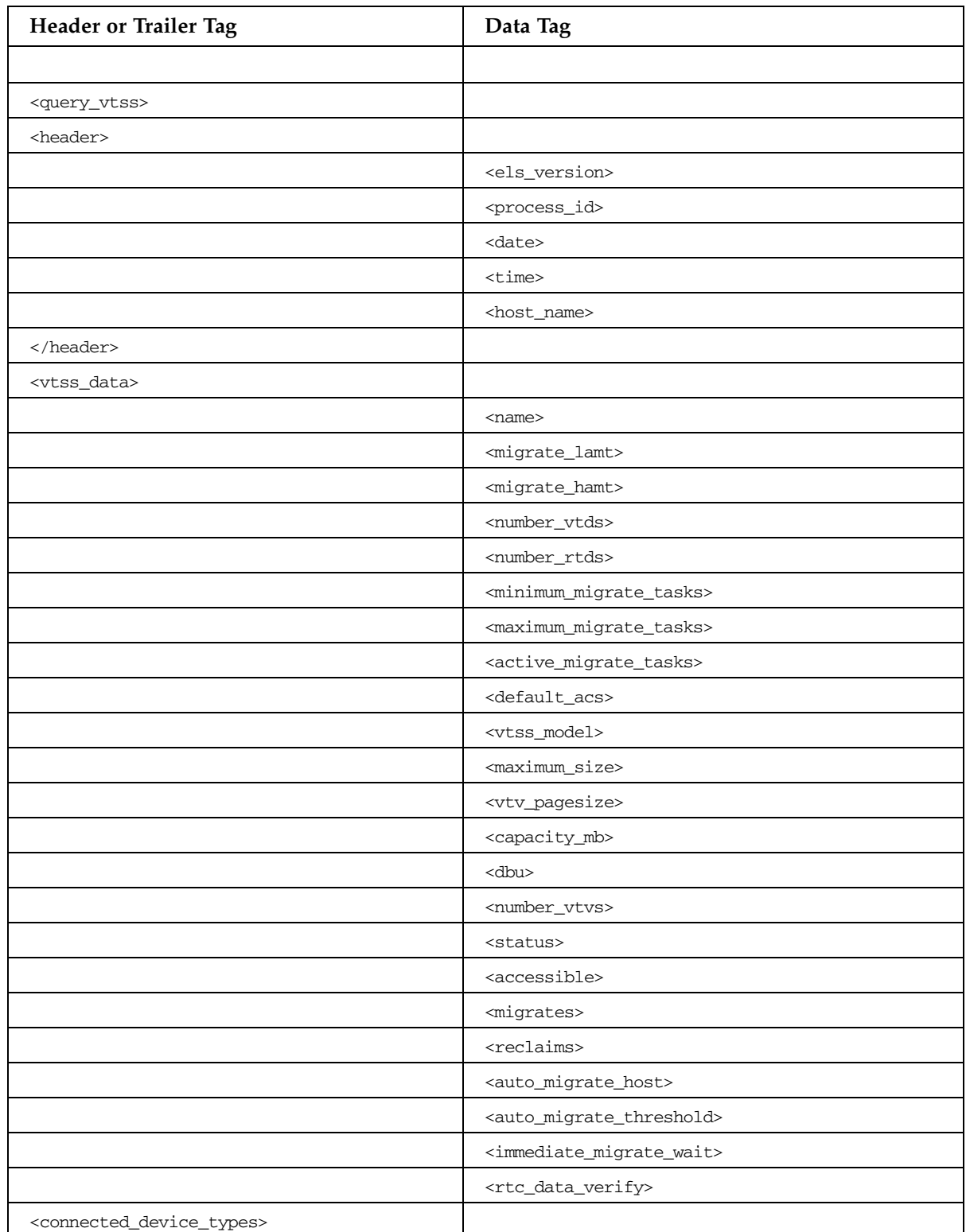

### **TABLE B-46** DISPLAY VTSS Command

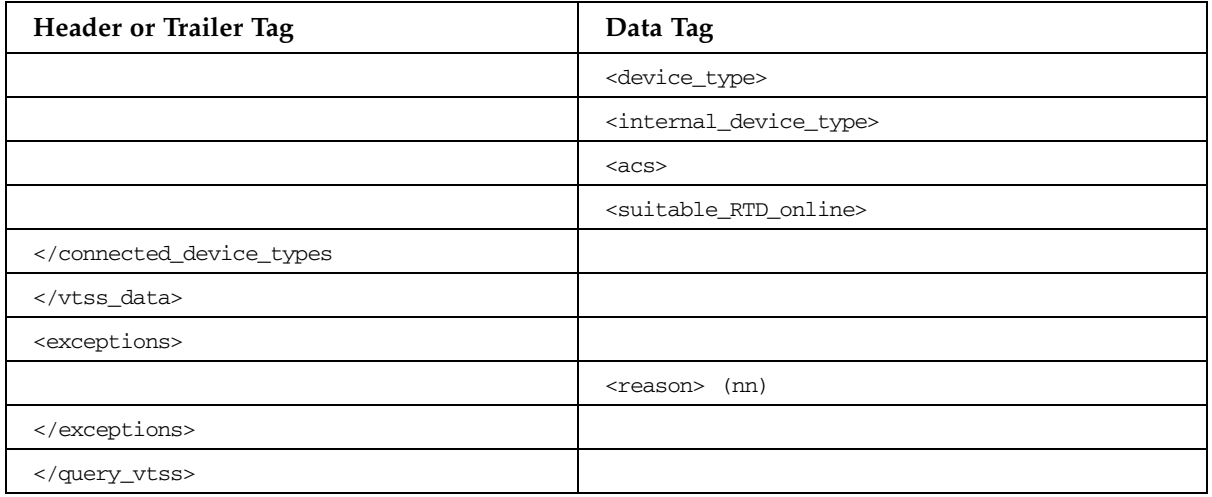

# DISPLAY VTV Command

### **TABLE B-47** DISPLAY VTV Command

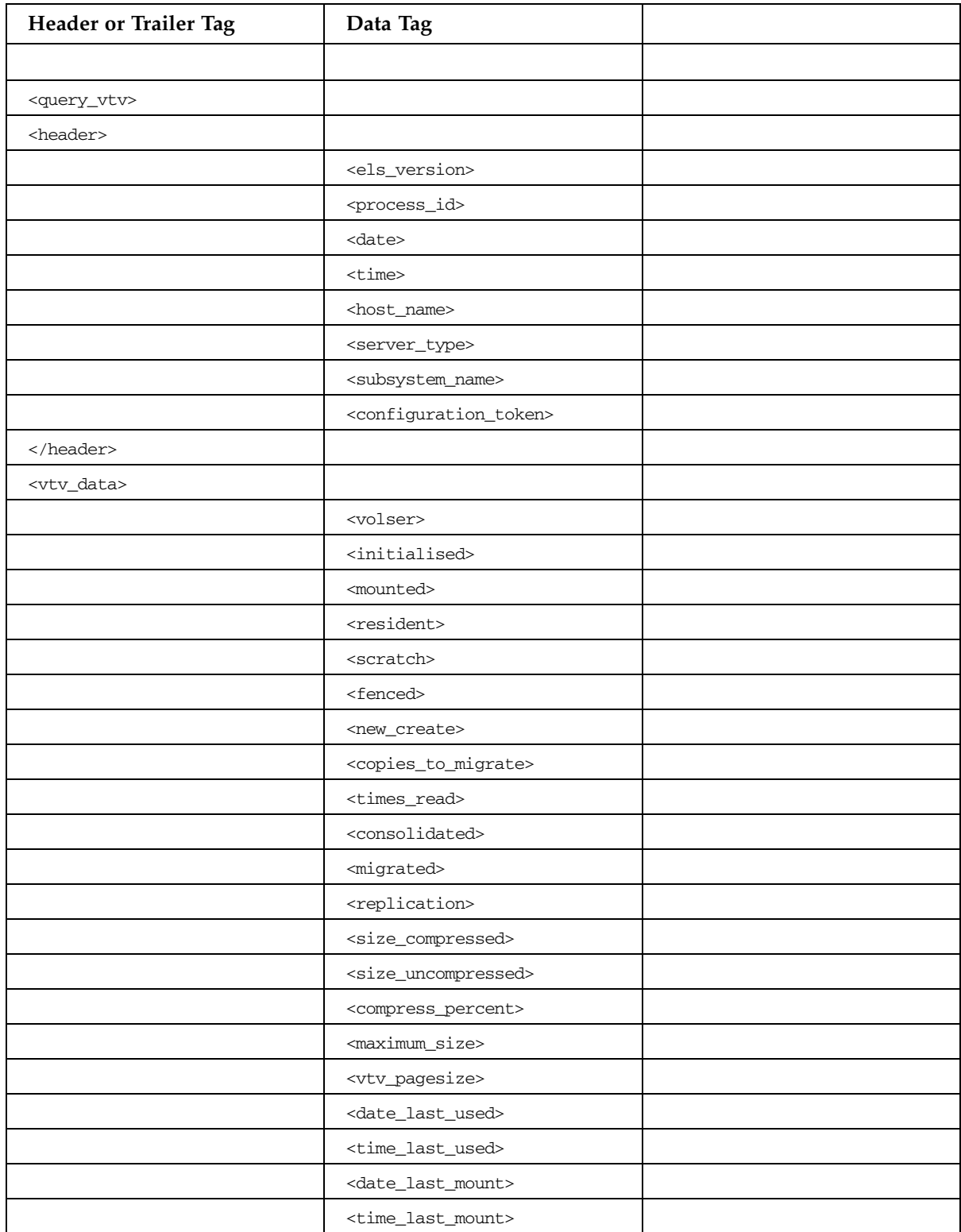

**TABLE B-47** DISPLAY VTV Command

| Header or Trailer Tag     | Data Tag                                |                                               |
|---------------------------|-----------------------------------------|-----------------------------------------------|
|                           | <date_last_recall></date_last_recall>   |                                               |
|                           | <time_last_recall></time_last_recall>   |                                               |
|                           | <date_created></date_created>           |                                               |
|                           | <time_created></time_created>           |                                               |
|                           | <management_class></management_class>   |                                               |
|                           | <vtss_name></vtss_name>                 |                                               |
|                           | <multiple_start></multiple_start>       |                                               |
|                           | <multiple_next></multiple_next>         |                                               |
|                           | <owning_tapeplex></owning_tapeplex>     |                                               |
|                           | <electronic_export></electronic_export> |                                               |
|                           | <eexport_copy> (2)</eexport_copy>       |                                               |
|                           |                                         | <tapeplex_name></tapeplex_name>               |
|                           |                                         | <rejected></rejected>                         |
|                           |                                         |                                               |
|                           | <mvc_instance> (4)</mvc_instance>       |                                               |
|                           |                                         | <volser></volser>                             |
|                           |                                         | <block_id></block_id>                         |
|                           |                                         | <partition_id> (8)</partition_id>             |
|                           |                                         | <date_migrated></date_migrated>               |
|                           |                                         | <storage_manager></storage_manager>           |
|                           |                                         | <migrate_status></migrate_status>             |
|                           |                                         | $<$ acs $>$                                   |
|                           |                                         | $<$ l $\text{sm}$                             |
|                           |                                         | <internal_device_type></internal_device_type> |
|                           |                                         | <mount_suitability></mount_suitability>       |
|                           |                                         | <storage_class></storage_class>               |
|                           |                                         |                                               |
|                           |                                         |                                               |
|                           | <cds_block></cds_block>                 |                                               |
|                           | <cds_record></cds_record>               |                                               |
|                           |                                         |                                               |
| <exceptions></exceptions> |                                         |                                               |
|                           | <reason> (nn)</reason>                  |                                               |
|                           |                                         |                                               |
|                           |                                         |                                               |
# DRCHKPT Report

### **TABLE B-48** DRCHKPT Report

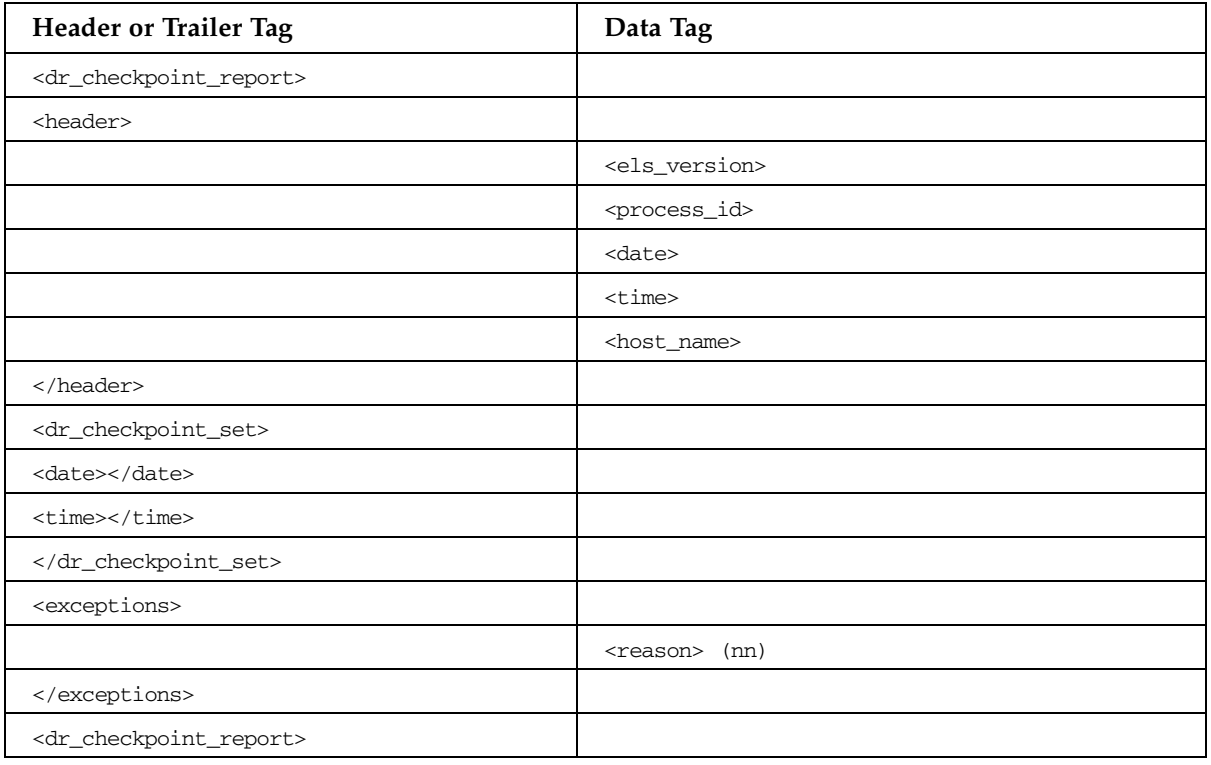

# DRMONitr Report

### **TABLE B-49** DRMONitr Report

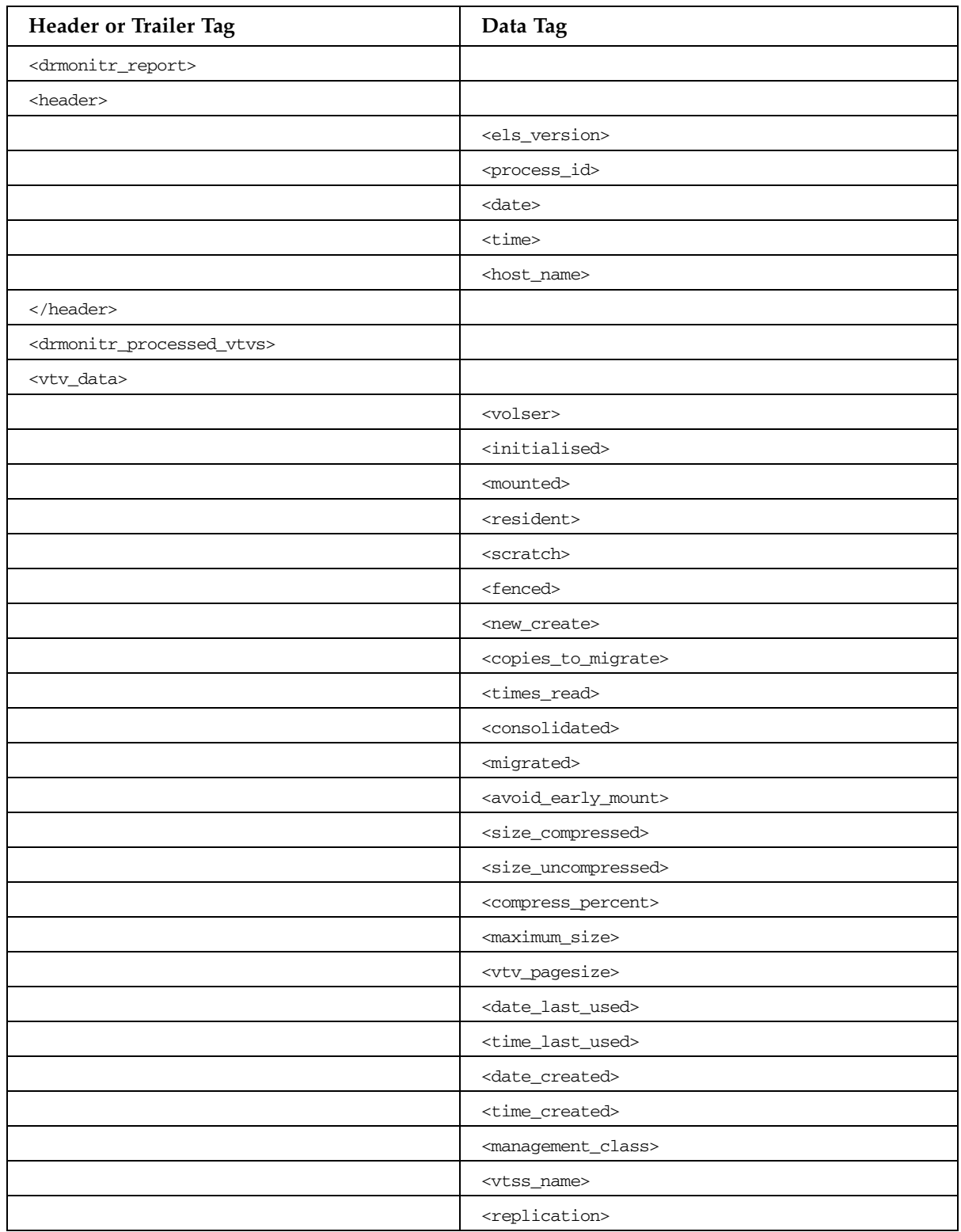

#### **TABLE B-49** DRMONitr Report

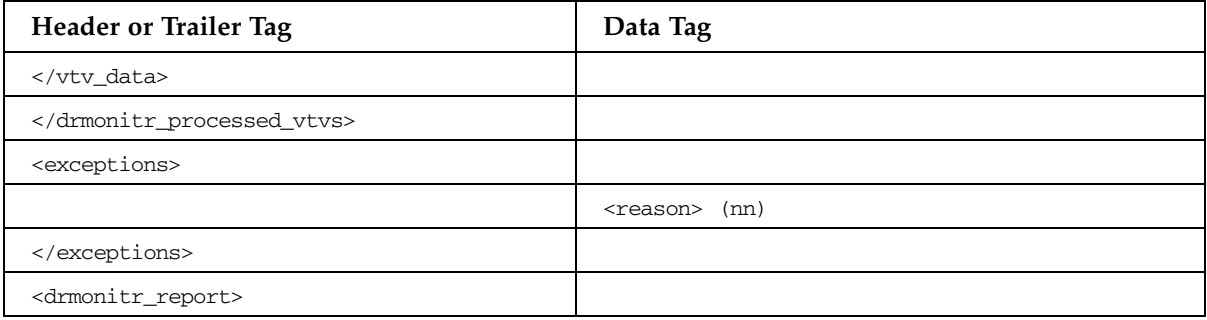

## EEXPORT Command

#### **TABLE B-50** EEXPORT Command

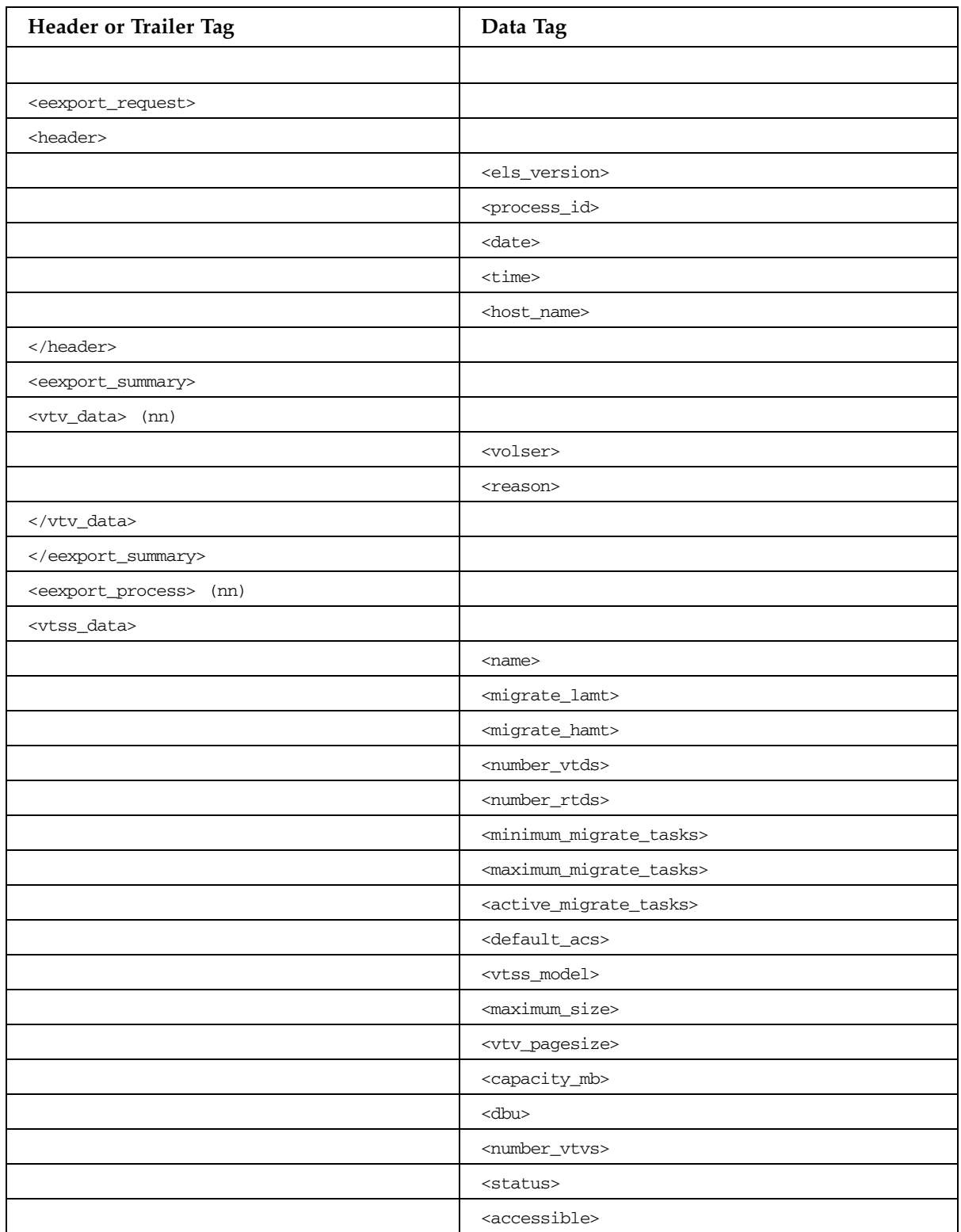

### **TABLE B-50** EEXPORT Command

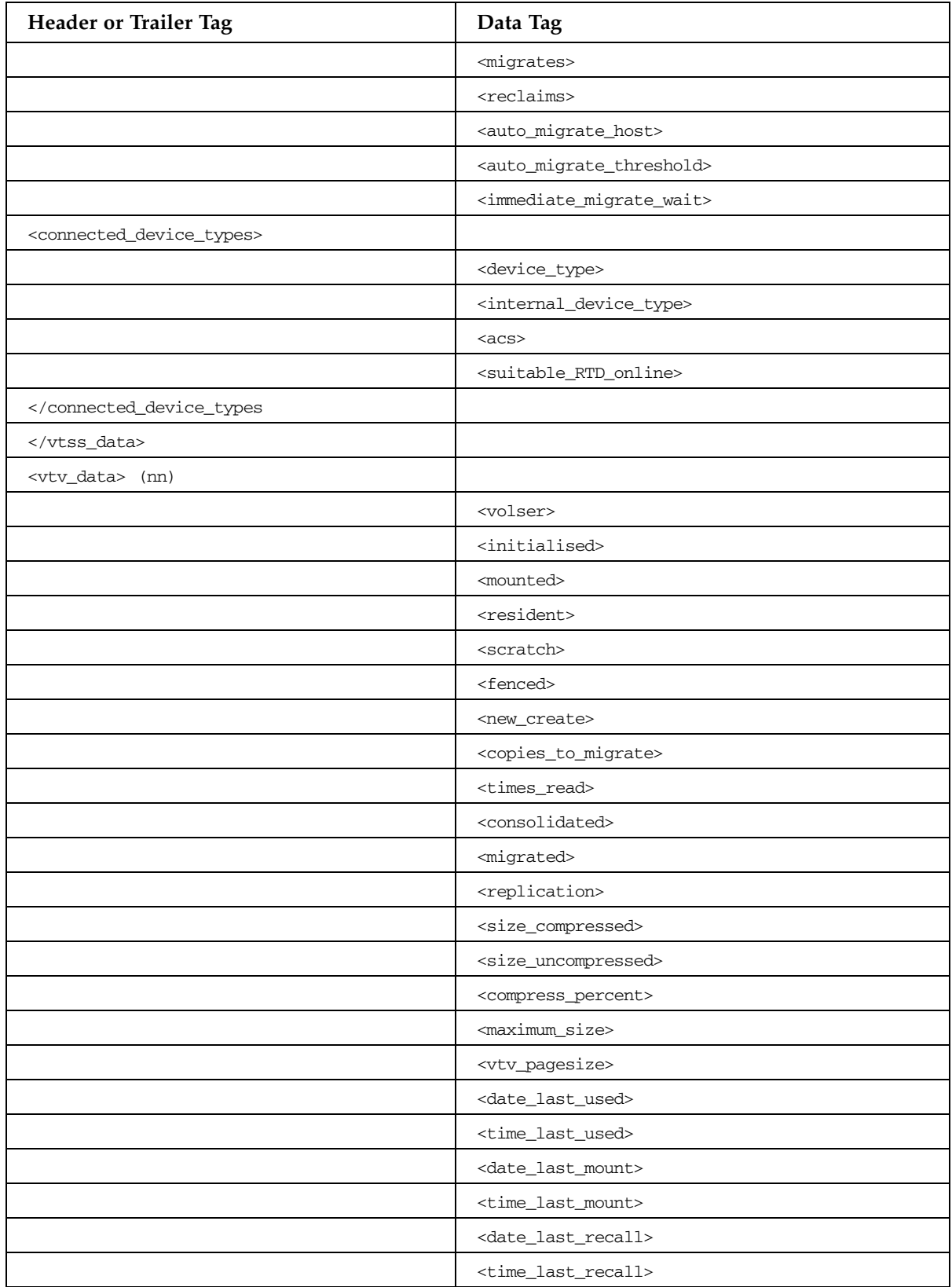

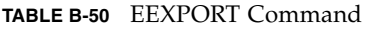

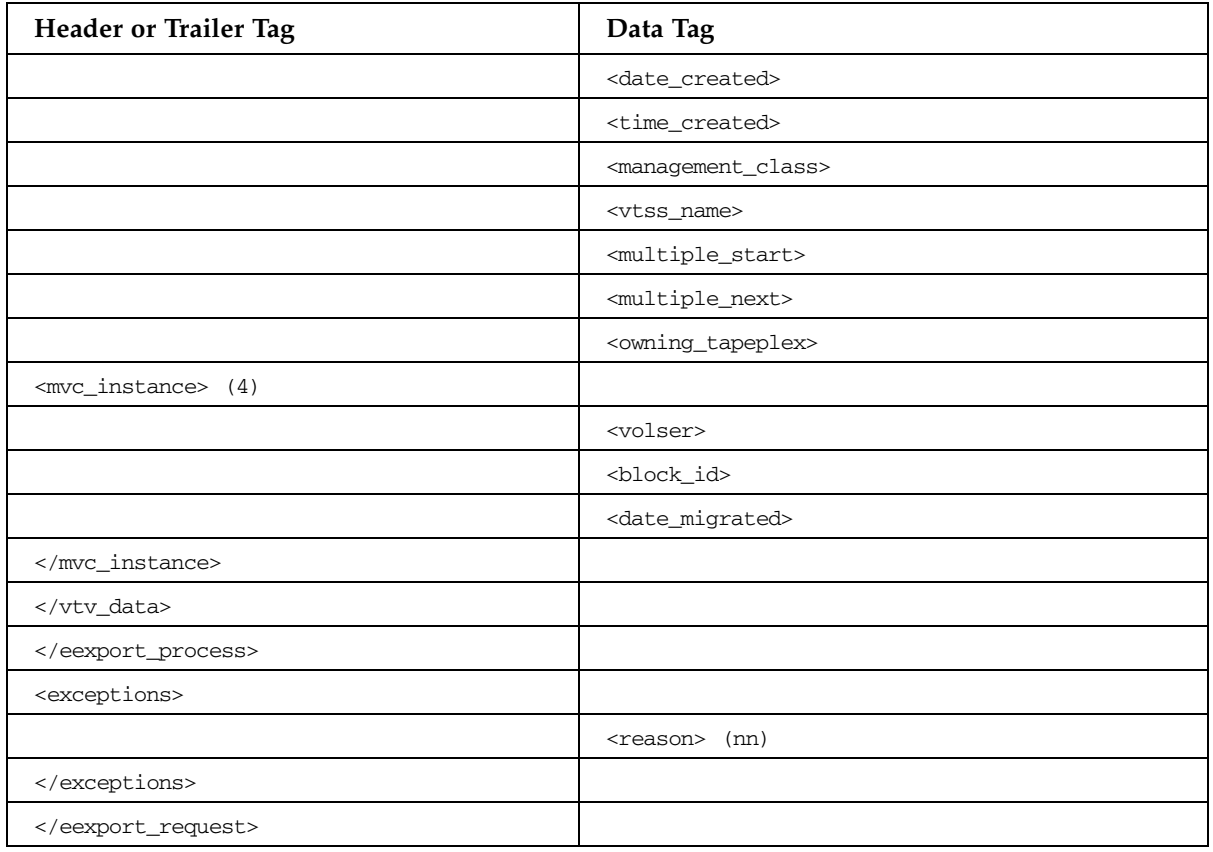

## EJECT Command

**TABLE B-51** EJECT Command

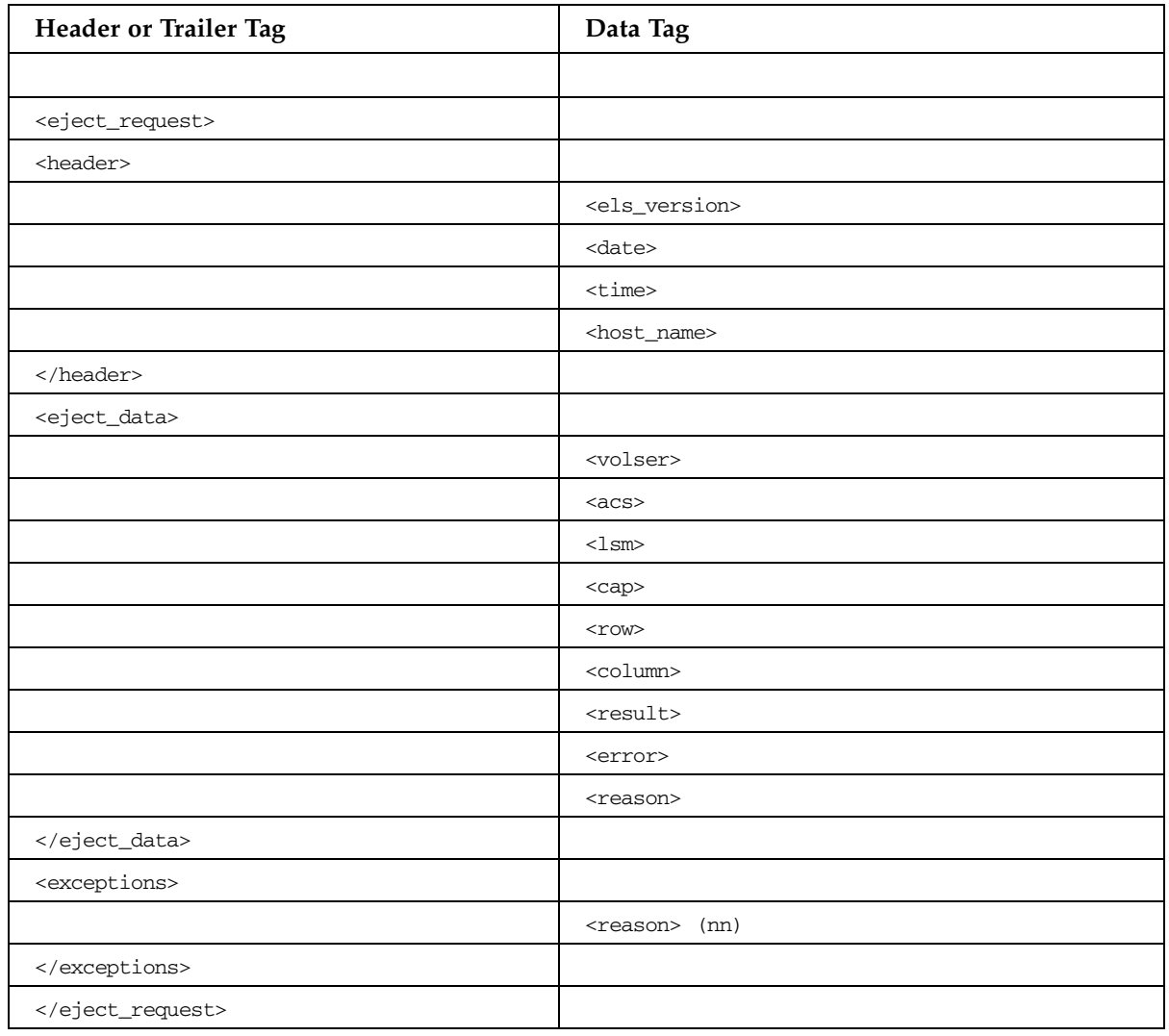

## ENTER Command

#### **TABLE B-52** ENTER Command

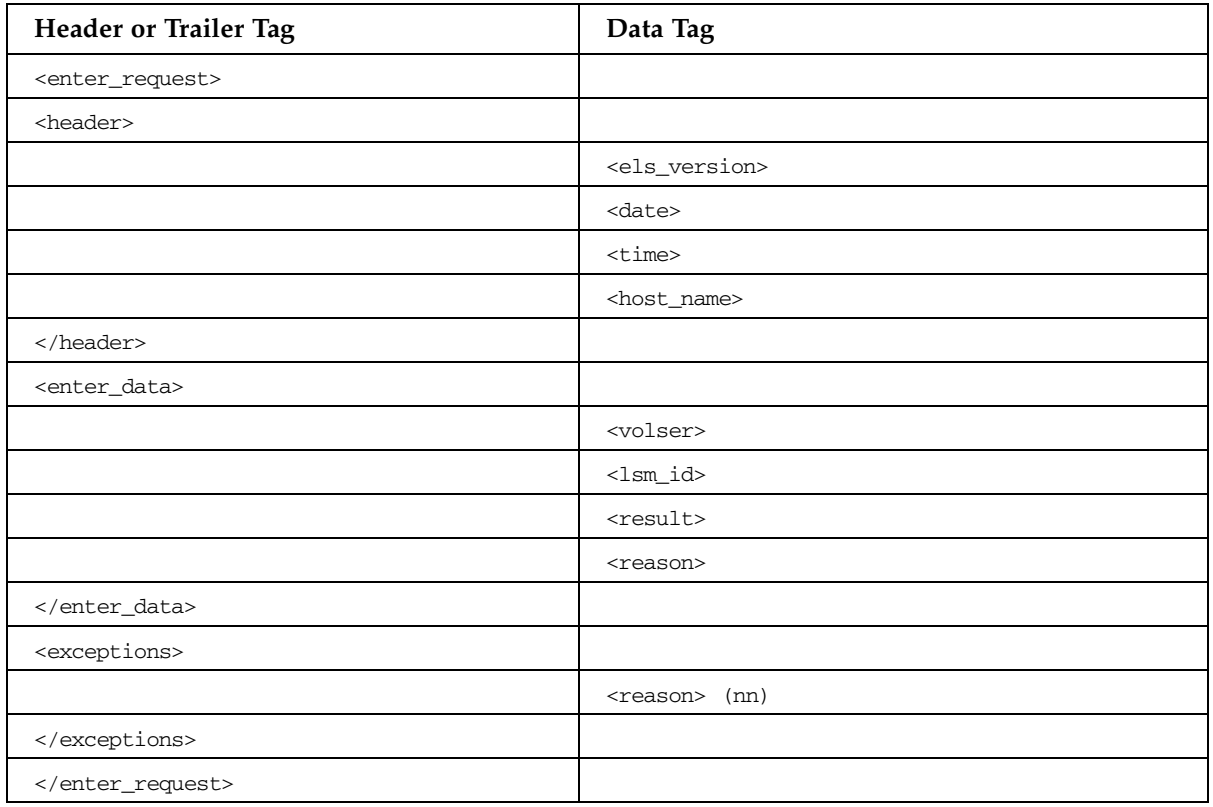

## EXPORT Command

#### **TABLE B-53** EXPORT Command

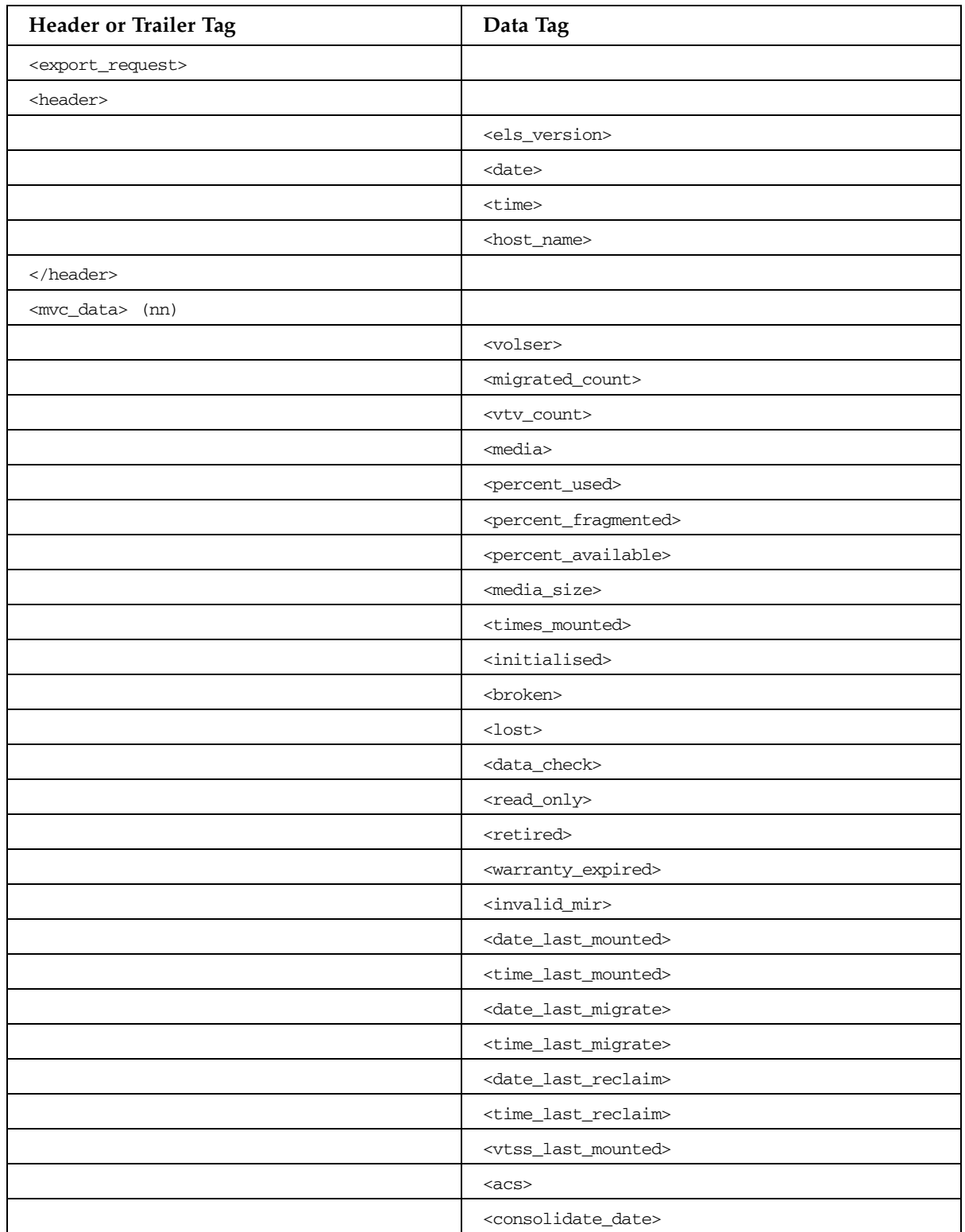

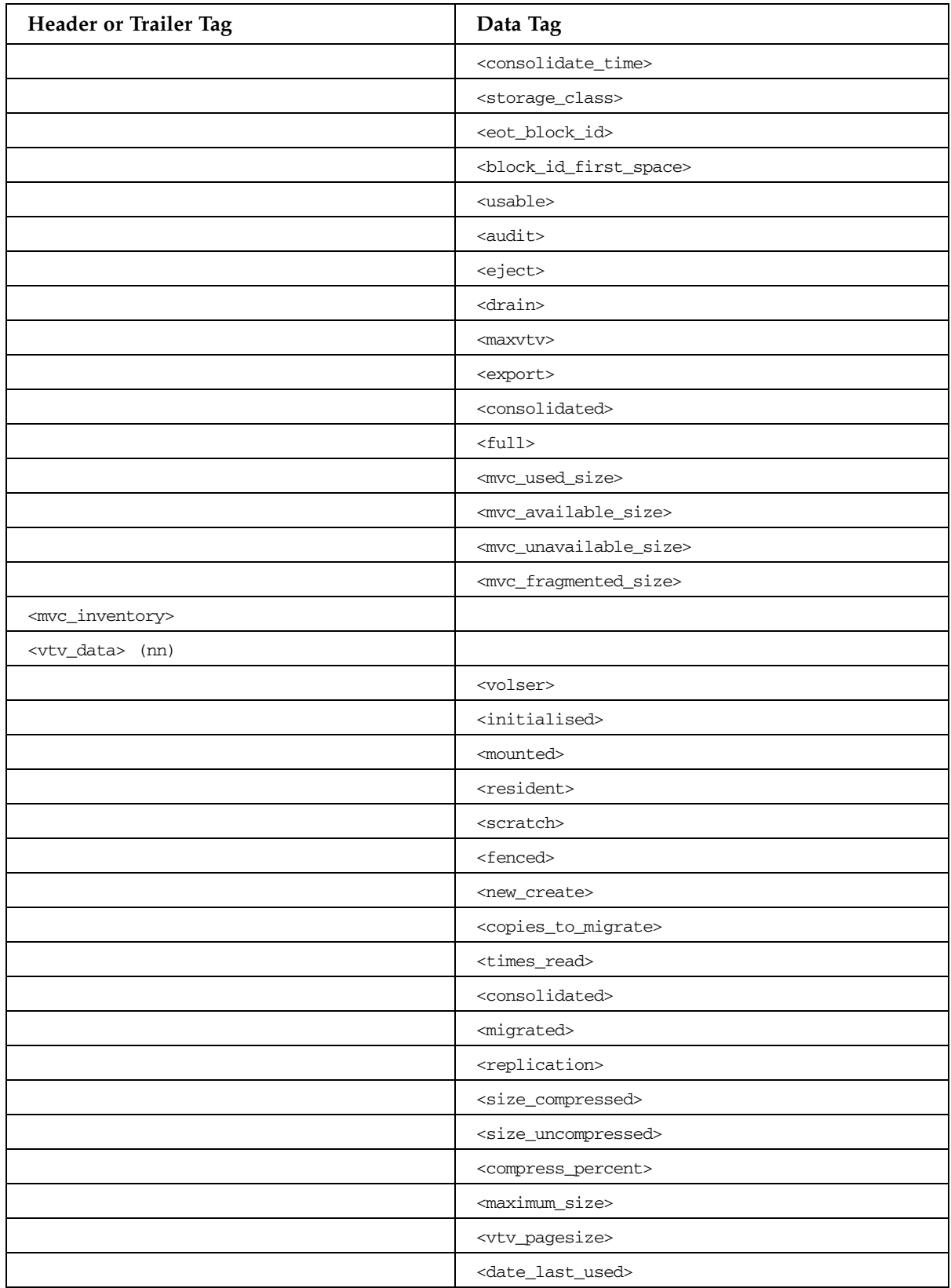

#### **TABLE B-53** EXPORT Command

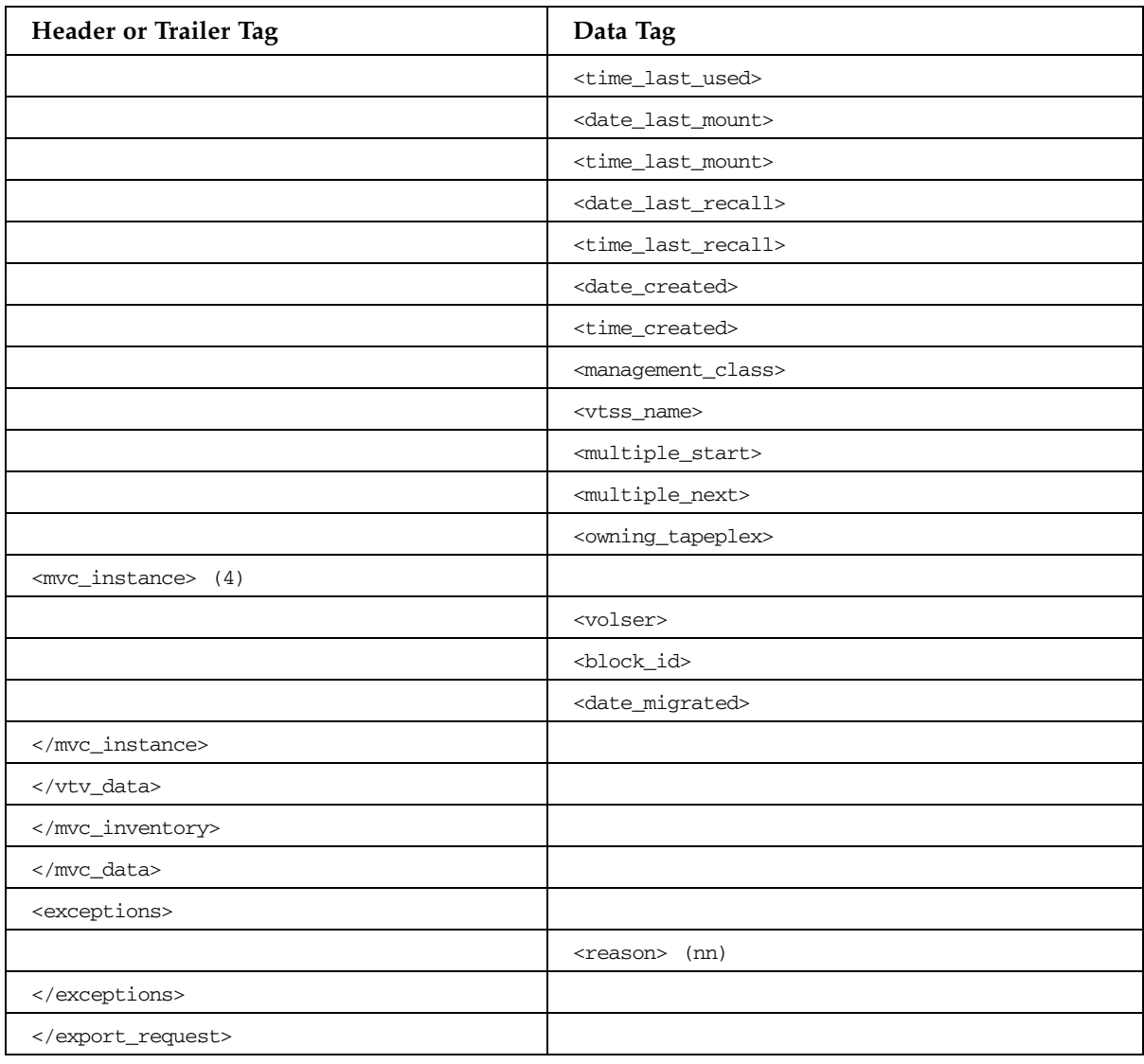

#### **TABLE B-53** EXPORT Command

## IMPORT Command

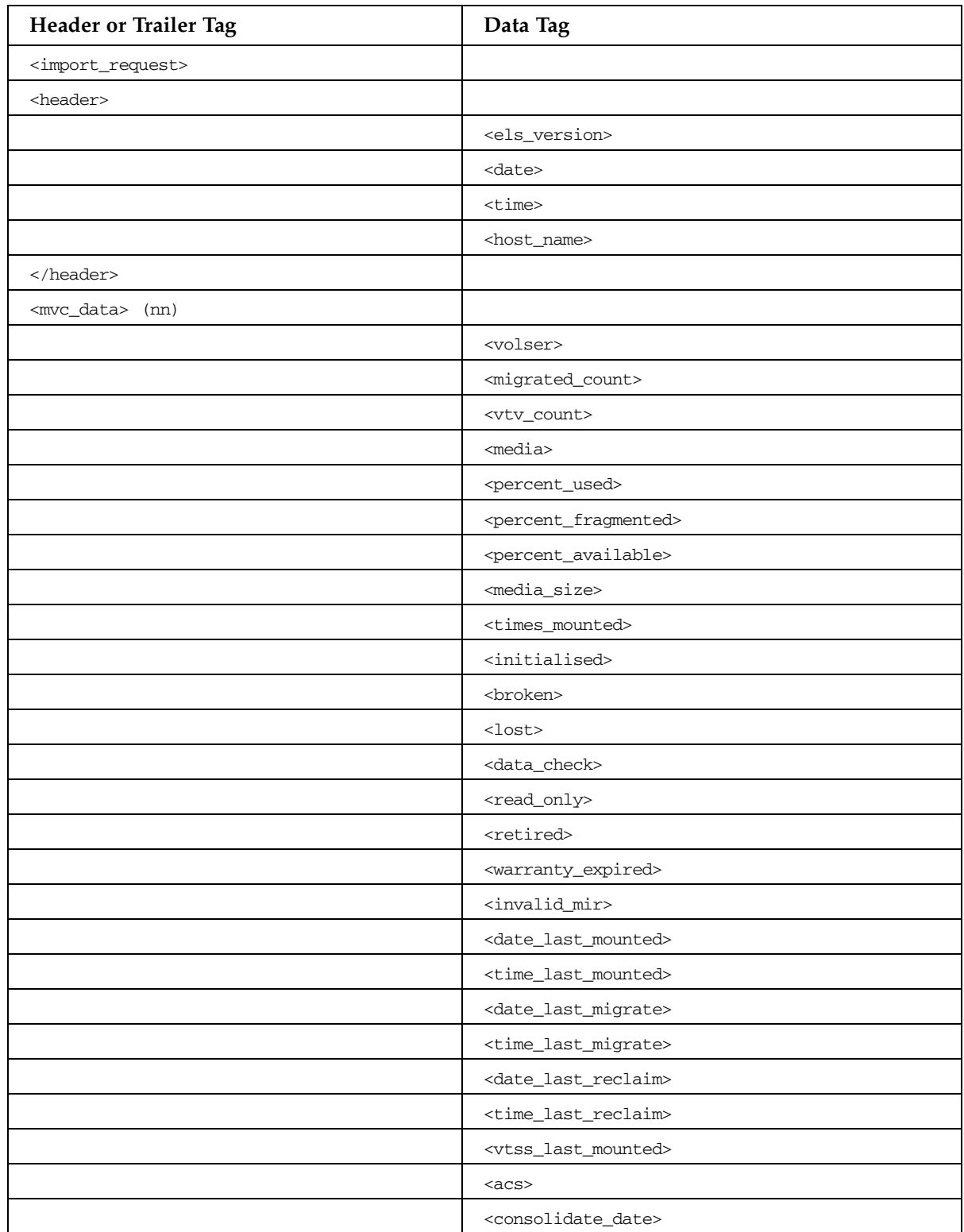

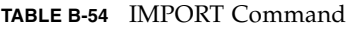

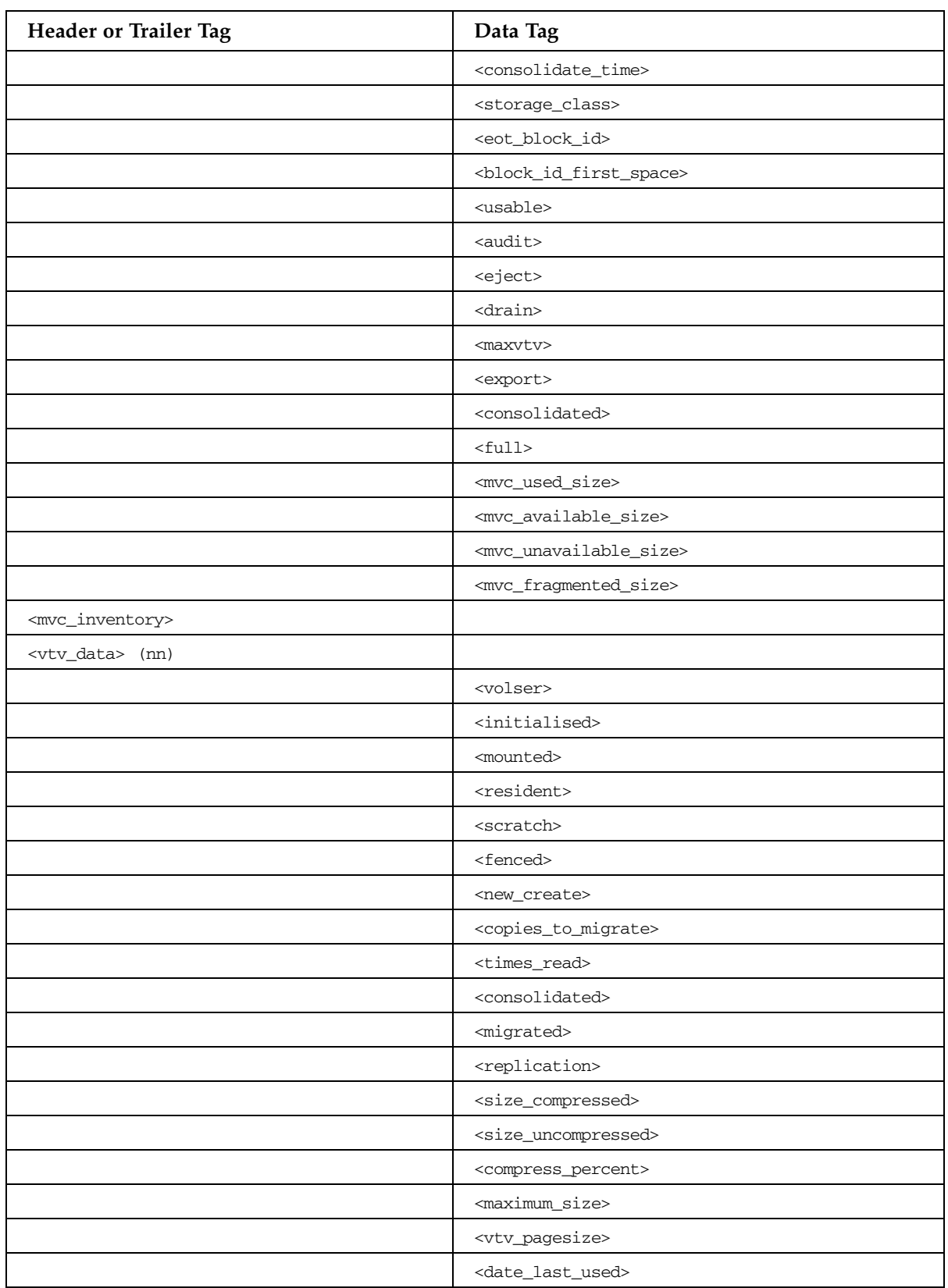

| Header or Trailer Tag                  | Data Tag                                        |
|----------------------------------------|-------------------------------------------------|
|                                        | <time_last_used></time_last_used>               |
|                                        | <date_last_mount></date_last_mount>             |
|                                        | <time_last_mount></time_last_mount>             |
|                                        | <date_last_recall></date_last_recall>           |
|                                        | <time_last_recall></time_last_recall>           |
|                                        | <date_created></date_created>                   |
|                                        | <time_created></time_created>                   |
|                                        | <management_class></management_class>           |
|                                        | <vtss_name></vtss_name>                         |
|                                        | <multiple_start></multiple_start>               |
|                                        | <multiple_next></multiple_next>                 |
|                                        | <owning_tapeplex></owning_tapeplex>             |
| <mvc_instance> (4)</mvc_instance>      |                                                 |
|                                        | <volser></volser>                               |
|                                        | <block_id></block_id>                           |
|                                        | <date_migrated></date_migrated>                 |
|                                        |                                                 |
|                                        |                                                 |
|                                        |                                                 |
|                                        |                                                 |
| <drain_summary></drain_summary>        |                                                 |
|                                        | <process_id> (nn)</process_id>                  |
| <mvc_data> (nn)</mvc_data>             |                                                 |
|                                        | <volser></volser>                               |
|                                        | <reason></reason>                               |
|                                        |                                                 |
|                                        |                                                 |
| <recall_process> (nn)</recall_process> |                                                 |
| <vtss_data></vtss_data>                |                                                 |
|                                        | <name></name>                                   |
|                                        | <migrate_lamt></migrate_lamt>                   |
|                                        | <migrate_hamt></migrate_hamt>                   |
|                                        | <number_vtds></number_vtds>                     |
|                                        | <number_rtds></number_rtds>                     |
|                                        | <minimum_migrate_tasks></minimum_migrate_tasks> |
|                                        | <maximum_migrate_tasks></maximum_migrate_tasks> |

**TABLE B-54** IMPORT Command

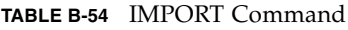

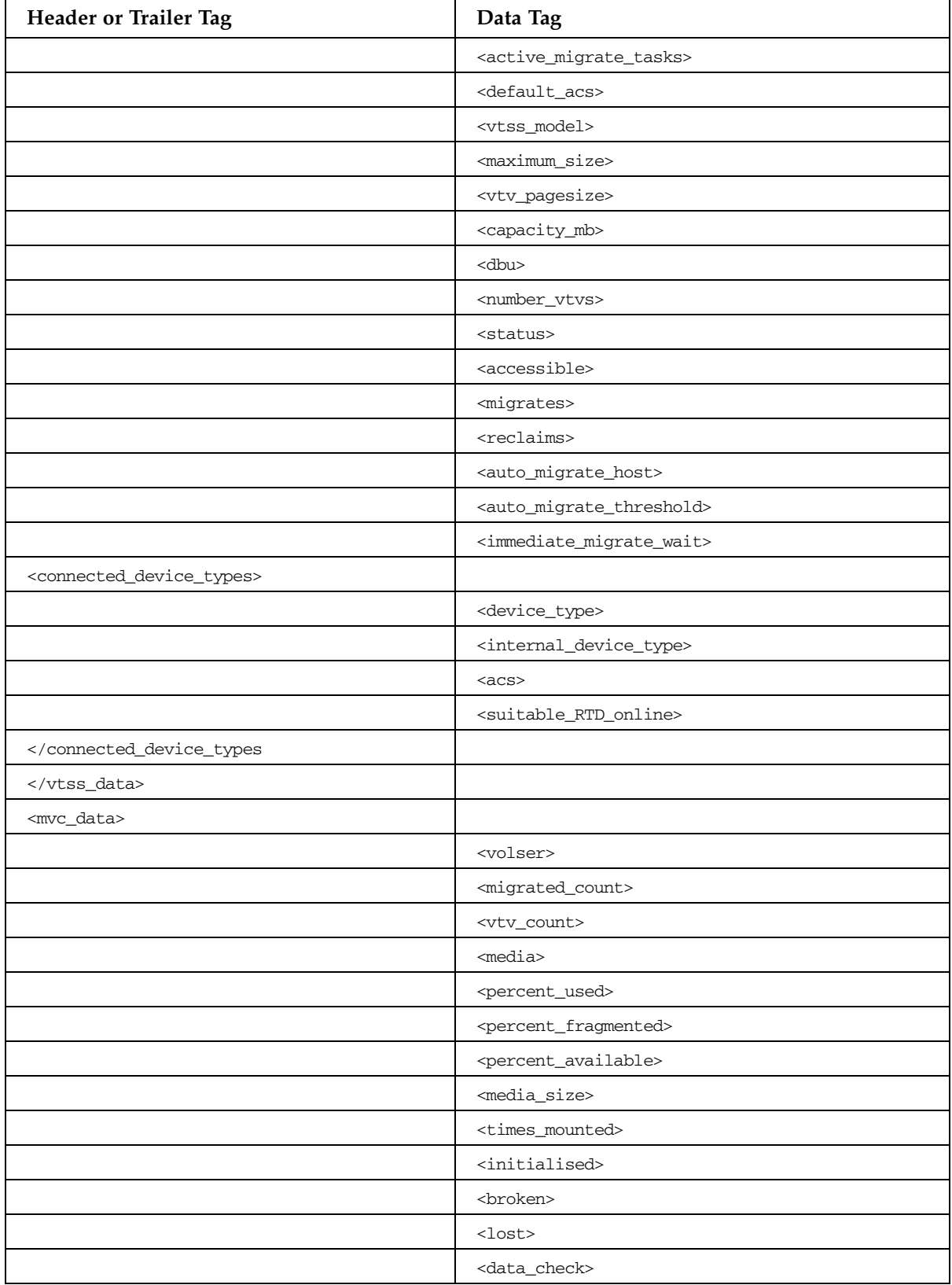

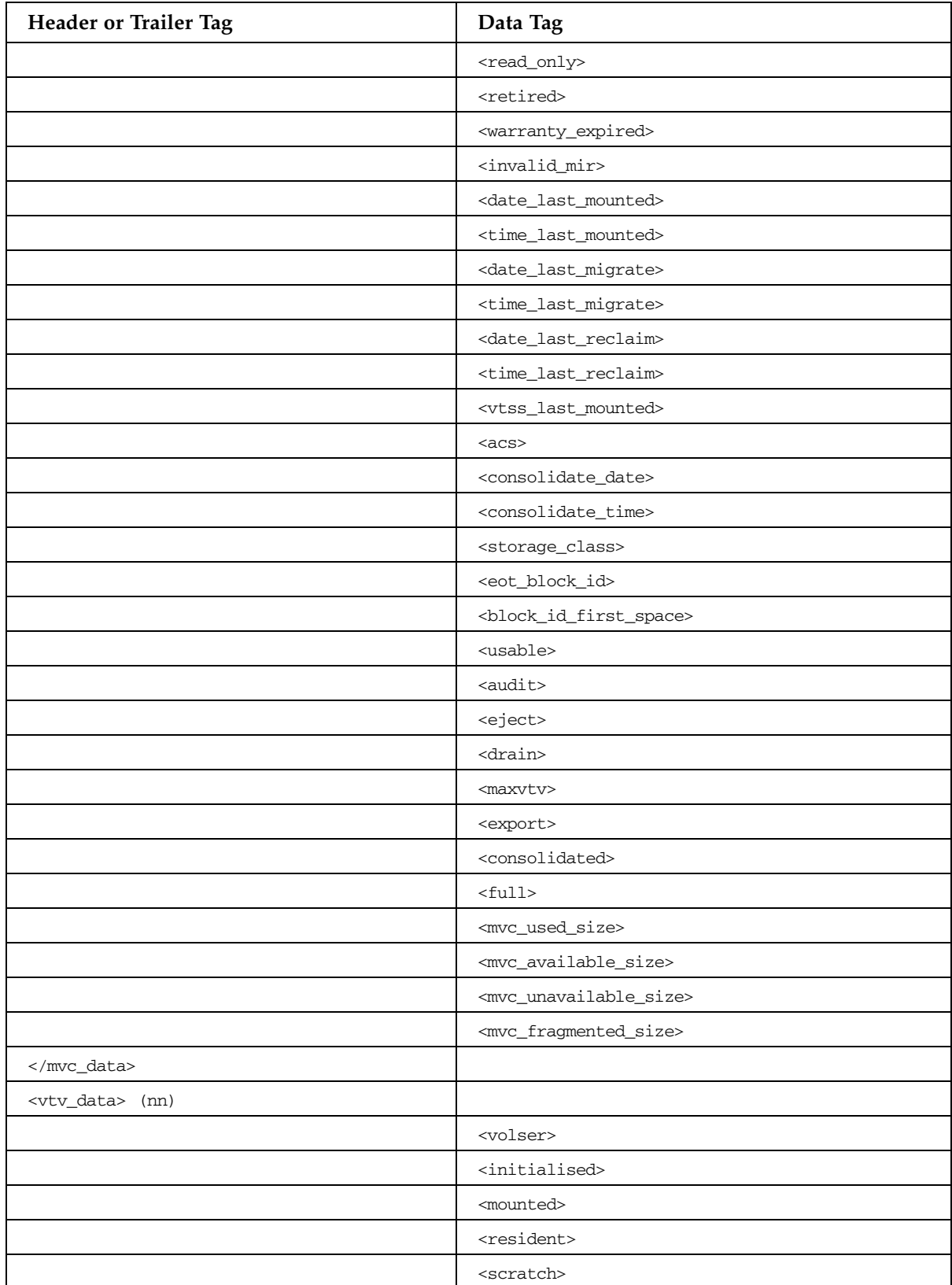

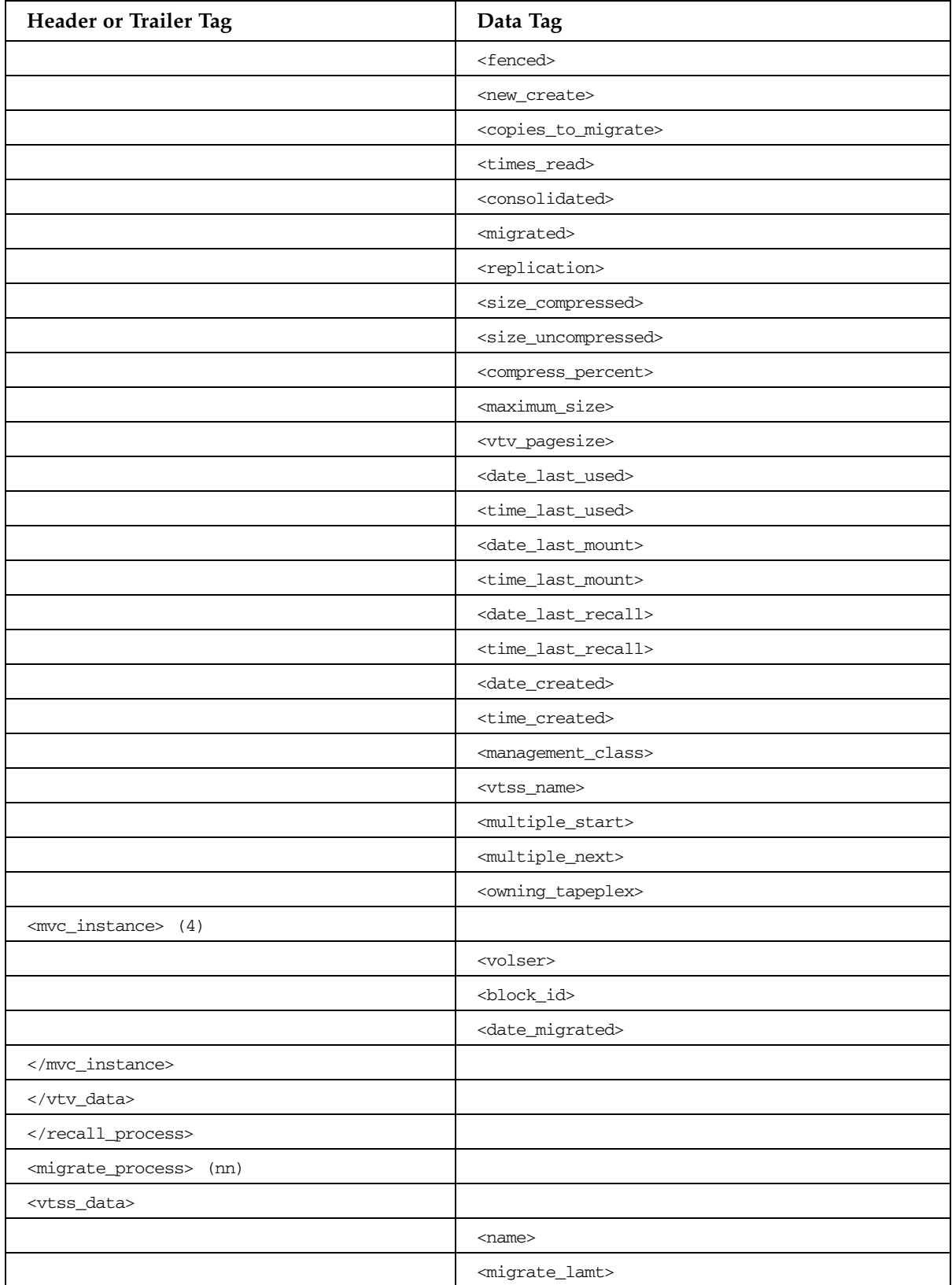

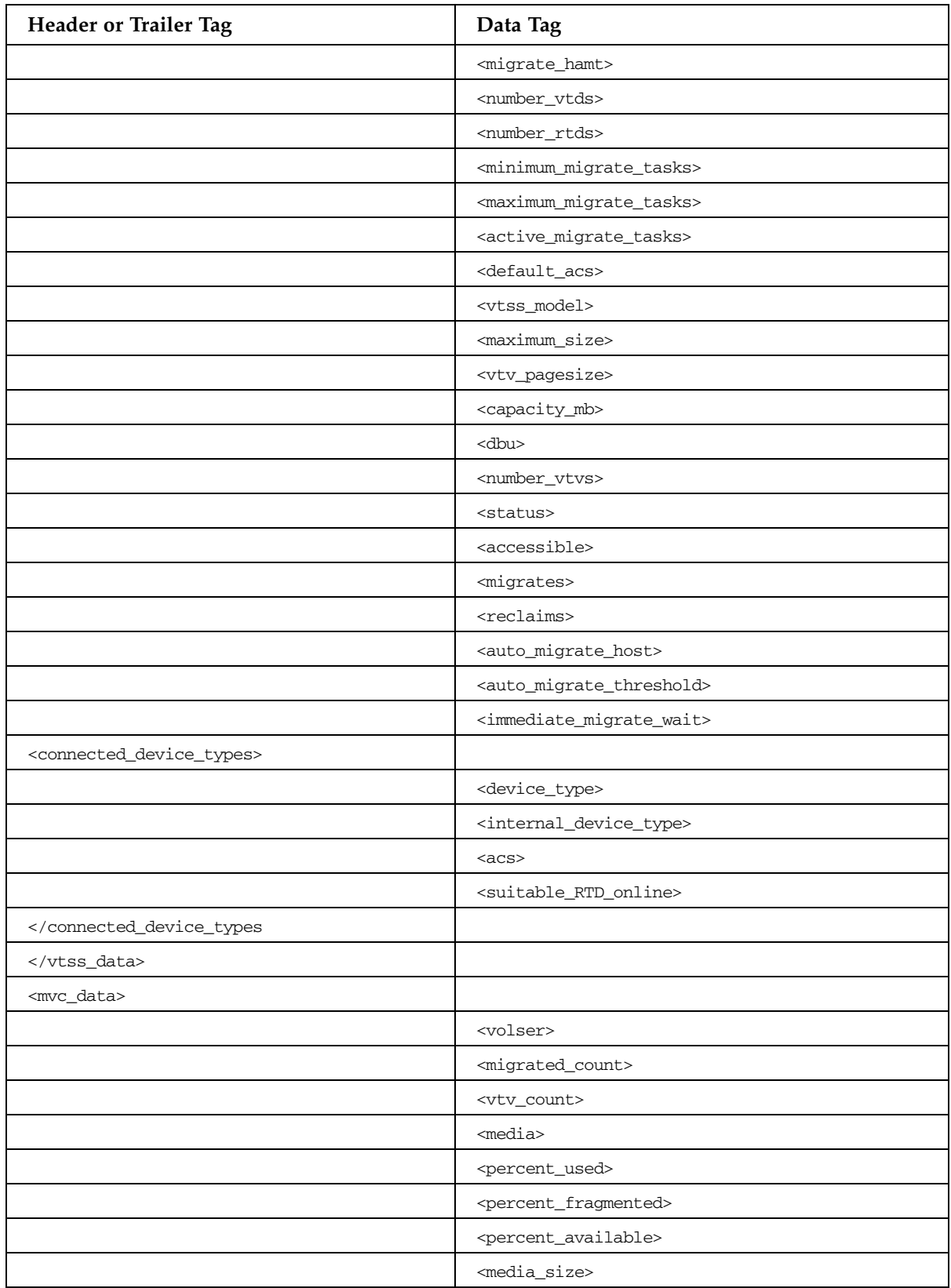

| Header or Trailer Tag      | Data Tag                                      |
|----------------------------|-----------------------------------------------|
|                            | <times_mounted></times_mounted>               |
|                            | <initialised></initialised>                   |
|                            | <broken></broken>                             |
|                            | $<$ lost>                                     |
|                            | <data_check></data_check>                     |
|                            | <read_only></read_only>                       |
|                            | <retired></retired>                           |
|                            | <warranty_expired></warranty_expired>         |
|                            | <invalid_mir></invalid_mir>                   |
|                            | <date_last_mounted></date_last_mounted>       |
|                            | <time_last_mounted></time_last_mounted>       |
|                            | <date_last_migrate></date_last_migrate>       |
|                            | <time_last_migrate></time_last_migrate>       |
|                            | <date_last_reclaim></date_last_reclaim>       |
|                            | <time_last_reclaim></time_last_reclaim>       |
|                            | <vtss_last_mounted></vtss_last_mounted>       |
|                            | $<$ acs $>$                                   |
|                            | <consolidate_date></consolidate_date>         |
|                            | <consolidate_time></consolidate_time>         |
|                            | <storage_class></storage_class>               |
|                            | <eot_block_id></eot_block_id>                 |
|                            | <block_id_first_space></block_id_first_space> |
|                            | <usable></usable>                             |
|                            | <audit></audit>                               |
|                            | <eject></eject>                               |
|                            | <drain></drain>                               |
|                            | <maxvtv></maxvtv>                             |
|                            | <export></export>                             |
|                            | <consolidated></consolidated>                 |
|                            | $<$ full $>$                                  |
|                            | <mvc_used_size></mvc_used_size>               |
|                            | <mvc_available_size></mvc_available_size>     |
|                            | <mvc_unavailable_size></mvc_unavailable_size> |
|                            | <mvc_fragmented_size></mvc_fragmented_size>   |
|                            |                                               |
| <vtv_data> (nn)</vtv_data> |                                               |

**TABLE B-54** IMPORT Command

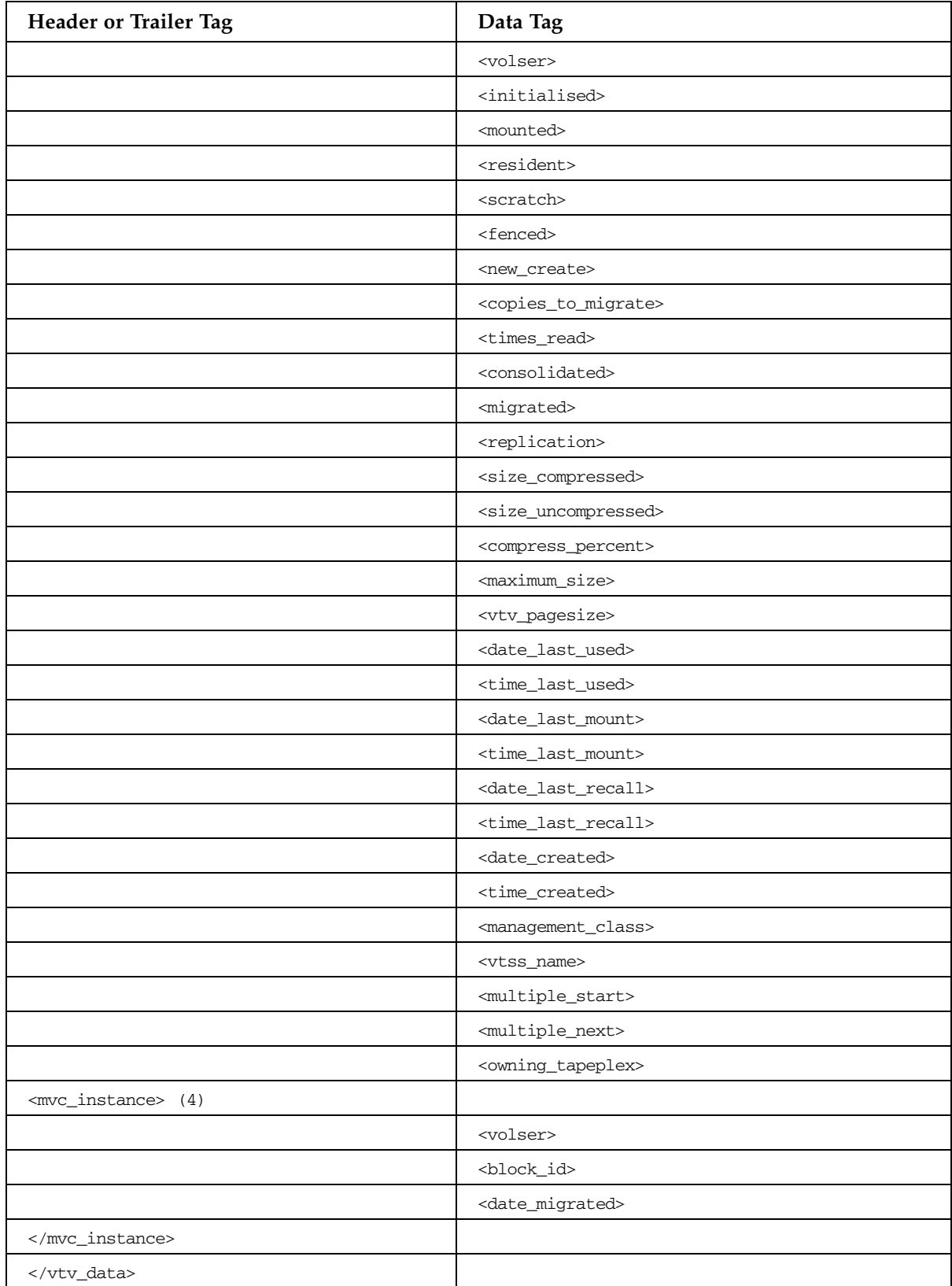

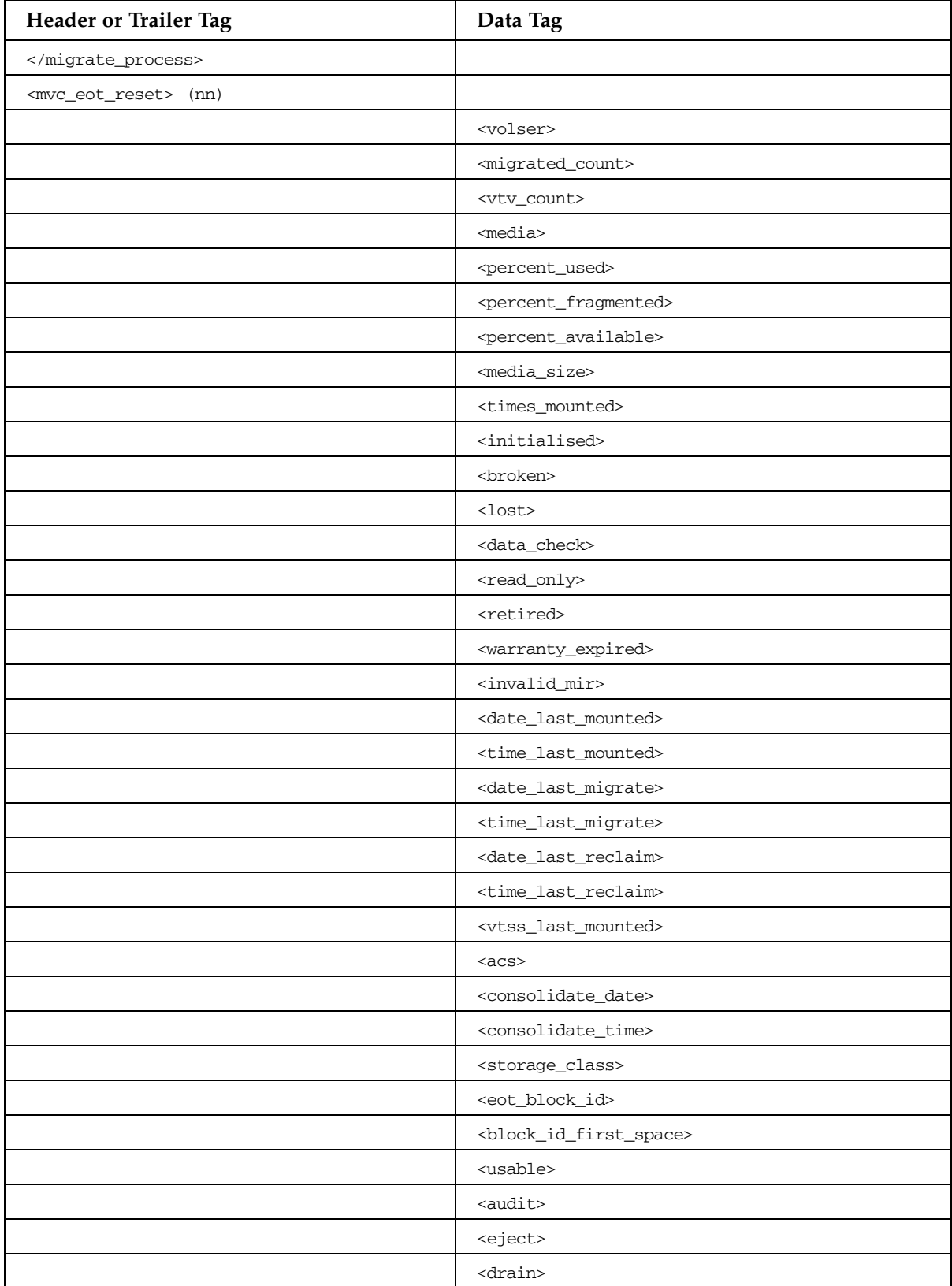

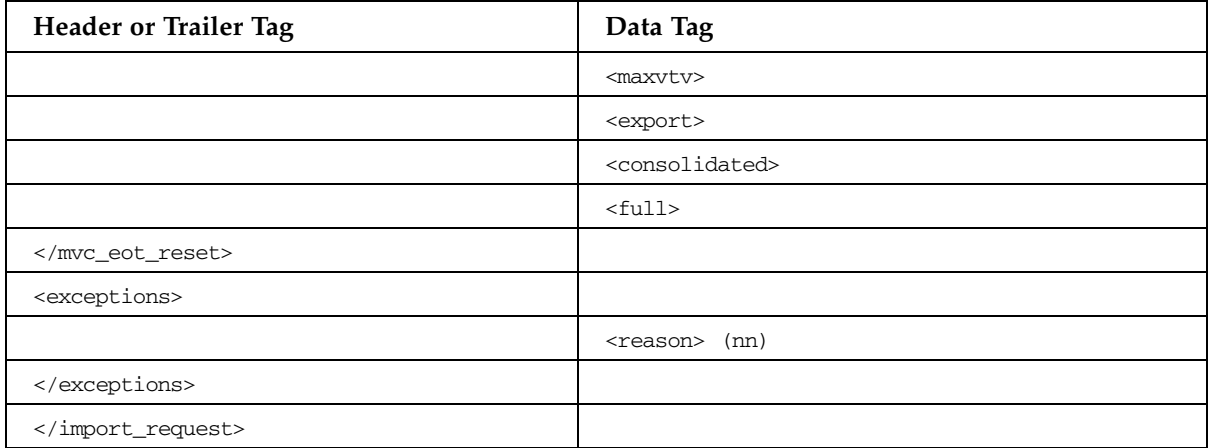

# MEDVERIFY Utility

## **TABLE B-55** MEDVERIFY Report

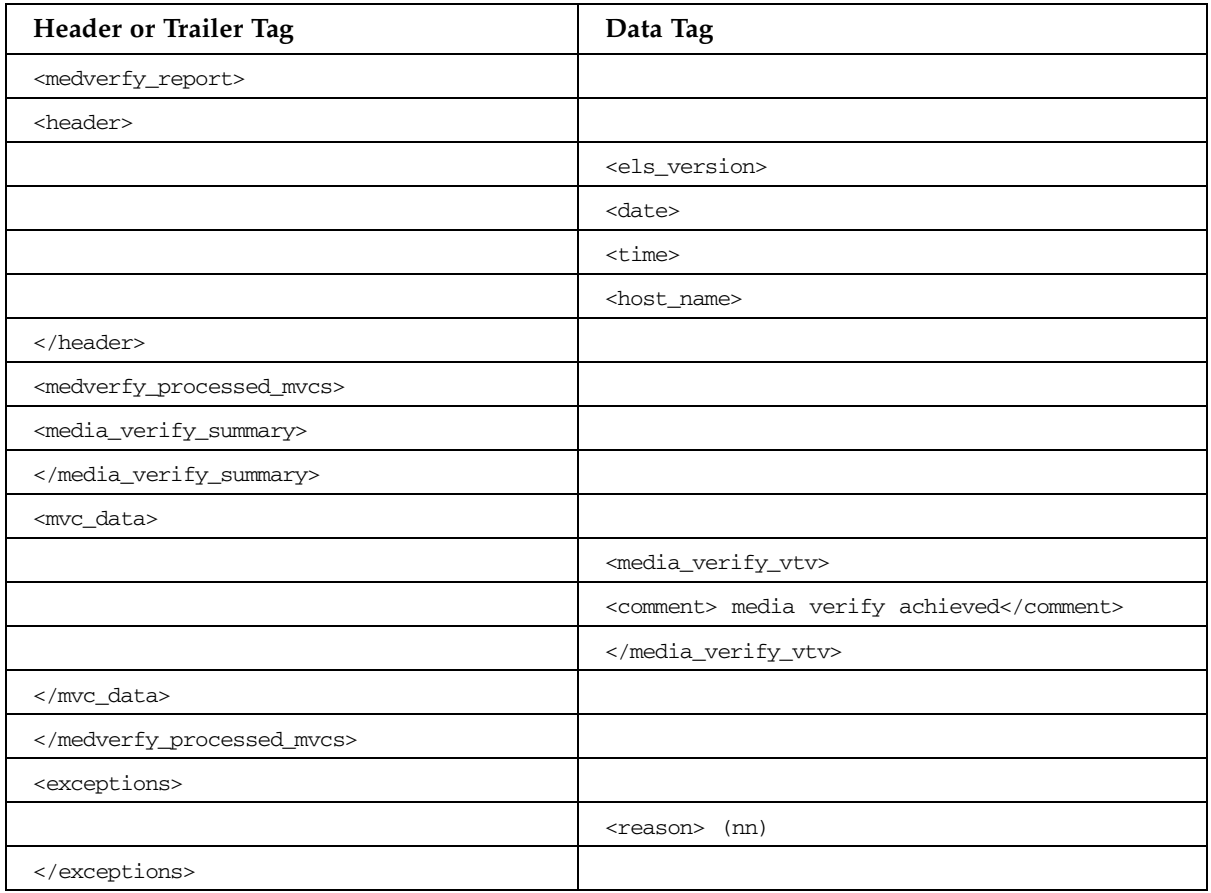

## MERGMFST Command

#### **TABLE B-56** MERGMFST Command

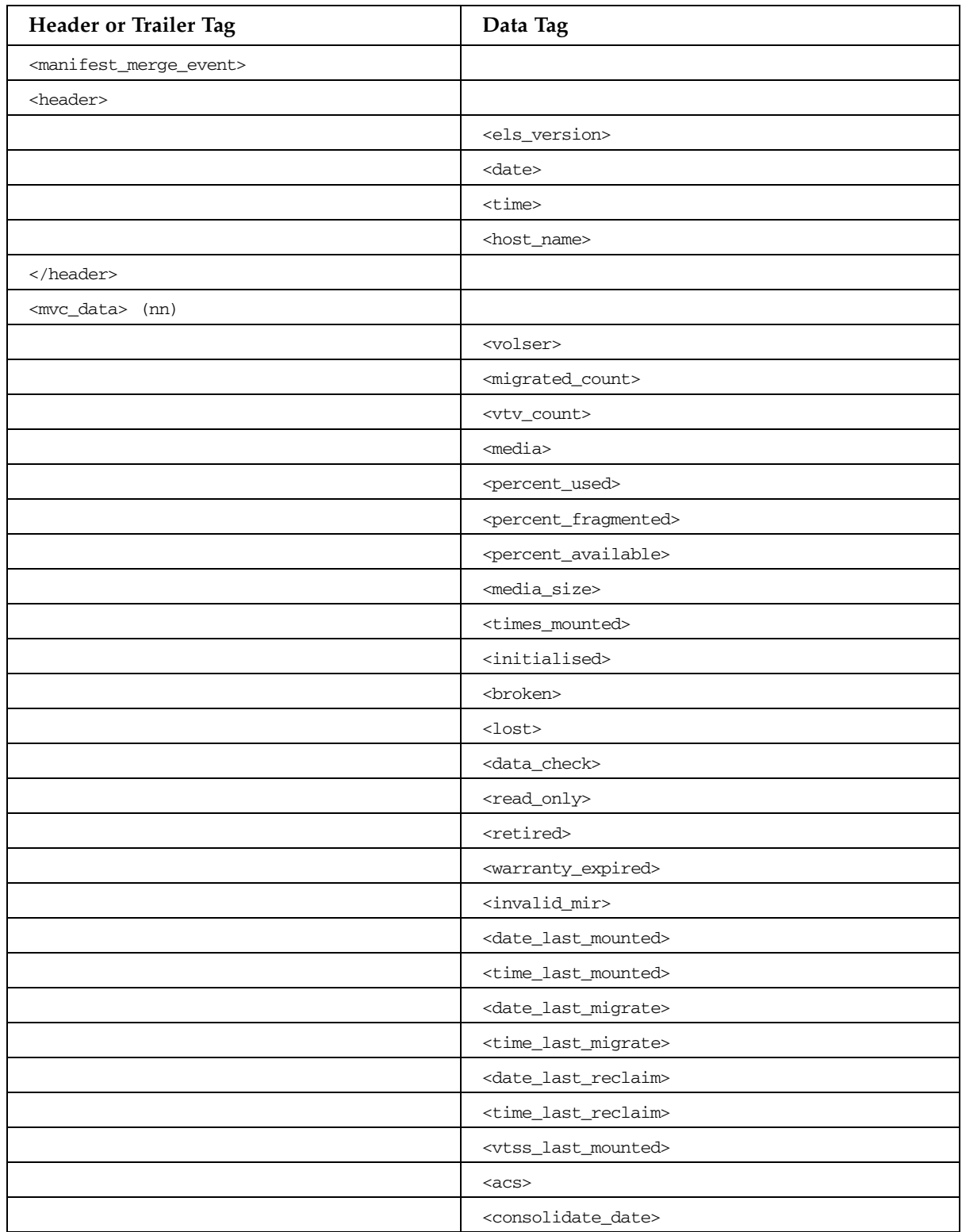

| Header or Trailer Tag           | Data Tag                                      |
|---------------------------------|-----------------------------------------------|
|                                 | <consolidate_time></consolidate_time>         |
|                                 | <storage_class></storage_class>               |
|                                 | <eot_block_id></eot_block_id>                 |
|                                 | <block_id_first_space></block_id_first_space> |
|                                 | <usable></usable>                             |
|                                 | <audit></audit>                               |
|                                 | <eject></eject>                               |
|                                 | <drain></drain>                               |
|                                 | <maxvtv></maxvtv>                             |
|                                 | <export></export>                             |
|                                 | <consolidated></consolidated>                 |
|                                 | $<$ full $>$                                  |
|                                 | <mvc_used_size></mvc_used_size>               |
|                                 | <mvc_available_size></mvc_available_size>     |
|                                 | <mvc_unavailable_size></mvc_unavailable_size> |
|                                 | <mvc_fragmented_size></mvc_fragmented_size>   |
| <mvc_inventory></mvc_inventory> |                                               |
| <vtv_data> (nn)</vtv_data>      |                                               |
|                                 | <volser></volser>                             |
|                                 | <initialised></initialised>                   |
|                                 | <mounted></mounted>                           |
|                                 | <resident></resident>                         |
|                                 | <scratch></scratch>                           |
|                                 | <fenced></fenced>                             |
|                                 | <new_create></new_create>                     |
|                                 | <copies_to_migrate></copies_to_migrate>       |
|                                 | <times_read></times_read>                     |
|                                 | <consolidated></consolidated>                 |
|                                 | $mingrate$                                    |
|                                 | <replication></replication>                   |
|                                 | <size_compressed></size_compressed>           |
|                                 | <size_uncompressed></size_uncompressed>       |
|                                 | <compress_percent></compress_percent>         |
|                                 | <maximum_size></maximum_size>                 |
|                                 | <vtv_pagesize></vtv_pagesize>                 |
|                                 | <date_last_used></date_last_used>             |

**TABLE B-56** MERGMFST Command

| Header or Trailer Tag             | Data Tag                              |
|-----------------------------------|---------------------------------------|
|                                   | <time_last_used></time_last_used>     |
|                                   | <date_last_mount></date_last_mount>   |
|                                   | <time_last_mount></time_last_mount>   |
|                                   | <date_last_recall></date_last_recall> |
|                                   | <time_last_recall></time_last_recall> |
|                                   | <date_created></date_created>         |
|                                   | <time_created></time_created>         |
|                                   | <management_class></management_class> |
|                                   | <vtss_name></vtss_name>               |
|                                   | <multiple_start></multiple_start>     |
|                                   | <multiple_next></multiple_next>       |
|                                   | <owning_tapeplex></owning_tapeplex>   |
| <mvc_instance> (4)</mvc_instance> |                                       |
|                                   | <volser></volser>                     |
|                                   | <block_id></block_id>                 |
|                                   | <date_migrated></date_migrated>       |
|                                   |                                       |
|                                   |                                       |
|                                   |                                       |
|                                   |                                       |
| <exceptions></exceptions>         |                                       |
|                                   | <reason> (nn)</reason>                |
|                                   |                                       |
|                                   |                                       |

**TABLE B-56** MERGMFST Command

## MIGRATE Command

#### **TABLE B-57** MIGRATE Command

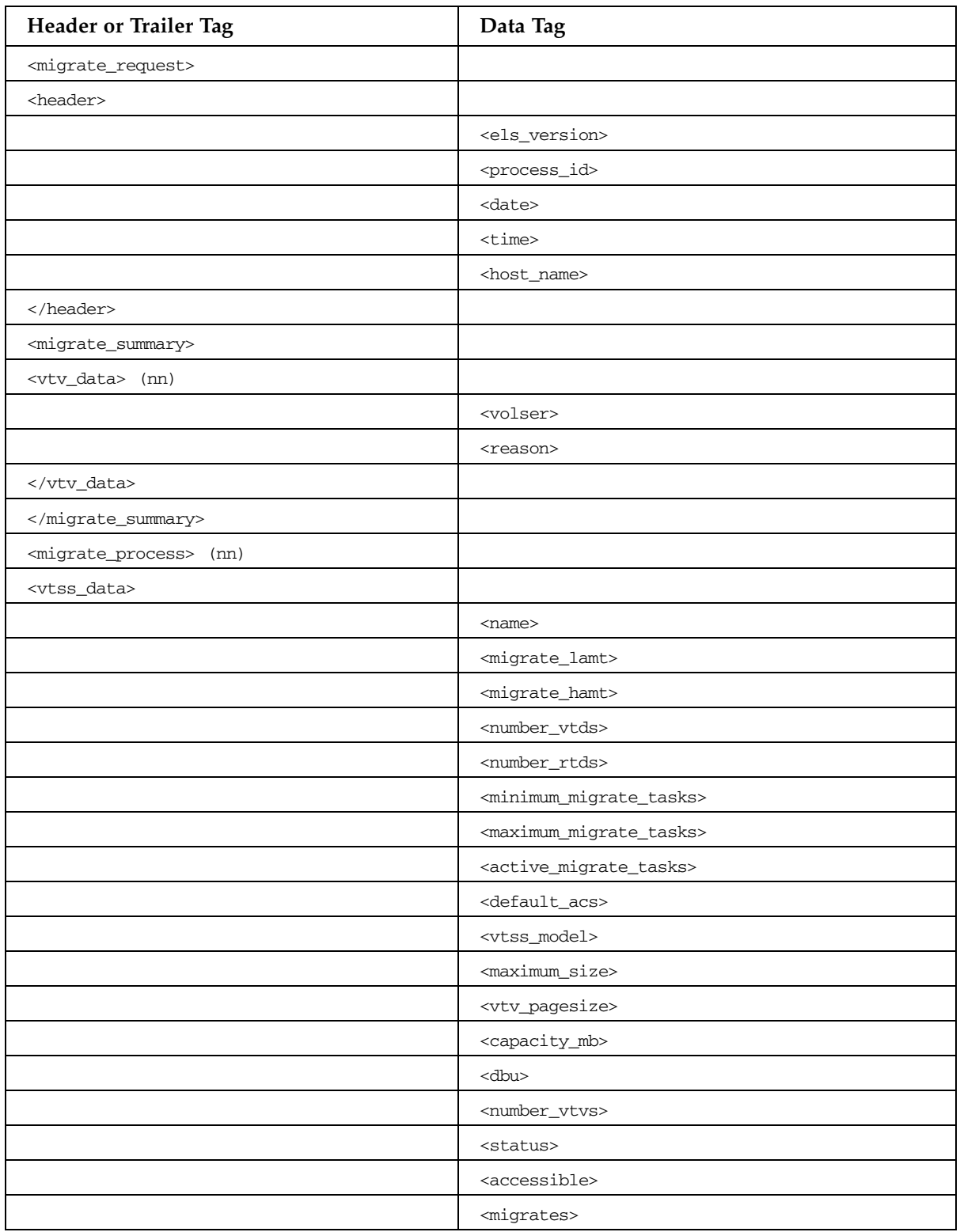

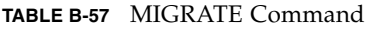

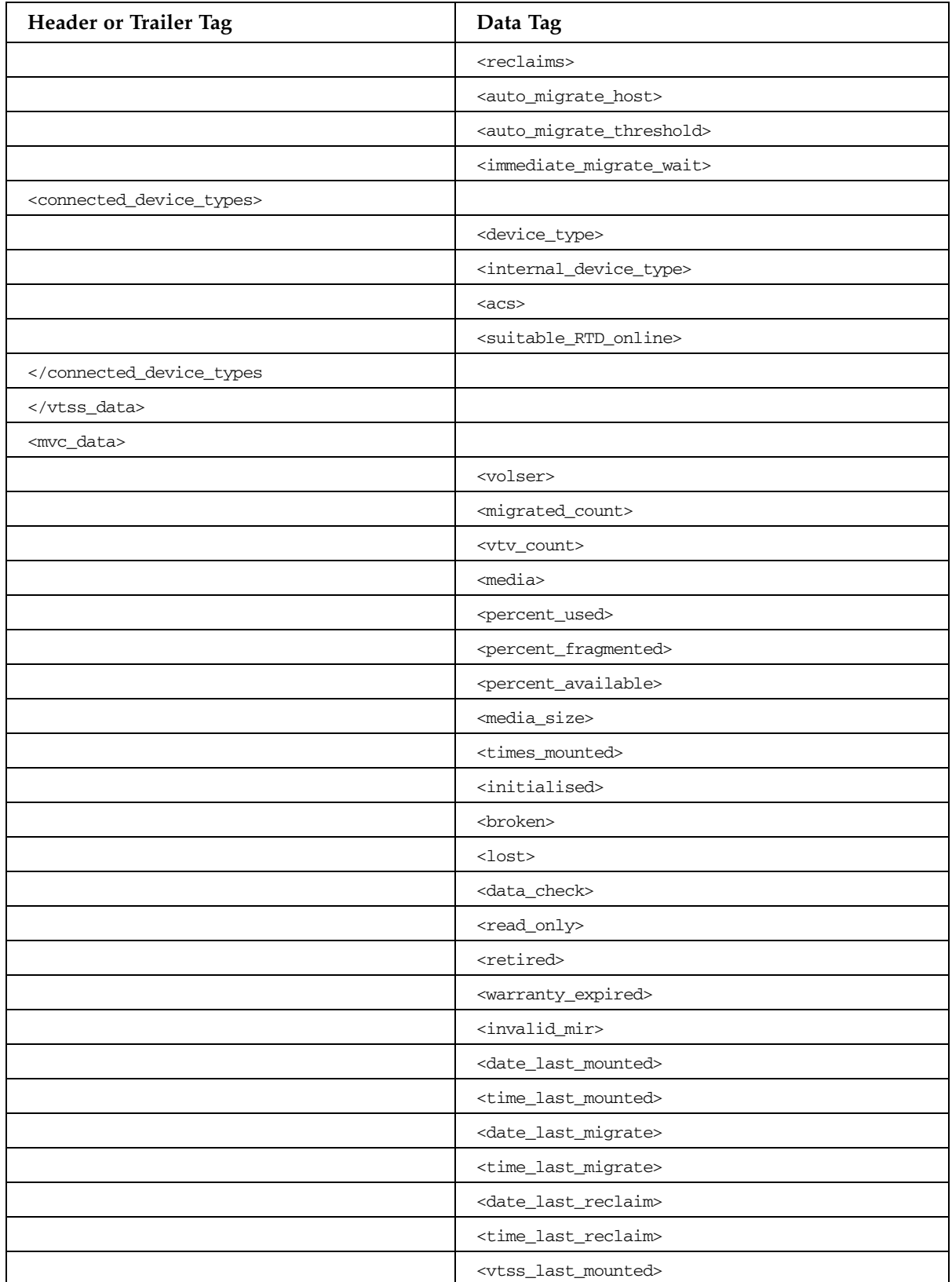

| Header or Trailer Tag      | Data Tag                                      |
|----------------------------|-----------------------------------------------|
|                            | $<$ acs>                                      |
|                            | <consolidate_date></consolidate_date>         |
|                            | <consolidate_time></consolidate_time>         |
|                            | <storage_class></storage_class>               |
|                            | <eot_block_id></eot_block_id>                 |
|                            | <block_id_first_space></block_id_first_space> |
|                            | <usable></usable>                             |
|                            | <audit></audit>                               |
|                            | <eject></eject>                               |
|                            | <drain></drain>                               |
|                            | <maxvtv></maxvtv>                             |
|                            | <export></export>                             |
|                            | <consolidated></consolidated>                 |
|                            | $<$ full $>$                                  |
|                            | <mvc_used_size></mvc_used_size>               |
|                            | <mvc_available_size></mvc_available_size>     |
|                            | <mvc_unavailable_size></mvc_unavailable_size> |
|                            | <mvc_fragmented_size></mvc_fragmented_size>   |
|                            |                                               |
| <vtv_data> (nn)</vtv_data> |                                               |
|                            | <volser></volser>                             |
|                            | <initialised></initialised>                   |
|                            | <mounted></mounted>                           |
|                            | <resident></resident>                         |
|                            | <scratch></scratch>                           |
|                            | <fenced></fenced>                             |
|                            | <new_create></new_create>                     |
|                            | <copies_to_migrate></copies_to_migrate>       |
|                            | <times_read></times_read>                     |
|                            | <consolidated></consolidated>                 |
|                            | $mingrate$                                    |
|                            | <replication></replication>                   |
|                            | <size_compressed></size_compressed>           |
|                            | <size_uncompressed></size_uncompressed>       |
|                            | <compress_percent></compress_percent>         |
|                            | <maximum_size></maximum_size>                 |

**TABLE B-57** MIGRATE Command

| <b>Header or Trailer Tag</b>      | Data Tag                              |
|-----------------------------------|---------------------------------------|
|                                   | <vtv_pagesize></vtv_pagesize>         |
|                                   | <date_last_used></date_last_used>     |
|                                   | <time_last_used></time_last_used>     |
|                                   | <date_last_mount></date_last_mount>   |
|                                   | <time_last_mount></time_last_mount>   |
|                                   | <date_last_recall></date_last_recall> |
|                                   | <time_last_recall></time_last_recall> |
|                                   | <date_created></date_created>         |
|                                   | <time_created></time_created>         |
|                                   | <management_class></management_class> |
|                                   | <vtss_name></vtss_name>               |
|                                   | <multiple_start></multiple_start>     |
|                                   | <multiple_next></multiple_next>       |
|                                   | <owning_tapeplex></owning_tapeplex>   |
| <mvc_instance> (4)</mvc_instance> |                                       |
|                                   | <volser></volser>                     |
|                                   | <block_id></block_id>                 |
|                                   | <date_migrated></date_migrated>       |
|                                   |                                       |
|                                   |                                       |
|                                   |                                       |
| <exceptions></exceptions>         |                                       |
|                                   | <reason> (nn)</reason>                |
|                                   |                                       |
|                                   |                                       |

**TABLE B-57** MIGRATE Command

## MOUNT Command

#### **TABLE B-58** MOUNT Command

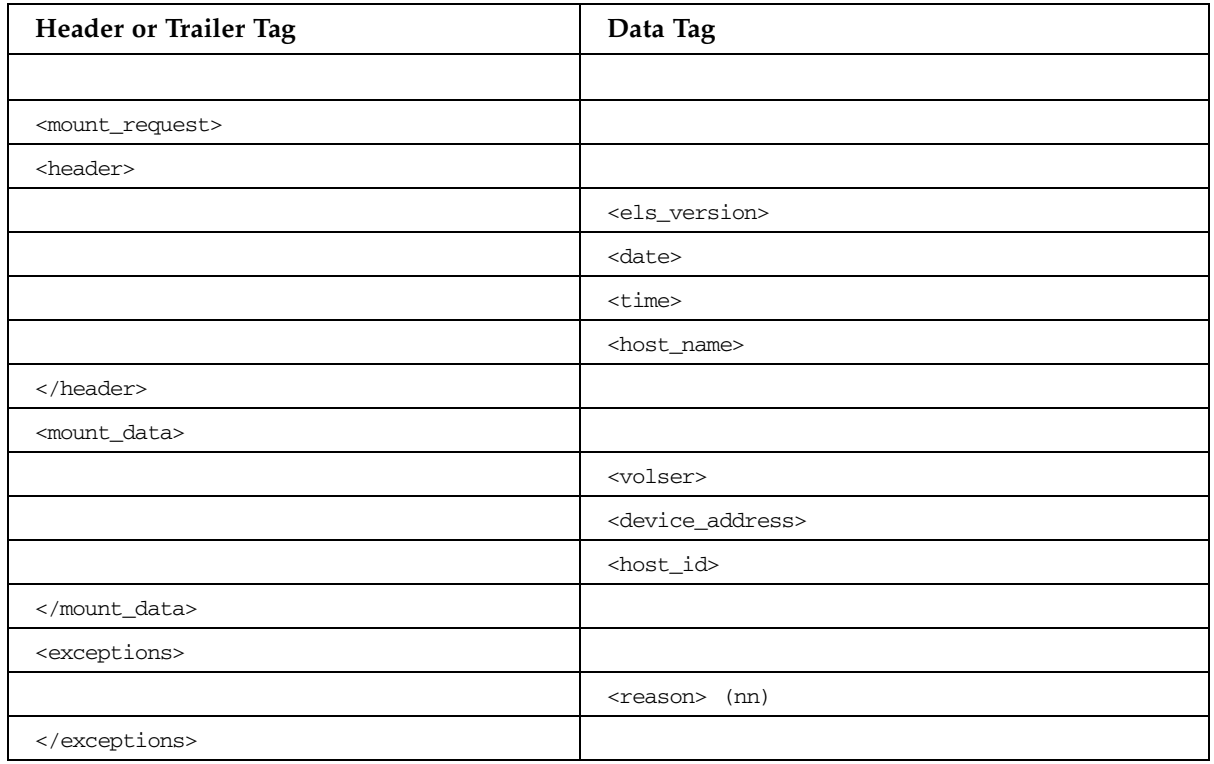

## MOVEVTVS Command

#### **TABLE B-59** MOVEVTVS Command

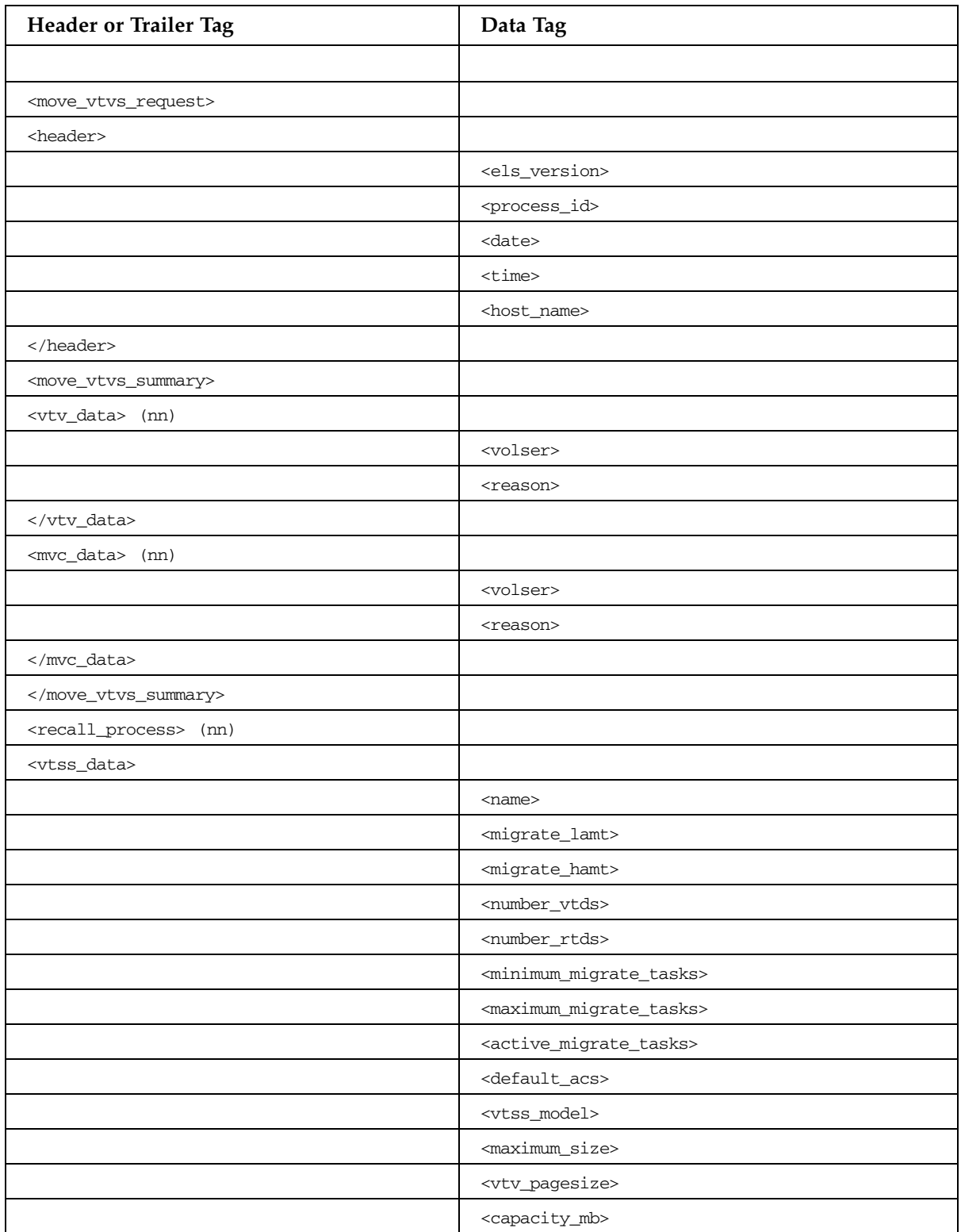

**TABLE B-59** MOVEVTVS Command

| Header or Trailer Tag                             | Data Tag                                          |
|---------------------------------------------------|---------------------------------------------------|
|                                                   | $<$ dbu>                                          |
|                                                   | <number_vtvs></number_vtvs>                       |
|                                                   | <status></status>                                 |
|                                                   | <accessible></accessible>                         |
|                                                   | <migrates></migrates>                             |
|                                                   | <reclaims></reclaims>                             |
|                                                   | <auto_migrate_host></auto_migrate_host>           |
|                                                   | <auto_migrate_threshold></auto_migrate_threshold> |
|                                                   | <immediate_migrate_wait></immediate_migrate_wait> |
| <connected_device_types></connected_device_types> |                                                   |
|                                                   | <device_type></device_type>                       |
|                                                   | <internal_device_type></internal_device_type>     |
|                                                   | $<$ acs $>$                                       |
|                                                   | <suitable_rtd_online></suitable_rtd_online>       |
| <td></td>                                         |                                                   |
|                                                   |                                                   |
| <mvc_data></mvc_data>                             |                                                   |
|                                                   | <volser></volser>                                 |
|                                                   | <migrated_count></migrated_count>                 |
|                                                   | <vtv_count></vtv_count>                           |
|                                                   | <media></media>                                   |
|                                                   | <percent_used></percent_used>                     |
|                                                   | <percent_fragmented></percent_fragmented>         |
|                                                   | <percent_available></percent_available>           |
|                                                   | <media_size></media_size>                         |
|                                                   | <times_mounted></times_mounted>                   |
|                                                   | $<$ initialised>                                  |
|                                                   | <broken></broken>                                 |
|                                                   | $<$ lost>                                         |
|                                                   | <data_check></data_check>                         |
|                                                   | <read_only></read_only>                           |
|                                                   | <retired></retired>                               |
|                                                   | <warranty_expired></warranty_expired>             |
|                                                   | <invalid_mir></invalid_mir>                       |
|                                                   | <date_last_mounted></date_last_mounted>           |
|                                                   | <time_last_mounted></time_last_mounted>           |

| Header or Trailer Tag      | Data Tag                                      |
|----------------------------|-----------------------------------------------|
|                            | <date_last_migrate></date_last_migrate>       |
|                            | <time_last_migrate></time_last_migrate>       |
|                            | <date_last_reclaim></date_last_reclaim>       |
|                            | <time_last_reclaim></time_last_reclaim>       |
|                            | <vtss_last_mounted></vtss_last_mounted>       |
|                            | $<$ a $<$ s>                                  |
|                            | <consolidate_date></consolidate_date>         |
|                            | <consolidate_time></consolidate_time>         |
|                            | <storage_class></storage_class>               |
|                            | <eot_block_id></eot_block_id>                 |
|                            | <block_id_first_space></block_id_first_space> |
|                            | <usable></usable>                             |
|                            | <audit></audit>                               |
|                            | <eject></eject>                               |
|                            | <drain></drain>                               |
|                            | <maxvtv></maxvtv>                             |
|                            | <export></export>                             |
|                            | <consolidated></consolidated>                 |
|                            | $<$ full $>$                                  |
|                            | <mvc_used_size></mvc_used_size>               |
|                            | <mvc_available_size></mvc_available_size>     |
|                            | <mvc_unavailable_size></mvc_unavailable_size> |
|                            | <mvc_fragmented_size></mvc_fragmented_size>   |
|                            |                                               |
| <vtv_data> (nn)</vtv_data> |                                               |
|                            | <volser></volser>                             |
|                            | <initialised></initialised>                   |
|                            | <mounted></mounted>                           |
|                            | <resident></resident>                         |
|                            | $<$ s $cratch$ >                              |
|                            | $<$ fenced $>$                                |
|                            | <new_create></new_create>                     |
|                            | <copies_to_migrate></copies_to_migrate>       |
|                            | <times_read></times_read>                     |
|                            | <consolidated></consolidated>                 |
|                            | <migrated></migrated>                         |

**TABLE B-59** MOVEVTVS Command

| Header or Trailer Tag                    | Data Tag                                        |
|------------------------------------------|-------------------------------------------------|
|                                          | <replication></replication>                     |
|                                          | <size_compressed></size_compressed>             |
|                                          | <size_uncompressed></size_uncompressed>         |
|                                          | <compress_percent></compress_percent>           |
|                                          | <maximum_size></maximum_size>                   |
|                                          | <vtv_pagesize></vtv_pagesize>                   |
|                                          | <date_last_used></date_last_used>               |
|                                          | <time_last_used></time_last_used>               |
|                                          | <date_last_mount></date_last_mount>             |
|                                          | <time_last_mount></time_last_mount>             |
|                                          | <date_last_recall></date_last_recall>           |
|                                          | <time_last_recall></time_last_recall>           |
|                                          | <date_created></date_created>                   |
|                                          | <time_created></time_created>                   |
|                                          | <management_class></management_class>           |
|                                          | <vtss_name></vtss_name>                         |
|                                          | <multiple_start></multiple_start>               |
|                                          | <multiple_next></multiple_next>                 |
|                                          | <owning_tapeplex></owning_tapeplex>             |
| <mvc_instance> (4)</mvc_instance>        |                                                 |
|                                          | <volser></volser>                               |
|                                          | <block_id></block_id>                           |
|                                          | <date_migrated></date_migrated>                 |
|                                          |                                                 |
|                                          |                                                 |
|                                          |                                                 |
| <migrate_process> (nn)</migrate_process> |                                                 |
| <vtss_data></vtss_data>                  |                                                 |
|                                          | <name></name>                                   |
|                                          | <migrate_lamt></migrate_lamt>                   |
|                                          | <migrate_hamt></migrate_hamt>                   |
|                                          | <number_vtds></number_vtds>                     |
|                                          | <number_rtds></number_rtds>                     |
|                                          | <minimum_migrate_tasks></minimum_migrate_tasks> |
|                                          | <maximum_migrate_tasks></maximum_migrate_tasks> |
|                                          | <active_migrate_tasks></active_migrate_tasks>   |

**TABLE B-59** MOVEVTVS Command
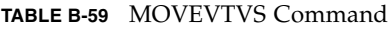

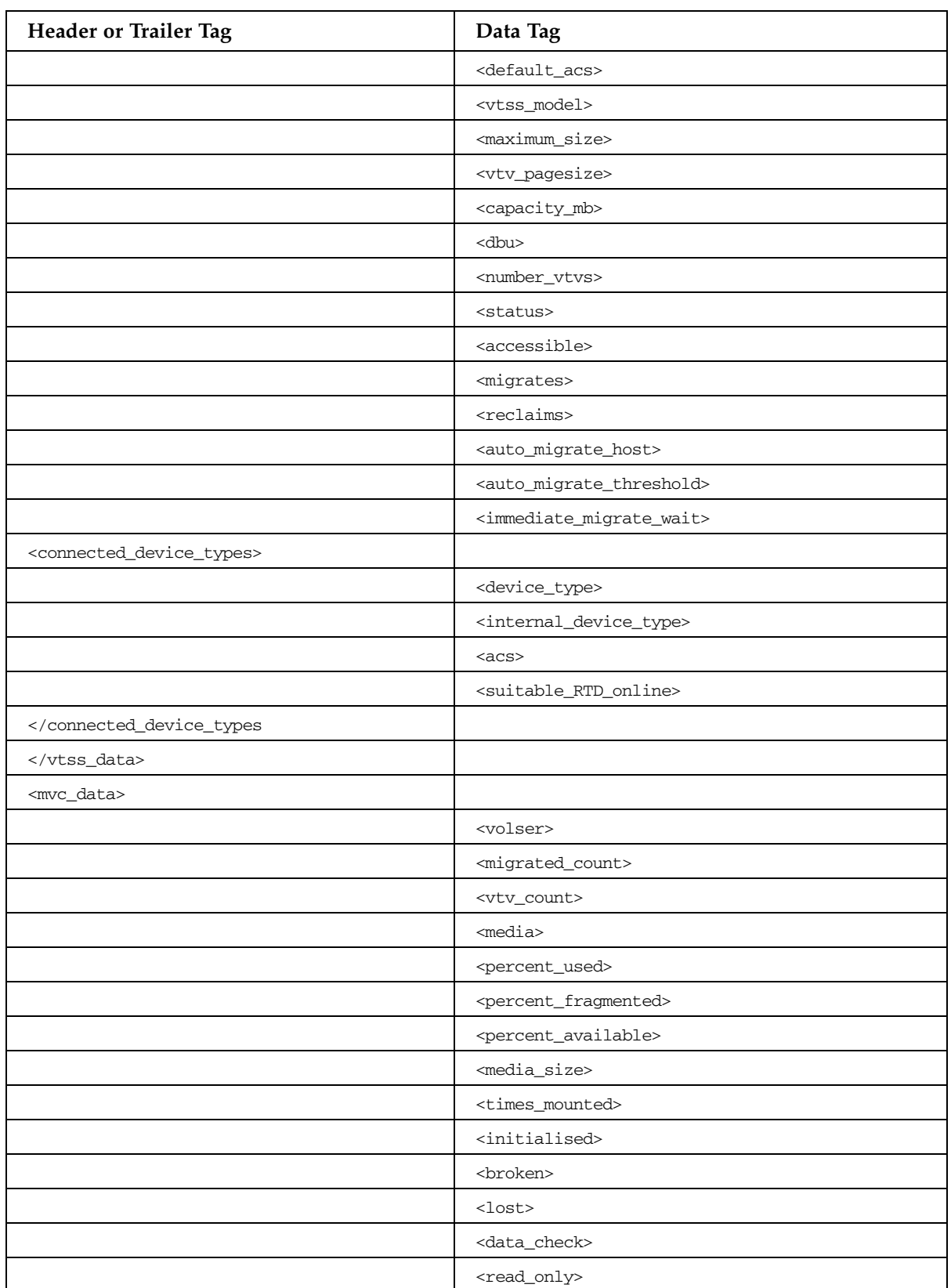

| Header or Trailer Tag      | Data Tag                                      |
|----------------------------|-----------------------------------------------|
|                            | <retired></retired>                           |
|                            | <warranty_expired></warranty_expired>         |
|                            | <invalid_mir></invalid_mir>                   |
|                            | <date_last_mounted></date_last_mounted>       |
|                            | <time_last_mounted></time_last_mounted>       |
|                            | <date_last_migrate></date_last_migrate>       |
|                            | <time_last_migrate></time_last_migrate>       |
|                            | <date_last_reclaim></date_last_reclaim>       |
|                            | <time_last_reclaim></time_last_reclaim>       |
|                            | <vtss_last_mounted></vtss_last_mounted>       |
|                            | $<$ acs $>$                                   |
|                            | <consolidate_date></consolidate_date>         |
|                            | <consolidate_time></consolidate_time>         |
|                            | <storage_class></storage_class>               |
|                            | <eot_block_id></eot_block_id>                 |
|                            | <block_id_first_space></block_id_first_space> |
|                            | <usable></usable>                             |
|                            | <audit></audit>                               |
|                            | <eject></eject>                               |
|                            | <drain></drain>                               |
|                            | <maxvtv></maxvtv>                             |
|                            | <export></export>                             |
|                            | <consolidated></consolidated>                 |
|                            | $<$ full $>$                                  |
|                            | <mvc_used_size></mvc_used_size>               |
|                            | <mvc_available_size></mvc_available_size>     |
|                            | <mvc_unavailable_size></mvc_unavailable_size> |
|                            | <mvc_fragmented_size></mvc_fragmented_size>   |
|                            |                                               |
| <vtv_data> (nn)</vtv_data> |                                               |
|                            | <volser></volser>                             |
|                            | <initialised></initialised>                   |
|                            | <mounted></mounted>                           |
|                            | <resident></resident>                         |
|                            | <scratch></scratch>                           |
|                            | $<$ fenced $>$                                |

**TABLE B-59** MOVEVTVS Command

| Header or Trailer Tag                | Data Tag                                |
|--------------------------------------|-----------------------------------------|
|                                      | <new_create></new_create>               |
|                                      | <copies_to_migrate></copies_to_migrate> |
|                                      | <times_read></times_read>               |
|                                      | <consolidated></consolidated>           |
|                                      | <migrated></migrated>                   |
|                                      | <replication></replication>             |
|                                      | <size_compressed></size_compressed>     |
|                                      | <size_uncompressed></size_uncompressed> |
|                                      | <compress_percent></compress_percent>   |
|                                      | <maximum_size></maximum_size>           |
|                                      | <vtv_pagesize></vtv_pagesize>           |
|                                      | <date_last_used></date_last_used>       |
|                                      | <time_last_used></time_last_used>       |
|                                      | <date_last_mount></date_last_mount>     |
|                                      | <time_last_mount></time_last_mount>     |
|                                      | <date_last_recall></date_last_recall>   |
|                                      | <time_last_recall></time_last_recall>   |
|                                      | <date_created></date_created>           |
|                                      | <time_created></time_created>           |
|                                      | <management_class></management_class>   |
|                                      | <vtss_name></vtss_name>                 |
|                                      | <multiple_start></multiple_start>       |
|                                      | <multiple_next></multiple_next>         |
|                                      | <owning_tapeplex></owning_tapeplex>     |
| <mvc_instance> (4)</mvc_instance>    |                                         |
|                                      | <volser></volser>                       |
|                                      | <block_id></block_id>                   |
|                                      | <date_migrated></date_migrated>         |
|                                      |                                         |
|                                      |                                         |
|                                      |                                         |
| <mvc_eot_reset> (nn)</mvc_eot_reset> |                                         |
|                                      | <volser></volser>                       |
|                                      | <migrated_count></migrated_count>       |
|                                      | <vtv_count></vtv_count>                 |
|                                      | <media></media>                         |

**TABLE B-59** MOVEVTVS Command

| Header or Trailer Tag     | Data Tag                                      |
|---------------------------|-----------------------------------------------|
|                           | <percent_used></percent_used>                 |
|                           | <percent_fragmented></percent_fragmented>     |
|                           | <percent_available></percent_available>       |
|                           | <media_size></media_size>                     |
|                           | <times_mounted></times_mounted>               |
|                           | <initialised></initialised>                   |
|                           | <broken></broken>                             |
|                           | $<$ lost>                                     |
|                           | <data_check></data_check>                     |
|                           | <read_only></read_only>                       |
|                           | <retired></retired>                           |
|                           | <warranty_expired></warranty_expired>         |
|                           | <invalid_mir></invalid_mir>                   |
|                           | <date_last_mounted></date_last_mounted>       |
|                           | <time_last_mounted></time_last_mounted>       |
|                           | <date_last_migrate></date_last_migrate>       |
|                           | <time_last_migrate></time_last_migrate>       |
|                           | <date_last_reclaim></date_last_reclaim>       |
|                           | <time_last_reclaim></time_last_reclaim>       |
|                           | <vtss_last_mounted></vtss_last_mounted>       |
|                           | $<$ acs $>$                                   |
|                           | <consolidate_date></consolidate_date>         |
|                           | <consolidate_time></consolidate_time>         |
|                           | <storage_class></storage_class>               |
|                           | <eot_block_id></eot_block_id>                 |
|                           | <block_id_first_space></block_id_first_space> |
|                           | <usable></usable>                             |
|                           | <audit></audit>                               |
|                           | <eject></eject>                               |
|                           | <drain></drain>                               |
|                           | <maxvtv></maxvtv>                             |
|                           | <export></export>                             |
|                           | <consolidated></consolidated>                 |
|                           | $<$ full $>$                                  |
| <exceptions></exceptions> |                                               |

**TABLE B-59** MOVEVTVS Command

#### **TABLE B-59** MOVEVTVS Command

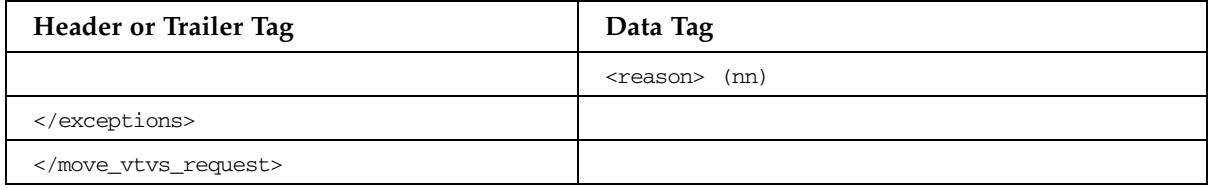

# MVCDRAIN Command

### **TABLE B-60** MVCDRAIN Command

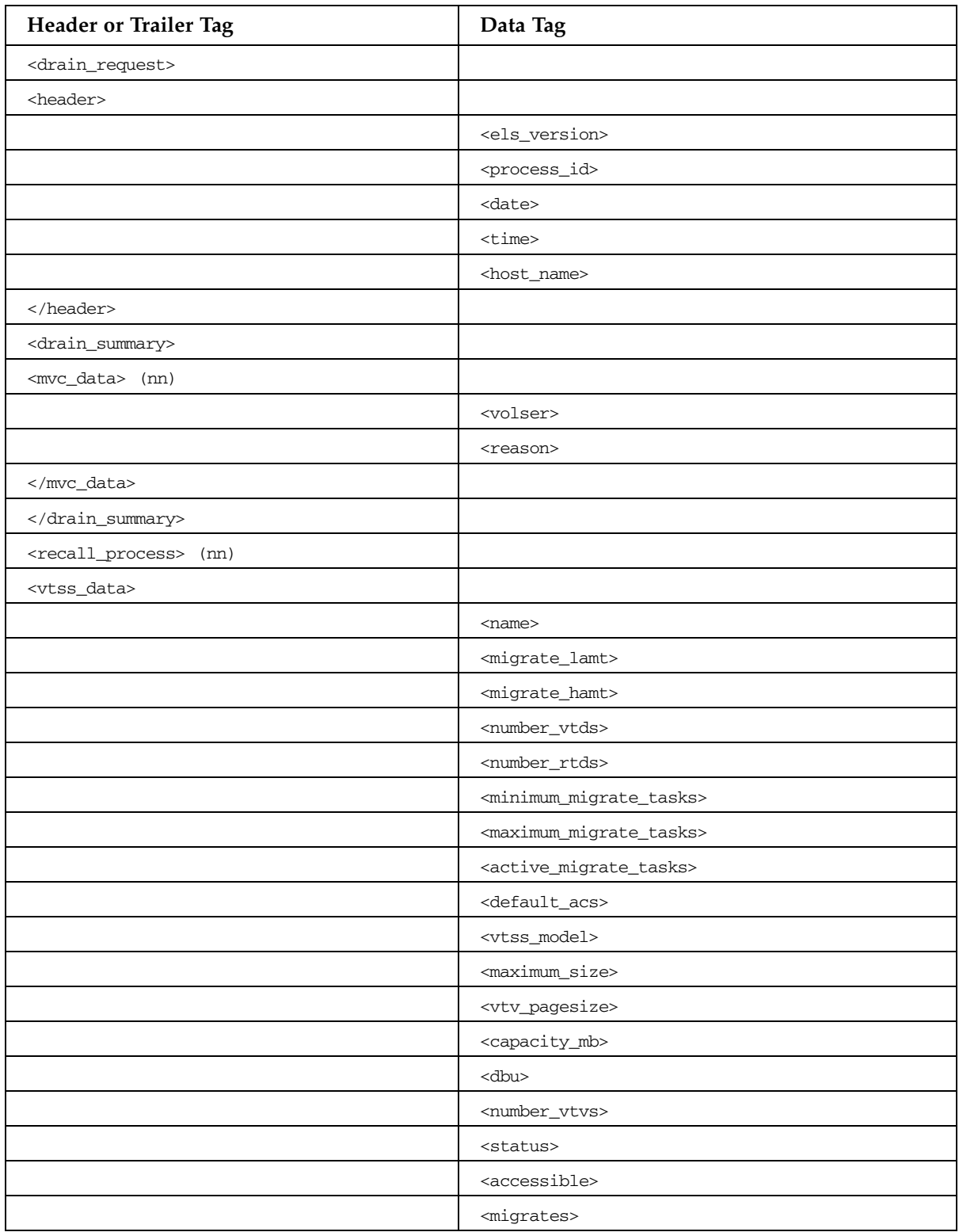

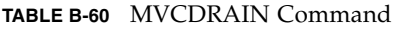

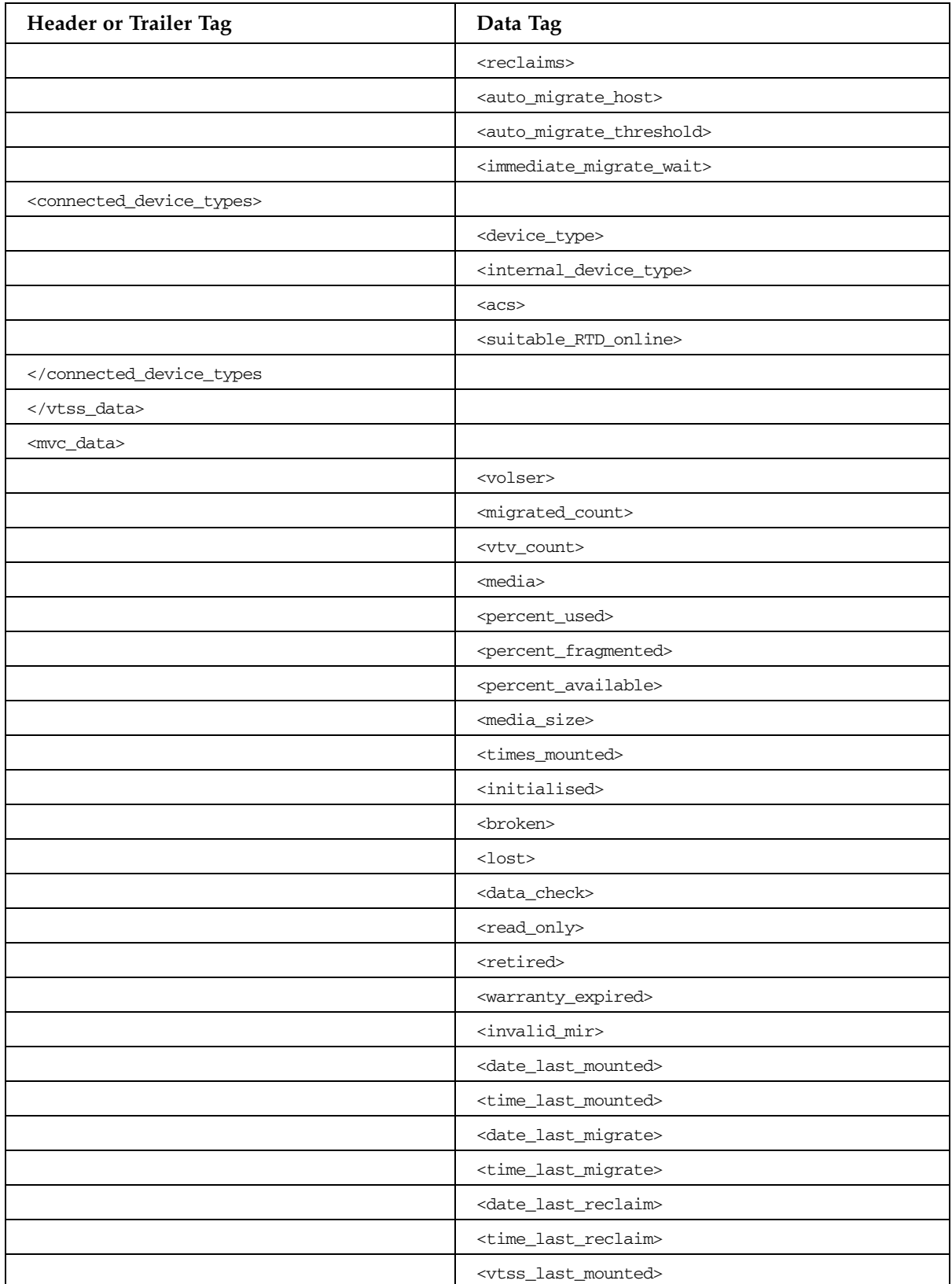

| Header or Trailer Tag      | Data Tag                                      |
|----------------------------|-----------------------------------------------|
|                            | $<$ acs>                                      |
|                            | <consolidate_date></consolidate_date>         |
|                            | <consolidate_time></consolidate_time>         |
|                            | <storage_class></storage_class>               |
|                            | <eot_block_id></eot_block_id>                 |
|                            | <block_id_first_space></block_id_first_space> |
|                            | <usable></usable>                             |
|                            | <audit></audit>                               |
|                            | <eject></eject>                               |
|                            | <drain></drain>                               |
|                            | <maxvtv></maxvtv>                             |
|                            | <export></export>                             |
|                            | <consolidated></consolidated>                 |
|                            | $<$ full $>$                                  |
|                            | <mvc_used_size></mvc_used_size>               |
|                            | <mvc_available_size></mvc_available_size>     |
|                            | <mvc_unavailable_size></mvc_unavailable_size> |
|                            | <mvc_fragmented_size></mvc_fragmented_size>   |
|                            |                                               |
| <vtv_data> (nn)</vtv_data> |                                               |
|                            | <volser></volser>                             |
|                            | <initialised></initialised>                   |
|                            | <mounted></mounted>                           |
|                            | <resident></resident>                         |
|                            | <scratch></scratch>                           |
|                            | <fenced></fenced>                             |
|                            | <new_create></new_create>                     |
|                            | <copies_to_migrate></copies_to_migrate>       |
|                            | <times_read></times_read>                     |
|                            | <consolidated></consolidated>                 |
|                            | <migrated></migrated>                         |
|                            | <replication></replication>                   |
|                            | <size_compressed></size_compressed>           |
|                            | <size_uncompressed></size_uncompressed>       |
|                            | <compress_percent></compress_percent>         |
|                            | <maximum_size></maximum_size>                 |

**TABLE B-60** MVCDRAIN Command

| Header or Trailer Tag                    | Data Tag                                        |
|------------------------------------------|-------------------------------------------------|
|                                          | <vtv_pagesize></vtv_pagesize>                   |
|                                          | <date_last_used></date_last_used>               |
|                                          | <time_last_used></time_last_used>               |
|                                          | <date_last_mount></date_last_mount>             |
|                                          | <time_last_mount></time_last_mount>             |
|                                          | <date_last_recall></date_last_recall>           |
|                                          | <time_last_recall></time_last_recall>           |
|                                          | <date_created></date_created>                   |
|                                          | <time_created></time_created>                   |
|                                          | <management_class></management_class>           |
|                                          | <vtss_name></vtss_name>                         |
|                                          | <multiple_start></multiple_start>               |
|                                          | <multiple_next></multiple_next>                 |
|                                          | <owning_tapeplex></owning_tapeplex>             |
| <mvc_instance> (4)</mvc_instance>        |                                                 |
|                                          | <volser></volser>                               |
|                                          | <block_id></block_id>                           |
|                                          | <date_migrated></date_migrated>                 |
| $<$ /mvc_instance>                       |                                                 |
|                                          |                                                 |
|                                          |                                                 |
| <migrate_process> (0A)</migrate_process> |                                                 |
| <vtss_data></vtss_data>                  |                                                 |
|                                          | <name></name>                                   |
|                                          | <migrate_lamt></migrate_lamt>                   |
|                                          | <migrate_hamt></migrate_hamt>                   |
|                                          | <number_vtds></number_vtds>                     |
|                                          | <number_rtds></number_rtds>                     |
|                                          | <minimum_migrate_tasks></minimum_migrate_tasks> |
|                                          | <maximum_migrate_tasks></maximum_migrate_tasks> |
|                                          | <active_migrate_tasks></active_migrate_tasks>   |
|                                          | <default_acs></default_acs>                     |
|                                          | <vtss_model></vtss_model>                       |
|                                          | <maximum_size></maximum_size>                   |
|                                          | <vtv_pagesize></vtv_pagesize>                   |
|                                          | <capacity_mb></capacity_mb>                     |

**TABLE B-60** MVCDRAIN Command

**TABLE B-60** MVCDRAIN Command

| <b>Header or Trailer Tag</b>                      | Data Tag                                          |
|---------------------------------------------------|---------------------------------------------------|
|                                                   | <dbu></dbu>                                       |
|                                                   | <number_vtvs></number_vtvs>                       |
|                                                   | <status></status>                                 |
|                                                   | <accessible></accessible>                         |
|                                                   | <migrates></migrates>                             |
|                                                   | <reclaims></reclaims>                             |
|                                                   | <auto_migrate_host></auto_migrate_host>           |
|                                                   | <auto_migrate_threshold></auto_migrate_threshold> |
|                                                   | <immediate_migrate_wait></immediate_migrate_wait> |
| <connected_device_types></connected_device_types> |                                                   |
|                                                   | <device_type></device_type>                       |
|                                                   | <internal_device_type></internal_device_type>     |
|                                                   | $<$ a $<$ s>                                      |
|                                                   | <suitable_rtd_online></suitable_rtd_online>       |
| <td></td>                                         |                                                   |
|                                                   |                                                   |
| <mvc_data></mvc_data>                             |                                                   |
|                                                   | <volser></volser>                                 |
|                                                   | <migrated_count></migrated_count>                 |
|                                                   | <vtv_count></vtv_count>                           |
|                                                   | <media></media>                                   |
|                                                   | <percent_used></percent_used>                     |
|                                                   | <percent_fragmented></percent_fragmented>         |
|                                                   | <percent_available></percent_available>           |
|                                                   | <media_size></media_size>                         |
|                                                   | <times_mounted></times_mounted>                   |
|                                                   | <initialised></initialised>                       |
|                                                   | <broken></broken>                                 |
|                                                   | $<$ lost $>$                                      |
|                                                   | <data_check></data_check>                         |
|                                                   | <read_only></read_only>                           |
|                                                   | <retired></retired>                               |
|                                                   | <warranty_expired></warranty_expired>             |
|                                                   | <invalid_mir></invalid_mir>                       |
|                                                   | <date_last_mounted></date_last_mounted>           |
|                                                   | <time_last_mounted></time_last_mounted>           |

| Header or Trailer Tag      | Data Tag                                      |
|----------------------------|-----------------------------------------------|
|                            | <date_last_migrate></date_last_migrate>       |
|                            | <time_last_migrate></time_last_migrate>       |
|                            | <date_last_reclaim></date_last_reclaim>       |
|                            | <time_last_reclaim></time_last_reclaim>       |
|                            | <vtss_last_mounted></vtss_last_mounted>       |
|                            | $<$ acs $>$                                   |
|                            | <consolidate_date></consolidate_date>         |
|                            | <consolidate_time></consolidate_time>         |
|                            | <storage_class></storage_class>               |
|                            | <eot_block_id></eot_block_id>                 |
|                            | <block_id_first_space></block_id_first_space> |
|                            | <usable></usable>                             |
|                            | <audit></audit>                               |
|                            | <eject></eject>                               |
|                            | <drain></drain>                               |
|                            | <maxvtv></maxvtv>                             |
|                            | <export></export>                             |
|                            | <consolidated></consolidated>                 |
|                            | $<$ full $>$                                  |
|                            | <mvc_used_size></mvc_used_size>               |
|                            | <mvc_available_size></mvc_available_size>     |
|                            | <mvc_unavailable_size></mvc_unavailable_size> |
|                            | <mvc_fragmented_size></mvc_fragmented_size>   |
|                            |                                               |
| <vtv_data> (nn)</vtv_data> |                                               |
|                            | <volser></volser>                             |
|                            | $<$ initialised>                              |
|                            | <mounted></mounted>                           |
|                            | <resident></resident>                         |
|                            | <scratch></scratch>                           |
|                            | $<$ fenced $>$                                |
|                            | <new_create></new_create>                     |
|                            | <copies_to_migrate></copies_to_migrate>       |
|                            | <times_read></times_read>                     |
|                            | <consolidated></consolidated>                 |
|                            | <migrated></migrated>                         |

**TABLE B-60** MVCDRAIN Command

| Header or Trailer Tag                | Data Tag                                  |
|--------------------------------------|-------------------------------------------|
|                                      | <replication></replication>               |
|                                      | <size_compressed></size_compressed>       |
|                                      | <size_uncompressed></size_uncompressed>   |
|                                      | <compress_percent></compress_percent>     |
|                                      | <maximum_size></maximum_size>             |
|                                      | <vtv_pagesize></vtv_pagesize>             |
|                                      | <date_last_used></date_last_used>         |
|                                      | <time_last_used></time_last_used>         |
|                                      | <date_last_mount></date_last_mount>       |
|                                      | <time_last_mount></time_last_mount>       |
|                                      | <date_last_recall></date_last_recall>     |
|                                      | <time_last_recall></time_last_recall>     |
|                                      | <date_created></date_created>             |
|                                      | <time_created></time_created>             |
|                                      | <management_class></management_class>     |
|                                      | <vtss_name></vtss_name>                   |
|                                      | <multiple_start></multiple_start>         |
|                                      | <multiple_next></multiple_next>           |
|                                      | <owning_tapeplex></owning_tapeplex>       |
| <mvc_instance> (4)</mvc_instance>    |                                           |
|                                      | <volser></volser>                         |
|                                      | <block_id></block_id>                     |
|                                      | <date_migrated></date_migrated>           |
|                                      |                                           |
|                                      |                                           |
|                                      |                                           |
| <mvc_eot_reset> (nn)</mvc_eot_reset> |                                           |
|                                      | <volser></volser>                         |
|                                      | <migrated_count></migrated_count>         |
|                                      | <vtv_count></vtv_count>                   |
|                                      | <media></media>                           |
|                                      | <percent_used></percent_used>             |
|                                      | <percent_fragmented></percent_fragmented> |
|                                      | <percent_available></percent_available>   |
|                                      | <media_size></media_size>                 |
|                                      | <times_mounted></times_mounted>           |

**TABLE B-60** MVCDRAIN Command

| Header or Trailer Tag     | Data Tag                                      |
|---------------------------|-----------------------------------------------|
|                           | <initialised></initialised>                   |
|                           | <broken></broken>                             |
|                           | $<$ lost $>$                                  |
|                           | <data_check></data_check>                     |
|                           | <read_only></read_only>                       |
|                           | <retired></retired>                           |
|                           | <warranty_expired></warranty_expired>         |
|                           | <invalid_mir></invalid_mir>                   |
|                           | <date_last_mounted></date_last_mounted>       |
|                           | <time_last_mounted></time_last_mounted>       |
|                           | <date_last_migrate></date_last_migrate>       |
|                           | <time_last_migrate></time_last_migrate>       |
|                           | <date_last_reclaim></date_last_reclaim>       |
|                           | <time_last_reclaim></time_last_reclaim>       |
|                           | <vtss_last_mounted></vtss_last_mounted>       |
|                           | $<$ a $<$ s>                                  |
|                           | <consolidate_date></consolidate_date>         |
|                           | <consolidate_time></consolidate_time>         |
|                           | <storage_class></storage_class>               |
|                           | <eot_block_id></eot_block_id>                 |
|                           | <block_id_first_space></block_id_first_space> |
|                           | <usable></usable>                             |
|                           | <audit></audit>                               |
|                           | <eject></eject>                               |
|                           | <drain></drain>                               |
|                           | <maxvtv></maxvtv>                             |
|                           | <export></export>                             |
|                           | <consolidated></consolidated>                 |
|                           | $<$ full $>$                                  |
|                           |                                               |
| <exceptions></exceptions> |                                               |
|                           | <reason> (nn)</reason>                        |
|                           |                                               |
|                           |                                               |

**TABLE B-60** MVCDRAIN Command

# MVCMAINT Command

### **TABLE B-61** MVCMAINT Command

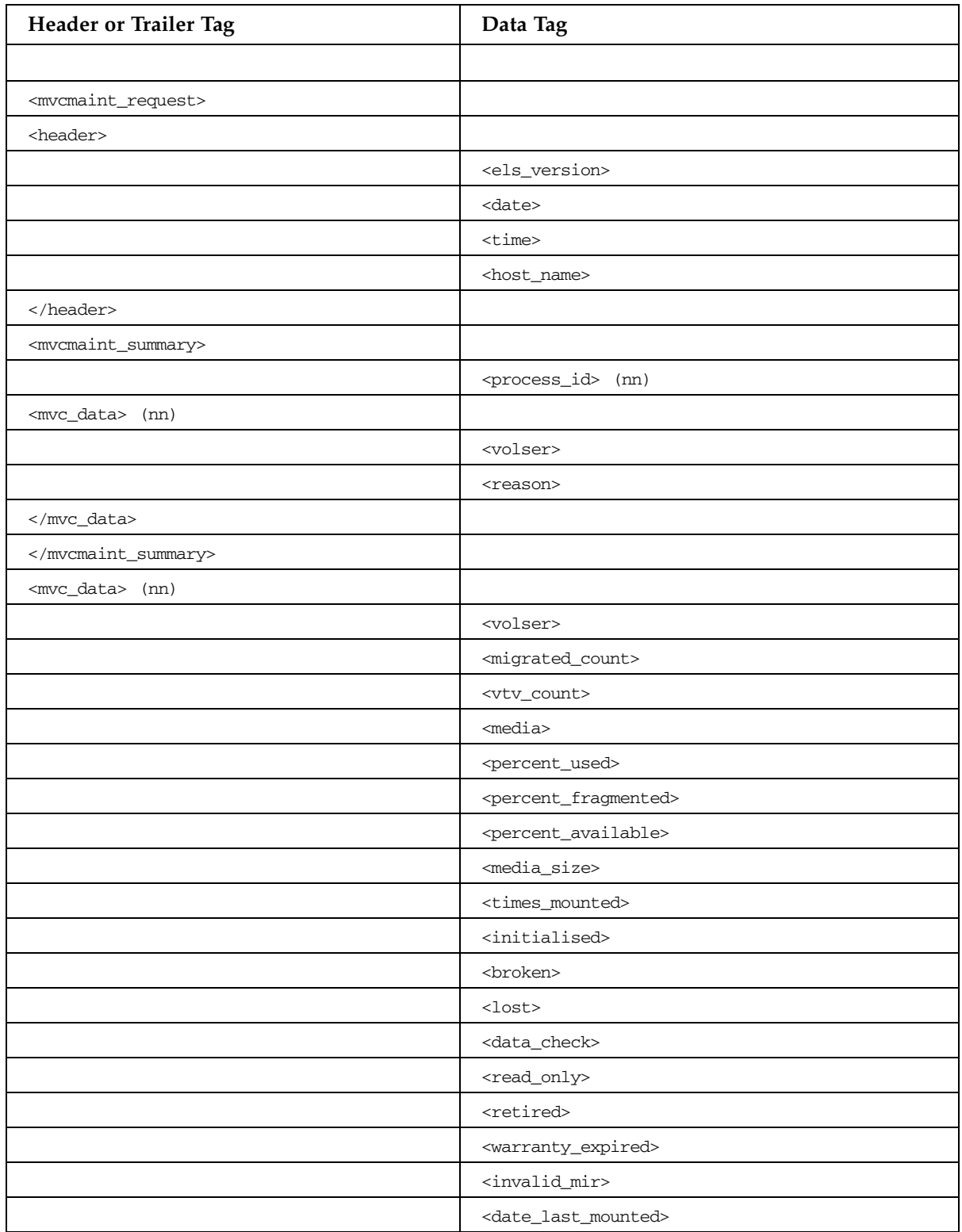

| Header or Trailer Tag           | Data Tag                                      |
|---------------------------------|-----------------------------------------------|
|                                 | <time_last_mounted></time_last_mounted>       |
|                                 | <date_last_migrate></date_last_migrate>       |
|                                 | <time_last_migrate></time_last_migrate>       |
|                                 | <date_last_reclaim></date_last_reclaim>       |
|                                 | <time_last_reclaim></time_last_reclaim>       |
|                                 | <vtss_last_mounted></vtss_last_mounted>       |
|                                 | $<$ a $<$ s>                                  |
|                                 | <consolidate_date></consolidate_date>         |
|                                 | <consolidate_time></consolidate_time>         |
|                                 | <storage_class></storage_class>               |
|                                 | <eot_block_id></eot_block_id>                 |
|                                 | <block_id_first_space></block_id_first_space> |
|                                 | <usable></usable>                             |
|                                 | <audit></audit>                               |
|                                 | <eject></eject>                               |
|                                 | <drain></drain>                               |
|                                 | <maxvtv></maxvtv>                             |
|                                 | <export></export>                             |
|                                 | <consolidated></consolidated>                 |
|                                 | $<$ full $>$                                  |
|                                 | <mvc_used_size></mvc_used_size>               |
|                                 | <mvc_available_size></mvc_available_size>     |
|                                 | <mvc_unavailable_size></mvc_unavailable_size> |
|                                 | <mvc_fragmented_size></mvc_fragmented_size>   |
| <mvc_inventory></mvc_inventory> |                                               |
| <vtv_data> (nn)</vtv_data>      |                                               |
|                                 | <volser></volser>                             |
|                                 | <initialised></initialised>                   |
|                                 | <mounted></mounted>                           |
|                                 | <resident></resident>                         |
|                                 | <scratch></scratch>                           |
|                                 | <fenced></fenced>                             |
|                                 | <new_create></new_create>                     |
|                                 | <copies_to_migrate></copies_to_migrate>       |
|                                 | <times_read></times_read>                     |
|                                 | <consolidated></consolidated>                 |

**TABLE B-61** MVCMAINT Command

| Header or Trailer Tag             | Data Tag                                |
|-----------------------------------|-----------------------------------------|
|                                   | <migrated></migrated>                   |
|                                   | <replication></replication>             |
|                                   | <size_compressed></size_compressed>     |
|                                   | <size_uncompressed></size_uncompressed> |
|                                   | <compress_percent></compress_percent>   |
|                                   | <maximum_size></maximum_size>           |
|                                   | <vtv_pagesize></vtv_pagesize>           |
|                                   | <date_last_used></date_last_used>       |
|                                   | <time_last_used></time_last_used>       |
|                                   | <date_last_mount></date_last_mount>     |
|                                   | <time_last_mount></time_last_mount>     |
|                                   | <date_last_recall></date_last_recall>   |
|                                   | <time_last_recall></time_last_recall>   |
|                                   | <date_created></date_created>           |
|                                   | <time_created></time_created>           |
|                                   | <management_class></management_class>   |
|                                   | <vtss_name></vtss_name>                 |
|                                   | <multiple_start></multiple_start>       |
|                                   | <multiple_next></multiple_next>         |
|                                   | <owning_tapeplex></owning_tapeplex>     |
| <mvc_instance> (4)</mvc_instance> |                                         |
|                                   | <volser></volser>                       |
|                                   | <block_id></block_id>                   |
|                                   | <date_migrated></date_migrated>         |
|                                   |                                         |
|                                   |                                         |
|                                   |                                         |
|                                   |                                         |
| <exceptions></exceptions>         |                                         |
|                                   | <reason> (nn)</reason>                  |
|                                   |                                         |
|                                   |                                         |

**TABLE B-61** MVCMAINT Command

# MVCPLRPT Command

### **TABLE B-62** MVCPLRPT Command

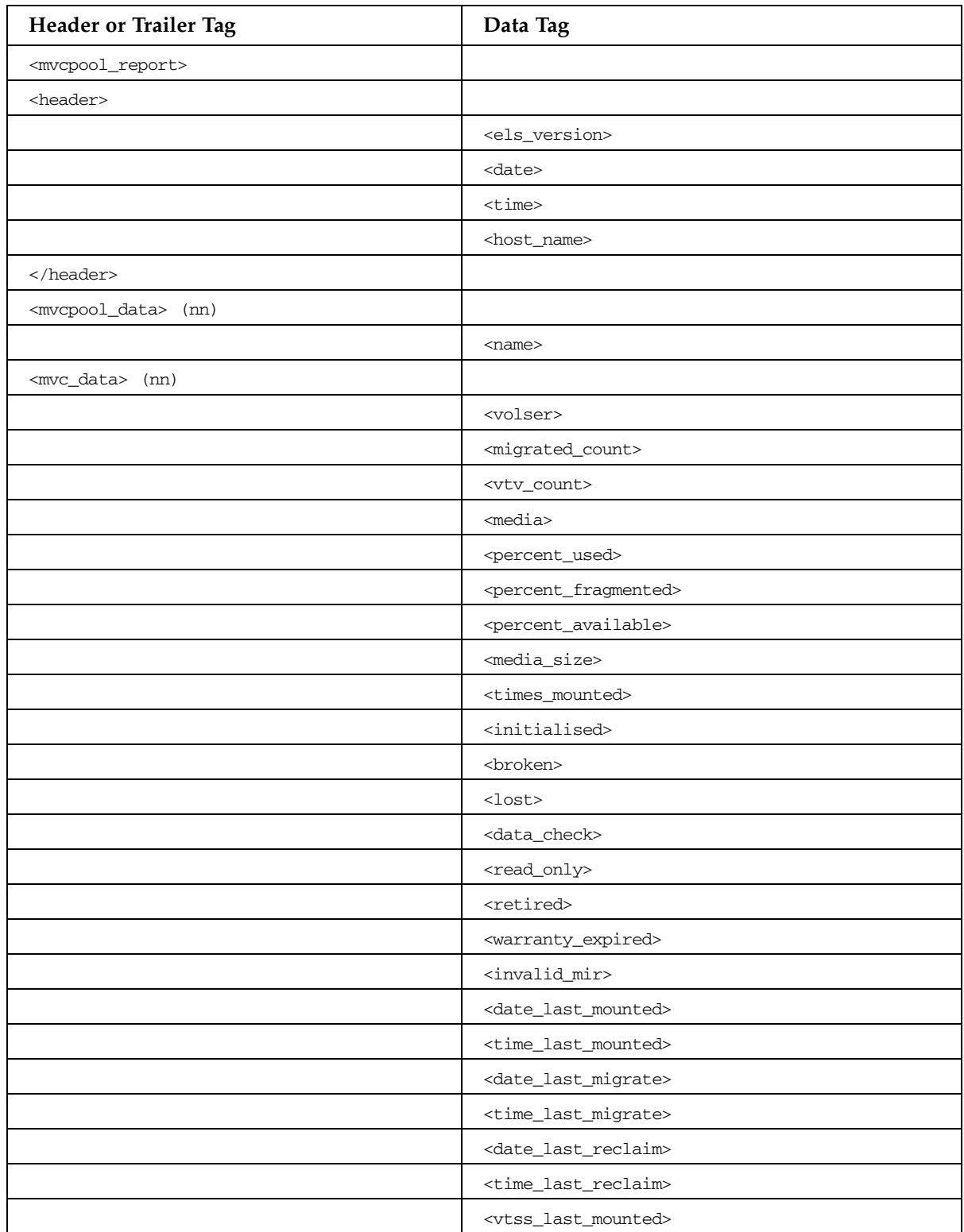

| Header or Trailer Tag                    | Data Tag                                                |
|------------------------------------------|---------------------------------------------------------|
|                                          | $<$ acs $>$                                             |
|                                          | <consolidate_date></consolidate_date>                   |
|                                          | <consolidate_time></consolidate_time>                   |
|                                          | <storage_class></storage_class>                         |
|                                          | <eot_block_id></eot_block_id>                           |
|                                          | <block_id_first_space></block_id_first_space>           |
|                                          | <usable></usable>                                       |
|                                          | <audit></audit>                                         |
|                                          | <eject></eject>                                         |
|                                          | <drain></drain>                                         |
|                                          | <maxvtv></maxvtv>                                       |
|                                          | <export></export>                                       |
|                                          | <consolidated></consolidated>                           |
|                                          | $<$ full $>$                                            |
|                                          | <mvc_used_size></mvc_used_size>                         |
|                                          | <mvc_available_size></mvc_available_size>               |
|                                          | <mvc_unavailable_size></mvc_unavailable_size>           |
|                                          | <mvc_fragmented_size></mvc_fragmented_size>             |
| <mvcpool_counts> (1)</mvcpool_counts>    |                                                         |
|                                          | <name></name>                                           |
|                                          | <init_mvc></init_mvc>                                   |
|                                          | <mvcfree></mvcfree>                                     |
|                                          | <reclaim_threshold></reclaim_threshold>                 |
|                                          | <mvcpool_inplace_trheshold></mvcpool_inplace_trheshold> |
|                                          | <reclaim_maxmvc></reclaim_maxmvc>                       |
|                                          | <reclaim_start></reclaim_start>                         |
|                                          | <space_reclaim></space_reclaim>                         |
| <acs_mvc_counts></acs_mvc_counts>        |                                                         |
|                                          | $<$ acs $>$                                             |
| <media_mvc_counts></media_mvc_counts>    |                                                         |
|                                          | <media></media>                                         |
| <storclas_counts> (nn)</storclas_counts> |                                                         |
|                                          | <name></name>                                           |
|                                          | <reclaim_volumes></reclaim_volumes>                     |
|                                          | <reclaim_size></reclaim_size>                           |
|                                          | <used_volumes></used_volumes>                           |

**TABLE B-62** MVCPLRPT Command

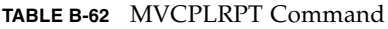

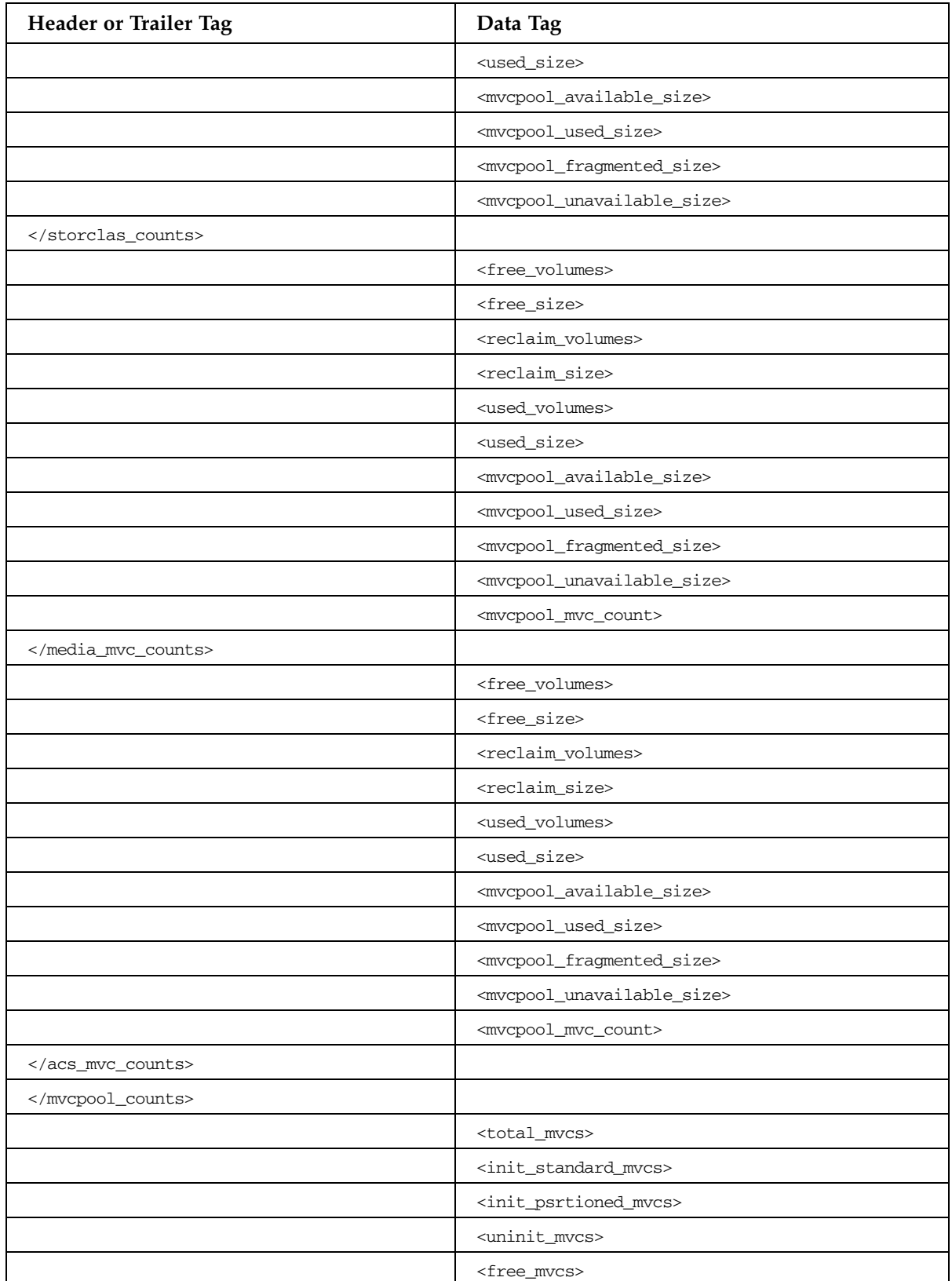

| Header or Trailer Tag     | Data Tag                                        |
|---------------------------|-------------------------------------------------|
|                           | <audit_mvcs></audit_mvcs>                       |
|                           | <export_mvcs></export_mvcs>                     |
|                           | <ejected_mvcs></ejected_mvcs>                   |
|                           | <maxvtv_mvcs></maxvtv_mvcs>                     |
|                           | <read_only_mvcs></read_only_mvcs>               |
|                           | <broken_mvcs></broken_mvcs>                     |
|                           | <lost_mvcs></lost_mvcs>                         |
|                           | <expired_warranty_mvcs></expired_warranty_mvcs> |
|                           | <retired_mvcs></retired_mvcs>                   |
|                           | <invalid_mir_mvcs></invalid_mir_mvcs>           |
|                           | <datachk_mvcs></datachk_mvcs>                   |
|                           | <consolidate_mvcs></consolidate_mvcs>           |
|                           | <usable_mvcs></usable_mvcs>                     |
|                           |                                                 |
| <exceptions></exceptions> |                                                 |
|                           | (nn)<br><reason></reason>                       |
|                           |                                                 |
|                           |                                                 |

**TABLE B-62** MVCPLRPT Command

# MVCRPT Command

### **TABLE B-63** MVCRPT Command

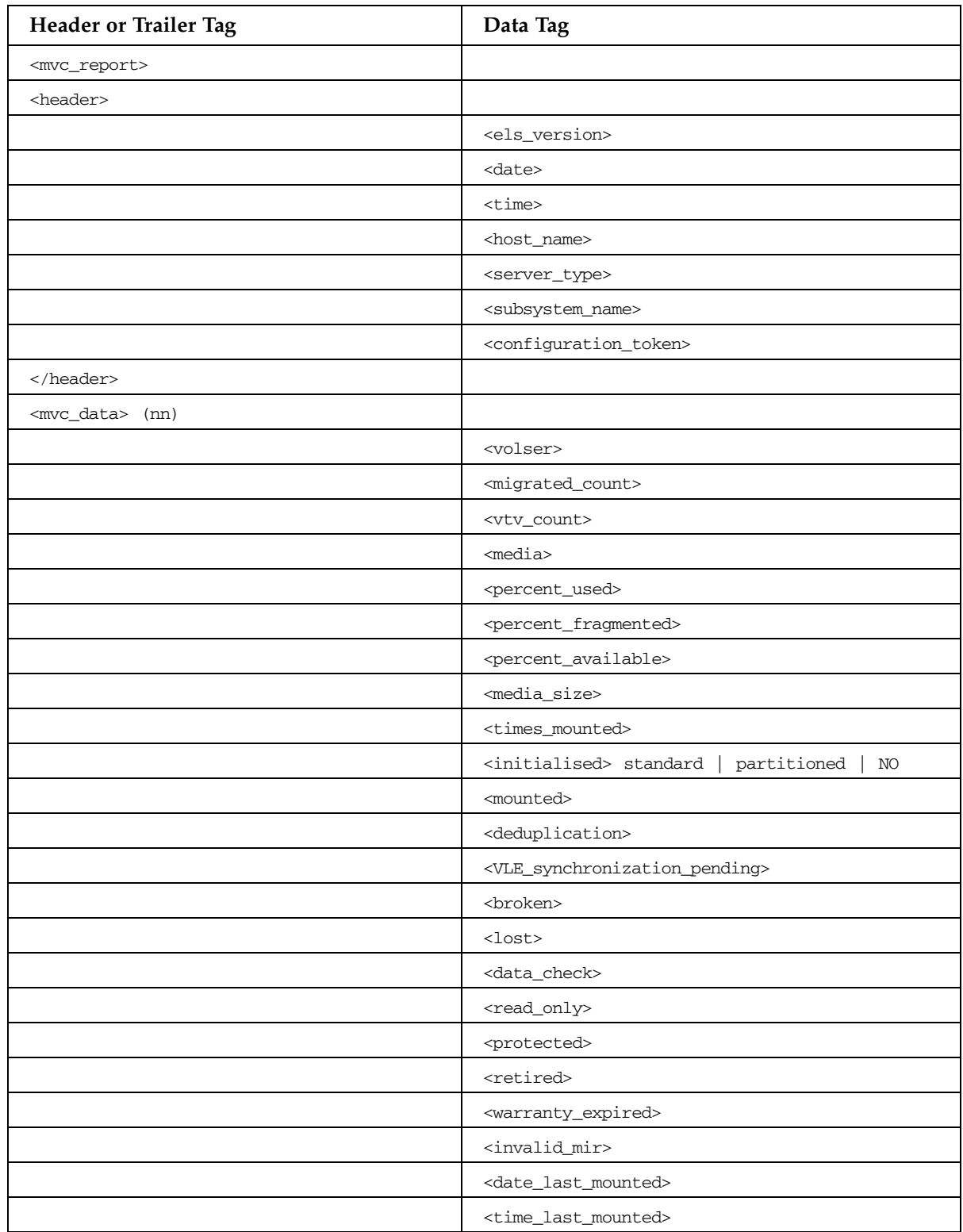

| Header or Trailer Tag      | Data Tag                                      |
|----------------------------|-----------------------------------------------|
|                            | <date_last_migrate></date_last_migrate>       |
|                            | <time_last_migrate></time_last_migrate>       |
|                            | <date_last_reclaim></date_last_reclaim>       |
|                            | <time_last_reclaim></time_last_reclaim>       |
|                            | <date_last_verified></date_last_verified>     |
|                            | <time_last_verified></time_last_verified>     |
|                            | <vtss_last_mounted></vtss_last_mounted>       |
|                            | $<$ a $<$ s $>$                               |
|                            | <storage_manager></storage_manager>           |
|                            | <consolidate_date></consolidate_date>         |
|                            | <consolidate_time></consolidate_time>         |
|                            | <storage_class></storage_class>               |
|                            | <eot_block_id></eot_block_id>                 |
|                            | <eot_partition_id></eot_partition_id>         |
|                            | <block_id_first_space></block_id_first_space> |
|                            | <usable></usable>                             |
|                            | <audit></audit>                               |
|                            | <eject></eject>                               |
|                            | <drain></drain>                               |
|                            | <maxvtv></maxvtv>                             |
|                            | <export></export>                             |
|                            | <consolidated></consolidated>                 |
|                            | $<$ full $>$                                  |
|                            | <expire_average></expire_average>             |
|                            | <expire_distribution></expire_distribution>   |
|                            | <mvc_used_size></mvc_used_size>               |
|                            | <mvc_available_size></mvc_available_size>     |
|                            | <mvc_unavailable_size></mvc_unavailable_size> |
|                            | <mvc_fragmented_size></mvc_fragmented_size>   |
|                            |                                               |
| <vtv_data> (nn)</vtv_data> |                                               |
|                            | <volser></volser>                             |
|                            | <initialised></initialised>                   |
|                            | <mounted></mounted>                           |
|                            | <resident></resident>                         |
|                            | $<$ s $cratch$ >                              |

**TABLE B-63** MVCRPT Command

| <b>Header or Trailer Tag</b>      | Data Tag                                |
|-----------------------------------|-----------------------------------------|
|                                   | <fenced></fenced>                       |
|                                   | <new_create></new_create>               |
|                                   | <copies_to_migrate></copies_to_migrate> |
|                                   | <times_read></times_read>               |
|                                   | <consolidated></consolidated>           |
|                                   | <migrated></migrated>                   |
|                                   | <replication></replication>             |
|                                   | <replica_vtss_name></replica_vtss_name> |
|                                   | <size_compressed></size_compressed>     |
|                                   | <size_uncompressed></size_uncompressed> |
|                                   | <compress_percent></compress_percent>   |
|                                   | <maximum_size></maximum_size>           |
|                                   | <vtv_pagesize></vtv_pagesize>           |
|                                   | <date_last_used></date_last_used>       |
|                                   | <time_last_used></time_last_used>       |
|                                   | <date_last_mount></date_last_mount>     |
|                                   | <time_last_mount></time_last_mount>     |
|                                   | <date_last_recall></date_last_recall>   |
|                                   | <time_last_recall></time_last_recall>   |
|                                   | <date_created></date_created>           |
|                                   | <time_created></time_created>           |
|                                   | <management_class></management_class>   |
|                                   | <vtss_name></vtss_name>                 |
|                                   | <multiple_start></multiple_start>       |
|                                   | <multiple_next></multiple_next>         |
|                                   | <owning_tapeplex></owning_tapeplex>     |
| <mvc_instance> (4)</mvc_instance> |                                         |
|                                   | <volser></volser>                       |
|                                   | <block_id></block_id>                   |
|                                   | <date_migrated></date_migrated>         |
|                                   | <partition_id></partition_id>           |
|                                   |                                         |
|                                   |                                         |
|                                   |                                         |
|                                   |                                         |
| <exceptions></exceptions>         |                                         |

**TABLE B-63** MVCRPT Command

### **TABLE B-63** MVCRPT Command

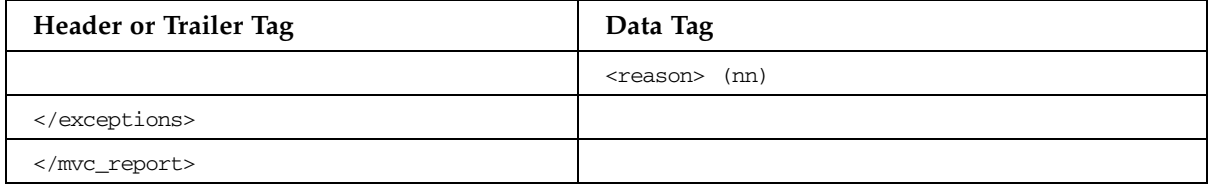

# RECALL Command

### **TABLE B-64** RECALL Command

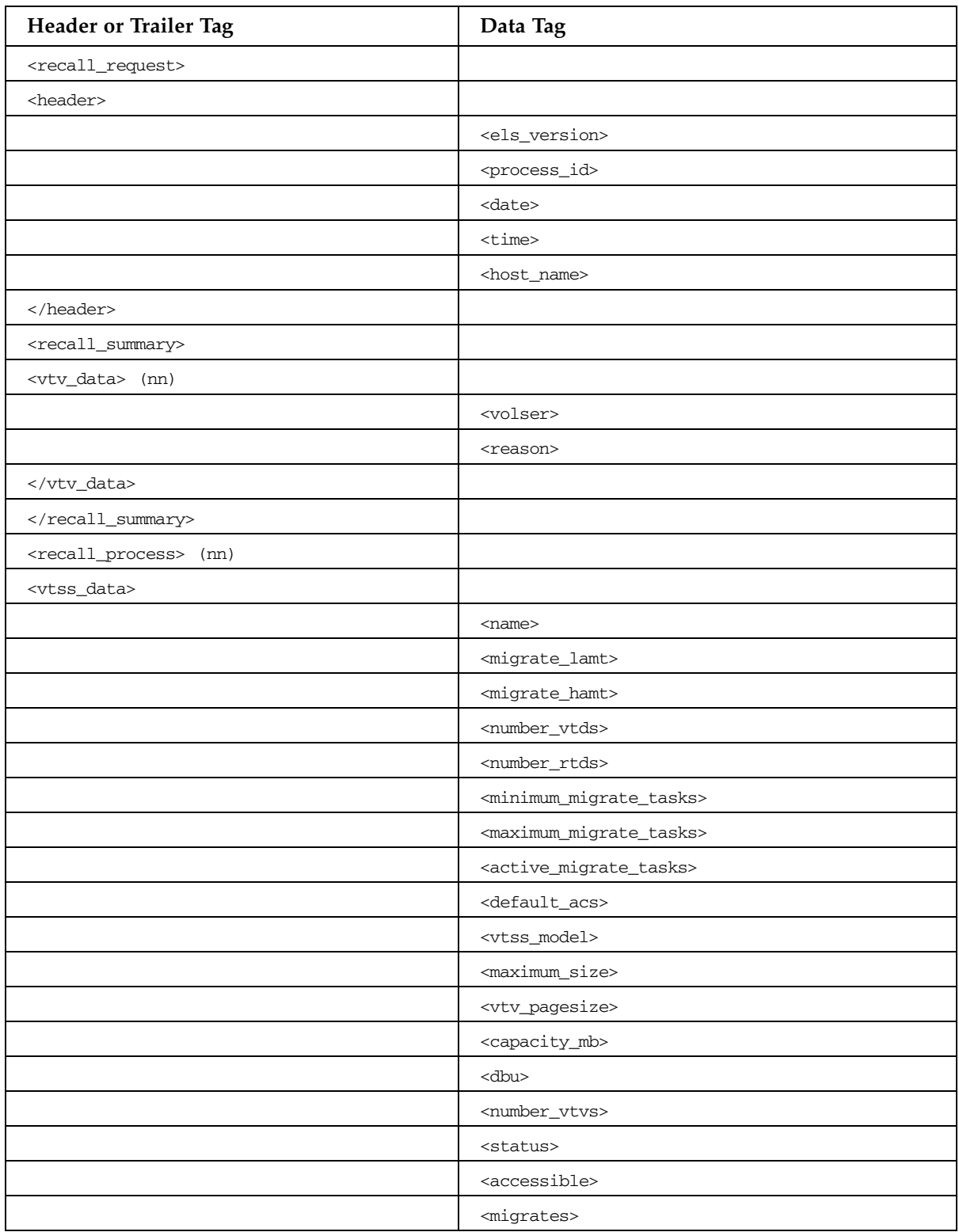

| Header or Trailer Tag                             | Data Tag                                          |
|---------------------------------------------------|---------------------------------------------------|
|                                                   | <reclaims></reclaims>                             |
|                                                   | <auto_migrate_host></auto_migrate_host>           |
|                                                   | <auto_migrate_threshold></auto_migrate_threshold> |
|                                                   | <immediate_migrate_wait></immediate_migrate_wait> |
| <connected_device_types></connected_device_types> |                                                   |
|                                                   | <device_type></device_type>                       |
|                                                   | <internal_device_type></internal_device_type>     |
|                                                   | $<$ a $<$ s>                                      |
|                                                   | <suitable_rtd_online></suitable_rtd_online>       |
| <td></td>                                         |                                                   |
|                                                   |                                                   |
| <mvc_data></mvc_data>                             |                                                   |
|                                                   | <volser></volser>                                 |
|                                                   | <migrated_count></migrated_count>                 |
|                                                   | <vtv_count></vtv_count>                           |
|                                                   | <media></media>                                   |
|                                                   | <percent_used></percent_used>                     |
|                                                   | <percent_fragmented></percent_fragmented>         |
|                                                   | <percent_available></percent_available>           |
|                                                   | <media_size></media_size>                         |
|                                                   | <times_mounted></times_mounted>                   |
|                                                   | <initialised></initialised>                       |
|                                                   | <broken></broken>                                 |
|                                                   | $<$ lost>                                         |
|                                                   | <data_check></data_check>                         |
|                                                   | <read_only></read_only>                           |
|                                                   | $<$ retired>                                      |
|                                                   | <warranty_expired></warranty_expired>             |
|                                                   | <invalid_mir></invalid_mir>                       |
|                                                   | <date_last_mounted></date_last_mounted>           |
|                                                   | <time_last_mounted></time_last_mounted>           |
|                                                   | <date_last_migrate></date_last_migrate>           |
|                                                   | <time_last_migrate></time_last_migrate>           |
|                                                   | <date_last_reclaim></date_last_reclaim>           |
|                                                   | $<$ time_last_reclaim>                            |
|                                                   | <vtss_last_mounted></vtss_last_mounted>           |

**TABLE B-64** RECALL Command

 $\overline{\phantom{a}}$ 

| Header or Trailer Tag      | Data Tag                                      |
|----------------------------|-----------------------------------------------|
|                            | $<$ acs>                                      |
|                            | <consolidate_date></consolidate_date>         |
|                            | <consolidate_time></consolidate_time>         |
|                            | <storage_class></storage_class>               |
|                            | <eot_block_id></eot_block_id>                 |
|                            | <block_id_first_space></block_id_first_space> |
|                            | <usable></usable>                             |
|                            | <audit></audit>                               |
|                            | <eject></eject>                               |
|                            | <drain></drain>                               |
|                            | <maxvtv></maxvtv>                             |
|                            | <export></export>                             |
|                            | <consolidated></consolidated>                 |
|                            | $<$ full $>$                                  |
|                            | <mvc_used_size></mvc_used_size>               |
|                            | <mvc_available_size></mvc_available_size>     |
|                            | <mvc_unavailable_size></mvc_unavailable_size> |
|                            | <mvc_fragmented_size></mvc_fragmented_size>   |
|                            |                                               |
| <vtv_data> (nn)</vtv_data> |                                               |
|                            | <volser></volser>                             |
|                            | <initialised></initialised>                   |
|                            | <mounted></mounted>                           |
|                            | <resident></resident>                         |
|                            | <scratch></scratch>                           |
|                            | <fenced></fenced>                             |
|                            | <new_create></new_create>                     |
|                            | <copies_to_migrate></copies_to_migrate>       |
|                            | <times_read></times_read>                     |
|                            | <consolidated></consolidated>                 |
|                            | <migrated></migrated>                         |
|                            | <replication></replication>                   |
|                            | <replica_vtss_name></replica_vtss_name>       |
|                            | <size_compressed></size_compressed>           |
|                            | <size_uncompressed></size_uncompressed>       |
|                            | <compress_percent></compress_percent>         |

**TABLE B-64** RECALL Command

| Header or Trailer Tag             | Data Tag                              |
|-----------------------------------|---------------------------------------|
|                                   | <maximum_size></maximum_size>         |
|                                   | <vtv_pagesize></vtv_pagesize>         |
|                                   | <date_last_used></date_last_used>     |
|                                   | <time_last_used></time_last_used>     |
|                                   | <date_last_mount></date_last_mount>   |
|                                   | <time_last_mount></time_last_mount>   |
|                                   | <date_last_recall></date_last_recall> |
|                                   | <time_last_recall></time_last_recall> |
|                                   | <date_created></date_created>         |
|                                   | <time_created></time_created>         |
|                                   | <management_class></management_class> |
|                                   | <vtss_name></vtss_name>               |
|                                   | <multiple_start></multiple_start>     |
|                                   | <multiple_next></multiple_next>       |
|                                   | <owning_tapeplex></owning_tapeplex>   |
| <mvc_instance> (4)</mvc_instance> |                                       |
|                                   | <volser></volser>                     |
|                                   | <block_id></block_id>                 |
|                                   | <date_migrated></date_migrated>       |
|                                   |                                       |
|                                   |                                       |
|                                   |                                       |
| <exceptions></exceptions>         |                                       |
|                                   | <reason> (nn)</reason>                |
|                                   |                                       |
|                                   |                                       |

**TABLE B-64** RECALL Command

# RECLAIM Command

### **TABLE B-65** RECLAIM Command

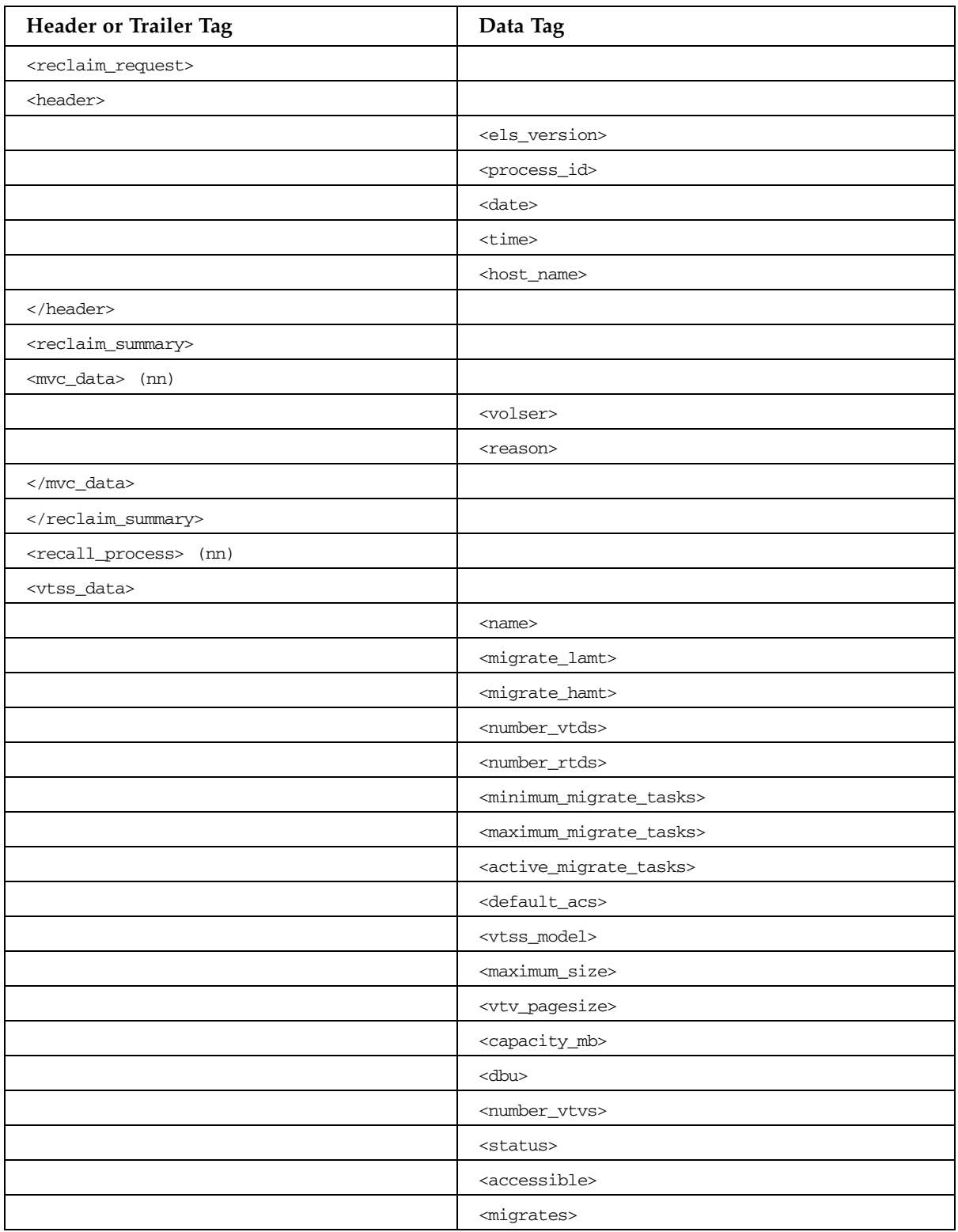

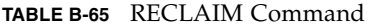

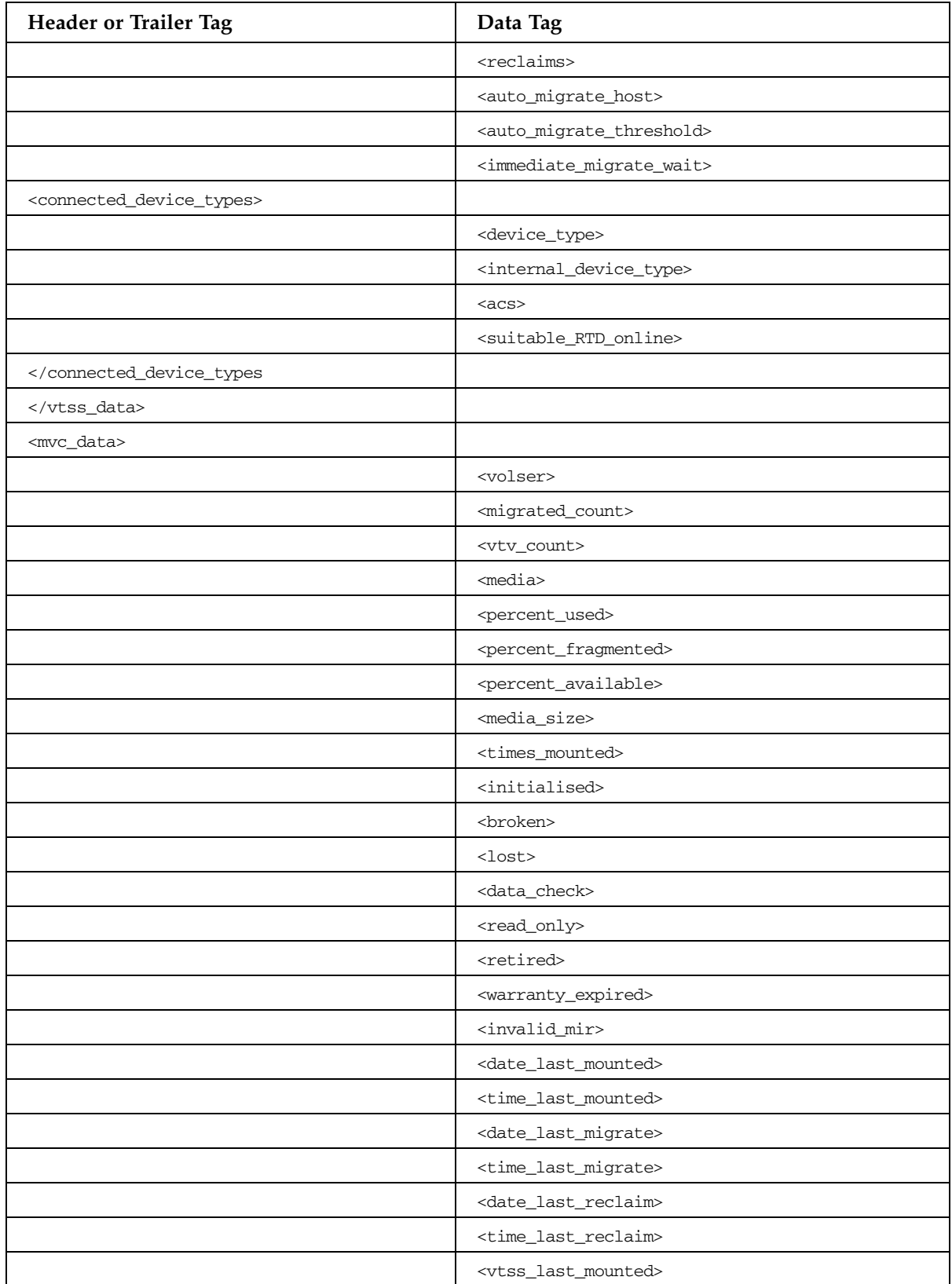

| Header or Trailer Tag      | Data Tag                                      |
|----------------------------|-----------------------------------------------|
|                            | $<$ acs>                                      |
|                            | <consolidate_date></consolidate_date>         |
|                            | <consolidate_time></consolidate_time>         |
|                            | <storage_class></storage_class>               |
|                            | <eot_block_id></eot_block_id>                 |
|                            | <block_id_first_space></block_id_first_space> |
|                            | <usable></usable>                             |
|                            | <audit></audit>                               |
|                            | <eject></eject>                               |
|                            | <drain></drain>                               |
|                            | <maxvtv></maxvtv>                             |
|                            | <export></export>                             |
|                            | <consolidated></consolidated>                 |
|                            | $<$ full $>$                                  |
|                            | <mvc_used_size></mvc_used_size>               |
|                            | <mvc_available_size></mvc_available_size>     |
|                            | <mvc_unavailable_size></mvc_unavailable_size> |
|                            | <mvc_fragmented_size></mvc_fragmented_size>   |
|                            |                                               |
| <vtv_data> (nn)</vtv_data> |                                               |
|                            | <volser></volser>                             |
|                            | <initialised></initialised>                   |
|                            | <mounted></mounted>                           |
|                            | <resident></resident>                         |
|                            | <scratch></scratch>                           |
|                            | <fenced></fenced>                             |
|                            | <new_create></new_create>                     |
|                            | <copies_to_migrate></copies_to_migrate>       |
|                            | <times_read></times_read>                     |
|                            | <consolidated></consolidated>                 |
|                            | <migrated></migrated>                         |
|                            | <replication></replication>                   |
|                            | <size_compressed></size_compressed>           |
|                            | <size_uncompressed></size_uncompressed>       |
|                            | <compress_percent></compress_percent>         |
|                            | <maximum_size></maximum_size>                 |

**TABLE B-65** RECLAIM Command

| <b>Header or Trailer Tag</b>             | Data Tag                                        |
|------------------------------------------|-------------------------------------------------|
|                                          | <vtv_pagesize></vtv_pagesize>                   |
|                                          | <date_last_used></date_last_used>               |
|                                          | <time_last_used></time_last_used>               |
|                                          | <date_last_mount></date_last_mount>             |
|                                          | <time_last_mount></time_last_mount>             |
|                                          | <date_last_recall></date_last_recall>           |
|                                          | <time_last_recall></time_last_recall>           |
|                                          | <date_created></date_created>                   |
|                                          | <time_created></time_created>                   |
|                                          | <management_class></management_class>           |
|                                          | <vtss_name></vtss_name>                         |
|                                          | <multiple_start></multiple_start>               |
|                                          | <multiple_next></multiple_next>                 |
|                                          | <owning_tapeplex></owning_tapeplex>             |
| <mvc_instance> (4)</mvc_instance>        |                                                 |
|                                          | <volser></volser>                               |
|                                          | <block_id></block_id>                           |
|                                          | <date_migrated></date_migrated>                 |
|                                          |                                                 |
|                                          |                                                 |
|                                          |                                                 |
| <migrate_process> (nn)</migrate_process> |                                                 |
| <vtss_data></vtss_data>                  |                                                 |
|                                          | <name></name>                                   |
|                                          | <migrate_lamt></migrate_lamt>                   |
|                                          | <migrate_hamt></migrate_hamt>                   |
|                                          | <number_vtds></number_vtds>                     |
|                                          | <number_rtds></number_rtds>                     |
|                                          | <minimum_migrate_tasks></minimum_migrate_tasks> |
|                                          | <maximum_migrate_tasks></maximum_migrate_tasks> |
|                                          | <active_migrate_tasks></active_migrate_tasks>   |
|                                          | <default_acs></default_acs>                     |
|                                          | <vtss_model></vtss_model>                       |
|                                          | <maximum_size></maximum_size>                   |
|                                          | <vtv_pagesize></vtv_pagesize>                   |
|                                          | <capacity_mb></capacity_mb>                     |

**TABLE B-65** RECLAIM Command

**TABLE B-65** RECLAIM Command

| Header or Trailer Tag                             | Data Tag                                          |
|---------------------------------------------------|---------------------------------------------------|
|                                                   | <dbu></dbu>                                       |
|                                                   | <number_vtvs></number_vtvs>                       |
|                                                   | <status></status>                                 |
|                                                   | <accessible></accessible>                         |
|                                                   | <migrates></migrates>                             |
|                                                   | $<$ reclaims>                                     |
|                                                   | <auto_migrate_host></auto_migrate_host>           |
|                                                   | <auto_migrate_threshold></auto_migrate_threshold> |
|                                                   | <immediate_migrate_wait></immediate_migrate_wait> |
| <connected_device_types></connected_device_types> |                                                   |
|                                                   | <device_type></device_type>                       |
|                                                   | <internal_device_type></internal_device_type>     |
|                                                   | $<$ a $<$ s>                                      |
|                                                   | <suitable_rtd_online></suitable_rtd_online>       |
| <td></td>                                         |                                                   |
|                                                   |                                                   |
| <mvc_data></mvc_data>                             |                                                   |
|                                                   | <volser></volser>                                 |
|                                                   | <migrated_count></migrated_count>                 |
|                                                   | <vtv_count></vtv_count>                           |
|                                                   | <media></media>                                   |
|                                                   | <percent_used></percent_used>                     |
|                                                   | <percent_fragmented></percent_fragmented>         |
|                                                   | <percent_available></percent_available>           |
|                                                   | <media_size></media_size>                         |
|                                                   | <times_mounted></times_mounted>                   |
|                                                   | $<$ initialised>                                  |
|                                                   | <broken></broken>                                 |
|                                                   | $<$ lost $>$                                      |
|                                                   | <data_check></data_check>                         |
|                                                   | <read_only></read_only>                           |
|                                                   | <retired></retired>                               |
|                                                   | <warranty_expired></warranty_expired>             |
|                                                   | <invalid_mir></invalid_mir>                       |
|                                                   | <date_last_mounted></date_last_mounted>           |
|                                                   | <time_last_mounted></time_last_mounted>           |

| Header or Trailer Tag      | Data Tag                                      |
|----------------------------|-----------------------------------------------|
|                            | <date_last_migrate></date_last_migrate>       |
|                            | <time_last_migrate></time_last_migrate>       |
|                            | <date_last_reclaim></date_last_reclaim>       |
|                            | <time_last_reclaim></time_last_reclaim>       |
|                            | <vtss_last_mounted></vtss_last_mounted>       |
|                            | $<$ acs $>$                                   |
|                            | <consolidate_date></consolidate_date>         |
|                            | <consolidate_time></consolidate_time>         |
|                            | <storage_class></storage_class>               |
|                            | <eot_block_id></eot_block_id>                 |
|                            | <block_id_first_space></block_id_first_space> |
|                            | <usable></usable>                             |
|                            | <audit></audit>                               |
|                            | <eject></eject>                               |
|                            | <drain></drain>                               |
|                            | <maxvtv></maxvtv>                             |
|                            | <export></export>                             |
|                            | <consolidated></consolidated>                 |
|                            | $<$ full $>$                                  |
|                            | <mvc_used_size></mvc_used_size>               |
|                            | <mvc_available_size></mvc_available_size>     |
|                            | <mvc_unavailable_size></mvc_unavailable_size> |
|                            | <mvc_fragmented_size></mvc_fragmented_size>   |
|                            |                                               |
| <vtv_data> (nn)</vtv_data> |                                               |
|                            | <volser></volser>                             |
|                            | <initialised></initialised>                   |
|                            | <mounted></mounted>                           |
|                            | <resident></resident>                         |
|                            | <scratch></scratch>                           |
|                            | ${<} \verb f $ enced ${>}$                    |
|                            | <new_create></new_create>                     |
|                            | <copies_to_migrate></copies_to_migrate>       |
|                            | <times_read></times_read>                     |
|                            | <consolidated></consolidated>                 |
|                            | <migrated></migrated>                         |

**TABLE B-65** RECLAIM Command

| Header or Trailer Tag                | Data Tag                                  |
|--------------------------------------|-------------------------------------------|
|                                      | <replication></replication>               |
|                                      | <size_compressed></size_compressed>       |
|                                      | <size_uncompressed></size_uncompressed>   |
|                                      | <compress_percent></compress_percent>     |
|                                      | <maximum_size></maximum_size>             |
|                                      | <vtv_pagesize></vtv_pagesize>             |
|                                      | <date_last_used></date_last_used>         |
|                                      | <time_last_used></time_last_used>         |
|                                      | <date_last_mount></date_last_mount>       |
|                                      | <time_last_mount></time_last_mount>       |
|                                      | <date_last_recall></date_last_recall>     |
|                                      | <time_last_recall></time_last_recall>     |
|                                      | <date_created></date_created>             |
|                                      | <time_created></time_created>             |
|                                      | <management_class></management_class>     |
|                                      | <vtss_name></vtss_name>                   |
|                                      | <multiple_start></multiple_start>         |
|                                      | <multiple_next></multiple_next>           |
|                                      | <owning_tapeplex></owning_tapeplex>       |
| <mvc_instance> (4)</mvc_instance>    |                                           |
|                                      | <volser></volser>                         |
|                                      | <block_id></block_id>                     |
|                                      | <date_migrated></date_migrated>           |
|                                      |                                           |
|                                      |                                           |
|                                      |                                           |
| <mvc_eot_reset> (nn)</mvc_eot_reset> |                                           |
|                                      | <volser></volser>                         |
|                                      | <migrated_count></migrated_count>         |
|                                      | <vtv_count></vtv_count>                   |
|                                      | <media></media>                           |
|                                      | <percent_used></percent_used>             |
|                                      | <percent_fragmented></percent_fragmented> |
|                                      | <percent_available></percent_available>   |
|                                      | <media_size></media_size>                 |
|                                      | <times_mounted></times_mounted>           |

**TABLE B-65** RECLAIM Command

| Header or Trailer Tag     | Data Tag                                      |
|---------------------------|-----------------------------------------------|
|                           | <initialised></initialised>                   |
|                           | <broken></broken>                             |
|                           | $<$ lost>                                     |
|                           | <data_check></data_check>                     |
|                           | <read_only></read_only>                       |
|                           | <retired></retired>                           |
|                           | <warranty_expired></warranty_expired>         |
|                           | <invalid_mir></invalid_mir>                   |
|                           | <date_last_mounted></date_last_mounted>       |
|                           | <time_last_mounted></time_last_mounted>       |
|                           | <date_last_migrate></date_last_migrate>       |
|                           | <time_last_migrate></time_last_migrate>       |
|                           | <date_last_reclaim></date_last_reclaim>       |
|                           | <time_last_reclaim></time_last_reclaim>       |
|                           | <vtss_last_mounted></vtss_last_mounted>       |
|                           | $<$ acs>                                      |
|                           | <consolidate_date></consolidate_date>         |
|                           | <consolidate_time></consolidate_time>         |
|                           | <storage_class></storage_class>               |
|                           | <eot_block_id></eot_block_id>                 |
|                           | <block_id_first_space></block_id_first_space> |
|                           | <usable></usable>                             |
|                           | <audit></audit>                               |
|                           | <eject></eject>                               |
|                           | <drain></drain>                               |
|                           | <maxvtv></maxvtv>                             |
|                           | <export></export>                             |
|                           | <consolidated></consolidated>                 |
|                           | $<$ full $>$                                  |
|                           |                                               |
| <exceptions></exceptions> |                                               |
|                           | <reason> (nn)</reason>                        |
|                           |                                               |
|                           |                                               |

**TABLE B-65** RECLAIM Command
# RECONCIL Command

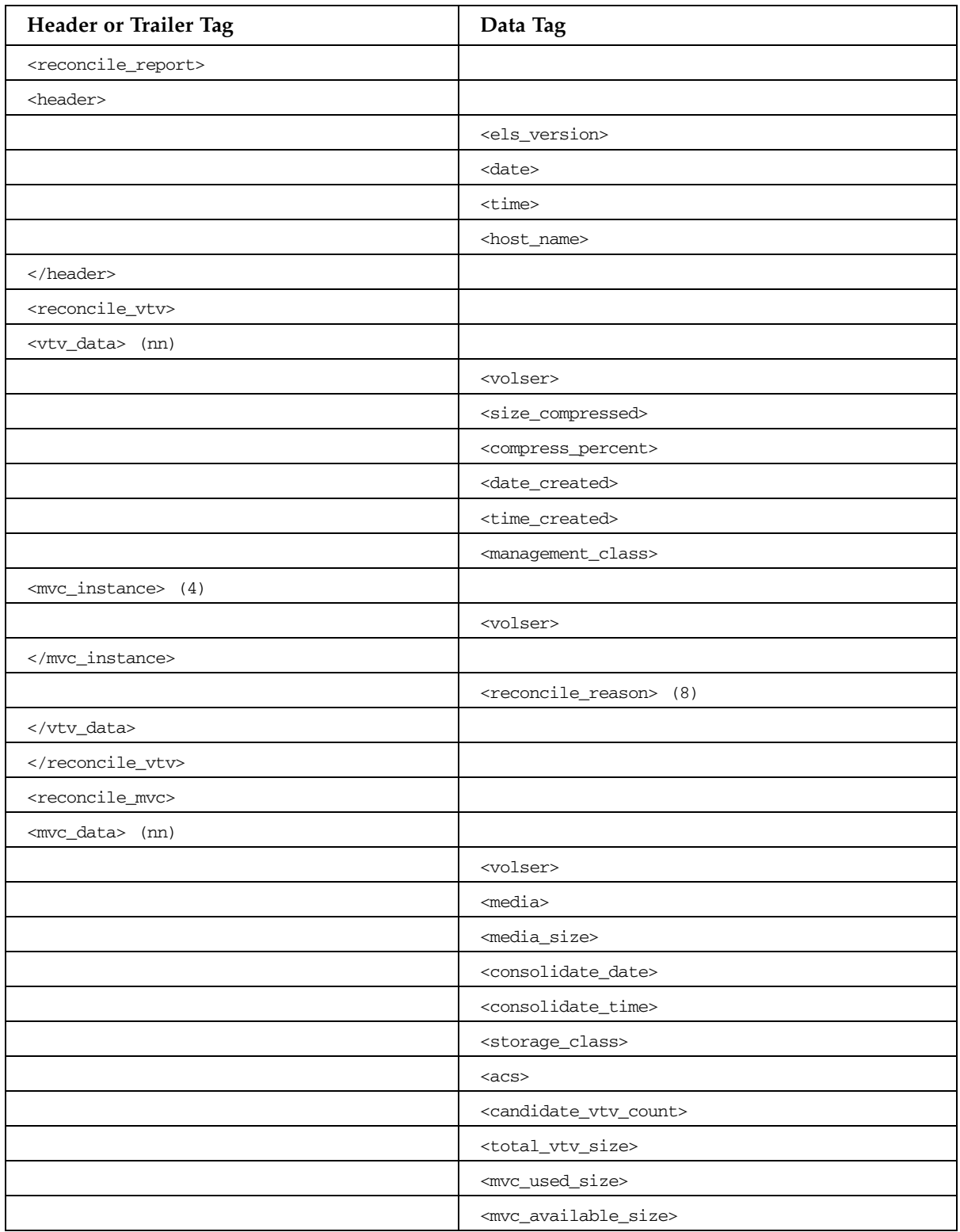

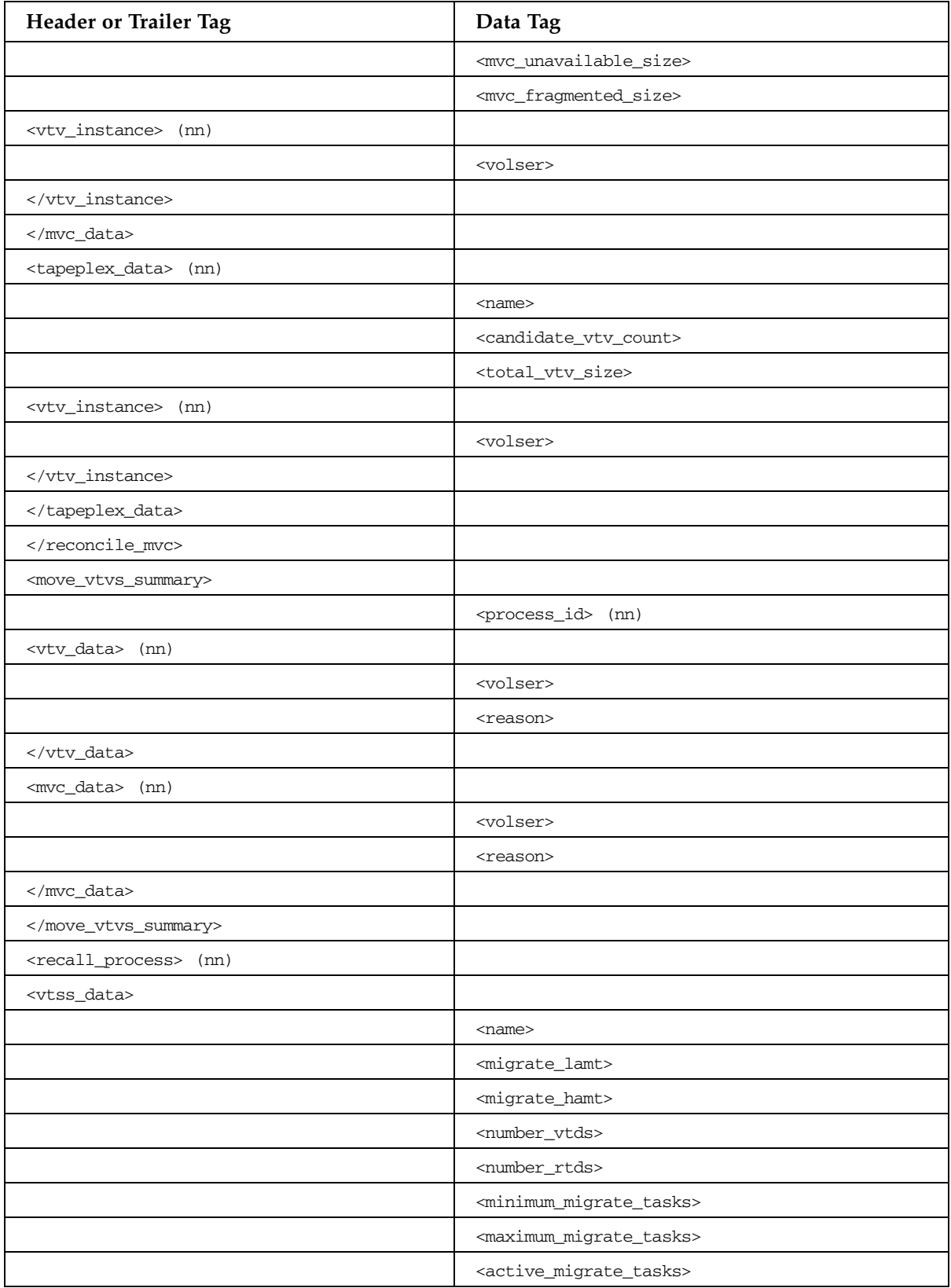

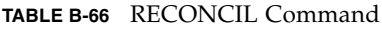

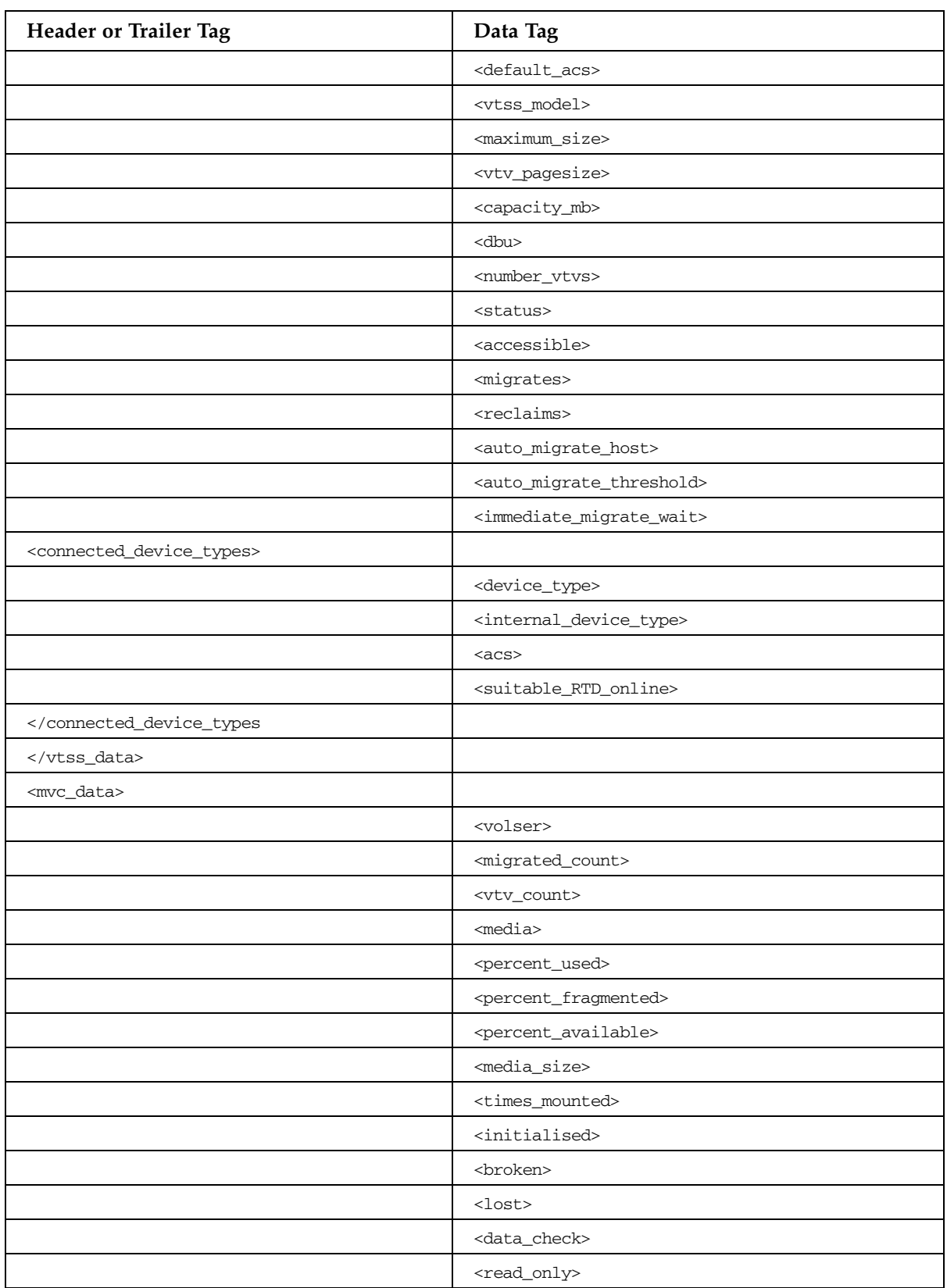

| Header or Trailer Tag      | Data Tag                                      |
|----------------------------|-----------------------------------------------|
|                            | <retired></retired>                           |
|                            | <warranty_expired></warranty_expired>         |
|                            | $\verb sinvalid_mir $                         |
|                            | <date_last_mounted></date_last_mounted>       |
|                            | <time_last_mounted></time_last_mounted>       |
|                            | <date_last_migrate></date_last_migrate>       |
|                            | <time_last_migrate></time_last_migrate>       |
|                            | <date_last_reclaim></date_last_reclaim>       |
|                            | <time_last_reclaim></time_last_reclaim>       |
|                            | <vtss_last_mounted></vtss_last_mounted>       |
|                            | $<$ acs $>$                                   |
|                            | <consolidate_date></consolidate_date>         |
|                            | <consolidate_time></consolidate_time>         |
|                            | <storage_class></storage_class>               |
|                            | <eot_block_id></eot_block_id>                 |
|                            | <block_id_first_space></block_id_first_space> |
|                            | <usable></usable>                             |
|                            | <audit></audit>                               |
|                            | <eject></eject>                               |
|                            | <drain></drain>                               |
|                            | <maxvtv></maxvtv>                             |
|                            | <export></export>                             |
|                            | <consolidated></consolidated>                 |
|                            | $<$ full $>$                                  |
|                            | <mvc_used_size></mvc_used_size>               |
|                            | <mvc_available_size></mvc_available_size>     |
|                            | <mvc_unavailable_size></mvc_unavailable_size> |
|                            | <mvc_fragmented_size></mvc_fragmented_size>   |
|                            |                                               |
| <vtv_data> (nn)</vtv_data> |                                               |
|                            | <volser></volser>                             |
|                            | <initialised></initialised>                   |
|                            | <mounted></mounted>                           |
|                            | <resident></resident>                         |
|                            | <scratch></scratch>                           |
|                            | <fenced></fenced>                             |

**TABLE B-66** RECONCIL Command

| Header or Trailer Tag                    | Data Tag                                |
|------------------------------------------|-----------------------------------------|
|                                          | <new_create></new_create>               |
|                                          | <copies_to_migrate></copies_to_migrate> |
|                                          | <times_read></times_read>               |
|                                          | <consolidated></consolidated>           |
|                                          | <migrated></migrated>                   |
|                                          | <replication></replication>             |
|                                          | <size_compressed></size_compressed>     |
|                                          | <size_uncompressed></size_uncompressed> |
|                                          | <compress_percent></compress_percent>   |
|                                          | <maximum_size></maximum_size>           |
|                                          | <vtv_pagesize></vtv_pagesize>           |
|                                          | <date_last_used></date_last_used>       |
|                                          | <time_last_used></time_last_used>       |
|                                          | <date_last_mount></date_last_mount>     |
|                                          | <time_last_mount></time_last_mount>     |
|                                          | <date_last_recall></date_last_recall>   |
|                                          | <time_last_recall></time_last_recall>   |
|                                          | <date_created></date_created>           |
|                                          | <time_created></time_created>           |
|                                          | <management_class></management_class>   |
|                                          | <vtss_name></vtss_name>                 |
|                                          | <multiple_start></multiple_start>       |
|                                          | <multiple_next></multiple_next>         |
|                                          | <owning_tapeplex></owning_tapeplex>     |
| <mvc_instance> (4)</mvc_instance>        |                                         |
|                                          | <volser></volser>                       |
|                                          | <block_id></block_id>                   |
|                                          | <date_migrated></date_migrated>         |
|                                          |                                         |
|                                          |                                         |
|                                          |                                         |
| <migrate_process> (nn)</migrate_process> |                                         |
| <vtss_data></vtss_data>                  |                                         |
|                                          | <name></name>                           |
|                                          | <migrate_lamt></migrate_lamt>           |
|                                          | <migrate_hamt></migrate_hamt>           |

**TABLE B-66** RECONCIL Command

| Header or Trailer Tag                             | Data Tag                                          |
|---------------------------------------------------|---------------------------------------------------|
|                                                   | <number_vtds></number_vtds>                       |
|                                                   | <number_rtds></number_rtds>                       |
|                                                   | <minimum_migrate_tasks></minimum_migrate_tasks>   |
|                                                   | <maximum_migrate_tasks></maximum_migrate_tasks>   |
|                                                   | <active_migrate_tasks></active_migrate_tasks>     |
|                                                   | <default_acs></default_acs>                       |
|                                                   | <vtss_model></vtss_model>                         |
|                                                   | <maximum_size></maximum_size>                     |
|                                                   | <vtv_pagesize></vtv_pagesize>                     |
|                                                   | <capacity_mb></capacity_mb>                       |
|                                                   | <dbu></dbu>                                       |
|                                                   | <number_vtvs></number_vtvs>                       |
|                                                   | <status></status>                                 |
|                                                   | <accessible></accessible>                         |
|                                                   | <migrates></migrates>                             |
|                                                   | <reclaims></reclaims>                             |
|                                                   | <auto_migrate_host></auto_migrate_host>           |
|                                                   | <auto_migrate_threshold></auto_migrate_threshold> |
|                                                   | <immediate_migrate_wait></immediate_migrate_wait> |
| <connected_device_types></connected_device_types> |                                                   |
|                                                   | <device_type></device_type>                       |
|                                                   | <internal_device_type></internal_device_type>     |
|                                                   | $<$ acs $>$                                       |
|                                                   | <suitable_rtd_online></suitable_rtd_online>       |
| <td></td>                                         |                                                   |
|                                                   |                                                   |
| <mvc_data></mvc_data>                             |                                                   |
|                                                   | <volser></volser>                                 |
|                                                   | <migrated_count></migrated_count>                 |
|                                                   | <vtv_count></vtv_count>                           |
|                                                   | <media></media>                                   |
|                                                   | <percent_used></percent_used>                     |
|                                                   | <percent_fragmented></percent_fragmented>         |
|                                                   | <percent_available></percent_available>           |
|                                                   | <media_size></media_size>                         |
|                                                   | <times_mounted></times_mounted>                   |

**TABLE B-66** RECONCIL Command

| Header or Trailer Tag      | Data Tag                                      |
|----------------------------|-----------------------------------------------|
|                            | <initialised></initialised>                   |
|                            | <broken></broken>                             |
|                            | $<$ lost>                                     |
|                            | <data_check></data_check>                     |
|                            | <read_only></read_only>                       |
|                            | <retired></retired>                           |
|                            | <warranty_expired></warranty_expired>         |
|                            | <invalid_mir></invalid_mir>                   |
|                            | <date_last_mounted></date_last_mounted>       |
|                            | <time_last_mounted></time_last_mounted>       |
|                            | <date_last_migrate></date_last_migrate>       |
|                            | <time_last_migrate></time_last_migrate>       |
|                            | <date_last_reclaim></date_last_reclaim>       |
|                            | <time_last_reclaim></time_last_reclaim>       |
|                            | <vtss_last_mounted></vtss_last_mounted>       |
|                            | $<$ a $<$ s $>$                               |
|                            | <consolidate_date></consolidate_date>         |
|                            | <consolidate_time></consolidate_time>         |
|                            | <storage_class></storage_class>               |
|                            | <eot_block_id></eot_block_id>                 |
|                            | <block_id_first_space></block_id_first_space> |
|                            | <usable></usable>                             |
|                            | <audit></audit>                               |
|                            | <eject></eject>                               |
|                            | <drain></drain>                               |
|                            | <maxvtv></maxvtv>                             |
|                            | <export></export>                             |
|                            | <consolidated></consolidated>                 |
|                            | $<$ full $>$                                  |
|                            | <mvc_used_size></mvc_used_size>               |
|                            | <mvc_available_size></mvc_available_size>     |
|                            | <mvc_unavailable_size></mvc_unavailable_size> |
|                            | <mvc_fragmented_size></mvc_fragmented_size>   |
|                            |                                               |
| <vtv_data> (nn)</vtv_data> |                                               |
|                            | <volser></volser>                             |

**TABLE B-66** RECONCIL Command

| Header or Trailer Tag             | Data Tag                                |
|-----------------------------------|-----------------------------------------|
|                                   | <initialised></initialised>             |
|                                   | <mounted></mounted>                     |
|                                   | <resident></resident>                   |
|                                   | <scratch></scratch>                     |
|                                   | $<$ fenced $>$                          |
|                                   | <new_create></new_create>               |
|                                   | <copies_to_migrate></copies_to_migrate> |
|                                   | <times_read></times_read>               |
|                                   | <consolidated></consolidated>           |
|                                   | <migrated></migrated>                   |
|                                   | <replication></replication>             |
|                                   | <size_compressed></size_compressed>     |
|                                   | <size_uncompressed></size_uncompressed> |
|                                   | <compress_percent></compress_percent>   |
|                                   | <maximum_size></maximum_size>           |
|                                   | <vtv_pagesize></vtv_pagesize>           |
|                                   | <date_last_used></date_last_used>       |
|                                   | <time_last_used></time_last_used>       |
|                                   | <date_last_mount></date_last_mount>     |
|                                   | <time_last_mount></time_last_mount>     |
|                                   | <date_last_recall></date_last_recall>   |
|                                   | <time_last_recall></time_last_recall>   |
|                                   | <date_created></date_created>           |
|                                   | <time_created></time_created>           |
|                                   | <management_class></management_class>   |
|                                   | <vtss_name></vtss_name>                 |
|                                   | <multiple_start></multiple_start>       |
|                                   | <multiple_next></multiple_next>         |
|                                   | <owning_tapeplex></owning_tapeplex>     |
| <mvc_instance> (4)</mvc_instance> |                                         |
|                                   | <volser></volser>                       |
|                                   | <block_id></block_id>                   |
|                                   | <date_migrated></date_migrated>         |
|                                   |                                         |
|                                   |                                         |
|                                   |                                         |

**TABLE B-66** RECONCIL Command

| <b>Header or Trailer Tag</b>         | Data Tag                                      |
|--------------------------------------|-----------------------------------------------|
| <mvc_eot_reset> (nn)</mvc_eot_reset> |                                               |
|                                      | <volser></volser>                             |
|                                      | <migrated_count></migrated_count>             |
|                                      | <vtv_count></vtv_count>                       |
|                                      | <media></media>                               |
|                                      | <percent_used></percent_used>                 |
|                                      | <percent_fragmented></percent_fragmented>     |
|                                      | <percent_available></percent_available>       |
|                                      | <media_size></media_size>                     |
|                                      | <times_mounted></times_mounted>               |
|                                      | <initialised></initialised>                   |
|                                      | <broken></broken>                             |
|                                      | $<$ lost>                                     |
|                                      | <data_check></data_check>                     |
|                                      | <read_only></read_only>                       |
|                                      | <retired></retired>                           |
|                                      | <warranty_expired></warranty_expired>         |
|                                      | <invalid_mir></invalid_mir>                   |
|                                      | <date_last_mounted></date_last_mounted>       |
|                                      | <time_last_mounted></time_last_mounted>       |
|                                      | <date_last_migrate></date_last_migrate>       |
|                                      | <time_last_migrate></time_last_migrate>       |
|                                      | <date_last_reclaim></date_last_reclaim>       |
|                                      | <time_last_reclaim></time_last_reclaim>       |
|                                      | <vtss_last_mounted></vtss_last_mounted>       |
|                                      | $<$ a $<$ s>                                  |
|                                      | <consolidate_date></consolidate_date>         |
|                                      | <consolidate_time></consolidate_time>         |
|                                      | <storage_class></storage_class>               |
|                                      | <eot_block_id></eot_block_id>                 |
|                                      | <block_id_first_space></block_id_first_space> |
|                                      | $usable$                                      |
|                                      | <audit></audit>                               |
|                                      | <eject></eject>                               |
|                                      | <drain></drain>                               |
|                                      | <maxvtv></maxvtv>                             |

**TABLE B-66** RECONCIL Command

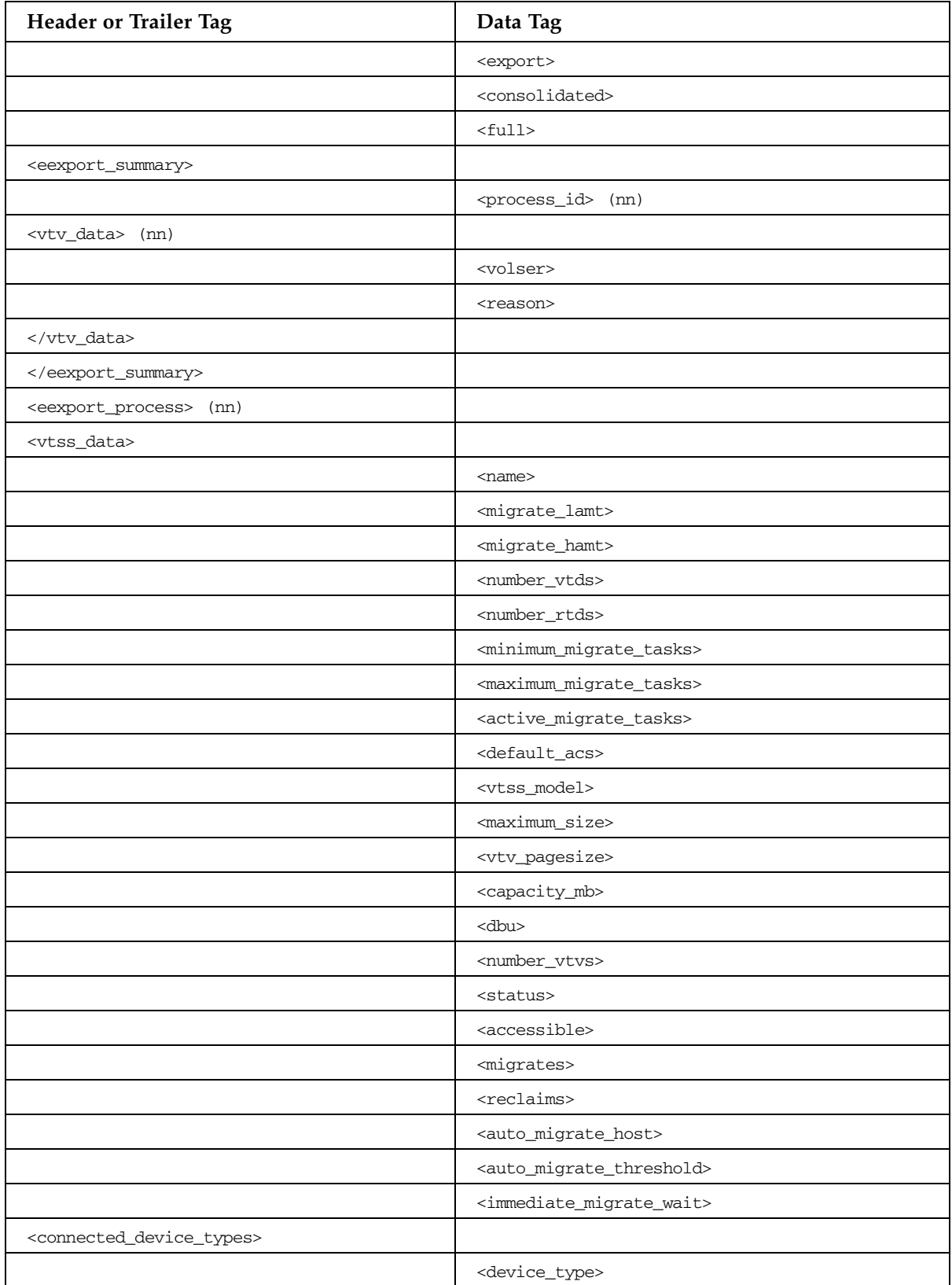

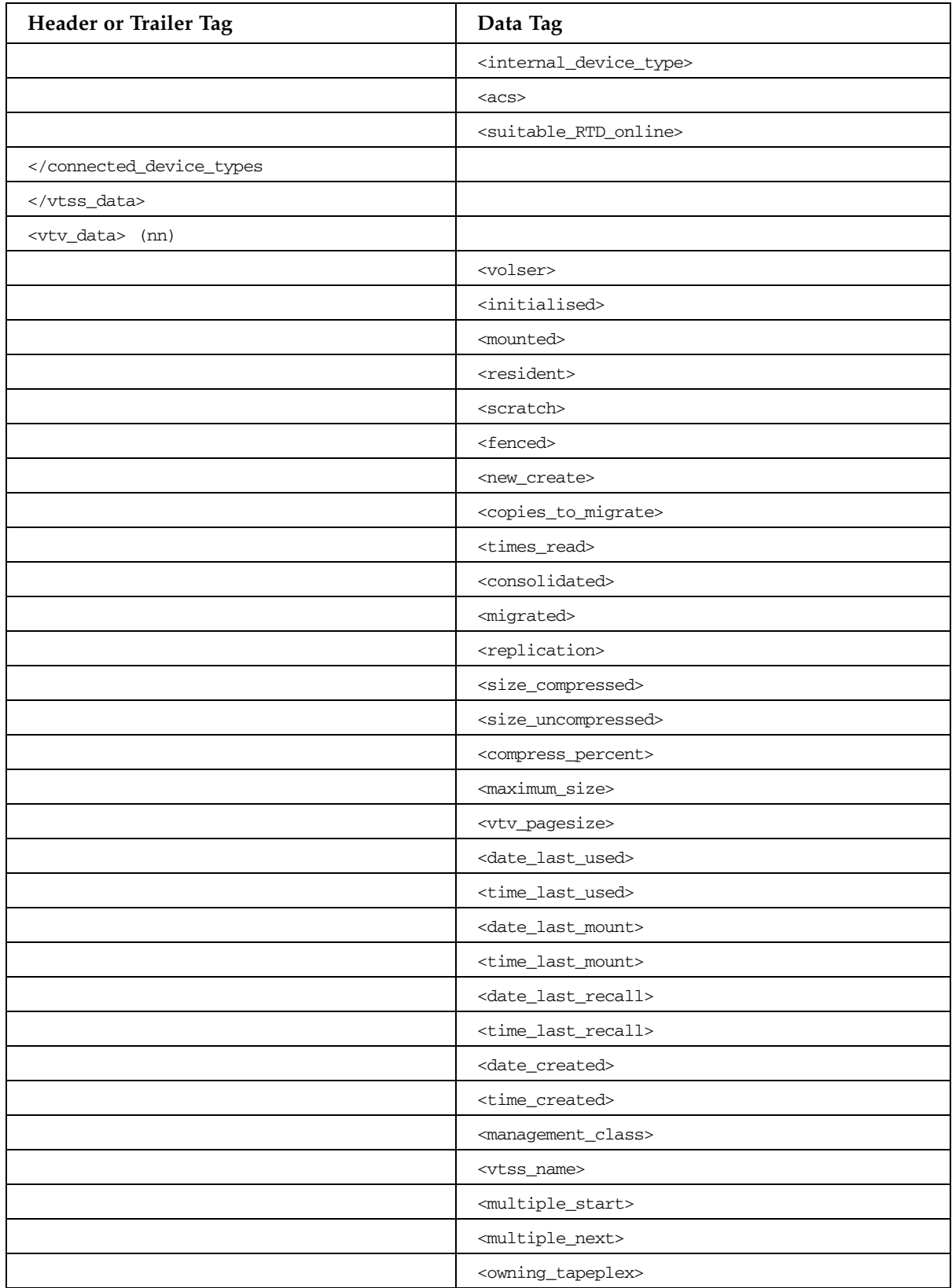

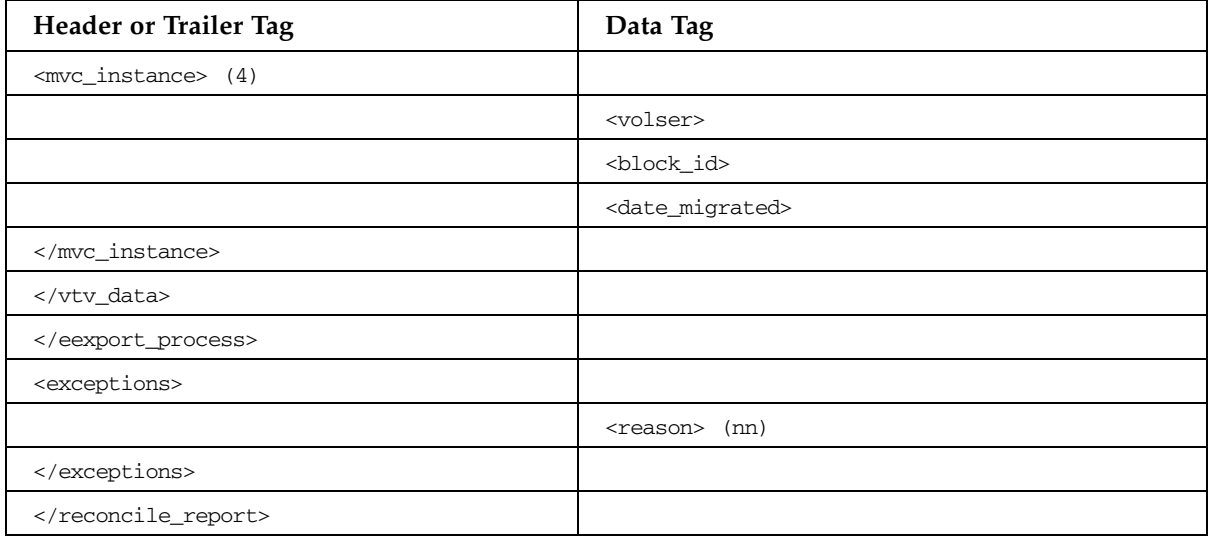

# REPLACEALL Command

### **TABLE B-67** REPLACEALL Command

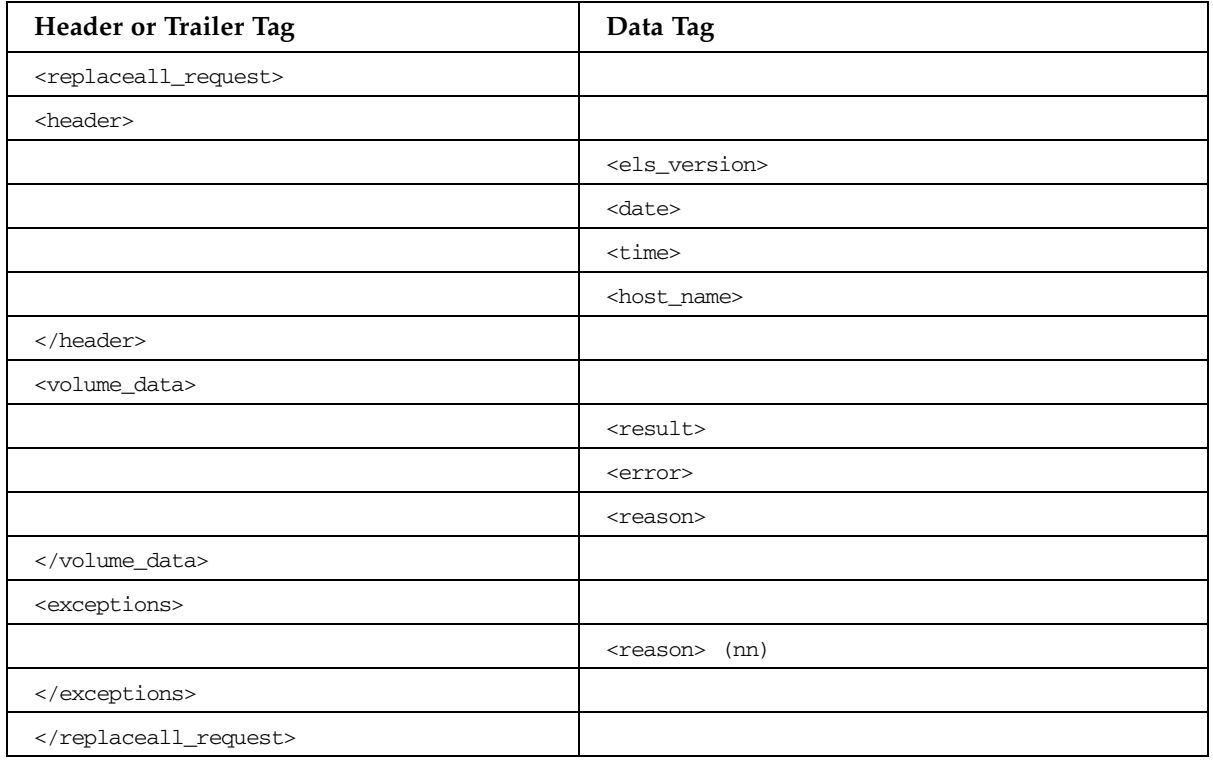

# SCRATCH Command

### **TABLE B-68** SCRATCH Command

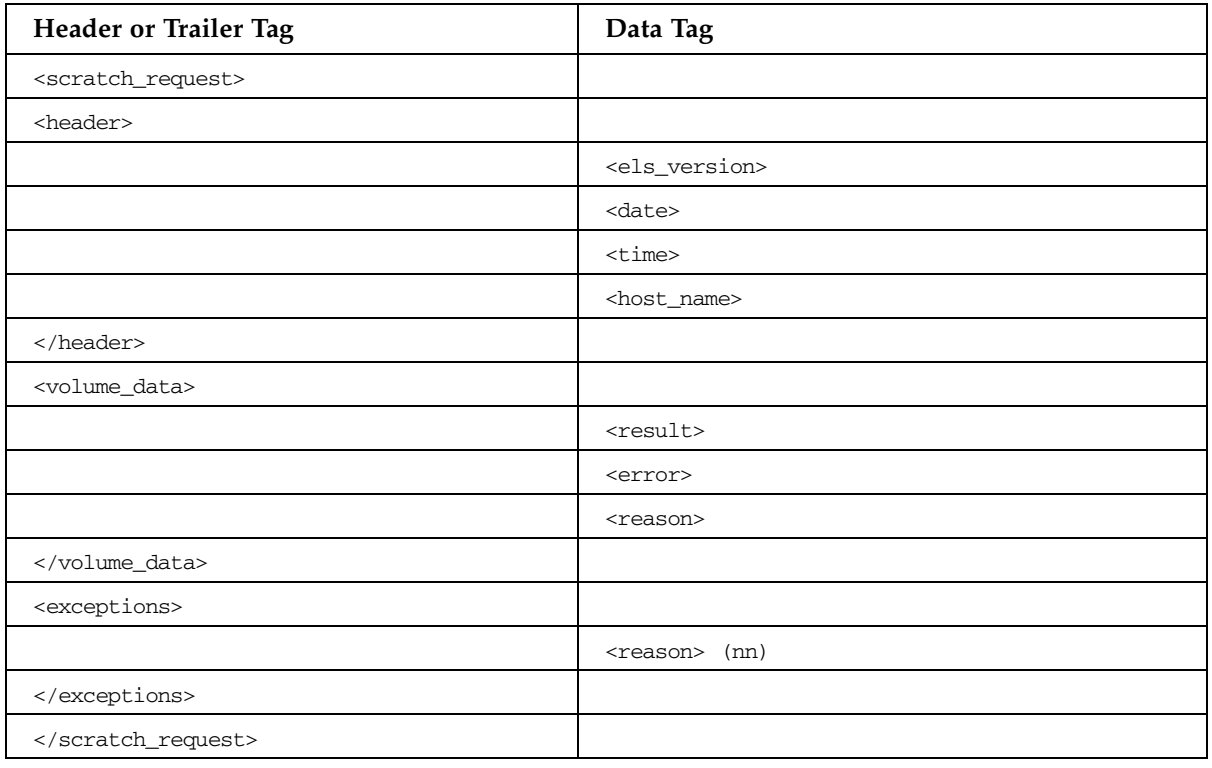

# UNSCRATCH Command

### **TABLE B-69** UNSCRATCH Command

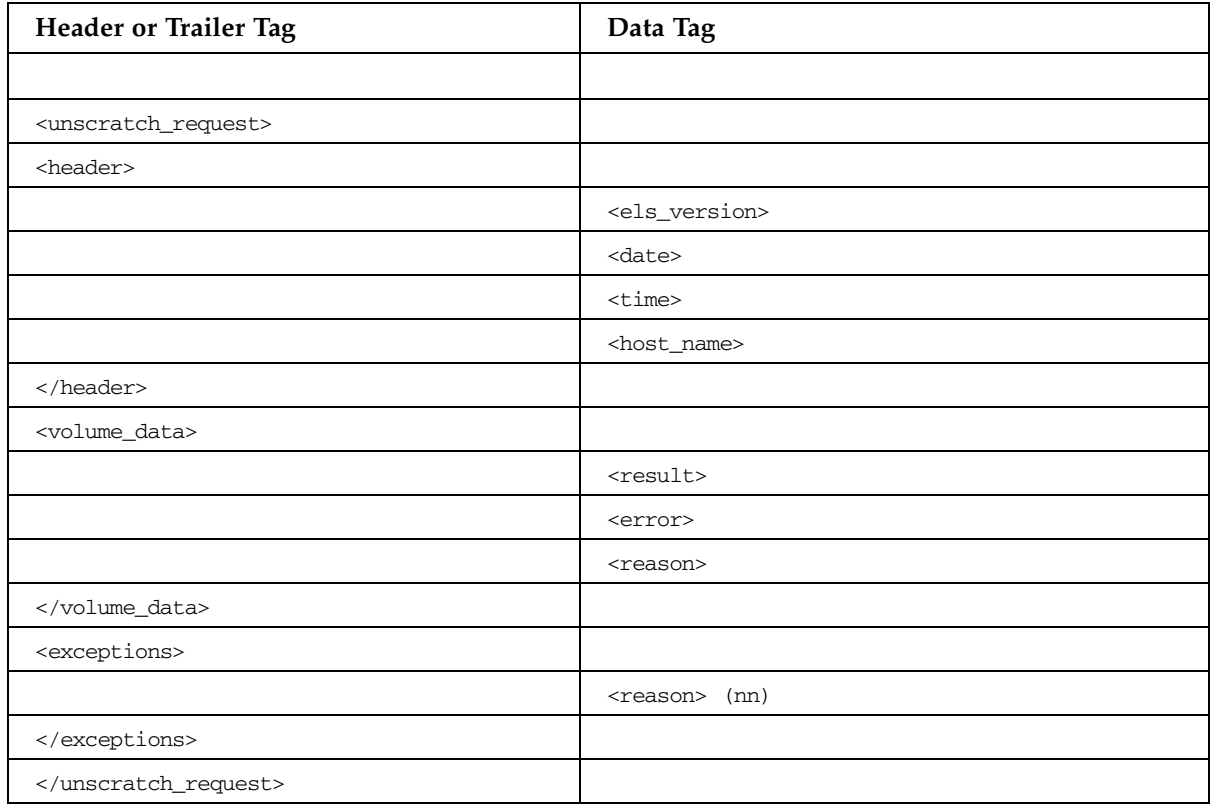

# VOLRPT Command

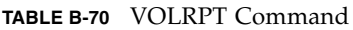

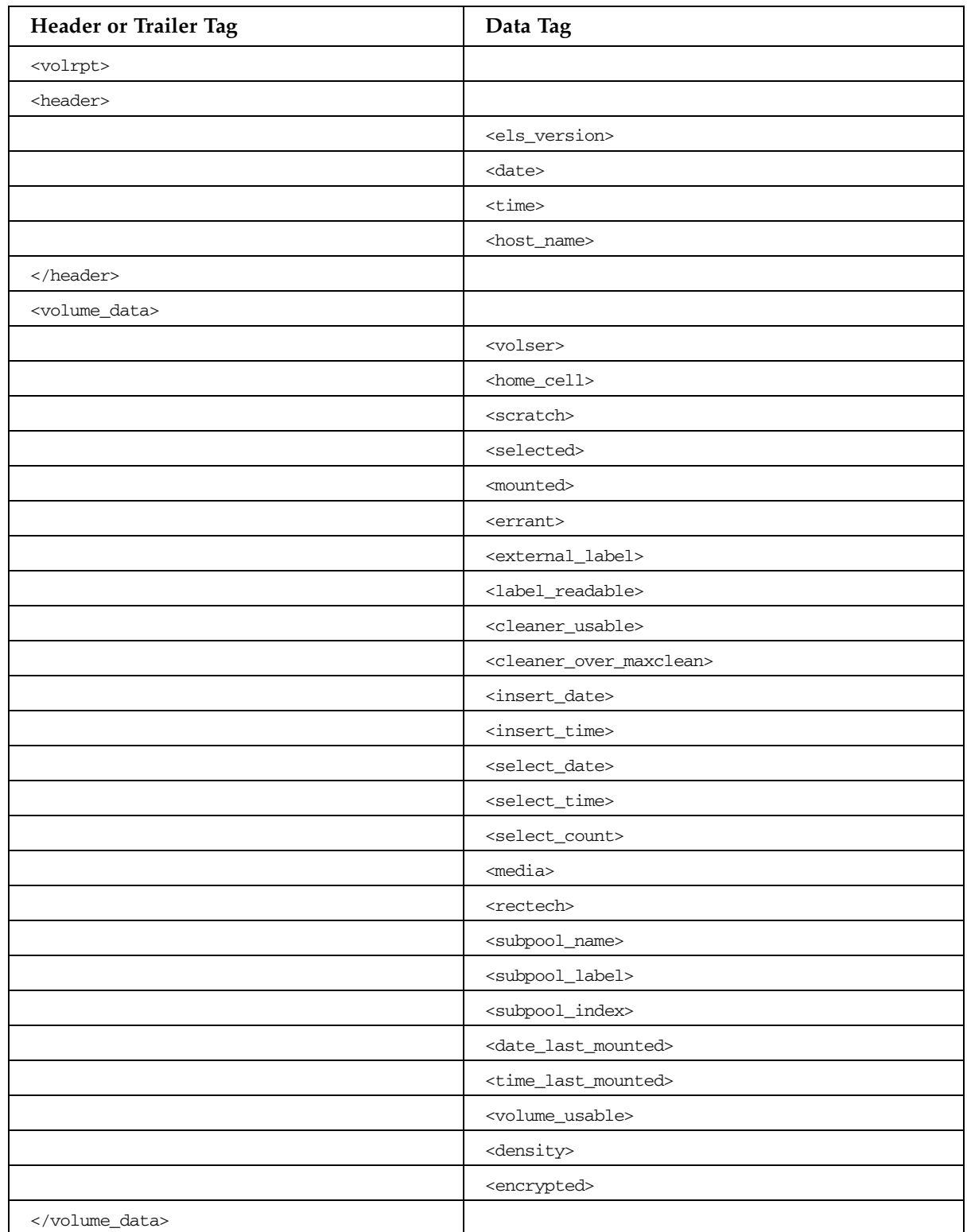

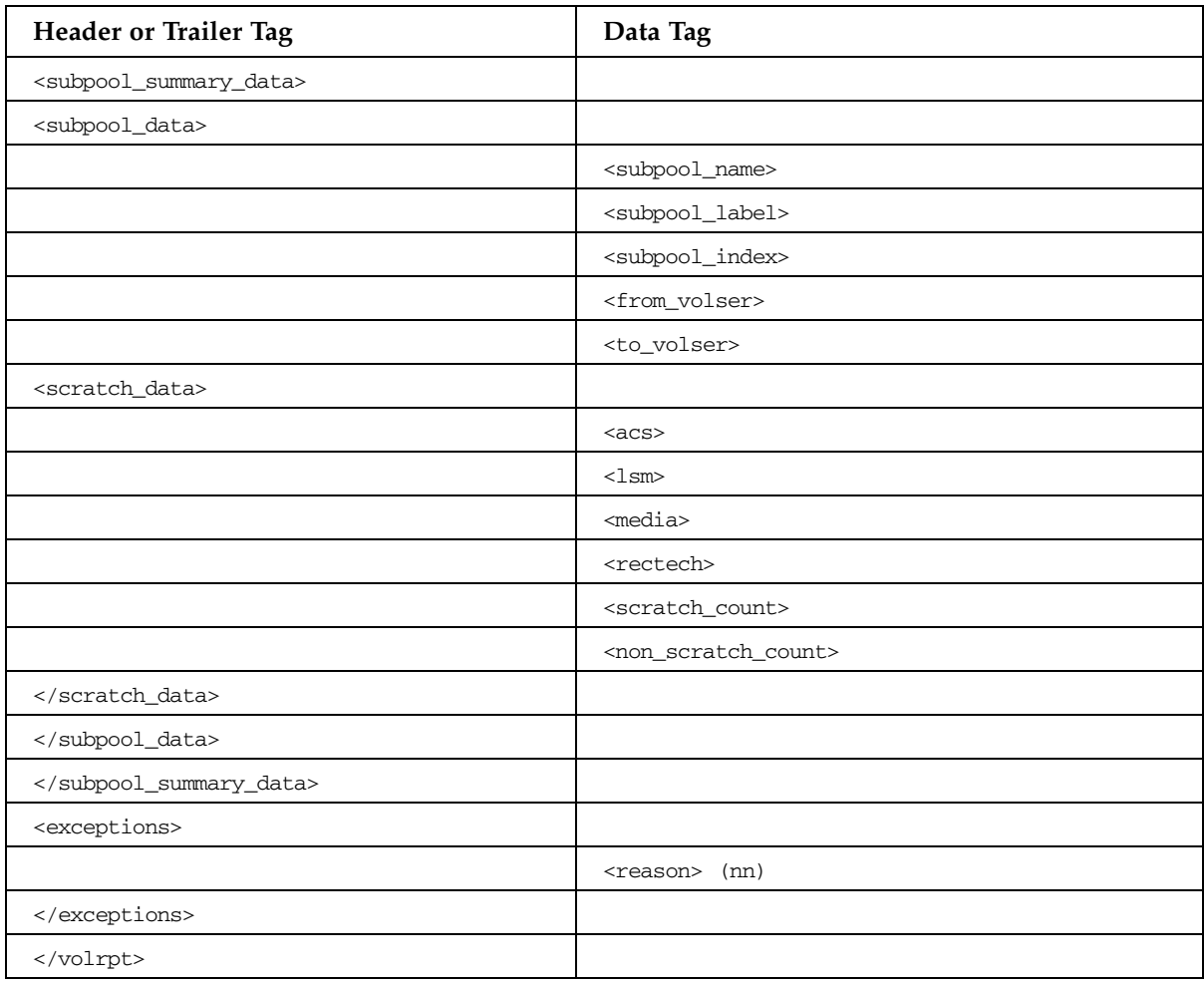

### **TABLE B-70** VOLRPT Command

# VTSSRPT Command

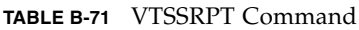

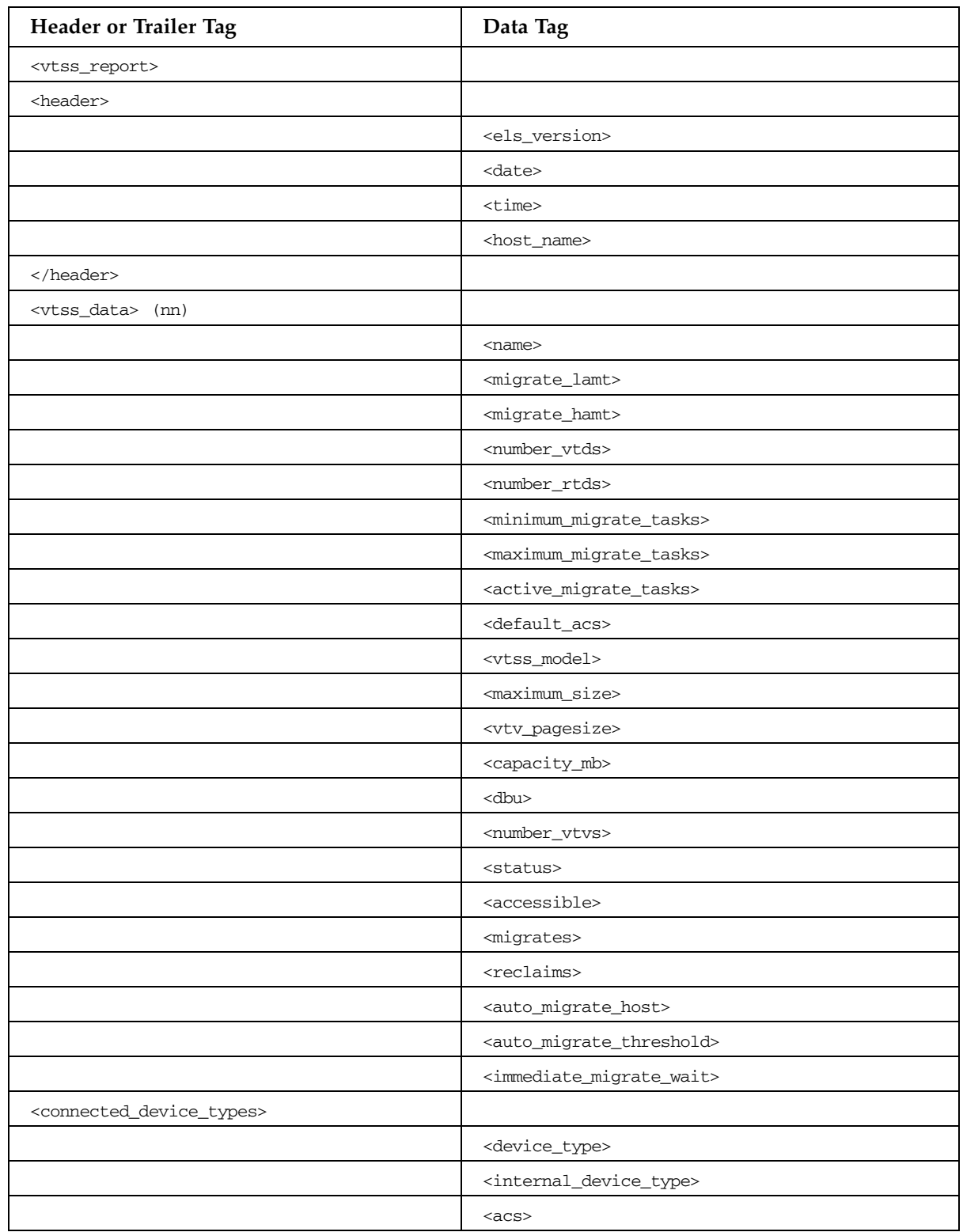

### **TABLE B-71** VTSSRPT Command

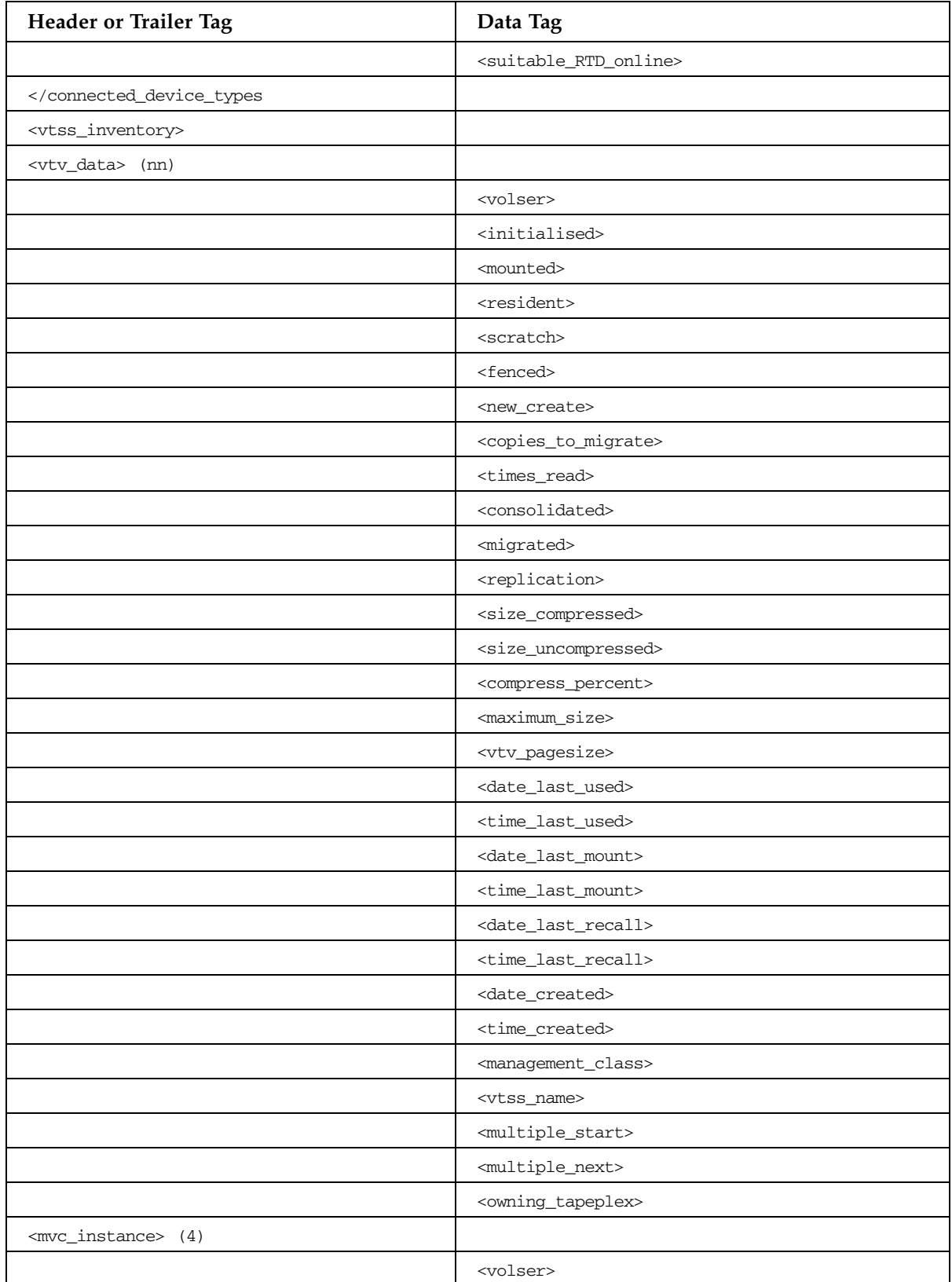

### **TABLE B-71** VTSSRPT Command

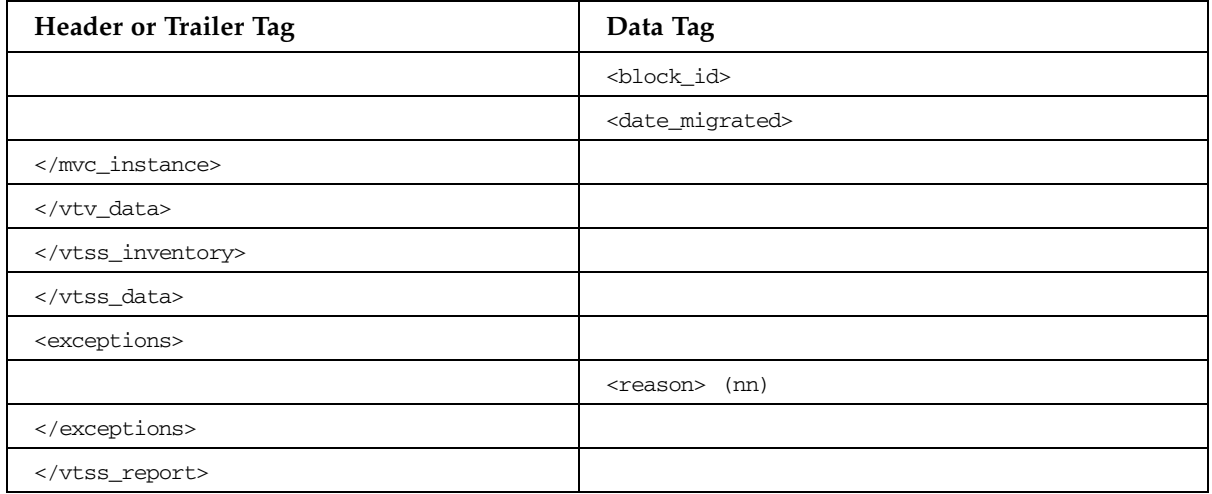

# VTVMAINT Command

### **TABLE B-72** VTVMAINT Command

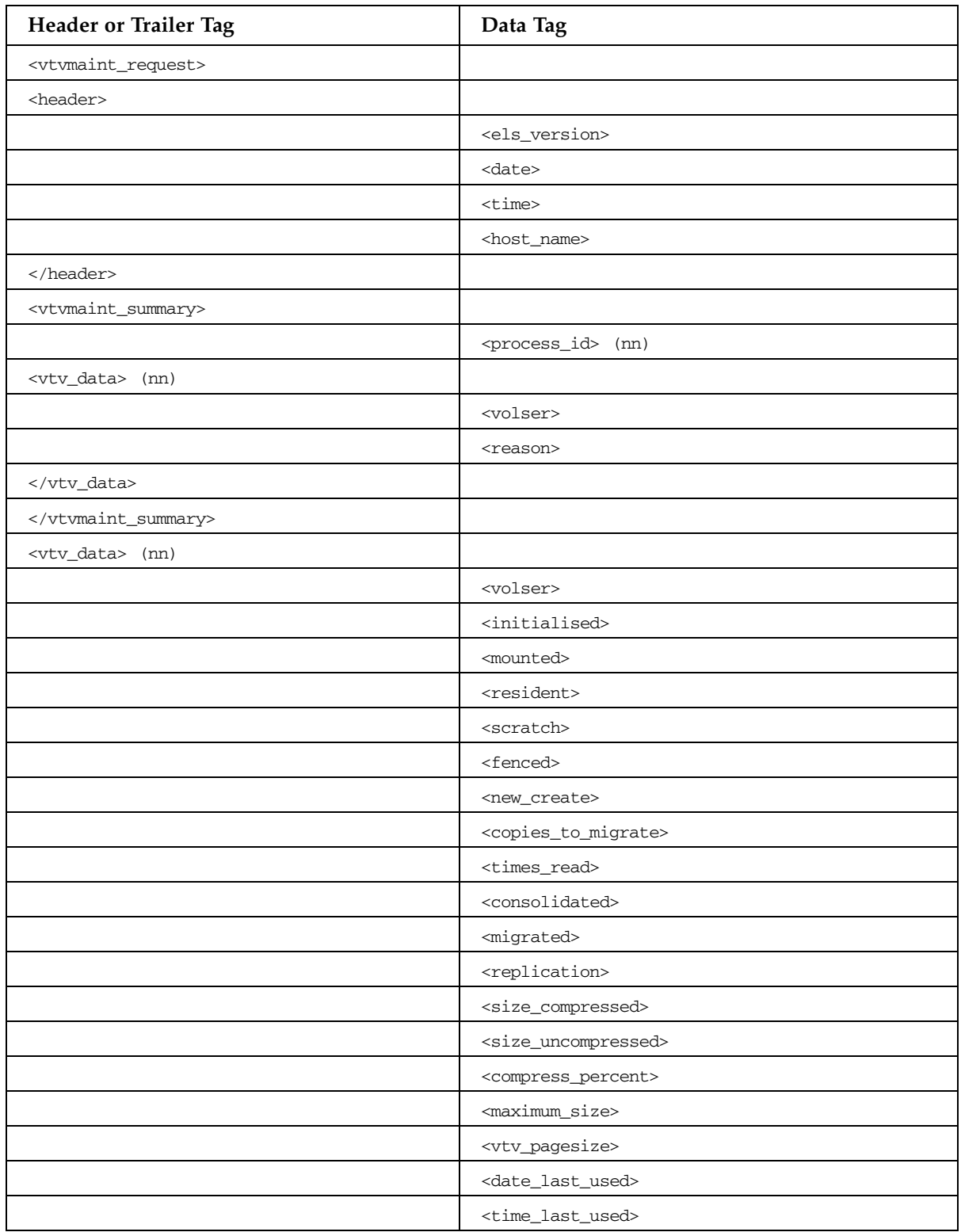

| Header or Trailer Tag             | Data Tag                              |
|-----------------------------------|---------------------------------------|
|                                   | <date_last_mount></date_last_mount>   |
|                                   | <time_last_mount></time_last_mount>   |
|                                   | <date_last_recall></date_last_recall> |
|                                   | <time_last_recall></time_last_recall> |
|                                   | <date_created></date_created>         |
|                                   | <time_created></time_created>         |
|                                   | <management_class></management_class> |
|                                   | <vtss_name></vtss_name>               |
|                                   | <multiple_start></multiple_start>     |
|                                   | <multiple_next></multiple_next>       |
|                                   | <owning_tapeplex></owning_tapeplex>   |
| <mvc_instance> (4)</mvc_instance> |                                       |
|                                   | <volser></volser>                     |
|                                   | <block_id></block_id>                 |
|                                   | <date_migrated></date_migrated>       |
|                                   |                                       |
|                                   |                                       |
| <exceptions></exceptions>         |                                       |
|                                   | <reason> (nn)</reason>                |
|                                   |                                       |
|                                   |                                       |

**TABLE B-72** VTVMAINT Command

# VTVRPT Command

### **TABLE B-73** VTVRPT Command

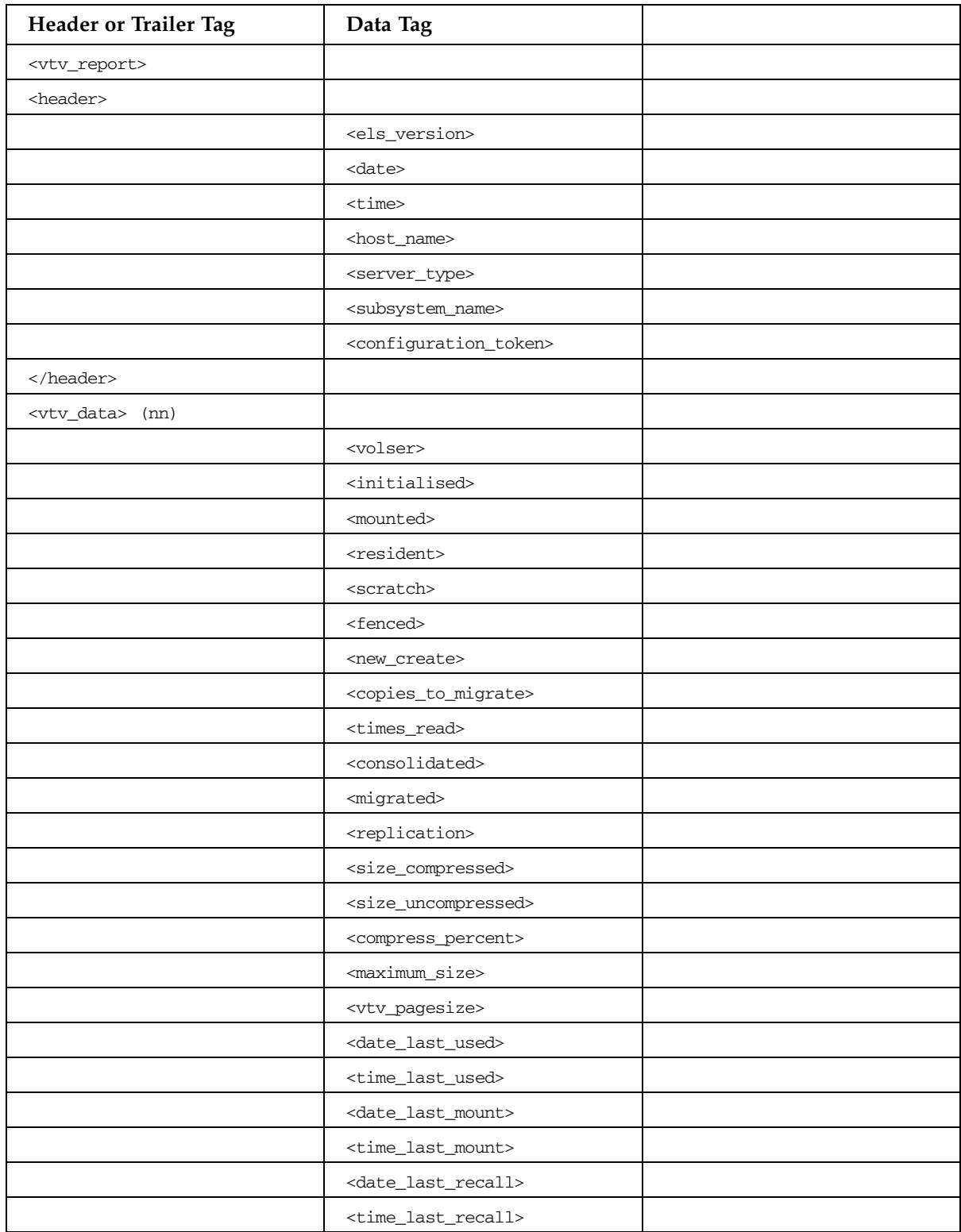

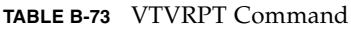

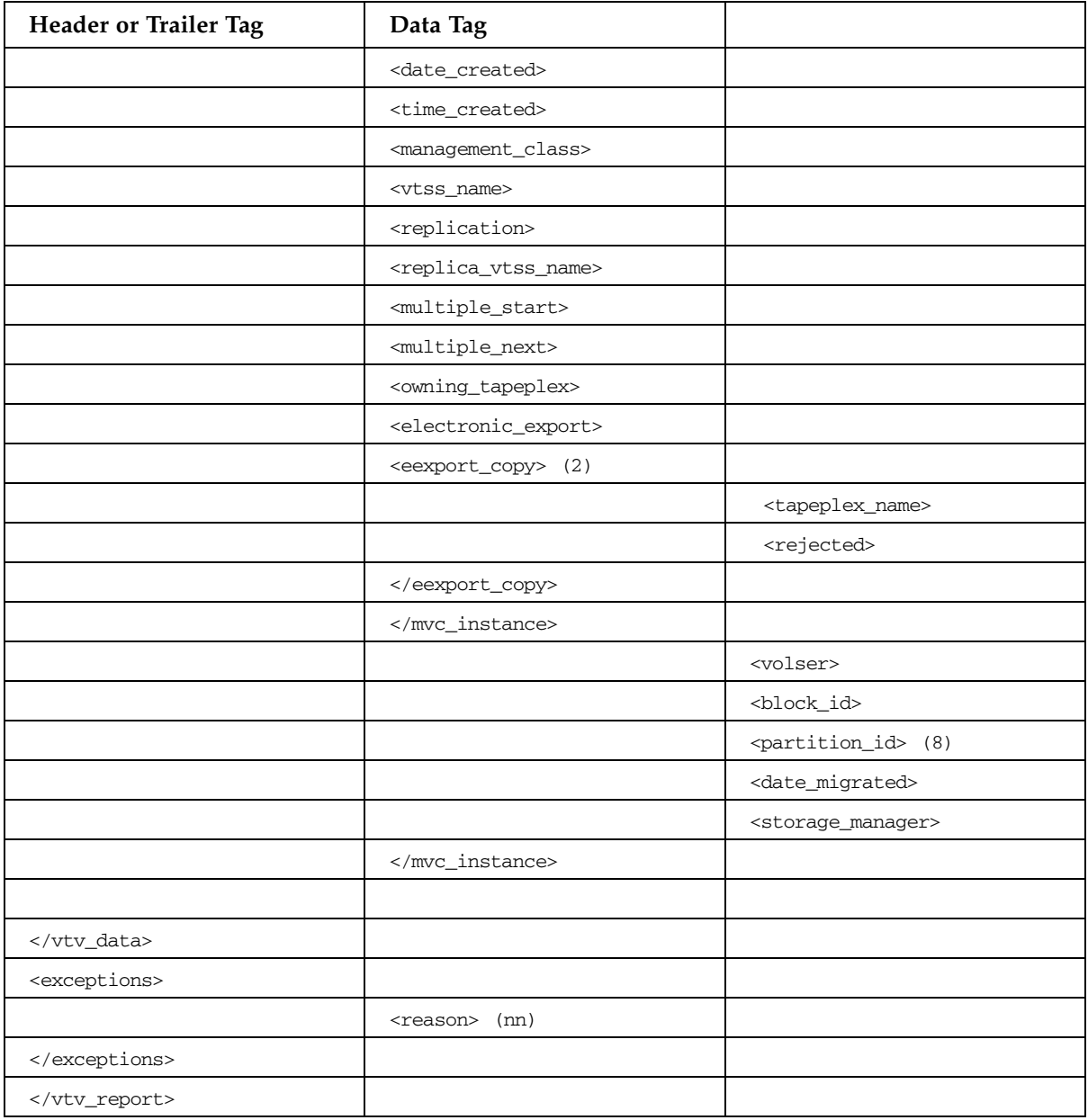

# VVOL Command

### **TABLE B-74** VVOL Command

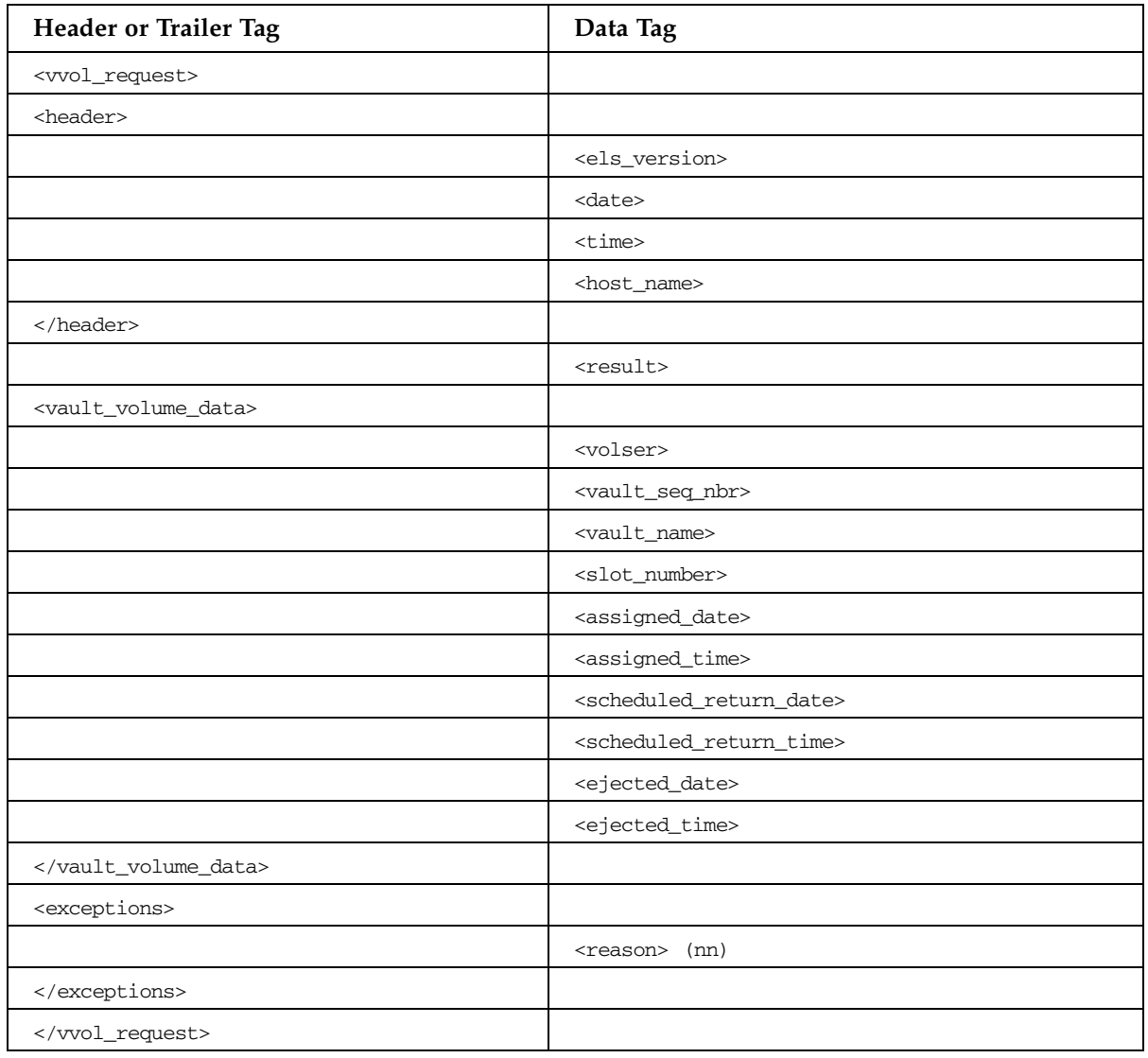

# VVAULT Command

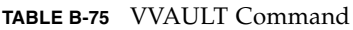

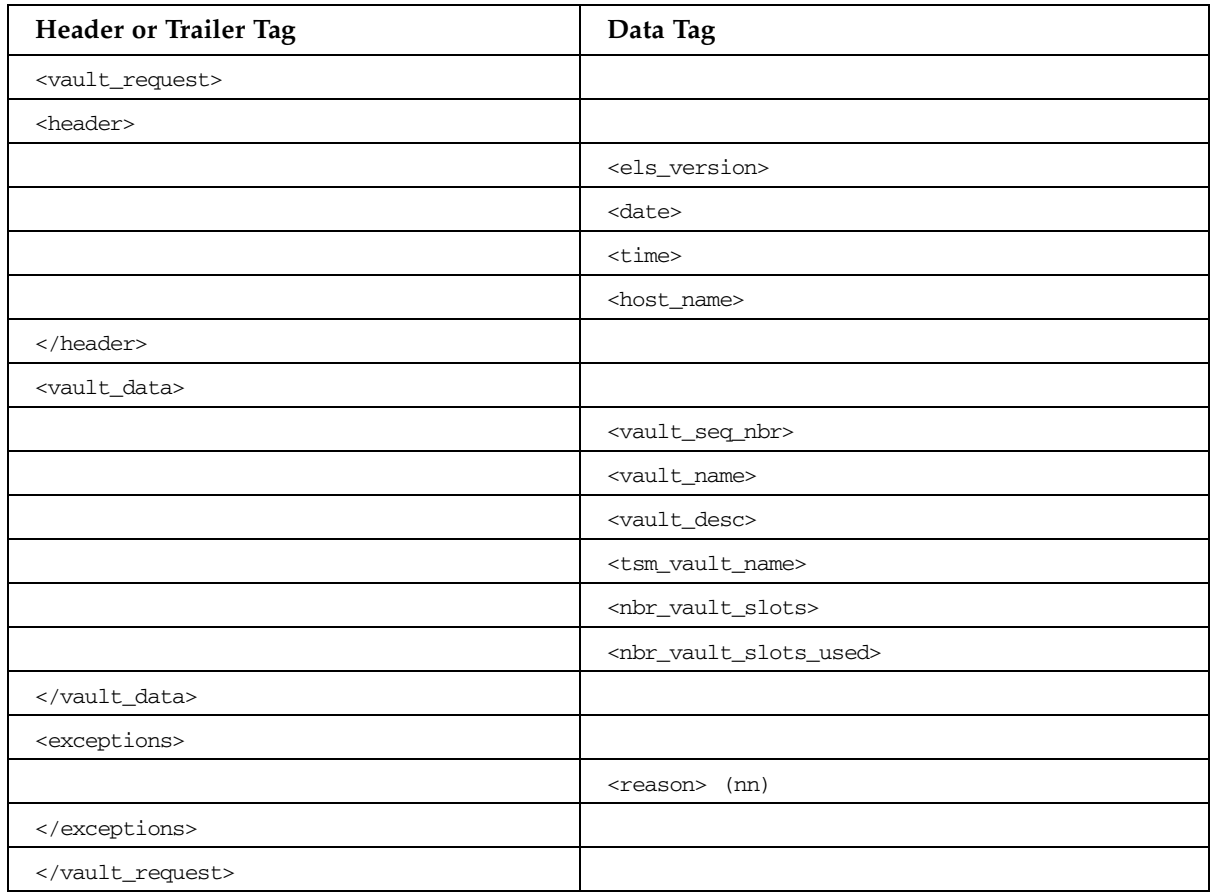

# VVOL Command

### **TABLE B-76** VVOL Command

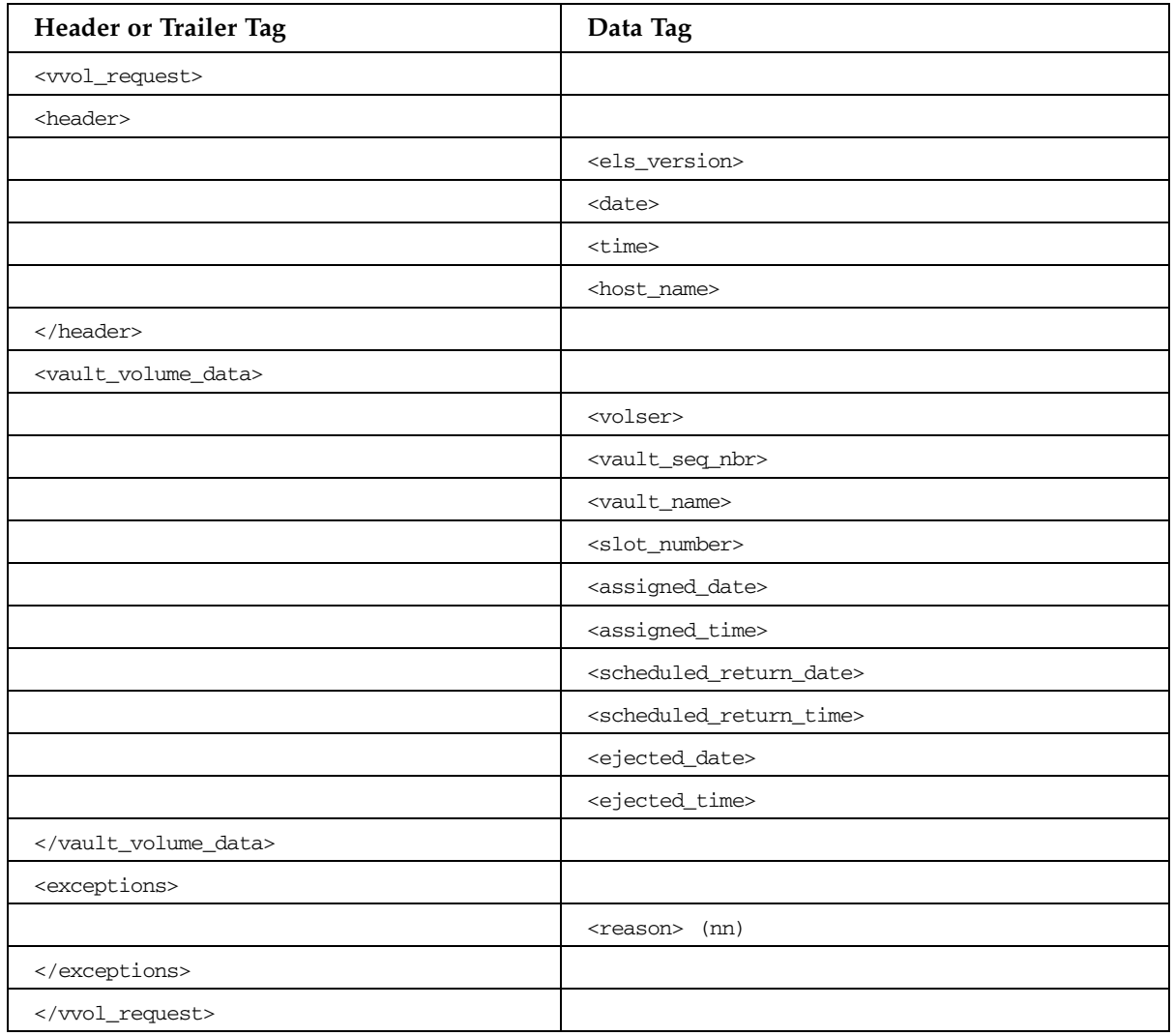

# Index

# **C**

[Command Authorization User Exit \(SLSUX15\) 32](#page-47-0) control statements [UEXIT 12](#page-27-0)

### **E**

examples [UEXIT command and control statement 13](#page-28-0) [Execute 52](#page-67-0) [execute form, SLSXREQ macro 52](#page-67-0)

## **H**

**HSC** [SMF records for VSM 117](#page-132-0) HSC (Host Software Component) operator commands [UEXIT 12](#page-27-1)

### **I**

[Insert/delete user exit \(SLSUX06\) 15](#page-30-0)

# **L**

library operator commands [UEXIT 12](#page-27-2) [list form, SLSXREQ macro 49](#page-64-0) LOGREC records [SLSSHLG1, LOGREC Host Communications](#page-129-0)  Format 114 [SLSSLHDR, LOGREC Header Layout 79](#page-94-0) [SLSSLLG1, LOGREC LMU Driver Format 88](#page-103-0) [SLSSLLG2, LOGREC LMU Driver Format 93](#page-108-0) [SLSSLLG3, LOGREC Host Communications](#page-111-0)  Format 96 [SLSSLLG4, LOGREC LMU Driver Format 98](#page-113-0) [SLSSLLG5, LOGREC Dual LMU Status Change](#page-115-0)  100 [SLSSLLG6, LOGREC Robotic Motion & Soft Fail](#page-118-0)  Counts Record 103 [SLSSPSWI, LOGREC Primary/Shadow Switch](#page-125-0)  Record 110

[SLSSRL00, LOGREC Recovery Record 112](#page-127-0) [SLSSRL01, LOGREC Recovery Record 113](#page-128-0) [SLSSVLG1, LOGREC Volume/Cell Force Unselect](#page-99-0)  Record 84

## **M**

mapping macros [SLSSBLOG, LOGREC Initialization/Termination](#page-101-0)  Record 86 [SLSSBLOS, SMF LSM Operations Statistics 125](#page-140-0) [SLSSCAPJ, SMF CAP Eject Record 128](#page-143-0) [SLSSCAPN, SMF CAP Enter Record 129](#page-144-0) [SLSSDJLR, LOGREC Database/Journaling 107](#page-122-0) [SLSSFHDR, SMF Record Header 120](#page-135-0) [SLSSHLG1, LOGREC Host Communications](#page-129-0)  Format 114 [SLSSLHDR, LOGREC Header Layout 79](#page-94-0) [SLSSLLG1, LOGREC LMU Driver Format 88](#page-103-0) [SLSSLLG2, LOGREC LMU Driver Format 93](#page-108-0) [SLSSLLG3, LOGREC Host Communications](#page-111-0)  Format 96 [SLSSLLG4, LOGREC LMU Driver Format 98](#page-113-0) [SLSSLLG5, LOGREC Dual LMU Status Change](#page-115-0)  100 [SLSSLLG6, LOGREC Robotic Motion & Soft Fail](#page-118-0)  Counts Record 103 [SLSSLSB, SMF LMU ATHS Statistics Buffer 134](#page-149-0) [SLSSMF07, SMF Move Detail Record 137](#page-152-0) [SLSSMF08, SMF View Detail Record 146](#page-161-0) [SLSSMLSM, SMF Modify LSM Record 132](#page-147-0) [SLSSPSWI, LOGREC Primary/Shadow Switch](#page-125-0)  Record 110 [SLSSRL00, LOGREC Recovery Record 112](#page-127-0) [SLSSRL01, LOGREC Recovery Record 113](#page-128-0) [SLSSVLG1, LOGREC Volume/Cell Force Unselect](#page-99-0)  Record 84 [SLSSVSTA, SMF Vary Station Record 130](#page-145-0) [MF parameter 49](#page-64-1)

# **O**

operator commands [UEXIT 12](#page-27-3)

### **P**

```
Parameters
  nn 13
parameters
  Disable 13
  Enable 13
  Load 12
  nn 12
  nn-list 13
  nn-range 13
  Query 13
  SLSUXnn 12
Programmatic Interface (PGMI)
  execute form, SLSXREQ 52
  List form, SLSXREQ 49
```
### **R**

record formats [SLSMF07, SMF Move Detail Record 137](#page-152-0) [SLSMF08, SMF View Detail Record 146](#page-161-0) [SLSSBLOG, LOGREC Initialize/Termination](#page-101-0)  Record 86 [SLSSBLOS, SMF LSM Operations Statistics 125](#page-140-0) [SLSSCAPJ, SMF CAP Eject Record 128](#page-143-0) [SLSSCAPN, SMF CAP Enter Record 129](#page-144-0) [SLSSDJLR, LOGREC Database/Journaling 107](#page-122-0) [SLSSFHDR, SMF Record Header 120](#page-135-0) [SLSSHLG1, LOGREC Host Communications](#page-129-0)  Format 114 [SLSSLHDR, LOGREC Header Layout 79](#page-94-0) [SLSSLLG1, LOGREC LMU Driver Format 1 88](#page-103-0) [SLSSLLG1, LOGREC LMU Driver Format 2 93](#page-108-0) [SLSSLLG3, LOGREC Host Communications](#page-111-0)  Format 96 [SLSSLLG4, LOGREC LMU Driver Format 4 98](#page-113-0) [SLSSLLG5, LOGREC Dual LMU Status Change](#page-115-0)  100 [SLSSLLG6, LOGREC Robotic Motion & Soft Fail](#page-118-0)  Counts Record 103 [SLSSLSB, SMF LMU ATHS Statistics Buffer 134](#page-149-0) [SLSSPSWI,LOGREC Primary/Shadow Switch](#page-125-0)  Record 110 [SLSSRL00, LOGREC Recovery Record 1 112](#page-127-0) [SLSSRL01, LOGREC Recovery Record 113](#page-128-0) [SLSSVLG1, LOGREC Volume/Cell Force Unselect](#page-99-0)  Record 84 [SLSSVSTA, SMF Vary Station Record 130](#page-145-0) **S**

# [SLSSBLOG, LOGREC Initialization/Termination](#page-101-0)

Record 86 [SLSSBLOG, LOGREC Macro 86](#page-101-0) [SLSSBLOS, SMF Macro 125](#page-140-0) [SLSSCAPJ, SMF Macro 128](#page-143-0) [SLSSCAPN, SMF Macro 129](#page-144-0)

[SLSSDJLR, LOGREC Database/Journaling 107](#page-122-0) [SLSSDJLR, LOGREC Macro 107](#page-122-0) [SLSSFHDR, SMF Macro 120](#page-135-0) [SLSSHLG1, LOGREC Macro 114](#page-129-0) [SLSSLHDR, LOGREC Macro 79](#page-94-0) [SLSSLLG1, LOGREC Macro 88](#page-103-0) [SLSSLLG2, LOGREC Macro 93](#page-108-0) [SLSSLLG3, LOGREC Macro 96](#page-111-0) [SLSSLLG4, LOGREC Macro 98](#page-113-0) [SLSSLLG5, LOGREC Macro 100](#page-115-0) [SLSSLLG6, LOGREC Macro 103](#page-118-0) [SLSSLSB, SMF Macro 134](#page-149-0) [SLSSMF07, SMF Macro 137](#page-152-0) [SLSSMF08, SMF Macro 146](#page-161-0) [SLSSMLSM, SMF Macro 132](#page-147-0) [SLSSPSWI, LOGREC Macro 110](#page-125-0) [SLSSRL00, LOGREC Macro 112](#page-127-0) [SLSSRL01, LOGREC Macro 113](#page-128-0) [SLSSVLG1, LOGREC Macro 84](#page-99-0) [SLSSVSTA, SMF Macro 130](#page-145-0) [SLSUX06 - User Exit 06, insert/delete 15](#page-30-1) [SLSUX14 - User Exit 14, volume access 22](#page-37-0) [SLSUX15 - User Exit 15, command authorization 32](#page-47-1) syntax [UEXIT command and control statement 12](#page-27-7) System Management Facility (SMF) Records [SLSSBLOS, SMF LSM Operations Statistics 125](#page-140-0) [SLSSCAPJ, SMF CAP Eject Record 128](#page-143-0) [SLSSCAPN, SMF CAP Enter Record 129](#page-144-0) [SLSSFHDR, SMF Record Header 120](#page-135-0) [SLSSHLG1, SMF Modify LSM Record 114](#page-129-0) [SLSSLSB, SMF LMU ATHS Statistics Buffer 134](#page-149-0) [SLSSMF07, SMF Move Detail Record 137](#page-152-0) [SLSSMF08, SMF View Detail Record 146](#page-161-0) [SLSSVSTA, SMF Vary Station Record 130](#page-145-0)

# **U**

UEXIT command and control statement [examples 13](#page-28-7) [overview 12](#page-27-8) parameter explanations [disable 13](#page-28-8) [enable 13](#page-28-9) [Load 12](#page-27-9) [nn 12,](#page-27-10) [13](#page-28-10) [nn-list 13](#page-28-11) [nn-range 13](#page-28-12) [query 13](#page-28-13) [syntax 12](#page-27-11) User Exit 05 [environment 15](#page-30-2) [programming considerations 17](#page-32-0) User Exit 06

[description 15](#page-30-3) User Exit 14 [description 22](#page-37-1) [environment 22](#page-37-2) [programming considerations 25](#page-40-0) User Exit 15 [description 32](#page-47-2) [environment 35](#page-50-0) [programming considerations 37](#page-52-0) user exit entry specifications [volume access, User Exit 14 22](#page-37-0) user exits [command authorization, User Exit 15 32](#page-47-1) [enable/disable 12](#page-27-12) [insert/delete, User Exit 06 15](#page-30-1) [volume access, User Exit 14 22](#page-37-0)

### **V**

[Volume Access User Exit \(SLSUX14\) 22](#page-37-0)